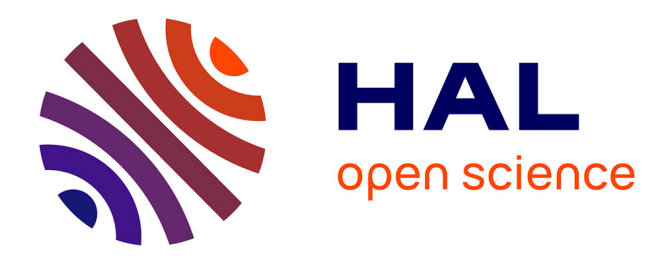

# **Problèmes d'algèbre extérieure liés au calcul de fonctions d'ondes électroniques produits de géminales**

Thomas Perez

### **To cite this version:**

Thomas Perez. Problèmes d'algèbre extérieure liés au calcul de fonctions d'ondes électroniques produits de géminales. Algèbres quantiques [math.QA]. Université Côte d'Azur, 2020. Français. NNT :  $2020\mathrm{COAZ4060}$  . tel-03184787

### **HAL Id: tel-03184787 <https://theses.hal.science/tel-03184787>**

Submitted on 29 Mar 2021

**HAL** is a multi-disciplinary open access archive for the deposit and dissemination of scientific research documents, whether they are published or not. The documents may come from teaching and research institutions in France or abroad, or from public or private research centers.

L'archive ouverte pluridisciplinaire **HAL**, est destinée au dépôt et à la diffusion de documents scientifiques de niveau recherche, publiés ou non, émanant des établissements d'enseignement et de recherche français ou étrangers, des laboratoires publics ou privés.

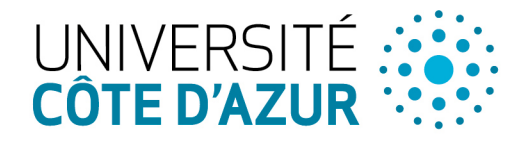

**COLE DOCTORALE** MENTALES LIQUÉES

# THÈSE DE DOCTORAT

Problèmes d'algèbre extérieure liés au calcul de fonctions d'ondes électroniques produits de géminales

# Thomas PEREZ

Laboratoire J.A. Dieudonné

Présentée en vue de l'obtention du grade de *Docteur en mathématiques* d'Université Côte d'Azur

Dirigée par : Patrick CASSAM-CHENAÏ

Soutenue le : 23 octobre 2020

Devant le jury, composé de :

Patrick CASSAM-CHENA<sup>T</sup> Stijn DE BAERDEMACKER Giovanni GRANUCCI Andreas HÖRING Dominique MANCHON Frédéric PATRAS

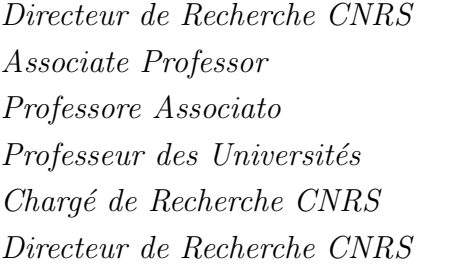

Université Côte d'Azur University of New Brunswick Università di Pisa Université Côte d'Azur Université Clermont Auvergne Université Côte d'Azur

# UNIVERSITÉ CÔTE D'AZUR - UFR SCIENCES

ÉCOLE DOCTORALE EN SCIENCES FONDAMENTALES ET APPLIQUÉES

# THÈSE

pour obtenir le titre de

## **DOCTEUR EN SCIENCES** d'Université Côte d'Azur

### DISCIPLINE : MATHÉMATIQUES

présentée et soutenue par Thomas PEREZ

# PROBLÈMES D'ALGÈBRE EXTÉRIEURE LIÉS AU CALCUL DE FONCTIONS D'ONDES ÉLECTRONIQUES PRODUITS DE GÉMINALES

Thèse dirigée par Patrick CASSAM-CHENAÏ

soutenue le 23 octobre 2020

devant le Jury composé de :

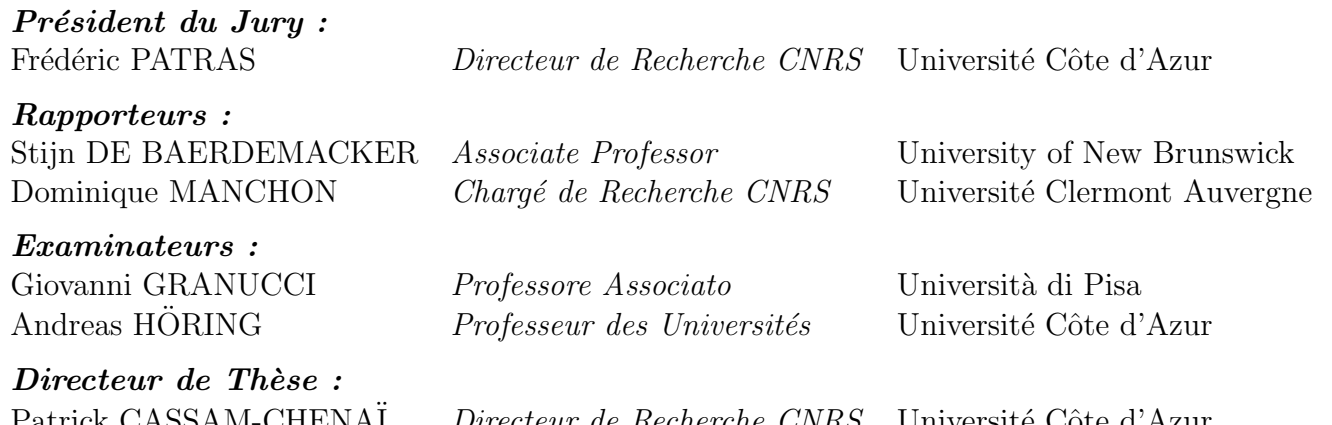

# Problèmes d'algèbre extérieure liés au calcul de fonctions d'ondes électroniques produits de géminales

### Résumé

En chimie quantique, les fonctions d'ondes électroniques peuvent être vues comme des multivecteurs ; les problèmes se traduisent par conséquent en langage mathématique grâce à l'algèbre extérieure.

Nous rappelons en premier lieu certains résultats sur l'algèbre extérieure d'un espace de Hilbert concernant les produits extérieur et intérieur qui s'avèrent utiles pour la chimie quantique. Dans cette même partie, une méthode pour trouver l'idéal annulateur d'un multivecteur, correspondant en physique à l'espace d'exclusion par le principe de Pauli, est présentée et cette technique sera employée dans un chapitre ultérieur.

Dans un deuxième temps, nous faisons un résumé des notions clés du formalisme quantique des systèmes fermioniques et de leur expression du point de vue de l'algèbre extérieure. Nous rappelons également les principales méthodes d'approximation basées sur les fonctions d'ondes en chimie quantique. Nous introduisons par la suite des versions généralisées des concepts de séniorité et d'ionicité. Ces nombres généralisés comptent de façon respective les couches partiellement et entièrement occupées pour toute partition en couches de l'espace des orbitales. Nous construisons ensuite les opérateurs hermitiens dont les espaces propres correspondent aux fonctions d'ondes associées aux différentes valeurs de s'eniorité généralisée ou d'ionicité généralisée. Les nombres de séniorité généralisée permettent d'établir des hiérarchies plus fines des espaces d'interaction de configuration à l'intérieur d'une séniorité ordinaire donnée.

Dans le troisième et principal chapitre, nous présentons le cheminement qui nous a conduit à proposer un nouvel ansatz de fonctions d'ondes produits de géminales où les géminales ne sont pas fortement orthogonales mais satisfont à des contraintes géométriques plus faibles pour réduire l'effort de calcul sans sacrifier l'indiscernabilité des électrons. Nos contraintes g´eom´etriques se traduisent par des ´equations simples impliquant les traces de produits de matrices de géminales. Dans le modèle non trivial le plus basique, un ensemble de solutions est donné par des matrices diagonales par blocs où chaque bloc est de taille  $2 \times 2$  et se compose d'une matrice de Pauli ou d'une matrice diagonale, multipliée par un paramètre complexe qui est à optimiser. Avec cet ansatz simplifié pour les géminales, le nombre de termes dans le calcul des éléments matriciels des observables quantiques, comme l'hamiltonien de l'équation de Schrödinger électronique, est considérablement réduit.

Enfin, dans la dernière partie, nous explicitons la programmation de notre modèle de produits de géminales dans le code "Tonto", qui est un programme et une bibliothèque pour la cristallographie quantique et la chimie quantique écrits dans le langage "Foo". La validité de notre code a été testée sur le calcul de l'énergie électronique de chaînes d'hydrogène. De plus, une preuve de principe que notre ansatz donne des résultats significativement plus précis que la méthode des géminales fortement orthogonales a été établie.

### Mots-clés

Algèbre extérieure, Fonctions d'ondes électroniques, Méthode du champ self-consistant, Géminales, Orthogonalité graduée, Matrices de Pauli.

# Exterior algebra problems related to the computation of geminal product electronic wave functions

### Abstract

In quantum chemistry, the electronic wave functions can be viewed as multivectors, therefore all problems translate into mathematical language thanks to the exterior algebra. We first recall some results related to the exterior and the interior products of the exterior algebra of a Hilbert space, which prove useful for quantum chemistry. We follow by presenting a method to find the annihilator ideal of a multivector, corresponding in physics to the excluded space by the Pauli principle, and this technique will be used in a later chapter.

In a second step, we provide a summary of the key notions of the quantum formalism of fermionic systems and their counterpart from the point of view of the exterior algebra. We also recall the main approximation methods based on wave functions in quantum chemistry. We then introduce generalized versions of the concepts of seniority number and ionicity. These generalized numbers count respectively the partially occupied and fully occupied shells for any partition of the orbital space into shells. The Hermitian operators whose eigenspaces correspond to wave functions of definite generalized seniority or ionicity values are built. The generalized seniority numbers afford to establish refined hierarchies of configuration interaction spaces within those of fixed ordinary seniority.

In the third and main chapter, we present the way that has led us to propose a new geminal product wave function ansatz where the geminals are not strongly orthogonal but satisfy weaker geometrical constraints to lower the computational effort without sacrificing the indistinguishability of the electrons. Our geometrical constraints translate into simple equations involving the traces of products of geminal matrices. In the simplest non-trivial model, a set of solutions is given by block-diagonal matrices where each block is of size  $2 \times 2$  and consists of a Pauli matrix or a diagonal matrix, multiplied by a complex parameter to be optimized. With this simplified ansatz for geminals, the number of terms in the calculation of the matrix elements of quantum observables, like the Hamiltonian of the Schrödinger electronic equation, is considerably reduced.

Finally, in the last part, we explain the implementation of our geminal product model in the computer code "Tonto", which is a program and library for quantum crystallography and quantum chemistry written in the "Foo" language. The validity of our code has been tested on the calculation of the electronic energy of hydrogen chains. Moreover, a proof of principle that our ansatz gives significantly more accurate results than the strongly orthogonal geminal method has been established.

### Keywords

Exterior algebra, Electronic wave functions, Self-consistent field method, Geminals, Graded orthogonality, Pauli matrices.

# REMERCIEMENTS

Je tiens à remercier en premier celui sans qui tout cela n'aurait pas existé. Il s'agit bien ´evidemment de mon directeur de th`ese, Patrick Cassam-Chena¨ı. Cela fait maintenant plus de six ans que nous travaillons ensemble, sur mon mémoire de master puis sur ma thèse, avec toujours autant de bienveillance, de motivation et d'esprit. Vous avez su trouver les mots justes qui m'ont permis de surmonter les obstacles, de garder le cap, de parfois rendre l'impossible possible et d'arriver finalement jusqu'ici, à la conclusion de mon doctorat. Je n'aurais pas pu rêver d'un meilleur mentor pour m'accompagner dans cette belle aventure. Un immense merci pour tout ce que vous m'avez apporté !

Je remercie aussi chaleureusement les membres de mon jury de soutenance, les locaux Frédéric Patras et Andreas Höring, l'extérieur Giovanni Granucci et les rapporteurs Dominique Manchon et Stijn De Baerdemacker, tout d'abord pour avoir accept´e d'y faire partie sans hésiter, puis pour les échanges que nous avons eus. Votre altruisme m'a profondément touché. Je suis très fier de vous compter auprès de moi dans la dernière ligne droite !

Viens à présent un paragraphe spécial pour un doctorant spécial, tout droit venu d'Italie, Davide Accomasso. Je sais que nous communiquons uniquement en anglais mais je suis sûr que tu réussiras à traduire et comprendre ces quelques lignes. Tu as été l'élément clé de toute la partie informatique de ma thèse. Tu nous as apporté un point de vue nouveau et tes questionnements sur plusieurs résultats m'ont permis de mettre en lumière certaines erreurs ou imprécisions, aussi bien dans le code que dans la théorie. Je te remercie grandement pour ta gentillesse, ton implication et tout ton travail sur Tonto. Que ta thèse se termine sous les meilleurs auspices. Je te souhaite un très bel avenir !

Chers coll`egues doctorants, je ne vous oublie pas. Huda Altaie, Jonathan Stephano, Frédérique Noël, Mickaël Brunengo, je n'ai peut-être pas été très présent au laboratoire mais sachez que j'ai réellement apprécié les quelques moments que j'ai passés en votre compagnie ainsi que les différentes discussions que nous avons eues. Après la thèse, toute une panoplie de projets va s'ouvrir `a nous. Je vous souhaite de tout coeur de trouver le chemin qui vous rendra heureux et épanouis !

J'adresse également mes plus sincères remerciements à Elisabeth Taffin de Givenchy, directrice de l'ED.SFA. Rassurante et à l'écoute, vous m'avez aidé, conseillé à plusieurs reprises et évité de me noyer dans des démarches administratives coûteuses en temps et en énergie. Alors, merci à vous !

J'ai une pensée particulière pour tous les professeurs de mathématiques, physique et chimie grâce à qui j'ai appris bien plus que les fondamentaux. Mes années en classes préparatoires ont confirmé ma spécialisation dans les domaines scientifiques et m'ont permis de me structurer avec plus de rigueur. Tout cela s'est poursuivi avec ma licence et mon master à l'université de Nice. Mon cursus aurait pu être très différent si je n'avais pas eu sur mon chemin tous ces professeurs et chercheurs. C'est riche de leurs conseils et enseignements que j'ai pu débuter ma thèse sereinement et la conduire à bout. Merci beaucoup !

Enfin, que serais-je sans mes amis et ma famille ? Vous m'avez toujours encouragé, poussé à me dépasser même, pour que je puisse continuer à tracer ma voie durant mes études sans jamais dévier d'un iota. Malgré la distance, mon manque de disponibilité et mon humeur parfois changeante, vous avez toujours été là dans les bons moments comme dans les mauvais. Je me suis construit, déconstruit puis reconstruit, avec vous à mes côtés, que ce soit par les actes, les mots ou la pensée. Je vous suis extrêmement reconnaissant pour ce soutien indéfectible qui me porte toujours plus loin sur ma route. Si j'en suis là aujourd'hui, c'est aussi grâce à vous. MERCI !

# TABLE DES MATIÈRES

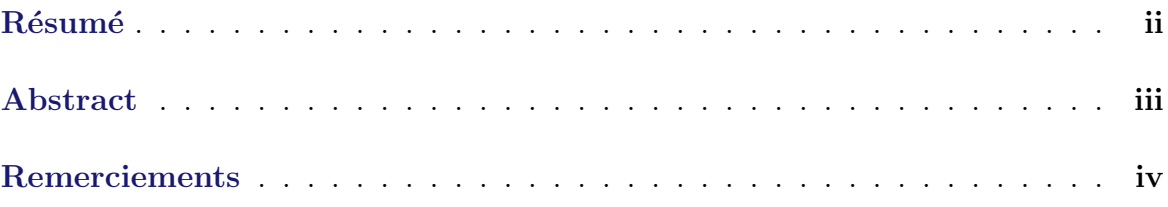

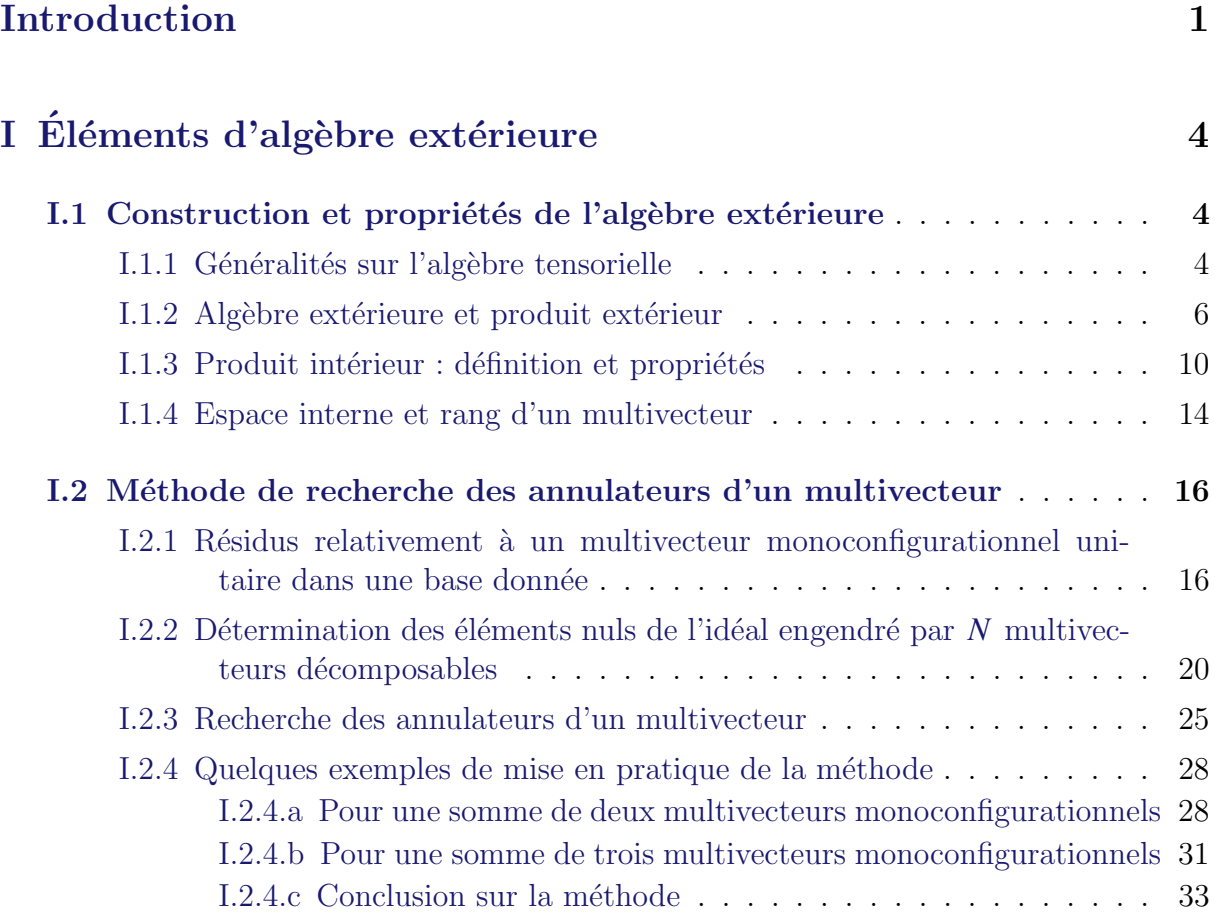

# II Éléments de chimie quantique  $\hspace{1cm} 34$

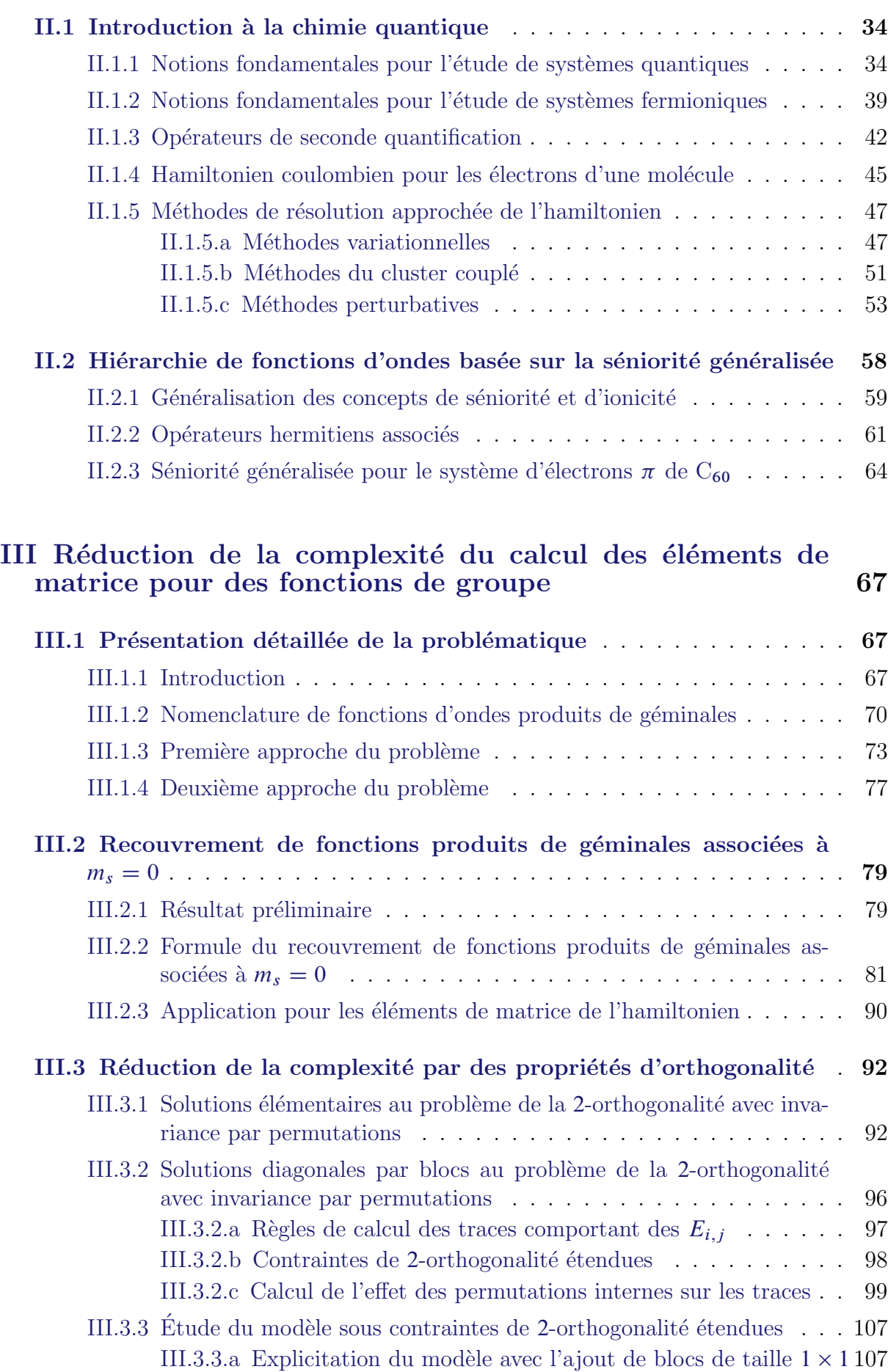

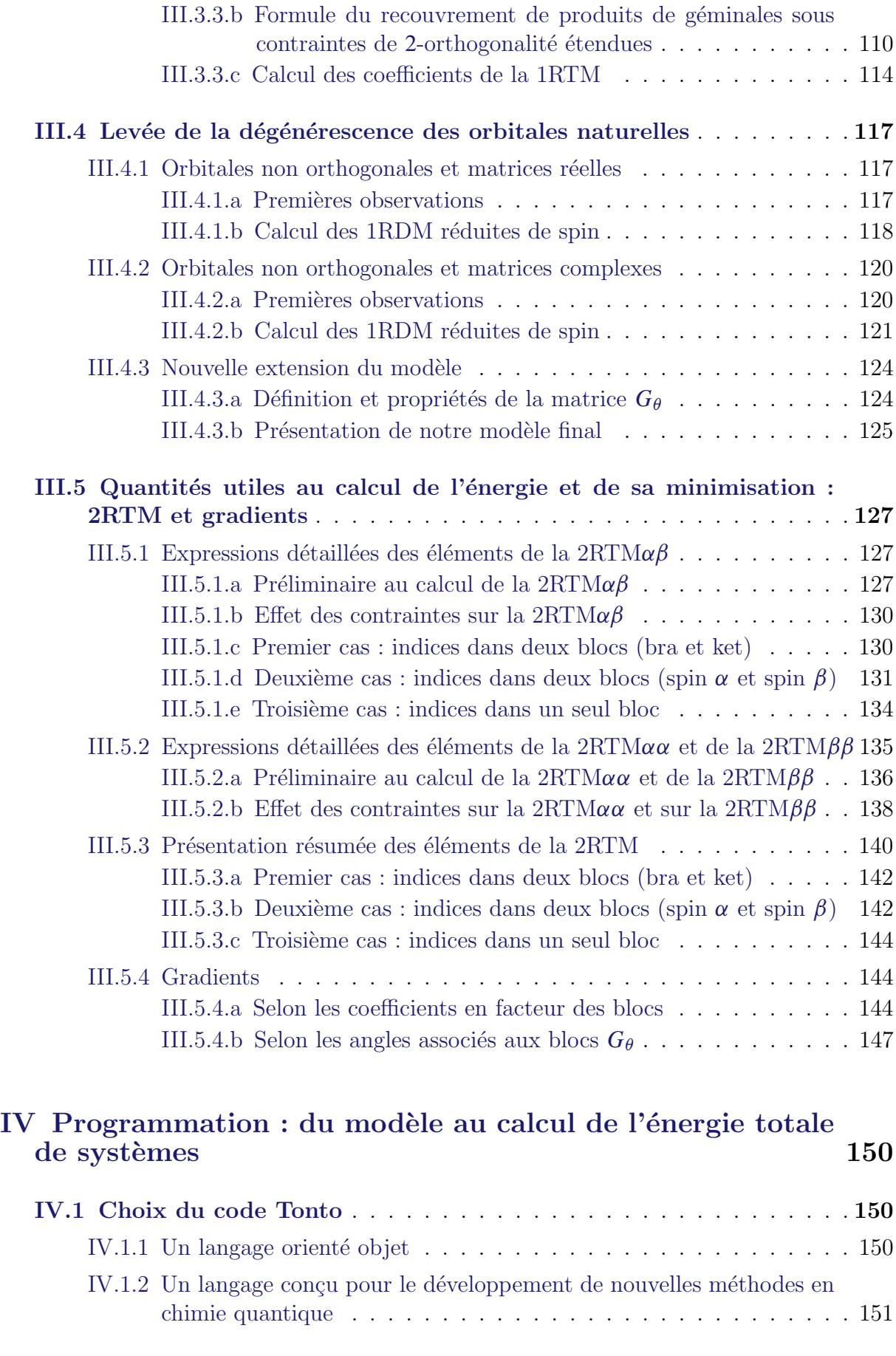

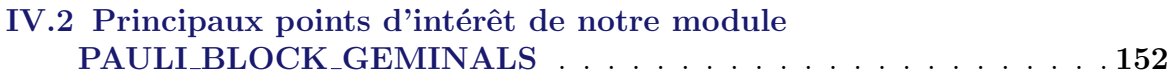

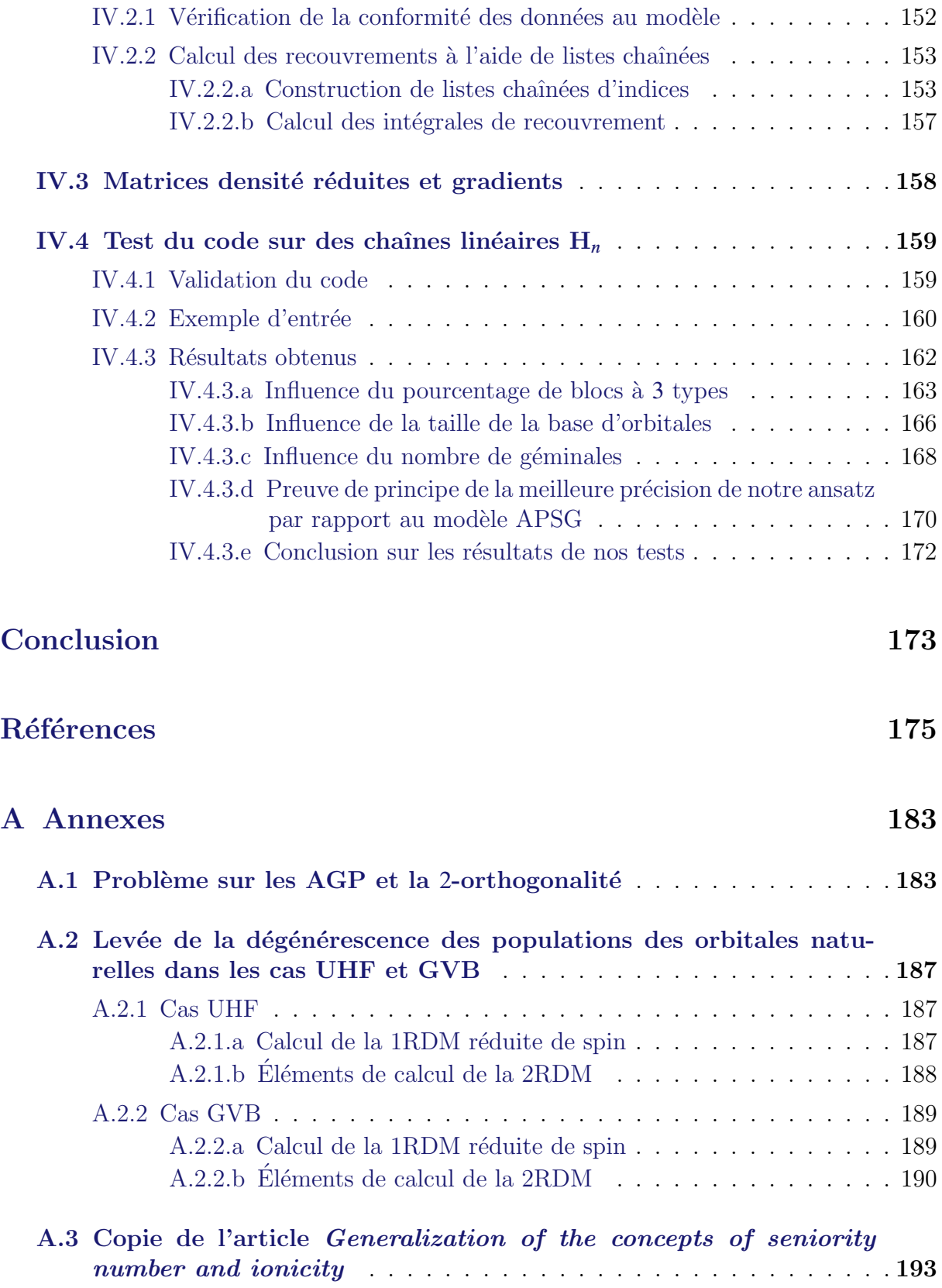

# INTRODUCTION

En 1956, Marcel Vivier écrivait sa thèse de mathématique intitulée Sur quelques théorèmes  $d'algèbre extérieure.$  Les résultats mathématiques que l'on y trouve, originaux mais totalement oubliés, peuvent s'avérer de nos jours tout à fait pertinents en mécanique quantique pour approfondir la résolution de nombreux problèmes. Leur interprétation en langage moderne afin qu'ils puissent devenir plus accessibles et exploitables marque le point de départ de ma thèse.

En 1998, John Pople reçoit le prix Nobel de chimie pour son code boîte noire de chimie quantique : GAUSSIAN. La chimie quantique peut tout d'abord être utilisée pour calculer des surfaces d'énergie potentielle. Très schématiquement, le déroulement d'une réaction chimique peut être assimilée à des mouvements dans un paysage montagneux. Sujettes à des phénomènes quantiques, les molécules peuvent avoir divers comportements quasi-classiques : elles peuvent rechercher la plus basse énergie et leurs trajectoires suivent alors les cols les plus bas possibles, ou encore elles peuvent vagabonder d'abord dans des plateaux plus élevés avant de redescendre dans les vallées. Le paysage énergétique donne la structure et la dynamique des molécules et permet de calculer la durée de vie ou encore le taux de réaction des molécules. Les propriétés moléculaires peuvent aussi être étudiées en utilisant différents types de spectroscopies. Les spectres expérimentaux peuvent être interprétés, ou prédits, sur la base de spectres calculés grâce à la chimie quantique. Ces  $\acute{e}t$ udes conjointes permettent la détection et l'identification des molécules dans un milieu, de façon plus exhaustive tout en y révélant leurs abondances de manière plus précise. La chimie quantique sert à calculer les propriétés des molécules sans avoir besoin de recourir à des expériences parfois trop coûteuses ou trop dangereuses (réactifs extrêmement toxiques pour l'homme) voire impossibles quand certains réactifs sont trop instables pour être manipulés en laboratoire. En chimie quantique, les principales propriétés des molécules sont déterminées par l'ensemble de leurs électrons, qui sont des fermions, c'est-à-dire que leurs fonctions d'ondes associées correspondent, mathématiquement parlant, à des éléments de l'algèbre extérieure d'un espace de Hilbert.

Nous allons dès à présent considérer un espace de Hilbert  $\mathcal H$  de dimension finie paire  $2m$ sur un corps  $\mathbb{K}$  (avec  $\mathbb{K} = \mathbb{R}$  ou  $\mathbb{K} = \mathbb{C}$ ) et, plus particulièrement, l'algèbre extérieure  $\bigwedge \mathcal{H}$  de cet espace de Hilbert. L'algèbre extérieure et le produit antisymétrique qui lui est associé, le produit extérieur noté  $\wedge$ , sont construits dans les mathématiques modernes à partir du produit tensoriel  $\otimes$ . Notons que l'algèbre extérieure est souvent appelée "algèbre de Grassmann" bien que certains limitent parfois ce terme à la dimension finie.

Dans le formalisme de la mécanique quantique, la dimension de l'espace de Hilbert sur lequel se forme l'algèbre extérieure n'est pas finie, puisqu'il s'agit de l'espace des fonctions de carré sommable (sur  $\mathbb{R}^3$  en général). Cependant, dans une approche de type Galerkine, nous considérons  $\mathcal H$  comme un sous-espace de dimension finie du "vrai" espace de Hilbert de dimension infinie. Ensuite, nous pouvons ensuite imposer une dimension paire pour notre espace  $H$  sans perdre de généralité, quitte à avoir une fonction à l'infini. De plus, comme nous travaillons avec des particules de spin  $\frac{1}{2}$ , il est naturel de traiter les spin-orbitales de spin $\frac{1}{2}$ et  $-\frac{1}{2}$  $\frac{1}{2}$  de façon symétrique pour ne pas briser la symétrie de spin et donc d'avoir une dimension paire pour H.

Les éléments de l'algèbre extérieure qui s'écrivent comme suit :

$$
\sum_{i_1, i_2, \dots, i_N} \lambda_{i_1, i_2, \dots, i_N} \varphi_{i_1} \wedge \varphi_{i_2} \wedge \dots \wedge \varphi_{i_N} \text{ avec } \lambda_{i_1, i_2, \dots, i_N} \in \mathbb{K} \text{ et } \varphi_{i_j} \in \mathcal{H}
$$

sont appelés des N-vecteurs et forment la N-ième puissance extérieure de H, notée  $\bigwedge^N \mathcal{H}$ . A l'échelle quantique, la dualité onde-corpuscule s'applique aux particules que l'on étudie, les fermions, que l'on considère ainsi comme pouvant se comporter comme une onde. Dans cette optique, un élément de l'espace de Hilbert  $\mathcal H$  correspond à la fonction décrivant un état d'une particule donc la fonction d'onde associée à cette particule. De même, un élément de  $\bigwedge^N \mathcal{H}$  représente l'état d'un système à N particules donc s'identifie à la fonction d'onde associée à ce système quantique. Plus généralement, un élément de l'algèbre extérieure  $\bigwedge \mathcal{H}$  est une combinaison linéaire d'éléments de puissances extérieures de  $\mathcal{H}$  et il appartient `a l'espace de Fock, bien connu en physique, si sa norme au sens du produit hilbertien induit est finie. En physique et chimie quantiques, le formalisme construit sur les opérateurs de création et d'annihilation peut être directement exprimé à l'aide des produits extérieur et intérieur de l'algèbre extérieure utilisés en mathématiques.

Dans une première partie, on pourra découvrir une construction de l'algèbre extérieure. On continuera par voir certaines de ses propriétés, qui nous seront utiles dans la suite. Nous parsèmerons ce chapitre de plusieurs remarques pour donner un premier aperçu des liens avec la physique quantique. On exposera enfin la méthode de la thèse de Marcel Vivier de recherche d'annulateurs pour un élément donné de l'algèbre extérieure et on la mettra en pratique sur des exemples simples.

Une deuxième partie présentera plus spécifiquement les notations et concepts de physique et chimie quantiques qui nous seront utiles par la suite. Elle servira de transition avant de nous plonger dans le vif du sujet. On décrira également plusieurs méthodes de résolution approchée de l'opérateur hamiltonien qui pourront nous servir de références par la suite. On y verra aussi la généralisation des concepts de séniorité et d'ionicité permettant d'affiner certaines hiérarchies de fonctions d'ondes, puis on appliquera ces notions en traitant l'exemple de la molécule de buckminsterfullerène  $C_{60}$ .

Nous commencerons notre troisième et principale partie par une présentation détaillée de notre problématique portant sur le calcul des éléments de matrice de l'hamiltonien de l'équation de Schrödinger électronique sur des fonctions d'ondes particulières dites "fonctions de groupe". Deux premières approches non concluantes de notre problème seront ´egalement d´etaill´ees. Nous nous restreindrons ensuite au cas de fonctions produits de géminales associées à  $m_s = 0$  et nous mettrons en place une formule du recouvrement de produits de géminales. Le coût computationnel des formules de ce théorème étant bien trop important pour qu'elles soient directement utilisables, la réduction de la complexité de nos résultats sera inévitable. Pour cela, nous utiliserons des propriétés dites de 2-orthogonalité avec invariance par permutations. Par la suite, une analyse poussée de notre modèle soumis à ces contraintes sera conduite, permettra de donner une nouvelle expression pour la formule du recouvrement et aboutira sur le calcul de l'intégralité des coefficients nécessaires pour obtenir l'énergie totale de systèmes électroniques. Viendra aussi le problème de la dégénérescence des orbitales naturelles. Nous réussirons à remédier à cela en complétant notre modèle de matrices de géminales diagonales par blocs sous des contraintes de 2-orthogonalité étendues.

Une toute dernière partie sera consacrée à la programmation de ce modèle pour calculer efficacement l'énergie totale de systèmes électroniques. Après avoir justifié l'utilisation du code Tonto et l'efficacité du langage Foo, nous expliquerons les points-clés du code que nous avons écrit, en commentant certaines routines de ce dernier et en donnant quelques informations sur sa structure. Enfin, nous effectuerons des tests sur des chaînes linéaires d'hydrogène et nous proposerons des interprétations aux résultats obtenus.

# CHAPITRE I

# ÉLÉMENTS D'ALGÈBRE EXTÉRIEURE

" Les mathématiques ont un triple objectif. Ils doivent fournir un instrument pour l'étude de la nature. Mais ce n'est pas tout : ils ont un but philosophique et, j'ose dire, un but  $esth$ étique."

Henri Poincaré

#### Remarque 1

Les résultats non démontrés de ce chapitre ont une preuve connue ou présentée dans la thèse Sur quelques théorèmes d'algèbre extérieure de Marcel Vivier  $[107]$ , revue et corrigée intégralement dans mon mémoire de master.

### I.1 Construction et propriétés de l'algèbre extérieure

#### I.1.1 Généralités sur l'algèbre tensorielle

Dans ce paragraphe, K représentera un corps commutatif (par exemple,  $K = \mathbb{R}$  ou  $K = \mathbb{C}$ ).

Soient  $E_1, \ldots, E_p$  et F des espaces vectoriels sur le corps commutatif K.

Notation : On notera  $\mathcal{L}(E_1; F)$  l'espace vectoriel des applications linéaires de  $E_1$  dans  $F$  et on désignera par  $E_1^* = \mathcal{L}(E_1; \mathbb{K})$  le dual de  $E_1$ .

On écrira également  $\mathcal{L}(E_1, \ldots, E_p; F)$  l'espace vectoriel des applications p-linéaires de  $E_1 \times \cdots \times E_p$  dans F.

#### Théorème I.1

Il existe G un espace vectoriel sur K et une application p-linéaire  $f \in \mathcal{L}(E_1, \ldots, E_p; G)$ tels que pour tout espace vectoriel V et toute application p-linéaire  $g \in \mathcal{L}(E_1, \ldots, E_p; V)$ , il existe une unique application linéaire  $l: G \longrightarrow V$  telle que  $g = l \circ f$ , c'est-à-dire qui rend commutatif le diagramme suivant :

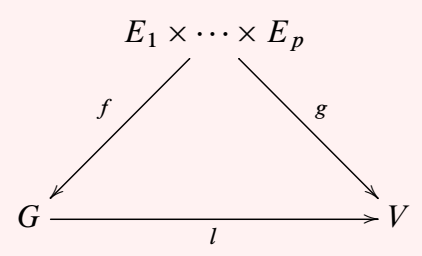

• Le couple  $(G, f)$  est unique à unique isomorphisme près.

#### Définition I.1

On dit que G est le **produit tensoriel** de  $E_1, \ldots, E_p$  et se note  $E_1 \otimes \cdots \otimes E_p$ . Un élément  $f(v_1,\ldots,v_p) \in E_1 \otimes \cdots \otimes E_p$  s'écrit  $v_1 \otimes \cdots \otimes v_p$ , est appelé **tenseur** et représente le produit tensoriel des vecteurs  $v_1, \ldots, v_n$ .

#### Remarque 2

L'ensemble des applications p-linéaires de  $E_1 \times \cdots \times E_p$  dans F s'identifie à l'ensemble des applications linéaires de  $E_1 \otimes \cdots \otimes E_p$  dans F :

$$
\mathcal{L}(E_1, \cdots, E_p; F) \simeq \mathcal{L}(E_1 \otimes \cdots \otimes E_p; F) \quad . \tag{I.1}
$$

#### Proposition I.1

Le produit tensoriel est commutatif, associatif et vérifie la règle de calcul suivante :

$$
\forall \lambda \in \mathbb{K}, \ \forall (v, v') \in E_1 \times E_1, \ \forall w \in E_2, \ \ (\lambda v + v') \otimes w = \lambda (v \otimes w) + v' \otimes w \quad . \tag{I.2}
$$

#### Théorème I.2

Les espaces vectoriels  $\left(\bigoplus_{i=1}^p E_i\right) \otimes F$  et  $\bigoplus_{i=1}^p (E_i \otimes F)$  sont canoniquement isomorphes, pour toute valeur de  $p \in \mathbb{N} \cup \{\infty\}.$ 

#### Corollaire I.1

Si  $(v_i)_{i\in I}$  et  $(w_i)_{i\in J}$  sont les bases respectives de  $E_1$  et  $E_2$  alors  $(v_i \otimes w_j)_{(i,j)\in I\times J}$  est une base de  $E_1 \otimes E_2$ .

#### Remarque 3

En dimension finie, le produit tensoriel de K-espaces vectoriels a pour dimension le produit des dimensions des espaces qui le constituent :

$$
\dim(E_1 \otimes \cdots \otimes E_p) = \dim E_1 \times \cdots \times \dim E_p \quad . \tag{I.3}
$$

#### Définition I.2

Soit E un K-espace vectoriel et  $p > 1$ . On appelle  $p^{ieme}$  puissance tensorielle de E le produit tensoriel  $T^p(E) = \underbrace{E \otimes E \otimes \cdots \otimes E}_{p \text{ fois}}$ .

p fois

#### Remarque 4

On étend aisément la définition pour  $p = 0$  et  $p = 1 : T^0(E)$  est l'ensemble des éléments du corps  $K$  et  $T^1(E)$  est l'espace vectoriel E lui-même.

#### Définition I.3

Le produit tensoriel  $T(E) = \bigoplus$  $p\geq 0$  $T^p(E)$  est appelé algèbre tensorielle de E.

#### Remarque 5

 $T(E)$  est une algèbre non commutative graduée munie du produit :

 $T^p(E) \times T^q(E) \longrightarrow T^{p+q}(E)$  $(v_1 \otimes \cdots \otimes v_p, w_1 \otimes \cdots \otimes w_q) \longrightarrow v_1 \otimes \cdots \otimes v_p \otimes w_1 \otimes \cdots \otimes w_q$ .

#### I.1.2 Algèbre extérieure et produit extérieur

On continue de considérer deux K-espaces vectoriels  $E$  et  $F$ .

Notation : On note  $J_p$  le sous-espace vectoriel de  $T^p(E)$  engendré par les tenseurs de la forme  $v_1 \otimes \cdots \otimes v_p$  ayant au moins deux composantes égales  $(v_i = v_j \text{ avec } i \neq j)$ . De plus, on pose  $J = \bigoplus J_p$ .  $p\geq 0$ 

#### Remarque 6

Puisque  $T^0(E) = \mathbb{K}$  et  $T^1(E) = E$ , il vient directement  $J_0 = J_1 = \{0\}.$ 

#### Théorème I.3

J est un idéal bilatère de l'algèbre tensorielle  $T(E)$ .

#### Définition I.4

L'algèbre quotient  $\bigwedge E = T(E)/J$  est appelée **algèbre extérieure** de E et ses éléments les multivecteurs.

On notera  $\wedge$  le produit dans  $\bigwedge E$  défini par :  $v_1 \wedge \cdots \wedge v_p = \overline{v_1 \otimes \cdots \otimes v_p}$ .

#### Définition I.5

La p<sup>ième</sup> puissance extérieure de E est l'algèbre quotient  $\bigwedge^p E = T^p(E)/J_p$ . C'est la sous-algèbre de  $\bigwedge E$  engendrée par les éléments de la forme  $v_1 \wedge \cdots \wedge v_p$ , avec  $v_i \neq v_j$  pour  $i \neq j$ . Ces éléments sont nommés p-vecteurs.

Remarque 7

On a :

$$
\bigwedge E = \bigoplus_{p=0}^{n} \bigwedge^{p} E \quad . \tag{I.4}
$$

#### Définition I.6

On dit que  $f \in \mathcal{L}(E^p; F)$  est alternée si :

 $\forall v = (v_1, \dots, v_p) \in E^p$ ,  $(\exists i \neq j, v_i = v_j \implies f(v) = 0)$  $(I.5)$ 

#### Remarque 8

On peut définir la puissance extérieure  $\bigwedge^p E$  de manière analogue au produit tensoriel. Pour cela, on utilise les formes  $p$ -linéaires alternées sur  $E$  à valeurs dans  $F$ .

 $\bigwedge^p E$  est alors caractérisée par la propriété suivante : Pour toute application p-linéaire alternée  $f : E^p \longrightarrow F$ , il existe une unique application linéaire  $l : \bigwedge^p E \longrightarrow F$  telle que le diagramme suivant commute :

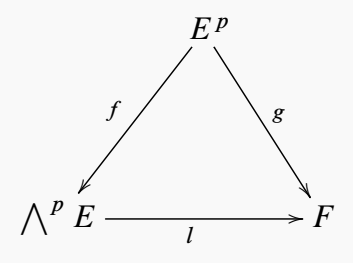

où g est l'application p-linéaire alternée définie par  $g(v_1, \ldots, v_p) = v_1 \wedge \cdots \wedge v_p$ .

**Notation :**  $(e) = (e_i)_{i \in \{1,\ldots,n\}}$  sera une base du K-espace vectoriel E de dimension n.

#### Remarque 9

Pour tout  $(i, j) \in \{1, \ldots, n\}^2$ , on a  $e_i \wedge e_j = -e_j \wedge e_i$ . Plus généralement, si  $\Phi \in \bigwedge^p E$  et  $\Psi \in \bigwedge^q E$  alors

$$
\Phi \wedge \Psi = (-1)^{pq} \Psi \wedge \Phi \quad . \tag{I.6}
$$

On en déduit que le carré de tout  $p$ -vecteur, avec  $p$  impair, est nul.

#### Théorème I.4

Le produit extérieur de plusieurs vecteurs est non nul si et seulement si ces vecteurs sont linéairement indépendants.

#### Remarque 10

Le résultat énoncé dans le théorème se comprend aisément quand on a en tête l'interprétation géométrique du produit extérieur :

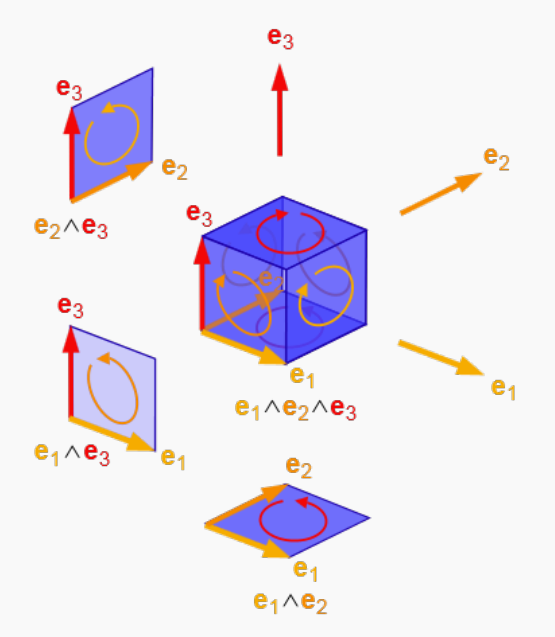

Les multivecteurs décomposables, comme les vecteurs, peuvent être représentés de manière géométrique. De même qu'un vecteur est un segment de droite ayant une direction et une taille, un bivecteur sera une portion de plan (plus précisément, un parallélogramme) ayant une orientation et une aire, et un trivecteur sera une portion d'espace (un parallélépipède) orient´ee et poss´edant un volume. Le raisonnement peut se poursuivre avec les dimensions supérieures en visualisant des parallélotopes.

#### Corollaire I.2

Soient  $v_1, \ldots v_p$  des vecteurs linéairement indépendants. Tous les k-vecteurs  $v_{i_1} \wedge \cdots \wedge v_{i_k}$  pour  $1 \leq k \leq p-1$  sont aussi linéairement indépendants.

#### Remarque 11

 $(e_{i_1} \wedge \cdots \wedge e_{i_k})_{i_1 < i_2 < \cdots < i_k}$  constitue la base induite par  $(e)$  sur  $\bigwedge^k E$ , de dimension  $\binom{n}{k}$  $\binom{n}{k}$ .

La base (e) induit donc une base sur l'algèbre extérieure  $\bigwedge E$  de dimension  $\sum_{n=1}^{\infty}$  $k=0$  $\binom{n}{k}$  $\binom{n}{k}$ , c'est- $\lambda$ -dire  $2^n$ .

#### Remarque 12

Tout multivecteur  $\Phi \in \Lambda E$  peut être vu, dans la base induite par  $(e)$  sur l'algèbre extérieure  $\bigwedge E,$  comme une **fonction d'onde multiconfigurationelle** ayant la structure suivante :

$$
\Phi = \lambda_0 + \sum_i \lambda_i e_i + \dots + \sum_{i_1 < \dots < i_k} \lambda_{(i_1, \dots, i_k)} e_{i_1} \wedge \dots \wedge e_{i_k} + \dots + \lambda_{(1, \dots, n)} e_1 \wedge \dots \wedge e_n \quad , \quad (I.7)
$$

avec les  $\lambda_0, \ldots, \lambda_{(i_1,\ldots,i_k)}, \ldots, \lambda_{(1,\ldots,n)} \in \mathbb{K}$  qui jouent le rôle des coefficients de  $\Phi$  et qui correspondent aux coordonnées de  $\Phi$  dans la base induite par  $(e)$ .

#### Définition I.7

On dira qu'un  $p$ -vecteur est **décomposable** s'il peut se mettre sous la forme d'un produit extérieur de  $p$  vecteurs de  $E$ .

#### Remarque 13

En physique quantique, tout  $p$ -vecteur décomposable peut être qualifié de **monoconfigurationnel** dans la base des  $p$  vecteurs qui constituent sa décomposition.

#### Définition I.8

A partir de la décomposition (I.7) de  $\Phi$ , on appellera **degré** de  $\Phi$  le plus grand entier k tel quel pour tout  $l > k$  et tout  $\{i_1, ..., i_l\} \subset \{1, ..., n\}, \lambda_{(i_1,...,i_l)} = 0.$ 

#### Remarque 14

Ainsi, tout  $p$ -vecteur est un multivecteur **homogène** de degré  $p$ .

#### Remarque 15

L'algèbre extérieure  $\bigwedge E$  est une algèbre graduée, car elle est la somme directe de ses puissances extérieures :

$$
\bigwedge E = \bigoplus_{k=0}^{n} \bigwedge^{k} E \quad , \tag{I.8}
$$

et, pour  $0 \le p + q \le n$  avec  $p, q \in \mathbb{N}$ , on a :

$$
\forall u \in \bigwedge^p E, \ \forall v \in \bigwedge^q E, \quad u \wedge v \in \bigwedge^{p+q} E \quad . \tag{I.9}
$$

#### $I.1.3$ Produit intérieur : définition et propriétés

On munit à présent  $E$  d'un produit scalaire  $\langle , \rangle$ . On identifie  $E^*$ , l'espace dual de E, à E et on suppose la base (e) orthonormée.

Pour un ensemble I quelconque, on notera  $\mathcal{P}_k(I)$  l'ensemble des parties à k éléments de I.

Si  $H = \{h_1, \ldots, h_k\} \in \mathcal{P}_k(\{1, \ldots, n\})$  avec  $h_1 < \cdots < h_n$ , on écrira  $e_H = e_{h_1} \wedge \cdots \wedge e_{h_k}$ . On notera  $\overline{H} = \{\overline{h}_1, \ldots, \overline{h}_{n-k}\}\in \mathcal{P}_{n-k}(\{1, \ldots, n\})$  le complémentaire de  $H$  dans  $\{1, \ldots, n\}$ avec  $\bar{h}_1 < \cdots < \bar{h}_{n-k}$ .

Définition I.9  $\sqrt$ 

Soient  $I = \{i_1, ..., i_p\}$  et  $J = \{j_1, ..., j_q\}$  avec  $i_1 < \cdots < i_p$  et  $j_1 < \cdots < j_q$ . On pose  $I//J = (i_1, \ldots, i_p, j_1, \ldots, j_q)$  et on définit la quantité  $\rho_{I,J}$  par :

$$
\rho_{I,J} = \begin{cases} 0 & \text{si } I \cap J \neq \varnothing \\ \text{sgn}(\sigma) & \text{si } I \cap J = \varnothing \end{cases} , \tag{I.10}
$$

où  $\sigma \in \mathfrak{S}_{p+q}$  est la permutation qui réordonne dans l'ordre croissant  $I//J$ .  $\sigma$  s'apparente à ce que l'on appelle un  $(p, q)$ -shuffle ou battage.

#### Remarque 16

On a notamment :

- $\rho_{I,J} = (-1)^{pq} \rho_{J,I},$
- la différence symétrique étant  $I \Delta J = I \cup J \setminus I \cap J$ ,

$$
\rho_{I,K} \rho_{J,K} = \rho_{I\Delta J,K} \rho_{I\cap J,K}^2 \quad . \tag{I.11}
$$

 $\rho_{\emptyset,I} = \rho_{I,\emptyset} = 1.$ 

#### Remarque 17

On peut également écrire pour I, J deux parties finies d'intersection  $I \cap J = K$ :

$$
e_{I \cup J} = \rho_{I \setminus K, J} e_{I \setminus K} \wedge e_{J}
$$
  
=  $\rho_{I \setminus K, J} \rho_{K, J \setminus K} e_{I \setminus K} \wedge e_{K} \wedge e_{J \setminus K}$   
=  $\rho_{I \setminus K, J} \rho_{K, J \setminus K} \rho_{I \setminus K, K} e_{I} \wedge e_{J \setminus K}$   
 $e_{I \cup J} = \rho_{I \setminus K, J} \rho_{K, J \setminus K} \rho_{I \setminus K, K} \rho_{I, J \setminus K} e_{I \cup J}$ .

Donc :

$$
\rho_{I \setminus K, J} \rho_{K, J \setminus K} \rho_{I \setminus K, K} \rho_{I, J \setminus K} = 1 \quad . \tag{I.12}
$$

#### Définition I.10

Soient  $u_1, \ldots, u_p \in E$  et  $v_1, \ldots, v_p \in E$ . On pose  $u = u_1 \wedge \cdots \wedge u_p$ ,  $v = v_1 \wedge \cdots \wedge v_p$  et  $U = (\langle u_i, v_j \rangle)_{1 \leq i \leq p}$  $1\leq j\leq p$ . On définit le **produit scalaire induit sur**  $\bigwedge^p E$ , noté  $\langle \cdot | \rangle_p$ , par :

$$
\langle u \mid v \rangle_p = \det(U) \quad . \tag{I.13}
$$

 $\langle | \rangle_p$  s'étend sur tout  $\bigwedge^p E \times \bigwedge^p E$  par bilinéarité, ou sesquilinéarité.

#### Définition I.11

On définit le produit scalaire  $\langle \ | \ \rangle$  induit sur  $\bigwedge E$ , pour tout  $\Phi = \sum^{n}$  $\overline{p=0}$  $\Phi_p$  avec  $\Phi_p \in \bigwedge^p E$  et pour tout  $\Psi = \sum^n$  $p=0$  $\Psi_p$  avec  $\Psi_p \in \bigwedge^p E$ , par :  $\langle \Phi | \Psi \rangle = \sum_{n=0}^{\infty}$  $p=0$  $\langle \Phi_p | \Psi_p \rangle_p$  (I.14)

#### Remarque 18

 $\langle | \rangle$  ainsi défini est compatible avec la graduation sur  $\bigwedge E$ .

#### Remarque 19

 $\bigwedge E$  et  $\bigwedge E^*$  sont espaces duaux l'un de l'autre.

#### Remarque 20

La base induite par la base orthonormée (e) de E sur  $(\bigwedge E, \langle \cdot | \cdot \rangle)$  est également orthonormée.

#### Définition I.12

Soit  $\xi \in \Lambda E$ . On appelle **produit intérieur à gauche par**  $\xi$  l'application linéaire  $\xi \downarrow \cdot$ définie sur  $\bigwedge E$  par :

$$
\forall \Phi \in \bigwedge E, \forall \Psi \in \bigwedge E, \ \langle \Phi \mid \xi \rightleftarrows \Psi \rangle = \langle \xi \wedge \Phi \mid \Psi \rangle \quad , \tag{I.15}
$$

et produit intérieur à droite par  $\xi$  l'application linéaire  $\cdot \mapsto \xi$  définie sur  $\bigwedge E$  par :

$$
\forall \Phi \in \bigwedge E, \forall \Psi \in \bigwedge E, \ \langle \Phi \mid \Psi \cup \xi \rangle = \langle \Phi \wedge \xi \mid \Psi \rangle \quad . \tag{I.16}
$$

Remarque 21

$$
\forall k \in \{1, \ldots, n\}, \forall H \in \mathcal{P}_k(\{1, \ldots, n\}), \forall i \in \{1, \ldots, n\},
$$
\n
$$
e_i \downarrow e_H = \begin{cases} 0 & \text{si } i \notin H \\ \rho_{\{i\}, H \setminus \{i\}} \, e_{H \setminus \{i\}} & \text{si } i \in H \end{cases} \tag{I.17}
$$

ou plus généralement :

$$
\forall k, l \in \{1, \ldots, n\}, \forall I \in \mathcal{P}_k(\{1, \ldots, n\}), \forall J \in \mathcal{P}_l(\{1, \ldots, n\}),
$$

$$
e_I \downarrow e_J = \begin{cases} 0 & \text{si } I \not\subset J \\ \rho_{I, J \setminus I} \, e_{J \setminus I} & \text{si } I \subset J \end{cases} \tag{I.18}
$$

Remarque 22

Si  $\xi \in \bigwedge^p E$  et  $\Psi \in \bigwedge^q E$  alors :

$$
\xi \downarrow \Psi \in \left\{ \begin{array}{ll} \bigwedge^{q-p} E & \text{si } q \ge p \\ \{0\} & \text{si } q < p \end{array} \right. \tag{I.19}
$$

#### Remarque 23

Considérons  $\xi \in \bigwedge^p E$ ,  $\Psi \in \bigwedge^q E$  et  $\Phi \in \bigwedge^{q-p} E$  avec  $q \geq p$ . La propriété d'antisymétrie du produit extérieur vue à l'équation (I.6), qui nous donne ici :

$$
\xi \wedge \Phi = (-1)^{p(q-p)} \Phi \wedge \xi \quad , \tag{I.20}
$$

nous permet de relier les deux produits intérieurs, que l'on vient de définir, par la relation suivante :

$$
\xi \downarrow \Psi = (-1)^{p(q-p)} \Psi \downarrow \xi \tag{I.21}
$$

Ainsi, sauf exception, nous choisissons d'utiliser uniquement le produit intérieur à gauche que l'on qualifiera plus brièvement de produit intérieur.

#### Théorème I.5

Soient  $u \in \bigwedge^p E$ ,  $v \in \bigwedge^q E$  et  $\Phi \in \bigwedge E$ . On a :

$$
(u \wedge v) \downarrow \Phi = v \downarrow (u \downarrow \Phi) = (-1)^{pq} u \downarrow (v \downarrow \Phi) . \tag{I.22}
$$

#### Remarque 24

On a utilisé l'associativité du produit extérieur  $\wedge$ . Le produit intérieur  $\downarrow$  n'est, cependant, pas associatif!

#### Lemme I.1

Soient  $u \in \bigwedge^p E$ ,  $v \in \bigwedge^q E$  et  $\varphi \in E$ . On a alors la formule suivante :

$$
\varphi \downarrow (u \wedge v) = (\varphi \downarrow u) \wedge v + (-1)^p u \wedge (\varphi \downarrow v) \quad . \tag{I.23}
$$

#### Théorème I.6

Soient  $u \in \bigwedge^p E$ ,  $v \in \bigwedge^q E$  et  $H \in \mathcal{P}_k({1, \ldots, n})$ . On a:

$$
e_H \downarrow (u \wedge v) = \sum_{i=0}^{k} \sum_{I \in \mathcal{P}_i(H)} (-1)^{(p-i)(k-i)} \rho_{I,H \setminus I} (e_I \downarrow u) \wedge (e_{H \setminus I} \downarrow v) \quad . \tag{I.24}
$$

#### Proposition I.2

Pour tout  $u \in \bigwedge^p E$ , on a:

$$
\binom{p}{k}u = \sum_{H \in \mathcal{P}_k(\{1,\dots,n\})} e_H \wedge (e_H \downarrow u) \quad . \tag{I.25}
$$

#### Remarque 25

Cette proposition nous donne une résolution de l'identité, aussi appelée relation de fermeture en physique :

$$
\binom{p}{k}^{-1} \sum_{H \in \mathcal{P}_k(\{1,\dots,n\})} e_H \wedge (e_H \downarrow \cdot) = \mathrm{id}_{\bigwedge^p E} \quad . \tag{I.26}
$$

Dans le cas où  $k = 1$ , pour tout  $p$  et pour tout  $u \in \bigwedge^p E$ ,  $\sum_{h \in \{1, \ldots, n\}} e_h \wedge (e_h \downarrow \cdot)$  est un opérateur diagonal donnant le nombre de particules  $p$  de l'état quantique  $u$ . Il est connu sous le nom d'opérateur nombre de particules.

#### I.1.4 Espace interne et rang d'un multivecteur

#### Définition I.13

Pour tout  $\Phi \in \bigwedge^p E$ , on appelle **espace interne de**  $\Phi$  le sous-espace vectoriel de E engendré par les  $\Psi \downarrow \Phi$  avec  $\Psi \in \bigwedge^{p-1}E$  et on le note  $\mathcal{I}[\Phi]$ .

#### Remarque 26

Si  $\Phi$  appartient plus généralement à  $\bigwedge E$ , alors on peut l'écrire comme la somme de  $\Phi_p \in \bigwedge^p E$  et son espace interne sera la somme des espaces internes des  $\Phi_p$ :

$$
\mathcal{I}[\Phi] = \sum_{p} \mathcal{I}[\Phi_{p}] \quad . \tag{I.27}
$$

On peut étendre à nouveau cette définition à un ensemble de multivecteurs de  $\bigwedge E$ : l'espace interne de cet ensemble sera la somme des espaces internes de ses éléments.

#### Remarque 27

En dimension finie, l'espace interne de  $\Phi$  est le plus petit sous-espace vectoriel F de E (par rapport à la dimension) tel que  $\Phi \in \bigwedge F$ .

#### Définition I.14

On définit le rang de  $\Phi$  comme étant la dimension de  $\mathcal{I}[\Phi]$ .

#### Remarque 28

Le rang de  $\Phi$  est toujours supérieur ou égal à son degré, avec égalité si et seulement si  $\Phi$ est un multivecteur décomposable.

#### Lemme I.2

Soient  $X = (\Phi_1, \ldots, \Phi_k), Y = (\Psi_1, \ldots, \Psi_k) \in (\Lambda E)^k$  tels qu'il existe une matrice inversible  $A \in \mathcal{GL}_k(\mathbb{K})$  vérifiant  $Y = AX$ .

X et Y ont alors le même espace interne, c'est-à-dire  $\mathcal{I}[X] = \mathcal{I}[Y]$ .

#### Corollaire I.3

Soient  $(\varphi)$  et  $(\psi)$  deux bases distinctes de E et  $\Phi \in \Lambda E$ . En notant  $\mathcal{I}[\partial \Phi]_{(\varphi)}$  l'espace interne des  $\varphi_i \nightharpoonup \Phi$  pour  $i = 1, ..., n$  et  $\mathcal{I}[\partial \Phi]_{(\psi)}$  celui des  $\psi_i \nightharpoonup \Phi$ , on a :

$$
\mathcal{I}[\partial \Phi]_{(\varphi)} = \mathcal{I}[\partial \Phi]_{(\psi)} \quad . \tag{I.28}
$$

On notera ainsi cet espace  $\mathcal{I}[\partial \Phi]$ .

#### Théorème I.7

Pour tout  $\Phi \in \mathcal{A}E$ , on  $a : \mathcal{I}[\partial \Phi] = \mathcal{I}[\Phi].$ 

**Démonstration :** Les propriétés de bilinéarité ou de sesquilinéarité des opérateurs utilisés permettent de nous restreindre au cas où  $\Phi \in \bigwedge^p E$ . De plus, comme il est évident que :  $\mathcal{I}[\partial \Phi] \subset \mathcal{I}[\Phi]$ , il suffit de montrer l'inclusion réciproque.

On forme une base orthonormée de  $\mathcal{I}[\Phi]$  à partir d'une base orthonormée  $(\varphi_1,\ldots,\varphi_r)$  de  $\mathcal{I}[\partial \Phi]$  complétée par les vecteurs  $\varphi_{r+1}, \ldots, \varphi_p$  dans  $\mathcal{I}[\Phi]$ .

On a par la proposition I.2 :

$$
p \Phi = \sum_{i=1}^{r} \varphi_i \wedge (\varphi_i \downarrow \Phi) + \sum_{j=r+1}^{p} \varphi_j \wedge (\varphi_j \downarrow \Phi) \quad . \tag{I.29}
$$

Et par  $(I.22)$ :

 $\forall (i, j) \in \{1, \ldots, p\}^2, (\varphi_i \wedge \varphi_j) \in \Phi = \varphi_j \in (\varphi_i \in \Phi)$ .  $(I.30)$ 

Or, les espaces internes des  $\varphi_i \downarrow \Phi$  sont dans  $\mathcal{I}[\partial \Phi]$  et pour  $j = r + 1, \ldots, p, \varphi_j \notin \mathcal{I}[\partial \Phi]$ . Donc. il vient :

 $\forall (i, j, k) \in \{1, ..., r\} \times \{r+1, ..., p\}^2$ ,  $(\varphi_i \wedge \varphi_k) \downarrow \Phi = (\varphi_j \wedge \varphi_k) \downarrow \Phi = 0$  . (I.31)

On applique cette fois la proposition I.2 à  $\varphi_k \neq \Phi$  pour  $k = r + 1, \ldots, p$ :

$$
(p-1)\varphi_k \perp \Phi = \sum_{i=1}^r \varphi_i \wedge ((\varphi_i \wedge \varphi_k) \perp \Phi) + \sum_{j=r+1}^p \varphi_j \wedge ((\varphi_j \wedge \varphi_k) \perp \Phi) \quad . \tag{I.32}
$$

Ainsi, pour tout  $k = r + 1, ..., p, \varphi_k \perp \Phi = 0$ . Donc  $\Phi = \frac{1}{p} \sum_{i=1}^{r} \varphi_i \wedge (\varphi_i \perp \Phi),$  c'est-à-dire  $\mathcal{I}[\Phi] \subset \mathcal{I}[\partial \Phi].$ 

On trouve alors l'égalité cherchée :  $\mathcal{I}[\partial \Phi] = \mathcal{I}[\Phi]$ .

#### Définition I.15

Deux multivecteurs  $\Phi$  et  $\Psi$  sont dits fortement orthogonaux si leurs espaces 1-internes respectifs  $\mathcal{I}[\Phi]$  et  $\mathcal{I}[\Psi]$  sont orthogonaux.

#### Définition I.16

Soit  $\Gamma \in \bigwedge E$  tel que :

$$
\Gamma \wedge \Phi = 0 \quad . \tag{I.33}
$$

п

Alors on dit que  $\Gamma$  est un **annulateur** de  $\Phi$ .

#### Définition I.17

Les annulateurs de  $\Phi$  engendrent un idéal, que l'on note  $\mathcal{A}[\Phi]$  et que l'on appelle idéal annulateur de  $\Phi$ .

#### Proposition I.3

Soient  $\Phi \in \bigwedge E, r \in \{1, \ldots, n\},\$ et  $v_1, \ldots, v_r \in E$  des vecteurs linéairement indépendants. On a la condition nécessaire et suffisante de factorisation suivante :

$$
\left(\forall i \in \{1, \ldots, r\}, \ \Phi \wedge v_i = 0\right) \quad \Longleftrightarrow \quad \Phi = \frac{(v_1 \wedge \cdots \wedge v_r) \wedge ((v_1 \wedge \cdots \wedge v_r) \downarrow \Phi)}{\prod_{i=1}^r \langle v_i \mid v_i \rangle} . \tag{I.34}
$$

#### Remarque 29

On voit donc que l'on peut factoriser tout multivecteur par n'importe lequel de ses annulateurs de rang 1.

#### Remarque 30

Pour chercher de façon pertinente les annulateurs d'un multivecteur  $\Phi$ , on peut se placer directement dans l'algèbre extérieure de son espace interne :  $\Lambda \mathcal{I}[\Phi].$ C'est dans ce cadre-là que l'on va mettre en place la méthode de recherche d'annulateurs de Vivier.

# I.2 Méthode de recherche des annulateurs d'un multivecteur

### I.2.1 Résidus relativement à un multivecteur monoconfigurationnel unitaire dans une base donnée

On désignera par  $(\varphi)$  une base quelconque du K-espace vectoriel E de dimension n. On considère un multivecteur  $\Phi \in \bigwedge E$  et N sous-ensembles quelconques distincts  $H_1, \ldots, H_N$ de  $\{1, \ldots, n\}.$ 

#### Définition I.18

Soient  $(\psi)$  une base orthonormée de E et  $A \in \mathcal{GL}_n(\mathbb{K})$  la matrice de passage de  $(\varphi)$  à  $(\psi)$ . On appelle base duale de  $(\varphi)$  et on note  $(\widetilde{\varphi})$  l'unique base de E vérifiant la propriété suivante :

$$
\widetilde{\varphi} = A^{\dagger} A(\varphi) \quad , \tag{I.35}
$$

où  $A^{\dagger}$  est la matrice transconjuguée (ou adjointe) de A.

Si l'on note B la matrice de passage de  $(\widetilde{\varphi})$  à  $(\psi)$ , on obtient la relation :  $BA^{\dagger} = I_n$ .

#### Remarque 32

Toute base orthonormée est ainsi autoduale.

#### Remarque 33

Cette propriété de dualité se transmet aux bases induites sur les puissances extérieures de  $E$  (de la même façon que le produit scalaire sur  $E$  induit celui sur toute l'algèbre extérieure  $\bigwedge E$ ), ce qui nous permet de poursuivre l'utilisation du produit intérieur pour tout type de base en conservant les mêmes règles que dans le cas orthogonal. En effet, les égalités suivantes :

$$
\forall H \in \mathcal{P}(\{1, \dots, n\}), \ \varphi_H \ \mathcal{Q}_H = 1 \tag{I.36}
$$

ne sont toutes correctes que si la base  $(\varphi)$  est orthogonale, alors que les égalités :

$$
\forall H \in \mathcal{P}(\{1, \dots, n\}), \ \widetilde{\varphi_H} \downarrow \varphi_H = 1 \tag{I.37}
$$

sont, quant à elles, toutes toujours vérifiées quelle que soit la base  $(\varphi)$ . On considèrera donc dès à présent dans chaque calcul le produit intérieur par un multivecteur dual.

#### Définition I.19

On peut décomposer  $\Phi$  de la façon suivante :

$$
\forall i \in \{1, \dots, N\}, \ \Phi = Q_i(\Phi) + R_i(\Phi) \quad . \tag{I.38}
$$

où  $Q_i(\Phi)$  représente la somme des termes de  $\Phi$  contenant au moins un des vecteurs de  $\varphi_{H_i}.$ 

 $R_i(\Phi)$ , qui n'est composé d'aucun des vecteurs de  $\varphi_{H_i}$ , est appelé le résidu ou le reste de  $\Phi$  relativement à  $\varphi_{H_i}$  dans la base  $(\varphi)$ .

#### Remarque 34

On a, de plus, une formule pour les résidus :

$$
\forall i \in \{1, ..., n\}, \ R_i(\Phi) = \widetilde{\varphi_{H_i}} \downarrow (\varphi_{H_i} \wedge \Phi) \quad . \tag{I.39}
$$

En effet, par la décomposition de  $\Phi$  et la définition de  $Q_i(\Phi)$ , on obtient :  $\varphi_{H_i} \wedge \Phi = \varphi_{H_i} \wedge R_i(\Phi),$  donc  $\widetilde{\varphi_{H_i}} \n\downarrow (\varphi_{H_i} \wedge \Phi) = \widetilde{\varphi_{H_i}} \n\downarrow [\varphi_{H_i} \wedge R_i(\Phi)] = R_i(\Phi)$  car  $R_i(\Phi)$ ne contient aucun des  $\varphi_j$ , où  $j \in H_i$ .

Remarque 35

On peut voir que :

$$
\forall \lambda \in \mathbb{K}, \forall i \in \{1, \dots, n\}, \ Q_i(\lambda) = 0 \quad . \tag{I.40}
$$

Ainsi, le terme scalaire (de degré 0) de  $\Phi$  apparaît dans les  $R_i(\Phi)$ .

#### Remarque 36

L'opération  $Q_i$  commute avec l'addition dans  $\bigwedge E$  et avec la multiplication par un scalaire, mais également avec le produit intérieur par  $\widetilde{\varphi}_I$  si  $Q_i(\varphi_I) = 0$ .

#### Remarque 37

En suivant la définition,  $Q_i(Q_i(\Phi))$  représente l'ensemble des termes de  $\Phi$  qui contiennent au moins un vecteur de  $\varphi_{H_i}$  et un de  $\varphi_{H_j}$ , éventuellement commun aux deux. On a donc :

$$
\begin{cases}\nQ_j(Q_i(\Phi)) = Q_i(Q_j(\Phi)) \\
Q_i(Q_i(\Phi)) = Q_i(\Phi)\n\end{cases} (I.41)
$$

On peut ainsi poser  $Q_{i,j}(\Phi) = Q_i(Q_i(\Phi)) = Q_i(Q_j(\Phi))$  et définir, plus généralement,  $Q_{i_1,\dots,i_k}(\Phi)$  comme étant la somme des éléments de  $\Phi$  contenant au moins un vecteur de  $\varphi_{H_{i_1}}$ , un de  $\varphi_{H_{i_2}}, \ldots$  et un de  $\varphi_{H_{i_k}}$ .

L'opérateur  $Q_{i_1,\dots,i_k}$  ainsi défini est invariant pour toute permutation des indices  $i_1,\dots,i_k$ .

#### Théorème I.8

Relativement aux  $\varphi_{H_i}$ ,  $\Phi$  et ses résidus sont liés par la relation :

$$
\forall k \in \{1, ..., N\}, \ \Phi = R_1(\Phi) + Q_1(R_2(\Phi)) + \dots + Q_{1, ..., k-1}(R_k(\Phi)) + Q_{1, ..., k}(\Phi) \quad , \ (I.42)
$$

et cette relation reste vérifiée pour toute permutation des indices.

**Démonstration :** On prouve ce théorème par récurrence sur k. L'ordre dans lequel les  $H_i$  sont rangés étant arbitraire, on peut, sans perte de généralité, classer les indices par ordre croissant pour démontrer la relation.

 $\triangleright$  Si  $k = 1$ , on retrouve la décomposition (I.38) de  $\Phi$ .

On suppose à présent la relation vraie à un rang k. Montrons qu'elle reste vraie au rang  $(k + 1)$ .

Par hypothèse de récurrence, on a :

$$
\Phi = R_1(\Phi) + Q_1(R_2(\Phi)) + \dots + Q_{1,\dots,k-1}(R_k(\Phi)) + Q_{1,\dots,k}(\Phi) \quad . \tag{I.43}
$$

D'autre part, la décomposition de  $\Phi = R_{k+1}(\Phi) + Q_{k+1}(\Phi)$  nous donne :

$$
Q_{1,\dots,k}(\Phi) = Q_{1,\dots,k}(R_{k+1}(\Phi)) + Q_{1,\dots,k,k+1}(\Phi) \quad . \tag{I.44}
$$

En ajoutant membre à membre les équations  $(1.43)$  et  $(1.44)$ , il vient :

$$
\Phi = R_1(\Phi) + Q_1(R_2(\Phi)) + \dots + Q_{1,\dots,k}(R_{k+1}(\Phi)) + Q_{1,\dots,k+1}(\Phi) \quad . \tag{1.45}
$$

On retrouve la relation voulue, ce qui montre le résultat pour le rang  $(k + 1)$ .

Le principe de récurrence permet de conclure.

#### Théorème I.9

Des multivecteurs  $R_1, \ldots, R_k$  de  $\bigwedge E$  sont les résidus de  $\Phi$  relativement à  $\varphi_{H_1}, \ldots, \varphi_{H_k}$ , respectivement, dans la base  $(\varphi)$  si et seulement s'ils vérifient :

$$
\forall i \in \{1, ..., k\}, \forall j \neq i, \begin{cases} Q_i(R_i) = 0 \\ R_i - Q_j(R_i) = R_j - Q_i(R_j) \end{cases}
$$
 (I.46)

Ces relations sont appelées équations de structure.

Démonstration : On montre le théorème par double implication.

 $\blacktriangleright$  Les équations de structure (I.46) sont nécessaires :

Par le théorème précédent, on a :

$$
\begin{cases}\n\Phi = R_i + Q_i(R_j) + Q_{i,j}(\Phi) \\
\Phi = R_j + Q_j(R_i) + Q_{i,j}(\Phi)\n\end{cases}
$$
\n(I.47)

П

 $\blacksquare$ 

 $d'$ où :

$$
R_i - Q_j(R_i) = R_j - Q_i(R_j) \quad . \tag{I.48}
$$

Et les relations  $Q_i(R_i) = 0$  sont également vérifiées par définition des résidus.

 $\blacktriangleright$  Les équations de structure (I.46) sont suffisantes :

Soit  $\Phi \in \bigwedge E$  écrit de la façon suivante :

$$
\Phi = R_1 + Q_1(R_2) + Q_{1,2}(R_3) + \dots + Q_{1,\dots,k-1}(R_k) + Q_{1,\dots,k}(\Phi) \quad . \tag{I.49}
$$

Les relations  $R_i - Q_i(R_i) = R_j - Q_i(R_i)$  impliquent que cette décomposition est vérifiée pour toute permutation d'indices.

En effet, en prenant  $i = s$ ,  $j = s + 1$  et en appliquant  $Q_{1,...,s-1}$ , avec s quelconque, on peut écrire :

$$
Q_{1,\dots,s-1}(R_s + Q_s(R_{s+1})) = Q_{1,\dots,s-1}(R_{s+1} + Q_{s+1}(R_s)) \quad . \tag{I.50}
$$

On peut donc permuter deux indices consécutifs, ce qui permet de ranger les indices dans n'importe quel ordre. Ainsi, en appliquant  $Q_1$  à (I.49), on obtient, puisque  $Q_1(R_1) = 0$ :

$$
Q_1(\Phi) = Q_1(R_2) + Q_{1,2}(R_3) + \dots + Q_{1,\dots,k-1}(R_k) + Q_{1,\dots,k}(\Phi) \quad . \tag{I.51}
$$

Il vient donc :

$$
\begin{cases}\n\Phi = R_1 + Q_1(\Phi) \\
R_1 = R_1(\Phi)\n\end{cases}.
$$
\n(1.52)

Et ce résultat reste valable pour les indices  $2, 3, \ldots, k$  car le choix de mettre en avant l'indice 1 était arbitraire.

#### Remarque 38

On a pour tout  $(i, j)$ ,  $i \neq j$ :

$$
\begin{aligned}\nR_i(\Phi) - Q_j(R_i(\Phi)) &= R_j(R_i(\Phi)) = \widetilde{\varphi_{H_j}} \Leftrightarrow (\varphi_{H_j} \wedge R_i(\Phi)) \\
R_j(\Phi) - Q_i(R_j(\Phi)) &= \widetilde{\varphi_{H_i}} \Leftrightarrow (\varphi_{H_i} \wedge R_j(\Phi))\n\end{aligned} \tag{I.53}
$$

Donc, grâce aux équations de structure, on obtient une relation entre les résidus  $R_i(\Phi)$ et  $R_i(\Phi)$  de  $\Phi$  :

$$
\widetilde{\varphi_{H_i}} \downarrow (\varphi_{H_i} \wedge R_i(\Phi)) = \widetilde{\varphi_{H_i}} \downarrow (\varphi_{H_i} \wedge R_j(\Phi)) \quad . \tag{1.54}
$$

#### $I.2.2$ Détermination des éléments nuls de l'idéal engendré par  $N$  multivecteurs décomposables

#### Définition I.20

Un multivecteur  $\Phi \in \bigwedge E$  est dit appartenir à l'idéal engendré par  $\varphi_{H_1}, \varphi_{H_2}, \ldots, \varphi_{H_N}$ si on peut écrire  $\Phi = \nu_1 \wedge \varphi_{H_1} + \cdots + \nu_N \wedge \varphi_{H_N}$ . On note alors  $\Phi \in \mathfrak{I}(\varphi_{H_1}, \varphi_{H_2}, \ldots, \varphi_{H_N}).$ 

#### Remarque 39

En considérant la décomposition  $\Phi = Q_i(\Phi) + R_i(\Phi)$ , on peut voir que :

$$
\Phi \in \mathcal{A}[\varphi_{H_i}] \iff R_i(\Phi) = 0 \iff \Phi = Q_i(\Phi) \quad . \tag{I.55}
$$

En effet, on a les équivalences suivantes :

$$
\Phi \in \mathcal{A}[\varphi_{H_i}] \iff \varphi_{H_i} \land \Phi = 0
$$
  

$$
\iff \widetilde{\varphi_{H_i}} \downarrow (\varphi_{H_i} \land \Phi) = 0
$$
  

$$
\iff R_i(\Phi) = 0
$$

Ainsi, en posant  $H_i = \{h_{i,1}, \ldots, h_{i,r_i}\}\$ , on voit que  $\mathcal{A}[\varphi_{H_i}]$  est l'idéal engendré par  $\varphi_{h_{i,1}}, \ldots, \varphi_{h_{i,r_i}},$  c'est-à-dire  $\Im(\varphi_{h_{i,1}}, \ldots, \varphi_{h_{i,r_i}})$ .

Plus généralement, on a:

$$
\Phi \in \bigcap_{s=1}^{k} \mathcal{A}[\varphi_{H_{i_s}}] \iff \forall s \in \{1, ..., k\}, \ \varphi_{H_{i_s}} \wedge \Phi = 0
$$

$$
\iff \Phi = Q_{i_1, ..., i_k}(\Phi) .
$$

**Problème**: À quelles conditions le multivecteur  $\Phi \in \Im(\varphi_{H_1}, \varphi_{H_2}, \ldots, \varphi_{H_N})$  est-il nul ? On cherche les relations que doivent vérifier les  $v_i$  pour que :

$$
\begin{cases}\n\sum_{i=1}^{N} \varphi_{H_i} \wedge \nu_i = 0 \\
Q_i(\nu_i) = 0\n\end{cases} \tag{I.56}
$$

Pour cela, on va écrire les  $\varphi_{H_i}$  sous la forme :

$$
\varphi_{H_i} = g_{ij} \wedge \eta_{ji} \quad , \tag{1.57}
$$

où  $g_{ij} = \varphi_{H_i \cap H_j}$  représente le "pgcd" de  $\varphi_{H_i}$  et de  $\varphi_{H_j},$  et où  $\eta_{ji} = \widetilde{\varphi_{H_i \cap H_j}} \rightleftharpoons \varphi_{H_i} = \rho_{H_i \cap H_j, H_i \setminus (H_i \cap H_j)}$   $\varphi_{H_i \setminus (H_i \cap H_j)}.$ 

On notera aussi  $d_{ji} = |H_i \setminus (H_i \cap H_j)|$ .

Les relations  $(1.56)$  nous donnent, en choisissant un indice quelconque j:

$$
-\varphi_{H_j} \wedge \nu_j = \sum_{i \neq j} \varphi_{H_i} \wedge \nu_i \quad . \tag{I.58}
$$

Donc:

$$
-\widetilde{\varphi_{H_j}} \downarrow (\varphi_{H_j} \wedge \nu_j) = \sum_{i \neq j} \widetilde{\varphi_{H_j}} \downarrow (\varphi_{H_i} \wedge \nu_i) \quad . \tag{I.59}
$$

Il vient alors, sachant que l'on a  $Q_j(v_j) = 0$  et  $g_{ji} = g_{ij}$ :

$$
- \nu_j = \sum_{i \neq j} \underbrace{(\underbrace{g_{ij} \wedge \eta_{ij}})}_{A} \downarrow \underbrace{(g_{ij} \wedge \eta_{ji} \wedge \nu_i)}_{A} . \tag{I.60}
$$

On continue en simplifiant  $A$ :

$$
A = \widetilde{\eta_{ij}} \leftarrow [\widetilde{g_{ij}} \leftarrow (g_{ij} \wedge \eta_{ji} \wedge v_i)]
$$
  
\n
$$
= \widetilde{\eta_{ij}} \leftarrow (\eta_{ji} \wedge v_i)
$$
  
\n
$$
= \rho_{H_i \cap H_j, H_j \setminus (H_i \cap H_j)} \rho_{H_i \cap H_j, H_i \setminus (H_i \cap H_j)} \widetilde{\varphi_{H_j} \setminus (H_i \cap H_j)} \leftarrow (\varphi_{H_i \setminus (H_i \cap H_j)} \wedge v_i)
$$
  
\n
$$
= (-1)^{d_{ji}d_{ij}} \rho_{H_i \cap H_j, H_j \setminus (H_i \cap H_j)} \rho_{H_i \cap H_j, H_i \setminus (H_i \cap H_j)} \varphi_{H_i \setminus (H_i \cap H_j)} \wedge (\widetilde{\varphi_{H_j} \setminus (H_i \cap H_j)} \leftarrow v_i)
$$
  
\n
$$
= (-1)^{d_{ji}d_{ij}} \eta_{ji} \wedge (\widetilde{\eta_{ij}} \leftarrow v_i).
$$

On obtient alors la formule suivante :

$$
-\nu_j = \sum_{i \neq j} (-1)^{d_{ji} d_{ij}} \eta_{ji} \wedge (\widetilde{\eta_{ij}} \downarrow \nu_i) , \qquad (I.61)
$$

c'est-à-dire  $v_j \in \mathfrak{I}(\eta_{j1}, \eta_{j2}, \ldots, \eta_{jN}).$ 

#### Remarque 40

Notons que l'on peut toujours choisir les  $v_i \in \bigwedge E$  tels que  $Q_i(v_i) = 0$ .

#### Lemme I.3

Dans le cas particulier où  $N = 2$ , on a :

$$
\varphi_{H_1} \wedge \nu_1 + \varphi_{H_2} \wedge \nu_2 = 0 \n\varrho_1(\nu_1) = \varrho_2(\nu_2) = 0
$$
\n(1.62)

si et seulement si :

$$
\exists (\xi_{12}, \xi_{21}) \text{ verifiant } \begin{cases} Q_1(\xi_{12}) = Q_2(\xi_{12}) = 0 \\ -\xi_{12} = (-1)^{d_{12}d_{21}} \xi_{21} \end{cases} \text{ tel que } \begin{cases} \nu_1 = \eta_{12} \wedge \xi_{12} \\ \nu_2 = \eta_{21} \wedge \xi_{21} \end{cases} . \quad (I.63)
$$

**Démonstration :** Nous montrerons l'équivalence :  $(I.62) \iff (I.63)$ .

En supposant  $(I.62)$  vraie, on obtient de  $(I.61)$ :

$$
\begin{cases}\n-v_1 = (-1)^{d_{12}d_{21}} \eta_{12} \wedge (\widetilde{\eta_{21}} \leftrightarrow \nu_2) \\
-v_2 = (-1)^{d_{12}d_{21}} \eta_{21} \wedge (\widetilde{\eta_{12}} \leftrightarrow \nu_1)\n\end{cases}.\n\tag{I.64}
$$

Comme  $\nu_1$  ne contient aucun des vecteurs de  $\eta_{21} = \widetilde{\varphi_{H_1 \cap H_2}} \cup \varphi_{H_1}$ , il vient de la deuxième équation :

$$
-\widetilde{\eta_{21}} \downarrow \nu_2 = \underbrace{(-1)^{d_{12}d_{21}} \widetilde{\eta_{12}} \downarrow \nu_1}_{-\omega} . \tag{I.65}
$$

On trouve alors :

$$
\begin{cases}\nv_1 = -(-1)^{d_{12}d_{21}} \eta_{12} \wedge \omega \\
v_2 = \eta_{21} \wedge \omega\n\end{cases} \tag{I.66}
$$

L'implication " $\Longrightarrow$ " en découle (avec  $\xi_{21} = \omega$ ).

Réciproquement, si on a  $(1.63)$ , alors, on peut écrire :

$$
\varphi_{H_1} \wedge \nu_1 + \varphi_{H_2} \wedge \nu_2 = \varphi_{H_1} \wedge \eta_{12} \wedge \xi_{12} + \varphi_{H_2} \wedge \eta_{21} \wedge \xi_{21}
$$
  
=  $\left[ -(-1)^{d_{12}d_{21}} \rho_{H_1 \cap H_2, H_2 \setminus (H_1 \cap H_2)} \varphi_{H_1} \wedge \varphi_{H_2 \setminus (H_1 \cap H_2)} \right. \\ \left. + \rho_{H_1 \cap H_2, H_1 \setminus (H_1 \cap H_2)} \varphi_{H_2} \wedge \varphi_{H_1 \setminus (H_1 \cap H_2)} \right] \wedge \xi_{21}$   
=  $\left[ -(-1)^{d_{12}d_{21}} \rho_{H_1 \cap H_2, H_2 \setminus (H_1 \cap H_2)} \rho_{H_1, H_2 \setminus (H_1 \cap H_2)} \right. \\ \left. + \rho_{H_1 \cap H_2, H_1 \setminus (H_1 \cap H_2)} \rho_{H_2, H_1 \setminus (H_1 \cap H_2)} \right] \varphi_{H_1 \cup H_2} \wedge \xi_{21}$ 

Il reste à calculer le coefficient de  $\varphi_{H_1 \cup H_2} \wedge \xi_{21}$ , que l'on va noter  $\lambda$ .

Pour cela, on va poser  $r_i = |H_i|$ , remarquer que  $|H_1 \cap H_2| = r_1 - d_{21} = r_2 - d_{12}$  et utiliser la formule  $\rho_{H_1\setminus(H_1\cap H_2),H_2}$   $\rho_{H_1\cap H_2,H_2\setminus(H_1\cap H_2)}$   $\rho_{H_1\setminus(H_1\cap H_2),H_1\cap H_2}$   $\rho_{H_1,H_2\setminus(H_1\cap H_2)}=1$ :

$$
\lambda = -(-1)^{d_{12}d_{21}} \rho_{H_1 \cap H_2, H_2 \setminus (H_1 \cap H_2)} \rho_{H_1, H_2 \setminus (H_1 \cap H_2)} + \rho_{H_1 \cap H_2, H_1 \setminus (H_1 \cap H_2)} \rho_{H_2, H_1 \setminus (H_1 \cap H_2)} \n= -(-1)^{d_{12}d_{21}} \rho_{H_1 \setminus (H_1 \cap H_2), H_1 \cap H_2} \rho_{H_1 \setminus (H_1 \cap H_2), H_2} \n+ (-1)^{(r_2 - d_{12})d_{21} + r_2d_{21}} \rho_{H_1 \setminus (H_1 \cap H_2), H_1 \cap H_2} \rho_{H_1 \setminus (H_1 \cap H_2), H_2} \n= 0
$$

On a donc  $\lambda = 0$ .

Ainsi, on obtient  $\varphi_{H_1} \wedge \nu_1 + \varphi_{H_2} \wedge \nu_2 = 0$ , et  $Q_1(\nu_1) = Q_2(\nu_2) = 0$  est évident par les expressions de  $\nu_1$  et  $\nu_2$  et par les conditions sur  $\xi_{12}$  et  $\xi_{21}$ ; d'où l'implication " $\Longleftarrow$ ".

#### Théorème I.10

On a :

$$
\sum_{i=1}^{N} \varphi_{H_i} \wedge \nu_i = 0
$$
\n
$$
Q_i(\nu_i) = 0, \ i = 1, ..., N
$$
\n(I.67)

 $\blacksquare$ 

si et seulement si, pour  $i = 1, ..., N$ , on peut écrire  $\nu_i$  sous la forme suivante :

$$
\nu_i = \sum_{j \neq i} \eta_{ij} \wedge \xi_{ij} \quad \text{avec les } \xi_{ij} \text{ vérifiant} \quad \left\{ \begin{array}{l} Q_i(\xi_{ij}) = Q_j(\xi_{ij}) = 0 \\ -\xi_{ij} = (-1)^{d_{ij}d_{ji}} \xi_{ji} \end{array} \right. \tag{I.68}
$$

**Démonstration :** On va prouver les deux implications séparément.

Si les  $v_i$  vérifient (I.68), alors on a directement  $Q_i(v_i) = 0$  pour tout  $i = 1, ..., N$ ,  ${\rm mais}$ aussi ${\rm :}$ 

$$
\sum_{i=1}^{N} \varphi_{H_i} \wedge \nu_i = \sum_{i=1}^{N} \sum_{j \neq i} \varphi_{H_i} \wedge \eta_{ij} \wedge \xi_{ij}
$$
\n
$$
= \sum_{i=1}^{N} \sum_{j \neq i} \rho_{H_i \cap H_j, H_j \setminus (H_i \cap H_j)} \rho_{H_i, H_j \setminus (H_i \cap H_j)} \varphi_{H_i \cup H_j} \wedge \xi_{ij}
$$
\n
$$
= \sum_{1 \leq i < j \leq N} (\rho_{H_i \cap H_j, H_j \setminus (H_i \cap H_j)} \rho_{H_i, H_j \setminus (H_i \cap H_j)} \varphi_{H_i \cup H_j} \wedge \xi_{ij}
$$
\n
$$
+ \rho_{H_i \cap H_j, H_i \setminus (H_i \cap H_j)} \rho_{H_j, H_i \setminus (H_i \cap H_j)} \varphi_{H_i \cup H_j} \wedge \xi_{ji})
$$

$$
= \sum_{1 \leq i < j \leq N} \left[ -(-1)^{d_{ij}d_{ji}} \rho_{H_i \cap H_j, H_j \setminus (H_i \cap H_j)} \rho_{H_i, H_j \setminus (H_i \cap H_j)} \right. \\ \left. + \rho_{H_i \cap H_j, H_i \setminus (H_i \cap H_j)} \rho_{H_j, H_i \setminus (H_i \cap H_j)} \right] \varphi_{H_i \cup H_j} \wedge \xi_{ji} \quad .
$$

Par un calcul similaire à celui du lemme précédent, il vient :

$$
-(-1)^{d_{ij}d_{ji}}\rho_{H_i\cap H_j,H_j\setminus (H_i\cap H_j)}\rho_{H_i,H_j\setminus (H_i\cap H_j)} + \rho_{H_i\cap H_j,H_i\setminus (H_i\cap H_j)}\rho_{H_j,H_i\setminus (H_i\cap H_j)} = 0
$$
\n(1.69)

 $D'$ où :

$$
\sum_{i=1}^{N} \varphi_{H_i} \wedge \nu_i = 0 \quad . \tag{I.70}
$$

Montrons maintenant la réciproque par récurrence sur la valeur de  $N$ , l'initialisation étant le cas $N=2,$ déjà traité.

On suppose donc que le résultat est vrai pour un certain rang  $N = k$ ; montrons qu'il le reste au rang  $(k + 1)$ .

Soit 
$$
\Phi_0 = \sum_{i=1}^{k+1} \varphi_{H_i} \wedge \nu_i = 0
$$
, avec  $Q_i(\nu_i) = 0$  pour  $i = 1, ..., k+1$ .  
On considère ensuite  $\Phi_{k+1} = \sum_{i=1}^{k+1} \varphi_{H_i} \wedge \omega_i$  tel que :  $\begin{cases} \omega_{k+1} = \nu_{k+1} \\ \omega_i = \eta_{i(k+1)} \wedge (\widetilde{\eta_{i(k+1)}} \cup \nu_i), i \neq k+1 \end{cases}$ 

On pose enfin : 
$$
\begin{cases} \xi_{ij} = 0, \ j \neq k+1, \ i < j \\ \xi_{i(k+1)} = \widehat{\eta_{i(k+1)}} \Leftrightarrow \nu_i, \ i \neq k+1 \\ \xi_{ji} = -(-1)^{d_{ij}d_{ji}} \xi_{ij}, \ i \neq j \end{cases}
$$

Comme les  $\nu_i$  vérifient (I.67) et  $\eta_{i(k+1)} = \widetilde{\varphi_{H_i \cap H_{k+1}}}$   $\neq \varphi_{H_{k+1}}$ , il vient que les  $\omega_i$  vérifient la deuxième relation de (I.67). De plus, par définition des  $\xi_{ij}$ , on voit que l'on a directement (I.68) pour les  $\omega_i$ , avec  $i \neq k+1$ .

Regardons alors  $\omega_{k+1}$  de plus près, sachant que  $Q_{k+1}(\omega_{k+1}) = Q_{k+1}(\nu_{k+1}) = 0$ :

$$
\omega_{k+1} = v_{k+1}
$$
\n
$$
= -\sum_{i=1}^{k} \widetilde{\varphi_{H_{k+1}}} \downarrow (\varphi_{H_i} \wedge v_i)
$$
\n
$$
= -\sum_{i=1}^{k} (-1)^{d_{i(k+1)}d_{(k+1)i}} \rho_{H_i \cap H_{k+1}, H_{k+1} \setminus (H_i \cap H_{k+1})} (\widetilde{\varphi_{H_i \cap H_{k+1}}} \downarrow \varphi_{H_i}) \wedge (\widetilde{\varphi_{H_{k+1} \setminus (H_i \cap H_{k+1})}} \downarrow v_i)
$$
\n
$$
= -\sum_{i=1}^{k} (-1)^{d_{i(k+1)}d_{(k+1)i}} \eta_{(k+1)i} \wedge (\widetilde{\eta_{i(k+1)}} \downarrow v_i)
$$
\n
$$
= \sum_{i=1}^{k} \eta_{(k+1)i} \wedge \xi_{(k+1)i} .
$$

Ainsi,  $\omega_{k+1}$  vérifie aussi (I.68), donc, pour tout *i* et tout  $j \neq i$ , les  $\omega_i$  et les  $\xi_{ij}$  satisfont (I.68). D'où, par la réciproque du théorème (démontrée précédemment),  $\Phi_{k+1} = 0$ , et les  $\omega_i$  vérifient (I.67).

De plus, par construction,  $\Phi_0 - \Phi_{k+1}$  vérifie (1.67) au rang k, puisque  $\nu_{k+1} - \omega_{k+1} = 0$ , donc on peut lui appliquer l'hypothèse de récurrence et lui associer des  $\xi'_{ii}$  satisfaisant aux relations (I.68) pour les  $v_i - \omega_i$  avec  $N = k$ .

A présent, on peut écrire  $\Phi_0 = (\Phi_0 - \Phi_{k+1}) + \Phi_{k+1}$  et il apparaît que  $\Phi_0$  vérifie (I.68) pour les  $v_i$  et les  $\xi'_{ij} + \xi_{ij}$  (en posant  $\xi'_{i(k+1)} = \xi'_{(k+1)i} = 0$ ) avec  $N = k + 1$ . Explicitement, on a:

$$
\forall i \in \{1, ..., k+1\}, \ v_i = \sum_{j \neq i} \eta_{ij} \wedge (\xi'_{ij} + \xi_{ij}) \quad , \tag{I.71}
$$

c'est-à-dire, plus précisément :

$$
\begin{cases}\n v_i = \sum_{\substack{j \neq i \\ j < k+1}} \eta_{ij} \wedge \xi'_{ij} + \eta_{i(k+1)} \wedge \xi_{i(k+1)}, \quad i = 1, \dots, k \\
 v_{k+1} = \sum_{j \neq k+1} \eta_{(k+1)j} \wedge \xi_{(k+1)j}\n\end{cases} \tag{I.72}
$$

Le théorème est donc prouvé au rang  $(k + 1)$ .

Le principe de récurrence permet de conclure.

#### $1.2.3$ Recherche des annulateurs d'un multivecteur

On considère un multivecteur  $\Phi = \sum_{i=1}^{N} \lambda_i \varphi_{H_i} \in \bigwedge E$  où les  $H_i$  sont, cette fois, tous de même cardinal  $p$ .

#### Remarque 41

Pour tout  $\Upsilon \in \Lambda E$ , le multivecteur  $Q_{1,\dots,N}(\Upsilon)$  est toujours un annulateur trivial de  $\sum \lambda_i \varphi_{H_i}$  décomposable en somme d'annulateurs monoconfigurationnels dans la base  $(\varphi)$ . On exclura donc les termes de ce type dans la recherche des générateurs éventuels de l'idéal annulateur de  $\Phi$ .

#### Remarque 42

Si  $N = 1$  et  $\Phi = \varphi_{H_1}$ , alors  $\Gamma \wedge \varphi_{H_1} = 0 \implies \Gamma = Q_1(\Gamma)$ .  $\mathcal{A}[\Phi]$  se confond ainsi avec  $\mathcal{A}[\varphi_{H_1}].$ 

#### Théorème I.11

Pour  $N > 1$ ,  $\Gamma = R_1 + Q_1(R_2) + \cdots + Q_{1,...,N-1}(R_N) + Q_{1,...,N}(\Gamma)$  appartient à  $\mathcal{A}[\Phi]$  si et seulement si les équations de structure suivantes sont vérifiées :

$$
\frac{1}{\lambda_i} \sum_{k \in K_{i,j}} \eta_{ik} \wedge [\xi_{ik} - Q_j(\xi_{ik})] = \frac{1}{\lambda_j} \sum_{l \in K_{j,i}} \eta_{jl} \wedge [\xi_{jl} - Q_i(\xi_{jl})] , \qquad (I.73)
$$

où  $K_{i,j} = \{k \neq i \text{ tels que } \varphi_{H_j} \wedge \eta_{ik} \neq 0\}$  et  $K_{j,i} = \{l \neq j \text{ tels que } \varphi_{H_i} \wedge \eta_{jl} \neq 0\}.$ 

Ainsi, déterminer  $\Gamma$  revient à construire des  $\xi_{ij}$  tels que :

$$
\begin{cases}\n-\xi_{ij} = (-1)^{d_{ij} d_{ji}} \xi_{ji} \\
\frac{1}{\lambda_i} \sum_{k \in K_{i,j}} \eta_{ik} \wedge [\xi_{ik} - Q_j(\xi_{ik})] = \frac{1}{\lambda_j} \sum_{l \in K_{j,i}} \eta_{jl} \wedge [\xi_{jl} - Q_i(\xi_{jl})]\n\end{cases} (I.74)
$$

**Démonstration** : On suppose  $N > 1$ . Si  $R_1, \ldots, R_N$  sont les résidus de  $\Gamma$  relativement à  $\varphi_{H_1}, \ldots, \varphi_{H_N}$  dans la base  $(\varphi)$ , alors on obtient de  $\Gamma \wedge \Phi = \Phi \wedge \Gamma = 0$ :

$$
\sum_{i=1}^{N} \lambda_i \varphi_{H_i} \wedge R_i = 0 \quad . \tag{I.75}
$$
Donc on s'aperçoit que les  $\lambda_i R_i$  satisfont à la propriété (I.68) avec  $v_i = \lambda_i R_i$ . Il en résulte que  $\Gamma = R_1 + Q_1(R_2) + \cdots + Q_{1,\dots,N-1}(R_N) + Q_{1,\dots,N}(\Gamma)$  appartient à  $\mathcal{A}[\Phi]$ si et seulement si les équations de structure (I.46) sont satisfaites, soit en termes de  $\xi_{ij}$ :

$$
\frac{1}{\lambda_i} \sum_{k \neq i} [\eta_{ik} \wedge \xi_{ik} - Q_j(\eta_{ik} \wedge \xi_{ik})] = \frac{1}{\lambda_j} \sum_{l \neq j} [\eta_{jl} \wedge \xi_{jl} - Q_i(\eta_{jl} \wedge \xi_{jl})] . \tag{I.76}
$$

Il en découle le résultat du théorème.

# Proposition I.4

Les multivecteurs  $\varphi_{H_i} \wedge \eta_{ik}$  et  $\varphi_{H_k} \wedge \eta_{ij}$ , monoconfigurationnels dans la base  $(\varphi)$ , sont nuls ou non nuls en même temps.

**Démonstration**: Considérons trois  $H_i$  distincts, que l'on notera, sans perte de généralité,  $H_1$ ,  $H_2$  et  $H_3$ . On peut alors écrire :

$$
\begin{cases}\n\varphi_{H_1} = g \wedge x_{12} \wedge x_{13} \wedge y_1 \\
\varphi_{H_2} = g \wedge x_{21} \wedge x_{23} \wedge y_2 \\
\varphi_{H_3} = g \wedge x_{31} \wedge x_{32} \wedge y_3\n\end{cases}.
$$
\n(I.77)

 $\blacksquare$ 

 $\blacksquare$ 

où  $g = \varphi_{H_1 \cap H_2 \cap H_3}$ ,  $x_{ij} = x_{ji} = \varphi_{(H_i \cap H_j) \setminus (H_1 \cap H_2 \cap H_3)}$  et les  $y_i$  complètent les égalités. On obtient alors, pour tout triplet  $(i, j, k)$  d'indices dans  $\{1, 2, 3\}$  deux à deux distincts :

$$
\eta_{ij} = \pm x_{kj} \wedge y_j \quad . \tag{I.78}
$$

Il vient donc, par exemple :

$$
\begin{cases}\n\varphi_{H_k} \wedge \eta_{ij} = \pm \ g \wedge x_{kj} \wedge x_{kj} \wedge x_{ki} \wedge y_j \wedge y_k \\
\varphi_{H_i} \wedge \eta_{ik} = \pm \ g \wedge x_{jk} \wedge x_{jk} \wedge x_{ji} \wedge y_j \wedge y_k\n\end{cases} (1.79)
$$

Ainsi, deux cas se présentent :

 $\triangleright$  Si  $x_{jk}$  est un scalaire, alors :  $\varphi_{H_k} \wedge \eta_{ij} \neq 0$  et  $\varphi_{H_j} \wedge \eta_{ik} \neq 0$ .

Si  $x_{jk}$  est un de degré au moins 1 et monoconfigurationnel dans la base  $(\varphi)$ , alors :  $\varphi_{H_k} \wedge \eta_{ij} = \varphi_{H_j} \wedge \eta_{ik} = 0.$ 

#### Remarque 43

Comme les résidus  $R_i$  de  $\Gamma$  relativement à  $\varphi_{H_1}, \ldots, \varphi_{H_N}$  dans la base  $(\varphi)$  vérifient :

$$
R_i = \frac{1}{\lambda_i} \sum_{j \neq i} \eta_{ij} \wedge \xi_{ij} \quad , \tag{I.80}
$$

il vient que le degré de  $\Gamma$  est au moins égal au plus petit des degrés des  $\eta_{ii}$ .

### Définition I.21

Soit  $\Phi \in \Lambda E$ . On appelle **champ de**  $\Phi$  le plus petit sous-ensemble de vecteurs unitaires de la base  $(\varphi)$  avec lesquels  $\Phi$  s'écrit (dans cette base). On le note  $\mathcal{C}[\Phi]$ .

# Remarque 44

Si deux multivecteurs  $\Phi$  et  $\Psi$  de  $\bigwedge E$  ont des champs disjoints, c'est-à-dire s'ils vérifient  $\mathcal{C}[\Phi] \cap \mathcal{C}[\Psi] = \emptyset$ , alors :

$$
\Phi \wedge \Psi = 0 \implies \begin{cases} \Phi = 0 \\ \text{ou} \\ \Psi = 0 \end{cases} . \tag{I.81}
$$

#### Remarque 45

En voyant  $\{\varphi_1,\ldots,\varphi_n\}$  comme l'union disjointe du champ de  $\Phi$  et d'un champ complémentaire, tout annulateur  $\Gamma$  de  $\Phi$  peut s'écrire  $\Gamma = \sum^{\infty}$ k  $\overline{i=1}$  $u_i \wedge v_i$  avec  $u_i, v_i$  multivecteurs monoconfigurationnels dans la base  $(\varphi)$  tels que  $\mathcal{C}[u_i] \subset \mathcal{C}[\Phi]$  et  $\mathcal{C}[v_i] \subset \overline{\mathcal{C}[\Phi]}$ , où  $\mathcal{C}[\Phi] = {\varphi_1, \ldots, \varphi_n} \setminus \mathcal{C}[\Phi].$ 

Si les  $v_i$  sont linéairement dépendants dans  $\Lambda C[\Phi]$ , alors on considère une sous-famille libre de taille maximale de  $(v_i)_{i=1,\dots,k}$ , que l'on note  $(w_j)_i$ . On peut ainsi écrire les relations suivantes :

$$
\forall i \in \{1, \dots, n\}, \ v_i = \sum_j c_{ij} \ w_j \quad \text{avec} \quad c_{ij} \in \mathbb{K} \quad . \tag{I.82}
$$

Il vient alors :

$$
\Gamma = \sum_{i=1}^{k} u_i \wedge \left( \sum_j c_{ij} w_j \right) = \sum_j \left( \sum_{i=1}^{k} c_{ij} u_i \right) \wedge w_j . \qquad (I.83)
$$

En faisant le produit intérieur par  $\widetilde{w_i}$  dans l'équation  $\Gamma \wedge \Phi = 0$ , on obtient :

$$
\forall j, \ \left(\sum_{i=1}^{k} c_{ij} u_i\right) \wedge \Phi = 0 \quad . \tag{I.84}
$$

On a donc autant d'annulateurs de  $\Phi$  de champ inclus dans  $\mathcal{C}[\Phi]$  que de  $w_j$ , c'est-à-dire autant que de  $v_i$  linéairement indépendants.

Ce résultat nous permet donc restreindre la recherche des annulateurs de  $\Phi$  à ceux définis dans  $\mathcal{C}[\Phi]$ .

# I.2.4 Quelques exemples de mise en pratique de la méthode

Dans cette partie, on considèrera des exemples du type  $\Phi = \sum_{n=1}^{\infty}$  $\overline{i=1}$  $\lambda_i \varphi_{H_i}$  avec  $\bigcap^s$  $i=1$  $H_i = \varnothing$ .

Si l'intersection des  $H_i$  n'est pas vide, alors il est aisé de voir que tout vecteur de  $\bigcap H_i$ factorise  $\Phi$ . On peut, en effet, écrire  $\Phi = \varphi_{\bigcap_i H_i} \wedge \Phi'$ , avec  $\Phi' = \sum_i \mu_i \varphi_{H'_i}$  et  $\bigcap_i H'_i =$ i  $\mu_i \varphi_{H'_i}$  et  $\bigcap$ i  $H'_i = \varnothing,$ et voir que l'annulateur  $\mathcal{A}[\Phi]$  de  $\Phi$  se décompose comme la somme directe  $\mathcal{A}[\varphi_{\bigcap H_i}]\oplus \mathcal{A}[\Phi']$ . i

#### I.2.4.a Pour une somme de deux multivecteurs monoconfigurationnels

On considère le multivecteur :

$$
\Phi = \lambda_1 \varphi_{H_1} + \lambda_2 \varphi_{H_2} \quad . \tag{I.85}
$$

L'intersection de  $H_1$  et  $H_2$  étant vide, on a  $\varphi_{H_1} = \eta_{21}$  et  $\varphi_{H_2} = \eta_{12}$ . De plus, cette même hypothèse sur  $H_1$  et  $H_2$  nous permet de choisir, sans perte de généralité,  $\lambda_1 = \lambda_2 = 1$  (au prix d'un éventuel changement de base, en multipliant, par exemple, le premier vecteur de  $\varphi_{H_1}$  par  $\lambda_1$  et le premier vecteur de  $\varphi_{H_2}$  par  $\lambda_2$ ). Il vient ainsi :

$$
\Phi = \eta_{21} + \eta_{12} \quad . \tag{I.86}
$$

En considérant les résidus  $R_1$  et  $R_2$  d'un annulateur  $\Gamma$  de  $\Phi$ , on a :  $R_1 = \eta_{12} \wedge \xi_{12}$  et  $R_2 = \eta_{21} \wedge \xi_{21}$ . Les équations de structure (I.73) sont donc identiquement satisfaites, dès que  $\xi_{12} = -(-1)^{d_{12}d_{21}}\xi_{21}$ .

Dans le champ de  $\Phi$ , on a alors des annulateurs de la forme :

$$
F = \alpha \left[ \eta_{21} - (-1)^{d_{12}d_{21}} \eta_{12} \right] \quad , \tag{I.87}
$$

avec  $\alpha \in \mathbb{K}$ , les  $\xi_{12}$  étant nécessairement scalaires car  $Q_1(\xi_{12}) = Q_2(\xi_{12}) = 0$ .

 $\eta_{21} - (-1)^{d_{12}d_{21}} \eta_{12}$  est bien un annulateur de  $\eta_{21} + \eta_{12}$ . En effet :

$$
(\eta_{21} - (-1)^{d_{12}d_{21}}\eta_{12}) \wedge (\eta_{21} + \eta_{12}) = (\eta_{21} \wedge \eta_{12}) - (-1)^{d_{12}d_{21}}(\eta_{12} \wedge \eta_{21})
$$
  
=  $(\eta_{21} \wedge \eta_{12}) - (-1)^{2d_{12}d_{21}}(\eta_{21} \wedge \eta_{12})$   
= 0.

Montrons alors que  $\eta_{21} - (-1)^{d_{12}d_{21}} \eta_{12}$  est, plus précisément, une somme de multivecteurs monoconfigurationnels dans la base  $(\varphi)$  qui annulent  $\eta_{21} + \eta_{12}$ .

Comme  $H_1$  et  $H_2$  ont le même cardinal, on note  $d = d_{12} = d_{21}$ . Puis, on explicite les éléments de  $H_1 = \{h_1 < \cdots < h_d\}$  et  $H_2 = \{k_1 < \cdots < k_d\}$  de façon à pouvoir écrire :

$$
\begin{cases}\n\eta_{21} = \varphi_{h_1} \wedge \cdots \wedge \varphi_{h_d} \\
\eta_{12} = \varphi_{k_1} \wedge \cdots \wedge \varphi_{k_d}\n\end{cases} \tag{I.88}
$$

On définit ensuite :

$$
\varphi_i^+ = \frac{\varphi_{h_1} + \varphi_{k_1}}{2} \quad \text{et} \quad \varphi_i^- = \frac{\varphi_{h_1} - \varphi_{k_1}}{2} \quad . \tag{I.89}
$$

Enfin, on pose:

$$
\eta_{21}^i = (\widetilde{\varphi_{h_1} \wedge \cdots \wedge \varphi_{h_i}}) \downarrow \eta_{21} \quad \text{et} \quad \eta_{12}^i = (\widetilde{\varphi_{k_1} \wedge \cdots \wedge \varphi_{k_i}}) \downarrow \eta_{12} \quad . \tag{I.90}
$$

Les relations suivantes sont immédiatement vérifiées :

$$
\begin{cases}\n\eta_{21} + \eta_{12} = \varphi_1^+ \wedge (\eta_{21}^1 + \eta_{12}^1) + \varphi_1^- \wedge (\eta_{21}^1 - \eta_{12}^1) \\
\eta_{21} - \eta_{12} = \varphi_1^- \wedge (\eta_{21}^1 + \eta_{12}^1) + \varphi_1^+ \wedge (\eta_{21}^1 - \eta_{12}^1)\n\end{cases} ,
$$
\n(I.91)

et, plus généralement, pour  $1 < i \leq d$ :

$$
\begin{cases}\n\eta_{21}^{i-1} + \eta_{12}^{i-1} = \varphi_i^+ \wedge (\eta_{21}^i + \eta_{12}^i) + \varphi_i^- \wedge (\eta_{21}^i - \eta_{12}^i) \\
\eta_{21}^{i-1} - \eta_{12}^{i-1} = \varphi_i^- \wedge (\eta_{21}^i + \eta_{12}^i) + \varphi_i^+ \wedge (\eta_{21}^i - \eta_{12}^i)\n\end{cases} (I.92)
$$

En introduisant les matrices  $I_2 = \begin{pmatrix} 1 & 0 \\ 0 & 1 \end{pmatrix}$  et  $J_2 = \begin{pmatrix} 0 & 1 \\ 1 & 0 \end{pmatrix}$ , on obtient des systèmes précédents :

$$
(\eta_{21} + \eta_{12}) I_2 + (\eta_{21} - \eta_{12}) J_2 = 2(\varphi_1^+ I_2 + \varphi_1^- J_2)(\varphi_2^+ I_2 + \varphi_2^- J_2) \cdots (\varphi_d^+ I_2 + \varphi_d^- J_2) , \quad (I.93)
$$

le coefficient "2" venant du fait que :

$$
(\eta_{21}^d + \eta_{12}^d) I_2 + (\eta_{21}^d - \eta_{12}^d) J_2 = (1+1)I_2 + (1-1)J_2 = 2I_2 . \tag{I.94}
$$

Puisque  $J_2^2 = I_2$ , il vient que  $\frac{1}{2}(\eta_{21} + \eta_{12})$  est la somme S de tous les produits partiels P du second membre de l'équation précédente qui contiennent un nombre pair de  $\varphi_i^-$ , c'est-à-dire  $P = \pm \varphi_{i_1}^+ \wedge \cdots \wedge \varphi_{i_l}^+ \wedge \varphi_{j_1}^- \wedge \cdots \wedge \varphi_{j_r}^-$  avec  $l + r = d$  et r pair, et  $\frac{1}{2}(\eta_{21} - \eta_{12})$ <br>est la somme S' de tous les produits partiels P' formés avec un nombre impair de  $\varphi_i^-$ ,<br>c'es

On considère la base  $(\varphi_{h_1}, \ldots, \varphi_{h_d}, \varphi_{k_1}, \ldots, \varphi_{k_d})$  et on voit que  $(\varphi_{i_1}^+, \ldots, \varphi_{i_d}^+, \varphi_{j_1}^-, \ldots, \varphi_{j_d}^+)$ est une base du même espace. On prendra les multivecteurs complémentaires au sein de cette base-là.

Ainsi, par exemple, le multivecteur complémentaire de  $\varphi_{i_1}^+ \wedge \cdots \wedge \varphi_{i_l}^+ \wedge \varphi_{j_1}^- \wedge \cdots \wedge \varphi_{j_r}^-$  est  $\varphi^+_{i_{l+1}} \wedge \cdots \wedge \varphi^+_{i_d} \wedge \varphi^-_{j_{r+1}} \wedge \cdots \wedge \varphi^-_{j_d}$  à un signe près.

 $\triangleright$  Si d est pair, tout produit partiel P de S a son complémentaire contenu dans S. Donc tout produit partiel  $P$  de  $S$  annule tout produit partiel  $P'$  de  $S'$  et vice versa. Il s'ensuit que tout  $P$  de  $S$  annule  $\eta_{21}-\eta_{12}$  et tout  $P'$  de  $S'$  annule  $\eta_{21}+\eta_{12},$  ce qui est le résultat attendu puisque  $\eta_{21} - (-1)^{d_{12}d_{21}} \eta_{12} = \eta_{21} - \eta_{12}$ .

Si d est impair, le complémentaire de P contient un nombre impair de  $\varphi_i^-$ , donc est dans  $S'$ . Ainsi deux produits partiels  $P_1$  et  $P_2$  contenus dans S ont toujours un produit nul. Donc, chaque P de S annule  $\eta_{21} + \eta_{12}$  et chaque P' de S' annule  $\eta_{21} - \eta_{12}$ , ce que l'on voulait puisque  $\eta_{21} - (-1)^{d_{12}d_{21}} \eta_{12} = \eta_{21} + \eta_{12}$ .

# Remarque 46

On voit donc que tout annulateur d'une somme de deux multivecteurs monoconfigurationnels dans une base donnée est somme d'annulateurs monoconfigurationnels dans cette même base.

Exemples : Voyons plus en détail la méthode utilisée dans deux cas simples.

•  $d = 2$  et on pose  $\eta_{21} = \varphi_1 \wedge \varphi_2$  et  $\eta_{21} = \varphi_3 \wedge \varphi_4$ .

Comme d est pair, les annulateurs (sans termes annulateurs triviaux) de  $\Phi = \eta_{21} + \eta_{12}$ sont de la forme :

$$
\Gamma = \alpha \left[ \varphi_1 \wedge \varphi_2 - \varphi_3 \wedge \varphi_4 \right] \quad \text{avec } \alpha \in \mathbb{K}^* \quad . \tag{I.95}
$$

De plus, en suivant la méthode on peut décomposer  $\Gamma$  de la manière suivante :

$$
\Gamma = 2\alpha \left[ \left( \underbrace{\frac{\varphi_1 + \varphi_3}{2} \wedge \frac{\varphi_2 - \varphi_4}{2}}_{P'_1} \right) + \left( \underbrace{\frac{\varphi_1 - \varphi_3}{2} \wedge \frac{\varphi_2 + \varphi_4}{2}}_{P'_2} \right) \right] \quad . \tag{I.96}
$$

Enfin, il est clair que les bivecteurs décomposables  $P'_1 = \frac{1}{4}(\varphi_1 \wedge \varphi_2 + \varphi_3 \wedge \varphi_2 - \varphi_1 \wedge \varphi_4 - \varphi_3 \wedge \varphi_4)$ et  $P'_2 = \frac{1}{4}(\varphi_1 \wedge \varphi_2 - \varphi_3 \wedge \varphi_2 + \varphi_1 \wedge \varphi_4 - \varphi_3 \wedge \varphi_4)$  annulent  $\Phi$ .

 $\bullet$   $d = 3$  et on pose  $\eta_{21} = \varphi_1 \wedge \varphi_2 \wedge \varphi_3$  et  $\eta_{21} = \varphi_4 \wedge \varphi_5 \wedge \varphi_6$ . Ici, d est impair, donc les annulateurs (sans termes annulateurs triviaux) de  $\Phi = \eta_{21} + \eta_{12}$ sont de la forme:

$$
\Gamma = \alpha \left[ \varphi_1 \wedge \varphi_2 \wedge \varphi_3 + \varphi_4 \wedge \varphi_5 \wedge \varphi_6 \right] \quad \text{avec } \alpha \in \mathbb{K}^* \quad . \tag{I.97}
$$

Si on suit la méthode présentée,  $\frac{\Gamma}{2\alpha}$  se décompose comme somme de quatre trivecteurs décomposables :

$$
\begin{cases}\nP_1 = \frac{\varphi_1 + \varphi_4}{2} \wedge \frac{\varphi_2 - \varphi_5}{2} \wedge \frac{\varphi_3 - \varphi_6}{2} \\
P_2 = \frac{\varphi_1 - \varphi_4}{2} \wedge \frac{\varphi_2 + \varphi_5}{2} \wedge \frac{\varphi_3 - \varphi_6}{2} \\
P_3 = \frac{\varphi_1 - \varphi_4}{2} \wedge \frac{\varphi_2 - \varphi_5}{2} \wedge \frac{\varphi_3 + \varphi_6}{2} \\
P_4 = \frac{\varphi_1 + \varphi_4}{2} \wedge \frac{\varphi_2 + \varphi_5}{2} \wedge \frac{\varphi_3 + \varphi_6}{2}\n\end{cases} (1.98)
$$

Par souci de clarté, on va noter  $\varphi_{i,j,k} = \varphi_i \wedge \varphi_j \wedge \varphi_k$  quelles que soient les valeurs de  $i, j, k$ . On peut alors écrire :

$$
P_1 = \frac{1}{8}(\varphi_{1,2,3} - \varphi_{1,2,6} - \varphi_{1,5,3} + \varphi_{1,5,6} + \varphi_{4,2,3} - \varphi_{4,2,6} - \varphi_{4,5,3} + \varphi_{4,5,6})
$$
  
\n
$$
P_2 = \frac{1}{8}(\varphi_{1,2,3} - \varphi_{1,2,6} + \varphi_{1,5,3} - \varphi_{1,5,6} - \varphi_{4,2,3} + \varphi_{4,2,6} - \varphi_{4,5,3} + \varphi_{4,5,6})
$$
  
\n
$$
P_3 = \frac{1}{8}(\varphi_{1,2,3} + \varphi_{1,2,6} - \varphi_{1,5,3} - \varphi_{1,5,6} - \varphi_{4,2,3} - \varphi_{4,2,6} + \varphi_{4,5,3} + \varphi_{4,5,6})
$$
  
\n
$$
P_4 = \frac{1}{8}(\varphi_{1,2,3} + \varphi_{1,2,6} + \varphi_{1,5,3} + \varphi_{1,5,6} + \varphi_{4,2,3} + \varphi_{4,2,6} + \varphi_{4,5,3} + \varphi_{4,5,6})
$$
  
\n(1.99)

À nouveau, on peut aisément vérifier que  $P_1$ ,  $P_2$ ,  $P_3$  et  $P_4$  sont des annulateurs de  $\Phi$ .  $\Gamma$  est donc bien une somme d'annulateurs décomposables.

#### Conclusion

Ces exemples montrent en particulier que les annulateurs décomposables utilisés pour décomposer les  $P$  et  $P'$  sont obtenus en combinant des annulateurs triviaux (du type  $Q_{1,2}(\Upsilon)$  et des annulateurs non triviaux (du type  $\alpha \left[\eta_{21} - (-1)^{d_{12}d_{21}} \eta_{12}\right]$ ).

#### I.2.4.b Pour une somme de trois multivecteurs monoconfigurationnels

On considère le multivecteur :

$$
\Phi = \lambda_1 \varphi_{H_1} + \lambda_2 \varphi_{H_2} + \lambda_3 \varphi_{H_3} \quad . \tag{I.100}
$$

Le champ de  $\Gamma$  étant le même que celui de  $\Phi$ , si les  $\xi_{ij}$  ne sont pas des scalaires, on a nécessairement  $\xi_{ij} = Q_k(\xi_{ij})$  et les équations de structure (I.73) sont identiquement satisfaites.

On peut alors distinguer plusieurs cas en utilisant les notations de la démonstration de la proposition I.4 (en faisant entrer les  $\lambda_i$  dans les  $y_i$ ) :

**Premier cas** :  $x_{12}$ ,  $x_{23}$  et  $x_{31}$  sont de degré au moins 1.

Tous les produits extérieurs  $\varphi_{H_i} \wedge \eta_{jk}$  sont nuls, donc les équations de structure sont identiquement satisfaites.

**Deuxième cas :**  $x_{12}$  est un scalaire;  $x_{23}$  et  $x_{31}$  sont de degré au moins 1.

Les seuls  $\varphi_{H_i} \wedge \eta_{jk}$  non nuls sont  $\varphi_{H_2} \wedge \eta_{31}$  et  $\varphi_{H_1} \wedge \eta_{32}$ . Les équations de structure non identiquement nulles se réduisent à :

$$
\xi_{31} - Q_2(\xi_{31}) = \xi_{32} - Q_1(\xi_{32}) = 0 \quad . \tag{I.101}
$$

Le terme constant de  $\xi_{31}$  est donc nul et il en est de même pour  $\xi_{32}$ .

**Froisième cas :**  $x_{12} = x_{23} = 1$ ;  $x_{31}$  est de degré au moins 1.

Sous ces conditions, on a :

$$
\begin{cases}\n\varphi_{H_1} = x_{13} \wedge y_1 \\
\varphi_{H_2} = y_2 \\
\varphi_{H_3} = x_{13} \wedge y_3\n\end{cases},\n\begin{cases}\n\eta_{21} = x_{13} \wedge y_1 \\
\eta_{12} = y_2 \\
\eta_{23} = x_{13} \wedge y_3 \\
\eta_{31} = y_1 \\
\eta_{13} = y_3\n\end{cases}\n\quad \text{et}\n\begin{cases}\n\varphi_{H_1} \wedge \eta_{32} \neq 0 \\
\varphi_{H_2} \wedge \eta_{13} \neq 0 \\
\varphi_{H_3} \wedge \eta_{12} \neq 0\n\end{cases}.\n\quad (I.102)
$$

Les résidus d'un annulateur  $\Gamma$  de  $\Phi$  sont ainsi :

$$
\begin{cases}\nR_1 = y_2 \wedge \xi_{12} + y_3 \wedge \xi_{13} \\
R_2 = x_{13} \wedge y_1 \wedge \xi_{21} + x_{13} \wedge y_3 \wedge \xi_{23} \\
R_3 = y_1 \wedge \xi_{31} + y_2 \wedge \xi_{32}\n\end{cases}.\n\tag{I.103}
$$

Les  $\xi_{ii}$  doivent satisfaire aux équations de structure (I.73), qui se réduisent au système  $\mathop{\rm suivant}\nolimits$  :  $(6 - 24)$ 

$$
\begin{cases}\n\xi_{13} = Q_2(\xi_{13}) \\
\xi_{32} - Q_1(\xi_{32}) = \xi_{12} - Q_3(\xi_{12})\n\end{cases}
$$
\n(1.104)

Le terme constant de  $\xi_{12}$  est donc égal à celui de  $\xi_{32}$  et peut appartenir à K tout entier. Le terme constant de  $\xi_{13}$  est, quant à lui, nul. Il vient alors :

$$
\Gamma = R_1 + Q_1(R_2) + Q_{1,2}(R_3)
$$
  
=  $x_{13} \wedge (y_1 \wedge \xi_{21} + y_3 \wedge \xi_{23}) + y_1 \wedge Q_2(\xi_{31}) + y_2 \wedge [\xi_{12} + Q_1(\xi_{32})] + y_3 \wedge \xi_{13}$ 

$$
\Gamma = x_{13} \wedge [-(1)^{d_{12}d_{21}} y_1 \wedge (\mu + w_3) - (-1)^{d_{23}d_{32}} y_3 \wedge (\mu + w_1)]
$$
  
+  $y_1 \wedge w_2 + y_2 \wedge (\mu + w_1 + w_3) - (-1)^{d_{13}d_{31}} y_3 \wedge w_2$ ,

où  $w_1, w_2$  et  $w_3$  sont sans terme constant et de champ respectivement inclus dans  $\mathcal{C}[\varphi_{H_1}]$ ,  $\mathcal{C}[\varphi_{H_2}]$  et  $\mathcal{C}[\varphi_{H_3}]$ ;  $\mu$  est scalaire.

Dans le cas où tous les  $\xi_{ij}$  sont scalaires et  $z = 0$ :

- Si  $\Phi$  est de degré impair, on retrouve le fait que  $\Phi \wedge \Phi = 0.$
- Si  $\Phi$  est de degré pair, on obtient  $\Gamma = \mu[y_2 x_{13} \wedge (y_1 + y_3)]$ .

#### Remarque 47

Tout multivecteur  $\Gamma \in \mathcal{A}[\Phi]$  d'un degré égal à celui de  $\Phi$  est une combinaison linéaire à coefficients dans  $\mathbb K$  des multivecteurs :

$$
\begin{cases}\n\Gamma_1 = y_2 \pm x_{13} \wedge [y_1 + y_3] \\
\Gamma_2 = [y_1 \pm y_3] \wedge w_2 \\
\Gamma_3 = Q_{1,2,3}(\Upsilon)\n\end{cases}
$$
\n(I.105)

où, cette fois,  $w_2$  est monoconfigurationnel dans la base  $(\varphi)$  de même degré que  $x_{13}$  et  $\Upsilon$ tel que  $Q_{1,2,3}(\Upsilon)$  soit du même degré que  $\Phi$ .

 $\Gamma_2$  et  $\Gamma_3$  se résolvent en sommes de multivecteurs monoconfigurationnels dans la base  $(\varphi)$ dans  $\mathcal{A}[\Phi]$ . Cependant, il n'en est pas de même pour  $\Gamma_1$  en général. En effet, si on pose :

$$
\Gamma = \alpha_1 \Gamma_1 + \alpha_2 \Gamma_2 + \alpha_3 \Gamma_3 \quad \text{avec} \quad \alpha_1, \alpha_2, \alpha_3 \in \mathbb{K} \quad , \tag{I.106}
$$

on a :  $y_2 \wedge \Gamma = \pm \alpha_1 y_2 \wedge x_{13} \wedge [y_1 + y_3]$ . Donc il est impossible que  $\Gamma$  soit nul ou une somme d'annulateurs monoconfigurationnels dans la base  $(\varphi)$  si  $\alpha_1 \neq 0$  et si les  $y_i$  sont de degrés strictement supérieurs à 1, car  $y_1 + y_3$  n'est pas décomposable.

# • Quatrième cas :  $x_{12} = x_{23} = x_{31} = 1$ .

Sous ces conditions, on a :

$$
R_2 - Q_1(R_2) = y_3 \wedge [\xi_{23} - Q_1(\xi_{23})] \leftrightarrow \xi_{23} - Q_1(\xi_{23}) = \xi_{13} - Q_2(\xi_{13})
$$
  
\n
$$
R_1 - Q_2(R_1) = y_3 \wedge [\xi_{13} - Q_2(\xi_{13})] \leftrightarrow \xi_{23} - Q_1(\xi_{23}) = \xi_{13} - Q_2(\xi_{13})
$$
  
\n
$$
R_2 - Q_2(R_3) = y_1 \wedge [\xi_{31} - Q_2(\xi_{31})] \leftrightarrow \xi_{31} - Q_2(\xi_{31}) = \xi_{21} - Q_3(\xi_{21})
$$
  
\n
$$
R_1 - Q_3(R_1) = y_2 \wedge [\xi_{12} - Q_3(\xi_{12})] \leftrightarrow \xi_{12} - Q_3(\xi_{12}) = \xi_{32} - Q_1(\xi_{32})
$$
  
\n
$$
R_3 - Q_1(R_3) = y_2 \wedge [\xi_{32} - Q_1(\xi_{32})] \leftrightarrow \xi_{12} - Q_3(\xi_{12}) = \xi_{32} - Q_1(\xi_{32})
$$
  
\n(I.107)

Si un des  $\xi_{ij} - Q_k(\xi_{ij})$  est nul, alors tous les autres sont également nuls. Si l'un des  $\xi_{ij}$  a un terme constant non nul, il en est de même pour tous les autres. Il vient alors, si on suppose tous les  $\xi_{ij}$  scalaires :

$$
\begin{aligned}\n\xi_{23} &= \xi_{13} \\
\xi_{31} &= \xi_{21} \\
\xi_{12} &= \xi_{32}\n\end{aligned}
$$
\n(I.108)

En remarquant que, dans ce quatrième cas, tous les  $d_{ij}$  sont égaux (au degré de  $\Phi$ ) on voit que :

- Si  $\Phi$  est de degré impair, alors les termes constants des  $\xi_{ij}$  ont des valeurs indépendantes des indices et l'on retrouve que  $\Phi$  est son propre annulateur.

- Si  $\Phi$  est de degré pair, alors  $\xi_{ij} = -\xi_{ji}$  et le système précédent entraine que les termes constants des  $\xi_{ij}$  sont tous nuls.

Tout  $\Gamma \in \mathcal{A}[\Phi]$  sans terme annulateur trivial s'écrit comme suit :

$$
\Gamma = y_1 \wedge [\xi_{21} + Q_2(\xi_{31})] + y_2 \wedge [\xi_{12} + Q_1(\xi_{32})] + y_3 \wedge [\xi_{13} + Q_1(\xi_{23})] \quad . \tag{I.109}
$$

 $Si \Phi$  est de degré impair,  $\Gamma$  est de la forme :

$$
\Gamma = \mu(y_1 + y_2 + y_3) + (y_3 + y_2) \wedge w_1 + (y_1 + y_3) \wedge w_2 + (y_2 + y_1) \wedge w_3 , \quad (I.110)
$$

et, si  $\Phi$  est de degré pair.  $\Gamma$  est de la forme :

$$
\Gamma = (y_3 - y_2) \wedge w_1 + (y_1 - y_3) \wedge w_2 + (y_2 - y_1) \wedge w_3 \quad , \tag{I.111}
$$

où  $w_1, w_2$  et  $w_3$  sont sans terme constant et de champ respectivement inclus dans  $\mathcal{C}[y_1]$ ,  $\mathcal{C}[y_2]$  et  $\mathcal{C}[y_3]$ ;  $\mu$  est scalaire.

Les annulateurs de  $\Phi$  sont, dans ce cas, tous réductibles sous forme de sommes d'annulateurs décomposables. On le voit notamment par la méthode utilisée dans le cas de la somme de deux multivecteurs monoconfigurationnels, c'est-à-dire en faisant apparaître des annulateurs triviaux (de la forme  $Q_{1,2,3}(\Upsilon)$ ).

#### I.2.4.c Conclusion sur la méthode

#### Conclusion

La méthode classique et brutale de recherche d'annulateurs consiste en un système linéaire d'équations dont le nombre d'équations et le nombre d'inconnues sont donnés par les dimensions des bases induites respectives, et donc par la formule du binôme. Le scaling est alors bien trop important lorsque la graduation de  $\Phi$  et la dimension de H sont trop élevées (supérieure à 2 pour la graduation de  $\Phi$  et encore au-delà pour dim H).

Avec la méthode de Vivier, le facteur limitant est différent, puisqu'il s'agit du nombre de déterminants de Slater : s'ils rentrent tous en jeu, la méthode ne sera pas forcément pertinente mais, dans le cas contraire, elle pourra s'avérer plus intéressante. De plus, comme la recherche des annulateurs se fait dans une base donnée, l'efficacité de la m´ethode peut donc d´ependre de la base choisie. Ainsi, avec une fonction ayant une forme particulière dans une certaine base, le scaling peut être compétitif.

En résumé, la méthode de Vivier n'est pas forcément meilleure dans l'absolu. Cependant, comme les paramètres dont dépend le scaling de cette méthode sont différents de ceux de la méthode habituelle, on obtient une méthode complémentaire à ne pas négliger, en particulier lorsque la forme des fonctions d'ondes étudiées est bien adaptée à son utilisation.

# CHAPITRE II

# ÉLÉMENTS DE CHIMIE QUANTIQUE

" Ce qui apparaît maintenant comme le paradoxe de la théorie quantique sera tout juste du bon sens aux yeux des enfants de nos enfants."

Stephen Hawking

# II.1 Introduction à la chimie quantique

Soit H un espace de Hilbert sur un corps  $\mathbb{K}$  (avec  $\mathbb{K} = \mathbb{R}$  ou  $\mathbb{K} = \mathbb{C}$ ).

En physique quantique, l'importance du produit scalaire hermitien  $\langle \cdot | \cdot \rangle$  dont est muni H est telle que Dirac a introduit en 1939 la notation bra-ket  $(\vert \cdot \vert \cdot \vert)$  pour simplifier la représentation des fonctions d'onde.

### Définition II.1

Un vecteur  $\varphi \in \mathcal{H}$  pourra être noté  $|\varphi\rangle$  et sera appelé ket, tandis que son vecteur "dual" (au sens du produit scalaire, pour des bases orthogonales), dénommé **bra**, sera  $\varphi$ .

# II.1.1 Notions fondamentales pour l'étude de systèmes quantiques

# Définition II.2

On appelle représentation d'un système quantique la donnée d'une base hilbertienne d'un espace de Hilbert  $\mathcal H$  choisi de manière à rendre compte des degrés de liberté pertinents du système considéré.

Exemple : On peut choisir pour H l'espace de Sobolev  $H^1(\mathbb{R}^n)$  tensorisé avec  $\mathbb{C}^m$  avec n le nombre de degrés de liberté dans l'espace et m la multiplicité de spin, vide infra...

# Définition II.3

Un opérateur  $\hat{O}$  est dit **autoadjoint** s'il est égal à son adjoint  $\hat{O}^{\dagger}$  et s'ils possèdent tous deux le même domaine de définition.

# Définition II.4

Un opérateur symétrique  $\hat{O}$  est dit essentiellement autoadjoint si sa fermeture  $\hat{O}$  est autoadjointe.

# Définition II.5

Les quantités observables d'un système quantique sont associées à des opérateurs hermitiens sur  $H$ , autoadjoints ou essentiellement autoadjoints, appelés observables.

# Remarque 48

Dans ses travaux, Tosio Kato a montré que l'opérateur associé à l'énergie d'un système de particules interagissant selon la loi de Coulomb, appel´e hamiltonien coulombien, ´etait essentiellement autoadjoint et donc constituait une observable [59].

# Définition II.6

Les états possibles d'un système quantique sont caractérisés par des opérateurs  $\hat{\rho}$  hermitiens positifs de trace égale à 1, que l'on appelle **opérateurs densité**.

# Remarque 49

En physique classique, on prédit les valeurs obtenues par la mesure de grandeurs physiques. En physique quantique, on prédit seulement la probabilité d'obtenir telle ou telle mesure d'une grandeur physique lors d'une expérience répétée. Les valeurs de la mesure qu'il est possible d'obtenir correspondent aux valeurs propres de l'observable que l'on associe `a la grandeur physique. Ces valeurs pondérées par leurs fréquences théoriques amènent à la notion de "valeur moyenne d'une observable". Cette dernière représente l'espérance au sens des probabilités si l'expérience était répétée un nombre infini de fois.

### Définition II.7

La valeur moyenne d'une observable  $\hat{O}$  pour un état quantique dont l'opérateur densité est  $\hat{\rho}$  est : tr $(\hat{\rho}\hat{O})$ .

La même grandeur physique peut être représentée par des opérateurs différents suivant la représentation choisie. Par exemple, l'observable représentant l'énergie du système est en général l'opérateur hamiltonien, mais ce n'est plus nécessairement le cas quand le système est non conservatif. De façon analogue, dans le cas de champs électromagnétiques, certaines observables dépendent du choix de la "jauge" c'est-à-dire du couple (potentiel vecteur, potentiel scalaire) choisi comme variables dynamiques pour décrire le champ.

# Remarque 51

Une observable n'est pas toujours nécessairement "véritablement physique". Par exemple, elle peut dépendre (du choix arbitraire) de la jauge alors que les quantités physiques, elles, doivent en être indépendantes. De plus, en électrodynamique quantique, l'obtention d'un formalisme manifestement covariant impose l'introduction de kets non physiques.

# Définition II.8

L'état d'un système quantique est dit **pur** si son opérateur densité,  $\hat{\rho}$ , est un projecteur sur H, c'est-à-dire si  $\hat{\rho}^2 = \hat{\rho}$ .

### Remarque 52

Dans ce cas  $\hat{\rho}$  est le projecteur orthogonal sur une droite de H, et équivaut projectivement à un élément non nul de cette droite, appelé fonction d'onde.

## Définition II.9

Un état quantique est dit **mixte** ou **de mélange** (statistique) si l'opérateur densité qui lui est associé est une combinaison convexe de projecteurs.

# Proposition II.1

On a l'inégalité suivante pour tout opérateur densité  $\hat{\rho}$  associé à un état quantique :

$$
\operatorname{tr}(\hat{\rho}^2) \le 1 \quad , \tag{II.1}
$$

avec égalité si et seulement si l'état est pur.

# Définition II.10

Un état pur est dit lié lorsque la fonction d'onde qui lui est associée est normalisable au sens du produit scalaire hermitien défini sur  $\mathcal{H}$ .

Si la fonction d'onde d'un état quantique n'est pas normalisable, cet état est alors dit de continuum, ou de diffusion, et ne nous intéressera pas dans notre étude.

#### Remarque 54

La notation de Dirac s'étend à des états quantiques n'appartenant pas à  $\mathcal{H}$ . Par exemple, les fonctions propres de l'opérateur moment cinétique de translation, les distributions de Dirac centrées sur des points de l'espace, considérées comme les "fonctions propres" de l'op´erateur de position, etc. Cette extension de la notation bra-ket de Dirac, parfois appel´ee "rigged Hilbert space" en anglais [2] (que l'on peut traduire par "espace de Hilbert apprêté"), a suscité des travaux mathématiques pour la rendre rigoureuse [18].

#### Proposition II.2

La valeur moyenne d'une observable  $\hat{O}$  dans l'état pur lié associé à la fonction d'onde normalisée  $\Phi$  est :

$$
\langle \Phi | \hat{O} | \Phi \rangle := \langle \Phi | \hat{O} \Phi \rangle = \langle \hat{O} \Phi | \Phi \rangle \tag{II.2}
$$

Les différents états liés stationnaires d'un système quantique conservatif correspondent aux états propres du spectre discret de l'hamiltonien  $H$  du système. Les niveaux d'énergie sont les valeurs propres,  $E_i$ , de l'équation de Schrödinger stationnaire :

$$
\hat{H}\Psi_i = E_i\Psi_i \tag{II.3}
$$

avec  $\Psi_i \in \bigwedge \mathcal{H}$  fonction d'onde (vecteur propre) associée au niveau d'énergie  $E_i$  (valeur propre).

# Définition II.11

Les particules quantiques ont un degré de liberté supplémentaire appelé spin. Il s'agit d'un moment angulaire intrinsèque de ces particules qui détermine leur orientation dans un champ magnétique.

Il est représenté par un opérateur vectoriel hermitien  $\hat{S}$ , nommé opérateur de spin, possédant trois composantes, notées  $\hat{S}_x$ ,  $\hat{S}_y$  et  $\hat{S}_z$  dans un système de coordonnées cartésiennes.

#### Définition II.12

Les opérateurs dits de montée  $\hat{S}_+$  et de descente  $\hat{S}_-$ , conjugués l'un de l'autre, sont définis à partir des composantes cartésiennes de l'opérateur de spin :

$$
\hat{S}_{\pm} = \hat{S}_x \pm i \hat{S}_y \quad . \tag{II.4}
$$

Proposition II.3

Les composantes cartésiennes de  $\hat{S}$  vérifient les relations de commutation suivantes :

$$
[\hat{S}_{\alpha}, \hat{S}_{\beta}] = i \varepsilon_{\alpha, \beta, \gamma} \hat{S}_{\gamma} \text{ avec } {\alpha, \beta, \gamma} = {x, y, z}
$$
 (II.5)

en rappelant que  $[\hat{S}_{\alpha}, \hat{S}_{\beta}] = \hat{S}_{\alpha} \hat{S}_{\beta} - \hat{S}_{\beta} \hat{S}_{\alpha}$  et que  $\varepsilon_{\alpha,\beta,\gamma}$  est le symbole de Levi-Civita.

# Remarque 55

Précisons que le symbole de Levi-Civita peut être écrit à partir du symbole de Kronecker :

$$
\varepsilon_{\alpha,\beta,\gamma} = \begin{vmatrix} \delta_{\alpha x} & \delta_{\alpha y} & \delta_{\alpha z} \\ \delta_{\beta x} & \delta_{\beta y} & \delta_{\beta z} \\ \delta_{\gamma x} & \delta_{\gamma y} & \delta_{\gamma z} \end{vmatrix} . \tag{II.6}
$$

D'autres commutateurs lient $\hat{S}_+$  ,  $\hat{S}_-$  et  $\hat{S}_z$  :

$$
[\hat{S}_z, \hat{S}_+] = \hat{S}_+, \quad [\hat{S}_z, \hat{S}_-] = -\hat{S}_- \quad \text{et} \quad [\hat{S}_+, \hat{S}_-] = 2\hat{S}_z \quad . \tag{II.7}
$$

De plus, on a également la relation :

$$
\forall \gamma \in \{x, y, z\}, \ [\hat{S}^2, \hat{S}_\gamma] = 0
$$
 (II.8)

# Proposition II.4

Comme  $\hat{S}^2$  et  $\hat{S}_z$  commutent, il existe une base, que l'on note  $(|s, m_s\rangle)$  avec  $s \in \frac{\mathbb{N}}{2}$  $\frac{\mathbb{N}}{2}$  entier ou demi-entier fixé et  $m_s$  prenant les  $(2s + 1)$  valeurs de l'ensemble  $\{-s, -s + 1, \ldots, s - 1, s\}$ , de vecteurs propres communs à  $\hat{S}^2$  et  $\hat{S}_z$ :

$$
\hat{S}^2|s,m_s\rangle = s(s+1)|s,m_s\rangle \quad \text{et} \quad \hat{S}_z|s,m_s\rangle = m_s|s,m_s\rangle \quad . \tag{II.9}
$$

# Remarque 56

Les composantes de l'opérateur  $\hat{S}$ , ne commutant pas, suivent le principe d'incertitude. Le carré de la norme et la projection sur un axe (arbitrairement  $z$ ) du spin sont ainsi les seules données observables simultanément.

# Définition II.13

On appelle s le nombre quantique de spin et  $m_s$  le nombre quantique magnétique de spin.

Lorsque la confusion n'est pas possible, on se permettra d'utiliser le mot "spin", de manière certes abusive, pour qualifier indifferemment  $\hat{S}$ , s ou  $m_s$ .

### Remarque 58

Le spin permet de classifier les particules en deux familles : les bosons, particules de spin entier, et les fermions, particules de spin demi-entier (comme les électrons, de spin  $\frac{1}{2}$ ).

# II.1.2 Notions fondamentales pour l'étude de systèmes fermioniques

## Théorème II.1: Principe d'exclusion de Pauli

Plusieurs fermions identiques ne peuvent pas occuper simultanément le même état quantique.

#### Corollaire II.1

Un ensemble de fermions identiques est décrit par une fonction d'onde  $\Phi_e$  qui doit changer de signe quand on permute deux d'entre eux :

$$
\Phi_e(x_1, x_2) = -\Phi_e(x_2, x_1) \tag{II.10}
$$

d'où  $\Phi_e(x_1, x_1) = \Phi_e(x_2, x_2) = 0.$ 

Pour s'assurer que cette propriété est vérifiée, il est pratique de construire des fonctions d'ondes fermioniques à  $N$  particules à partir de produits antisymétrisés de fonctions d'ondes à 1 particule.

## Définition II.14

On appelle spin-orbitales les éléments de l'espace de Hilbert  $H$  des fonctions d'ondes de systèmes à 1 particule. Elles sont constituées d'une partie orbitale (appartenant par exemple à  $L^2(\mathbb{R}^3)$  ou à  $H^1(\mathbb{R}^3)$  et d'une partie de spin  $m_s$  (dans  $\mathbb{C}^{2s+1}$ ).

Les fonctions d'ondes à N particules sont des éléments de  $\bigwedge^N \mathcal{H}$ . La représentation dite "directe" des éléments décomposables est ce que les physiciens appellent "déterminant de Slater".

#### Définition II.15

Le déterminant de Slater d'ordre N,  $\Phi_{i_1,\dots,i_N}$ , associé à un système de N fermions identiques décrits par les spin-orbitales  $\varphi_{i_1}, \ldots, \varphi_{i_N}$ , est défini par :

$$
\Phi_{i_1,\dots,i_N}(x_1,\dots,x_N) = \frac{1}{\sqrt{N!}} \begin{vmatrix} \varphi_{i_1}(x_1) & \varphi_{i_2}(x_1) & \cdots & \varphi_{i_N}(x_1) \\ \varphi_{i_1}(x_2) & \varphi_{i_2}(x_2) & \cdots & \varphi_{i_N}(x_2) \\ \vdots & \vdots & \vdots & \vdots \\ \varphi_{i_1}(x_N) & \varphi_{i_2}(x_N) & \cdots & \varphi_{i_N}(x_N) \end{vmatrix}, \qquad (II.11)
$$

où  $x_i = (r_i, \sigma_i)$  rassemble les coordonnées spatiales  $r_i$  et la composante suivant l'axe de quantification du spin  $\sigma_i$  du j<sup>ème</sup> fermion.

Toute fonction d'onde générale  $\Phi$  d'un système à N particules pourra donc s'exprimer comme combinaison linéaire de déterminants de Slater :

$$
\Phi = \sum_{i_1, ..., i_N} \lambda_{i_1, ..., i_N} \Phi_{i_1, ..., i_N}(x_1, ..., x_N) \text{ avec } \lambda_{i_1, ..., i_N} \in \mathbb{K} \quad . \tag{II.12}
$$

En chimie quantique, on travaille sur des systèmes quantiques possédant un nombre fixé N d'électrons. L'espace de Hilbert naturel est donc la N-ième puissance extérieure  $\bigwedge^N \mathcal{H}$  de l'espace de Hilbert à 1 particule  $\mathcal{H}$ . Ce dernier devrait être en toute rigueur  $H^1(\mathbb{R}^3) \otimes \mathbb{C}^2$ , et donc un espace fonctionnel de dimension infinie. Cependant, pour des raisons numériques, on adopte une approche de type Galerkine en considérant un sousespace  $\mathcal{H} \subset H^1(\mathbb{R}^3) \otimes \mathbb{C}^2$  de dimension finie  $2m$ . Ainsi, les résultats du chapitre précédent, établis en dimension finie, vont pouvoir être utilisés de façon tout à fait pertinente.

**Notation :** Désignons à présent par  $(\varphi) = (\varphi_1, \ldots, \varphi_{2m})$  une base orthonormale de H.

## Définition II.16

La notation  $|\varphi_i\rangle\langle\varphi_j|$  représente l'opérateur dont la matrice est  $E_{ij}$ , c'est-à-dire qui a tous ses éléments nuls sauf celui de la ligne *i* et de la colonne *j*.

L'opérateur  $|\varphi_i\rangle\langle\varphi_i|$  est ainsi le **projecteur orthogonal** sur la droite engendrée par  $\varphi_i$ .

#### Remarque 59

Si on considère deux spin-orbitales  $\psi_1$  et  $\psi_2$  que l'on écrit dans la base  $(\varphi)$  comme suit :

$$
\psi_1 = \sum_{i=1}^{2m} \lambda_i \left| \varphi_i \right> \quad \text{et} \quad \psi_2 = \sum_{i=1}^{2m} \mu_i \left| \varphi_i \right> \quad , \tag{II.13}
$$

alors  $|\psi_1\rangle \langle \psi_2|$  est l'opérateur suivant :

$$
|\psi_1\rangle\langle\psi_2| = \sum_{i=1}^{2m} \sum_{j=1}^{2m} |\varphi_i\rangle\langle\varphi_i|\psi_1\rangle\langle\psi_2|\varphi_j\rangle\langle\varphi_j| = \sum_{i=1}^{2m} \sum_{j=1}^{2m} \lambda_i \overline{\mu_j}|\varphi_i\rangle\langle\varphi_j| \quad . \tag{II.14}
$$

La matrice qui lui est associée est donc  $\big(\lambda_i\,\overline{\mu_j}\big)_{\substack{1\leq i\leq 2m\\ 1\leq j\leq 2m}}.$ 

#### Définition II.17

La matrice densité  $\rho$  de l'état d'un système quantique à N fermions décrit par la fonction d'onde  $\Phi$  dans l'espace de Hilbert  $\mathcal H$  est une matrice de taille  $\binom{2m}{N}$  $\binom{2m}{N} \times \binom{2m}{N}$  $\binom{2m}{N}$  dont la formule générale pour les coefficients est :

 $(\rho)_{(i_1\leq \cdots\leq i_N), (i_1\leq \cdots\leq i_N)} = \langle (\varphi_{i_1} \wedge \cdots \wedge \varphi_{i_N}) \downarrow \Phi | (\varphi_{i_1} \wedge \cdots \wedge \varphi_{i_N}) \downarrow \Phi \rangle$  . (II.15)

L'opérateur associé à la matrice densité n'est autre que l'opérateur densité, qui s'écrit :

$$
\hat{\rho} = |\Phi\rangle\langle\Phi| \quad . \tag{II.16}
$$

#### Définition II.18

Pour  $P \lt N$ , la matrice densité réduite d'ordre P  $\rho_P$  de l'état quantique  $\Phi$  à N fermions est une matrice de taille  $\binom{2m}{p}$  $\binom{2m}{P} \times \binom{2m}{P}$  $\binom{2m}{P}$  dont les coefficients sont donnés par :

$$
(\rho_P)_{(i_1 < \cdots < i_P),(j_1 < \cdots < j_P)} = \langle (\varphi_{j_1} \wedge \cdots \wedge \varphi_{j_P}) \cup \Phi | (\varphi_{i_1} \wedge \cdots \wedge \varphi_{i_P}) \cup \Phi \rangle . \tag{II.17}
$$

#### Remarque 60

Dans la littérature anglophone, la matrice densité réduite est abrégée en RDM (pour "Reduced Density Matrix"), l'ordre se plaçant en premier; par exemple, 1RDM pour celle d'ordre 1 (en anglais "One-body, or First-order, Reduced Density Matrix"). Nous utiliserons cette notation plus parlante pour la désigner, à la place de  $\rho$ .

# Définition II.19

Pour  $P < N$ , la matrice de transition réduite d'ordre P  $M_{P,(\Phi,\Phi')}$  des états quantiques  $\Phi$  et  $\Phi'$  à N fermions est la matrice dont les coefficients s'écrivent :

$$
(M_{P,(\Phi,\Phi')})_{(i_1 < \cdots < i_P),(j_1 < \cdots < j_P)} = \langle (\varphi_{j_1} \wedge \cdots \wedge \varphi_{j_P}) \wedge (\Phi | (\varphi_{i_1} \wedge \cdots \wedge \varphi_{i_P}) \wedge (\Phi') \rangle \quad . \quad (\text{II.18})
$$

#### Remarque 61

La matrice de transition réduite est aussi notée RTM (pour "Reduced Transfer Matrix"). Comme pour la RDM, l'ordre se place devant ; par exemple, 2RTM pour celle d'ordre 2 (en anglais "Two-body, or Second-order, Reduced Transfer Matrix"). De plus, on obtient la matrice densité réduite dans le cas particulier où  $\Phi = \Phi'$ .

# Définition II.20

Pour tout  $\Phi \in \bigwedge^N \mathcal{H}$ , l'ensemble des  $\Psi \downarrow \Phi$ , avec  $\Psi \in \bigwedge^{N-k} \mathcal{H}$  est un espace vectoriel dont la dimension est égale au nombre maximum de  $\varphi_H \downarrow \Phi$  avec  $H \in \mathcal{P}_{N-k}(\{1,\ldots,N\})$ linéairement indépendants.

Cet espace vectoriel est bien défini intrinsèquement par le lemme I.2. Il se note aussi  $\mathcal{I}^k[\Phi]$ et s'appelle espace  $k$ -interne de  $\Phi$ .

L'espace 1-interne  $\mathcal{I}^1[\Phi]$  de  $\Phi$  n'est autre que son espace interne  $\mathcal{I}[\Phi]$ .

# Définition II.21

Deux fonctions d'ondes fermioniques sont dites k-orthogonales si leurs espaces k-internes sont orthogonaux.

#### Remarque 63

Les espaces  $k$ -internes sont particulièrement utiles en physique quantique. Par exemple, dans l'article  $[23]$ , la notion de k-orthogonalité de fonctions d'ondes permet de mesurer le degré d'indistinguabilité de systèmes de particules identiques.

Définition II.22

L'espace  $\mathcal{E}^k[\Phi] = (\mathcal{I}^k[\Phi])^\perp$  est appelé **espace** k-externe de  $\Phi$ .

Remarque 64

Tout élément  $\Psi \in \mathcal{E}^k[\Phi]$  annule  $\Phi$ , c'est-à-dire vérifie :

$$
\Psi \downarrow \Phi = 0 \quad . \tag{II.19}
$$

### Remarque 65

L'espace k-externe d'un élément  $\Phi \in \Lambda \mathcal{H}$  somme de multivecteurs  $\Phi_p \in \Lambda^p \mathcal{H}$  est le suivant :

$$
\mathcal{E}^{k}[\Phi] = \bigcap_{p} \mathcal{E}^{k}[\Phi_{p}] \quad . \tag{II.20}
$$

De façon analogue, l'espace k-externe d'un ensemble de multivecteurs de  $\bigwedge \mathcal{H}$  sera l'intersection de leurs espaces k-externes respectifs.

# II.1.3 Opérateurs de seconde quantification

Nous allons voir à présent un formalisme très utilisé en physique quantique qui est en lien direct avec l'algèbre extérieure.

#### Définition II.23

On considère souvent ce que l'on appelle la **seconde quantification** en chimie quantique. C'est une méthode de quantification dans laquelle les spin-orbitales  $\varphi_i$  sont créées par des opérateurs  $a_i^{\dagger}$  $i<sub>i</sub>$ , appelés **opérateurs de création**, lorsqu'on les fait agir sur l'ensemble vide, noté  $|0\rangle$  :

$$
a_i^{\dagger} |0\rangle = |\varphi_i\rangle \quad . \tag{II.21}
$$

# Remarque 66

Le produit extérieur  $\varphi_1 \wedge \cdots \wedge \varphi_N$ , qui est un déterminant de Slater d'un système à N particules, peut alors être réécrit comme suit :

$$
a_1^{\dagger} \cdots a_N^{\dagger} |0\rangle = |\varphi_1 \wedge \cdots \wedge \varphi_N\rangle \quad . \tag{II.22}
$$

### Définition II.24

Les opérateurs d'annihilation  $a_i$  associés aux  $\varphi_i$  peuvent être définis par conjugaison  $\alpha$  partir de l'équation (II.21) :

$$
\langle 0 | a_i = \langle \varphi_i | \quad . \tag{II.23}
$$

#### Remarque 67

On peut faire le lien entre ces opérateurs d'annihilation et le produit intérieur de l'algèbre extérieure. Plus précisément, avec la convention que l'on adopte, on a pour tout  $\Phi \in \bigwedge \mathcal{H}$ :

$$
a_i|\Phi\rangle = |\varphi_i| \langle \Phi \rangle \quad . \tag{II.24}
$$

#### Remarque 68

Si la base que l'on choisit pour  $\mathcal H$  n'est pas orthogonale, ces opérateurs d'annihilation ne vont pas satisfaire aux relations de commutation habituelles. Nous allons avoir par exemple  $\langle 0|a_i a_i^{\dagger}$  $_j^{\dagger} |0\rangle = \langle \varphi_i | \varphi_j \rangle \neq \delta_{i,j}$ . On va donc introduire une nouvelle base permettant de retrouver les propriétés habituelles.

# Définition II.25

On introduit la base duale  $\widetilde{\varphi}$  qui est l'unique base vérifiant la propriété suivante :

$$
\forall i, j, \langle \widetilde{\varphi}_i | \varphi_j \rangle = \delta_{i,j} \quad , \tag{II.25}
$$

où  $\delta_{i,j}$  est le symbole de Kronecker.

#### Définition II.26

Les opérateurs d'annihilation  $\tilde{a}_i$  duaux, c'est-à-dire associés aux spin-orbitales de la base duale  $(\langle \widetilde{\varphi_i} | = \langle 0 | \widetilde{\alpha}_i \rangle_i)$ , satisfont à la propriété souhaitée :

$$
\langle 0|\widetilde{a}_i a_j^{\dagger} |0\rangle = \delta_{i,j} \quad . \tag{II.26}
$$

#### Remarque 69

Dans le cas où la base est orthonormale, les opérateurs d'annihilation duaux sont les opérateurs d'annihilation habituels.

#### Remarque 70

Cette notion de dualité est le cas particulier appliqué au produit scalaire de celle présentée dans la définition I.18.

À présent, nous pouvons aisément étendre les notions d'opérateurs de création et d'annihilation à des états quantiques arbitraires.

#### Définition II.27

Pour tout état quantique  $\Phi = \sum_{i_1,\dots,i_k} c_{i_1,\dots,i_k} \varphi_{i_1} \wedge \dots \wedge \varphi_{i_k}$  (avec  $c_{i_1,\dots,i_k} \in \mathbb{K}$ ), nous notons son opérateur de création  $a^{\dagger}(\Phi)$ . Il est défini comme suit :

$$
a^{\dagger}(\Phi)|0\rangle = |\Phi\rangle = \sum_{i_1,\dots,i_k} c_{i_1,\dots,i_k} |\varphi_{i_1} \wedge \dots \wedge \varphi_{i_k}\rangle = \sum_{i_1,\dots,i_k} c_{i_1,\dots,i_k} a^{\dagger}_{i_1} \cdots a^{\dagger}_{i_k} |0\rangle \quad . \quad (\text{II}.27)
$$

Exemple :  $a^{\dagger}(\varphi_i) = a_i^{\dagger}$  et  $a^{\dagger}(\varphi_1 \wedge \cdots \wedge \varphi_N) = a_1^{\dagger} \cdots a_N^{\dagger}$ .

#### Définition II.28

De même, l'opérateur d'annihilation dual  $\tilde{a}(\Phi)$  de l'état quantique  $\Phi$  est donné par :

$$
\widetilde{a}(\Phi) = \sum_{i_1,\dots,i_k} \overline{c_{i_1,\dots,i_k}} \widetilde{a}_{i_k} \cdots \widetilde{a}_{i_1} , \qquad (II.28)
$$

où  $\overline{c_{i_1,...,i_k}}$  représente le conjugué complexe du coefficient  $c_{i_1,...,i_k}$ .

**Exemple :** L'ordre dans le produit est inversé dans la définition de cet opérateur! On a donc  $\widetilde{a}(\varphi_i) = \widetilde{a}_i$  et  $\widetilde{a}(\varphi_1 \wedge \cdots \wedge \varphi_N) = \widetilde{a}_N \cdots \widetilde{a}_1$ .

On peut de nouveau faire le lien avec le produit intérieur, en écrivant pour tout état quantique  $\Psi$  de  $H$ :

$$
\widetilde{a}(\Phi)|\Psi\rangle = |\widetilde{\Phi}\downarrow\Psi\rangle \quad . \tag{II.29}
$$

Une autre définition de l'opérateur d'annihilation dual, sans renverser l'ordre des indices, aurait été possible. Dans ce cas, il aurait fallu utiliser le produit intérieur à droite.

# II.1.4 Hamiltonien coulombien pour les électrons d'une molécule

# Remarque 72

On emploiera le terme "molécule" au sens large, c'est-à-dire pour désigner également les cas limites d'un simple atome et de la matière condensée.

Dans une molécule, l'évolution du système d'électrons est décrite par un opérateur hamiltonien qui comporte le plus communément un terme d'énergie cinétique  $\hat{K}_e$ , un terme de répulsion coulombienne noyau-noyau  $\hat{V}_{nn}$ , un terme d'attraction coulombienne noyauelectron  $\hat{V}_{ne}$  et un terme de répulsion coulombienne électron-électron  $\hat{V}_{ee}$ :

$$
\hat{H}_e = \hat{K}_e + \hat{V}_{nn} + \hat{V}_{ne} + \hat{V}_{ee} \quad . \tag{II.30}
$$

# $\hat{H}_e$  est appelé hamiltonien électronique coulombien.

L'équation de Schrödinger électronique stationnaire est l'équation aux valeurs propres pour cet hamiltonien :

$$
\hat{H}_e \Psi_e = E_e \Psi_e \quad \text{avec } \Psi_e \in \bigwedge^N \mathcal{H} \quad . \tag{II.31}
$$

Les solutions de cette équation donnent donc les états propres du système à  $N$  électrons.

En seconde quantification, il s'écrit sous la forme suivante :

$$
\hat{H}_e = \hat{V}_{nn} + \sum_{1 \le p,q \le 2m} h_{pq} a_p^{\dagger} a_q + \sum_{\substack{1 \le p,q,r,s \le 2m \\ p < q}} V_{pqrs} a_p^{\dagger} a_q^{\dagger} a_s a_r \quad . \tag{II.32}
$$

En rappelant que  $(\varphi)$  désigne toujours une base orthonormée de  $\mathcal{H}$ , l'action de  $\hat{H}_e$  sur des éléments  $\Phi$ ,  $\Phi'$  quelconques de  $\bigwedge^2 \mathcal{H}$  donne :

$$
\langle \Phi | \hat{H}_e | \Phi' \rangle = V_{nn} \langle \Phi | \Phi' \rangle + \sum_{1 \le p,q \le 2m} h_{pq} \langle \varphi_p \downarrow \Phi | \varphi_q \downarrow \Phi' \rangle + \sum_{\substack{1 \le p,q,r,s \le 2m \\ p \le q \\ r < s}} V_{pqrs} \langle (\varphi_p \wedge \varphi_q) \downarrow \Phi | (\varphi_r \wedge \varphi_s) \downarrow \Phi' \rangle . \tag{II.33}
$$

La constante de répulsion nucléaire  $V_{nn}$  dont l'expression est la suivante :

$$
V_{nn} = \sum_{\substack{\text{noyaux} \\ a,b}} \frac{Z_a Z_b}{||R_a - R_b||}
$$
(II.34)

est en facteur de l'opérateur identité  $\hat{I}$  dans  $\hat{V}_{nn}$ , qui représente la partie à 0 électron de  $\hat{H}_e$ .

La partie à 1 électron de l'hamiltonien coulombien est caractérisée par les intégrales  $h_{pq}$ , qui ont pour formule, lorsque les spin-orbitales  $\varphi_p$  et  $\varphi_q$  ont le même spin :

$$
h_{pq} = -\frac{1}{2} \int_{\mathbb{R}^3} \overline{\varphi_p(r)} \left[ \nabla^2 \varphi_q \right] (r) dr - \sum_{\substack{\text{noyan} \\ a}} \int_{\mathbb{R}^3} \frac{Z_a \overline{\varphi_p(r)} \varphi_q(r)}{||R_a - r||} dr \quad , \tag{II.35}
$$

en notant  $\varphi_p(r)$  la partie orbitale de la spin-orbitale  $\varphi_p(r,\sigma)$ . Si  $\varphi_p$  et  $\varphi_q$  ont un spin opposé, alors  $h_{pq} = 0$ .

Les coefficients  $V_{pqrs}$  définissent quant à eux la partie de  $\hat{H}_e$  à 2 électrons. Ils vont s'exprimer à partir des intégrales suivantes :

$$
\langle pq|rs\rangle = \int_{\mathbb{R}^3 \times \mathbb{R}^3} \frac{\overline{\varphi_p(r_1)} \overline{\varphi_q(r_2)} \varphi_r(r_1) \varphi_s(r_2)}{||r_1 - r_2||} \mathrm{d}r_1 \mathrm{d}r_2 \quad . \tag{II.36}
$$

Si les spin-orbitales  $\varphi_p$  et  $\varphi_r$  sont de même spin  $\frac{1}{2}$  (respectivement  $-\frac{1}{2}$ )  $\frac{1}{2}$ ) et si les spinorbitales  $\varphi_q$  et  $\varphi_s$  possèdent l'autre spin  $-\frac{1}{2}$  $\frac{1}{2}$  (respectivement  $\frac{1}{2}$ ), alors :

$$
V_{pqrs} = \langle pq|rs \rangle \quad . \tag{II.37}
$$

Lorsque les quatre spin-orbitales partagent le même spin, on a :

$$
V_{pqrs} = \langle pq|rs \rangle - \langle pq|sr \rangle \quad . \tag{II.38}
$$

Dans tous les autres cas,  $V_{pqrs} = 0$ .

Ce développement montre que pour évaluer l'action de l'hamiltonien coulombien sur les fonctions d'ondes d'un système quantique, nous devons pouvoir calculer efficacement plusieurs produits scalaires, ce qui n'est pas forcément tâche aisée, excepté pour  $\langle \Phi | \Phi' \rangle$ . Remarquons alors que les  $\langle \varphi_p \rangle \neq \varphi | \varphi_q \rangle$  et les  $\langle (\varphi_p \wedge \varphi_q) \rangle \neq \varphi | (\varphi_r \wedge \varphi_s) \rangle \neq \varphi' \rangle$ représentent respectivement les éléments de la 1RTM et de la 2RTM.

# Remarque 73

On considère la plupart du temps des hamiltoniens ne dépendant pas du spin. Il est toujours possible d'adapter à la symétrie de spin ses états propres. Les états propres non dégénérés sont automatiquement adaptés au spin. Ceux dégénérés, par contre, ne le sont pas n´ecessairement mais peuvent toujours ˆetre transform´es pour le devenir.

Il n'existe des solutions exactes à l'équation de Schrödinger électronique que pour les systèmes à un seul électron (par exemple,  $H_2^+$ ). Des méthodes pour obtenir des solutions approchées sont donc mises en œuvre pour pouvoir étudier des systèmes plus grands.

# II.1.5 Méthodes de résolution approchée de l'hamiltonien

Nous avons adopt´e une approche de type Galerkine en travaillant sur un sous-espace de dimension finie  $\mathcal{H} \subset H^1(\mathbb{R}^3) \otimes \mathbb{C}^2$  de dimension  $2m$  pour étudier des systèmes quantiques  $\alpha$  N  $\acute{e}$ lectrons. Pour construire cet espace de dimension finie, il existe de nombreuses familles de fonctions standards, appelées "bases d'orbitales atomiques", comme la base STO-3G [38] que nous rencontrerons plus tard. C'est une des bases classiques figurant dans la bibliothèque du code "Tonto" dont nous parlerons au chapitre IV aux côtés de diverses autres bases : les plus connues étant les bases à valence séparée (en anglais "split-valence") 3-21G [8] ou 6-31G [39], et les bases de Dunning cc-pVDZ, cc-pVTZ ou cc-pVQZ [33].

Les méthodes de résolution (ou "d'approximation" en chimie quantique) peuvent être classifiées en méthodes de fonctions d'ondes et en méthodes de la fonctionnelle de la densité (en anglais "Density Functional Theory" ou "DFT"), bien qu'il ait été proposé récemment des méthodes hybrides qui relient les deux approches. La DFT allie rapidité avec une précision tout à fait raisonnable que ce soit pour des systèmes réduits à quelques atomes ou pour des systèmes qui en comportent plusieurs centaines. Mais, elle fait appel à des fonctionnelles approchées que l'on ne sait pas améliorer de manière systématique. Nous allons donc nous focaliser sur les seules méthodes de fonctions d'ondes. Ces dernières peuvent être scindées à leur tour en trois grandes familles : les méthodes variationnelles, les méthodes dites de cluster couplé et les méthodes perturbatives.

# Remarque 74

Pour l'énergie, comme pour toute grandeur, l'origine (c'est-à-dire le zéro) est choisie de façon arbitraire. On la prend généralement en chimie à la dissociation de la molécule. Une molécule est donc d'autant plus liée que son énergie est négative.

# II.1.5.a Méthodes variationnelles

Une méthode variationnelle consiste à chercher les points stationnaires de la valeur moyenne de l'hamiltonien  $\hat{H}_e$  pour un système décrit par une fonction d'onde  $\Phi$  appartenant à un sous-ensemble de  $\bigwedge^{\overline{N}}\mathcal{H}$  défini par un certain nombre de contraintes. Les cas les plus répandus en chimie quantique sont la méthode de Hartree-Fock et la méthode d'interaction de configuration que l'on va présenter ci-dessous (en omettant les problèmes liés à la symétrie de spin) auxquels on va ajouter la méthode du champ de géminales selfconsistant que l'on approfondira par la suite.

# Remarque 75

Les solutions obtenues par les méthodes variationnelles constituent une borne supérieure de la solution recherchée, ce qui n'est pas le cas pour les autres types de méthodes. Il sera donc plus facile d'avoir une convergence de l'algorithme car il n'y aura pas d'oscillations autour de la solution.

#### $\triangleright$  Méthode de Hartree-Fock :

Lorsque l'on cherche les états de plus basse énergie d'une symétrie donnée d'un hamiltonien  $\hat{H}_e$  borné inférieurement, la méthode variationnelle utilisée, appelée **méthode de** Hartree-Fock (ou "HF"), consiste à minimiser l'énergie, écrite comme un quotient de Rayleigh :

$$
E = \frac{\langle \Phi | \hat{H}_e | \Phi \rangle}{\langle \Phi | \Phi \rangle} . \tag{II.39}
$$

On obtient ce que l'on nomme l'énergie Hartree-Fock et la fonction d'onde Hartree-Fock :

$$
E_{\rm HF} = \min_{\substack{\Phi \in \bigwedge^N \mathcal{H} \\ \dim[I^1(\Phi)] = N}} \frac{\langle \Phi | \hat{H}_e | \Phi \rangle}{\langle \Phi | \Phi \rangle} \quad \text{et} \quad \Phi_{\rm HF} = \operatorname*{argmin}_{\substack{\Phi \in \bigwedge^N \mathcal{H} \\ \dim[I^1(\Phi)] = N}} \frac{\langle \Phi | \hat{H}_e | \Phi \rangle}{\langle \Phi | \Phi \rangle} \quad , \tag{II.40}
$$

où "argmin" représente la fonction d'onde pour laquelle le quotient de Rayleigh réalise son minimum.

En d'autres termes, par la contrainte sur l'espace 1-interne, la fonction d'onde  $\Phi_{HF}$  est la fonction décomposable d'énergie minimale :

$$
|\Phi_{\text{HF}}\rangle = a^{\dagger}(\psi_1)\cdots a^{\dagger}(\psi_N)|0\rangle \quad , \tag{II.41}
$$

avec tous les  $\psi_i$  dans  $\bigwedge^1 \mathcal{H} = \mathcal{H}$ .

Cette méthode s'appelle aussi la méthode du champ auto-cohérent ou self-consistant (en anglais "Self-Consistent Field" ou "SCF").

Comme on ne s'est pas intéressé au spin, la méthode que l'on vient de présenter est en r´ealit´e la m´ethode de Hartree-Fock sans contrainte de spin (en anglais "Unrestricted Hartree-Fock" ou "UHF") [5,87], par opposition à celle avec contrainte de spin (en anglais "Restricted Hartree-Fock" ou "RHF").

# Remarque 76

En considérant un système composé de deux fragments  $A$  et  $B$  infiniment séparés (et donc sans interaction), la fonction d'onde Hartree-Fock du système telle qu'on l'a définie pourra se mettre sous la forme d'un produit extérieur des fonctions d'ondes Hartree-Fock des deux fragments :

$$
\Phi_{\rm HF} = \Phi_{\rm HF}^A \wedge \Phi_{\rm HF}^B \quad , \tag{II.42}
$$

et sera dite multiplicativement séparable.

#### $\triangleright$  Méthode du champ de géminales self-consistant :

Par analogie, on peut étendre la méthode Hartree-Fock en utilisant des bivecteurs  $g_i$  appartenant à  $\wedge^2 \mathcal{H}$ , appelés **géminales**. La fonction d'onde électronique est alors approchée par :

$$
|\Phi_{\text{GSCF}}\rangle = a^{\dagger}(g_1)\cdots a^{\dagger}(g_{\frac{N}{2}})|0\rangle \quad , \tag{II.43}
$$

qui minimise l'énergie.

En chimie classique, on apparie les électrons d'une molécule en paires de Lewis. Par exemple, pour la molécule d'eau  $H_2O$ :

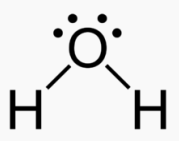

Les géminales  $g_i$  pouvant représenter des paires d'électrons [42, 102, 103], cela justifie d'un point de vue physique la méthode du champ de géminales self-consistant (en anglais "Geminal Self-Consistent Field" ou "GSCF") [21, 22, 77].

Dans le chapitre III, nous verrons que l'on peut rajouter différentes contraintes d'orthogonalité aux géminales de la méthode GSCF, notamment la 2-orthogonalité avec invariance par permutations [24], afin d'am´eliorer le temps de calcul tout en conservant une meilleure précision que la méthode HF.

#### $\triangleright$  Méthode d'interaction de configuration :

Une autre méthode variationnelle, appelée **méthode d'interaction de configuration** (en anglais "Configuration Interaction" ou "CI"), a été présentée en lien avec le quotient de Rayleigh par Walter Ritz en 1909 [93]. Elle consiste à contraindre la fonction  $\Phi$  à appartenir à un espace vectoriel  $V$ . Cet espace est engendré par une base de fonctions à  $N$  électrons, appelées configurations. Les points stationnaires du quotient de Rayleigh (II.39) peuvent ˆetre obtenus en diagonalisant la matrice hamiltonienne dans cette base.

La façon la plus commune de construire l'espace  $V$  et une base de configurations est de prendre la fonction de référence Hartree-Fock  $\Phi_{HF}$  puis de faire agir dessus des opérateurs d'excitation. La fonction d'onde  $\Phi_{CI}$  obtenue se décompose donc comme suit :

$$
\Phi_{\text{CI}} = c_0 \, \Phi_{\text{HF}} + \sum_{\substack{\text{spin-orbitale spin-orbitale} \\ \text{occupée} \\ \nu_1}} \sum_{\substack{\text{spin-orbitale} \\ \text{virtuelle} \\ \eta_1}} c_{\eta_1}^{\nu_1} \, \hat{T}_{\eta_1}^{\nu_1} \Phi_{\text{HF}} + \sum_{\substack{\text{spin-orbitales} \\ \text{ocupées} \\ \nu_1 < \nu_2}} \sum_{\substack{\text{spin-orbitales} \\ \text{virtuelles} \\ \eta_1 < \eta_2}} c_{\eta_1, \eta_2}^{\nu_1, \nu_2} \, \hat{T}_{\eta_1, \eta_2}^{\nu_1, \nu_2} \Phi_{\text{HF}} + \dots
$$
\n
$$
(II.44)
$$

Les  $\hat{T}^{\nu_1,\ldots,\nu_i}_{\eta_1,\ldots,\eta_i}$  sont les opérateurs d'excitation qui remplacent les spin-orbitales occupées  $\eta_1, \ldots, \eta_i$  par celles inoccupées (dites "virtuelles")  $\nu_1, \ldots, \nu_i$  respectivement tout en préservant la symétrie. On peut les exprimer en seconde quantification comme suit :

$$
\hat{T}_{\eta_1,\dots,\eta_i}^{\nu_1,\dots,\nu_i} = a_{\nu_1}^{\dagger} \cdots a_{\nu_i}^{\dagger} a_{\eta_i} \cdots a_{\eta_1} \quad . \tag{II.45}
$$

Les  $c_{\eta_1,\dots,\eta_i}^{\nu_1,\dots,\nu_i}$  sont les coefficients à optimiser pour minimiser l'énergie.

# Remarque 78

Cette méthode permet d'obtenir non seulement l'état fondamental mais aussi des états excités du système électronique considéré.

Si la fonction  $\Phi_{CI}$  inclut toutes les contributions de tous les ordres d'excitation, alors nous la notons  $\Phi_{\text{FCI}}$  et nous obtenons la méthode d'interaction de configuration totale (en anglais "Full Configuration Interaction" ou "FCI").

### Définition II.29

La différence entre l'énergie  $E_{\text{FCI}}$  (dite "exacte" en dimension finie) et l'énergie Hartree-Fock  $E_{HF}$  est appelée **énergie de corrélation électronique** et notée  $E_{corr}$ :

$$
|E_{\text{corr}}| = |E_{\text{FCI}} - E_{\text{HF}}| \quad . \tag{II.46}
$$

Traditionnellement, on tronque le développement à un ordre d'excitation donné et on constitue ainsi une hiérarchie de méthodes de plus en plus fines basée sur les ordres d'excitation convergeant vers la m´ethode d'interaction de configuration totale.

Plus précisément, on définit les opérateurs  $\hat{T}_i$  regroupant toutes les excitations d'ordre *i* :

$$
\hat{T}_i = \sum_{\substack{\text{spin-orbitales spin-orbitales} \\ \text{occupées} \\ \nu_1 < \dots < \nu_i}} \sum_{\substack{\text{orbitales} \\ \text{virtuales} \\ \eta_1 < \dots < \eta_i}} c^{\nu_1, \dots, \nu_i}_{\eta_1, \dots, \eta_i} \hat{T}_{\eta_1, \dots, \eta_i}^{\nu_1, \dots, \nu_i} \quad . \tag{II.47}
$$

La fonction d'onde  $\Phi_{\text{FCI}}$  se réécrit donc comme suit :

$$
\Phi_{\text{FCI}} = (c_0 \hat{I} + \hat{T}_1 + \hat{T}_2 + \dots + \hat{T}_N) \Phi_{\text{HF}} \quad . \tag{II.48}
$$

En arrêtant le développement au premier ordre d'excitation, on obtient la méthode "CIS" qui va se limiter aux excitations simples (d'o`u l'ajout du "S" pour "Single" en anglais) :

$$
\Phi_{\text{CIS}} = (c_0 \hat{I} + \hat{T}_1) \Phi_{\text{HF}} \quad . \tag{II.49}
$$

Lorsqu'on se restreint aux excitations simples et doubles, on utilise la méthode "CISD" (avec "D" pour "Double" en anglais) dont la fonction d'onde est la suivante :

$$
\Phi_{\text{CISD}} = (c_0 \hat{I} + \hat{T}_1 + \hat{T}_2) \Phi_{\text{HF}} \quad . \tag{II.50}
$$

On construit de même les fonctions d'ondes tronquées aux ordres d'excitation supérieurs. Il conviendra ensuite de choisir le meilleur ordre auquel stopper le développement afin d'optimiser la précision et le temps de calcul.

#### **Conclusion**

L'avantage de la construction des espaces de configurations en fonction de l'ordre des opérateurs d'excitation (mono-excitation, di-excitation, tri-excitation, ...) est qu'elle converge vers la solution exacte. L'inconvénient est l'augmentation exponentielle de la dimension de l'espace  $V$  avec l'ordre, augmentation d'autant plus marquée que la dimension de l'espace de Hilbert  $\mathcal H$  est grande.

#### II.1.5.b Méthodes du cluster couplé

La méthode du cluster couplé (en anglais "Coupled Cluster" ou "CC") [4,62] approche la solution de l'équation de Schrödinger électronique à l'aide d'un ansatz exponentiel. Pour une fonction de référence Hartree-Fock, la fonction d'onde  $\Phi_{CC}$  s'exprime de la manière suivante :

$$
\Phi_{\rm CC} = e^{\hat{T}} \Phi_{\rm HF} = \left( \hat{I} + \hat{T} + \frac{\hat{T}^2}{2!} + \frac{\hat{T}^3}{3!} + \cdots \right) \Phi_{\rm HF} \quad , \tag{II.51}
$$

avec  $\hat{T}$  l'opérateur d'excitation qui est défini par :

$$
\hat{T} = \hat{T}_1 + \hat{T}_2 + \dots + \hat{T}_N \quad . \tag{II.52}
$$

En regroupant les termes de même ordre d'excitation, c'est-à-dire en substituant  $(II.52)$ dans (II.51), on peut réécrire  $\Phi_{CC}$  comme suit :

$$
\Phi_{\rm CC} = (\hat{I} + \hat{C}_1 + \hat{C}_2 + \hat{C}_3 + \dots + \hat{C}_N) \Phi_{\rm HF} , \qquad (II.53)
$$

avec  $\hat{C}_i$  l'opérateur générant les excitations d'ordre *i* pour la fonction d'onde  $\Phi_{\text{CC}}$  dont la formule est, pour les premiers termes :

$$
\hat{C}_1 = \hat{T}_1 \quad ; \quad \hat{C}_2 = \hat{T}_2 + \frac{1}{2}\hat{T}_1^2 \quad ; \quad \hat{C}_3 = \hat{T}_3 + \hat{T}_2\hat{T}_1 + \frac{1}{6}\hat{T}_1^3 \quad ; \quad \cdots \tag{II.54}
$$

Pour les simples excitations, rien ne change. Cependant, à partir des ordres supérieurs, on note une différence. Par exemple, les doubles excitations ne vont pas se réduire à celles de l'opérateur  $\hat{T}_2$ , comme  $\Phi$ <sub>CISD</sub>, mais vont aussi être générées par le terme en  $\frac{1}{2}\hat{T}_1^2$ .

Comme pour l'interaction de configuration, la théorie du cluster couplé est le plus souvent utilisée en tronquant la fonction d'onde  $\Phi_{CC}$  à un certain ordre d'excitation afin d'obtenir le meilleur résultat tout en sacrifiant le moins possible le coût de calcul. On note cette hiérarchie de méthodes CC de la même manière que la hiérarchie de méthodes CI. Au premier ordre, on obtient la méthode "CCS" dont la fonction d'onde est :

$$
\Phi_{\rm CCS} = e^{\hat{T}_1} \Phi_{\rm HF} = \left( \hat{I} + \hat{T}_1 + \frac{\hat{T}_1^2}{2} + \cdots \right) \Phi_{\rm HF} \quad . \tag{II.55}
$$

Si on ne souhaite considérer que le second ordre, on utilise alors la méthode "CCD" :

$$
\Phi_{\text{CCD}} = e^{\hat{T}_2} \Phi_{\text{HF}} = (\hat{I} + \hat{T}_2 + \frac{\hat{T}_2^2}{2} + \cdots) \Phi_{\text{HF}} \quad . \tag{II.56}
$$

La méthode "CCSD" permet quant à elle de prendre en compte les premier et second ordres d'excitation :

$$
\Phi_{\text{CCSD}} = e^{\hat{T}_1 + \hat{T}_2} \Phi_{\text{HF}} = \left( \hat{I} + \hat{T}_1 + \left( \hat{T}_2 + \frac{\hat{T}_1^2}{2} \right) + \left( \hat{T}_1 \hat{T}_2 + \frac{\hat{T}_1^3}{6} \right) + \cdots \right) \Phi_{\text{HF}} \quad . \quad (\text{II.57})
$$

On peut poursuivre ainsi la liste des méthodes CC tronquées aux différents ordres d'excitation...

Un des plus importants avantages des méthodes CC tronquées par rapport aux méthodes CI tronquées est leur séparabilité multiplicative, qui provient de la forme exponentielle de leur fonction d'onde.

Si on considère à nouveau un système de deux fragments  $A$  et  $B$  infiniment séparés, l'opérateur d'excitation  $\hat{T}$  du système est **additivement séparable**, c'est-à-dire qu'il est la somme des opérateurs d'excitation des deux fragments :

$$
\hat{T} = \hat{T}^A + \hat{T}^B \quad , \tag{II.58}
$$

avec  $\hat{T}^{I}$  un opérateur d'excitation où les orbitales occupées et virtuelles sont uniquement localisées sur le fragment  $I \in \{A, B\}.$ 

Grâce à cette propriété, la séparabilité multiplicative de la fonction Hartree-Fock se transfère à la fonction du cluster couplé, comme le montre le calcul suivant :

$$
\Phi_{\rm CC} = e^{\hat{T}} \Phi_{\rm HF} \n= e^{\hat{T}A + \hat{T}B} \Phi_{\rm HF}^A \wedge \Phi_{\rm HF}^B \n= (e^{\hat{T}A} \Phi_{\rm HF}^A) \wedge (e^{\hat{T}B} \Phi_{\rm HF}^B) \n= \Phi_{\rm CC}^A \wedge \Phi_{\rm CC}^B
$$

où la troisième égalité vient du fait que  $\hat{T^A}$  et  $\hat{T^B}$  commutent et que les orbitales localisées sur un fragment à l'infini sont orthogonales à celles localisées sur l'autre fragment (en d'autres termes, l'annihilation dans un fragment d'une orbitale de l'autre fragment donne un résultat nul).

Calculer l'énergie  $E_{\text{CC}}$  de la méthode du cluster couplé de façon variationnelle, c'est-à-dire par la formule :

$$
\frac{\langle \Phi_{\rm CC} | \hat{H}_e | \Phi_{\rm CC} \rangle}{\langle \Phi_{\rm CC} | \Phi_{\rm CC} \rangle} \quad , \tag{II.59}
$$

est bien trop coûteux, le nombre de termes du développement étant très important.

L'idée est donc de faire une projection de l'équation de Schrödinger électronique :

$$
\left(\hat{H}_e - E_{\rm CC}\hat{I}\right)|\Phi_{\rm CC}\rangle = 0\tag{II.60}
$$

sur l'état de référence de Hartree-Fock et sur les états obtenus par l'action des opérateurs d'excitation sur cette référence :

$$
\langle \Phi_{\text{HF}} | \hat{H}_e - E_{\text{CC}} \hat{I} | \Phi_{\text{CC}} \rangle = 0
$$
  

$$
\langle \hat{T}_{\eta_1}^{\nu_1} \Phi_{\text{HF}} | \hat{H}_e - E_{\text{CC}} \hat{I} | \Phi_{\text{CC}} \rangle = 0
$$
  

$$
\langle \hat{T}_{\eta_1, \eta_2}^{\nu_1, \nu_2} \Phi_{\text{HF}} | \hat{H}_e - E_{\text{CC}} \hat{I} | \Phi_{\text{CC}} \rangle = 0
$$

. .

$$
\langle \hat{T}^{\nu_1,\dots,\eta_N}_{\eta_1,\dots,\eta_N} \Phi_{\text{HF}} | \hat{H}_e - E_{\text{CC}} \hat{I} | \Phi_{\text{CC}} \rangle = 0 \quad .
$$

Selon la méthode du cluster couplé tronquée utilisée, on aura seulement une partie de ces ´equations `a consid´erer pour obtenir puis optimiser les coefficients de la fonction d'onde  $\Phi_{\text{CC}}$ , l'énergie  $E_{\text{CC}}$  étant entièrement déterminée par ceux-ci.

# Conclusion

L'avantage de la projection est son efficacité numérique. L'inconvénient est la part d'arbitraire dû au choix du sous-espace sur lequel on projette.

De plus, d'un point de vue purement mathématique, si la projection se fait sur tout l'espace, on a bien trop d'équations et on est obligé de procéder par la méthode des moindres carrés. On ne minimise alors plus la valeur moyenne de l'énergie mais sa dispersion, c'est-`a-dire sa variance.

#### II.1.5.c Méthodes perturbatives

La théorie de la perturbation traite d'un hamiltonien  $\hat{H}_e$  pouvant se partitionner de la façon suivante :

$$
\hat{H}_e = \hat{H}_0 + \hat{V} \quad , \tag{II.61}
$$

avec  $\hat{H}_0$  l'opérateur hamiltonien dit "d'ordre 0" ou "non perturbé" et  $\hat{V}$  un opérateur de perturbation.

On introduit un paramètre fictif  $\lambda$  variant entre 0 et 1 qui permet de raccorder l'hamiltonien non perturbé  $\hat{H}_0$ , dont on connait une base orthonormée d'états propres  $\Psi_{0,n}$  ainsi que les valeurs propres  $E_{0,n}$  associées, à l'hamiltonien "physique"  $\hat{H}_e = \hat{H}_1$ . L'hamiltonien dit "perturbé"  $\hat{H}_{\lambda}$  dépendant du paramètre  $\lambda$  est défini comme suit :

$$
\hat{H}_{\lambda} = \hat{H}_0 + \lambda \hat{V} \quad . \tag{II.62}
$$

On cherche alors à déterminer les états propres  $\Psi_{\lambda,n}$  et les valeurs propres  $E_{\lambda,n}$  de  $\hat{H}_{\lambda,n}$ que, pour simplifier, on va considérer non dégénérés.

#### Méthode de la résolvante de Kato :

Tosio Kato montre dans son article [58] que s'il existe deux constantes a et b telles que :

$$
\forall \phi \in \mathcal{D}_0, \ ||\hat{V}\phi|| \le a||\hat{H}_0\phi|| + b||\phi|| \quad , \tag{II.63}
$$

avec  $\mathcal{D}_0$  le domaine de définition de  $\hat{H}_0$ , alors le potentiel  $\hat{V}$  est "relativement borné" (c'est-à-dire "assez petit") par rapport à  $\hat{H}_0$  et l'hamiltonien  $\hat{H}_\lambda$  est régulier pour tout  $\lambda$ vérifiant  $|\lambda| < \frac{1}{a}$  $\frac{1}{a}$ .

La méthode de la résolvante de Kato permet de donner des formules explicites, sous la contrainte (II.63), pour les états propres et les valeurs propres à tous les ordres de la perturbation à l'aide de développements en séries.

Commençons par définir la résolvante  $\hat{R}_{\lambda}(z)$  comme étant l'opérateur :

$$
\hat{R}_{\lambda}(z) = \left(H_{\lambda} - z\hat{I}\right)^{-1} \tag{II.64}
$$

Développons ensuite son expression :

$$
\hat{R}_{\lambda}(z) = (\hat{H}_0 + \lambda \hat{V} - z\hat{I})^{-1}
$$
  
= 
$$
[(\hat{I} + \lambda \hat{V}\hat{R}_0(z)][\hat{H}_0 - z\hat{I}])^{-1}
$$
  
= 
$$
\hat{R}_0(z)(\hat{I} + \lambda \hat{V}\hat{R}_0(z))^{-1}
$$
.

Il en ressort :

$$
\hat{R}_{\lambda}(z) = \hat{R}_0(z) \sum_{n \ge 0} (-1)^n \lambda^n \left[ \hat{V} \hat{R}_0(z) \right]^n \quad . \tag{II.65}
$$

Considérons à présent une valeur propre isolée  $E_{0,n_0}$  de multiplicité finie de l'opérateur  $\hat{H}_0$ et l'opérateur  $\hat{p}_{0,n_0}$  de projection sur l'espace propre associé à  $E_{0,n_0}$ . Il est alors possible de dessiner une courbe fermée  $\mathcal C$  dans le plan complexe  $\mathbb C$  telle que son intérieur  $D_{\mathcal C}$ contient  $E_{0,n_0}$  mais telle que ni C ni  $D_c$  ne contient un autre point du spectre de  $\hat{H}_0$ . Cette propriété  $\mathcal C$  se conserve pour le spectre de  $\hat H_\lambda$  si  $\lambda$  est assez petit et si la condition  $(II.63)$  est vérifiée. Ainsi, comme nous pouvons écrire :

$$
\hat{R}_{\lambda}(z) = \sum_{n} \frac{1}{E_{\lambda,n} - z} \hat{p}_{\lambda,n} \quad , \tag{II.66}
$$

avec  $E_{\lambda,n}$  les valeurs propres de  $\hat{R}_{\lambda}(z)$  et  $\hat{p}_{\lambda,n}$  les opérateurs de projection sur les espaces propres associés, il vient par la propriété de  $\mathcal C$ :

$$
-\frac{1}{2\pi i} \oint_C \hat{R}_{\lambda}(z) dz = \sum_{\substack{n \text{ tel que} \\ E_{\lambda,n} \in D_{\mathcal{C}}}} \hat{p}_{\lambda,n} \quad . \tag{II.67}
$$

Nous définissons alors l'opérateur suivant :

$$
\hat{p}_{\lambda} = -\frac{1}{2\pi i} \oint_{\mathcal{C}} \hat{R}_{\lambda}(z) \mathrm{d}z \quad , \tag{II.68}
$$

qui est la somme des opérateurs de projection correspondant aux valeurs propres de  $\hat{H}_{\lambda}$ contenues dans  $D_{\mathcal{C}}$ .

En substituant  $\hat{R}_{\lambda}(z)$  par l'expression trouvée en (II.65), nous obtenons :

$$
\hat{p}_{\lambda} = \hat{p}_{0,n_0} + \sum_{n \ge 1} \lambda^n \hat{A}_n \quad , \tag{II.69}
$$

où  $\hat{A}_n$  s'écrit comme suit :

$$
\hat{A}_n = \frac{(-1)^{n-1}}{2\pi i} \oint_C \hat{R}_0(z) \underbrace{\left[\hat{V}\hat{R}_0(z)\right] \cdots \left[\hat{V}\hat{R}_0(z)\right]}_{n \text{ fois}} dz \quad . \tag{II.70}
$$

Posons  $d$  comme étant la distance entre  $\lambda_{0,n_0}$  et le reste du spectre de  $\hat{H}_0$  et choisissons pour  $C$  le cercle centré en  $\lambda_{0,n_0}$  de rayon  $\frac{d}{2}$ . Alors, nous avons :

$$
||\hat{V}\hat{R}_0(z)|| \le \frac{2||\hat{V}||}{d} , \qquad (II.71)
$$

et la série du développement de  $\hat{R}_{\lambda}(z)$  dans l'équation (II.65) est absolument convergente si :

$$
|\lambda| < \frac{d}{2||\hat{V}||} \quad \text{ou} \quad ||\lambda \hat{V}|| < \frac{d}{2}, \tag{II.72}
$$

ce qui entraine, sous ces conditions, la convergence de la série définissant  $\hat{p}_{\lambda}$ .

#### Conclusion

La contrainte (II.63) est un point important du problème car elle donne la régularité de  $\hat{H}_{\lambda}$  pour tout  $\lambda$ . La méthode de la résolvante de Kato permet alors d'estimer précisément le rayon de convergence du modèle.

#### ■ Méthode de Rayleigh-Schrödinger :

Regardons de plus près une approche perturbative plus connue des physiciens et qui va nous servir de transition pour la méthode suivante. Dans la méthode de Rayleigh-Schrödinger, on suppose que l'on peut développer  $\Psi_{\lambda,n}$  selon les puissances de  $\lambda$ :

$$
\Psi_{\lambda,n} = \Psi_{\lambda,n}^{(0)} + \lambda \Psi_{\lambda,n}^{(1)} + \lambda^2 \Psi_{\lambda,n}^{(2)} + \cdots , \qquad (II.73)
$$

et faire de même avec  $E_{\lambda,0}$ :

$$
E_{\lambda,n} = E_{\lambda,n}^{(0)} + \lambda E_{\lambda,n}^{(1)} + \lambda^2 E_{\lambda,n}^{(2)} + \cdots
$$
 (II.74)

On utilise ensuite ces développements dans l'équation :

$$
\hat{H}_{\lambda}|\Psi_{\lambda,n}\rangle = E_{\lambda,n}|\Psi_{\lambda,n}\rangle \quad , \tag{II.75}
$$

:

ce qui nous amène à :

$$
\left(\hat{H}_0 + \lambda \hat{V}\right)\left(|\Psi_{\lambda,n}^{(0)}\rangle + \lambda |\Psi_{\lambda,n}^{(1)}\rangle + \lambda^2 |\Psi_{\lambda,n}^{(2)}\rangle + \cdots\right) = \left(E_{\lambda,n}^{(0)} + \lambda E_{\lambda,n}^{(1)} + \lambda^2 E_{\lambda,n}^{(2)} + \cdots\right)\left(|\Psi_{\lambda,n}^{(0)}\rangle + \lambda |\Psi_{\lambda,n}^{(1)}\rangle + \lambda^2 |\Psi_{\lambda,n}^{(2)}\rangle + \cdots\right) \tag{II.76}
$$

On va ainsi pouvoir regarder les équations qui en découlent aux différents ordres, c'est-àdire selon les puissances de  $\lambda$ .

 $\Lambda$  l'ordre 0, on a :

$$
\hat{H}_0|\Psi_{\lambda,n}^{(0)}\rangle = E_{\lambda,n}^{(0)}|\Psi_{\lambda,n}^{(0)}\rangle \quad ,
$$
\n(II.77)

qui est l'équation aux valeurs propres de  $\hat{H}_0$ , donc  $\Psi_{\lambda,n}^{(0)} = \Psi_{0,n}$  et  $E_{\lambda,n}^{(0)} = E_{0,n}$ .

De plus, on va considérer ce que l'on appelle la "normalisation intermédiaire", c'est-à-dire  $\langle \Psi_{0,n} | \Psi_{\lambda,n} \rangle = 1$  pour tout  $\lambda$ . Ainsi, comme la fonction d'onde  $\Psi_{0,n}$  est de norme 1, on va avoir  $\langle \Psi_{0,n} | \Psi_{\lambda,n}^{(k)} \rangle = 0$  pour tout  $k \geq 1$ .

Au premier ordre, on obtient :

$$
\hat{H}_0|\Psi_{\lambda,n}^{(1)}\rangle + \hat{V}|\Psi_{\lambda,n}^{(0)}\rangle = E_{\lambda,n}^{(0)}|\Psi_{\lambda,n}^{(1)}\rangle + E_{\lambda,n}^{(1)}|\Psi_{\lambda,n}^{(0)}\rangle \quad . \tag{II.78}
$$

Si on substitue les expressions de l'ordre 0 précédemment obtenues, il vient, par projection sur la fonction  $\langle \Psi_{0,n} |$ , la correction de l'énergie du premier ordre :

$$
E_{\lambda,n}^{(1)} = \langle \Psi_{0,n} | \hat{V} | \Psi_{0,n} \rangle \quad . \tag{II.79}
$$

Si on projette plutôt sur les éléments  $\langle \Psi_{0,i} |$  de la base orthonormale de fonctions propres de  $\hat{H}_0$  (autres que  $\langle \Psi_{0,n} |$ ), on a :

$$
E_{0,i}\langle\Psi_{0,i}|\Psi_{\lambda,n}^{(1)}\rangle + \langle\Psi_{0,i}|\hat{V}|\Psi_{0,n}\rangle = E_{0,n}\langle\Psi_{0,i}|\Psi_{\lambda,n}^{(1)}\rangle . \qquad (II.80)
$$

On en déduit une expression de  $\Psi_{\lambda,n}^{(1)}$ :

$$
\Psi_{\lambda,n}^{(1)} = -\sum_{i \neq n} \frac{\langle \Psi_{0,i} | \hat{V} | \Psi_{0,n} \rangle}{E_{0,i} - E_{0,n}} \, \Phi_i \quad . \tag{II.81}
$$

Au second ordre, on raisonne de façon similaire avec l'équation suivante :

$$
\hat{H}_0|\Psi_{\lambda,n}^{(2)}\rangle + \hat{V}|\Psi_{\lambda,n}^{(1)}\rangle = E_{\lambda,n}^{(0)}|\Psi_{\lambda,n}^{(2)}\rangle + E_{\lambda,n}^{(1)}|\Psi_{\lambda,n}^{(1)}\rangle + E_{\lambda,n}^{(2)}|\Psi_{\lambda,n}^{(0)}\rangle \quad ,
$$
 (II.82)

qui nous permet, en substituant les expressions d'ordre 0 et 1 et en projetant sur  $\langle \Psi_{0,n} |$ , de trouver la correction de l'énergie du second ordre uniquement en fonction des états propres de  $\hat{H}_0$ :

$$
E_{\lambda,n}^{(2)} = \langle \Psi_{0,n} | \hat{V} | \Psi_{\lambda,n}^{(1)} \rangle = - \sum_{i \neq n} \frac{|\langle \Psi_{0,i} | \hat{V} | \Psi_{0,n} \rangle|^2}{E_{0,i} - E_{0,n}} \quad . \tag{II.83}
$$

#### Remarque 82

Si l'état  $\Psi_{0,n}$  était dégénéré, c'est-à-dire s'il existait un i<sub>0</sub> tel que  $E_{0,i_0} = E_{0,n}$ , alors l'expression (II.83) de  $E_{\lambda,n}^{(2)}$  divergerait. Dans ce cas, il conviendrait de diagonaliser  $\hat{H}_{\lambda}$ dans l'espace propre dégénéré et de n'appliquer qu'ensuite la méthode perturbative.

# $\triangleright$  Méthode de Møller-Plesset :

Quand la méthode Hartree-Fock donne un résultat satisfaisant, c'est-à-dire quand l'énergie de corrélation est assez petite, il est légitime d'utiliser une approche perturbative afin de réduire l'erreur résiduelle. La méthode la plus commune est la théorie de la perturbation de Møller-Plesset (ou "MP"). On considère alors l'hamiltonien  $\hat{H}_0$  comme étant la convolution de l'opérateur de Fock à un électron  $\hat{f}$  avec l'identité à  $N - 1$  électrons :

$$
\hat{H}_0 = \hat{f} * \hat{I}_{N-1} \quad , \tag{II.84}
$$

où  $\hat{f}$  est défini de la façon suivante :

$$
\hat{f} = \sum_{k=1}^{2m} \varepsilon_k |\psi_k\rangle\langle\psi_k| \quad . \tag{II.85}
$$

Les N premières spin-orbitales  $\psi_k$  sont celles de la fonction Hartree-Fock de l'équation  $(II.41)$  et correspondent ainsi aux spin-orbitales occupées. On a complété la famille par des spin-orbitales virtuelles  $\psi_{N+1}, \ldots, \psi_{2m}$  afin de former une base orthonormale de H. Les  $\varepsilon_k$  sont donnés par :

$$
\varepsilon_k = h_{kk} + \sum_{p=1}^{N} V_{kpkp} \quad , \tag{II.86}
$$

et sont donc les valeurs propres de l'opérateur  $\hat{f}$  associées aux vecteurs  $\psi_k$ . Les quantités présentes dans l'expression étant définies de manière analogue aux équations (II.35) à (II.38) en remplaçant les vecteurs  $\varphi_k$  par les vecteurs  $\psi_k.$ 

On appelle **potentiel Hartree-Fock** l'opérateur  $\hat{V}_{HF}$  suivant :

$$
\hat{V}_{\text{HF}} = \sum_{k=1}^{2m} (\varepsilon_k - h_{kk}) |\psi_k\rangle \langle \psi_k| * \hat{I}_{N-1} \quad . \tag{II.87}
$$

L'opérateur de perturbation  $\hat{V}$  de la méthode de Møller-Plesset s'écrit alors :

$$
\hat{V} = \hat{V}_{ee} - \hat{V}_{\text{HF}} \quad , \tag{II.88}
$$

où  $\hat{V}_{ee}$  est l'opérateur de répulsion coulombienne électron-électron.

À l'ordre 0, l'énergie  $E_{1,0}^{(0)}$  est la somme des énergies des spin-orbitales occupées :

$$
E_{1,0}^{(0)} = \langle \Phi_{\rm HF} | \hat{H}_0 | \Phi_{\rm HF} \rangle = \sum_{p=1}^{N} \varepsilon_p \quad . \tag{II.89}
$$

La correction de l'énergie du premier ordre est donnée par :

$$
E_{1,0}^{(1)} = \langle \Phi_{\text{HF}} | \hat{V} | \Phi_{\text{HF}} \rangle = - \sum_{1 \le p < q \le N} V_{pqpq} \quad , \tag{II.90}
$$

puisque :

$$
\langle \Phi_{\text{HF}} | \hat{V}_{\text{HF}} | \Phi_{\text{HF}} \rangle = \sum_{1 \le p, q \le N} V_{pqpq} = 2 \sum_{1 \le p < q \le N} V_{pqpq} = 2 \langle \Phi_{\text{HF}} | \hat{V}_{ee} | \Phi_{\text{HF}} \rangle \quad . \tag{II.91}
$$

#### Remarque 83

La répulsion électronique étant comptée une fois de trop dans l'énergie  $E_{1,0}^{(0)}$ , c'est seulement en rajoutant la correction du premier ordre que l'on retrouve l'énergie Hartree-Fock :

$$
E_{1,0}^{(0)} + E_{1,0}^{(1)} = \langle \Phi_{HF} | \hat{H}_0 + \hat{V} | \Phi_{HF} \rangle
$$
  
=  $\langle \Phi_{HF} | \hat{H}_e | \Phi_{HF} \rangle$   
=  $E_{HF}$ .

Pour le second ordre, seuls les états doublement excités  $\hat{T}_{\eta_1,\eta_2}^{\nu_1,\nu_2}\Phi_{\rm HF}$  vont être à considérer. En effet, comme  $\hat{V}$  est un opérateur à 2 électrons, pour tout état excité  $\Phi$  égal à  $\hat{T}_{\eta_1,\dots,\eta_k}^{\nu_1,\dots,\eta_k} \Phi_{\text{HF}},$ avec  $k > 2$ , c'est-à-dire dont l'ordre d'excitation est strictement supérieur à 2, alors :

$$
\langle \Phi | \hat{V} | \Phi_{\text{HF}} \rangle = 0 \quad . \tag{II.92}
$$

Les simples excitations donnent également un résultat nul :

$$
\langle \hat{T}_{\eta_1}^{\nu_1} \Phi_{\text{HF}} | \hat{V} | \Phi_{\text{HF}} \rangle = \langle \hat{T}_{\eta_1}^{\nu_1} \Phi_{\text{HF}} | \hat{V}_{ee} | \Phi_{\text{HF}} \rangle - \langle \hat{T}_{\eta_1}^{\nu_1} \Phi_{\text{HF}} | \hat{V}_{\text{HF}} | \Phi_{\text{HF}} \rangle
$$
  
= 
$$
\sum_{p=1}^{N} V_{\nu_1 p \eta_1 p} - \sum_{p=1}^{N} V_{\nu_1 p \eta_1 p}
$$
  
= 0.

Ainsi, seules les doubles excitations ont une contribution non nulle :

$$
\langle \hat{T}_{\eta_1, \eta_2}^{\nu_1, \nu_2} \Phi_{\text{HF}} | \hat{V} | \Phi_{\text{HF}} \rangle = V_{\nu_1 \nu_2 \eta_1 \eta_2} \quad . \tag{II.93}
$$

Notons de plus que l'énergie associée à l'état doublement excité  $\hat{T}_{\eta_1,\eta_2}^{\nu_1,\nu_2}\Phi_{\rm HF}$  est tout simplement  $E_{1,0}^{(0)} + \varepsilon_{\nu_1} + \varepsilon_{\nu_2} - \varepsilon_{\eta_1} - \varepsilon_{\eta_2}$ .

La correction de l'énergie au second ordre s'écrit alors sous la forme suivante :

$$
E_{1,0}^{(2)} = -\sum_{\substack{1 \le p < q \le N \\ N+1 \le r < s \le 2m}} \frac{|V_{rspq}|^2}{\varepsilon_r + \varepsilon_s - \varepsilon_p - \varepsilon_q} \quad . \tag{II.94}
$$

# II.2 Hiérarchie de fonctions d'ondes basée sur la séniorité généralisée

Cette section traduit en français l'article Generalization of the concepts of seniority number and ionicty [86], que j'ai co-écrit avec P. Cassam-Chenaï (reproduit en annexe A.3).

Le concept de séniorité a pour origines les travaux de Racah sur les électrons d'un atome [88] puis est devenu très populaire en physique nucléaire  $[31,112]$ . Sa réintroduction en chimie quantique par Bytautas et al.  $[17]$  a été extrêmement fructueuse, inspirant beaucoup de travaux récents (voir  $[1,26,70,71]$  pour n'en citer que quelques uns). La séniorité est étroitement liée à la notion d'ionicité qui est utilisée en théorie de la liaison de valence (en anglais "Valence Bond" ou "VB") depuis les années 60 [98]. L'ionicité est parfois utilisée dans certains algorithmes sans pour autant être explicitement nommée [57, 82].

La séniorité permet de partitionner l'espace de Hilbert à  $n$  électrons en sous-espaces engendrés par des ensembles de déterminants de Slater ayant un nombre défini d'orbitales non appariées. Pour des systèmes à couches complètes (en anglais "Closed Shell Systems" ou "CSS"), on observe que l'énergie de l'interaction de configuration totale est dominée par la contribution de la partie de séniorité zéro de la fonction d'onde, quand des orbitales moléculaires délocalisées sont utilisées, et que plus la séniorité des déterminants de Slater est élevée, moins leur contribution est importante en moyenne [17]. Cette situation est invers´ee quand on utilise des orbitales atomiques, comme dans les calculs de type liaison

de valence [26].

Cependant, même si l'on restreint un espace d'interaction de configuration à un sousespace de séniorité donnée, sa taille peut s'avérer encore trop grande. Ainsi, il est intéressant de pousser la stratégie de partitionnement par la séniorité un cran plus loin, c'est-à-dire de créer d'autres nombres similaires afin de scinder le sous-espace de séniorité zéro en une hiérarchie de sous-espaces plus petits.

Nos définitions se basent sur notre généralisation au cas où les couches n'ont pas toutes la même dimension des concepts présentés au chapitre 4 de la thèse de Marcel Vivier Sur quelques théorèmes d'algèbre extérieure [107]. Comme on le verra, la séniorité usuelle apparaît comme un cas particulier où les couches sont dites "primitives", d'où le terme "séniorité généralisée" choisi pour le cas général. Notre généralisation est différente de celle de Talmi en théorie de la structure nucléaire [100], où le partitionnement est bien en termes de paires de particules, mais où la forme des fonctions de paires est plus complexe qu'un simple déterminant de Slater.

# II.2.1 Généralisation des concepts de séniorité et d'ionicité

On considère un espace de Hilbert  $\mathcal H$  à une particule qui est somme directe (mais non nécessairement orthogonale) de *n* sous-espaces vectoriels  $\mathcal{H}_1, \ldots, \mathcal{H}_n$  de dimensions respectives  $2d_1, \ldots, 2d_n$ . Chacun de ces sous-espaces est appelé **couche** et l'ensemble  $\{\mathcal{H}_1, \ldots, \mathcal{H}_n\}$ une **partition en couches**. En chimie quantique, les  $\mathcal{H}_i$  peuvent être des espaces vectoriels engendrés par des ensembles de paires de spin-orbitales (les spin-orbitales d'une paire ont un spin opposé et correspondent à la même orbitale atomique). Dans un tel cas, les couches sont appelées **couches primitives** puisque tous les  $d_i$  valent 1. Même avec cette restriction, nous nous trouvons face à une infinité de partitions en couches possibles dès que  $n > 1$ . Une partition en couches naturelle avec des valeurs plus grandes pour certains  $d_i$  peut être trouvée lorsque le système a des orbitales dégénérées. Si les ensembles d'orbitales dégénérées ont un degré de dégénérescence égal à  $d_1, \ldots, d_n$ , dans l'ordre d'énergie croissant, alors les couches  $\mathcal{H}_i$  peuvent être définies comme étant les espaces vectoriels de dimension  $2d_i$  engendrés par les paires dégénérées associées de spin-orbitales.

On note  $u_i$  le déterminant de Slater d'ordre 1 construit à partir d'un ensemble de  $2d_i$ spin-orbitales normalisées,  $(\chi_{i,1},...,\chi_{i,2d_i})_{i=1,...,n}$  engendrant la couche  $\mathcal{H}_i$ :

$$
\forall i \in \{1, \ldots, n\}, \ u_i = \chi_{i,1} \wedge \cdots \wedge \chi_{i,2d_i} \quad . \tag{II.95}
$$

Notons que choisir un ensemble différent de spin-orbitales linéairement indépendantes changerait uniquement  $u_i$  par un facteur constant.

# Remarque 84

En chimie quantique, la dimension paire  $2d_i$  des  $\mathcal{H}_i$  vient du fait qu'il y a autant de spinorbitales de base de spin  $+\frac{1}{2}$  qu'il y en a de spin opposé  $-\frac{1}{2}$  $\frac{1}{2}$ . Néanmoins, dans la suite, par souci d'all`egement des notations, nous ne distinguerons pas le spin des spin-orbitales. En d'autres termes, les spin-orbitales seront différenciées par des indices allant de 1 à  $2d_i$ , indépendamment de leur spin.

Le symbole  $(\chi)_1$  désignera la concaténation des bases des n couches :

$$
(\chi)_1 := (\chi_{1,1}, \ldots, \chi_{1,2d_1}, \chi_{2,1}, \ldots, \chi_{2,2d_2}, \ldots, \chi_{n,1}, \ldots, \chi_{n,2d_n}) \quad , \tag{II.96}
$$

et sera une base de l'espace de Hilbert  $\mathcal H$  à une particule.

On notera  $(\chi)_N$  la base à N particules de déterminants de Slater induite par  $(\chi)_1$ :

$$
(\chi)_N := (\chi_{i_1, j_1} \wedge \ldots \wedge \chi_{i_N, j_N})_{(i_1, j_1) < \cdots < (i_N, j_N)}, \tag{II.97}
$$

où les paires sont ordonnées selon l'ordre lexicographique  $(i, j) < (k, l)$  si  $i < k$  ou si  $i = k$  et  $j < l$ .

L'union de toutes ces bases,  $(\chi) := \bigcup_{\chi \in \chi} (\chi)_i$ , en incluant  $(\chi)_0 := (1)$ , est une base de i l'équivalent en première quantification de l'espace de Fock.

#### Définition II.30

On dit qu'un déterminant de Slater à  $(2d_i - k)$  particules x est **inclus dans**  $u_i$  s'il existe un ensemble  $\{h_1, \ldots, h_k\}$  tel que  $u_i = \pm \chi_{i,h_1} \wedge \cdots \wedge \chi_{i,h_k} \wedge x$ .

Donc, pour tout déterminant de Slater  $m \in (\chi)_N$  de la base induite à N particules, on peut écrire :

$$
m = u_{i_1} \wedge \dots \wedge u_{i_\omega} \wedge x_{j_1} \wedge \dots \wedge x_{j_\Omega} , \qquad (II.98)
$$

où les  $x_{jk}$  sont strictement inclus dans des  $u_{jk}$  tous distincts les uns des autres et différents de  $u_{i_1}, \ldots, u_{i_\omega}$ .

# Définition II.31

On appelle  $\omega$  l'ionicité généralisée (en anglais "Generalized Ionicity" ou "GI") de m en les  $u_i$  et représente le nombre de couches totalement occupées. On dira que m est d'ionicité généralisée  $\omega$ .

Quand les couches sont choisies pour former un ensemble de couches primitives,  $\omega$  correspond exactement à l'ionicité du déterminant de Slater  $m$ , comme défini dans le contexte de fonctions d'ondes en théorie de la liaison de valence [98].

#### Remarque 85

Mathématiquement parlant, cet indice est appelé degré de m en les  $u_i$  [107].

#### Définition II.32

L'entier  $\Omega$  est appelé séniorité généralisée (en anglais "Generalized Seniority Number" ou "GSN") de *m* relativement aux  $u_i$ . Il représente le nombre de couches qui ne sont ni totalement occupées ni totalement vides. On dira que m est de séniorité généralisée  $\Omega$ .

Quand les couches sont choisies pour former un ensemble de couches primitives,  $\Omega$  n'est rien d'autre que la séniorité du déterminant de Slater  $m$ .

L'entier  $p = 2\omega + \Omega$  est appelé le degré réduit de m. Il coïncide avec le nombre de particules du déterminant de Slater dans le cas de couches primitives, c'est-à-dire quand  $d_1 = \ldots = d_n = 1$  (puisque, dans ce cas, les  $u_i$  sont des états à 2 particules et les  $x_i$  sont nécessairement des états à 1 particule).

L'espace vectoriel engendré par tous les déterminants de Slater  $m$  de même séniorité généralisée  $\Omega$  est noté  $M(\Omega)$ . Il dépend uniquement de la partition en couches et non du choix des bases. Par extension, toutes les fonctions d'ondes du sous-espace  $M(\Omega)$  seront dites de séniorité généralisée  $\Omega$ . Le sous-ensemble de  $M(\Omega)$  contenant les fonctions d'ondes engendrées par les déterminants de Slater  $m$  de même ionicité généralisée  $\omega$  en les  $u_i$  est un sous-espace vectoriel de  $M(\Omega)$ , noté  $M(\omega, \Omega)$  avec  $\omega \in \{0, \ldots, n - \Omega\}$ . Pour un  $\Omega$  donné,  $M(\Omega)$  est la somme directe de tous les  $M(\omega, \Omega)$ . Les  $M(\omega, \Omega)$  peuvent être décomposés à leur tour grâce à leurs projections sur les espaces de Hilbert à  $N$  particules, notées  $M(N, \omega, \Omega)$ .

# II.2.2 Opérateurs hermitiens associés

# Définition II.33

Pour  $i \in \{1, \ldots, n\}$  et tout état quantique  $\Phi$ , on considère la décomposition :

$$
a^{\dagger}(\Phi) = \hat{Q}_i(\Phi) + \hat{R}_i(\Phi) \quad , \tag{II.99}
$$

où  $\hat{R}_i(\Phi)$ , l'<mark>opérateur résidu de  $\Phi$  relativement à  $u_i$  dans la base  $(\chi)$ </mark>, s'exprime ainsi :

$$
\hat{R}_i(\Phi) = \widetilde{a}(u_i)a^{\dagger}(u_i)a^{\dagger}(\Phi) \quad . \tag{II.100}
$$

#### Remarque 87

Cette décomposition de l'opérateur de création d'un état quantique faisant apparaître  $\hat{Q}_i$ et  $\hat{R}_i$  est l'équivalent en seconde quantification de celle donnée dans l'équation (I.38) pour un multivecteur avec  $Q_i$  et  $R_i$ . De la même manière que l'on peut écrire  $a^{\dagger}(\Phi)|0\rangle = |\Phi\rangle$ , on a les relations suivantes :

$$
\hat{Q}_i(\Phi)|0\rangle = |Q_i(\Phi)\rangle \quad \text{et} \quad \hat{R}_i(\Phi)|0\rangle = |R_i(\Phi)\rangle \quad . \tag{II.101}
$$

#### Définition II.34

On peut décomposer  $\hat{Q}_i(\Phi)$  à son tour comme suit :

$$
\hat{Q}_i(\Phi) = \hat{Q}_i(\Phi) + a^\dagger(u_i)\tilde{a}(u_i)a^\dagger(\Phi) , \qquad (II.102)
$$

où  $\hat{Q}_i(\Phi)$  représente la partie de la décomposition de  $a^{\dagger}(\Phi)$  contenant au moins un  $a_i^{\dagger}$  $i,j$ mais pas  $a^{\dagger}(u_i)$  entièrement.
#### Remarque 88

La seconde quantification permet d'obtenir une formule simplifiée pour  $\overset{\circ}{Q}_i(\Phi)$  en combinant les équations  $(II.99)$ ,  $(II.100)$  et  $(II.102)$ :

$$
\hat{Q}_i(\Phi) = \left(1 - \widetilde{a}(u_i)a^\dagger(u_i) - a^\dagger(u_i)\widetilde{a}(u_i)\right)a^\dagger(\Phi). \tag{II.103}
$$

#### Remarque 89

Plus généralement, on peut définir  $\mathring{Q}_{i_1,i_2,...,i_k}(F) = \mathring{Q}_{i_1}\mathring{Q}_{i_2}\cdots \mathring{Q}_{i_k}(\Phi)$ , (où l'ordre des  $i_j$  n'influe pas sur le résultat puisque les  $\hat{Q}_{i_j}$  commutent). Il s'agit de la partie de la décomposition de  $a^{\dagger}(\Phi)$  contenant au moins un  $a_i^{\dagger}$  $\mathbf{r}_{i_1,j_1}^{\dagger}$ , un  $a_{i_2}^{\dagger}$  $i_{2},i_{2}, \ldots$  et un  $a_{i}^{\dagger}$  $i_k, j_k$ , sans contenir entièrement aucun des  $a^{\dagger}(u_{i_1}), a^{\dagger}(u_{i_2}), \ldots, a^{\dagger}(u_{i_k}).$ 

#### Définition II.35

L'opérateur linéaire  $\hat{\Omega} : \Psi \longmapsto \hat{\Omega}(\Psi) := \sum^{n}$  $i=1$  $\mathring{Q}_i(\Psi)$  est appelé opérateur de séniorité généralisée.

#### Proposition II.5

 $\hat{\Omega}$  agit diagonalement sur tout élément de  $M(\Omega)$ :

$$
\forall \Psi \in M(\Omega), \quad \hat{\Omega}(\Psi) = \Omega a^{\dagger}(\Psi) \quad . \tag{II.104}
$$

П

Démonstration : Soit  $\Psi \in M(\Omega)$ . L'opérateur de création  $a^{\dagger}(\Psi)$  peut être vu comme une combinaison linéaire de  $a^{\dagger}(m)$ , avec  $m \in (\chi)$  la base induite des déterminants de Slater. Pour tout m, on peut écrire  $a^{\dagger}(m) = a^{\dagger}(u_{i_1}) \cdots a^{\dagger}(u_{i_\omega}) a^{\dagger}(x_{j_1}) \cdots a^{\dagger}(x_{j_\Omega})$  (pour une valeur quelconque de  $\omega$ ) avec  $a^{\dagger}(x_{j_1}) \cdots a^{\dagger}(x_{j_{\Omega}}) |0\rangle \in M(0, \Omega)$ . En appliquant  $\hat{\Omega}$  à  $m$  et en utilisant l'équation (II.103), les seules contributions non nulles proviennent de  $\hat{Q}_{j_1}(m) = a^{\dagger}(m), \ldots, \hat{Q}_{j_{\Omega}}(m) = a^{\dagger}(m)$ , respectivement. Ainsi, on trouve exactement  $\Omega$  $\sum_{i=1}^{\infty} a^{\dagger}(m)$  dans  $\hat{\Omega}(m)$ . Cela étant vrai pour tous les  $a^{\dagger}(m)$  apparaissant dans l'expression de  $a^{\dagger}(\Psi)$ , par linéarité de  $\hat{\Omega}$ , on tombe alors sur l'identité (II.104).

#### Définition II.36

L'opérateur linéaire  $\hat{\omega}$  :  $\Psi \mapsto \hat{\omega}(\Psi) = \sum_{n=1}^{\infty}$  $\overline{i=1}$  $a^{\dagger}(u_i)\widetilde{a}(u_i)a^{\dagger}(\Psi)$  est appelé **opérateur** d'ionicité généralisée pour la partition en couches  $\{\mathcal{H}_1, \ldots, \mathcal{H}_n\}$ .

#### Proposition II.6

 $\hat{\omega}$  ne dépend pas de la base choisie pour  $\mathcal{H}_i$ , pour tout i, et agit diagonalement sur tous les éléments des  $M(\omega, \Omega)$ :

$$
\forall \Psi \in M(\omega, \Omega), \quad \hat{\omega}(\Psi) = \omega a^{\dagger}(\Psi) \quad . \tag{II.105}
$$

 $\blacksquare$ 

П

Démonstration : Soit  $\Psi \in M(\omega, \Omega)$ . On applique  $\hat{\omega}$  à un  $m \in (\chi)$  dans le développement de  $\Psi$ , dont l'opérateur de création peut obligatoirement être écrit sous la forme donnée dans l'équation (II.98). Les seuls termes qui contribuent au calcul sont ainsi les  $a^{\dagger}(u_i)\tilde{a}(u_i)a^{\dagger}(m)$ <br>avec  $i \in \{i, \ldots, i\}$  (et ils sont tous égaux à  $a^{\dagger}(m)$ ) puisque  $a^{\dagger}(u_i)\tilde{a}(u_i)a^{\dagger}(m) = 0$  pour avec  $i \in \{i_1, \ldots, i_\omega\}$  (et ils sont tous égaux à  $a^{\dagger}(m)$ ) puisque  $a^{\dagger}(u_j)\widetilde{a}(u_j)a^{\dagger}(m) = 0$  pour tout  $i \notin \{i_1, \ldots, i_\omega\}$ . En conséquent  $a^{\dagger}(m)$  ennergît exectement  $\omega$  fois dans  $\widehat{a}(m)$ . Cela tout  $j \notin \{i_1, \ldots, i_\omega\}$ . En conséquent,  $a^{\dagger}(m)$  apparaît exactement  $\omega$  fois dans  $\hat{\omega}(m)$ . Cela se vérifiant pour tous les  $a^{\dagger}(m)$  présents dans l'expression de  $a^{\dagger}(\Psi)$ , par linéarité de  $\hat{\omega}$ , on obtient l'identité (II.105).

#### Proposition II.7

Une troisième identité sur les opérateurs, concernant cette fois les résidus, se déduit des deux premières,  $(II.104)$  et  $(II.105)$ :

$$
\forall \Psi \in M(\omega, \Omega), \quad (n - \omega - \Omega) a^{\dagger}(\Psi) = \sum_{i=1}^{n} \hat{R}_i(\Psi) , \qquad (II.106)
$$

où l'entier  $(n - \omega - \Omega)$  est le nombre de couches vides dans  $\Psi$ .

Démonstration : Soit  $\Psi \in M(\omega, \Omega)$ . En utilisant les équations (II.99) et (II.102), on peut décomposer  $a^{\dagger}(\Psi)$  de *n* manières différentes :

$$
\forall i \in \{1, ..., n\}, \ a^{\dagger}(\Psi) = \hat{Q}_i(\Psi) + a^{\dagger}(\mu_i)\widetilde{a}(\mu_i)a^{\dagger}(\Psi) + \hat{R}_i(\Psi) \quad . \tag{II.107}
$$

En sommant ces *n* égalités et en faisant appel aux équations (II.104) et (II.105), on obtient :

$$
na^{\dagger}(\Psi) = \Omega a^{\dagger}(\Psi) + \omega a^{\dagger}(\Psi) + \sum_{i=1}^{n} \hat{R}_i(\Psi) , \qquad (II.108)
$$

d'où le résultat.

L'opérateur  $\hat{\Omega}$  peut être utilisé pour décomposer l'opérateur de création d'un état quantique arbitraire  $\Phi$  sur des espaces vectoriels de valeurs de séniorité généralisée données, c'est-à-dire les  $M(\Omega)$ . On peut parvenir à ce résultat en utilisant les projecteurs de Löwdin [72], par exemple. Soit  $a^{\dagger}(\Phi) = \sum_{n=1}^{\infty}$  $\Omega=0$  $a^{\dagger}(\Psi_{\Omega})$ , où  $\Psi_{\Omega} \in M(\Omega)$ . Par l'équation  $(II.104)$ , on écrit :

$$
\hat{\Omega}(\Phi) = \sum_{\Omega=0}^{n} \Omega a^{\dagger}(\Psi_{\Omega}) \quad . \tag{II.109}
$$

Pour tout  $\Omega \neq 0$ , on peut extraire la composante  $\Omega a^{\dagger}(\Psi_{\Omega})$  de cette décomposition par projection :

$$
\Omega a^{\dagger}(\Psi_{\Omega}) = \prod_{\substack{0 \le j \le n \\ j \neq \Omega}} \frac{\hat{\Omega}(\Phi) - j a^{\dagger}(\Phi)}{\Omega - j} . \tag{II.110}
$$

Ensuite, la partie de séniorité généralisée zéro de  $a^{\dagger}(\Phi)$  peut être obtenue par différence :

$$
a^{\dagger}(\Psi_0) = a^{\dagger}(\Phi) - \sum_{\Omega \neq 0} a^{\dagger}(\Psi_\Omega) = a^{\dagger}(\Phi) - \sum_{\Omega \neq 0} \frac{1}{\Omega} \prod_{\substack{0 \le j \le n \\ j \neq \Omega}} \frac{\hat{\Omega}(\Phi) - j \, a^{\dagger}(\Phi)}{\Omega - j} \quad . \tag{II.111}
$$

## II.2.3 Séniorité généralisée pour le système d'électrons  $\pi$  de C<sub>60</sub>

La partition en couches primitives utilisée pour définir la séniorité en chimie quantique provient du fait que les spin-orbitales de même spin sont dégénérées par rapport à la symétrie de spin pour l'hamiltonien indépendant du spin habituellement considéré. Il est donc naturel de vouloir prendre également en compte la symétrie spatiale, c'est-à-dire de partitionner l'espace de Hilbert à une particule en sous-espaces dégénérés du fait de la symétrie spatiale. Le plus grand groupe fini de symétrie spatiale connu dans les systèmes moléculaires semi-rigides est celui de l'icosaèdre ; c'est pourquoi nous allons illustrer notre généralisation du concept de séniorité sur la molécule de buckminsterfullerène  $C_{60}$ .

Bien que cette molécule ne soit pas plane, nous allons considérer qu'un seul électron de chaque atome de carbone contribue au système des électrons  $\pi$ . Ainsi, dans la théorie de Hückel, l'espace de Hilbert à une particule est engendré par 60 orbitales, d'où une dimension de 120 pour H. Si l'espace de Hilbert H est partitionné en suivant les 60 couches primitives correspondantes, on obtient les nombres habituels de séniorité. Cependant, même si l'on limite l'espace d'interaction de configuration aux déterminants de Slater de séniorité zéro, ce dernier sera de dimension  $\binom{60}{30}$  $\binom{60}{30}$   $\approx 1.18 \times 10^{17}$ , ce qui est clairement impossible à traiter. En conséquence, pour décomposer encore plus l'espace de séniorité zéro, nous allons utiliser les nombres de séniorité généralisée associés aux couches correspondant aux orbitales dégénérées représentées dans la figure ci-après.

#### Remarque 90

Dans *Generalization of the concepts of seniority number and ionicity* [86], la figure de la structure électronique de C<sub>60</sub> est erronée : il manque une orbitale aux couches  $H_u$  et  $H_g$ (4 dans l'article au lieu de 5) et la couche  $G_g H_g$  possède une orbitale de trop (10 dans l'article au lieu de 9).

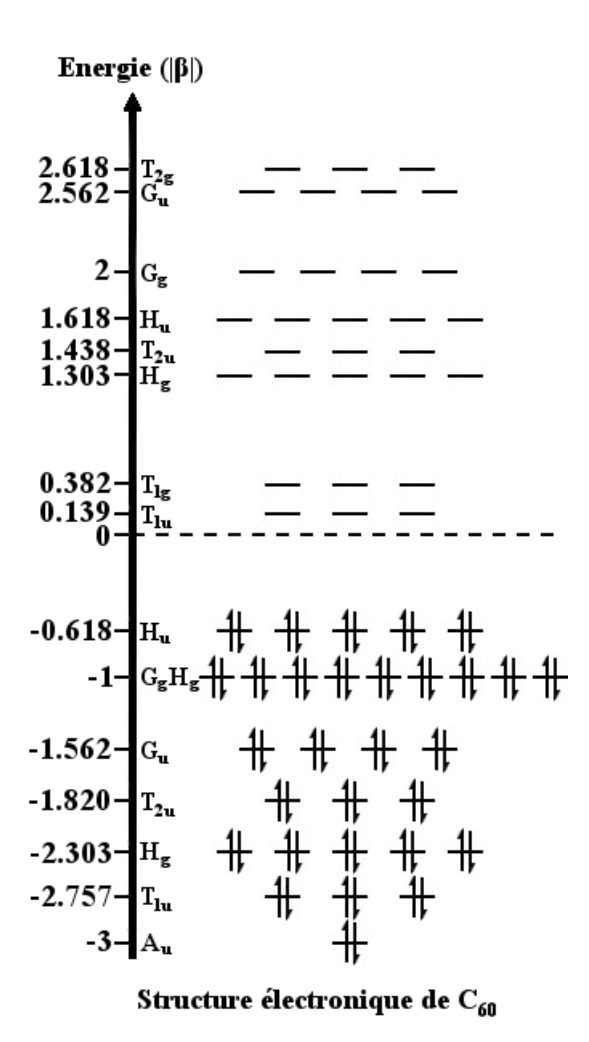

FIGURE II.1 – Diagramme d'énergie des orbitales moléculaires de Hückel de  $C_{60}$  avec occupation électronique dans la configuration de référence de l'état fondamental.

Plus précisément, la partition en couches se compose de 15 couches  $H_1, H_2, H_3, \cdots, H_{14}, H_{15}$ de dimensions respectives 2; 6; 10; 6; 8; 18; 10; 6; 6; 10; 6; 10; 8; 8; 6. La plus grande couche  $\mathcal{H}_6$  est de dimension 18 à cause d'une dégénérescence accidentelle en restreignant la théorie au niveau de Hückel. Pour toute séniorité généralisée  $\Omega$ , la taille du sous-espace de séniorité généralisée  $\Omega$  de l'espace de séniorité zéro peut être calculée en utilisant la combinatoire de base. On trouve alors une dimension du sous-espace de séniorité généralisée  $\Omega = 0$  égale à 1464, ce qui correspond à un faible nombre de déterminants de Slater par rapport aux standards modernes. Pour  $\Omega = 1$ , il y a 601594 déterminants de Slater à ajouter, et pour  $\Omega \leq 2$ , encore 53141130 déterminants additionnels. Tous ces sous-espaces d'interaction de configuration restreints devraient pouvoir permettre des calculs en chimie quantique contrairement à l'espace de séniorité zéro tout entier. Cependant, les hiérarchies basées sur la séniorité généralisée ne doivent pas être vues comme une alternative mais plutôt comme un complément aux hiérarchies basées sur les niveaux d'excitation. En fait, ces sous-espaces de séniorité généralisée  $\Omega$  doivent être à nouveau décomposés en des sousespaces de nombres d'excitation fixes afin de réduire à nouveau leur taille.

#### Conclusion

La séniorité généralisée basée sur la symétrie spatiale peut être un paramètre pertinent pour limiter les développements d'interaction de configuration, comme on a déjà pu le constater pour la séniorité. Cette hypothèse s'appuie sur des phénomènes connus, où une corrélation a été établie entre le remplissage total d'une couche d'un certain type et une propriété de stabilité inhabituelle. Nous pouvons citer la règle de l'octet, la règle des 18  $\acute{e}$ lectrons ou encore l'aromaticité, par exemple.

Des calculs exploratoires STO-3G/ $\pi$ -electron-FCI sur le benzène C<sub>6</sub>H<sub>6</sub> appuient cette idée par le fait que les configurations quadruplement et sextuplement excitées de plus grands poids dans le développement CI, et dont les contributions sont non négligeables, correspondent à une séniorité généralisée égale à zéro. Ainsi, dans ce cas, la séniorité généralisée fournirait, par exemple, un moyen de sélectionner la principale configuration sextuplement excitée à prendre en compte.

Plus généralement, la séniorité étant utile pour les systèmes quantiques présentant des phénomènes d'appariement, les applications de la séniorité généralisée pourraient être trouvées dans les systèmes où l'on repère une forme de cluster.

# **CHAPITRE III**

# RÉDUCTION DE LA COMPLEXITÉ DU CALCUL DES ÉLÉMENTS DE MATRICE POUR DES FONCTIONS DE GROUPE

" Le monde que nous avons créé est le résultat de notre niveau de réflexion, mais les problèmes qu'il engendre ne sauraient être résolus à ce même niveau."

Albert Einstein

#### $III.1$ Présentation détaillée de la problématique

Soit H un espace de Hilbert de dimension finie paire 2m sur un corps  $\mathbb{K}$  (avec  $\mathbb{K} = \mathbb{R}$ ou  $\mathbb{K} = \mathbb{C}$ ). Nous nous plaçons désormais dans l'algèbre extérieure  $\bigwedge \mathcal{H}$  de cet espace de Hilbert.

#### Introduction  $III.1.1$

Les observables  $\hat{O}$  intervenant en mécanique quantique traditionnelle (hors théorie des champs) sont des opérateurs agissant sur des systèmes à  $N$  particules, avec  $N$  fixé, et donc sur  $\bigwedge^N \mathcal{H}$  dans le cas de particules fermioniques. On doit calculer leurs éléments de matrice  $\langle \Phi | \hat{O} | \Phi' \rangle$ , avec  $\Phi, \Phi' \in \Lambda^N \mathcal{H}$ . Or, les observables qui nous intéressent ne vont concerner que  $p$  particules, avec  $p$  très petit devant  $N$ , c'est-à-dire dont l'action peut être décrite en utilisant la convolution d'un opérateur  $\hat{o}$ , agissant sur  $\bigwedge^p \mathcal{H}$ , par l'identité :

$$
\langle \Phi | \hat{O} | \Phi' \rangle = \langle \Phi | \hat{o} * \hat{I}_{N-p} | \Phi' \rangle \quad , \tag{III.1}
$$

qui n'est autre que la somme suivante :

$$
\sum_{J,J'\in\mathcal{P}_p(\{1,\ldots,N\})}\rho_{J,\overline{J}}\rho_{J',\overline{J'}}\sum_{\substack{i_1<\cdots
$$

où l'on a posé  $\bar{J} = \{1, ..., N\} \setminus J$  avec  $J = \{j_1, ..., j_p\}, \bar{J} = \{\bar{j}_1, ..., \bar{j}_{N-p}\}\$ , où l'on a décomposé  $\Phi$  dans la base induite par la base orthonormée  $(\varphi)$  de H sur  $\bigwedge^N \mathcal{H}$  comme suit :

$$
\Phi = \sum_{i_1 < \dots < i_N} \lambda_{i_1, \dots, i_N} \, \varphi_{i_1} \wedge \dots \varphi_{i_N} \quad , \tag{III.2}
$$

et où l'on a fait de même pour  $J', \bar{J'}$  et  $\Phi'.$ 

On opte alors pour une notation absorbant les coefficients et les signes des termes de la somme afin de clarifier l'expression, en écrivant :

$$
\langle \Phi | \hat{O} | \Phi' \rangle = \sum_{J, J' \in \mathcal{P}_p(\{1, \dots, N\})} \langle \Phi_J^{(p)} | \hat{O} | \Phi_{J'}^{(p)} \rangle \langle \Phi_{\overline{J}}^{(N-p)} | \Phi_{\overline{J'}}'^{(N-p)} \rangle \quad \text{avec } \Phi_J^{(k)}, \Phi_{J'}'^{(k)} \in \bigwedge^k \mathcal{H} \quad .
$$
\n(III.3)

Par cette formule, quand  $p$  est petit devant  $N$ , on voit que la combinatoire est donc dominée par les recouvrements à  $N - p$  particules, surtout quand N est grand. L'enjeu est alors de trouver des algorithmes simplifiant le calcul de ces recouvrements.

#### Remarque 91

L'opérateur  $\hat{o}$  agit habituellement sur des systèmes ayant 1 ou 2 particules en chimie quantique, et pouvant aller jusqu'à 3 ou 4 particules en physique nucléaire.

Comme nous allons nous intéresser à des modèles utilisant des fonctions de groupe [21, 43, 48–56, 73–77, 84, 109, 110], c'est-à-dire à des éléments de  $\bigwedge^N \mathcal{H}$  qui s'écrivent sous la forme d'un produit extérieur de  $k$  multivecteurs, comme suit :

$$
\Phi = \Phi_1 \wedge \cdots \wedge \Phi_k \ , \ \Phi' = \Phi'_1 \wedge \cdots \wedge \Phi'_k \in \bigwedge^{n_1} \mathcal{H} \wedge \cdots \wedge \bigwedge^{n_k} \mathcal{H} \ , \qquad \text{(III.4)}
$$

avec :

$$
\sum_{i=1}^{k} n_i = N \quad , \tag{III.5}
$$

notre but est donc de trouver une méthode générale efficace pour calculer le produit scalaire suivant :

$$
\langle \Phi_1 \wedge \cdots \wedge \Phi_k | \Phi'_1 \wedge \cdots \wedge \Phi'_k \rangle \quad . \tag{III.6}
$$

#### Remarque 92

Les produits de géminales vus au chapitre précédent sont des fonctions de groupe où tous les  $n_i$  sont égaux à 2.

Une question se pose alors : peut-on obtenir un résultat pour ce produit scalaire en un temps polynomial  $P(N,m)$ ?

On se permet tout d'abord de ramener la problématique à la recherche d'un multivecteur dépendant uniquement d'un des deux paramètres, m ou N, par le biais d'une approximation tout à fait raisonnable :

$$
m \sim 10N \tag{III.7}
$$

Il y a deux cas dans lesquels on sait que notre problème a une solution.

Si pour tout i, on a  $n_i = 1$  (donc  $k = N$ ), c'est-à-dire si  $\Phi_1 \wedge \cdots \wedge \Phi_N$  et  $\Phi'_1 \wedge \cdots \wedge \Phi'_N$ sont des N-vecteurs décomposables, alors le calcul est celui du déterminant de la matrice des produits scalaires  $\langle \Phi_i | \Phi'_i \rangle$ , dont on connaît le coût computationnel pour les méthodes standards de type pivot de Gauss:

$$
P(N) \sim N^3 \quad . \tag{III.8}
$$

 $\triangleright$  En décomposant le produit scalaire de la façon suivante :

$$
\langle \Phi_1 \wedge \cdots \wedge \Phi_k | \Phi'_1 \wedge \cdots \wedge \Phi'_k \rangle = \langle \Phi_1 \otimes \cdots \otimes \Phi_k | \mathcal{Y}_{n_1, \dots, n_k}^{k-1} (\Phi'_1 \wedge \cdots \wedge \Phi'_k) \rangle
$$

$$
= \prod_{i=1}^k \langle \Phi_i | [\mathcal{Y}_{n_1, \dots, n_k}^{k-1} (\Phi'_1 \wedge \cdots \wedge \Phi'_k)]_i \rangle ,
$$

où  $\mathcal{Y}_{n_1,\dots,n_k}^{[k-1]}$  est ce que l'on appelle le  $(k-1)$ <sup>ième</sup> co-produit extérieur itéré, qui correspond à la décomposition d'un *n*-vecteur en un produit tensoriel de  $k$  multivecteurs appartenant respectivement à  $\bigwedge^{n_1} \mathcal{H}, \ldots, \bigwedge^{n_k} \mathcal{H},$  et  $[\mathcal{Y}_{n_1,\ldots,n_k}^{[k-1]}(\Phi'_1 \wedge \cdots \wedge \Phi'_k)]_i$  est la composante associée à  $\bigwedge^{n_i} \mathcal{H}$  (la construction des co-produits extérieurs itérés est présentée dans l'article [21]).

Si les espaces internes des  $\Phi_i$  et des  $\Phi'_i$  vérifient la condition de 1-orthogonalité suivante :

$$
\forall i \neq j, \ \mathcal{I}[\Phi_i] \perp \mathcal{I}[\Phi'_j] \quad , \tag{III.9}
$$

alors on obtient :

$$
\langle \Phi_1 \wedge \cdots \wedge \Phi_k | \Phi'_1 \wedge \cdots \wedge \Phi'_k \rangle = \prod_{i=1}^k \langle \Phi_i | \Phi'_i \rangle \quad . \tag{III.10}
$$

Dans ce cas, si on note  $t(N)$  le temps de calcul du produit scalaire, alors, sachant que l'on peut majorer les  $n_i$  par un entier  $N_{max}$  et k par N, on observe que :

$$
t(N) \le t(n_1) + \dots + t(n_k)
$$
  
\n
$$
\le k \ t(N_{max})
$$
  
\n
$$
\le N \cdot \text{cste}
$$

On en conclut que, sous la condition (III.9) demandant aux orbitales d'être fortement orthogonales, le temps de calcul du produit scalaire  $(III.6)$  est linéaire en N, donc a fortiori polynomial en  $N$ .

De plus, dans le cas où  $\Phi_i$  et  $\Phi'_i$  sont égaux, la condition (III.9) équivaut à la suivante :

$$
\forall i \neq j, \ \mathcal{I}[\Phi_i] \perp \mathcal{I}[\Phi_j] . \tag{III.11}
$$

Enfin, nous remarquerons que, si les conditions des deux cas particuliers présentés sont vérifiées, c'est-à-dire la condition d'orthogonalité (III.9) et celle sur les  $n_i$  tous égaux à 1, alors le calcul se résume à celui d'un déterminant d'une matrice diagonale où l'on se contente de faire le produit des valeurs propres. Il s'agit du calcul Hartree-Fock.

Un premier cas non trivial est celui des méthodes GSCF, où tous les  $n_i$  valent 2. Il a été montré que si l'on ajoute la condition (III.11), on n'atteint pas la précision du millihartree par rapport à l'énergie exacte FCI (que l'on appelle "précision chimique"), comme le montre le tableau suivant, issu de l'article [24] :

| Energie $\setminus$ Système | LiH         | Be                                                 | $\rm{Li}_2$                            | BeH <sub>2</sub> | BН           | Be <sub>2</sub> |  |  |  |
|-----------------------------|-------------|----------------------------------------------------|----------------------------------------|------------------|--------------|-----------------|--|--|--|
| $E_{FCI}$                   | -7.882392   | -14.403655                                         | -14.667340                             | -15.594861       | -24.809945   | -28.804345      |  |  |  |
| $E_{GSCF}$                  | -7.882372   |                                                    | $-14.403655$ $-14.667114$ $-15.594715$ |                  | -24.809938   | -28.803212      |  |  |  |
| avec 2-orthogonalité        |             | $-7.882368$ $-14.403654$ $-14.667090$ $-15.594703$ |                                        |                  | -24.809920   | -28.803080      |  |  |  |
| avec 1-orthogonalité        | -7.882203   | -14.403630                                         | $-14.666584$                           | $-15.588630$     | $-24.807908$ | -28.781789      |  |  |  |
| $E_{RHF}$                   | $-7.862002$ |                                                    | $-14.351880$ $-14.638725$ $-15.559405$ |                  | -24.752780   | -28.698990      |  |  |  |

 $E$ nergies de l'état fondamental (en hartree) pour la géométrie d'équilibre "expérimentale"  $(calculées dans la base STO-3G)$ 

La contrainte de 2-orthogonalité donne des résultats assez précis mais le temps de calcul n'est pas polynomial en N (sa croissance est exponentielle).

L'objectif de la thèse est alors d'améliorer significativement ce temps de calcul en trouvant une m´ethode avec une contrainte interm´ediaire entre celles de la 1-orthogonalit´e et de la 2-orthogonalité. Il est sans doute vain de vouloir s'affranchir totalement de la combinatoire exponentielle [105], mais on peut espérer réduire significativement le préfacteur et l'exposant déterminant son ordre de grandeur.

## III.1.2 Nomenclature de fonctions d'ondes produits de géminales

Différents ansätze produits de géminales ont été proposés dans la littérature faisant usage de contraintes qui ne se limitent pas aux seules conditions de  $p$ -orthogonalité vues au chapitre précédent. On peut classifier ces contraintes en deux catégories : les contraintes "intra-géminales" qui s'exercent sur les orbitales constitutives de chaque géminale, et les contraintes "inter-géminales" imposant certaines relations entre les géminales du produit.

Nous allons donner ici un petit aperçu de ces ansätze, en commençant par les modèles les plus généraux.

#### $\blacktriangleright$  Fonctions d'ondes APG :

C'est le modèle sans contrainte. On peut même relâcher la contrainte de spin sur les spin-orbitales  $\varphi_i$ . Ainsi une géminale est écrite comme suit :

$$
g_{SC}^r = \sum_{i=1}^{2m-1} \sum_{j=i+1}^{2m} \lambda_{i,j}^r \varphi_i \wedge \varphi_j , \qquad (III.12)
$$

où "SC" signifie "Sans Contrainte de spin" (chaque  $\varphi_i$  n'a pas un spin bien défini et peut être combinaison linéaire de spin-orbitales de spin  $\alpha$  et de spin-orbitales de spin  $\beta$ ). Une telle géminale est paramétrisée par  $m(2m - 1)$  paramètres indépendants.

Les fonctions produits de ces géminales sont appelées "APG" (en anglais "Antisymmetric Product of Geminals") [21, 24, 78, 84, 89–91, 96, 97] :

$$
\Phi_{\rm APG} = \bigwedge_{r=1}^{k} g_{\rm SC}^r \quad . \tag{III.13}
$$

Cependant, optimiser de telles fonctions est extrêmement coûteux d'un point de vue computationnel [77].

#### $\blacktriangleright$  Fonctions d'ondes APsetG :

Une première idée est de partitionner les spin-orbitales en deux couches disjointes de cardinal  $m$  (voir section II.2.1) et de ne développer les géminales que sur des paires de spin-orbitales de séniorité généralisée égale à 2 pour cette partition :

$$
g_{\text{set}}^r = \sum_{i=1}^m \sum_{j=1}^m \lambda_{i,j}^r \varphi_{2i-1} \wedge \varphi_{2j} , \qquad (III.14)
$$

où "set" signifie que l'on a deux ensembles disjoints de même cardinal. On peut choisir, par exemple, pour la partition, de rassembler les spin-orbitales de spin  $\alpha$  dans un premier ensemble et les spin-orbitales de spin  $\beta$  dans un second ensemble. On a alors des géminales fonctions propres de  $\hat{S}_z$  associées à la valeur propre 0.

Ces géminales sont paramétrisées par  $m^2$  paramètres indépendants.

Le produit de telles géminales est appelé "APsetG" (en anglais "Antisymmetric Product of set-divided Geminals") [46] :

$$
\Phi_{\text{APsetG}} = \bigwedge_{r=1}^{k} g_{\text{set}}^{r} \quad . \tag{III.15}
$$

#### ► Fonctions d'ondes APIG :

Une autre idée est de partitionner les spin-orbitales en m couches de la forme  $(\varphi_{2i-1}, \varphi_{2i})$ et de construire les  $k$  géminales du produit à partir de ces mêmes paires :

$$
g_{\text{sen}0}^r = \sum_{i=1}^m \lambda_i^r \varphi_{2i-1} \wedge \varphi_{2i} \quad , \tag{III.16}
$$

où "sen0" signifie que les géminales sont de séniorité généralisée 0. De telles géminales sont paramétrisées par  $m$  paramètres indépendants.

On appelle "APIG" (en anglais "Antisymmetric Product of Interacting Geminals") [46] la fonction d'onde produit de ces géminales :

$$
\Phi_{\rm APIG} = \bigwedge_{r=1}^{k} g_{\rm sen0}^{r} \quad . \tag{III.17}
$$

Si, de plus, les couches de la partition sont des couches primitives (voir section II.2.1), c'est-à-dire, si pour tout i,  $\varphi_{2i-1}$  et  $\varphi_{2i}$  sont des spin-orbitales de même partie spatiale et de spin opposé, alors on retrouve la séniorité 0 habituelle et les fonctions d'ondes APIG telles que définies par Limacher [71]. Dans ce cas, une notation plus naturelle des spin-orbitales permet d'écrire les géminales  $g^r_\mathrm{sen0}$  de la façon suivante :

$$
g_{\text{sen}0}^r = \sum_{i=1}^m \lambda_i^r \varphi_i \wedge \overline{\varphi_i} \quad . \tag{III.18}
$$

La majorité des autres modèles produits de géminales utilisés sont des cas particuliers du modèle APIG, et donc de séniorité 0.

#### ► Fonctions d'ondes AP1roG :

Un cas particulier du modèle APIG consiste à imposer une contrainte inter-géminale supplémentaire : chaque géminale n'a le droit d'avoir qu'une seule des paires de spinorbitales d'une fonction d'onde de type Hartree-Fock. Les géminales s'écrivent donc comme suit :

$$
g_{1ro}^r = \varphi_r \wedge \overline{\varphi_r} + \sum_{i=k+1}^m \lambda_i^r \varphi_i \wedge \overline{\varphi_i} \quad , \tag{III.19}
$$

o`u "1ro" signifie en anglais "1-refence orbital".

Ces géminales sont paramétrisées par  $m - k$  paramètres indépendants.

La fonction d'onde produit de telles géminales est dite "AP1roG" (en anglais "Antisymmetric Product of 1-reference orbital Geminals") [10, 11, 67] :

$$
\Phi_{\rm AP1roG} = \bigwedge_{r=1}^{k} g_{\rm 1ro}^{r} \quad . \tag{III.20}
$$

#### ► Fonctions d'ondes APSG :

Il a été souvent rajouté aux conditions intra-géminales la contrainte de 1-orthogonalité sur les géminales du produit. On obtient alors les fonctions d'ondes produits "APSG" (en anglais "Antisymmetrized Product of Strongly-orthogonal Geminals") [42,78,89–92,96,97]. Comme nous l'avons vu précédemment, la 1-orthogonalité permet de simplifier efficacement la fonction d'onde mais pas d'atteindre la précision chimique.

#### $\blacktriangleright$  Fonctions d'ondes AGP :

Une autre contrainte inter-géminale consiste tout simplement à prendre les  $k$  géminales ´egales. On obtient alors une fonction d'onde produit appel´ee "AGP" (en anglais "Antisymmetric Geminal Product") [28]. En notant  $g$  la géminale étudiée, on a :

$$
\Phi_{\text{AGP}} = g^{\wedge k} = \underbrace{g \wedge \ldots \wedge g}_{k \text{ fois}} \qquad (III.21)
$$

En annexe A.1, nous proposons une conjecture concernant ce type de fonctions d'ondes très employées dans le domaine de la modélisation de la supraconductivité  $[3, 27]$ .

#### $\blacktriangleright$  Améliorations des modèles produits de géminales :

Il a été tenté d'améliorer une fonction APSG par des corrections perturbatives [34, 44, 94,99, mais cela a été fait aux dépens de la simplicité du modèle de produits de géminales.

D'autres tentatives ont été menées pour essayer d'exploiter les particularités mathématiques dans le cas de la séniorité 0  $[9-12, 45, 47, 67-71, 101]$ . Toutefois, nous savons que certains  $\acute{e}$ tats excités ou certains systèmes à couches ouvertes ne sont pas réductibles à ce cas.

Des travaux récents visent également à améliorer la méthode AGP. Une méthode prometteuse, appelée "JAGP" (pour "Jastrow Antisymmetric Geminal Power"), a été récemment propos´ee par Neuscamman [80, 81], mais nous n'avons pas encore assez de recul pour savoir si ses performances pourront être améliorées de façon systématique.

D'autres méthodes prenant pour référence une fonction d'onde de type AGP selon une approche plus classique sont également à l'étude  $[40, 41]$ .

Pour améliorer l'efficacité de la méthode GSCF, nous allons, quant à nous, focaliser notre ´etude sur la recherche d'une m´ethode transformant les multivecteurs pr´esents au sein du produit scalaire (III.6) tout en conservant ce dernier mais en simplifiant son calcul. Nous allons considérer pour cela trois approches de généralité croissante mais de complexité de plus en plus importante. Cela nous amènera aux contraintes de 2-orthogonalité avec invariance par permutations puis à des contraintes de 2-orthogonalité étendues.

### III.1.3 Première approche du problème

 $\sqrt{2}$  $\int$ 

 $\overline{\mathcal{L}}$ 

Commençons la méthode la plus simple à mettre en œuvre pour simplifier le produit scalaire (III.6) avec  $\Phi = \Phi'$ . Elle consiste à simplifier les  $\Phi_i$  successivement dans  $\Phi_1 \wedge \cdots \wedge \Phi_k$ en faisant intervenir des annulateurs du produit extérieur  $\Phi_1 \wedge \cdots \wedge \Phi_{i-1} \wedge \Phi_{i+1} \wedge \cdots \wedge \Phi_k$ . En posant  $\Phi_i^{(0)}$  $\mathbf{u}_i^{(0)} := \Phi_i$ , la *i*-ième étape de calcul de la *s*-ième itération de l'algorithme se présente ainsi :

$$
\Phi_1^{(s)} \wedge \cdots \wedge \Phi_{i-1}^{(s)} \wedge \Phi_i^{(s-1)} \wedge \cdots \wedge \Phi_k^{(s-1)} \xrightarrow{\text{étape } i} \Phi_1^{(s)} \wedge \cdots \wedge \Phi_i^{(s)} \wedge \Phi_{i+1}^{(s-1)} \wedge \cdots \wedge \Phi_k^{(s-1)}
$$
  
où 
$$
\Phi_i^{(s)} = \Phi_i^{(s-1)} + \varphi_i^{(s)}, \text{ avec } \varphi_i^{(s)} \in \mathcal{A}[\Phi_1^{(s)} \wedge \cdots \wedge \Phi_{i-1}^{(s)} \wedge \Phi_{i+1}^{(s-1)} \wedge \cdots \wedge \Phi_k^{(s-1)}] \cap \bigwedge^{n_i} \mathcal{H}.
$$

Nous devons toutefois prévoir un nombre maximal d'itérations dans le cas où il n'y ait pas de convergence de l'algorithme.

Cette première approche est essentiellement motivée par une adaptation judicieuse de la méthode de recherche d'annulateurs de multivecteurs présentée par Marcel Vivier [107] et que l'on a explicitée au cours du premier chapitre.

Regardons brièvement un exemple mettant en scène une itération de l'algorithme et des choix astucieux pour les annulateurs à chaque étape.

Soit  $(\varphi_1,\ldots,\varphi_{2m})$  une base de H. Supposons que tous les  $n_i$  valent 2 et que tous les  $\Phi_i$ sont égaux  $\hat{a}$  :

$$
\Phi = \sum_{j=1}^{m} \varphi_{2j-1} \wedge \varphi_{2j} \quad . \tag{III.22}
$$

Nous souhaitons alors retrouver, grâce à notre méthode, le résultat suivant bien connu pour les fonctions AGP :

$$
\Phi^{\wedge m} = m! \, \varphi_1 \wedge \varphi_2 \wedge \cdots \wedge \varphi_{2m-1} \wedge \varphi_{2m} \quad . \tag{III.23}
$$

Durant chaque étape de l'algorithme, nous voulons obtenir un  $\Phi_i^{(1)}$  $i^{(1)}$  le plus simple possible, c'est-`a-dire d´ecomposable. La forme que nous allons chercher pour les annulateurs ira donc dans ce sens.

Pour la première étape, nous raisonnons ainsi :

$$
\varphi_1^{(1)} = (m-1)\,\varphi_1 \wedge \varphi_2 - \sum_{j=2}^m \varphi_{2j-1} \wedge \varphi_{2j} \text{ est un annulateur de } \Phi^{\wedge m-1}
$$
  
donc nous pouvons choisir 
$$
\Phi_1^{(1)} = \Phi + \varphi_1^{(1)} = m\,\varphi_1 \wedge \varphi_2 \quad .
$$

Au cours des étapes suivantes, nous procédons de la même façon en ajoutant simultanément une réduction modulo les  $\Phi_i^{(1)}$  $j_j^{(1)}$  déjà obtenus afin de faciliter nos calculs, ce qui nous donne pour l'étape  $i\,$  :

$$
\varphi_i^{(1)} = (m - i) \varphi_{2i-1} \wedge \varphi_{2i} - \sum_{j=i+1}^m \varphi_{2j-1} \wedge \varphi_{2j} \text{ annule } \Phi^{\wedge m-i} \text{ mod } \Phi_1^{(1)}, \dots, \Phi_{i-1}^{(1)}
$$
  
done nous choisissons  $\Phi_i^{(1)} = \Phi + \varphi_i^{(1)} = (m - i + 1) \varphi_{2i-1} \wedge \varphi_{2i}$ .

En continuant ainsi, nous obtenons à la dernière étape :  $\Phi_m^{(1)} = \varphi_{2m-1} \wedge \varphi_{2m}$ . Il vient immédiatement à la fin de la première itération de l'algorithme :

$$
\Phi^{\wedge m} = \Phi_1^{(1)} \wedge \cdots \wedge \Phi_m^{(1)} = m! \, \varphi_1 \wedge \varphi_2 \wedge \cdots \wedge \varphi_{2m-1} \wedge \varphi_{2m} \quad . \tag{III.24}
$$

On observera ici qu'une seule itération aura suffi pour faire converger l'algorithme, c'est-àdire pour obtenir une décomposition vérifiant (III.11). Ce que nous voyons en particulier à travers cet exemple est l'influence d'un bon choix pour l'annulateur  $\varphi_i$  à chaque étape. Lorsque le nombre de possibilités est trop important, cela peut s'avérer très compliqué d'appliquer un tel algorithme, les critères de choix, à trouver, pouvant augmenter le coût du calcul sans garantir d'être pertinents.

Un contre-exemple met définitivement fin à nos espoirs de trouver une méthode générale de simplification de (III.6) par notre première approche.

En effet, prenons  $m = 3, k = 2$  et  $n_1 = n_2 = 2$ . Supposons  $\Phi_1$  et  $\Phi_2$  tous deux égaux à :

$$
\Phi = \varphi_1 \wedge \varphi_2 + \varphi_3 \wedge \varphi_4 + \varphi_5 \wedge \varphi_6 \quad . \tag{III.25}
$$

Il est facile de s'apercevoir que  $\Phi$  n'a pas de bivecteurs qui l'annulent. Ainsi, à la première étape de l'algorithme, on cherche  $\varphi_1^{(1)}$  dans  $\mathcal{A}[\Phi] \cap \bigwedge^2 \mathcal{H} = \{0\}$ , ce qui veut dire que l'on ne peut remplacer  $\Phi$  que par lui-même. Cela montre clairement que ce premier algorithme n'est pas satisfaisant pour simplifier  $\Phi_1 \wedge \Phi_2 = \Phi^{\wedge 2}$ , et donc encore moins pertinent pour des cas plus généraux !

#### Remarque 93

Nous pouvons aussi noter que, si  $\Phi_1 \wedge \cdots \wedge \Phi_k$  n'a aucun bivecteur annulateur, alors il en est de même pour tous bivecteurs  $\Psi_1, \ldots, \Psi_k$  tels que  $\Psi_1 \wedge \cdots \wedge \Psi_k = \Phi_1 \wedge \cdots \wedge \Phi_k$ (il n'existe aucun bivecteur qui annule un  $\Psi_i$ ).

Illustrons ce résultat par un exemple. Comme  $\mathcal H$  est de dimension paire, notons la base que nous allons utiliser  $(\varphi_i, \overline{\varphi_i})_{1 \leq i \leq m}$  afin qu'elle soit plus adaptée à ce que nous allons traiter. On pose, pour  $m = 5$ :

$$
\Phi_1 = \sum_{i=1}^5 \varphi_i \wedge \overline{\varphi_i} \quad \text{et} \quad \Phi_2 = \varphi_1 \wedge \overline{\varphi_2} + \varphi_2 \wedge \overline{\varphi_1} + \varphi_3 \wedge \overline{\varphi_3} \quad . \tag{III.26}
$$

On commence par calculer le produit extérieur  $\Phi_1 \wedge \Phi_2$  :

$$
\Phi_1 \wedge \Phi_2 = \varphi_1 \wedge \overline{\varphi_1} \wedge \varphi_3 \wedge \overline{\varphi_3} + \varphi_2 \wedge \overline{\varphi_2} \wedge \varphi_3 \wedge \overline{\varphi_3} + \varphi_1 \wedge \overline{\varphi_2} \wedge \varphi_3 \wedge \overline{\varphi_3} + \varphi_2 \wedge \overline{\varphi_1} \wedge \varphi_3 \wedge \overline{\varphi_3} + \varphi_1 \wedge \overline{\varphi_2} \wedge \varphi_4 \wedge \overline{\varphi_4} + \varphi_2 \wedge \overline{\varphi_1} \wedge \varphi_4 \wedge \overline{\varphi_4} + \varphi_3 \wedge \overline{\varphi_3} \wedge \varphi_4 \wedge \overline{\varphi_4} + \varphi_1 \wedge \overline{\varphi_2} \wedge \varphi_5 \wedge \overline{\varphi_5} + \varphi_2 \wedge \overline{\varphi_1} \wedge \varphi_5 \wedge \overline{\varphi_5} + \varphi_3 \wedge \overline{\varphi_3} \wedge \varphi_5 \wedge \overline{\varphi_5}.
$$

Nous allons dès lors supposer l'existence d'un bivecteur annulateur  $\Gamma = \sum$  $\alpha_{ij} \varphi_i \wedge \overline{\varphi_j}$ .

 $1\leq i,j\leq 5$ En faisant le produit extérieur de  $\Gamma$  et de  $\Phi_1 \wedge \Phi_2$ , on obtiendra les équations qui nous permettront de déterminer les coefficients  $\alpha_{ij}$ . Pour cela, on va rassembler dans un tableau les coefficients associés à chacun des multivecteurs de base de  $\bigwedge^6 \mathcal{H}$  apparaissant dans le produit extérieur  $\Gamma \wedge \Phi_1 \wedge \Phi_2$  (qui est nul par hypothèse sur  $\Gamma$ , donc ses coefficients selon une base aussi). Ces multivecteurs sont du type  $\lambda_{i_1,i_2,j_1,j_2,k_1,k_2} \varphi_{i_1} \wedge \overline{\varphi_{i_2}} \wedge \varphi_{j_1} \wedge \overline{\varphi_{j_2}} \wedge \varphi_{k_1} \wedge \overline{\varphi_{k_2}}$ . On triera les indices par ordre croissant en privilégiant les paires identiques.

| Indices $i_1, i_2, j_1, j_2, k_1, k_2$   Coefficient $\lambda_{i_1, i_2, j_1, j_2, k_1, k_2}$ |                                                         |
|-----------------------------------------------------------------------------------------------|---------------------------------------------------------|
| 1, 1, 3, 3, 2, 4                                                                              | $\alpha_{24}-\alpha_{14}$                               |
| 1, 1, 3, 3, 4, 2                                                                              | $\alpha_{42} - \alpha_{41}$                             |
| 1, 1, 4, 4, 2, 3                                                                              | $-\alpha_{13}$                                          |
| 1, 1, 4, 4, 3, 2                                                                              | $-\alpha_{31}$                                          |
| 2, 2, 3, 3, 1, 4                                                                              | $\alpha_{14} - \alpha_{24}$                             |
| 2, 2, 3, 3, 4, 1                                                                              | $\alpha_{41} - \alpha_{42}$                             |
| 2, 2, 4, 4, 1, 3                                                                              | $-\alpha_{23}$                                          |
| 2, 2, 4, 4, 3, 1                                                                              | $-\alpha_{32}$                                          |
| 3, 3, 4, 4, 1, 2                                                                              | $\alpha_{12}+\alpha_{44}+\alpha_{33}$                   |
| 3, 3, 4, 4, 2, 1                                                                              | $\alpha_{21}+\alpha_{44}+\alpha_{33}$                   |
| 1, 1, 2, 2, 3, 3                                                                              | $\alpha_{22} + \alpha_{11} - \alpha_{21} - \alpha_{12}$ |
| 1, 1, 2, 2, 4, 4                                                                              | $-\alpha_{21} - \alpha_{12}$                            |
| 1, 1, 3, 3, 4, 4                                                                              | $\alpha_{44} + \alpha_{11}$                             |
| 2, 2, 3, 3, 4, 4                                                                              | $\alpha_{44} + \alpha_{22}$                             |
| 3, 3, 4, 4, 5, 5                                                                              | $\alpha_{55}+\alpha_{44}$                               |
| 2, 2, 3, 3, 5, 5                                                                              | $\alpha_{55}+\alpha_{22}$                               |
| 1, 1, 3, 3, 5, 5                                                                              | $\alpha_{55} + \alpha_{11}$                             |
| 1, 1, 2, 2, 5, 5                                                                              | $-\alpha_{21} - \alpha_{12}$                            |
| $\overline{1, 1, 3, 3, 2, 5}$                                                                 | $\alpha_{25} - \alpha_{15}$                             |
| 1, 1, 3, 3, 5, 2                                                                              | $\alpha_{52} - \alpha_{51}$                             |
| 1, 1, 3, 3, 4, 5                                                                              | $\alpha_{45}$                                           |
| 1, 1, 3, 3, 5, 4                                                                              | $\alpha_{54}$                                           |
| 1, 1, 4, 4, 2, 5                                                                              | $-\alpha_{15}$                                          |
| 1, 1, 4, 4, 5, 2                                                                              | $-\alpha_{51}$                                          |
| 1, 1, 5, 5, 2, 3                                                                              | $-\alpha_{13}$                                          |
| 1, 1, 5, 5, 3, 2                                                                              | $-\alpha_{31}$                                          |
| 1, 1, 5, 5, 2, 4                                                                              | $-\alpha_{14}$                                          |
| 1, 1, 5, 5, 4, 2                                                                              | $-\alpha_{41}$                                          |

Tableau décrivant  $\Gamma \wedge \Phi_1 \wedge \Phi_2$  dans la base choisie

| Indices $i_1, i_2, j_1, j_2, k_1, k_2$ | Coefficient $\lambda_{i_1,i_2,j_1,j_2,k_1,k_2}$ |
|----------------------------------------|-------------------------------------------------|
| 2, 2, 3, 3, 1, 5                       | $\alpha_{15}-\alpha_{25}$                       |
| $\overline{2,2,3,3,5,1}$               | $\alpha_{51} - \alpha_{52}$                     |
| 2, 2, 3, 3, 4, 5                       | $\alpha_{45}$                                   |
| 2, 2, 3, 3, 5, 4                       | $\alpha_{54}$                                   |
| 2, 2, 4, 4, 1, 5                       | $-\alpha_{25}$                                  |
| 2, 2, 4, 4, 5, 1                       | $-\alpha_{52}$                                  |
| 2, 2, 5, 5, 1, 3                       | $-\alpha_{23}$                                  |
| 2, 2, 5, 5, 3, 1                       | $-\alpha_{32}$                                  |
| 2, 2, 5, 5, 1, 4                       | $-\alpha_{24}$                                  |
| 2, 2, 5, 5, 4, 1                       | $-\alpha_{42}$                                  |
| $\overline{3, 3, 4, 4, 1, 5}$          | $\alpha_{15}$                                   |
| $\overline{3,3,4,4}, 5, 1$             | $\alpha_{51}$                                   |
| 3, 3, 4, 4, 2, 5                       | $\alpha_{25}$                                   |
| 3, 3, 4, 4, 5, 2                       | $\alpha_{52}$                                   |
| 3, 3, 5, 5, 1, 2                       | $\alpha_{12}+\alpha_{55}+\alpha_{33}$           |
| 3, 3, 5, 5, 2, 1                       | $\alpha_{21}+\alpha_{55}+\alpha_{33}$           |
| 3, 3, 5, 5, 1, 4                       | $\alpha_{14}$                                   |
| 3, 3, 5, 5, 4, 1                       | $\alpha_{41}$                                   |
| 3, 3, 5, 5, 2, 4                       | $\alpha_{24}$                                   |
| $\overline{3, 3, 5, 5, 4, 2}$          | $\alpha_{42}$                                   |
| 4, 4, 5, 5, 1, 2                       | $\alpha_{55}+\alpha_{44}$                       |
| 4, 4, 5, 5, 2, 1                       | $\alpha_{55}+\alpha_{44}$                       |
| 3, 3, 1, 2, 4, 5                       | $\alpha_{45}$                                   |
| 3, 3, 1, 2, 5, 4                       | $\alpha_{54}$                                   |
| 3, 3, 2, 1, 4, 5                       | $\alpha_{45}$                                   |
| 3, 3, 2, 1, 5, 4                       | $\alpha_{54}$                                   |
| 4, 4, 1, 2, 3, 5                       | $\alpha_{35}$                                   |
| 4, 4, 1, 2, 5, 3                       | $\alpha_{53}$                                   |
| 4, 4, 2, 1, 3, 5                       | $\alpha_{35}$                                   |
| 4, 4, 2, 1, 5, 3                       | $\alpha_{53}$                                   |
| 5, 5, 1, 2, 3, 4                       | $\alpha_{34}$                                   |
| 5, 5, 1, 2, 4, 3                       | $\alpha_{43}$                                   |
| 5, 5, 2, 1, 3, 4                       | $\alpha_{34}$                                   |
| 5, 5, 1, 2, 4, 3                       | $\alpha_{43}$                                   |

Tableau décrivant  $\Gamma \wedge \Phi_1 \wedge \Phi_2$  dans la base choisie (suite)

Il vient que tous les  $\alpha_{ij}$  sont nuls donc qu'il n'existe pas de bivecteur annulateur de  $\Phi_1 \wedge \Phi_2$ . A fortiori, on ne peut pas trouver une nouvelle factorisation à ce produit extérieur pour faire apparaître un bivecteur comportant un annulateur dans  $\bigwedge^2 \mathcal{H}$ .

On pourra par contre remarquer que se restreindre à la première partie du tableau revient à considérer le cas où  $\Phi_1$  ne contient pas le terme  $\varphi_5 \wedge \overline{\varphi_5}$ . Dans ce cas-là, un annulateur existe : par exemple,  $\Gamma = \varphi_1 \wedge \overline{\varphi_4} + \varphi_2 \wedge \overline{\varphi_4} + \varphi_4 \wedge \overline{\varphi_1} + \varphi_4 \wedge \overline{\varphi_2}.$ 

### III.1.4 Deuxième approche du problème

Vient alors une deuxième approche pour tenter de donner une réponse positive à notre problématique. Puisque simplifier chaque  $\Phi_i$  un après l'autre au sein du produit extérieur  $\Phi_1 \wedge \cdots \wedge \Phi_k$  ne donne pas de résultats probants, nous passons au cran supérieur. Nous allons donc nous attaquer directement à l'ensemble du produit extérieur  $\Phi_1 \wedge \cdots \wedge \Phi_k$ en faisant cette fois intervenir les espaces internes des  $\Phi_i$ , avec pour objectif de se ramener au cas connu  $(III.11)$  où le problème a une solution.

On commence l'analyse de cette deuxième méthode en se fixant des valeurs pour  $m, k$ et N. On décide de choisir  $m = 6$ ,  $k = 2$  et  $N = 4$  (avec  $n_1 = n_2 = 2$ ). Dans une telle situation, on s'intéresse au produit  $\Phi_1 \wedge \Phi_2$ . On sait que l'on peut toujours, en choisissant une base appropriée  $(\varphi)$ , ramener l'expression de  $\Phi_1$  à la suivante, appelée  $d$ écomposition de Schmidt [95] :

$$
\Phi_1 = \sum_{i=1}^3 \varphi_{2i-1} \wedge \varphi_{2i} , \qquad (III.27)
$$

et écrire de façon très générale  $\Phi_2$  sous la forme :

$$
\Phi_2 = \sum_{1 \le i < j \le 6} c_{ij} \, \varphi_i \wedge \varphi_j \quad \text{avec } c_{ij} \in \mathbb{K} \quad . \tag{III.28}
$$

On cherche alors à trouver un nouveau produit  $\Psi_1 \wedge \Psi_2 = \Phi_1 \wedge \Phi_2$  tel que les espaces 1-internes  $\mathcal{I}(\Psi_1)$  et  $\mathcal{I}(\Psi_2)$  soient orthogonaux. Ici, nous avons deux possibilités dans notre recherche. Soit les espaces internes de  $\Psi_1$  et  $\Psi_2$  sont tous deux de dimension 3, soit l'un est de dimension 2 et l'autre de dimension 4. Cependant, le cas où les dimensions des deux espaces internes valent 3 n'est pas possible pour des bivecteurs selon les théorèmes de décomposabilité de multivecteurs vus au premier chapitre. Nous pouvons dès lors nous contenter d'étudier le cas où le premier espace interne est de dimension 2 et le second de dimension 4.

On veut ainsi trouver  $\Psi_1$  et  $\Psi_2$  tels que :

$$
\dim \mathcal{I}(\Psi_1) = 2 \quad \text{et} \quad \dim \mathcal{I}(\Psi_2) = 4 \quad . \tag{III.29}
$$

On va dès lors se placer dans une base  $(\chi)$  de l'espace interne de  $\Psi_1$ :

$$
\chi_i = \sum_{j=1}^{6} \lambda_{ij} \varphi_j \quad , \tag{III.30}
$$

afin que  $\Psi_1$  ait une expression très simple dans cette base :

$$
\Psi_1 = \chi_1 \wedge \chi_2 \quad . \tag{III.31}
$$

On cherche  $\Psi_2$  sous la forme suivante :

$$
\Psi_2 = \sum_{3 \le i < j \le 6} \alpha_{ij} \ \chi_i \wedge \chi_j \quad \text{avec } \alpha_{ij} \in \mathbb{K} \quad . \tag{III.32}
$$

Les inconnues de notre problème sont les  $\lambda_{ij}$  et les  $\alpha_{ij}$ .

Écrivons dès lors ce que nous souhaitons résoudre :

$$
\Psi_1 \wedge \Psi_2 = \Phi_1 \wedge \Phi_2 \quad , \tag{III.33}
$$

ce qui nous donne dans la base  $(\varphi_I)_{I \in \mathcal{P}(\{1,2,\ldots,6\})}$  induite par  $(\varphi_i)_i$ :

$$
\sum_{3 \leq i < j \leq 6} \sum_{\substack{K \in \mathcal{P}_4(\{1,2,\ldots,6\}) \\ K = \{k_1, k_2, k_3, k_4\}}} \alpha_{ij} \, \det \Lambda_{\{1,2,i,j\}, K} \, \varphi_K = \sum_{l=1}^3 \sum_{1 \leq i < j \leq 6} c_{ij} \, \varphi_{2l-1} \wedge \varphi_{2l} \wedge \varphi_i \wedge \varphi_j \quad , \tag{III.34}
$$

où nous avons posé  $\Lambda = (\lambda_{ij})_{\substack{1 \le i \le 6 \\ 1 \le j \le 6}}$  et  $\Lambda_{J,K}$  sous-matrice de  $\Lambda$  correspondant aux indices de ligne dans  $J$  et de colonne dans  $K$ .

Nous avons ainsi autant d'équations que de possibilités pour le quadrivecteur  $\varphi_K$ , c'està-dire un choix de 4 vecteurs parmi 6, donc 15 équations pour 42 paramètres a priori indépendants (les 36  $\lambda_{ij}$  et les 6  $\alpha_{ij}$ ).

Nous pouvons aisément expliciter ces 15 équations sur les coefficients, qui ont la forme suivante :

$$
\sum_{3 \le i < j \le 6} \alpha_{ij} \lambda_{\{1,2,i,j\},\{a_1,a_2,a_3,a_4\}} = \sum_{\substack{l \in \{1,2,3\} \\ \{2l-1,2l\} \subset K}} c_{min(K \setminus \{2l-1,2l\}) \max(K \setminus \{2l-1,2l\})} \quad . \quad (\text{III.35})
$$

Nous résumons dans le tableau ci-dessous les relations trouvées :

|                                       | $\omega$ con <i>i</i> canto $\omega$ i con $\omega$ control $\omega$ |
|---------------------------------------|----------------------------------------------------------------------|
| Indices $a_1$ , $a_2$ , $a_3$ , $a_4$ | Coefficient $C_{a_1,a_2,a_3,a_4}$                                    |
| 1, 2, 3, 4                            | $c_{12} + c_{34}$                                                    |
| 1, 2, 3, 5                            | $c_{35}$                                                             |
| 1, 2, 3, 6                            | $c_{36}$                                                             |
| 1, 2, 4, 5                            | $\mathcal{C}_{45}$                                                   |
| 1, 2, 4, 6                            | $c_{46}$                                                             |
| 1, 2, 5, 6                            | $c_{12} + c_{56}$                                                    |
| 1, 3, 4, 5                            | $c_{15}$                                                             |
| 1, 3, 4, 6                            | $c_{16}$                                                             |
| 1, 3, 5, 6                            | $c_{13}$                                                             |
| 1, 4, 5, 6                            | $c_{14}$                                                             |
| 2, 3, 4, 5                            | $c_{25}$                                                             |
| 2, 3, 4, 6                            | $\mathcal{C}_{26}$                                                   |
| 2, 3, 5, 6                            | $c_{23}$                                                             |
| 2, 4, 5, 6                            | $\mathcal{C}_{24}$                                                   |
| 3, 4, 5, 6                            | $c_{34} + c_{56}$                                                    |

Tableau décrivant les 15 équations

Plutôt que de résoudre ce système d'équations, nous allons maintenant regarder le problème sous un autre angle. Nous cherchons tout d'abord un bivecteur  $\Psi_1$  que l'on puisse écrire de façon décomposable comme le simple produit extérieur de deux vecteurs, ce qui reviendrait à réussir à factoriser ces deux vecteurs dans le produit initial  $\Phi_1 \wedge \Phi_2$ . Or, nous

allons voir que l'on peut très rapidement montrer que cela est impossible. Prenons un contre-exemple simple :

$$
\Phi_1 = \varphi_1 \wedge \varphi_2 + \varphi_3 \wedge \varphi_4 + \varphi_5 \wedge \varphi_6 \quad \text{et} \quad \Phi_2 = \varphi_1 \wedge \varphi_3 + \varphi_2 \wedge \varphi_6 + \varphi_4 \wedge \varphi_5 \quad . \quad (III.36)
$$

Nous obtenons:

$$
\Phi_1 \wedge \Phi_2 = \varphi_1 \wedge \varphi_2 \wedge \varphi_4 \wedge \varphi_5 + \varphi_2 \wedge \varphi_3 \wedge \varphi_4 \wedge \varphi_6 + \varphi_1 \wedge \varphi_3 \wedge \varphi_5 \wedge \varphi_6 \quad . \tag{III.37}
$$

Considérons un vecteur, écrit en toute généralité  $\sum_{i=1}^{6} \mu_i \varphi_i$ , que l'on puisse mettre en facteur du produit extérieur. Il l'annulerait alors, et il viendrait :

$$
\sum_{i=1}^{6} \mu_i \varphi_i \wedge (\varphi_1 \wedge \varphi_2 \wedge \varphi_4 \wedge \varphi_5 + \varphi_2 \wedge \varphi_3 \wedge \varphi_4 \wedge \varphi_6 + \varphi_1 \wedge \varphi_3 \wedge \varphi_5 \wedge \varphi_6) = 0 \quad , \text{(III.38)}
$$

soit encore:

$$
\mu_3 \varphi_1 \wedge \varphi_2 \wedge \varphi_3 \wedge \varphi_4 \wedge \varphi_5 + \mu_6 \varphi_1 \wedge \varphi_2 \wedge \varphi_4 \wedge \varphi_4 \wedge \varphi_6 + \mu_1 \varphi_1 \wedge \varphi_2 \wedge \varphi_3 \wedge \varphi_4 \wedge \varphi_6 + \mu_5 \varphi_2 \wedge \varphi_3 \wedge \varphi_4 \wedge \varphi_5 \wedge \varphi_6 + \mu_2 \varphi_1 \wedge \varphi_2 \wedge \varphi_3 \wedge \varphi_5 \wedge \varphi_6 + \mu_4 \varphi_1 \wedge \varphi_3 \wedge \varphi_4 \wedge \varphi_5 \wedge \varphi_6 = 0
$$

Comme les six pentavecteurs présents dans l'équation précédente forment une famille libre, il vient  $\mu_1 = \ldots = \mu_6 = 0$ . Ainsi, ne pouvant mettre en facteur de  $\Phi_1 \wedge \Phi_2$  un vecteur, nous ne pouvons pas a fortiori mettre en facteur un bivecteur décomposable  $\Psi_1$ , ce qui rend notre deuxième approche non pertinente pour notre problème.

Il ne nous reste à présent plus qu'à étudier l'approche la plus générale consistant à simplifier de façon globale le produit scalaire (III.6).

#### $\Pi$ .2 Recouvrement de fonctions produits de géminales associées à  $m_s = 0$

#### $\text{III}.2.1$ Résultat préliminaire

Dans cette partie, on souhaite simplifier le calcul des éléments de matrice de l'hamiltonien electronique coulombien  $\hat{H}_e$ , c'est-à-dire des  $\langle \Phi_1 \wedge \cdots \wedge \Phi_k | \hat{H}_e | \Phi_1 \wedge \cdots \wedge \Phi_k \rangle$ , lorsque les  $\Phi_i$ sont des géminales, c'est-à-dire lorsque tous les  $n_i$  valent 2 (ce qui est le cas en considérant que tous nos électrons sont appariés deux à deux). On supposera que :

$$
\langle \Phi_1 \wedge \cdots \wedge \Phi_k | \Phi_1 \wedge \cdots \wedge \Phi_k \rangle = 1 \quad . \tag{III.39}
$$

#### **Proposition III.1**

Soit  $(\varphi_i)_{1\leq i\leq 2m}$  une base orthonormale de H et soient  $\Phi_i$  et  $\Phi'_i$  des géminales, pour  $i \in \{1, \ldots, k\}$ . Si  $p, q, r$  et s sont quatre entiers naturels non nuls, alors :

$$
\langle (\varphi_p \wedge \varphi_q) \downarrow (\Phi_1 \wedge \cdots \wedge \Phi_k) | (\varphi_r \wedge \varphi_s) \downarrow (\Phi'_1 \wedge \cdots \wedge \Phi'_k) \rangle
$$

est égal a :

$$
(\delta_{p,s}\delta_{q,r} - \delta_{p,r}\delta_{q,s})\langle \Phi_1 \wedge \cdots \wedge \Phi_k | \Phi'_1 \wedge \cdots \wedge \Phi'_k \rangle
$$
  
+ 
$$
\delta_{q,s}\langle \Phi_1 \wedge \cdots \wedge \Phi_k | \varphi_p \wedge [\varphi_r \wedge (\Phi'_1 \wedge \cdots \wedge \Phi'_k)] \rangle
$$
  
+ 
$$
\delta_{p,r}\langle \Phi_1 \wedge \cdots \wedge \Phi_k | \varphi_q \wedge [\varphi_s \wedge (\Phi'_1 \wedge \cdots \wedge \Phi'_k)] \rangle
$$
  
- 
$$
\delta_{q,r}\langle \Phi_1 \wedge \cdots \wedge \Phi_k | \varphi_p \wedge [\varphi_s \wedge (\Phi'_1 \wedge \cdots \wedge \Phi'_k)] \rangle
$$
  
- 
$$
\delta_{p,s}\langle \Phi_1 \wedge \cdots \wedge \Phi_k | \varphi_q \wedge [\varphi_r \wedge (\Phi'_1 \wedge \cdots \wedge \Phi'_k)] \rangle
$$
  
+ 
$$
\langle \Phi_1 \wedge \cdots \wedge \Phi_k \wedge (\varphi_r \wedge \varphi_s) | \Phi'_1 \wedge \cdots \wedge \Phi'_k \wedge (\varphi_p \wedge \varphi_q) \rangle
$$

où  $\delta_{i,j}$  est le symbole de Kronecker.

**Démonstration :** Rappelons tout d'abord que nous notons toujours pour plus de clarté  $\Phi = \Phi_1 \wedge \cdots \wedge \Phi_k$  et  $\Phi' = \Phi'_1 \wedge \cdots \wedge \Phi'_k$ .

On commence la preuve de cette proposition en utilisant le fait que les produits extérieur et intérieur sont liés par le produit scalaire :

$$
\langle (\varphi_p \wedge \varphi_q) \downarrow \Phi | (\varphi_r \wedge \varphi_s) \downarrow \Phi' \rangle = \langle \Phi | (\varphi_p \wedge \varphi_q) \wedge [(\varphi_r \wedge \varphi_s) \downarrow \Phi'] \rangle
$$

On va utiliser ensuite l'anticommutativité du produit extérieur et du produit intérieur (également entre eux) mais aussi le fait que tout multivecteur  $\Psi$  peut être décomposé comme suit, pour *i* arbitraires dans  $\{1, \ldots, m\}$ :

$$
\Psi = \varphi_i \wedge (\varphi_i \downarrow \Psi) + \varphi_i \downarrow (\varphi_i \wedge \Psi) , \qquad (III.40)
$$

ce qui correspond à la décomposition  $\Psi = Q_i(\Psi) + R_i(\Psi)$  de (I.38) avec dim  $H_i = 1$  et  $\varphi_{H_i} = \varphi_i$ . On développe alors le calcul de la façon suivante :

$$
(\varphi_{p} \wedge \varphi_{q}) \wedge [(\varphi_{r} \wedge \varphi_{s}) \wedge [\Phi'] = (\varphi_{p} \wedge \varphi_{q}) \wedge [\varphi_{s} \wedge (\varphi_{r} \wedge \Phi')]
$$
  
\n
$$
= \varphi_{p} \wedge (\delta_{q,s} \varphi_{r} \wedge \Phi' - \varphi_{s} \wedge (\varphi_{q} \wedge (\varphi_{r} \wedge \Phi')))
$$
  
\n
$$
= \delta_{q,s} \varphi_{p} \wedge (\varphi_{r} \wedge \Phi') - \varphi_{p} \wedge (\varphi_{s} \wedge (\varphi_{r} \wedge \Phi')))
$$
  
\n
$$
= F_{p,r}^{q,s}(\Phi') - \varphi_{p} \wedge (\varphi_{s} \wedge (\delta_{q,r} \Phi' - \varphi_{r} \wedge (\varphi_{q} \wedge \Phi')))
$$
  
\n
$$
= F_{p,r}^{q,s}(\Phi') - \delta_{q,r} \varphi_{p} \wedge (\varphi_{s} \wedge \Phi') + \varphi_{p} \wedge (\varphi_{s} \wedge (\varphi_{r} \wedge (\varphi_{q} \wedge \Phi')))
$$
  
\n
$$
= F_{p,r}^{q,s}(\Phi') - F_{p,s}^{q,r}(\Phi') + \delta_{p,s} \varphi_{r} \wedge (\varphi_{q} \wedge \Phi') - \varphi_{s} \wedge (\varphi_{r} \wedge (\varphi_{r} \wedge (\varphi_{q} \wedge \Phi')))
$$
  
\n
$$
= F_{p,r}^{q,s}(\Phi') - F_{p,s}^{q,r}(\Phi') + \delta_{p,s} \varphi_{q} \wedge (\varphi_{r} \wedge \Phi') + \delta_{p,s} \delta_{q,r} \Phi' - \delta_{p,r} \varphi_{s} \wedge (\varphi_{q} \wedge \Phi')
$$
  
\n
$$
+ \varphi_{s} \wedge (\varphi_{p} \wedge \varphi_{q} \wedge \Phi'))
$$

$$
(\varphi_p \wedge \varphi_q) \wedge [(\varphi_r \wedge \varphi_s) \downarrow \Phi'] = F_{p,r}^{q,s}(\Phi') - F_{p,s}^{q,r}(\Phi') - F_{q,r}^{p,s}(\Phi') + \delta_{p,s}\delta_{q,r}\Phi' - \delta_{p,r}\delta_{q,s}\Phi'
$$
  
+ 
$$
\underbrace{\delta_{p,r}\varphi_q \wedge (\varphi_s \downarrow \Phi') + (\varphi_r \wedge \varphi_s) \downarrow (\varphi_p \wedge \varphi_q \wedge \Phi')}_{F_{q,r}^{p,r}(\Phi')}
$$
  
= 
$$
(\delta_{p,s}\delta_{q,r} - \delta_{p,r}\delta_{q,s})\Phi' + F_{p,r}^{q,s}(\Phi') + F_{q,s}^{p,r}(\Phi') - F_{p,s}^{q,r}(\Phi') - F_{q,r}^{p,s}(\Phi')
$$
  
+ 
$$
(\varphi_r \wedge \varphi_s) \downarrow (\varphi_p \wedge \varphi_q \wedge \Phi')
$$

 $\blacksquare$ 

En repassant au produit scalaire avec  $\Phi$ , on trouve directement le résultat annoncé.

## III.2.2 Formule du recouvrement de fonctions produits de géminales associées à  $m_s = 0$

Comme l'hamiltonien  $\hat{H}_e$  est "sans spin", c'est-à-dire qu'il n'agit pas sur le spin, on peut trouver une base de fonctions propres pour  $\hat{H}_e$  qui le soient aussi pour les opérateurs de spin (puisque ces derniers commutent nécessairement avec  $\hat{H}_e$ ). Si on cherche à approcher ces fonctions propres par un produit de géminales elles-mêmes fonctions propres des opérateurs de spin, on peut alors se concentrer, sans perte de généralité sur les cas où les géminales sont fonctions propres de  $\hat{S}_z$  associées à la valeur propre  $m_s = 0$ , seule valeur qui marche quelle que soit la valeur propre  $s(s + 1)$  de  $\hat{S}^2$ , les autres fonctions propres, pour  $\hat{S}_z \neq 0$ , étant dégénérées et pouvant s'obtenir par  $\hat{S}_+$ ,  $\hat{S}_-$ , ...

Afin de se rapprocher des notations habituelles en chimie quantique, on notera  $(\varphi_i, \overline{\varphi_i})_{1 \leq i \leq m}$ la base orthonormale de  $\mathcal H$  que l'on va utiliser dès à présent. Cette base a la particularité d'être adaptée au spin, les familles  $(\varphi_i)_{1\leq i\leq m}$  et  $(\overline{\varphi_i})_{1\leq i\leq m}$  correspondant respectivement au spin  $+\frac{1}{2}$  (aussi noté spin  $\alpha$ ) et au spin  $-\frac{1}{2}$  $\frac{1}{2}$  (également appelé spin  $\beta$ ).

Cette utilisation de la symétrie de spin permet ainsi de simplifier la présentation du problème.

Notre étude se fera par le biais de matrices  $C_i$  de taille  $m \times m$  associées aux  $\Phi_i$ , définies comme suit :

$$
\forall i \in \{1, \dots, k\}, \ C_i = \left( \langle \varphi_{j_1} \wedge \overline{\varphi_{j_2}} | \Phi_i \rangle \right)_{\substack{1 \le j_1 \le m \\ 1 \le j_2 \le m}} \quad , \tag{III.41}
$$

ce qui donne :

$$
\forall i \in \{1, ..., k\}, \ \Phi_i = \sum_{1 \le j_1, j_2 \le m} (C_i)_{j_1, j_2} \varphi_{j_1} \wedge \overline{\varphi_{j_2}} \quad . \tag{III.42}
$$

Ainsi, calculer le produit scalaire de deux géminales revient à déterminer une trace d'un produit de deux matrices :

$$
\langle \Phi_i | \Phi_j \rangle = \text{tr}(C_i^\dagger C_j) \quad . \tag{III.43}
$$

#### Définition III.1

Une géminale est dite singulet de spin lorsque sa matrice associée est symétrique (même dans le cas complexe). De plus, elle est fonction propre de l'opérateur  $\hat{S}^2$  associée à la valeur propre 0 (c'est-à-dire  $s = 0$ ), et on la dira triplet de spin si sa matrice est antisymétrique.

#### Remarque 94

Les géminales singulets et triplets sont des fonctions propres de l'opérateur $\hat{S}^2$ associées respectivement à la valeur propre  $0$  (c'est-à-dire  $s = 0$ ) et à la valeur propre 2 (c'est-à-dire  $s = 1$ .

#### Théorème III.1: Recouvrement de fonctions produits de géminales

Si les  $\Phi_i$  et les  $\Phi'_i$  sont des géminales et si  $C_i$  et  $C'_i$  désignent leurs matrices  $m\times m$ respectives associées à la base  $(\varphi_i,\overline{\varphi_i})_{1\leq i\leq m}$  de<br>  $\mathcal H,$  alors :

$$
\langle \Phi_1 \wedge \cdots \wedge \Phi_k | \Phi'_1 \wedge \cdots \wedge \Phi'_k \rangle = \sum_{\substack{0 \le N_{k,0}, \dots, N_{k,k} \le k \\ \sum_{i=0}^k N_{k,i} = \sum_{i=0}^k iN_{k,i} = k}} Q_{N_{k,0}, \dots, N_{k,k}} \sum_{\sigma, \sigma' \in \mathfrak{S}_k} \prod_{i=1}^k P_{N_{k,0}, \dots, N_{k,i-1}}^{N_{k,i}} (\sigma, \sigma')
$$

$$
= \sum_{\substack{0 \le N_{k,0}, \dots, N_{k,k} \le k \\ \sum_{i=0}^k N_{k,i} = \sum_{i=0}^k iN_{k,i} = k}} (-1)^{N_{k,0}} T_{N_{k,0}, \dots, N_{k,k}}.
$$

On a, pour cela, dû définir :

- ► une partition de *k* donnée par  $N_{k,0}, \ldots, N_{k,k}$ ;
- $\triangleright$  un facteur de normalisation lié à cette partition :

$$
Q_{N_{k,0},...,N_{k,k}} = \frac{(-1)^{N_{k,0}}}{\prod\limits_{i=1}^{k} i^{N_{k,i}} N_{k,i}!}
$$

 $\blacktriangleright$  un produit des  $N_{k,i}$  traces de "longueur"  $2i$  :

$$
P_{N_{k,0},...,N_{k,i-1}}^{N_{k,i}}(\sigma,\sigma') = \prod_{j=1}^{N_{k,i}} \text{tr} \Bigg[ \prod_{\substack{i=1 \ i \neq j}}^{i-1} \prod_{\substack{p=0 \ p>0}}^{p_{N_{k,p}+ji}} C^{\dagger}_{\sigma(l)} C^{\prime}_{\sigma'(l)} \Bigg] ;
$$

une somme des produits de traces distincts :

$$
T_{N_{k,0},...,N_{k,k}} = \sum_{\sigma,\sigma' \in \mathfrak{S}_k} \prod_{i=1}^k \frac{P_{N_{k,0},...,N_{k,i-1}}^{N_{k,i}}(\sigma,\sigma')}{i^{N_{k,i}} N_{k,i}!}
$$

#### Remarque 95

Les partitions de k sont déterminées de façon unique par les  $N_{k,i}$ , qui correspondent au nombre de fois où l'entier i apparaît dans une décomposition de k en somme de k entiers naturels donnée. On écrit ainsi :

$$
k = \sum_{i=1}^{k} i N_{k,i} = \sum_{i=0}^{k} i N_{k,i} \quad . \tag{III.44}
$$

 $N_{k,0}$  est un paramètre linéairement dépendant des autres  $N_{k,i}$ . Il est essentiellement présent pour faire en sorte que la somme des  $N_{k,i}$  soit, elle aussi, toujours égale à k, en posant :

$$
N_{k,0} = k - \sum_{i=1}^{k} N_{k,i} \quad . \tag{III.45}
$$

Par exemple, si on écrit  $6 = 0 + 1 + 1 + 1 + 1 + 2$ , alors  $N_{6,1} = 4$  car 1 apparaît 4 fois. De même,  $N_{6,0} = N_{6,2} = 1$  ici. Les autres entiers  $i \leq 6$  n'apparaissant pas, leur coefficient associé  $N_{6,i}$  est nul.

#### Remarque 96

Les entiers i sur lesquels on fait le produit dans la première formule du théorème d´eterminent le nombre de matrices dont on fait le produit dans les traces qui suivent, nombre que l'on appellera "longueur" de ces traces. Pour chaque *i*, dans  $P_{N_k}^{N_{k,i}}$  $N_{k,i}^{N_{k,i}}$ ,  $N_{k,i-1}(\sigma,\sigma')$ , on multiplie entre elles les  $N_{k,i}$  traces de produits de 2*i* matrices, c'est-à-dire  $N_{k,i}$  traces de longueur 2*i*. Si  $N_{k,i} = 0$ , alors on conviendra que le produit sur *j* de 1 à  $N_{k,i}$  vaut 1. Enfin, les bornes du produit à l'intérieur des traces de  $P_{N_{k,0}}^{N_{k,i}}$  $N_{k,i}^{N_{k,i}}$ <br>  $N_{k,0},...,N_{k,i-1}(\sigma,\sigma')$  sont telles que les indices *l* parcourent [1, k] de façon strictement<br>
coissante Plus particuliàrement pour tout *i* lersque l'on calcule le produit sur *i* de 1 croissante. Plus particulièrement, pour tout *i*, lorsque l'on calcule le produit sur *j* de 1 à  $N_{k,i}$ , les indices l décrivent l'intervalle  $\llbracket$  $\sum_{i=1}^{i-1}$  $\overline{p=0}$  $pN_{k,p} + 1, \sum_{i=1}^{i}$  $\sum_{p=0}^{\infty} pN_{k,p}$ ], subdivisé en  $N_{k,i}$ portions de taille égale (la première est parcourue pour  $j = 1$ , la deuxième pour  $j = 2$ , jusqu'à la dernière pour  $j = N_{k,i}$ .

#### Remarque 97

Pour chacune des partitions de k,  $T_{N_{k,0},...,N_{k,k}}$  représente la somme des produits de traces a priori distincts en tenant compte des redondances dues aux permutations, à la commutativité de la multiplication dans  $\mathbb K$  et à l'invariance des traces par permutation circulaire des matrices.

Le nombre de termes redondants est le même pour tous les produits de traces associés à une partition de k donnée et vaut  $\prod$ k  $i=1$  $i^{N_{k,i}} N_{k,i}!$ .

Le nombre de produits de traces dont on fait la somme dans  $T_{N_{k,0},...,N_{k,k}}$  est  $\frac{(k!)^2}{k}$  $\prod_{i=1}^k$  $\prod_{i=1}^n i^{N_{k,i}} N_{k,i}!$ .

De plus, en dénombrant tous les produits de traces distincts pour toutes les partitions de  $k$ , on trouve :

$$
(k!)^2 = \sum_{\substack{0 \le N_{k,1}, \dots, N_{k,k} \le k \\ \sum_{i=1}^k i N_{k,i} = k}} \frac{(k!)^2}{\prod_{i=1}^k i^{N_{k,i}} N_{k,i}!},
$$
\n(III.46)

soit encore le résultat remarquable suivant :

$$
\forall k \in \mathbb{N}^*, \ 1 = \sum_{\substack{0 \le N_{k,1}, \dots, N_{k,k} \le k \\ \sum_{i=1}^k i N_{k,i} = k}} \frac{1}{\prod_{i=1}^k i^{N_{k,i}} N_{k,i}!} \qquad (III.47)
$$

**Exemple :** Pour  $k = 3$ , par le théorème III.1, on obtient  $\langle \Phi_1 \wedge \Phi_2 \wedge \Phi_3 | \Phi'_1 \wedge \Phi'_2 \wedge \Phi'_3 \rangle$ en sommant les termes associés à chaque partition de l'entier 3.

$$
\bullet \quad 3=0+0+3: N_{k,0}=2, N_{k,1}=0, N_{k,2}=0, N_{k,3}=1.
$$
  
Terme associé:  $A_1 = \sum_{\sigma,\sigma' \in \mathfrak{S}_3} \frac{\text{tr}\bigg[c^{\dagger}_{\sigma(1)}c^{\dagger}_{\sigma'(1)}c^{\dagger}_{\sigma(2)}c^{\dagger}_{\sigma'(2)}c^{\dagger}_{\sigma(3)}c^{\dagger}_{\sigma'(3)}\bigg]}{3}.$ 

$$
\bullet \quad 3=0+1+2: N_{k,0}=1, N_{k,1}=1, N_{k,2}=1, N_{k,3}=0.
$$
  
Terme associé:  $A_2 = -\sum_{\sigma,\sigma' \in \mathfrak{S}_3} \frac{\text{tr}\bigg[c_{\sigma(1)}^\dagger c_{\sigma'(1)}'\bigg] \text{tr}\bigg[c_{\sigma(2)}^\dagger c_{\sigma'(2)}' c_{\sigma(3)}^\dagger c_{\sigma'(3)}'\bigg]}{2}.$ 

$$
\bullet \quad 3=1+1+1: N_{k,0}=0, N_{k,1}=3, N_{k,2}=0, N_{k,3}=0.
$$
  
Terme associé :  $A_3 = \sum_{\sigma,\sigma' \in \mathfrak{S}_3} \frac{\text{tr}\bigg[c_{\sigma(1)}^{\dagger}c_{\sigma'(1)}'\bigg] \text{tr}\bigg[c_{\sigma(2)}^{\dagger}c_{\sigma'(2)}'\bigg] \text{tr}\bigg[c_{\sigma(3)}^{\dagger}c_{\sigma'(3)}'\bigg]}{6}.$ 

Ainsi  $\langle \Phi_1 \wedge \Phi_2 \wedge \Phi_3 | \Phi'_1 \wedge \Phi'_2 \wedge \Phi'_3 \rangle = A_1 + A_2 + A_3$  et la formule (III.47) donne  $1 = \frac{1}{3} + \frac{1}{2} + \frac{1}{6}$ .

**Démonstration :** Nous allons prouver le théorème par récurrence sur  $k \geq 1$  en supposant l'égalité du théorème vraie au rang k (l'initialisation est triviale). Au rang  $(k + 1)$ , nous cherchons alors à calculer le produit scalaire suivant :

$$
\langle \Phi_1 \wedge \cdots \wedge \Phi_{k+1} | \Phi'_1 \wedge \cdots \wedge \Phi'_{k+1} \rangle .
$$

Afin de pouvoir utiliser l'hypothèse de récurrence, nous transformons le dernier produit extérieur du terme de gauche en coproduit à droite, par dualité de Hopf :

$$
\Phi_1 \wedge \cdots \wedge \Phi_k \otimes \Phi_{k+1} .
$$

L'action de ce coproduit sur le terme de droite donne l'expression suivante :

$$
\Phi'_1 \wedge \cdots \wedge \Phi'_k \otimes \Phi'_{k+1} + \sum_{u=1}^k \Phi'_1 \wedge \cdots \wedge \Phi'_{u-1} \wedge \Phi'_{k+1} \wedge \Phi'_{u+1} \wedge \cdots \wedge \Phi'_k \otimes \Phi'_u
$$
  

$$
- \sum_{1 \le \alpha, \beta, \gamma, \delta \le m} \sum_{1 \le u < v \le k+1} [(C'_u)_{\gamma,\beta} (C'_v)_{\alpha,\delta} + (C'_v)_{\gamma,\beta} (C'_u)_{\alpha,\delta}] \times
$$
  

$$
\times \Phi'_1 \wedge \cdots \wedge \Phi'_{u-1} \wedge \Phi'_{u+1} \wedge \cdots \wedge \Phi'_{v-1} \wedge \Phi'_{v+1} \wedge \cdots \wedge \Phi'_{k+1} \wedge \varphi_\alpha \wedge \overline{\varphi_\beta} \otimes (\varphi_\gamma \wedge \overline{\varphi_\delta}) .
$$

Avec cette nouvelle forme, nous allons pouvoir développer les différentes expressions puis utiliser l'hypothèse de récurrence. Notre produit scalaire au rang  $(k + 1)$  peut maintenant être écrit comme somme de deux termes  $K_1$  et  $K_2$ , dont on va à présent expliciter la forme.  $K_1$  va représenter les termes dans lesquels les géminales du terme de droite n'ont pas été coupées par le coproduit et  $K_2$  rassemblera les autres termes. Pour ce qui est de  $K_1$ , nous avons :  $\overline{k}$ 

$$
K_1 = \langle \Phi_1 \wedge \cdots \wedge \Phi_k | \Phi'_1 \wedge \cdots \wedge \Phi'_k \rangle \langle \Phi_{k+1} | \Phi'_{k+1} \rangle + \sum_{u=1}^k \langle \Phi_1 \wedge \cdots \wedge \Phi_k | \bigwedge_{\substack{1 \le l \le k+1 \\ l \ne u}} \Phi'_l \rangle \langle \Phi_{k+1} | \Phi'_u \rangle
$$
  
=  $\langle \Phi_1 \wedge \cdots \wedge \Phi_k | \Phi'_1 \wedge \cdots \wedge \Phi'_k \rangle \operatorname{tr}(C_{k+1}^\dagger C_{k+1}') + \sum_{u=1}^k \langle \Phi_1 \wedge \cdots \wedge \Phi_k | \bigwedge_{\substack{1 \le l \le k+1 \\ l \ne u}} \Phi'_l \rangle \operatorname{tr}(C_{k+1}^\dagger C_u')$ 

En appliquant l'hypothèse de récurrence sur les deux termes de  $K_1$  (pour le deuxième terme, en remplaçant $\Phi'_u$  par  $\Phi'_{k+1}$  donc  $C'_u$  par  $C'_{k+1}$  dans le résultat), on peut alors écrire  $K_1$  comme suit :  $k+1$  $\overline{L}$ 

$$
K_{1} = \sum_{\substack{0 \le N_{k,0},...,N_{k,k} \le k \\ \sum_{i=0}^{k} N_{k,i} = \sum_{i=0}^{k} i N_{k,i} = k}} Q_{N_{k,0},...,N_{k,k}} \sum_{u=1}^{k+1} tr(C_{k+1}^{\dagger} C_{u}') \sum_{\sigma,\sigma' \in \mathfrak{S}_{k}} \prod_{i=1}^{k} P_{N_{k,0},...,N_{k,i-1}}^{N_{k,i}} (\sigma, \tau_{u,k+1} \sigma') ,
$$
\n(III.48)

avec  $\tau_{u,k+1}$  la transposition  $(u, k+1) \in \mathfrak{S}_{k+1}$ .

Restons-en là pour le moment avec  $K_1$  et passons maintenant à notre second terme  $K_2$ :

$$
K_{2} = - \sum_{1 \leq \alpha, \beta, \gamma, \delta \leq m} \sum_{1 \leq u < v \leq k+1} [(C'_{u})_{\gamma,\beta}(C'_{v})_{\alpha,\delta} + (C'_{v})_{\gamma,\beta}(C'_{u})_{\alpha,\delta}] \langle \Phi_{1} \wedge \cdots \wedge \Phi_{k} | \left( \bigwedge_{1 \leq l \leq k+1 \atop l \neq u,v} \Phi'_{l} \right) \wedge \varphi_{\alpha} \wedge \overline{\varphi_{\beta}} \rangle \langle \Phi_{k+1} | \varphi_{\gamma} \wedge \overline{\varphi_{\delta}} \rangle
$$
\n
$$
= - \sum_{1 \leq u < v \leq k+1} \sum_{1 \leq \alpha, \beta \leq m} \left[ \langle \Phi_{1} \wedge \cdots \wedge \Phi_{k} | \left( \bigwedge_{\substack{1 \leq l \leq k+1 \atop l \neq u,v}} \Phi'_{l} \right) \wedge \varphi_{\alpha} \wedge \overline{\varphi_{\beta}} \rangle \times \right]
$$
\n
$$
\times \sum_{1 \leq \gamma, \delta \leq m} \left( (C'_{v})_{\alpha,\delta} \langle \Phi_{k+1} | \varphi_{\gamma} \wedge \overline{\varphi_{\delta}} \rangle (C'_{u})_{\gamma,\beta} + (C'_{u})_{\alpha,\delta} \langle \Phi_{k+1} | \varphi_{\gamma} \wedge \overline{\varphi_{\delta}} \rangle (C'_{v})_{\gamma,\beta} \right) \right]
$$
\n
$$
= - \sum_{1 \leq u < v \leq k+1} \sum_{1 \leq \alpha, \beta \leq m} \langle \Phi_{1} \wedge \cdots \wedge \Phi_{k} | \left( \bigwedge_{\substack{1 \leq l \leq k+1 \atop l \neq u,v}} \Phi'_{l} \right) \wedge \varphi_{\alpha} \wedge \overline{\varphi_{\beta}} \rangle \left[ (C'_{v} C^{+}_{k+1} C'_{u})_{\alpha\beta} + (C'_{u} C^{+}_{k+1} C'_{v})_{\alpha\beta} \right] .
$$

Désignons par  $E_{\alpha\beta}$  la matrice où seul le coefficient de la ligne  $\alpha$  et de la colonne  $\beta$  est non nul (et vaut 1). On va appliquer ici l'hypothèse de récurrence dans laquelle on remplace  $\Phi'_u$  par  $\varphi_\alpha \wedge \overline{\varphi_\beta}$  et, si  $v \neq k+1$ ,  $\Phi'_v$  par  $\Phi'_{k+1}$  (c'est-à-dire en substituant  $E_{\alpha\beta}$  à  $C'_u$  et, si  $v \neq k+1$ ,  $C'_v$  par  $C'_{k+1}$  dans le résultat).

La matrice  $E_{\alpha\beta}$  va rendre très spéciale la trace dans laquelle elle va être. En effet, nous

allons voir qu'elle va se "combiner" avec le facteur  $(C_j^{\dagger} C_{k+1}^{\dagger} C_i^{\dagger})$  $\binom{r'}{a\beta}$ . Pour cela, il va falloir légèrement réécrire notre formule afin de pouvoir mettre en avant la trace contenant  $E_{\alpha\beta}$ , dans le cas où cette dernière remplace  $C'_{\mu}$  $\mathcal{C}'_u$  (le cas où  $C'_k$  $\mu_{k+1}$  apparaît également est analogue). Le terme de droite de la propriété de récurrence devient :

$$
\sum_{\substack{0 \le N_{k,0},...,N_{k,k} \le k \\ \sum_{i=0}^{k} N_{k,i} = \sum_{i=0}^{k} iN_{k,i} = k}} Q_{N_{k,0},...,N_{k,k}} \sum_{x_{u}=1}^{k} N_{k,x_{u}} x_{u} \sum_{\substack{\sigma,\sigma' \in \mathfrak{S}_{k} \\ \sigma'(L_{x_{u}}) = u}} \text{tr} \Big[ \Big( \prod_{l=L_{x_{u}-1} + (N_{k,x_{u}}-1)x_{u}+1}^{L_{x_{u}-1}} C_{\sigma(l)}^{\dagger} C_{\sigma'(l)} \Big) C_{\sigma(L_{x_{u}})}^{\dagger} E_{\alpha\beta} \Big] \times \times P_{N_{k,0},...,N_{k,x_{u}-1}}^{N_{k,x_{u}-1}} (\sigma, \sigma') \prod_{\substack{1 \le i \le k \\ i \ne x_{u}}} P_{N_{k,0},...,N_{k,i-1}}^{N_{k,i}} (\sigma, \sigma') ,
$$

avec  $L_{x_u} = \sum^{x_u}$  $\bar{p=0}$  $pN_{k,p}$ .

Remarquons qu'un facteur multiplicatif est apparu. En effet, puisque l'on a spécifié une trace, notre formule n'est plus totalement symétrique par rapport aux permutations. Nous avons dûmultiplier par  $N_{k,x_u}$ , nombre de positions possibles pour notre trace contenant  $E_{\alpha\beta}$  de longueur  $2x_u$  dans son produit avec les autres traces de même longueur (apparition de ce facteur à cause de la commutativité de la multiplication dans  $\mathbb{K}$ ), puis par  $x_u$ , qui est le nombre d'emplacements possibles pour  $E_{\alpha\beta}$  dans notre trace (ce facteur provient cette fois de l'invariance de la trace par permutation circulaire des matrices).

On notera aussi que  $N_{k,x_u}$  est forcément non nul car il est lié à la trace dans laquelle  $E_{\alpha\beta}$ apparaît (et cette trace existe obligatoirement). Cette dernière, que l'on a mise en facteur, a par ailleurs une expression simple puisqu'en effet, elle se réduit à un seul élément de matrice :

$$
\text{tr}\Big[\Big(\prod_{l=L_{x_{u}-1}+(N_{k,x_{u}}-1)x_{u}+1}^{L_{x_{u}-1}}C^{\dagger}_{\sigma(l)}C^{\dagger}_{\sigma'(l)}\Big)C^{\dagger}_{\sigma(L_{x_{u}})}E_{\alpha\beta}\Big]=\Big[\Big(\prod_{l=L_{x_{u}-1}+(N_{k,x_{u}}-1)x_{u}+1}^{L_{x_{u}}-1}C^{\dagger}_{\sigma(l)}C^{\dagger}_{\sigma'(l)}\Big)C^{\dagger}_{\sigma(L_{x_{u}})}\Big]_{\beta\alpha}
$$
\n(III.49)

:

:

Maintenant on peut faire réapparaître une trace dans  $K_2$  puisque la somme suivante :

$$
\sum_{1 \le \alpha, \beta \le m} \left[ \left( C'_{v} C^{\dagger}_{k+1} C'_{u} \right)_{\alpha\beta} + \left( C'_{u} C^{\dagger}_{k+1} C'_{v} \right)_{\alpha\beta} \right] \left[ \left( \prod_{l=L_{x_{u-1}}+(N_{k,x_{u}}-1)x_{u}+1}^{L_{x_{u}}-1} C^{\dagger}_{\sigma(l)} C'_{\sigma'(l)} \right) C^{\dagger}_{\sigma(L_{x_{u}})} \right]_{\beta\alpha}
$$

n'est rien d'autre que :

 $\times$ 

$$
\mathrm{tr}\Big[C_{\sigma(L_{x_u})}^{\dagger}\big(C_v'C_{k+1}^{\dagger}C_u'+C_u'C_{k+1}^{\dagger}C_v'\big)\prod_{l=L_{x_u-1}+(N_{k,x_u}-1)x_u+1}^{L_{x_u}-1}C_{\sigma(l)}^{\dagger}C_{\sigma'(l)}'\Big]
$$

En utilisant l'hypothèse de récurrence,  $K_2$  s'écrit alors :

$$
K_{2} = - \sum_{1 \le u < v \le k+1} \sum_{x_{u}=1}^{k} \sum_{\substack{0 \le N_{k,0},...,N_{k,k} \le k \\ \sum_{i=0}^{k} N_{k,i} = \sum_{i=0}^{k} i N_{k,i} = k}} Q_{N_{k,0},...,N_{k,k}} N_{k,x_{u}} X_{u} \sum_{\substack{\sigma, \sigma' \in \mathfrak{S}_{k} \\ \sigma'(L_{x_{u}}) = u}} P_{N_{k,0},...,N_{k,x_{u}-1}}^{N_{k,x_{u}-1}}(\sigma, \tau_{v,k+1}\sigma') \times
$$
  
\n
$$
\sum_{i=0}^{k} N_{k,i} = \sum_{i=0}^{k} i N_{k,i} = k
$$
  
\n
$$
L_{x_{u}-1}
$$
  
\n
$$
\prod_{l=L_{x_{u}-1}+(N_{k,x_{u}}-1)x_{u}+1} C_{\sigma(l)}^{\dagger} C_{\tau_{v,k+1}\sigma'(l)}' \prod_{\substack{1 \le i \le k \\ i \ne x_{u}}} P_{N_{k,0},...,N_{k,i-1}}^{N_{k,x_{u}-1}}(\sigma, \tau_{v,k+1}\sigma') , \qquad (II1.50)
$$

avec  $\tau_{v,k+1}$  la transposition  $(v, k + 1) \in \mathfrak{S}_{k+1}$ .

On retiendra que la trace mise en facteur dans le terme général de  $K_2$  et dont la longueur est passée de  $2x_u$  à  $2(x_u + 1)$  représente en fait deux traces puisque nous avons gardé la forme symétrisée  $\left(C'_vC^{\dagger}_{k+1}C'_u+C'_uC^{\dagger}_{k+1}C'_v\right)$  $\binom{\prime}{v}$  à l'intérieur de celle-ci afin de réduire la taille de l'expression de  $K_2$ .

Maintenant que nous avons mis  $K_1$  et  $K_2$  sous des formes quasi-similaires, nous devons réussir à passer des partitions de k à celles de  $k + 1$ . Pour cela, nous allons avoir besoin de définir plusieurs applications.

Tout d'abord, notons  $\mathcal{F}_{k,0}$  l'application suivante :

$$
\mathcal{F}_{k,0}: \mathbb{N}^{k+1} \longrightarrow \mathbb{N} \times \mathbb{N}^* \times \mathbb{N}^{k-1} \times \{0\}
$$
  

$$
(N_{k,0},\ldots,N_{k,k}) \longmapsto (N_{k,0},N_{k,1}+1,N_{k,2},\ldots,N_{k,k},0) .
$$

Pour  $1 \leq i \leq k - 1$ , on va également définir  $\mathcal{F}_{k,i}$  comme étant :

$$
\mathcal{F}_{k,i}: \mathbb{N}^i \times \mathbb{N}^* \times \mathbb{N}^{k-i} \longrightarrow \mathbb{N}^* \times \mathbb{N}^i \times \mathbb{N}^* \times \mathbb{N}^{k-i-1} \times \{0\}
$$
  

$$
(N_{k,0},\ldots,N_{k,k}) \longmapsto (N_{k,0}+1,N_{k,1},\ldots,N_{k,i-1},N_{k,i}-1,N_{k,i+1}+1,N_{k,i+2},\ldots,N_{k,k},0) .
$$

Et on introduit enfin  $\mathcal{F}_{k,k}$  comme suit :

$$
\mathcal{F}_{k,k} : \mathbb{N}^k \times \mathbb{N}^* \longrightarrow \mathbb{N}^* \times \mathbb{N}^k \times \{1\}
$$
  

$$
(N_{k,0},\ldots,N_{k,k}) \longmapsto (N_{k,0}+1,N_{k,1},\ldots,N_{k,k-1},N_{k,k}-1,1) .
$$

Ces applications transforment une partition de  $k$  en une partition de  $k + 1$ . Elles sont, de plus, inversibles et leurs inverses, qui permettent de passer d'une partition de  $k + 1$  à une partition de  $k$ , sont :

$$
\mathcal{F}_{k,0}^{-1}: \mathbb{N} \times \mathbb{N}^* \times \mathbb{N}^{k-1} \times \{0\} \longrightarrow \mathbb{N}^{k+1}
$$
  

$$
(N_{k+1,0}, \dots, N_{k+1,k}, 0) \longmapsto (N_{k+1,0}, N_{k+1,1} - 1, N_{k+1,2}, \dots, N_{k+1,k}) ;
$$

 $\mathcal{F}_{k,i}^{-1}: \ \mathbb{N}^* \times \mathbb{N}^i \times \mathbb{N}^{k-i-1} \times \{0\} \longrightarrow \mathbb{N}^i \times \mathbb{N}^* \times \mathbb{N}^{k-i}$   $(1 \leq i \leq k-1)$  $(N_{k+1,0}, \ldots, N_{k+1,k}, 0) \mapsto (N_{k+1,0} - 1, N_{k+1,1}, \ldots, N_{k+1,i-1}, N_{k+1,i} + 1, N_{k+1,i+1} - 1, N_{k+1,i+2}, \ldots, N_{k+1,k})$ 

$$
\mathcal{F}_{k,k}^{-1}: \mathbb{N}^* \times \mathbb{N}^k \times \{1\} \longrightarrow \mathbb{N}^k \times \mathbb{N}^*
$$
  

$$
(N_{k+1,0}, \dots, N_{k+1,k}, 1) \longmapsto (N_{k+1,0} - 1, N_{k+1,1}, \dots, N_{k+1,k-1}, N_{k+1,k} + 1) .
$$

Pour une partition de k qui a un nombre de  $N_{k,i}$   $(i \geq 1)$  non nuls égal à q, on va pouvoir lui appliquer exactement  $q + 1$  applications  $\mathcal{F}_{k,i}$  distinctes (une par  $N_{k,i}$  non nul, auxquelles on ajoute  $\mathcal{F}_{k,0}$  que l'on peut appliquer dans tous les cas), donnant chacune une partition de  $k + 1$  différente.

Inversement, pour une partition de  $k + 1$  telle que le nombre de  $N_{k+1,i+1}$   $(i \geq 0)$  non nuls vaut  $q$ , alors cette partition peut provenir d'exactement  $q$  partitions de  $k$  distinctes. En effet, on peut appliquer à notre partition de  $k + 1$  les fonctions  $\mathcal{F}_{k,i}^{-1}$  correspondant aux  $N_{k+1,i+1}$  non nuls.

Nous voyons alors que les partitions de  $k + 1$  qui vont ressortir de  $K_1$  sont les images des partitions de k par  $\mathcal{F}_{k,0}$ . Quant à celles qui vont provenir de  $K_2$ , ce sont les images des partitions de k par les applications  $\mathcal{F}_{k,x_u}$ , avec  $x_u$  parcourant  $\llbracket 1,k \rrbracket$ . On peut d'ores et<br>déjà en conclure que l'on un bien obtenir toutes les pertitions de k + 1 possibles et tous les déjà en conclure que l'on va bien obtenir toutes les partitions de  $k + 1$  possibles et tous les produits de traces liés à ces partitions. En effet, on applique bien toutes les transformations possibles à chaque produit de traces lié aux partitions de  $k$  : la trace mise en facteur et dont la longueur a augmenté est celle où  $C_k^{\dagger}$  $\kappa_{k+1}^{\mathcal{T}}$  va être présent et la transposition qui apparaît permet de placer  $C'_{k}$  $\mu_{k+1}$  dans une trace quelconque du produit. Il ne nous reste donc plus qu'à examiner le coefficient qui va apparaître lors du passage de  $k$  à  $k + 1$  pour les sommations (sur les partitions et sur les permutations).

Prenons dès lors une partition arbitraire  $(N_{k+1,0}, \ldots, N_{k+1,k+1})$  de  $k+1$ . Soient  $q \geq 1$  et  $i_1 < \ldots < i_q$  tels que les  $N_{k+1,i_j+1}$  soient les entiers non nuls déterminant notre partition de  $k+1$  (la valeur de  $N_{k+1,0}$  s'en déduit). Cette dernière peut ainsi provenir d'exactement q partitions différentes de k, notées  $(N_{k,0}^{i_j}, \ldots, N_{k,k}^{i_j})$ :

$$
(N_{k+1,0},...,N_{k+1,k+1}) = \mathcal{F}_{k,i_1}(N_{k,0}^{i_1},...,N_{k,k}^{i_1})
$$
  
=  $\mathcal{F}_{k,i_2}(N_{k,0}^{i_2},...,N_{k,k}^{i_2})$   
.  
.  
.  
.  

$$
= \mathcal{F}_{k,i_q}(N_{k,0}^{i_q},...,N_{k,k}^{i_q})
$$
.

On en déduit les q partitions de  $k$  en inversant les transformations :

$$
\begin{cases}\n(N_{k,0}^{i_1}, \dots, N_{k,k}^{i_1}) = \mathcal{F}_{k,i_1}^{-1}(N_{k+1,0}, \dots, N_{k+1,k+1}) \\
(N_{k,0}^{i_2}, \dots, N_{k,k}^{i_2}) = \mathcal{F}_{k,i_2}^{-1}(N_{k+1,0}, \dots, N_{k+1,k+1}) \\
\vdots \\
(N_{k,0}^{i_q}, \dots, N_{k,k}^{i_q}) = \mathcal{F}_{k,i_q}^{-1}(N_{k+1,0}, \dots, N_{k+1,k+1})\n\end{cases}
$$

Nous avons ainsi trois formes possibles pour les antécédents de  $(N_{k+1,0}, \ldots, N_{k+1,k+1}).$ Si  $i_1 = 0$ , alors :

$$
(N_{k,0}^0, \ldots, N_{k,k}^0) = (N_{k+1,0}, N_{k+1,1} - 1, N_{k+1,2}, \ldots, N_{k+1,k})
$$
 (III.51)

:

Si  $i_q = k$ , alors  $q = 1$  et :

$$
(N_{k,0}^k, \ldots, N_{k,k}^k) = (N_{k+1,0} - 1, N_{k+1,1}, \ldots, N_{k+1,k-1}, N_{k+1,k} + 1) \quad . \tag{III.52}
$$

Enfin, le cas général pour  $1 \le i_j \le k - 1$  est le suivant :

$$
(N_{k,0}^{i_j},\ldots,N_{k,k}^{i_j}) = (N_{k+1,0}-1,N_{k+1,1},\ldots,N_{k+1,i_j-1},N_{k+1,i_j}+1,N_{k+1,i_j+1}-1,N_{k+1,i_j+2},\ldots,N_{k+1,k})
$$
\n(III.53)  
\nOn notera  $Q_{i_j}$  le facteur qui résultats du passage de la partition  $(N_{k,0}^{i_j},\ldots,N_{k,k}^{i_j})$  de  $k$  à  
\nnotre partition  $(N_{k+1,0},\ldots,N_{k+1,k+1})$  de  $k+1$ . Les produits de traces liés à la partition  
\n $(N_{k+1,0},\ldots,N_{k+1,k+1})$  provenant de  $(N_{k,0}^{i_j},\ldots,N_{k,k}^{i_j}) = \mathcal{F}_{k,i_j}^{-1}(N_{k+1,0},\ldots,N_{k+1,k+1})$  sont  
\nceux où  $C_{k+1}^{\dagger}$  apparaît dans une trace de longueur  $2(i_j+1)$ . Compacter la formule avec les

permutations nécessite de pouvoir regrouper tous les produits de traces associés à notre partition (quelle que soit la longueur de la trace contenant  $C_k^{\dagger}$  $\binom{1}{k+1}$ . Cela nous demande donc de vérifier que les coefficients  $Q_{i_j}$  (facteurs des produits de traces où  $C_k^\dagger$  $k+1$  est dans une trace de longueur  $2(i_j + 1)$  sont tous égaux pour une partition de  $k+1$  donnée, puis qu'ils aient la formule attendue pour pouvoir les renommer  $Q_{N_{k+1,0},...,N_{k+1,k+1}}$ . Nous allons distinguer le calcul de  $Q_0$  (uniquement présent si  $i_1 = 0$ ) de celui des autres  $Q_{i_j}$ .

Les termes dont  $Q_0$  sera en facteur proviennent de  $K_1$ . Pour trouver la valeur de  $Q_0$  à partir de  $Q_{N_{k,0}^0,\ldots,N_{k,k}^0}$ , nous devons nous pencher sur le passage des permutations  $\sigma$  et  $\sigma'$  de  $\mathfrak{S}_k$  à  $\mathfrak{S}_{k+1}$ . A chaque  $\sigma' \in \mathfrak{S}_k$ , on peut faire correspondre  $k+1$  permutations  $\sigma'_{k+1,u} \in \mathfrak{S}_{k+1}$  distinctes :

$$
\begin{cases}\n\sigma'_{k+1,u}(\sigma'^{-1}(u)) = k+1 \\
\sigma'_{k+1,u}(k+1) = u \\
\sigma'_{k+1,u}(l) = \sigma'(l) \text{ pour tout } l \in \{1, ..., k\} \setminus \{\sigma'^{-1}(u)\}\n\end{cases}
$$
\n(III.54)

Ainsi la sommation sur  $u$  de 1 à  $k + 1$  et celle sur  $\sigma' \in \mathfrak{S}_k$  peuvent se rassembler sans avoir besoin de modifier le facteur de normalisation déjà présent pour former notre nouvelle sommation, sur  $\sigma' \in \mathfrak{S}_{k+1}$  cette fois.

Pour pouvoir étendre la sommation sur  $\sigma$  de  $\mathfrak{S}_k$  à  $\mathfrak{S}_{k+1}$ , nous devons regarder les emplacements possibles de  $C_k^{\dagger}$  $\kappa_{k+1}^{\mathsf{T}}$  parmi les traces de longueur 2. Il faut donc diviser par  $(N_{k+1,1} - 1) + 1$ , qui correspond au nombre de façons possibles d'intercaler la nouvelle trace de longueur 2 (celle contenant  $C_k^{\dagger}$  $\binom{t}{k+1}$  entre les  $(N_{k+1,1} - 1)$  initiales (l'apparition de ce coefficient vient de la commutativité de la multiplication dans  $K$ ). Nous obtenons donc :

$$
Q_0 = Q_{N_{k+1,0},N_{k+1,1}-1,N_{k+1,2},...,N_{k+1,k}} \times \underbrace{\frac{1}{N_{k+1,1}}}
$$
\n
$$
= \frac{(-1)^{N_{k+1,0}}}{\prod_{i=1}^{k+1} i^{N_{k+1,i}} N_{k+1,i}!}
$$
\n
$$
= Q_{N_{k+1,0},...,N_{k+1,k+1}}.
$$
\n
$$
\vdots
$$

On va procéder de même avec les  $Q_{i_j}$ , qui seront en facteur des termes provenant  $K_2$ quand  $x_u = i_j$  (y compris si  $i_j = k$ ). Les  $i_j$  sont en fait les seules possibilités de valeurs pour  $x_u$  car, à une partition de k fixée, les valeurs de  $x_u$  qui donnent des termes non nuls dans la somme sont celles correspondant aux  $N_{k,x_u}$  non nuls. La dépendance en  $x_u$  ne va donc pas intervenir dans l'extension des permutations. C'est la double sommation sur  $u$  et v dans  $K_2$  qui va nous permettre de passer de la somme sur  $\sigma' \in \mathfrak{S}_k$  à celle sur  $\sigma' \in \mathfrak{S}_{k+1}$ et, comme précédemment, aucun facteur supplémentaire ne va apparaître. En effet, à chaque permutation  $\sigma' \in \mathfrak{S}_k$ , on va pouvoir associer les permutations  $\sigma'_{k+1,u,v} \in \mathfrak{S}_{k+1}$ suivantes :

$$
\begin{cases}\n\sigma'_{k+1,u,v}(\sigma'^{-1}(v)) = k+1 \text{ si } v \neq k+1 \\
\sigma'_{k+1,u,v}(S_{i,j}) = u \\
\sigma'_{k+1,u,v}(k+1) = v \\
\sigma'_{k+1,u,v}(l) = \sigma'(l) \text{ pour tout } l \in \{1, ..., k\} \setminus \{\sigma'^{-1}(v), S_{i,j}\}\n\end{cases}
$$
\n(III.55)

Ces permutations sont deux à deux distinctes lorsque l'on parcourt toutes les valeurs possibles pour u et v et toutes les permutations  $\sigma' \in \mathfrak{S}_k$ . La double sommation comporte

 $k(k+1)$  $\frac{(n+1)}{2}$  couples distincts de valeurs pour  $(u, v)$ . Dans  $K_2$ , on somme sur  $(k-1)!$  différentes permutations  $\sigma' \in \mathfrak{S}_k$  (puisqu'une image a été fixée, en l'occurrence  $\sigma'(S_{i_j}) = u$ ). Ainsi, nous arrivons à  $\frac{(k-1)!k(k+1)}{2} = \frac{(k+1)!}{2}$  $\frac{(-1)!}{2}$  permutations distinctes dans  $\mathfrak{S}_{k+1}$ . Ce nombre est à multiplier par deux car la trace de longueur  $2(i_j + 1)$  contenant  $C_k^{\dagger}$  $\kappa_{k+1}^{\prime}$  et qui a été mise en facteur dans  $K_2$  compte pour deux (on compose les permutations déjà trouvées par la transposition  $\tau_{u,v}$ , ce qui nous crée  $\frac{(k+1)!}{2}$  nouvelles permutations toutes distinctes entre elles et aussi avec celles déjà obtenues). Nous avons donc traité toutes les sommes présentes dans  $K_2$  liées au passage de  $\mathfrak{S}_k$  à  $\mathfrak{S}_{k+1}$  pour la sommation sur  $\sigma'$  et nous avons vu que l'on obtenait un total de  $(k + 1)!$  permutations distinctes dans  $\mathfrak{S}_{k+1}$ , c'est-à-dire l'ensemble des permutations appartenant à  $\mathfrak{S}_{k+1}$ .

Enfin, par un raisonnement analogue à celui fait pour  $Q_0$ , on va étudier le passage de  $\mathfrak{S}_k$  à  $\mathfrak{S}_{k+1}$  pour la sommation sur  $\sigma$ , qui va à nouveau être la source des facteurs supplémentaires. Nous allons d'abord devoir diviser par  $(N_{k+1,i,j+1}-1) + 1$ , nombre de façons d'intercaler la nouvelle trace de longueur 2 $(i_j+1)$  (contenant  $C_k^\dagger$  $\binom{1}{k+1}$ , mais également par  $(i_j + 1)$ , qui provient de l'invariance de la trace par permutation circulaire (pour celle contenant  $C_k^{\dagger}$  $\sum_{k+1}^{t}$ , anciennement de longueur  $2i_j$  et dorénavant de longueur  $2(i_j+1)$ ). Ainsi, on a :

$$
Q_{i_j} = -Q_{N_{k+1,0}-1,N_{k+1,1},\ldots,N_{k+1,i_j-1},N_{k+1,i_j+1},N_{k+1,i_j+1}-1,N_{k+1,i_j+2},\ldots,N_{k+1,k}}(N_{k+1,i_j}+1) i_j \times \underbrace{\frac{1}{N_{k+1,i_j+1}(i_j+1)}}_{\text{factor} - Q_{N_{k,0}^{i_j},\ldots,N_{k,k}}N_{k,i_j}^{i_j} i_j \text{ present dans } K_2} \times \underbrace{\frac{1}{N_{k+1,i_j+1}(i_j+1)}}_{\text{factor} \text{supplémentaire}}
$$

$$
= \frac{(-1)^{N_{k+1,0}}}{\prod_{i=1}^{k+1} i^{N_{k+1,i}} N_{k+1,i}!}
$$

$$
= Q_{N_{k+1,0},...,N_{k+1,k+1}}
$$

:

On voit donc que  $Q_0$  et tous les autres  $Q_{i_j}$  sont égaux et que leur expression est bien celle que l'on attendait, c'est-à-dire celle de  $Q_{N_{k+1,0},...,N_{k+1,k+1}}$ . De plus, on observe que la somme sur toutes les partitions de  $k + 1$  provient des sommes sur les partitions de k mais aussi de la somme sur  $x_u$  présente dans  $K_2$ . La double somme sur les permutations de  $\mathfrak{S}_{k+1}$  est formée, quant à elle, à partir des sommes sur u et v et de la double somme sur les permutations de  $\mathfrak{S}_k$ . On peut ainsi faire les factorisations nécessaires pour rassembler les produits de traces liés à une partition de  $k + 1$  donnée. Cela implique immédiatement que  $\langle \Phi_1 \wedge \cdots \wedge \Phi_{k+1} | \Phi'_1 \wedge \cdots \wedge \Phi'_{k+1} \rangle = K_1 + K_2$  vérifie notre propriété de récurrence au rang  $(k + 1)$ . Le principe de récurrence nous assure donc que la propriété de récurrence est vraie pour tout  $k$ , ce qui conclut notre preuve du théorème.

# III.2.3 Application pour les éléments de matrice de l'hamiltonien

 $\blacksquare$ 

Notre théorème de recouvrement de fonctions produits de géminales et la proposition III.1, réécrite avec nos nouvelles notations adaptées au cas  $m_s = 0$ , vont nous permettre de calculer les matrices de transition réduites à deux électrons (et les matrices densité réduites correspondantes) des fonctions d'ondes géminales. Cela est nécessaire et suffisant pour trouver les éléments de matrice de l'hamiltonien coulombien  $\hat{H}_e$  dont l'expression est donnée dans l'équation (II.33).

#### Proposition III.2

Dans le cas où  $m_s = 0$ , si  $i_1$ ,  $j_1$ ,  $i_2$  et  $j_2$  sont quatre entiers naturels non nuls, alors :

$$
\langle (\varphi_{i_1} \wedge \overline{\varphi_{j_1}}) \downarrow (\Phi_1 \wedge \cdots \wedge \Phi_k) | (\varphi_{i_2} \wedge \overline{\varphi_{j_2}}) \downarrow (\Phi'_1 \wedge \cdots \wedge \Phi'_k) \rangle
$$

est égal a :

$$
- \delta_{i_1, i_2} \delta_{j_1, j_2} \langle \Phi_1 \wedge \cdots \wedge \Phi_k | \Phi'_1 \wedge \cdots \wedge \Phi'_k \rangle
$$
  
+  $\delta_{j_1, j_2} \langle \Phi_1 \wedge \cdots \wedge \Phi_k | \varphi_{i_1} \wedge [\varphi_{i_2} \downarrow (\Phi'_1 \wedge \cdots \wedge \Phi'_k)] \rangle$   
+  $\delta_{i_1, i_2} \langle \Phi_1 \wedge \cdots \wedge \Phi_k | \overline{\varphi_{j_1}} \wedge [\overline{\varphi_{j_2}} \downarrow (\Phi'_1 \wedge \cdots \wedge \Phi'_k)] \rangle$   
+  $\langle \Phi_1 \wedge \cdots \wedge \Phi_k \wedge (\varphi_{i_2} \wedge \overline{\varphi_{j_2}}) | \Phi'_1 \wedge \cdots \wedge \Phi'_k \wedge (\varphi_{i_1} \wedge \overline{\varphi_{j_1}}) \rangle$ 

où  $\delta_{i,j}$  est le symbole de Kronecker.

#### Remarque 98

On peut ainsi utiliser le théorème III.1 pour poursuivre le calcul. Pour le premier terme, cela se fait naturellement. Quant au dernier terme, il suffit de poser  $\Phi_{k+1} = \varphi_i \wedge \overline{\varphi_i}$  et  $\Phi'_{k+1} = \varphi_{i_1} \wedge \overline{\varphi_{j_1}}$ , et de prendre comme matrices  $C_{k+1}$  et  $C'_{k+1}$  les matrices  $E_{i_2, j_2}$  et  $E_{i_1, j_1}$ respectivement.

Quant aux deux autres termes apparaissant, il se trouve que l'on peut à nouveau les calculer à partir du théorème III.1. Pour le voir, il suffit d'écrire, en rappelant que l'on note toujours  $\Phi = \Phi_1 \wedge \cdots \wedge \Phi_k$  et  $\Phi' = \Phi'_1 \wedge \cdots \wedge \Phi'_k$ :

$$
\langle \Phi | \varphi_{i_1} \wedge [\varphi_{i_2} \downarrow \Phi'] \rangle = \sum_{l=1}^k \langle \Phi_1 \wedge \cdots \wedge \Phi_k | \Phi'_1 \wedge \cdots \wedge \Phi'_{l-1} \wedge \Phi''_l \wedge \Phi'_{l+1} \wedge \cdots \wedge \Phi'_k \rangle
$$

où l'on a posé  $\Phi''_l = \varphi_{i_1} \wedge (\varphi_{i_2} \wedge \Phi'_l)$ , de matrice  $C''_l = E_{i_1, i_2} C'_l$ . Pour l'autre, on a :

$$
\langle \Phi | \overline{\varphi_{j_1}} \wedge [\overline{\varphi_{j_2}} \downarrow \Phi'] \rangle = \sum_{l=1}^k \langle \Phi_1 \wedge \cdots \wedge \Phi_k | \Phi'_1 \wedge \cdots \wedge \Phi'_{l-1} \wedge \Phi''_l \wedge \Phi'_{l+1} \wedge \cdots \wedge \Phi'_k \rangle
$$

où  $\Phi''_l = \overline{\varphi_{j_1}} \wedge (\overline{\varphi_{j_2}} \nightharpoonup \Phi'_l)$ , de matrice  $C''_l = C'_l E_{j_2, j_1}$ .

La double sommation sur  $\mathfrak{S}_k$  dans la formule du théorème III.1 rend son exploitation impraticable, comme le montre le tableau suivant :

| Molécule $H_n$                        |    |        |        |         |            | 1116       |
|---------------------------------------|----|--------|--------|---------|------------|------------|
| $(k,$ nombre de partition de k)       |    | (4, 5) | (5, 7) | (6, 11) |            |            |
| Nombre de termes sommés (= $(k!)^2$ ) | 36 | 576    | 14 400 | 518400  | 25 401 600 | 1625702400 |

Combinatoire liée à la formule du théorème III.1 pour des chaînes linéaires  $H_n$ 

Le but à présent est de réussir à réduire le coût computationnel, qui croît de façon factorielle par rapport à la taille de la molécule. On ne pourra pas s'affranchir de la croissance exponentielle [105], mais on visera à limiter le préfacteur et l'exposant.

# III.3 Réduction de la complexité par des propriétés d'orthogonalité

# III.3.1 Solutions élémentaires au problème de la 2-orthogonalité avec invariance par permutations

Une des réponses possibles à la réduction de la complexité et qui est, comme on le souhaite, intermédiaire entre la 1-orthogonalité et la 2-orthogonalité est la 2-orthogonalité avec invariance par permutations [24] :

$$
\forall i, j, k \text{ distincts}, \begin{cases} \langle \Phi_i | \Phi_j \rangle = 0 \\ \Phi_k \text{ 2-orthogonal } \land \Phi_j \land \Phi_j \end{cases} \tag{III.56}
$$

Sous ces contraintes, tout  $\Phi_i$  est alors 2-orthogonal à tous les produits extérieurs de la forme  $\Phi_{j_1} \wedge \cdots \wedge \Phi_{j_r}$  avec  $j_1, \ldots, j_r$  deux à deux distincts et tous différents de *i*.

Pour commencer, nous considérons que tous les  $\Phi_i$  sont des géminales singulets et nous leur imposons les conditions de 2-orthogonalité avec invariance par permutations, écrites comme suit :

$$
\forall i, j, k \in \{1, ..., m\} \text{ distincts, } \begin{cases} \langle \Phi_i | \Phi_j \rangle = 0 \\ \Phi_k \downarrow (\Phi_i \wedge \Phi_j) = 0 \end{cases}, \qquad (\text{III.57})
$$

soit encore, en termes de matrices :

$$
\forall i, j, k \in \{1, \dots, m\} \text{ distincts, } \begin{cases} \text{tr}(C_i^{\dagger} C_j) = 0 \\ C_i C_k^{\dagger} C_j + C_j C_k^{\dagger} C_i = 0 \end{cases} \tag{III.58}
$$

#### Remarque 99

Ces contraintes sont plus fortes que la 2-orthogonalité ( $\text{tr}(C_i^{\dagger} C_j) = 0$ ) mais moins fortes que la 1-orthogonalité  $(C_i^{\dagger} C_j = 0)$ .

Manipuler uniquement de telles matrices simplifierait grandement le calcul des traces apparaissant dans le théorème III.1. On va tout d'abord rechercher la forme de ces matrices dans le plus petit cas non trivial, c'est-à-dire  $m = 2$ , et tenter alors d'obtenir une famille de taille maximale de matrices vérifiant (III.58).

On va considérer trois matrices symétriques complexes  $C_1$ ,  $C_2$  et  $C_3$  distinctes non nulles qui satisfont à ces conditions.

Notons 
$$
C_i = \begin{pmatrix} a_i & b_i \\ b_i & c_i \end{pmatrix}
$$
. La condition sur les traces donne :  

$$
\forall i, j \in \{1, 2, 3\} \text{ distincts}, \overline{a_i}a_j + 2\overline{b_i}b_j + \overline{c_i}c_j = 0 \quad . \tag{III.59}
$$

Comme on ne veut pas de  $\Phi_k$  nul et puisque  $\Phi_i \wedge \Phi_j \neq 0$  entraine  $\Phi_k = 0$ , la seconde condition de  $(III.57)$  entraîne simplement ici :

$$
\forall i, j \in \{1, 2, 3\} \text{ distincts}, \ \Phi_i \wedge \Phi_j = 0 \quad , \tag{III.60}
$$

 $c$ 'est-à-dire :

$$
\forall i, j \in \{1, 2, 3\} \text{ distincts}, \ a_i c_j + c_i a_j - 2b_i b_j = 0 \quad . \tag{III.61}
$$

En partant du principe qu'à un changement de base orthogonale près, on peut toujours considérer que la matrice de  $\Phi_1$  est diagonale, on peut réécrire nos conditions où  $b_1$ apparaît en le prenant égal à 0. On trouve alors :

$$
\forall j \in \{2, 3\}, \begin{cases} \overline{a_1} a_j + \overline{c_1} c_j = 0 \\ c_1 a_j + a_1 c_j = 0 \end{cases} \tag{III.62}
$$

 $\Phi_1$  n'étant pas nul par hypothèse,  $C_1$  ne l'est pas non plus donc au moins un des deux coefficients  $a_1$  ou  $c_1$  est non nul. Sans perdre de généralité, nous pouvons supposer que le coefficient en question est  $a_1$ . Il vient :

$$
\forall j \in \{2, 3\}, \begin{cases} a_j = -\frac{\bar{c_1}}{\bar{a_1}} c_j \\ c_j = -\frac{c_1}{a_1} a_j \end{cases} . \tag{III.63}
$$

On obtient immédiatement :

$$
\forall j \in \{2, 3\}, \begin{cases} a_j = \frac{|c_1|^2}{|a_1|^2} a_j \\ c_j = \frac{|c_1|^2}{|a_1|^2} c_j \end{cases} , \qquad (III.64)
$$

 $c$ 'est-à-dire :

$$
|a_1| = |c_1| \tag{III.65}
$$

Passons maintenant aux équations faisant intervenir les coefficients de  $C_2$  et  $C_3$  uniquement :

$$
\begin{cases} \n\overline{a_2}a_3 + 2\overline{b_2}b_3 + \overline{c_2}c_3 = 0\\ \na_3c_3 + c_2a_3 - 2b_2b_3 = 0 \n\end{cases}
$$
\n(III.66)

Nous remplaçons les  $c_i$  par leur formule en fonction de  $a_i$  afin d'obtenir :

$$
\begin{cases} \bar{a_2}a_3 + 2\,\bar{b_2}b_3 + \frac{|c_1|^2}{|a_1|^2}\,\bar{a_2}a_3 = 0\\ -2\frac{c_1}{a_1}\,a_2a_3 - 2b_2b_3 = 0 \end{cases} , \qquad \qquad (\text{III.67})
$$

ce qui donne :

$$
\begin{cases}\n\bar{a_2}a_3 = -\bar{b_2}b_3 \\
-\frac{c_1}{a_1}a_2a_3 = b_2b_3\n\end{cases}
$$
\n(III.68)

Si  $b_2$  et  $b_3$  sont nuls (c'est-à-dire  $C_2$  et  $C_3$  sont diagonales), alors forcément  $a_2$  ou  $a_3$  est nul. Or si  $a_j$  est nul, par la formule le liant à  $c_j$ , on a  $c_j$  nul également, ce qui veut dire que  $C_i$  est la matrice nulle et on ne souhaite pas cela. Ainsi, on considère  $b_2 \neq 0$  et on peut alors écrire :

$$
b_3 = -\frac{c_1}{a_1} \frac{a_2 a_3}{b_2} . \tag{III.69}
$$

On voit donc que, pour  $C_3$ , ses coefficients  $b_3$  et  $c_3$  sont linéairement reliés à  $a_3$ . Si ce dernier est nul, alors  $C_3$  devient la matrice nulle. On a par conséquent  $a_3 \neq 0$ . On injecte la formule de  $b_3$  dans la première équation, et en simplifiant par  $a_3$  puis en multipliant par  $b_2$  non nul, on trouve :

$$
\overline{a_2}b_2 = \frac{c_1}{a_1}a_2\overline{b_2} . \t\t(III.70)
$$

Passons sous forme polaire :  $a_j = r_j e^{i\theta_j}$ ,  $b_j = R_j e^{i\tau_j}$  et  $\frac{c_1}{a_1} = e^{i\gamma_1}$ . L'équation précédente devient :

$$
r_2 R_2 e^{i(\tau_2 - \theta_2)} = r_2 R_2 e^{i(\theta_2 - \tau_2 + \gamma_1)} \quad , \tag{III.71}
$$

ce qui implique :

$$
\tau_2 - \theta_2 \equiv \frac{\gamma_1}{2} \pmod{\pi} \quad . \tag{III.72}
$$

En revenant à la formule de  $b_3$ , on a :

$$
R_3 e^{i\tau_3} = \frac{r_2 r_3}{R_2} e^{i(\theta_2 + \theta_3 - \tau_2 + \gamma_1 + \pi)} \quad , \tag{III.73}
$$

ce qui donne :

$$
R_3 = \frac{r_2 r_3}{R_2} \quad \text{et} \quad \tau_3 = \theta_3 + \frac{\gamma_1}{2} + (k - 1)\pi \quad \text{si} \quad \tau_2 = \theta_2 + \frac{\gamma_1}{2} + k\pi \text{ avec } k \in \mathbb{Z} \quad . \tag{III.74}
$$

Avec  $r_1, R_2, r_3$  non nuls et  $k \in \mathbb{Z}$ , on peut dès lors écrire nos trois matrices  $C_i$  comme suit :

$$
C_1 = \begin{pmatrix} r_1 e^{i\theta_1} & 0 \\ 0 & r_1 e^{i(\theta_1 + \gamma_1)} \end{pmatrix} ; \quad C_2 = \begin{pmatrix} r_2 e^{i\theta_2} & R_2 e^{i(\theta_2 + \frac{\gamma_1}{2} + k\pi)} \\ R_2 e^{i(\theta_2 + \frac{\gamma_1}{2} + k\pi)} & -r_2 e^{i(\theta_2 + \gamma_1)} \end{pmatrix} ;
$$
  
\n
$$
C_3 = \begin{pmatrix} r_3 e^{i\theta_3} & \frac{r_2 r_3}{R_2} e^{i(\theta_3 + \frac{\gamma_1}{2} + (k-1)\pi)} \\ \frac{r_2 r_3}{R_2} e^{i(\theta_3 + \frac{\gamma_1}{2} + (k-1)\pi)} & -r_3 e^{i(\theta_3 + \gamma_1)} \end{pmatrix} .
$$

Afin de simplifier cette écriture, nous allons factoriser les matrices par les éléments communs à tous les coefficients, nous posons  $\gamma = \gamma_1 + 2k\pi$  ainsi que  $\rho = \frac{r_2}{R_2}$  et nous remplaçons  $\theta_3$  par  $\theta_3 + \pi$  pour supprimer des signes inutiles. Nous obtenons la solution suivante :

$$
C_{1} = \begin{pmatrix} 1 & 0 \\ 0 & e^{i\gamma} \end{pmatrix} r_{1} e^{i\theta_{1}} ; C_{2} = \begin{pmatrix} \rho & e^{i\frac{\gamma}{2}} \\ e^{i\frac{\gamma}{2}} & -\rho e^{i\gamma} \end{pmatrix} R_{2} e^{i\theta_{2}} ; \qquad (III.75)
$$
  
\n
$$
C_{3} = \begin{pmatrix} -1 & \rho e^{i\frac{\gamma}{2}} \\ \rho e^{i\frac{\gamma}{2}} & e^{i\gamma} \end{pmatrix} r_{3} e^{i\theta_{3}} , \text{ avec } \begin{cases} r_{1}, R_{2}, r_{3} \in \mathbb{R}_{+}^{*} \\ \theta_{1}, \theta_{2}, \theta_{3} \in [0, 2\pi[ \end{cases} \text{ et } \begin{cases} \rho \in \mathbb{R}_{+} \\ \gamma \in [0, 2\pi[ \end{cases} .
$$

Pour obtenir une symétrie encore plus visible, nous pouvons aussi écrire les trois matrices sous une forme équivalente en multipliant chaque coefficient par  $e^{-i\frac{\gamma}{2}}$  et en posant  $\tau = \frac{\gamma}{2}$ :

$$
C_1 = \begin{pmatrix} e^{-i\tau} & 0 \\ 0 & e^{i\tau} \end{pmatrix} r_1 e^{i\theta_1} \quad ; \quad C_2 = \begin{pmatrix} \rho e^{-i\tau} & 1 \\ 1 & -\rho e^{i\tau} \end{pmatrix} R_2 e^{i\theta_2} \quad ; \quad (\text{III.76})
$$
  
\n
$$
C_3 = \begin{pmatrix} -e^{-i\tau} & \rho \\ \rho & e^{i\tau} \end{pmatrix} r_3 e^{i\theta_3} \quad , \quad \text{avec} \quad \begin{cases} r_1, R_2, r_3 \in \mathbb{R}_+^* \\ \theta_1, \theta_2, \theta_3 \in [0, 2\pi[ \quad \text{et} \quad \begin{cases} \rho \in \mathbb{R}_+ \\ \tau \in [0, \pi[ \quad \text{et} \quad \end{cases} \end{cases}
$$

Ces matrices fonctionnent toujours par trois. En effet, lorsque les paramètres sont fixés, si on souhaite ajouter une quatrième matrice à la famille  $\{C_1, C_2, C_3\}$ , alors il est aisé de voir que cette matrice est forcément la matrice nulle.

Remarquons enfin qu'en choisissant  $r_1 = R_2 = r_3 = 1$ ,  $\theta_1 = \theta_2 = \tau = \rho = 0$  et  $\theta_3 = \pi$ , nous trouvons l'identité $I_2$  pour  ${\cal C}_1$  et des matrices unitaires appelées  ${\bf matrices}$  de Pauli  $\sigma_x$  et  $\sigma_z$  pour  $C_2$  et  $C_3$  respectivement :

$$
\sigma_x = \begin{pmatrix} 0 & 1 \\ 1 & 0 \end{pmatrix} \quad \text{et} \quad \sigma_z = \begin{pmatrix} 1 & 0 \\ 0 & -1 \end{pmatrix} \quad . \tag{III.77}
$$

Notons au passage que la troisième matrice de Pauli $\sigma_y = \left(\begin{array}{cc} 0 & -i \\ i & 0 \end{array}\right)$  est également unitaire, vérifie aussi les conditions de 2-orthogonalité avec invariance par permutations avec  $I_2$ ,  $\sigma_x$  et  $\sigma_z$ , mais est antisymétrique.

Il existe donc bien des solutions non triviales au problème de la 2-orthogonalité avec invariance par permutations, et ce dès le cas des matrices de taille  $2 \times 2$ .

De plus, comme on veut optimiser dans notre modèle les coefficients qui seront en facteur des matrices  $C_i$  ainsi que la base d'orbitales dans laquelle les géminales sont représentées, on peut choisir sans perte de généralité cette représentation avec les matrices de Pauli.

#### Remarque 100

Les matrices de Pauli et leurs combinaisons sont aussi des opérateurs élémentaires agissant sur les qubits et rappellent ainsi les liens historiques et étroits entre chimie quantique et informatique quantique.

Rappelons que, dans les propositions du premier paragraphe, il apparaît des matrices de type  $E_{ij}$ . Il est donc pertinent de considérer, en plus des matrices précédentes, les matrices  $E_{11}$ ,  $E_{12}$ ,  $E_{21}$  et  $E_{22}$  de taille  $2 \times 2$  (qui forment la base canonique de  $\mathcal{M}_2(\mathbb{K})$ ), d'autant que réduire l'étude aux matrices 2-orthogonales est bien trop restrictif (rigidité) des coefficients, impossibilité de retomber sur les formes Hartree-Fock).

Nous dressons alors la table de Cayley pour la loi produit de l'ensemble que l'on notera  $\mathcal{E}_{2\times 2}$ , ensemble constitué des matrices réelles  $0, \pm I_2, \pm \sigma_x, \pm i\sigma_y, \pm \sigma_z, \pm E_{11}, \pm E_{12}, \pm E_{21}$ et  $\pm E_{22}$  ainsi que des matrices imaginaires pures  $\pm iI_2$ ,  $\pm i\sigma_x$ ,  $\pm \sigma_y$ ,  $\pm i\sigma_z$ ,  $\pm iE_{11}$ ,  $\pm iE_{12}$ ,  $\pm iE_{21}$  et  $\pm iE_{22}$ . On remarquera également que  $\mathcal{E}_{2\times 2}$  n'est ni un groupe pour l'addition (ce n'est pas une loi interne pour  $\mathcal{E}_{2\times2}$ ) ni un groupe pour le produit (puisque 0 fait partie de l'ensemble).

| $\sigma$<br>ᢦ<br>$\sqrt{2}$ $\sqrt{2}$                                   |                                |                            |                                            |                                          |                                                |                                       |                                                |                            |  |
|--------------------------------------------------------------------------|--------------------------------|----------------------------|--------------------------------------------|------------------------------------------|------------------------------------------------|---------------------------------------|------------------------------------------------|----------------------------|--|
|                                                                          | I <sub>2</sub>                 | $\sigma_x$                 | $i\sigma_y$                                | $\sigma_z$                               | $E_{11}$                                       | $E_{12}$                              | $E_{21}$                                       | $E_{22}$                   |  |
|                                                                          | $\overline{0}$<br>$\mathbf{0}$ | $\Omega$<br>$\overline{0}$ | $\overline{0}$<br>$\boldsymbol{0}$<br>$-1$ | $\mathbf{0}$<br>$\boldsymbol{0}$<br>$-1$ | $\mathbf{0}$<br>$\overline{0}$<br>$\mathbf{0}$ | 0<br>$\boldsymbol{0}$<br>$\mathbf{0}$ | $\mathbf{0}$<br>$\mathbf{0}$<br>$\overline{0}$ | $\bf{0}$<br>$\overline{0}$ |  |
| $\boldsymbol{0}$<br>I <sub>2</sub><br>$\overline{1}$<br>$\overline{0}$   | $I_2$                          | $\sigma_x$                 | $i\sigma_{y}$                              | $\sigma_z$                               | $E_{11}$                                       | $E_{12}$                              | $E_{21}$                                       | $E_{22}$                   |  |
| $\mathbf{0}$<br>$\sigma_x$<br>$\overline{0}$<br>$\mathbf{1}$             | $\sigma_x$                     | I <sub>2</sub>             | $-\sigma_z$                                | $-i\sigma_{y}$                           | $E_{21}$                                       | $E_{22}$                              | $E_{11}$                                       | $E_{12}$                   |  |
| $\overline{0}$<br>$i\sigma_y$<br>$-1\quad 0$                             | $i\sigma_y$                    | $\sigma_z$                 | $-I_2$                                     | $-\sigma_x$                              | $-E_{21}$                                      | $-E_{22}$                             | $E_{11}$                                       | $\mathcal{E}_{12}$         |  |
| $\mathbf{0}$<br>$\sigma_z$<br>$-1$                                       | $\sigma_z$                     | $i\sigma_y$                | $\sigma_x$                                 | $I_2$                                    | $E_{11}$                                       | $E_{12}$                              | $-E_{21}$                                      | $-E_{22}$                  |  |
| $\overline{0}$<br>$\mathcal{E}_{11}$<br>$0\quad 0$                       | $\mathcal{E}_{11}$             | $E_{12}$                   | $E_{12}$                                   | $E_{11}$                                 | $E_{11}$                                       | $E_{12}$                              | $\boldsymbol{0}$                               | $\boldsymbol{0}$           |  |
| $\theta$<br>$\mathcal{E}_{12}$<br>$\overline{0}$<br>$\overline{0}$       | $E_{12}$                       | $E_{11}$                   | $-E_{11}$                                  | $-E_{12}$                                | $\boldsymbol{0}$                               | $\boldsymbol{0}$                      | $E_{11}$                                       | $\mathcal{E}_{12}$         |  |
| $\overline{0}$<br>$\overline{0}$<br>$\mathcal{E}_{21}$<br>$\overline{0}$ | $E_{21}$                       | $E_{22}$                   | $E_{22}$                                   | $E_{21}$                                 | $E_{21}$                                       | $E_{22}$                              | $\boldsymbol{0}$                               | $\boldsymbol{0}$           |  |
| $\overline{0}$<br>$\overline{0}$<br>$\mathcal{E}_{22}$<br>$\mathbf{0}$   | $E_{22}$                       | $E_{21}$                   | $-E_{21}$                                  | $-E_{22}$                                | $\boldsymbol{0}$                               | $\boldsymbol{0}$                      | $E_{21}$                                       | $E_{22}$                   |  |

Partie pertinente de la table de Cayley de  $(\mathcal{E}_{2\times 2}, \cdot)$ 

Seules les matrices  $\pm I_2$ ,  $\pm iI_2$ ,  $\pm E_{11}$ ,  $\pm iE_{11}$ ,  $\pm E_{22}$  et  $\pm iE_{22}$  sont de trace non nulle (en rouge dans le tableau).

 $\mathcal{E}_{2\times2}$  contient 33 matrices distinctes.

On peut faire  $33 \times 33 = 1089$  produits différents avec ces matrices :

16 vont donner une trace égale à 2 (correspondant à  $I_2$ ),

16 une trace égale à  $-2$  (correspondant à  $-I_2$ ),

16 une trace égale à 2*i* (correspondant à  $iI_2$ ),

16 une trace égale à  $-2i$  (correspondant à  $-iI_2$ ),

80 une trace égale à 1 (correspondant à  $E_{11}$  ou  $E_{22}$ ),

80 une trace égale à  $-1$  (correspondant à  $-E_{11}$  ou  $-E_{22}$ ),

80 une trace égale à *i* (correspondant à  $iE_{11}$  ou  $iE_{22}$ ),

80 une trace égale à  $-i$  (correspondant à  $-iE_{11}$  ou  $-iE_{22}$ ),

et le reste (705 sur 1089) une trace nulle.

#### Remarque 101

Pour toutes matrices carrées  $A = (a_{ij})$  et  $B = (b_{ij})$  de même taille, on a :  $E_{ij}AE_{kl} = a_{jk}E_{il}$  et par conséquent tr $\left(BE_{ij}AE_{kl}\right) = a_{jk}b_{li}$ .

 $AE_{kl}$  est une matrice dont toutes les colonnes sont nulles sauf la l-ième, qui est égale à la k-ième colonne de A ; sa trace est  $a_{lk}$ .

 $E_{ij}A$  est une matrice dont toutes les lignes sont nulles sauf la *i*-ième, qui est égale à la j-ième ligne de A ; sa trace est  $a_{ii}$ .

# III.3.2 Solutions diagonales par blocs au problème de la 2-orthogonalité avec invariance par permutations

L'étude précédente suggère de construire une solution à notre problématique avec des matrices diagonales par blocs où ces derniers sont hiérarchisés par tailles croissantes ( $1\times1$  puis  $2 \times 2$ , etc.). Nous allons commencer par considérer des matrices diagonales par blocs dont les blocs sont tous de taille  $2 \times 2$  et multiples de matrices appartenant à  $\{I_2, \sigma_x, i\sigma_y, \sigma_z\}$ .

Calculer la trace d'un produit de telles matrices revient à faire la somme des traces des produits des blocs les composant. En notant  $\lambda_i^j$   $B_i^j$  $\boldsymbol{e}_i^{j}$ les blocs 2×2 qui forment chaque  $C_i$  à présent supposée diagonale par blocs et en posant  $m'$  le nombre de tels blocs (c'est-à-dire ici  $m' = \lfloor \frac{m+1}{2} \rfloor$ ) :

$$
C_i = \begin{pmatrix} \lambda_i^1 B_i^1 & & & \\ & \lambda_i^2 B_i^2 & & \\ & & \ddots & \\ & & & \lambda_i^{m'} B_i^{m'} \end{pmatrix}, B_i^l \in \{I_2, \sigma_x, i\sigma_y, \sigma_z\} , \qquad (III.78)
$$

l'utilisation de la formule du théorème III.1 s'en trouve simplifiée puisque l'on aura :

$$
P_{N_{k,0},...,N_{k,i-1}}^{N_{k,i}}(\sigma,\sigma') = \prod_{j=1}^{N_{k,i}} \text{tr} \Bigg[ \prod_{\substack{i=1 \ p \equiv 0}}^{i-1} \prod_{\substack{l=1 \ p \equiv 0}}^{pN_{k,p}+ji} C^{\dagger}_{\sigma(l)} C^{\prime}_{\sigma'(l)} \Bigg]
$$

$$
P_{N_{k,0},...,N_{k,i-1}}^{N_{k,i}}(\sigma,\sigma') = \prod_{j=1}^{N_{k,i}} \sum_{s=1}^{m'} \left(\prod_{\substack{l=\sum_{p=0}^{i-1} pN_{k,p}+(j-1)i+1}} \overline{\lambda_{\sigma(l)}^s} \lambda_{\sigma'(l)}^{'s}\right) \text{tr}\left[\prod_{\substack{l=\sum_{p=0}^{i-1} pN_{k,p}+(j-1)i+1}} (B_{\sigma(l)}^s)^\dagger B_{\sigma'(l)}^{'s}\right]
$$

:

Comme nous choisissons nos blocs dans des sous-ensembles de  $\mathcal{E}_{2\times2}$ , de nombreuses traces vont être nulles.

#### Proposition III.3

La trace d'un produit d'un nombre quelconque de matrices appartenant à l'ensemble  $\{\sigma_x, i\sigma_y, \sigma_z\}$  est non nulle (et vaut  $\pm 2$ ) si et seulement si le nombre de matrices  $\sigma_x$ , le nombre de matrices  $i\sigma_y$  et le nombre de matrices  $\sigma_z$  dans le produit sont tous trois pairs ou tous trois impairs.

#### III.3.2.a Règles de calcul des traces comportant des  $E_{i,j}$

#### Proposition III.4

Soit  $U$  le produit d'un nombre quelconque de matrices appartenant à l'ensemble  $\{\sigma_x, i\sigma_y, \sigma_z\}$  et soient  $n_x(U)$ ,  $n_y(U)$  et  $n_z(U)$  les nombres de matrices  $\sigma_x$ ,  $i\sigma_y$  et  $\sigma_z$ respectivement présentes dans le produit  $U$ .

Les traces de  $E_{11}U$  et  $E_{22}U$  sont non nulles (et égales à  $\pm 1$ ) si et seulement si  $n_x(U)$  et  $n_{\nu}(U)$  sont de même parité.

Les traces de  $E_{12}U$  et  $E_{21}U$  sont non nulles (et égales à  $\pm 1$ ) si et seulement si  $n_x(U)$  et  $n_{\nu}(U)$  sont de parité opposée.

#### Proposition III.5

Soit  $U$  le produit d'un nombre quelconque de matrices appartenant à l'ensemble  $\{\sigma_x, i\sigma_y, \sigma_z\}$  et soient  $n_x(U), n_y(U)$  et  $n_z(U)$  les nombres de matrices  $\sigma_x$ ,  $i\sigma_y$  et  $\sigma_z$ respectivement présentes dans le produit  $U$ .

Si  $n_x(U)$  et  $n_y(U)$  sont de même parité, alors, pour tous  $i, j \in \{1, 2\}$  distincts, il vient :

$$
\begin{cases}\nUE_{ij} = (-1)^{n_y(U) + n_z(U)} E_{ij} U \\
UE_{ii} = E_{ii} U\n\end{cases}
$$
\n(III.79)

Si  $n_x(U)$  et  $n_y(U)$  sont de parité opposée, alors, pour tous  $i, j \in \{1, 2\}$  distincts, on a :

$$
\begin{cases}\nUE_{ij} = (-1)^{n_y(U) + n_z(U)} E_{ji} U \\
UE_{ii} = E_{jj} U\n\end{cases}
$$
\n(III.80)

#### Remarque 102

Dans les cas où  $E_{ij}$  apparaît, on obtient ainsi un signe " + " si  $n_{y}(U)$  et  $n_{z}(U)$  sont de même parité, et donc un signe "  $-$  " si  $n_y(U)$  et  $n_z(U)$  sont de parité opposée.
Ci-dessous, une proposition récapitulative de l'intervention des  $E_{i,j}$  dans les traces dans le cadre du calcul des éléments de matrice de la  $2RTM$  :

# Proposition III.6

Soient  $U$  et  $V$  des produits d'un nombre pair de matrices appartenant à l'ensemble  $\{I_2, \sigma_x, i\sigma_y, \sigma_z\}$ . Notons de nouveau  $n_I(M)$ ,  $n_x(M)$ ,  $n_y(M)$  et  $n_z(M)$  les nombres de matrices  $I_2$ ,  $\sigma_x$ ,  $i\sigma_y$  et  $\sigma_z$  respectivement présentes dans le produit M. Nous supposons que pour tout  $\alpha \in \{I, x, y, z\}, n_\alpha(U) + n_\alpha(V)$  est pair, c'est-à-dire que  $n_\alpha(U)$  et  $n_\alpha(V)$ sont de même parité.

Premier cas: Analyse de  $\text{tr}(E_{i,j}U)$  lorsque  $n_I(U) + n_X(U) + n_Y(U) + n_Z(U)$  est pair et  $V = 0$  (donc tous les  $n_{\alpha}(U)$  sont pairs).

Pour tous  $i, j \in \{1, 2\}$  distincts, on aura toujours  $E_{i,j}U$  de trace nulle et  $E_{i,i}U$  de trace non nulle (égale à  $(-1)^{\frac{n_y(U)}{2}}$ ).

Deuxième cas : Analyse de  $\text{tr}(E_{i,j}U)\text{tr}(E_{k,l}V)$  si  $n_I(U) + n_X(U) + n_Y(U) + n_Z(U)$  et  $n_I(V) + n_x(V) + n_y(V) + n_z(V)$  sont impairs.

Pour tous  $i, j \in \{1, 2\}$  distincts et  $k, l \in \{1, 2\}$  distincts,  $E_{i,j}U$  et  $E_{k,k}V$  ne seront jamais simultanément de trace non nulle.

On aura  $E_{i,j}U$  et  $E_{k,l}V$  de trace non nulle (égale à  $\pm 1$ ) si et seulement si  $n_x(U)$  et  $n<sub>v</sub>(U)$  sont de parité opposée.

Quant aux  $E_{i,i}U$  et  $E_{k,k}V$ , ils seront de trace non nulle (égale à  $\pm 1$ ) si et seulement si  $n_x(U)$  et  $n_y(U)$  sont de même parité.

 $\triangleright$  Troisième cas : Analyse de tr $(E_{i,j}UE_{k,l}V)$  quand  $n_I(U) + n_X(U) + n_Y(U) + n_Z(U)$  et  $n_I(V) + n_x(V) + n_y(V) + n_z(V)$  sont pairs.

Pour tous  $i, j \in \{1, 2\}$  distincts,  $E_{i,j}UE_{i,j}V$  et  $E_{i,j}UE_{i,j}V$  seront toujours de trace nulle. On aura une trace non nulle égale à celle de  $E_{i,i}UV$  pour  $E_{i,i}UE_{j,j}V$  si et seulement si  $n_x(U)$  et  $n_y(U)$  sont de parité opposée, et pour  $E_{i,i}UE_{i,i}V$  si et seulement si  $n_x(U)$  et  $n_{\nu}(U)$  sont de même parité.

Enfin, on obtiendra une trace non nulle égale à celle de  $(-1)^{n_y(U)+n_z(U)} E_{i,i}UV$  pour  $E_{i,j}UE_{i,j}V$  si et seulement si  $n_x(U)$  et  $n_y(U)$  sont de parité opposée, et pour  $E_{i,j}UE_{j,i}V$ si et seulement si  $n_x(U)$  et  $n_y(U)$  sont de même parité.

#### III.3.2.b Contraintes de 2-orthogonalité étendues

Les conditions  $(III.58)$  de 2-orthogonalité avec invariance par permutations appliquées aux  $C_i$  diagonales par blocs pris dans la restriction aux matrices de Pauli et à l'identité de  $\mathcal{E}_{2\times2}$  (à un coefficient scalaire près) impliquent à présent, en conservant les notations de (III.78) :

$$
\forall i, j, k \in \{1, ..., m\} \text{ distincts, } \begin{cases} \sum_{l \text{ tes que } B_i^l = B_j^l} \overline{\lambda_i^l} \lambda_j^l = 0 \\ \lambda_i^l \overline{\lambda_k^l} \lambda_j^l = 0 \text{ des que } \exists \{i', j'\} \subset \{i, j, k\}, B_{i'}^l = B_{j'}^l \\ \text{([II.81])} \end{cases}.
$$

La deuxième condition revient à imposer :

$$
\forall i, j \in \{1, \ldots, m\} \text{ distincts, } \forall l \in \{1, \ldots, m'\}, B_i^l = B_j^l \implies \begin{cases} \lambda_i^l \lambda_j^l = 0 \\ \text{ou} \\ \forall k \in \{1, \ldots, m\} \setminus \{i, j\}, \lambda_k^l = 0 \\ \text{VLE } \{1, \ldots, m\} \setminus \{i, j\}, \lambda_k^l = 0 \end{cases}
$$

:

Nous appellerons ces conditions les contraintes de 2-orthogonalité étendues.

Ainsi, dans la formule du théorème III.1, pour tout  $j > 4$ , si  $N_{k,j} \ge 1$ , alors le terme correspondant dans la somme est nul. En effet, toute trace de longueur strictement supérieure à 8 et composée uniquement de matrices de Pauli ou de l'identité contient forcément au moins trois exemplaires d'une de ces quatre matrices dont au moins deux proviennent de matrices  $C_i$  ou  $C'_i$  $C_i$  distinctes (on peut tout à fait avoir  $C_i = C_j$  $j'$  pour un unique  $j$ par exemple, mais en aucun cas  $C_i = C_j$ ). La condition précédente nous dit donc que le coefficient se factorisant par linéarité de la trace sera forcément égal à 0.

Cela va ainsi nous permettre de ne sommer dans le théorème que sur les partitions de  $k$ en entiers inférieurs ou égaux à 4.

#### Remarque 103

Nous avons choisi de satisfaire aux conditions en imposant aux matrices de nos géminales d'être diagonales par blocs telles que, pour une position de bloc donnée, au plus quatre des matrices  $C_i$  puissent avoir un bloc non nul à cet emplacement. De plus, ces blocs non nuls sont multiples de l'identité ou d'une matrice de Pauli et ne sont pas proportionnels entre eux.

Afin d'avoir une équivalence dans l'équation (III.82), il aurait fallu rajouter la possibilité d'avoir, pour un couple de positions de blocs donné, seulement deux matrices  $C_i$  avec un bloc non nul `a ces emplacements. Pour chacune des deux positions, les blocs respectifs des deux matrices seraient proportionnels avec des coefficients choisis pour conserver l'orthogonalité des deux matrices entre elles. Cette possibilité étant beaucoup trop contraignante pour le peu qu'elle apporte dans la diversité du choix de géminales, nous l'avons écartée.

#### III.3.2.c Calcul de l'effet des permutations internes sur les traces

Afin de simplifier la formule du recouvrement de fonctions produits de géminales satisfaisant aux contraintes du modèle proposé, on va étudier l'effet des permutations qui agissent à l'intérieur de chaque trace. Nous noterons  $\mathfrak{S}_{int}(l, l)$  l'ensemble de ces permutations pour une trace de longueur  $2l$ . Ces calculs aboutissent au résultat suivant :

# Proposition III.7

Nommons de façon totalement arbitraire  $A_{\alpha}$ ,  $A_{\beta}$ ,  $A_{\gamma}$  et  $A_{\delta}$  les matrices de l'ensemble  $\{I_2, \sigma_x, i\sigma_y, \sigma_z\}$ . Nous avons :

- pour les traces de longueur 4 :

$$
\begin{cases}\n\sum_{\mathfrak{S}_{\text{int}}(2,2)} \text{tr}(A_{\alpha}^{\dagger} A_{\alpha} A_{\beta}^{\dagger} A_{\beta}) = 8 \\
\sum_{\mathfrak{S}_{\text{int}}(2,2)} \text{tr}(A_{\alpha}^{\dagger} A_{\beta} A_{\gamma}^{\dagger} A_{\delta}) = 0\n\end{cases}
$$
 (III.83)

- pour les traces de longueur 6 :

$$
\sum_{\mathfrak{S}_{\rm int}(3,3)} \text{tr}(A_{\alpha}^{\dagger} A_{\alpha} A_{\beta}^{\dagger} A_{\beta} A_{\gamma}^{\dagger} A_{\gamma}) = 48 \quad ; \tag{III.84}
$$

- pour les traces de longueur 8 :

$$
\sum_{\mathfrak{S}_{\rm int}(4,4)} \text{tr}(A_{\alpha}^{\dagger} A_{\alpha} A_{\beta}^{\dagger} A_{\beta} A_{\gamma}^{\dagger} A_{\gamma} A_{\delta}^{\dagger} A_{\delta}) = 384 \quad . \tag{III.85}
$$

Pour clarifier les notations :

$$
\sum_{\mathfrak{S}_{\mathrm{int}}(2,2)} \mathrm{tr}(A_{\alpha}^{\dagger} A_{\alpha} A_{\beta}^{\dagger} A_{\beta}) = \mathrm{tr}(A_{\alpha}^{\dagger} A_{\alpha} A_{\beta}^{\dagger} A_{\beta}) + \mathrm{tr}(A_{\alpha}^{\dagger} A_{\beta} A_{\beta}^{\dagger} A_{\alpha}) + \mathrm{tr}(A_{\beta}^{\dagger} A_{\alpha} A_{\alpha}^{\dagger} A_{\beta}) + \mathrm{tr}(A_{\beta}^{\dagger} A_{\beta} A_{\alpha}^{\dagger} A_{\alpha})
$$

# Remarque 104

Les configurations de produits qui n'apparaissent pas ci-dessus donnent soit une trace nulle par les propriétés des matrices de Pauli soit un coefficient nul en facteur de la trace en question par les conditions de 2-orthogonalité avec invariance par permutation imposées aux  $C_i$  et aux  $C'_i$ .

**Exemple :** Considérons pour tout *i* que  $C_i$  et  $C'_i$  sont égaux et qu'ils possèdent la même matrice (à un coefficient près) pour chacun de leurs blocs diagonaux.

Notons  $\lambda_i^j B_i$  le *j*-ième bloc diagonal de  $C_i$  et posons  $S_i = \sum_{j=1}^{m'} |\lambda_i^j|^2$ . De même, notons  $S_{i_1,\dots,i_l} = \sum_{j=1}^{m'} |\lambda_{i_1}^j|^2 \cdots |\lambda_{i_l}^j|^2$ . Remarquons que, par conditions sur les  $C_i$ , si parmi les indices  $i_1,$ 

Utilisons maintenant la formule du théorème III.1 pour les premières valeurs de k dans les cas où les géminales choisies ne donnent pas de résultats nuls.

Commençons pour  $k = 2$ :

$$
\langle \Phi_1 \wedge \Phi_2 | \Phi_1 \wedge \Phi_2 \rangle = \frac{1}{2} \sum_{\sigma, \sigma' \in \mathfrak{S}_2} \text{tr} \big( C_{\sigma(1)}^\dagger C_{\sigma'(1)} \big) \text{tr} \big( C_{\sigma(2)}^\dagger C_{\sigma'(2)} \big) - \frac{1}{2} \sum_{\sigma, \sigma' \in \mathfrak{S}_2} \text{tr} \big( C_{\sigma(1)}^\dagger C_{\sigma'(1)} C_{\sigma(2)}^\dagger C_{\sigma'(2)} \big)
$$
  
=  $\frac{1}{2} \times 2 \times S_1 \times S_2 \times 2 \times 2 - \frac{1}{2} \times S_{1,2} \times 8$   
=  $4 S_1 S_2 - 4 S_{1,2}$ .

Continuous avec  $k = 3$ :

$$
\langle \Phi_1 \wedge \Phi_2 \wedge \Phi_3 | \Phi_1 \wedge \Phi_2 \wedge \Phi_3 \rangle = \frac{1}{6} \sum_{\sigma, \sigma' \in \mathfrak{S}_3} \text{tr}(C^{\dagger}_{\sigma(1)} C_{\sigma'(1)}) \text{tr}(C^{\dagger}_{\sigma(2)} C_{\sigma'(2)}) \text{tr}(C^{\dagger}_{\sigma(3)} C_{\sigma'(3)}) \n- \frac{1}{2} \sum_{\sigma, \sigma' \in \mathfrak{S}_3} \text{tr}(C^{\dagger}_{\sigma(1)} C_{\sigma'(1)}) \text{tr}(C^{\dagger}_{\sigma(2)} C_{\sigma'(2)} C^{\dagger}_{\sigma(3)} C_{\sigma'(3)}) \n+ \frac{1}{3} \sum_{\sigma, \sigma' \in \mathfrak{S}_3} \text{tr}(C^{\dagger}_{\sigma(1)} C_{\sigma'(1)} C^{\dagger}_{\sigma(2)} C_{\sigma'(2)} C^{\dagger}_{\sigma(3)} C_{\sigma'(3)}) \n= \frac{1}{6} \times 6 \times S_1 \times S_2 \times S_3 \times 2 \times 2 \times 2 \n- \frac{1}{2} \times [S_1 \times S_{2,3} + S_2 \times S_{1,3} + S_3 \times S_{1,2}] \times 2 \times 8 \n+ \frac{1}{3} \times S_{1,2,3} \times 48 \n= 8 S_1 S_2 S_3 - 8 [S_1 S_{2,3} + S_2 S_{1,3} + S_3 S_{1,2}] + 16 S_{1,2,3} .
$$

Un calcul analogue pour  $k = 4$  permet de trouver que  $\langle \Phi_1 \wedge \Phi_2 \wedge \Phi_3 \wedge \Phi_4 | \Phi_1 \wedge \Phi_2 \wedge \Phi_3 \wedge \Phi_4 \rangle$ est égal à :

$$
16 S_1 S_2 S_3 S_4 - 16 [S_1 S_2 S_{3,4} + S_1 S_3 S_{2,4} + S_1 S_4 S_{2,3} + S_2 S_3 S_{1,4} + S_2 S_4 S_{1,3} + S_3 S_4 S_{1,2}] + 32 [S_1 S_{2,3,4} + S_2 S_{1,3,4} + S_3 S_{1,2,4} + S_4 S_{1,2,3}] + 16 [S_{1,2} S_{3,4} + S_{1,3} S_{2,4} + S_{1,4} S_{2,3}] - 96 S_{1,2,3,4}
$$

Dans tous les cas, nous obtenons la formule suivante :

$$
\forall k, \ \langle \Phi_1 \wedge \cdots \wedge \Phi_k | \Phi_1 \wedge \cdots \wedge \Phi_k \rangle = 2^k \sum_{\substack{i_1, \dots, i_k \\ \text{tous distincts}}} |\lambda_1^{i_1}|^2 \cdots |\lambda_k^{i_k}|^2 \quad . \tag{III.86}
$$

## Remarque 105

On peut effectuer les permutations internes même si nos matrices n'ont pas le même type de bloc sur leur diagonale, tant que nos conditions globales sont respectées (2-orthogonalité avec invariance par permutations et, par conséquent, présence de deux fois la même matrice dans chaque trace, l'une venant du bra, l'autre du ket).

Les deux calculs suivants illustrent cette propriété :

$$
\sum_{\sigma,\sigma'\in\mathfrak{S}_2} \text{tr}\Big[C_{\sigma(1)}^\dagger C_{\sigma'(1)} C_{\sigma(2)}^\dagger C_{\sigma'(2)}\Big] = \sum_{\sigma,\sigma'\in\mathfrak{S}_2} \sum_{s=1}^{m'} |\lambda_1^s|^2 |\lambda_2^s|^2 \text{ tr}\Big[(B_{\sigma(1)}^s)^\dagger B_{\sigma'(1)}^s (B_{\sigma(2)}^s)^\dagger B_{\sigma'(2)}^s\Big]
$$
  
\n
$$
= \sum_{\sigma,\sigma'\in\mathfrak{S}_2} \sum_{s=1}^{m'} |\lambda_1^s|^2 |\lambda_2^s|^2 \times 2
$$
  
\n
$$
= 4 \times \sum_{s=1}^{m'} |\lambda_1^s|^2 |\lambda_2^s|^2 \times 2
$$
  
\n
$$
= 8 \sum_{s=1}^{m'} |\lambda_1^s|^2 |\lambda_2^s|^2 ;
$$

$$
\sum_{\sigma,\sigma'\in\mathfrak{S}_3} \text{tr}\Big[C^{\dagger}_{\sigma(1)}C_{\sigma'(1)}C^{\dagger}_{\sigma(2)}C_{\sigma'(2)}C^{\dagger}_{\sigma(3)}C_{\sigma'(3)}\Big] = \sum_{\sigma,\sigma'\in\mathfrak{S}_3} \sum_{s=1}^{m'} |\lambda_1^s|^2 |\lambda_2^s|^2 |\lambda_3^s|^2 \text{tr}\Big[(B^s_{\sigma(1)})^{\dagger} B^s_{\sigma'(1)}(B^s_{\sigma(2)})^{\dagger} B^s_{\sigma'(2)}(B^s_{\sigma(3)})^{\dagger} B^s_{\sigma'(3)}\Big]
$$
  
\n
$$
= \sum_{s=1}^{m'} |\lambda_1^s|^2 |\lambda_2^s|^2 |\lambda_3^s|^2 \sum_{\sigma,\sigma'\in\mathfrak{S}_3} \text{tr}\Big[(B^s_{\sigma(1)})^{\dagger} B^s_{\sigma'(1)}(B^s_{\sigma(2)})^{\dagger} B^s_{\sigma'(2)}(B^s_{\sigma(3)})^{\dagger} B^s_{\sigma'(3)}\Big]
$$
  
\n
$$
= \sum_{s=1}^{m'} |\lambda_1^s|^2 |\lambda_2^s|^2 |\lambda_3^s|^2 \times 48
$$
  
\n
$$
= 48 \sum_{s=1}^{m'} |\lambda_1^s|^2 |\lambda_2^s|^2 |\lambda_3^s|^2.
$$

Lorsque l'on considère la présence des matrices de type  $E_{ij}$  à l'intérieur des traces que l'on doit calculer pour déterminer l'hamiltonien et l'énergie des systèmes électroniques, l'effet des permutations internes est moins simple que précédemment et il est nécessaire de regarder attentivement chaque cas. Les tableaux suivants regroupent toutes les possibilités de configurations respectant nos contraintes de 2-orthogonalité étendues.

| $\{C_i'\}_i \setminus \{C_j^{\dagger}\}_j \parallel$ |                  |                |          | ${I_2, \sigma_x}   {I_2, -i\sigma_y}   {I_1, \sigma_z}   {\sigma_x, -i\sigma_y}   {\sigma_x, \sigma_z}$ |                | $\{-i\sigma_y,\sigma_z\}$ |
|------------------------------------------------------|------------------|----------------|----------|----------------------------------------------------------------------------------------------------|----------------|---------------------------|
| ${E_{11}, I_2}$                                      | $\theta$         |                |          |                                                                                                    |                |                           |
| $\{E_{11}, \sigma_x\}$                               | $\overline{4}$   | $\mathbf{0}$   | $\Omega$ | $\overline{0}$                                                                                          | 4              | 0                         |
| $\{E_{11}, i\sigma_y\}$                              | $\mathbf{0}$     |                | $\Omega$ | $\overline{0}$                                                                                          | $\theta$       |                           |
| $\{E_{11}, \sigma_z\}$                               | $\mathbf{0}$     | $\overline{0}$ |          | $\overline{0}$                                                                                          | $\overline{0}$ | $\theta$                  |
| ${E_{22}, I_2}$                                      | $\overline{0}$   | $\Omega$       | $-4$     | $\overline{0}$                                                                                          | $\theta$       | 0                         |
| $\{E_{22}, \sigma_x\}$                               | 4                |                |          | $\overline{0}$                                                                                          | -4             |                           |
| $\{E_{22},\overline{i\sigma_y}\}$                    | $\overline{0}$   | 4              | $\Omega$ | $\overline{0}$                                                                                          | 0              |                           |
| $\{E_{22},\sigma_z\}$                                | $\theta$         | $\theta$       |          | $\overline{0}$                                                                                          | $\theta$       | 0                         |
| ${E_{12}, I_2}$                                      | $\overline{4}$   | 4              | $\Omega$ | $\overline{0}$                                                                                          | $\theta$       | $\theta$                  |
| $\{E_{12}, \sigma_x\}$                               | $\overline{0}$   | 0              | $\Omega$ | 4                                                                                                    | $\Omega$       | 0                         |
| $\{E_{12}, i\sigma_y\}$                              | $\overline{0}$   | $\theta$       |          | 4                                                                                                    | 0              |                           |
| $\{E_{12},\sigma_z\}$                                | $\overline{0}$   |                |          | $\theta$                                                                                                |                |                           |
| ${E_{21}, I_2}$                                      | 4                |                | $\Omega$ | $\overline{0}$                                                                                          | $\Omega$       | 0                         |
| $\{E_{21}, \sigma_x\}$                               | $\overline{0}$   | $\Omega$       | 0        |                                                                                                    | 0              | 0                         |
| $\{\overline{E_{21},i\sigma_y\}}$                    | $\theta$         | 0              |          | 4                                                                                                    | 0              |                           |
| $\{E_{21},\sigma_z\}$                                | $\boldsymbol{0}$ |                |          | 0                                                                                                    |                |                           |

 $E_{ij}$  et nombre impair de matrices dans  $\{I_2, \sigma_x, i\sigma_y, \sigma_z\}$ , sommes des traces sur  $\mathfrak{S}_{int}(2, 2)$ 

| $\overline{\{C_i'\}_i \;\setminus\; \{C_j^\dagger\}_j\; \parallel \{I_2,\sigma_x,-i\sigma_y\} \;\big \;\{I_2,\sigma_x,\sigma_z\}\;\big \;\{I_2,-i\sigma_y,\sigma_z\}\;\big $ |                  |                  |                  | $\{\sigma_x, -i\,\sigma_y, \sigma_z\}$ |
|----------------------------------------------------------------------------------------------------|------------------|------------------|------------------|----------------------------------------|
| ${E_{11}, I_2, \sigma_x}$                                                                                                    | $\boldsymbol{0}$ | 24               | $\Omega$         | 0                                      |
| ${E_{11}, I_2, i\sigma_{y}}$                                                                                                    | $\mathbf{0}$     | $\overline{0}$   | 24               | $\boldsymbol{0}$                       |
| ${E_{11}, I_2, \sigma_z}$                                                                                                    | $\overline{0}$   | $\boldsymbol{0}$ | $\boldsymbol{0}$ | $\overline{0}$                         |
| $\{E_{11}, \sigma_x, i\sigma_y\}$                                                                                                    | 24               | $\overline{0}$   | $\boldsymbol{0}$ | 24                                     |
| $\{E_{11}, \sigma_x, \sigma_z\}$                                                                                                    | $\boldsymbol{0}$ | 24               | $\overline{0}$   | $\boldsymbol{0}$                       |
| $\{E_{11}, i\sigma_y, \sigma_z\}$                                                                                                    | $\boldsymbol{0}$ | $\boldsymbol{0}$ | 24               | $\boldsymbol{0}$                       |
| ${E_{22}, I_2, \sigma_x}$                                                                                                    | $\boldsymbol{0}$ | $-24$            | $\boldsymbol{0}$ | $\boldsymbol{0}$                       |
| ${E_{22}, I_2, i\sigma_{v}}$                                                                                                    | $\boldsymbol{0}$ | $\boldsymbol{0}$ | $-24$            | $\boldsymbol{0}$                       |
| ${E_{22}, I_2, \sigma_z}$                                                                                                    | $\overline{0}$   | $\boldsymbol{0}$ | $\boldsymbol{0}$ | $\boldsymbol{0}$                       |
| $\{E_{22}, \sigma_x, i\sigma_y\}$                                                                                                    | 24               | $\overline{0}$   | $\overline{0}$   | $-24$                                  |
| $\{E_{22}, \sigma_x, \sigma_z\}$                                                                                                    | $\overline{0}$   | 24               | $\overline{0}$   | $\overline{0}$                         |
| $\{E_{22}, i\sigma_y, \sigma_z\}$                                                                                                    | $\boldsymbol{0}$ | $\boldsymbol{0}$ | 24               | $\boldsymbol{0}$                       |
| $\{E_{12}, I_2, \sigma_x\}$                                                                                                    | 24               | $\overline{0}$   | $\overline{0}$   | $\overline{0}$                         |
| ${E_{12}, I_2, i\sigma_{v}}$                                                                                                    | 24               | $\overline{0}$   | $\overline{0}$   | $\boldsymbol{0}$                       |
| ${E_{12}, I_2, \sigma_z}$                                                                                                    | $\overline{0}$   | 24               | 24               | $\boldsymbol{0}$                       |
| $\{E_{12}, \sigma_x, i\sigma_y\}$                                                                                                    | $\boldsymbol{0}$ | $\boldsymbol{0}$ | $\boldsymbol{0}$ | $\boldsymbol{0}$                       |
| $\{E_{12}, \sigma_x, \sigma_z\}$                                                                                                    | $\boldsymbol{0}$ | $\mathbf{0}$     | $\boldsymbol{0}$ | 24                                     |
| $\{E_{12}, i\sigma_y, \sigma_z\}$                                                                                                    | $\boldsymbol{0}$ | $\boldsymbol{0}$ | $\boldsymbol{0}$ | 24                                     |
| ${E_{21}, I_2, \sigma_x}$                                                                                                    | $-24$            | $\overline{0}$   | $\boldsymbol{0}$ | $\boldsymbol{0}$                       |
| ${E_{21}, I_2, i\sigma_{y}}$                                                                                                    | 24               | $\boldsymbol{0}$ | $\boldsymbol{0}$ | $\boldsymbol{0}$                       |
| ${E_{21}, I_2, \sigma_z}$                                                                                                    | $\boldsymbol{0}$ | 24               | $-24$            | $\boldsymbol{0}$                       |
| $\{E_{21}, \sigma_x, i\sigma_y\}$                                                                                                    | $\boldsymbol{0}$ | $\mathbf{0}$     | $\boldsymbol{0}$ | $\boldsymbol{0}$                       |
| $\{E_{21},\sigma_x,\sigma_z\}$                                                                                                    | $\boldsymbol{0}$ | $\boldsymbol{0}$ | $\boldsymbol{0}$ | $-24$                                  |
| $\{E_{21}, i\sigma_{\nu}, \sigma_{z}\}\$                                                                                                    | $\boldsymbol{0}$ | $\boldsymbol{0}$ | $\boldsymbol{0}$ | 24                                     |

 $E_{ij}$  et nombre impair de matrices dans  $\{I_2, \sigma_x, i\sigma_y, \sigma_z\}$ , sommes des traces sur  $\mathfrak{S}_{int}(3,3)$ 

 $E_{ij}$  et nombre impair de matrices dans  $\{I_2, \sigma_x, i\sigma_y, \sigma_z\}$ , sommes des traces sur  $\mathfrak{S}_{int}(4,4)$ 

| $\{C_i'\}_i \setminus \{C_i^{\dagger}\}_i$    | $\{I_2, \sigma_x, -i\sigma_y, \sigma_z\}$ |
|-----------------------------------------------|-------------------------------------------|
| $\{E_{11}, I_2, \sigma_x, i\sigma_y\}$        | 192                                       |
| ${E_{11}, I_2, \sigma_x, \sigma_z}$           | $\theta$                                  |
| $\{E_{11}, I_2, i\sigma_y, \sigma_z\}$        | $\theta$                                  |
| $\{E_{11}, \sigma_x, i\sigma_y, \sigma_z\}$   | 192                                       |
| $\{E_{22}, I_2, \sigma_x, i\sigma_y\}$        | $-192$                                    |
| ${E_{22}, I_2, \sigma_x, \sigma_z}$           | $\theta$                                  |
| $\{E_{22}, I_2, i\sigma_{\nu}, \sigma_{z}\}\$ | $\theta$                                  |
| $\{E_{22}, \sigma_x, i\sigma_y, \sigma_z\}$   | 192                                       |
| $\{E_{12}, I_2, \sigma_x, i\sigma_y\}$        | $\overline{0}$                            |
| ${E_{12}, I_2, \sigma_x, \sigma_z}$           | 192                                       |
| $\{E_{12}, I_2, i\sigma_{\nu}, \sigma_{z}\}\$ | 192                                       |
| $\{E_{12}, \sigma_x, i\sigma_y, \sigma_z\}$   | $\overline{0}$                            |
| $\{E_{21}, I_2, \sigma_x, i\sigma_y\}$        | $\theta$                                  |
| ${E_{21}, I_2, \sigma_x, \sigma_z}$           | $-192$                                    |
| $\{E_{21}, I_2, i\sigma_{\nu}, \sigma_{z}\}\$ | 192                                       |
| $\{E_{21}, \sigma_x, i\sigma_y, \sigma_z\}$   | $\mathbf{0}$                              |

|                                                                                                    | $E_{ii}$ , $E_{jj}$ et nombre pair de matrices dans {12,0x,10y,0z}, sommes des traces sur $\mathcal{O}_{int}(2,2)$ |  |  |  |  |  |  |  |  |
|----------------------------------------------------------------------------------------------------|----------------------------------------------------------------------------------------------------|--|--|--|--|--|--|--|--|
| $\{C_i'\}_i \setminus \{C_i^{\dagger}\}_j \parallel \{E_{11}, I_2\} \parallel \{E_{11}, \sigma_x\} \parallel \{E_{11}, -i\sigma_y\} \parallel \{E_{11}, \sigma_z\} \parallel \{E_{22}, I_2\} \parallel \{E_{22}, \sigma_x\} \parallel \{E_{22}, -i\sigma_y\} \parallel \{E_{22}, \sigma_z\}$ |                                                                                                    |  |  |  |  |  |  |  |  |
| ${E_{11}, I_2}$                                                                                                    |                                                                                                    |  |  |  |  |  |  |  |  |
| $\{E_{11}, \sigma_x\}$                                                                                                    |                                                                                                    |  |  |  |  |  |  |  |  |
| $\{E_{11}, i\sigma_{\nu}\}\$                                                                                                    |                                                                                                    |  |  |  |  |  |  |  |  |
| $\{E_{11},\sigma_z\}$                                                                                                    |                                                                                                    |  |  |  |  |  |  |  |  |
| $\{E_{22}, I_2\}$                                                                                                    |                                                                                                    |  |  |  |  |  |  |  |  |
| $\{E_{22},\sigma_x\}$                                                                                                    |                                                                                                    |  |  |  |  |  |  |  |  |
| $\{E_{22}, i\sigma_v\}$                                                                                                    |                                                                                                    |  |  |  |  |  |  |  |  |
| $\{E_{22},\sigma_{z}\}$                                                                                                    |                                                                                                    |  |  |  |  |  |  |  |  |

 $E_{ii}$ ,  $E_{jj}$  et nombre pair de matrices dans  $\{I_2, \sigma_{jj}, \sigma_{jj}, \sigma_{jj}\}$  sommes des traces sur  $\mathfrak{S}_{jj}$  $(2, 2)$ 

 $E_{ij}$ ,  $E_{ji}$  et nombre pair de matrices dans  $\{I_2, \sigma_x, i\sigma_y, \sigma_z\}$ , sommes des traces sur  $\mathfrak{S}_{int}(2,2)$ 

| $\{C_i'\}_i \setminus \{C_i^{\top}\}_j \parallel \{E_{12}, I_2\} \parallel \{E_{12}, \sigma_x\} \parallel \{E_{12}, -i\sigma_y\} \parallel \{E_{12}, \sigma_z\} \parallel \{E_{21}, I_2\} \parallel \{E_{21}, \sigma_x\} \parallel \{E_{21}, -i\sigma_y\} \parallel \{E_{21}, \sigma_z\}$ |  |  |  |  |
|----------------------------------------------------------------------------------------------------|--|--|--|--|
| ${E_{12}, I_2}$                                                                                                    |  |  |  |  |
| $\{E_{12}, \sigma_x\}$                                                                                                    |  |  |  |  |
| $\{E_{12}, i\sigma_v\}$                                                                                                    |  |  |  |  |
| $\{E_{12},\sigma_z\}$                                                                                                    |  |  |  |  |
| $\{E_{21}, I_2\}$                                                                                                    |  |  |  |  |
| $\{E_{21},\sigma_x\}$                                                                                                    |  |  |  |  |
| $\{E_{21}, i\sigma_y\}$                                                                                                    |  |  |  |  |
| $\{E_{21},\sigma_z\}$                                                                                                    |  |  |  |  |

 $E_{ii}$ ,  $E_{jj}$  et nombre pair de matrices dans  $\{I_2, \sigma_x, i\sigma_y, \sigma_z\}$ , sommes des traces sur  $\mathfrak{S}_{int}(3,3)$  (partie 1)

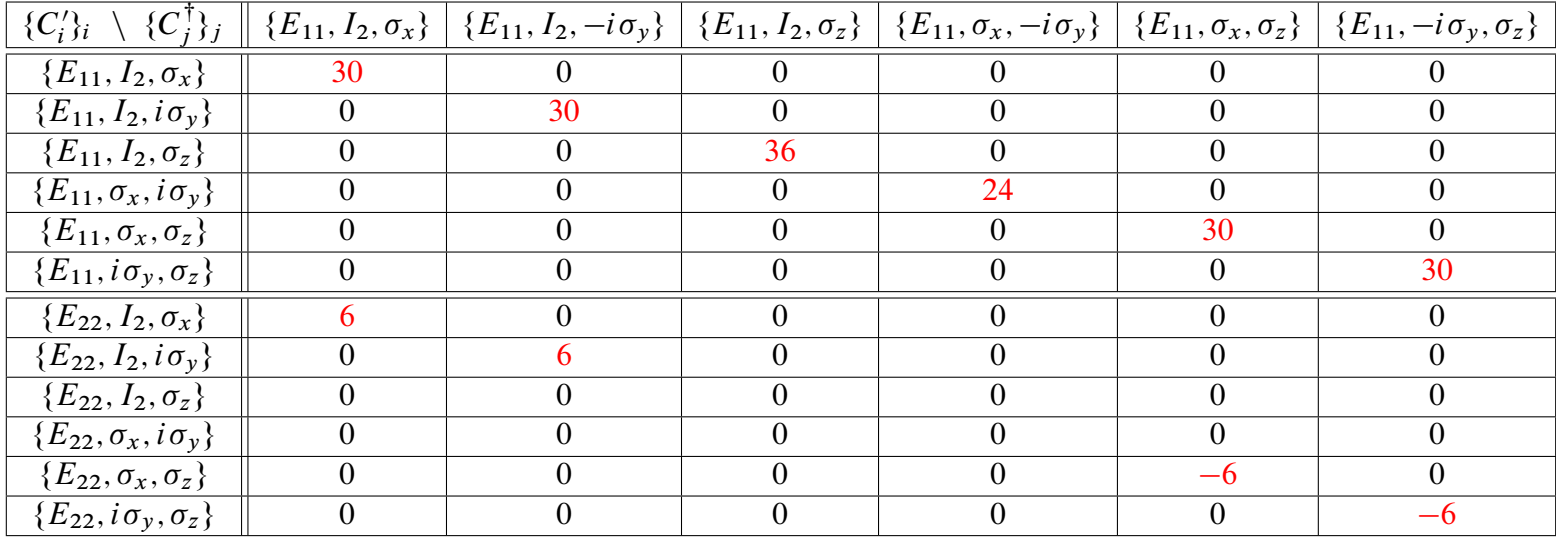

| $E_{ii}$ , $E_{jj}$ et nombre pair de matrices dans $\{12, 0x, 10y, 0z\}$ , sommes des traces sur $\mathcal{O}_{int}(\mathcal{O}, \mathcal{O})$ (partie 2) |          |          |    |          |    |                                                                                                    |  |  |
|----------------------------------------------------------------------------------------------------|----------|----------|----|----------|----|----------------------------------------------------------------------------------------------------|--|--|
| $\{C_i'\}_i \setminus \{C_i^{\dagger}\}_j$                                                                                                    |          |          |    |          |    | $\{E_{22}, I_2, \sigma_x\} \mid \{E_{22}, I_2, -i\sigma_y\} \mid \{E_{22}, I_2, \sigma_z\} \mid \{E_{22}, \sigma_x, -i\sigma_y\} \mid \{E_{22}, \sigma_x, \sigma_z\} \mid \{E_{22}, -i\sigma_y, \sigma_z\} \mid$ |  |  |
| ${E_{11}, I_2, \sigma_x}$                                                                                                    |          |          |    |          |    |                                                                                                    |  |  |
| ${E_{11}, I_2, i\sigma_y}$                                                                                                    |          |          |    |          |    |                                                                                                    |  |  |
| ${E_{11}, I_2, \sigma_z}$                                                                                                    |          |          |    |          |    |                                                                                                    |  |  |
| $\{E_{11}, \sigma_x, i\sigma_y\}$                                                                                                    | $\theta$ |          |    |          |    |                                                                                                    |  |  |
| $\{E_{11}, \sigma_x, \sigma_z\}$                                                                                                    |          |          |    |          | —h |                                                                                                    |  |  |
| $\{E_{11}, i\sigma_y, \sigma_z\}$                                                                                                    |          |          |    |          |    |                                                                                                    |  |  |
| ${E_{22}, I_2, \sigma_x}$                                                                                                    | 30       |          |    |          |    |                                                                                                    |  |  |
| ${E_{22}, I_2, i\sigma_y}$                                                                                                    | $\theta$ | 30       |    |          |    |                                                                                                    |  |  |
| ${E_{22}, I_2, \sigma_z}$                                                                                                    | $\theta$ | $\theta$ | 36 | $\Omega$ |    |                                                                                                    |  |  |
| $\{E_{22}, \sigma_x, i\sigma_y\}$                                                                                                    |          |          |    | 24       |    |                                                                                                    |  |  |
| $\{E_{22}, \sigma_x, \sigma_z\}$                                                                                                    |          |          |    |          | 30 |                                                                                                    |  |  |
| $\{E_{22}, i\sigma_y, \sigma_z\}$                                                                                                    |          |          |    |          |    | 30                                                                                                    |  |  |

 $E_{ii}$ ,  $E_{jj}$  et nombre pair de matrices dans  $\{I_2, \sigma_{jj} \mid \sigma_{jj}, \sigma_{jj}\}$  sommes des traces sur  $\mathfrak{S}_{jj}$  (3, 3) (partie 2)

 $E_{ij}$ ,  $E_{ji}$  et nombre pair de matrices dans  $\{I_2, \sigma_x, i\sigma_y, \sigma_z\}$ , sommes des traces sur  $\mathfrak{S}_{int}(3,3)$  (partie 1)

| $\{C_i'\}_i \setminus \{C_i^{\top}\}_j$ | ${E_{12}, I_2, \sigma_x}$ | $\vert \{E_{12}, I_2, -i\sigma_{y}\} \vert \{E_{12}, I_2, \sigma_{z}\} \vert$ |          | $\vert \{E_{12},\sigma_x,-i\sigma_y\} \vert$ |          | $\mid \{E_{12},\sigma_x,\sigma_z\} \mid \{E_{12},-i\sigma_y,\sigma_z\} \mid$ |
|-----------------------------------------|---------------------------|-------------------------------------------------------------------------------|----------|----------------------------------------------|----------|------------------------------------------------------------------------------|
| ${E_{12}, I_2, \sigma_x}$               | 6                         |                                                                               |          |                                              |          |                                                                              |
| ${E_{12}, I_2, i\sigma_{y}}$            | -6                        | —რ                                                                            |          |                                              |          |                                                                              |
| ${E_{12}, I_2, \sigma_z}$               | $\Omega$                  |                                                                               |          | $\Omega$                                     |          |                                                                              |
| $\{E_{12}, \sigma_x, i\sigma_y\}$       | $\theta$                  |                                                                               | $\theta$ | $\theta$                                     | $\theta$ |                                                                              |
| $\{E_{12}, \sigma_x, \sigma_z\}$        | $\theta$                  |                                                                               |          | $\theta$                                     |          |                                                                              |
| $\{E_{12}, i\sigma_y, \sigma_z\}$       | $\theta$                  |                                                                               |          | $\theta$                                     | — რ      |                                                                              |
| $\{E_{21},I_2,\sigma_x\}$               | 30                        | $-18$                                                                         |          | $\Omega$                                     | $\Omega$ |                                                                              |
| ${E_{21}, I_2, i\sigma_y}$              | $-18$                     | 30                                                                            |          | $\Omega$                                     |          |                                                                              |
| ${E_{21}, I_2, \sigma_z}$               | $\Omega$                  | $\Omega$                                                                      | 24       | $\Omega$                                     | $\Omega$ |                                                                              |
| $\{E_{21}, \sigma_x, i\sigma_y\}$       | $\theta$                  |                                                                               |          | 36                                           |          |                                                                              |
| $\{E_{21},\sigma_x,\sigma_z\}$          | $\theta$                  |                                                                               |          | $\theta$                                     | 30       | $-18$                                                                        |
| $\{E_{21}, i\sigma_y, \sigma_z\}$       | $\mathbf{0}$              |                                                                               |          | $\Omega$                                     | $-18$    | 30                                                                           |

 $E_{ij}$ ,  $E_{ji}$  et nombre pair de matrices dans  $\{I_2, \sigma_x, i\sigma_y, \sigma_z\}$ , sommes des traces sur  $\mathfrak{S}_{int}(3,3)$  (partie 2)

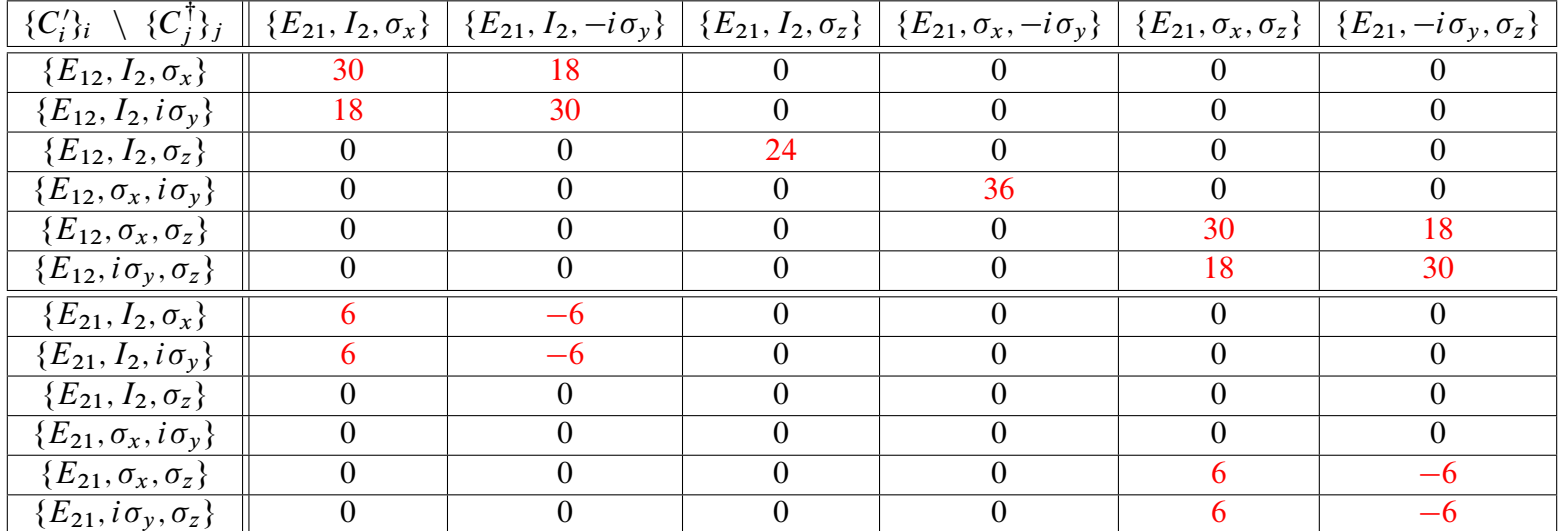

|                                               |                                                                                                    |            |     | $E_{ii}$ , $E_{jj}$ et nombre pair de matrices dans $\{I_2, \sigma_x, i\sigma_y, \sigma_z\}$ , sommes des traces sur $\mathfrak{S}_{int}(4,4)$ (partie 1) |
|-----------------------------------------------|----------------------------------------------------------------------------------------------------|------------|-----|----------------------------------------------------------------------------------------------------|
| $\{C_i'\}_i \setminus \{C_i^{\dagger}\}_j$    | $\{E_{11}, I_2, \sigma_x, -i\sigma_y\}   \{E_{11}, I_2, \sigma_x, \sigma_z\}   \{E_{11}, I_2, i\sigma_y, \sigma_z\}  $ |            |     | $\{E_{11}, \sigma_x, -i\sigma_y, \sigma_z\}$                                                                                                    |
| $\{E_{11}, I_2, \sigma_x, i\sigma_y\}$        | 256                                                                                                    |            |     | 128                                                                                                    |
| $\{E_{11}, I_2, \sigma_x, \sigma_z\}$         |                                                                                                    | <b>320</b> |     |                                                                                                    |
| $\{E_{11}, I_2, -i\sigma_y, \sigma_z\}$       |                                                                                                    |            | 320 |                                                                                                    |
| $\{E_{11}, \sigma_x, i\sigma_y, \sigma_z\}$   | 128                                                                                                    |            |     | 256                                                                                                    |
| $\{E_{22}, I_2, \sigma_x, i\sigma_y\}$        | 64                                                                                                    |            |     | $-64$                                                                                                    |
| $\{E_{22}, I_2, \sigma_x, \sigma_z\}$         |                                                                                                    |            |     |                                                                                                    |
| $\{E_{22}, I_2, i\sigma_{\nu}, \sigma_{z}\}\$ |                                                                                                    |            |     |                                                                                                    |
| $\{E_{22}, \sigma_x, i\sigma_y, \sigma_z\}$   | 64                                                                                                    |            |     | $-64$                                                                                                    |

 $E_{ii}$ ,  $E_{jj}$  et nombre pair de matrices dans  $\{I_2, \sigma_x, i\sigma_y, \sigma_z\}$ , sommes des traces sur  $\mathfrak{S}_{int}(4,4)$  (partie 1)

 $E_{ii}$ ,  $E_{jj}$  et nombre pair de matrices dans  $\{I_2, \sigma_x, i\sigma_y, \sigma_z\}$ , sommes des traces sur  $\mathfrak{S}_{int}(4,4)$  (partie 2)

| $\{C_i'\}_i \setminus \{C_i^{\top}\}_j$     | ${E_{22}, I_2, \sigma_x, -i\sigma_y} \mid {E_{22}, I_2, \sigma_x, \sigma_z} \mid {E_{22}, I_2, i\sigma_y, \sigma_z}$ |     |     | $\{E_{22}, \sigma_x, -i\sigma_y, \sigma_z\}$ |
|---------------------------------------------|----------------------------------------------------------------------------------------------------|-----|-----|----------------------------------------------|
| $\{E_{11}, I_2, \sigma_x, i\sigma_y\}$      | 64                                                                                                    |     |     | 64                                           |
| ${E_{11}, I_2, \sigma_x, \sigma_z}$         |                                                                                                    |     |     |                                              |
| $\{E_{11}, I_2, -i\sigma_y, \sigma_z\}$     |                                                                                                    |     |     |                                              |
| $\{E_{11}, \sigma_x, i\sigma_y, \sigma_z\}$ | $-64$                                                                                                    |     |     | -64                                          |
| $\{E_{22}, I_2, \sigma_x, i\sigma_y\}$      | 256                                                                                                    |     |     | $-128$                                       |
| ${E_{22}, I_2, \sigma_x, \sigma_z}$         |                                                                                                    | 320 |     |                                              |
| $\{E_{22}, I_2, i\sigma_y, \sigma_z\}$      |                                                                                                    |     | 320 |                                              |
| $\{E_{22}, \sigma_x, i\sigma_y, \sigma_z\}$ | $-128$                                                                                                    |     |     | 256                                          |

 $E_{ij}$ ,  $E_{ji}$  et nombre pair de matrices dans  $\{I_2, \sigma_x, i\sigma_y, \sigma_z\}$ , sommes des traces sur  $\mathfrak{S}_{int}(4,4)$  (partie 1)

| $\{C_i'\}_i \setminus \{C_i'\}_j$        | ${E_{12}, I_2, \sigma_x, -i\sigma_y} \mid {E_{12}, I_2, \sigma_x, \sigma_z} \mid {E_{12}, I_2, -i\sigma_y, \sigma_z}$ |        |        | $\{E_{12}, \sigma_x, -i\sigma_y, \sigma_z\}$ |
|------------------------------------------|----------------------------------------------------------------------------------------------------|--------|--------|----------------------------------------------|
| $\{E_{12}, I_2, \sigma_x, i\sigma_y\}$   |                                                                                                    |        |        |                                              |
| ${E_{12}, I_2, \sigma_x, \sigma_z}$      |                                                                                                    | 64     | 64     |                                              |
| $\{E_{12}, I_2, i\sigma_y, \sigma_z\}$   |                                                                                                    | $-64$  | $-64$  |                                              |
| $\{E_{12},\sigma_x,i\sigma_y,\sigma_z\}$ |                                                                                                    |        |        |                                              |
| $\{E_{21}, I_2, \sigma_x, i\sigma_y\}$   | 320                                                                                                    |        |        |                                              |
| $\{E_{21}, I_2, \sigma_x, \sigma_z\}$    |                                                                                                    | 256    | $-128$ |                                              |
| $\{E_{21}, I_2, i\sigma_y, \sigma_z\}$   |                                                                                                    | $-128$ | 256    |                                              |
| $\{E_{21},\sigma_x,i\sigma_y,\sigma_z\}$ |                                                                                                    |        |        | 320                                          |

 $E_{ij}$ ,  $E_{ji}$  et nombre pair de matrices dans  $\{I_2, \sigma_x, i\sigma_y, \sigma_z\}$ , sommes des traces sur  $\mathfrak{S}_{int}(4,4)$  (partie 2)

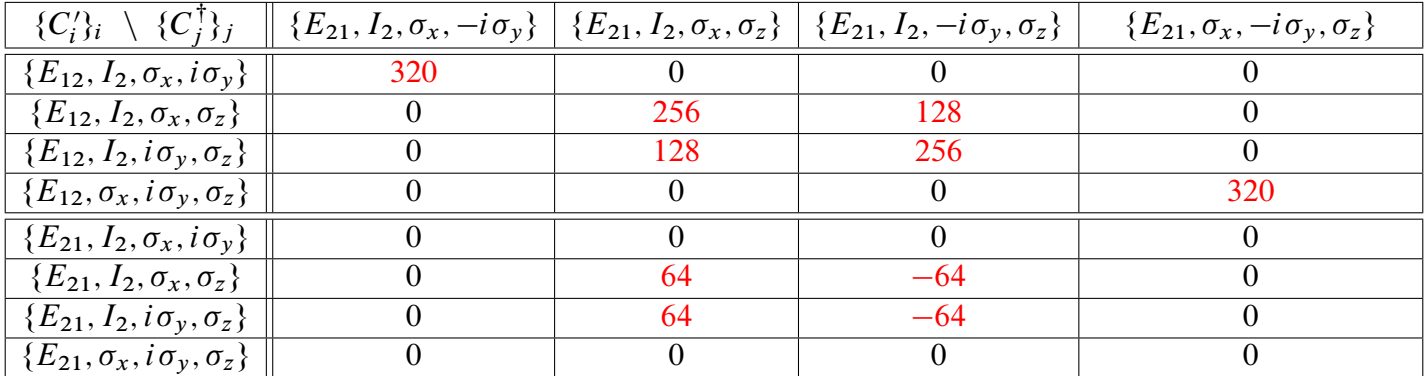

Dans le cas où on a deux matrices de type  $E_{ij}$  et un nombre pair de matrices dans  $\{I_2, \sigma_x, i\sigma_y, \sigma_z\}$ , on trouve également des résultats non nuls en sommant sur  $\mathfrak{S}_{\rm int}(5,5)$  et en prenant comme couple d'ensemble pour les  $({C_i}$  $\{G_j^{\dagger}\}_i, \{G_j^{\dagger}\}$  $\binom{\dagger}{j} _j \big)$  :

$$
\begin{cases}\n(\{E_{11}, I_2, \sigma_x, i\sigma_y, \sigma_z\}, \{E_{11}, I_2, \sigma_x, -i\sigma_y, \sigma_z\}) \\
(\{E_{22}, I_2, \sigma_x, i\sigma_y, \sigma_z\}, \{E_{22}, I_2, \sigma_x, -i\sigma_y, \sigma_z\}) \\
(\{E_{12}, I_2, \sigma_x, i\sigma_y, \sigma_z\}, \{E_{21}, I_2, \sigma_x, -i\sigma_y, \sigma_z\}) \\
(\{E_{21}, I_2, \sigma_x, i\sigma_y, \sigma_z\}, \{E_{12}, I_2, \sigma_x, -i\sigma_y, \sigma_z\})\n\end{cases}
$$

:

On obtient à chaque fois 3360.

#### Remarque 106

Les tableaux précédents permettent de traiter tous les calculs de produits scalaires provenant de l'hamiltonien avec nos contraintes sur chacune de nos deux familles de matrices de géminales, en remarquant également que :

$$
\begin{cases}\nE_{11}\sigma_{x} = \sigma_{x}E_{22} = E_{12} \\
E_{12}\sigma_{x} = \sigma_{x}E_{21} = E_{11} \\
E_{21}\sigma_{x} = \sigma_{x}E_{12} = E_{22} \\
E_{22}\sigma_{x} = \sigma_{x}E_{11} = E_{21} \\
\end{cases}; \quad\n\begin{cases}\nE_{11}i\sigma_{y} = i\sigma_{y}E_{22} = E_{12} \\
E_{12}i\sigma_{y} = -i\sigma_{y}E_{21} = -E_{11} \\
E_{21}i\sigma_{y} = -i\sigma_{y}E_{12} = E_{22} \\
E_{22}i\sigma_{y} = i\sigma_{y}E_{11} = -E_{21} \\
E_{12}\sigma_{z} = -\sigma_{z}E_{11} = E_{11} \\
E_{12}\sigma_{z} = -\sigma_{z}E_{12} = -E_{12} \\
E_{21}\sigma_{z} = -\sigma_{z}E_{21} = E_{21} \\
E_{22}\sigma_{z} = \sigma_{z}E_{22} = -E_{22}\n\end{cases};
$$

# III.3.3 Etude du modèle sous contraintes de 2-orthogonalité étendues

Nous ajoutons à présent à notre modèle de matrices associées aux géminales un bloc diagonal supplémentaire dont seuls certains de ses coefficients sont non nuls et se trouvent uniquement sur sa diagonale. Il vérifie les propriétés plus fortes d'1-orthogonalité et il servira à reconstruire à chaque fois un multivecteur de la forme  $\varphi_1 \wedge \overline{\varphi_1} \wedge \varphi_2 \wedge \overline{\varphi_2} \cdots \wedge \varphi_h \wedge \overline{\varphi_h}$ dans les produits extérieurs  $\Phi_1 \wedge \cdots \wedge \Phi_k$  et  $\Phi'_1 \wedge \cdots \wedge \Phi'_k$ .

# III.3.3.a Explicitation du modèle avec l'ajout de blocs de taille  $1 \times 1$

En considérant des entiers  $h_0 = 0 < h_1 < \cdots < h_k$ , la matrice  $C_i$  sera composée d'un bloc diagonal  $A_i$  de taille  $h_k \times h_k$  diagonal où seuls les coefficients des lignes et colonnes  $h_{i-1} + 1, \ldots, h_i$  pourront être non nuls (et seront notés  $\lambda_i^{-(h_{i-1}+1)}$  $\lambda_i^{-(h_{i-1}+1)}, \ldots, \lambda_i^{-h_i}),$  puis de blocs  $\lambda_i^j$   $B_i^j$  $i \atop i$  de taille  $2 \times 2$  chacun proportionnel à  $I_2,$   $\sigma_x,$   $i\sigma_y$  ou  $\sigma_z$  :

$$
C_i = \begin{pmatrix} A_i & & & \\ & \lambda_i^1 B_i^1 & & \\ & & \ddots & \\ & & & \lambda_i^{m'} B_i^{m'} \end{pmatrix} , \qquad (III.87)
$$

avec A<sup>i</sup> D 0 B B B B B B B B B B B B B B B @ 0 : : : 0 .hi1C1/ i : : : h<sup>i</sup> i 0 : : : 0 1 C C C C C C C C C C C C C C C A et B j <sup>i</sup> 2 fI2; x; iy; zg :

Les  $h_i$  sont choisis afin que  $\frac{m-h_k}{2}$  soit un entier, correspondant ainsi au nombre de blocs  $2 \times 2$ , noté m'.

Afin que nos géminales vérifient nos contraintes de 2-orthogonalité avec invariance par permutations, nous imposons, pour tout j-ième bloc  $(1 \leq j \leq m')$ , l'existence parmi les matrices  $C_1, \ldots, C_k$  d'au plus un coefficient  $\lambda_l^j$  $\frac{1}{l}$  non nul pour chaque type de bloc  $(I_2,\sigma_x,i\,\sigma_y,\sigma_z).$  Ainsi il y aura au maximum 4 blocs  $\lambda_l^{\,j}\,B_l^{\,j}$  $\frac{J}{l}$  non nuls.

Enfin, chaque géminale  $\Phi'_i$  aura une matrice de la même forme que celle de  $\Phi_i$ . Plus précisément, la matrice  $C_i'$  $\boldsymbol{v}'_i$ aura des coefficients nuls et non nuls aux mêmes endroits que la matrice  $C_i$ .

On va définir une nouvelle fonction pour discerner les numéros de chaque bloc, en distinguant la partie 1-orthogonale de la partie 2-orthogonale de nos matrices de géminales.

# Définition III.2

On définit la fonction bloc  $\mathfrak B$  suivante :

 $\mathfrak{B}$ 

$$
\mathbb{R}^* \longrightarrow \mathbb{Z}^*
$$
\n
$$
i \longmapsto \mathfrak{B}(i) = \begin{cases} -i & \text{si } i \le h_k \\ \left\lfloor \frac{i - h_k + 1}{2} \right\rfloor & \text{si } i > h_k \end{cases}
$$

:

#### Remarque 107

Pour la partie 2-orthogonale, on retrouve exactement les indices de nos blocs de taille  $2\times 2$ , en remarquant notamment que  $\mathfrak{B}(m) = m'$ . Par souci de clarté, la partie 1-orthogonale sera considérée comme  $h_k$  blocs diagonaux de taille  $1 \times 1$  (numérotés de -1, pour le premier, à  $-h_k$ , pour le dernier). Afin de pouvoir généraliser aisément certains résultats, on étendra au besoin la notation  $\lambda_i^x$   $B_i^x$  aux blocs de la partie 1-orthogonale (même si  $B_i^x$ sera toujours égal à  $I_1 = 1$ ). Enfin, si dans certains calculs un bloc numéroté 0 apparaît, alors il correspondra à l'intégralité de la partie 1-orthogonale, c'est-à-dire à  $A_i$ .

#### Remarque 108

L'espace de Hilbert  $H$  dans lequel nous sommes peut être vu comme somme directe de sa restriction à la partie 1-orthogonale,  $\mathcal{H}_1$ , et de sa restriction à la partie purement 2-orthogonale,  $\mathcal{H}_2$ :

$$
\mathcal{H} = \mathcal{H}_1 \stackrel{1}{\oplus} \mathcal{H}_2 \quad , \tag{III.88}
$$

où  $\mathcal{H}_1$  est de dimension  $2h_k$  et  $\mathcal{H}_2$  est de dimension  $4m'$ .

Ces deux espaces peuvent à nouveau être décomposés en sommes directes selon les espaces que l'on peut associer à chaque bloc :

$$
\mathcal{H}_1 = \bigoplus_{1 \le i \le h_k}^{\perp} \mathcal{H}^{-i} \quad \text{et} \quad \mathcal{H}_2 = \bigoplus_{1 \le i \le m'}^{\perp} \mathcal{H}^i \quad , \tag{III.89}
$$

ce qui nous donne :

$$
\mathcal{H} = \bigoplus_{\substack{-h_k \le i \le m' \\ i \neq 0}}^{\perp} \mathcal{H}^i \quad \text{avec } \dim \mathcal{H}^i = \begin{cases} 2 & \text{si } i < 0 \\ 4 & \text{si } i > 0 \end{cases} \tag{III.90}
$$

Parfois, on devra repérer précisément la place des coefficients d'un bloc donné de la partie 2-orthogonale, ce qui nous amène à définir un nouveau type d'indice.

Définition III.3

Pour tout  $x \in \{1, \ldots, m'\}$  et tout  $p \in \{1, 2\}$ , on pose :

$$
h_k^{x,p} = h_k + 2(x - 1) + p \quad . \tag{III.91}
$$

Ainsi  $\mathfrak{B}(h_k^{x,p}) = x$ .

On pourra également avoir besoin d'un type d'ensemble regroupant les indices de géminales ayant un bloc donné non nul :

# Définition III.4

$$
\forall x \in \{-h_k, \dots, m'\} \setminus \{0\}, \quad \mathfrak{U}(x) = \{u \in \{1, \dots, k\}, \ \lambda_u^x \neq 0\} \quad . \tag{III.92}
$$

Différencier les matrices-blocs diagonales des matrices-blocs antidiagonales ou encore des blocs de la partie 1-orthogonale aura aussi son intérêt, d'où la définition suivante :

#### Définition III.5

On définit les sous-ensembles de  $\mathcal{U}(x)$ :

$$
\mathcal{D}(x) = \{u \in \mathcal{U}(x), B_u^x \in \{I_1, I_2, \sigma_z\}\};
$$
  

$$
\overline{\mathcal{D}(x)} = \{u \in \mathcal{U}(x), B_u^x \in \{\sigma_x, i\sigma_y\}\};
$$

afin que  $\mathfrak{U}(x)$  soit l'union disjointe de  $\mathcal{D}(x)$  et  $\mathcal{D}(x)$ .

#### Remarque 109

Le cardinal de  $\mathfrak{U}(x)$  est toujours compris entre 1 et 4, tandis que celui de  $\mathcal{D}(x)$  ou de  $\mathcal{D}(x)$  se trouve entre 0 et 2. De plus, si  $x$  est négatif, c'est-à-dire lorsque l'on considère un bloc de la partie 1orthogonale, alors  $\mathcal{D}(x)$  est vide et  $\mathcal{U}(x) = \mathcal{D}(x)$  est un singleton.

Pour aller plus loin encore dans la distinction des blocs :

# Définition III.6

On définit les sous-ensembles de  $\mathcal{U}(x)$  suivants :

 $\mathcal{I}(x) = \{u \in \mathcal{U}(x), B_u^x = I_2\}$ ;  $\mathfrak{X}(x) = \{u \in \mathfrak{U}(x), B_u^x = \sigma_x\}$ ;  $\mathcal{Y}(x) = \{u \in \mathcal{U}(x), B_u^x = i\sigma_y\}$ ;  $\mathcal{Z}(x) = \{u \in \mathcal{U}(x), B_u^x = \sigma_z\}$ .

#### $\overline{III}.3.3.h$ Formule du recouvrement de produits de géminales sous contraintes de 2-orthogonalité étendues

Les contraintes du modèle nous permettent de simplifier la formule du théorème III.1 mettant en évidence une formule déjà partiellement intuitée dans l'exemple sur l'effet des permutations internes sur les traces.

#### Théorème III.2: Recouvrement de produits de géminales contraintes

Soient  $\Phi_1,\ldots,\Phi_k$  et  $\Phi'_1,\ldots,\Phi'_k$  des géminales vérifiant nos contraintes. Sous de telles conditions, la relation suivante est vérifiée :

$$
\langle \Phi_1 \wedge \cdots \wedge \Phi_k | \Phi'_1 \wedge \cdots \wedge \Phi'_k \rangle = \sum_{\substack{0 \le x_1, \dots, x_k \le m' \\ \text{distributions si non nuls} \\ \text{avec } \zeta_{\Phi_u, \Phi'_u}^x = \begin{cases} h_u & \overline{\lambda_u^{-t}} \lambda_u^{-t} \text{ si } x = 0 \\ t = h_{u-1} + 1 \\ 2 \overline{\lambda_u^{-t}} \lambda_u^{t} \text{ simon} \end{cases} \zeta_{\Phi_1, \Phi'_1}^{x_1} \cdots \zeta_{\Phi_k, \Phi'_k}^{x_k}, \qquad (\text{III.93})
$$

**Démonstration :** Nous allons faire une preuve par récurrence sur  $k \geq 1$ .

L'initialisation est directe :

$$
\langle \Phi_1 | \Phi'_1 \rangle = \text{tr}(C_1^{\dagger} C'_1) = \sum_{t=1}^{h_1} \overline{\lambda_1^{-t}} \lambda'_1^{-t} + \sum_{x=1}^{m'} \overline{\lambda_1^x} \lambda'_1^{x} \underbrace{\text{tr}(B_1^{x \dagger} B_1^{x})}_{=2} = \sum_{x=0}^{m'} \zeta_{\Phi_1, \Phi'_1}^{x} \quad . \quad (\text{III}.94)
$$

On suppose maintenant l'égalité vraie au rang k. Au rang  $(k + 1)$ , nous voulons calculer le produit scalaire suivant :

$$
\langle \Phi_1 \wedge \cdots \wedge \Phi_{k+1} | \Phi'_1 \wedge \cdots \wedge \Phi'_{k+1} \rangle
$$

Pour utiliser l'hypothèse de récurrence, nous transformons le dernier produit extérieur du bra en coproduit à droite, par dualité de Hopf :

$$
\Phi_1 \wedge \cdots \wedge \Phi_k \otimes \Phi_{k+1} .
$$

Par l'action de ce coproduit, le ket devient quant à lui :

$$
\Phi'_{1} \wedge \cdots \wedge \Phi'_{k} \otimes \Phi'_{k+1} + \sum_{u=1}^{k} \Phi'_{1} \wedge \cdots \wedge \Phi'_{u-1} \wedge \Phi'_{k+1} \wedge \Phi'_{u+1} \wedge \cdots \wedge \Phi'_{k} \otimes \Phi'_{u}
$$
\n
$$
- \sum_{1 \leq \alpha, \beta, \gamma, \delta \leq m} \sum_{1 \leq u < v \leq k+1} [(C'_{u})_{\gamma,\beta}(C'_{v})_{\alpha,\delta} + (C'_{v})_{\gamma,\beta}(C'_{u})_{\alpha,\delta}] \times
$$
\n
$$
\times \Phi'_{1} \wedge \cdots \wedge \Phi'_{u-1} \wedge \Phi'_{u+1} \wedge \cdots \wedge \Phi'_{v-1} \wedge \Phi'_{v+1} \wedge \cdots \wedge \Phi'_{k+1} \wedge \varphi_{\alpha} \wedge \overline{\varphi_{\beta}} \otimes (\varphi_{\gamma} \wedge \overline{\varphi_{\delta}}).
$$

Le produit scalaire au rang  $(k + 1)$  va dès lors pouvoir être écrit comme somme de deux termes  $K_1$  et  $K_2$ , selon le découpage des géminales par le coproduit.  $K_1$  rassemblera les termes pour lesquels les géminales du ket sont restées intactes, et  $K_2$  ceux pour lesquels deux géminales ont été coupées. Commençons par  $K_1$ :

$$
K_1 = \langle \Phi_1 \wedge \cdots \wedge \Phi_k | \Phi'_1 \wedge \cdots \wedge \Phi'_k \rangle \langle \Phi_{k+1} | \Phi'_{k+1} \rangle + \sum_{u=1}^k \langle \Phi_1 \wedge \cdots \wedge \Phi_k | \bigwedge_{\substack{1 \le l \le k+1 \\ l \ne u}} \Phi'_l \rangle \langle \Phi_{k+1} | \Phi'_u \rangle . \tag{III.95}
$$

En appliquant l'hypothèse de récurrence sur le premier terme de  $K_1$  (le deuxième étant nul par 2-orthogonalité entre  $\Phi_{k+1}$  et les  $\Phi'_u$  pour  $u \neq k+1$ , on peut alors écrire :

$$
K_1 = \left(\sum_{\substack{0 \le x_1, \dots, x_k \le m' \\ \text{ distincts si non nuls}}} \zeta_{\Phi_1, \Phi_1'}^{x_1} \cdots \zeta_{\Phi_k, \Phi_k'}^{x_k}\right) \times \left(\sum_{0 \le x_{k+1} \le m'} \zeta_{\Phi_{k+1}, \Phi_{k+1}'}^{x_{k+1}}\right) . \tag{III.96}
$$

On peut à présent s'occuper de  $K_2$ :

$$
K_{2} = - \sum_{1 \leq \alpha, \beta, \gamma, \delta \leq m} \sum_{1 \leq u < v \leq k+1} [(C'_{u})_{\gamma,\beta}(C'_{v})_{\alpha,\delta} + (C'_{v})_{\gamma,\beta}(C'_{u})_{\alpha,\delta}] \langle \Phi_{1} \wedge \cdots \wedge \Phi_{k} | \left( \bigwedge_{\substack{1 \leq l \leq k+1 \\ l \neq u,v}} \Phi'_{l} \right) \wedge \varphi_{\alpha} \wedge \overline{\varphi_{\beta}} \rangle \langle \Phi_{k+1} | \varphi_{\gamma} \wedge \overline{\varphi_{\delta}} \rangle
$$
\n
$$
= - \sum_{1 \leq u < v \leq k+1} \sum_{1 \leq \alpha, \beta \leq m} \left[ \langle \Phi_{1} \wedge \cdots \wedge \Phi_{k} | \left( \bigwedge_{\substack{1 \leq l \leq k+1 \\ l \neq u,v}} \Phi'_{l} \right) \wedge \varphi_{\alpha} \wedge \overline{\varphi_{\beta}} \rangle \times \right]
$$
\n
$$
= - \sum_{1 \leq u < v \leq k+1} \sum_{1 \leq \alpha, \beta \leq m} \langle \Phi_{1} \wedge \cdots \wedge \Phi_{k} | \left( \bigwedge_{\substack{1 \leq l \leq k+1 \\ l \neq u,v}} \Phi'_{l} \right) \wedge \varphi_{\alpha} \wedge \overline{\varphi_{\beta}} \rangle \left( C'_{u} \rangle_{\gamma,\beta} + (C'_{u})_{\alpha,\delta} \langle \Phi_{k+1} | \varphi_{\gamma} \wedge \overline{\varphi_{\delta}} \rangle (C'_{v})_{\gamma,\beta} \right) \right]
$$
\n
$$
= - \sum_{1 \leq u < v \leq k+1} \sum_{1 \leq \alpha, \beta \leq m} \langle \Phi_{1} \wedge \cdots \wedge \Phi_{k} | \left( \bigwedge_{\substack{1 \leq l \leq k+1 \\ l \neq u,v}} \Phi'_{l} \right) \wedge \varphi_{\alpha} \wedge \overline{\varphi_{\beta}} \rangle \left[ (C'_{v} C_{k+1}^{\dagger} C'_{u})_{\alpha\beta} + (C'_{u} C_{k+1}^{\dagger} C'_{v})_{
$$

Les contraintes sur nos géminales imposent  $v = k + 1$  pour avoir des termes non nuls. Ainsi, en notant $\Phi_u''$  la géminale dont la matrice associée est donnée par :

$$
(C_{u}^{"})_{\alpha\beta} = (C_{k+1}^{\prime}C_{k+1}^{\dagger}C_{u}^{\prime} + C_{u}^{\prime}C_{k+1}^{\dagger}C_{k+1}^{\prime})_{\alpha\beta} , \qquad (III.97)
$$

on peut réécrire  $K_2$  comme suit :

$$
K_2 = -\sum_{1 \le u \le k} \langle \Phi_1 \wedge \dots \wedge \Phi_k | \left( \bigwedge_{\substack{1 \le l \le k+1 \\ l \ne u}} \Phi'_l \right) \wedge \Phi''_u \rangle \quad . \tag{III.98}
$$

Sachant que  $C'_{k+1}C^{\dagger}_{k+1}$  est une matrice diagonale, la matrice associée à  $\Phi''_u$  partage la même structure et les mêmes propriétés que  $C_u$  et  $C'_u$  vis à vis des matrices des autres géminales. L'hypothèse de récurrence peut alors être appliquée.

$$
K_2 = -\sum_{1 \le u \le k} \sum_{\substack{0 \le x_1, \dots, x_k \le m' \\ \text{ distincts si non nuls}}} \zeta^{x_1}_{\Phi_1, \Phi_1'} \cdots \zeta^{x_{u-1}}_{\Phi_{u-1}, \Phi_{u-1}'} \zeta^{x_u}_{\Phi_u, \Phi_u''} \zeta^{x_{u+1}}_{\Phi_{u+1}, \Phi_{u+1}'} \cdots \zeta^{x_k}_{\Phi_k, \Phi_k'} \quad . \quad \text{(III.99)}
$$

$$
\text{avec } \zeta_{\Phi_u, \Phi_u''}^{x_u} = 2 \overline{\lambda_u^{x_u}} \lambda_u''^{x_u} = 4 \overline{\lambda_u^{x_u}} \lambda_u'^{x_u} \overline{\lambda_{k+1}^{x_u}} \lambda_{k+1}'^{x_u} = \zeta_{\Phi_u, \Phi_u'}^{x_u} \zeta_{\Phi_{k+1}, \Phi_{k+1}'}^{x_u} \quad \text{pour } x_u \ge 1 \quad ,
$$

et 
$$
\xi_{\Phi_u, \Phi_u''}^0 = \sum_{t=h_{u-1}+1}^{n_u} \overline{\lambda_u^{-t}} \lambda_u''^{-t} = \sum_{t=h_{u-1}+1}^{n_u} \overline{\lambda_u^{-t}} \times 0 = 0
$$

En sommant  $K_1$  et  $K_2$ , on voit donc que  $K_2$  va enlever de  $K_1$  tous les termes dans lesquels  $x_{k+1} \neq 0$  est égal à un autre  $x_u \neq 0$  pour n'importe quel  $u \in \{1, ..., k\}$ . On retrouve ainsi la formule souhaitée au rang  $(k + 1)$ .

#### Version alternative de la démonstration du théorème sans récurrence :

On peut décomposer chaque  $\Phi_i$  selon la forme par blocs de sa matrice associée :

$$
\Phi_i = \sum_{t=h_{i-1}+1}^{h_i} \lambda_i^{-t} \varphi_t \wedge \overline{\varphi_t} + \sum_{x=1}^{m'} \sum_{p,q \in \{1,2\}} \lambda_i^x (B_i^x)_{p,q} \varphi_{h_k^{x,p}} \wedge \overline{\varphi_{h_k^{x,q}}} \quad . \tag{III.100}
$$

On va poser  $\Phi_l^{2\times 2}$  la restriction de la géminale  $\Phi_l$  à ses blocs 2-orthogonaux :

$$
\Phi_l^{2\times 2} := \Phi_l - \sum_{t=h_{l-1}+1}^{h_l} \lambda_l^{-t} \varphi_t \wedge \overline{\varphi_t} , \qquad (III.101)
$$

 $\blacksquare$ 

et  $\Phi_l^x$  celle correspondant au *x*-ième bloc de taille  $2 \times 2$ :

$$
\Phi_l^x := \sum_{p,q \in \{1,2\}} \lambda_l^x (B_l^x)_{p,q} \varphi_{h_k^{x,p}} \wedge \overline{\varphi_{h_k^{x,q}}} \quad . \tag{III.102}
$$

Le produit extérieur, en ne considérant que les  $\Phi_l^{2\times 2}$ , devient :

$$
\bigwedge_{1 \leq l \leq k} \Phi_{l}^{2 \times 2} = \sum_{1 \leq x_{1}, \dots, x_{k} \leq m'} \sum_{\substack{p_{i}, q_{i} \in \{1, 2\} \\ i \in \{1, \dots, k\}}} \lambda_{1}^{x_{1}} \cdots \lambda_{k}^{x_{k}} (B_{1}^{x_{1}})_{p_{1}, q_{1}} \cdots (B_{k}^{x_{k}})_{p_{k}, q_{k}} \varphi_{h_{k}^{x_{1}, p_{1}}} \wedge \overline{\varphi_{h_{k}^{x_{1}, q_{1}}}} \wedge \cdots \wedge \varphi_{h_{k}^{x_{k}, p_{k}}} \wedge \overline{\varphi_{h_{k}^{x_{k}, q_{k}}}}
$$
\n(III.103)

Commencer le calcul du produit scalaire uniquement avec les  $\Phi^{2\times 2}_l$  permet de simplifier notre raisonnement et de mettre en avant la forme diagonale par blocs des matrices de nos géminales. On obtient alors, d'après les contraintes sur nos géminales puis par sesquilinéarité du produit scalaire :

$$
\langle \bigwedge_{1 \leq l \leq k} \Phi_l^{2 \times 2} | \bigwedge_{1 \leq l \leq k} \Phi_l^{2 \times 2} \rangle = \langle \bigwedge_{1 \leq l \leq k} \sum_{x_l=1}^{m'} \Phi_l^{x_l} | \bigwedge_{1 \leq l \leq k} \sum_{y_l=1}^{m'} \Phi_l^{y_l} \rangle
$$
  
= 
$$
\langle \sum_{\substack{1 \leq x_1, \dots, x_k \leq m' \\ \text{distincts}}} \Phi_1^{x_1} \wedge \dots \wedge \Phi_k^{x_k} | \sum_{\substack{1 \leq y_1, \dots, y_k \leq m' \\ \text{distincts}}} \Phi_l^{y_1} \wedge \dots \wedge \Phi_k^{y_k} \rangle
$$

$$
\langle \bigwedge_{1 \leq l \leq k} \Phi_l^{2 \times 2} | \bigwedge_{1 \leq l \leq k} \Phi_l^{(2 \times 2)} = \sum_{\substack{1 \leq x_1, \dots, x_k \leq m' \\ \text{distincts}}} \sum_{1 \leq y_1, \dots, y_k \leq m'} \langle \Phi_1^{x_1} \wedge \dots \wedge \Phi_k^{x_k} | \Phi_1^{y_1} \wedge \dots \wedge \Phi_k^{y_k} \rangle .
$$

Si les blocs choisis dans le bra et le ket ne sont pas les mêmes, le produit scalaire sera obligatoirement nul, les multivecteurs formés n'étant pas définis sur la même famille de vecteurs orthonormés. Nous pouvons alors écrire :

$$
\langle \bigwedge_{1 \leq l \leq k} \Phi_l^{2 \times 2} | \bigwedge_{1 \leq l \leq k} \Phi_l^{2 \times 2} \rangle = \sum_{1 \leq x_1, \dots, x_k \leq m'} \sum_{\sigma \in \mathfrak{S}_k} \langle \Phi_1^{x_1} \wedge \dots \wedge \Phi_k^{x_k} | \Phi_{\sigma(1)}^{x_1} \wedge \dots \wedge \Phi_{\sigma(k)}^{x_k} \rangle .
$$
\n(III.104)

Les  $\Phi_l^j$  $\ell_l^j$  étant fortement orthogonales deux à deux, il en découle :

$$
\langle \bigwedge_{1 \leq l \leq k} \Phi_l^{2 \times 2} | \bigwedge_{1 \leq l \leq k} \Phi_l^{2 \times 2} \rangle = \sum_{1 \leq x_1, \dots, x_k \leq m'} \sum_{\sigma \in \mathfrak{S}_k} \langle \Phi_1^{x_1} | \Phi_{\sigma(1)}^{x_1} \rangle \cdots \langle \Phi_k^{x_k} | \Phi_{\sigma(k)}^{x_k} \rangle . \tag{III.105}
$$

Par la suite, nous allons à nouveau faire appel aux conditions imposées à nos géminales qui impliquent, cette fois, que les permutations de la seconde somme sont toutes réduites à l'identité. Ainsi :

$$
\langle \bigwedge_{1 \leq l \leq k} \Phi_l^{2 \times 2} | \bigwedge_{1 \leq l \leq k} \Phi_l^{2 \times 2} \rangle = \sum_{\substack{1 \leq x_1, \dots, x_k \leq m' \\ \text{distincts}}} \langle \Phi_1^{x_1} | \Phi_1^{x_1} \rangle \cdots \langle \Phi_k^{x_k} | \Phi_k^{x_k} \rangle \quad . \tag{III.106}
$$

La forme des blocs des matrices de nos géminales (proportionnels à  $I_2$ ,  $\sigma_x$ ,  $i\sigma_y$  ou  $\sigma_z$ ) nous permet de poursuivre le calcul :

$$
\langle \bigwedge_{1 \leq l \leq k} \Phi_l^{2 \times 2} | \bigwedge_{1 \leq l \leq k} \Phi_l^{2 \times 2} \rangle = \sum_{\substack{1 \leq x_1, \dots, x_k \leq m' \\ \text{distributions}}} \zeta_{\Phi_1, \Phi_1'}^{x_1} \cdots \zeta_{\Phi_k, \Phi_k'}^{x_k} \quad . \tag{III.107}
$$

L'ajout des parties 1-orthogonales correspondant au premier bloc diagonal des matrices associées aux géminales ne change pas la structure de la formule et donne immédiatement le résultat :

$$
\langle \bigwedge_{1 \leq l \leq k} \Phi_l | \bigwedge_{1 \leq l \leq k} \Phi'_l \rangle = \sum_{\substack{0 \leq x_1, \dots, x_k \leq m' \\ \text{distributions si non nuls}}} \zeta_{\Phi_1, \Phi'_1}^{x_1} \cdots \zeta_{\Phi_k, \Phi'_k}^{x_k} \quad . \tag{III.108}
$$

 $\blacksquare$ 

# Remarque 110

La formule que l'on avait intuitée dans l'exemple sur l'effet des permutations internes sur les traces correspond en fait au résultat partiel suivant :

$$
\langle \bigwedge_{1 \leq l \leq k} \Phi_l^{2 \times 2} | \bigwedge_{1 \leq l \leq k} \Phi_l^{2 \times 2} \rangle = 2^k \sum_{\substack{1 \leq x_1, \dots, x_k \leq m' \\ \text{distinets}}} \overline{\lambda_1^{x_1}} \lambda_1^{x_1} \cdots \overline{\lambda_k^{x_k}} \lambda_k^{x_k} . \tag{III.109}
$$

Le coût computationnel est très nettement réduit lorsque l'on utilise le théorème III.2, comme le montre le tableau suivant :

Combinatoire liée à la formule du théorème III.2 en comparaison de celle du théorème III.1

| Molécule $H_n$                             | П6 |           | $\Pi_{10}$ | Π12       | $H_{14}$                              | $H_{16}$    |
|--------------------------------------------|----|-----------|------------|-----------|---------------------------------------|-------------|
| $(k, h_k, m')$                             |    | $\bigcap$ | 5, 6, 2)   | (6, 6, 3) | $\overline{\phantom{a}}$<br>(7, 8, 3) | (8, 8, 4)   |
| Nombre de termes sommés (Th.III.2)         |    | ∠⊥        |            | $Q^2$     | 100                                   | 441         |
| Nombre de termes sommés $\ell$<br>(Th.III. | 36 | 576       | 14 400     | 518400    | 25 401 600                            | 625 702 400 |

#### Calcul des coefficients de la 1RTM  $III.3.3.c$

Compte tenu de la symétrie de spin de nos fonctions d'ondes, les éléments de la 1RTM s'écrivent ainsi :

$$
\langle \alpha | 1 \text{RTM} | \alpha \rangle_{i_2, i_1} = \langle \varphi_{i_1} \downarrow ( \Phi_1 \wedge \cdots \wedge \Phi_k ) | \varphi_{i_2} \downarrow ( \Phi'_1 \wedge \cdots \wedge \Phi'_k ) \rangle \n= \langle \Phi_1 \wedge \cdots \wedge \Phi_k | \varphi_{i_1} \wedge [ \varphi_{i_2} \downarrow ( \Phi'_1 \wedge \cdots \wedge \Phi'_k ) ] \rangle ;
$$
\n
$$
\langle \beta | 1 \text{RTM} | \beta \rangle_{j_2, j_1} = \langle \overline{\varphi_{j_1}} \downarrow ( \Phi_1 \wedge \cdots \wedge \Phi_k ) | \overline{\varphi_{j_2}} \downarrow ( \Phi'_1 \wedge \cdots \wedge \Phi'_k ) \rangle \n= \langle \Phi_1 \wedge \cdots \wedge \Phi_k | \overline{\varphi_{j_1}} \wedge [ \overline{\varphi_{j_2}} \downarrow ( \Phi'_1 \wedge \cdots \wedge \Phi'_k ) ] \rangle .
$$

Par la remarque 98, on voit que la partie de spin  $\alpha$  et celle de spin  $\beta$  s'expriment de façon identique, sous forme d'une somme :

$$
\sum_{u=1}^{k} \langle \Phi_1 \wedge \cdots \wedge \Phi_k | \Phi'_1 \wedge \cdots \wedge \Phi'_{u-1} \wedge \Phi''_u \wedge \Phi'_{u+1} \wedge \cdots \wedge \Phi'_k \rangle \quad . \tag{III.110}
$$

Pour qu'elle soit égale à  $\langle \alpha | 1RTM |\alpha \rangle_{i_2,i_1}$ , il faut et il suffit d'avoir  $C''_u = E_{i_1,i_2} C'_u$ . De même, on obtient  $\langle \beta | 1RTM|\beta \rangle_{j_2,j_1}$  en prenant  $C''_u = C'_u E_{j_2,j_1}$ . On peut donc se contenter de raisonner uniquement avec la partie de spin  $\alpha.$ 

Si la matrice  $C''_u$  ne possède que des coefficients nuls aux emplacements de tous les blocs, qu'ils soient de la partie 1-orthogonale ou de la partie 2-orthogonale, alors la forme bien particulière de nos matrices de géminales va rendre la résultat obligatoirement nul, lui aussi. Cela arrivera lorsque  $\mathfrak{B}(i_1) \neq \mathfrak{B}(i_2)$ . Cela nous permet donc d'écarter ces configurations d'indices.

Si  $i_1 = i_2 \leq h_k$ , alors nous sommes sur la diagonale de la partie 1-orthogonale et il existe un unique  $u$  tel que  $h_{u-1} + 1 \le i_1 \le h_u$ . Par définition de nos géminales, seule la matrice  $C''_u$  est non nulle et la somme est réduite à un terme. On utilise la première approche, en cherchant  $K_1$  et  $K_2$ , qu'il suffira de sommer pour trouver le coefficient cherché :

$$
K_1 = \langle \bigwedge_{\substack{1 \le l \le k \\ l \ne u}} \Phi_l | \bigwedge_{\substack{1 \le l \le k \\ l \ne u}} \Phi'_l \rangle \langle \Phi_u | \lambda_u^{'-i_1} \phi_{i_1} \wedge \overline{\phi_{i_1}} \rangle
$$
  
=  $\overline{\lambda_u^{-i_1}} \lambda_u^{'-i_1} \sum_{\substack{0 \le x_1, ..., x_{k-1} \le m' \\ \text{distinets si non nuls}}} \zeta_{\Phi_1, \Phi'_1}^{x_1} \cdots \zeta_{\Phi_{u-1}, \Phi'_{u-1}}^{x_{u-1}} \zeta_{\Phi_{u+1}, \Phi'_{u+1}}^{x_u} \cdots \zeta_{\Phi_k, \Phi'_k}^{x_{k-1}} ;$ 

$$
K_2 = -\sum_{1 \le v < w \le k} \sum_{1 \le \alpha, \beta \le m} \left\langle \left( \bigwedge_{\substack{1 \le l \le k \\ l \ne v, w}} \Phi_l \right) \wedge \varphi_\alpha \wedge \overline{\varphi_\beta} \right| \bigwedge_{\substack{1 \le l \le k \\ l \ne u}} \Phi'_l \rangle \big[ \left( C_w^{\dagger} \lambda_u^{'-i_1} E_{i_1, i_1} C_v^{\dagger} \right)_{\beta \alpha} + \left( C_v^{\dagger} \lambda_u^{'-i_1} E_{i_1, i_1} C_w^{\dagger} \right)_{\beta \alpha} \big]
$$
\n
$$
= 0 \qquad .
$$

Ainsi, nous obtenons pour ce cas où les deux indices sont égaux dans la partie 1-orthogonale :

$$
\langle \alpha | 1 \text{RTM} | \alpha \rangle_{i_1, i_1} = \langle \beta | 1 \text{RTM} | \beta \rangle_{i_1, i_1} = \overline{\lambda_u^{-i_1}} \lambda_u^{'-i_1} \sum_{\substack{0 \le x_1, \dots, x_{k-1} \le m' \\ \text{distincts si non nuls}}} \zeta_{\Phi_1, \Phi_1'}^{x_1} \cdots \zeta_{\Phi_{u-1}, \Phi_{u-1}'}^{x_{u-1}} \zeta_{\Phi_{u+1}, \Phi_{u+1}'}^{x_u} \cdots \zeta_{\Phi_k, \Phi_k'}^{x_{k-1}} \cdots \zeta_{\Phi_{u-1}}^{x_{u-1}} \zeta_{\Phi_{u+1}, \Phi_{u+1}'}^{x_u} \cdots \zeta_{\Phi_{u+1}, \Phi_{u+1}'}^{x_{k-1}} \cdots \zeta_{\Phi_{u+1}, \Phi_{u+1}'}^{x_{k-1}} \cdots \zeta_{\Phi_{u+1},
$$

Il reste à examiner le cas où  $\mathfrak{B}(i_1) = \mathfrak{B}(i_2) > 0$ , c'est-à-dire quand  $i_1$  et  $i_2$  sont deux indices (distincts ou égaux) liés à un même bloc de la partie 2-ortogonale : le bloc  $\mathfrak{B}(i_1)$ . On va ici préférer la seconde approche. Au plus quatre géminales dans le ket ont un bloc  $\mathfrak{B}(i_1)$  non nul. Notons U, ici égal à  $\mathfrak{U}(\mathfrak{B}(i_1))$ , l'ensemble des indices de ces géminales et prenons  $u \in U$ .

Du fait de la forme de nos blocs, la matrice  $C''_u = E_{i_1,i_2}C'_u$  $u'$  a un et un seul coefficient non nul. Si  $i_1$  et  $i_2$  sont égaux, le coefficient non nul sera à la même place dans  $C_i$  $\mu'$  et dans  $C''_u$ u . Par contre, s'ils sont distincts, le coefficient changera de place au sein du bloc : s'il est sur la diagonale pour  $C'_{\mu}$  $u'$ , alors il ne le sera pas pour  $C''_u$  $\mathbf{u}''$  (et vice versa).

En notant  $(h_k^{\mathfrak{B}(i_1),p},h_k^{\mathfrak{B}(i_1),q})$  les indices du coefficient non nul de  $C''_u$  $\mathbf{u}''$ , on obtient une formule pour la géminale  $\Phi_{\mathbf{u}}^{\prime\prime}$ :

$$
\Phi_u'' = \lambda_u^{'\mathfrak{B}(i_1)} \big(B_u^{\mathfrak{B}(i_1)}\big)_{p,q} \varphi_{h_k^{\mathfrak{B}(i_1),p}} \wedge \overline{\varphi_{h_k^{\mathfrak{B}(i_1),q}}} \quad . \tag{III.112}
$$

On remarquera de plus que  $\Phi_{\mu}^{\prime\prime} = \Phi_{\mu}^{\prime\prime}{}^{2\times2}$ . On peut aisément raisonner de nouveau uniquement sur les parties 2-orthogonales pour calculer le produit scalaire en faisant intervenir nos contraintes. En effet, $\Phi_u''$ n'est pas 2-orthogonale aux $\Phi_l'$ mais cela ne fait apparaître dans le ket que des multivecteurs contenant  $\varphi_{h_k^{\mathfrak{B}(i_1),1}} \wedge \varphi_{h_k^{\mathfrak{B}(i_1),2}} \wedge \overline{\varphi_{h_k^{\mathfrak{B}(i_1),1}}} \wedge \overline{\varphi_{h_k^{\mathfrak{B}(i_1),2}}}$ . Cependant, de tels multivecteurs ne sont pas présents dans le bra (puisque les géminales  $\Phi_l$ sont, quant `a elles, toujours 2-orthogonales) et disparaissent donc par l'action du produit scalaire. De plus, les contraintes sur nos géminales vont également rendre nul le résultat si les matrices  $C_u$  et  $C_u''$  n'ont aucun coefficient non nul à la même place. Cela arrive inévitablement lorsque  $i_1$  et  $i_2$  sont différents car, dans ce cas, on a vu que le bloc  $\mathfrak{B}(i_1)$ de  $C''_u$  $\mu$ <sup>"</sup> est diagonal (respectivement anti-diagonal) quand il est anti-diagonal (respectivement diagonal) pour  $C_u$  et  $C_u$ u . Ainsi, nous aurons un produit scalaire non nul uniquement si  $i_1 = i_2$  et, dans ce cas, il vient :

$$
\langle \bigwedge_{1 \leq l \leq k} \Phi_{l}^{2\times2} | \left( \bigwedge_{1 \leq l \leq k} \Phi_{l}^{2\times2} \right) \wedge \Phi_{u}'' \rangle = \sum_{1 \leq x_{1}, \dots, x_{k} \leq m'} \sum_{\sigma \in \mathfrak{S}_{k}} \langle \Phi_{\sigma(1)}^{x_{1}} | \Phi_{1}^{x_{1}} \rangle \cdots \langle \Phi_{\sigma(k)}^{x_{k-1}} | \Phi_{k}^{x_{k-1}} \rangle \langle \Phi_{\sigma(u)}^{x_{k}} | \Phi_{u}^{x_{k}} \rangle
$$
\n
$$
= \sum_{\substack{1 \leq x_{1}, \dots, x_{k-1} \leq m' \\ \text{distributions} \\ \text{et differents de } \mathfrak{B}(i_{1})}} \langle \Phi_{1}^{x_{1}} | \Phi_{1}^{x_{1}} \rangle \cdots \langle \Phi_{k}^{x_{k-1}} | \Phi_{k}^{x_{k-1}} \rangle \langle \Phi_{u}^{\mathfrak{B}(i_{1})} | \Phi_{u}^{x_{2}} | \rangle
$$
\n
$$
= \lambda_{u}^{\mathfrak{B}(i_{1})} \lambda_{u}^{\mathfrak{B}(i_{1})} \sum_{\substack{1 \leq x_{1}, \dots, x_{k-1} \leq m' \\ \text{distributions} \\ \text{et differents de } \mathfrak{B}(i_{1})}} \zeta_{\Phi_{1}, \Phi_{1}'}^{\mathfrak{X}_{1}} \cdots \zeta_{\Phi_{u-1}, \Phi_{u-1}'}^{\mathfrak{X}_{u-1}} \zeta_{\Phi_{u+1}, \Phi_{u+1}'}^{\mathfrak{X}_{u}} \cdots \zeta_{\Phi_{k}, \Phi_{k}'}^{\mathfrak{X}_{k-1}}
$$

:

:

L'ajout des parties 1-orthogonales donne, en remarquant que  $\overline{\lambda}_{u}^{\mathfrak{B}(i_1)} \lambda_{u}^{'\mathfrak{B}(i_1)} = \frac{\xi_{\Phi_u, \Phi_u'}^{\mathfrak{B}(i_1)}}{2}$ :

$$
\langle \bigwedge_{1 \leq l \leq k} \Phi_l | \left( \bigwedge_{\substack{1 \leq l \leq k \\ l \neq u}} \Phi'_l \right) \wedge \Phi''_u \rangle = \frac{\zeta_{\Phi_u, \Phi'_u}^{\mathfrak{B}(i_1)}}{2} \sum_{\substack{0 \leq x_1, \dots, x_{k-1} \leq m' \\ \text{distributions si non nuls} \\ \text{et differents de } \mathfrak{B}(i_1)}} \zeta_{\Phi_1, \Phi'_1}^{x_1} \cdots \zeta_{\Phi_{u-1}, \Phi'_{u-1}}^{x_{u-1}} \zeta_{\Phi_{u+1}, \Phi'_{u+1}}^{x_u} \cdots \zeta_{\Phi_k, \Phi'_k}^{x_{k-1}} \right).
$$
\n(III.113)

On en déduit les coefficients de spin  $\alpha$  et de spin  $\beta$  de la 1RTM (qui sont encore une fois  $égaux$ :

$$
\langle \alpha | 1 \text{RTM} | \alpha \rangle_{i_1, i_1} = \langle \beta | 1 \text{RTM} | \beta \rangle_{i_1, i_1} = \sum_{u \in U} \frac{\zeta_{\Phi_u, \Phi_u'}^{ \mathfrak{B}(i_1)} }{2} \sum_{\substack{0 \le x_1, \dots, x_{k-1} \le m' \\ \text{distributions of } u \\ \text{et differents de } \mathfrak{B}(i_1)}} \zeta_{\Phi_1, \Phi_1'}^{x_1} \cdots \zeta_{\Phi_{u-1}, \Phi_{u-1}'}^{x_{u-1}} \zeta_{\Phi_{u+1}, \Phi_{u+1}'}^{x_u} \cdots \zeta_{\Phi_k, \Phi_k'}^{x_{k-1}}
$$
\n(III.114)

### Définition III.7

Soient  $u_1 < \cdots < u_p$  des indices de géminales et  $y_1, \ldots, y_q$  des numéros de blocs, alors on notera  $\langle \Phi | \mathcal{I}_{u_1,...,u_p}^{y_1,...,y_q^P} | \Phi' \rangle$  la quantité suivante, lorsque celle-ci existe :

$$
\sum_{\substack{\leq x_1,\dots,x_{k-p}\leq m'\\ \text{stients of } n \text{ plus } \\ \text{stients of } n}} \zeta^{x_1}_{\Phi_1,\Phi'_1} \cdots \zeta^{x_{u_1-1}}_{\Phi_{u_1-1},\Phi'_{u_1-1}} \zeta^{x_{u_1}}_{\Phi_{u_1+1},\Phi'_{u_1+1}} \cdots \zeta^{x_{u_p-p}}_{\Phi_{u_p-1},\Phi'_{u_p-1}} \zeta^{x_{u_p+1-p}}_{\Phi_{u_p+1},\Phi'_{u_p+1}} \cdots \zeta^{x_{k-p}}_{\Phi_k,\Phi'_k}
$$

distincts s<br>et différents

 $\bf{0}$ 

et, pour toute permutation des indices  $\sigma$  ou des exposants  $\tau$ , le résultat est bien évidemment inchangé :  $\mathcal{I}_{\sigma(u_1),..., \sigma(u_p)}^{\tau(y_1),..., \tau(y_q)} = \mathcal{I}_{u_1,...,u_p}^{y_1,..., y_q}$ .

#### Conclusion

Avec nos contraintes de 2-orthogonalité étendues sur les géminales, on vient de voir que tous les coefficients non diagonaux de la 1RTM sont nuls. Ainsi, la 1RTM est diagonale. La partie associée au spin  $\alpha$  et celle associée au spin  $\beta$  sont ici toujours égales et de terme général :

$$
\langle \alpha | 1RTM |\alpha \rangle_{i_1, i_1} = \langle \beta | 1RTM |\beta \rangle_{i_1, i_1} = \sum_{u \in U} \overline{\lambda_u^{\mathfrak{B}(i_1)}} \lambda_u^{\prime \mathfrak{B}(i_1)} \langle \Phi | \mathcal{I}_u^{\mathfrak{B}(i_1)} | \Phi' \rangle \quad , \tag{III.115}
$$

avec  $U = \mathfrak{U}(\mathfrak{B}(i_1)).$ 

De plus, si le bloc  $\mathfrak{B}(i_1)$  est de taille  $2 \times 2$  et correspond aux indices  $i_1$  et  $i_1 + 1$ , alors :

 $\langle \alpha | 1RTM |\alpha \rangle_{i_1+1,i_1+1} = \langle \alpha | 1RTM |\alpha \rangle_{i_1,i_1} = \langle \beta | 1RTM |\beta \rangle_{i_1,i_1} = \langle \beta | 1RTM |\beta \rangle_{i_1+1,i_1+1}$ .  $(III.116)$ 

### Définition III.8

On appelle **1RDM** réduite de spin la matrice dont les coefficients sont la somme de ceux des parties de spin  $\alpha$  et de spin  $\beta$  de la 1RDM, c'est-à-dire :

$$
(1RDM)_i = \langle \alpha | 1RDM | \alpha \rangle_i + \langle \beta | 1RDM | \beta \rangle_i \quad . \tag{III.117}
$$

Ses vecteurs propres sont appelés **orbitales naturelles** et les valeurs propres associées sont leurs populations.

# Remarque 111

La dégénérescence des fonctions propres de la 1RTM entraîne que les orbitales naturelles associées à chaque bloc  $2 \times 2$  ont nécessairement même population, ce qui n'est pas satisfaisant.

# III.4 Levée de la dégénérescence des orbitales naturelles

La dégénérescence des orbitales naturelles avec les matrices que nous utilisons pour nos blocs  $(I_2, \sigma_x, i\sigma_y$  et  $\sigma_z$ ) est un problème de notre modèle, qui se révèle trop rigide à ce stade. L'idée est donc de ld ver la dégénérescence des orbitales naturelles au sein des blocs. Ce problème rappelle le cas des fonctions RHF où les orbitales naturelles sont toutes doublement occupées. On sait qu'une fonction UHF remédie à ce problème. Une idée pour relâcher la contrainte sur les populations est d'utiliser des orbitales non orthogonales, comme dans la m´ethode GVB (en anglais "Generalized Valence Bond") [35,36]. Ces deux cas particuliers sont étudiés en annexe A.2 et nous allons nous en inspirer pour donner plus de flexibilité à notre modèle.

# III.4.1 Orbitales non orthogonales et matrices réelles

Supposons maintenant que, dans notre modèle actuel, l'orthogonalité des orbitales d'un bloc  $2 \times 2$  est brisée. On se place donc au sein d'un tel bloc et on notera  $\varphi_1, \varphi_2, \overline{\varphi_1}$  et  $\overline{\varphi_2}$ les quatre spin-orbitales associées à notre bloc. Elles vérifient, pour  $i, j \in \{1, 2\}$  distincts :

$$
\begin{cases}\n\langle \varphi_i | \varphi_i \rangle = \langle \overline{\varphi_i} | \overline{\varphi_i} \rangle = 1 \\
\langle \varphi_i | \varphi_j \rangle = \langle \overline{\varphi_i} | \overline{\varphi_j} \rangle = \cos \theta, \ \theta \in ]0, \pi[\n\end{cases} \tag{III.118}
$$

Lorsque  $\theta = \frac{\pi}{2}$ , nous retrouvons le cas où les orbitales sont toutes orthogonales entre elles.

## III.4.1.a Premières observations

Commençons par calculer les nouveaux produits scalaires entre les géminales associées à l'identité ou à une matrice de Pauli réelle. Nous noterons ces géminales  $\Phi_{I_2}, \Phi_{\sigma_x}, \Phi_{i\sigma_y}$  et  $\Phi_{\sigma_z}$ . Pour rappel, elles sont définies comme suit :

$$
\begin{cases}\n\Phi_{I_2} = \varphi_1 \wedge \overline{\varphi_1} + \varphi_2 \wedge \overline{\varphi_2} \\
\Phi_{\sigma_x} = \varphi_1 \wedge \overline{\varphi_2} + \varphi_2 \wedge \overline{\varphi_1} \\
\Phi_{i\sigma_y} = \varphi_1 \wedge \overline{\varphi_2} - \varphi_2 \wedge \overline{\varphi_1} \\
\Phi_{\sigma_z} = \varphi_1 \wedge \overline{\varphi_1} - \varphi_2 \wedge \overline{\varphi_2}\n\end{cases} (III.119)
$$

En utilisant de nouveau le changement de base suivant :

$$
\begin{cases}\n\psi = \frac{\varphi_1 + \varphi_2}{\sqrt{2(1 + \cos \theta)}} \\
\chi = \frac{\varphi_1 - \varphi_2}{\sqrt{2(1 - \cos \theta)}}\n\end{cases}
$$
\n(III.120)

 $c$ 'est-à-dire :

$$
\begin{cases}\n\varphi_1 = \sqrt{\frac{1+\cos\theta}{2}} \psi + \sqrt{\frac{1-\cos\theta}{2}} \chi \\
\varphi_2 = \sqrt{\frac{1+\cos\theta}{2}} \psi - \sqrt{\frac{1-\cos\theta}{2}} \chi\n\end{cases}
$$
\n(III.121)

nous observons le résultat suivant :

$$
\begin{cases}\n\Phi_{I_2} = (1 + \cos \theta) \psi \wedge \overline{\psi} + (1 - \cos \theta) \chi \wedge \overline{\chi} \\
\Phi_{\sigma_x} = (1 + \cos \theta) \psi \wedge \overline{\psi} - (1 - \cos \theta) \chi \wedge \overline{\chi} \\
\Phi_{i\sigma_y} = \sqrt{1 - (\cos \theta)^2} (\chi \wedge \overline{\psi} - \psi \wedge \overline{\chi}) \\
\Phi_{\sigma_z} = \sqrt{1 - (\cos \theta)^2} (\chi \wedge \overline{\psi} + \psi \wedge \overline{\chi})\n\end{cases}
$$
\n(III.122)

# Remarque 112

Dans le cas orthogonal, donc lorsque  $\cos \theta = 0$ , ce changement de base laisse les blocs  $I_2$ et  $i\sigma_y$  inchangés mais transforme les blocs  $\sigma_x$  en  $\sigma_z$  et inversement. Les coefficients de tous les blocs restent, quant à eux, les mêmes.

Dans le cas général, les coefficients sont eux aussi affectés. De plus, les blocs  $I_2$  et  $\sigma_x$ deviennent des combinaisons linéaires de blocs  $I_2$  et  $\sigma_z$ , alors que le bloc  $i\sigma_y$  conserve son type et que le bloc  $\sigma_z$  se change toujours en  $\sigma_x$ .

Intéressons-nous à présent aux normes :

$$
\begin{cases}\n||\Phi_{I_2}|| = ||\Phi_{\sigma_x}|| = \sqrt{2(1 + (\cos \theta)^2)} \\
||\Phi_{i\sigma_y}|| = ||\Phi_{\sigma_z}|| = \sqrt{2(1 - (\cos \theta)^2)}\n\end{cases}.
$$
\n(III.123)

Puis, passons aux autres produits scalaires :

$$
\begin{cases}\n\langle \Phi_{I_2} | \Phi_{\sigma_x} \rangle = 4 \cos \theta \\
\langle \Phi_{I_2} | \Phi_{i\sigma_y} \rangle = 2 \cos \theta - 2 \cos \theta = 0 \\
\langle \Phi_{I_2} | \Phi_{\sigma_z} \rangle = 1 + (\cos \theta)^2 - 1 - (\cos \theta)^2 = 0 \\
\langle \Phi_{\sigma_x} | \Phi_{i\sigma_y} \rangle = 1 + (\cos \theta)^2 - 1 - (\cos \theta)^2 = 0 \\
\langle \Phi_{\sigma_x} | \Phi_{\sigma_z} \rangle = 2 \cos \theta - 2 \cos \theta = 0 \\
\langle \Phi_{i\sigma_y} | \Phi_{\sigma_z} \rangle = 2 \cos \theta - 2 \cos \theta = 0\n\end{cases}
$$
\n(III.124)

Seul le produit scalaire entre  $\Phi_{I_2}$  et  $\Phi_{\sigma_x}$  est non nul si les orbitales ne sont pas orthogonales (c'est-à-dire si  $\theta \neq \frac{\pi}{2}$ ). Dès lors, imposer la présence de l'identité dans notre famille ne devient plus pertinent, contrairement à l'idée de revoir notre modèle en utilisant uniquement les trois matrices de Pauli et des orbitales non orthogonales à l'intérieur de chaque bloc.

# Remarque 113

En préférant  $\sigma_x$  à  $I_2$ , on conserve la possibilité de traiter le cas GVB avec notre modèle. Toutefois, le rejet de  $I_2$  au profit de  $\sigma_x$  n'est pas catégorique et pourra être révisé selon les systèmes traités.

# III.4.1.b Calcul des 1RDM réduites de spin

Regardons ainsi les 1RDM réduites de spin pour les géminales associées aux trois matrices de Pauli normalisées.

 $\blacktriangleright\;$  Détaillons le calcul pour  $\frac{\Phi_{\sigma_x}}{||\Phi_{\sigma_x}||}.$  Nous avons donc :

$$
\begin{aligned}\n\left\{\n\begin{array}{l}\n\psi \leftarrow \frac{\Phi_{\sigma_X}}{||\Phi_{\sigma_X}||} = \frac{1 + \cos\theta}{2\sqrt{(1 + \cos\theta)(1 + (\cos\theta)^2)}} (\overline{\varphi}_2 + \overline{\varphi}_1) = \frac{1 + \cos\theta}{\sqrt{2(1 + (\cos\theta)^2)}} \overline{\psi} \\
\chi \leftarrow \frac{\Phi_{\sigma_X}}{||\Phi_{\sigma_X}||} = \frac{1 - \cos\theta}{2\sqrt{(1 - \cos\theta)(1 + (\cos\theta)^2)}} (\overline{\varphi}_2 - \overline{\varphi}_1) = \frac{\cos\theta - 1}{\sqrt{2(1 + (\cos\theta)^2)}} \overline{\chi} \\
\overline{\psi} \leftarrow \frac{\Phi_{\sigma_X}}{||\Phi_{\sigma_X}||} = -\frac{1 + \cos\theta}{2\sqrt{(1 + \cos\theta)(1 + (\cos\theta)^2)}} (\varphi_2 + \varphi_1) = \frac{-1 - \cos\theta}{\sqrt{2(1 + (\cos\theta)^2)}} \psi\n\end{array} \right. \\
\left.\n\begin{array}{l}\n\overline{\chi} \leftarrow \frac{\Phi_{\sigma_X}}{||\Phi_{\sigma_X}||} = -\frac{1 - \cos\theta}{2\sqrt{(1 - \cos\theta)(1 + (\cos\theta)^2)}} (\varphi_2 - \varphi_1) = \frac{1 - \cos\theta}{\sqrt{2(1 + (\cos\theta)^2)}} \chi\n\end{array}\n\right. \\
\left.\n\begin{array}{l}\n\overline{\chi} \leftarrow \frac{\Phi_{\sigma_X}}{||\Phi_{\sigma_X}||} = -\frac{1 - \cos\theta}{2\sqrt{(1 - \cos\theta)(1 + (\cos\theta)^2)}} (\varphi_2 - \varphi_1) = \frac{1 - \cos\theta}{\sqrt{2(1 + (\cos\theta)^2)}} \chi\n\end{array}\n\right.\n\end{aligned}\n\right.
$$

On obtient pour la 1RDM réduite de spin :

$$
(1RDM)_{\sigma_x} = \begin{pmatrix} \frac{(1+\cos\theta)^2}{2(1+(\cos\theta)^2)} & 0\\ 0 & \frac{(1-\cos\theta)^2}{2(1+(\cos\theta)^2)} \end{pmatrix} + \begin{pmatrix} \frac{(1+\cos\theta)^2}{2(1+(\cos\theta)^2)} & 0\\ 0 & \frac{(1-\cos\theta)^2}{2(1+(\cos\theta)^2)} \end{pmatrix}
$$

$$
= \begin{pmatrix} \frac{(1+\cos\theta)^2}{1+(\cos\theta)^2} & 0\\ 0 & \frac{(1-\cos\theta)^2}{1+(\cos\theta)^2} \end{pmatrix}
$$

# Remarque 114

En fait,  $\frac{\Phi_{\sigma_x}}{||\Phi_{\sigma_x}||}$  correspond tout simplement à une géminale du cas GVB.

 $\blacktriangleright$  Passons à  $\frac{\Phi_{i\sigma y}}{||\Phi_{i\sigma y}||}$  :

$$
\begin{aligned}\n\varphi \downarrow \frac{\Phi_{i\sigma_y}}{||\Phi_{i\sigma_y}||} &= \frac{1+\cos\theta}{2\sqrt{(1+\cos\theta)(1-(\cos\theta)^2)}} \left(\overline{\varphi_2} - \overline{\varphi_1}\right) &= -\frac{1}{\sqrt{2}} \overline{\chi} \\
\chi \downarrow \frac{\Phi_{i\sigma_y}}{||\Phi_{i\sigma_y}||} &= \frac{1-\cos\theta}{2\sqrt{(1-\cos\theta)(1-(\cos\theta)^2)}} \left(\overline{\varphi_2} + \overline{\varphi_1}\right) &= \frac{1}{\sqrt{2}} \overline{\psi} \\
\overline{\psi} \downarrow \frac{\Phi_{i\sigma_y}}{||\Phi_{i\sigma_y}||} &= -\frac{1+\cos\theta}{2\sqrt{(1+\cos\theta)(1-(\cos\theta)^2)}} \left(\varphi_1 - \varphi_2\right) &= -\frac{1}{\sqrt{2}} \chi \\
\overline{\chi} \downarrow \frac{\Phi_{i\sigma_y}}{||\Phi_{i\sigma_y}||} &= -\frac{1-\cos\theta}{2\sqrt{(1-\cos\theta)(1-(\cos\theta)^2)}} \left(\varphi_1 + \varphi_2\right) &= -\frac{1}{\sqrt{2}} \psi\n\end{aligned}
$$
(III.126)

Ainsi, la 1RDM qui lui est associée vaut :

$$
(1RDM)_{i\sigma_y} = \begin{pmatrix} \frac{1}{2} & 0 \\ 0 & \frac{1}{2} \end{pmatrix} + \begin{pmatrix} \frac{1}{2} & 0 \\ 0 & \frac{1}{2} \end{pmatrix} \\
= \begin{pmatrix} 1 & 0 \\ 0 & 1 \end{pmatrix} \\
= I_2
$$

► Il ne reste plus que le cas de  $\frac{\Phi_{\sigma_z}}{||\Phi_{\sigma_z}||}$  à traiter :

$$
\begin{aligned}\n\psi \leftrightarrow \frac{\Phi_{\sigma_z}}{||\Phi_{\sigma_z}||} &= \frac{1+\cos\theta}{2\sqrt{(1+\cos\theta)(1-(\cos\theta)^2)}} \left(\overline{\varphi_1} - \overline{\varphi_2}\right) &= \frac{1}{\sqrt{2}} \overline{\chi} \\
\chi \leftrightarrow \frac{\Phi_{\sigma_z}}{||\Phi_{\sigma_z}||} &= \frac{1-\cos\theta}{2\sqrt{(1-\cos\theta)(1-(\cos\theta)^2)}} \left(\overline{\varphi_1} + \overline{\varphi_2}\right) &= \frac{1}{\sqrt{2}} \overline{\psi} \\
\overline{\psi} \leftrightarrow \frac{\Phi_{\sigma_z}}{||\Phi_{\sigma_z}||} &= -\frac{1+\cos\theta}{2\sqrt{(1+\cos\theta)(1-(\cos\theta)^2)}} \left(\varphi_1 - \varphi_2\right) &= -\frac{1}{\sqrt{2}} \chi\n\end{aligned}
$$
\n(III.127)\n
$$
\overline{\chi} \leftrightarrow \frac{\Phi_{\sigma_z}}{||\Phi_{\sigma_z}||} = -\frac{1-\cos\theta}{2\sqrt{(1-\cos\theta)(1-(\cos\theta)^2)}} \left(\varphi_1 + \varphi_2\right) = -\frac{1}{\sqrt{2}} \psi
$$

Il vient pour la 1RDM réduite de spin :

$$
(1\text{RDM})_{\sigma_z} = \begin{pmatrix} \frac{1}{2} & 0 \\ 0 & \frac{1}{2} \end{pmatrix} + \begin{pmatrix} \frac{1}{2} & 0 \\ 0 & \frac{1}{2} \end{pmatrix}
$$

$$
= \begin{pmatrix} 1 & 0 \\ 0 & 1 \end{pmatrix}
$$

$$
= I_2.
$$

# Conclusion

On voit ainsi que, grâce à  $\sigma_x$ , on a réussi à lever la dégénérescence des orbitales naturelles. Cependant, ce n'est pas le cas pour  $i\sigma_y$  et  $\sigma_z$  qui possèdent une seule valeur propre double, qui, de plus, ne dépend pas de  $\theta$ .

Voyons si le problème persiste en passant aux matrices complexes symétriques générales trouvées à la section. La matrice  $i\sigma_{\nu}$  étant la seule matrice antisymétrique, il est évident qu'elle ne sera pas considérée dans notre étude même si elle présente cette dégénérescence des orbitales naturelles.

#### $III.4.2$ Orbitales non orthogonales et matrices complexes

#### III.4.2.a Premières observations

Approfondissons dès lors l'étude en reconsidérant les matrices complexes suivantes :

$$
C_1 = \begin{pmatrix} e^{-i\tau} & 0 \\ 0 & e^{i\tau} \end{pmatrix} ; C_2 = \begin{pmatrix} \rho e^{-i\tau} & 1 \\ 1 & -\rho e^{i\tau} \end{pmatrix} ; C_3 = \begin{pmatrix} -e^{-i\tau} & \rho \\ \rho & e^{i\tau} \end{pmatrix} , \text{ avec } \begin{cases} \rho \in \mathbb{R}_+ \\ \tau \in [0, \pi[ \\ (III.128) \end{cases}
$$

Les géminales  $\Phi_1$ ,  $\Phi_2$  et  $\Phi_3$  associées aux matrices  $C_1$ ,  $C_2$  et  $C_3$  sont donc définies comme suit :

$$
\begin{cases}\n\Phi_1 = e^{-i\tau}\varphi_1 \wedge \overline{\varphi_1} + e^{i\tau}\varphi_2 \wedge \overline{\varphi_2} \\
\Phi_2 = \rho e^{-i\tau}\varphi_1 \wedge \overline{\varphi_1} + \varphi_1 \wedge \overline{\varphi_2} + \varphi_2 \wedge \overline{\varphi_1} - \rho e^{i\tau}\varphi_2 \wedge \overline{\varphi_2} \\
\Phi_3 = -e^{-i\tau}\varphi_1 \wedge \overline{\varphi_1} + \rho \varphi_1 \wedge \overline{\varphi_2} + \rho \varphi_2 \wedge \overline{\varphi_1} + e^{i\tau}\varphi_2 \wedge \overline{\varphi_2}\n\end{cases}.\n\tag{III.129}
$$

Débutons par les normes :

$$
\begin{cases}\n||\Phi_1|| = \sqrt{2[1 + (\cos \theta)^2 \cos(2\tau)]} \\
||\Phi_2|| = \sqrt{2[1 + \rho^2 + (\cos \theta)^2 - \rho^2(\cos \theta)^2 \cos(2\tau)]} \\
||\Phi_3|| = \sqrt{2[1 + \rho^2 + \rho^2(\cos \theta)^2 - (\cos \theta)^2 \cos(2\tau)]}\n\end{cases} (III.130)
$$

Maintenant, au tour des produits scalaires entre nos géminales :

$$
\begin{cases}\n\langle \Phi_1 | \Phi_2 \rangle = 4 \cos \theta \cos \tau - 2i \rho (\cos \theta)^2 \sin(2\tau) \\
\langle \Phi_1 | \Phi_3 \rangle = 4 \rho \cos \theta \cos \tau + 2i (\cos \theta)^2 \sin(2\tau) \\
\langle \Phi_2 | \Phi_3 \rangle = 2 \rho (\cos \theta)^2 (1 + \cos(2\tau)) + 4i (1 + \rho^2) \cos \theta \sin \tau\n\end{cases}
$$
\n(III.131)

On remarque alors le résultat suivant :

$$
\text{Si } \cos \theta \neq 0 \text{, alors : } \begin{cases} \langle \Phi_1 | \Phi_2 \rangle = 0 \iff \tau = \frac{\pi}{2} \\ \langle \Phi_1 | \Phi_3 \rangle = 0 \iff \tau = \frac{\pi}{2} \text{ ou } \tau = \rho = 0 \\ \langle \Phi_2 | \Phi_3 \rangle = 0 \iff \tau = \rho = 0 \end{cases} \tag{III.132}
$$

Nous voyons, de nouveau, l'impossibilité d'avoir l'orthogonalité des trois géminales. Selon la valeur choisie pour  $\tau$  (et pour  $\rho$ ), nous devons exclure soit  $\Phi_1$  soit  $\Phi_2$  (respectivement à l'origine de  $\Phi_{I_2}$  et  $\Phi_{\sigma_x}$ ).

Néanmoins, nous décidons de poursuivre l'étude et de calculer la 1RDM pour nos trois géminales.

#### III.4.2.b Calcul des 1RDM réduites de spin

En utilisant les orbitales orthonormales  $\psi$  et  $\chi$  déjà définies précédemment, on a :

$$
\begin{cases}\n\psi = \frac{\varphi_1 + \varphi_2}{\sqrt{2(1 + \cos \theta)}} \\
\chi = \frac{\varphi_1 - \varphi_2}{\sqrt{2(1 - \cos \theta)}}\n\end{cases}.
$$
\n(III.133)

 $\blacktriangleright\;$  Les produits intérieurs pour  $\frac{\Phi_1}{||\Phi_1||}$  donnent :

$$
\begin{aligned}\n\psi \downarrow \frac{\Phi_1}{\|\Phi_1\|} &= \frac{\sqrt{1+\cos\theta}}{\sqrt{2}\|\Phi_1\|} \left( e^{-i\tau} \overline{\varphi_1} + e^{i\tau} \overline{\varphi_2} \right) \\
\chi \downarrow \frac{\Phi_1}{\|\Phi_1\|} &= \frac{\sqrt{1-\cos\theta}}{\sqrt{2}\|\Phi_1\|} \left( e^{-i\tau} \overline{\varphi_1} - e^{i\tau} \overline{\varphi_2} \right) \\
\overline{\psi} \downarrow \frac{\Phi_1}{\|\Phi_1\|} &= -\frac{\sqrt{1+\cos\theta}}{\sqrt{2}\|\Phi_1\|} \left( e^{-i\tau} \varphi_1 + e^{i\tau} \varphi_2 \right) \\
\overline{\chi} \downarrow \frac{\Phi_1}{\|\Phi_1\|} &= -\frac{\sqrt{1-\cos\theta}}{\sqrt{2}\|\Phi_1\|} \left( e^{-i\tau} \varphi_1 - e^{i\tau} \varphi_2 \right)\n\end{aligned} \tag{III.134}
$$

La 1RDM réduite de spin associée est donc :

$$
(1RDM)_{C_1} = \begin{pmatrix} \frac{[1+\cos\theta\cos(2\tau)][1+\cos\theta]}{2[1+(\cos\theta)^2\cos(2\tau)]} & -i\frac{\cos\theta\sin(2\tau)\sqrt{1-(\cos\theta)^2}}{2[1+(\cos\theta)^2\cos(2\tau)]} \\ i\frac{\cos\theta\sin(2\tau)\sqrt{1-(\cos\theta)^2}}{2[1+(\cos\theta)^2\cos(2\tau)]} & \frac{[1-\cos\theta\cos(2\tau)][1-\cos\theta]}{2[1+(\cos\theta)^2\cos(2\tau)]} \end{pmatrix} \times 2 \\ = \begin{pmatrix} \frac{[1+\cos\theta\cos(2\tau)][1+\cos\theta]}{1+(\cos\theta)^2\cos(2\tau)} & -i\frac{\cos\theta\sin(2\tau)\sqrt{1-(\cos\theta)^2}}{1+(\cos\theta)^2\cos(2\tau)} \\ i\frac{\cos\theta\sin(2\tau)\sqrt{1-(\cos\theta)^2}}{1+(\cos\theta)^2\cos(2\tau)} & \frac{[1-\cos\theta\cos(2\tau)][1-\cos\theta]}{1+(\cos\theta)^2\cos(2\tau)} \end{pmatrix}.
$$

Cette fois-ci, nous n'obtenons pas une matrice diagonale. Pour connaître ses valeurs propres, nous allons donc calculer son polynôme caractéristique  $P_1$  et chercher ses ra $cines$  :

$$
P_1 = X^2 - \text{tr}[(1\text{RDM})_{C_1}]X + \det[(1\text{RDM})_{C_1}]
$$

$$
P_1 = X^2 - 2X + \left(\frac{1 - (\cos \theta)^2}{1 + (\cos \theta)^2 \cos(2\tau)}\right)^2
$$

Son discriminant vaut :

$$
\Delta_1 = 4 - 4 \left( \frac{1 - (\cos \theta)^2}{1 + (\cos \theta)^2 \cos(2\tau)} \right)^2
$$
  
= 
$$
\frac{4}{\left[ 1 + (\cos \theta)^2 \cos(2\tau) \right]^2} [2 + (\cos \theta)^2 (\cos(2\tau) - 1)][(\cos \theta)^2 (\cos(2\tau) + 1)] \ge 0
$$

# Conclusion

 $\Delta_1$  est toujours positif ou nul donc nous avons des racines réelles. Le cas d'une racine double a lieu lorsque  $\cos \theta = 0$  ou  $\cos(2\tau) = -1$ , c'est-à-dire  $\theta = \frac{\pi}{2}$  ou  $\tau = \frac{\pi}{2}$ .

Bis repetita pour  $\frac{\Phi_2}{\|\Phi_2\|}$ :

$$
\begin{cases}\n\psi \leftarrow \frac{\Phi_2}{\|\Phi_2\|} = \frac{\sqrt{1 + \cos \theta}}{\sqrt{2} \|\Phi_2\|} \left[ (1 + \rho e^{-i\tau}) \overline{\varphi_1} + (1 - \rho e^{i\tau}) \overline{\varphi_2} \right] \\
\chi \leftarrow \frac{\Phi_2}{\|\Phi_2\|} = \frac{\sqrt{1 - \cos \theta}}{\sqrt{2} \|\Phi_2\|} \left[ (-1 + \rho e^{-i\tau}) \overline{\varphi_1} + (1 + \rho e^{i\tau}) \overline{\varphi_2} \right] \\
\overline{\psi} \leftarrow \frac{\Phi_2}{\|\Phi_2\|} = -\frac{\sqrt{1 + \cos \theta}}{\sqrt{2} \|\Phi_2\|} \left[ (1 + \rho e^{-i\tau}) \varphi_1 + (1 - \rho e^{i\tau}) \varphi_2 \right] \\
\overline{\chi} \leftarrow \frac{\Phi_2}{\|\Phi_2\|} = -\frac{\sqrt{1 - \cos \theta}}{\sqrt{2} \|\Phi_2\|} \left[ (-1 + \rho e^{-i\tau}) \varphi_1 + (1 + \rho e^{i\tau}) \varphi_2 \right]\n\end{cases} (III.135)
$$

On obtient ensuite la 1RDM réduite de spin :

$$
(1RDM)_{C_2} = \begin{pmatrix} \frac{[1+\cos\theta][1+\rho^2+\cos\theta-\rho^2\cos\theta\cos(2\tau)]}{2[1+\rho^2+(\cos\theta)^2-\rho^2(\cos\theta)^2\cos(2\tau)} & \frac{\sqrt{1-(\cos\theta)^2}[2\rho\cos\tau+i\rho^2\sin(2\tau)]\cos\theta}{2[1+\rho^2+(\cos\theta)^2-\rho^2(\cos\theta)^2\cos(2\tau)} \\ \frac{\sqrt{1-(\cos\theta)^2}[2\rho\cos\tau-i\rho^2\sin(2\tau)]\cos\theta}{2[1+\rho^2+(\cos\theta)^2-\rho^2(\cos\theta)^2\cos(2\tau)} & \frac{[1-\cos\theta][1+\rho^2-\cos\theta+\rho^2\cos\theta\cos(2\tau)]}{2[1+\rho^2+(\cos\theta)^2-\rho^2(\cos\theta)^2\cos(2\tau)} \end{pmatrix} \times 2 \\ = \begin{pmatrix} \frac{[1+\cos\theta][1+\rho^2+\cos\theta-\rho^2\cos\theta\cos(2\tau)]}{1+\rho^2+(\cos\theta)^2-\rho^2(\cos\theta)^2\cos(2\tau)} & \frac{\sqrt{1-(\cos\theta)^2}[2\rho\cos\tau+i\rho^2\sin(2\tau)]\cos\theta}{1+\rho^2+(\cos\theta)^2-\rho^2(\cos\theta)^2\cos(2\tau)} \\ \frac{\sqrt{1-(\cos\theta)^2}[2\rho\cos\tau-i\rho^2\sin(2\tau)]\cos\theta}{1+\rho^2+(\cos\theta)^2-\rho^2(\cos\theta)^2\cos(2\tau)} & \frac{[1-\cos\theta][1+\rho^2-\cos\theta+\rho^2\cos\theta\cos(2\tau)]}{1+\rho^2+(\cos\theta)^2-\rho^2(\cos\theta)^2\cos(2\tau)} \end{pmatrix} .
$$

A nouveau, nous devons passer par le polynôme caractéristique  $\mathcal{P}_2$  pour trouver les valeurs  $\bold{propres}$  :

$$
P_2 = X^2 - \text{tr}[(1 \text{RDM})_{C_2}] X + \det[(1 \text{RDM})_{C_2}]
$$
  
=  $X^2 - 2X + \left(\frac{[1 - (\cos \theta)^2][1 + \rho^2]}{1 + \rho^2 + (\cos \theta)^2 - \rho^2(\cos \theta)^2 \cos(2\tau)}\right)^2$ 

Son discriminant vaut :

$$
\Delta_2 = 4 - 4 \left( \frac{\left[ 1 - (\cos \theta)^2 \right] \left[ 1 + \rho^2 \right]}{1 + \rho^2 + (\cos \theta)^2 - \rho^2 (\cos \theta)^2 \cos(2\tau)} \right)^2
$$

$$
= 4 \left[ 1 - \left( \frac{1 + \rho^2 - (\cos \theta)^2 \left[ 1 + \rho^2 \right]}{1 + \rho^2 + (\cos \theta)^2 \left[ 1 - \rho^2 \cos(2\tau) \right]} \right)^2 \right]
$$

$$
\Delta_2 = 4\left(\frac{2+2\rho^2-\rho^2(\cos\theta)^2[1+\cos(2\tau)]}{1+\rho^2+(\cos\theta)^2[1-\rho^2\cos(2\tau)]}\right)\left(\frac{(\cos\theta)^2[2+\rho^2-\rho^2\cos(2\tau)]}{1+\rho^2+(\cos\theta)^2[1-\rho^2\cos(2\tau)]}\right) \ge 0
$$

# Conclusion

Comme  $\Delta_2 \geq 0,$ on obtient à nouveau des racines réelles. Cette fois, la dégénérescence a lieu uniquement lorsque  $\cos \theta = 0$ , c'est-à-dire  $\theta = \frac{\pi}{2}$ .

 $\blacktriangleright\,$  Et on finit par étudier le cas de<br>  $\frac{\Phi_3}{||\Phi_3||}$  :

$$
\begin{cases}\n\psi \leftarrow \frac{\Phi_3}{||\Phi_3||} = \frac{\sqrt{1 + \cos \theta}}{\sqrt{2} ||\Phi_2||} \left[ (\rho - e^{-i\tau}) \overline{\varphi_1} + (\rho + e^{i\tau}) \overline{\varphi_2} \right] \\
\chi \leftarrow \frac{\Phi_3}{||\Phi_3||} = \frac{\sqrt{1 - \cos \theta}}{\sqrt{2} ||\Phi_2||} \left[ (-\rho - e^{-i\tau}) \overline{\varphi_1} + (\rho - e^{i\tau}) \overline{\varphi_2} \right] \\
\overline{\psi} \leftarrow \frac{\Phi_3}{||\Phi_3||} = -\frac{\sqrt{1 + \cos \theta}}{\sqrt{2} ||\Phi_2||} \left[ (\rho - e^{-i\tau}) \varphi_1 + (\rho + e^{i\tau}) \varphi_2 \right] \\
\overline{\chi} \leftarrow \frac{\Phi_3}{||\Phi_3||} = -\frac{\sqrt{1 - \cos \theta}}{\sqrt{2} ||\Phi_2||} \left[ (-\rho - e^{-i\tau}) \varphi_1 + (\rho - e^{i\tau}) \varphi_2 \right]\n\end{cases} (III.136)
$$

On obtient ensuite la 1RDM réduite de spin :

$$
(1RDM)_{C_3} = \begin{pmatrix} \frac{[1+\cos\theta][1+\rho^2+\rho^2\cos\theta-\cos\theta\cos(2\tau)]}{2[1+\rho^2+\rho^2(\cos\theta)^2-(\cos\theta)^2\cos(2\tau)]} & \frac{\sqrt{1-(\cos\theta)^2}[-2\rho\cos\tau+i\sin(2\tau)]\cos\theta}{2[1+\rho^2+\rho^2(\cos\theta)^2-(\cos\theta)^2\cos(2\tau)]} \\ \frac{\sqrt{1-(\cos\theta)^2}[-2\rho\cos\tau-i\sin(2\tau)]\cos\theta}{2[1+\rho^2+\rho^2(\cos\theta)^2-(\cos\theta)^2\cos(2\tau)]} & \frac{[1-\cos\theta][1+\rho^2-\rho^2\cos\theta+\cos\theta\cos(2\tau)]}{2[1+\rho^2+\rho^2(\cos\theta)^2-(\cos\theta)^2\cos(2\tau)]} \\ \frac{[1+\cos\theta][1+\rho^2+\rho^2\cos\theta-\cos\theta\cos(2\tau)]}{1+\rho^2+\rho^2(\cos\theta)^2-(\cos\theta)^2\cos(2\tau)} & \frac{\sqrt{1-(\cos\theta)^2}[-2\rho\cos\tau+i\sin(2\tau)]\cos\theta}{1+\rho^2+\rho^2(\cos\theta)^2-(\cos\theta)^2\cos(2\tau)} \\ \frac{\sqrt{1-(\cos\theta)^2}[-2\rho\cos\tau-i\sin(2\tau)]\cos\theta}{1+\rho^2+\rho^2(\cos\theta)^2-(\cos\theta)^2\cos(2\tau)} & \frac{[1-\cos\theta][1+\rho^2-\rho^2\cos\theta+\cos\theta\cos(2\tau)]}{1+\rho^2+\rho^2(\cos\theta)^2-(\cos\theta)^2\cos(2\tau)} \end{pmatrix}
$$

Au tour du polynôme caractéristique  $\mathcal{P}_3$  pour nous permettre de trouver les valeurs  $\operatorname{propres}$  :

$$
P_3 = X^2 - \text{tr}[(1 \text{RDM})_{C_3}] X + \det[(1 \text{RDM})_{C_3}]
$$
  
=  $X^2 - 2X + \left(\frac{[1 - (\cos \theta)^2][1 + \rho^2]}{1 + \rho^2 + \rho^2(\cos \theta)^2 - (\cos \theta)^2 \cos(2\tau)}\right)^2$ 

Son discriminant vaut :

$$
\Delta_2 = 4 - 4 \left( \frac{\left[ 1 - (\cos \theta)^2 \right] \left[ 1 + \rho^2 \right]}{1 + \rho^2 + \rho^2 (\cos \theta)^2 - (\cos \theta)^2 \cos(2\tau)} \right)^2
$$
  
= 
$$
4 \left[ 1 - \left( \frac{1 + \rho^2 - (\cos \theta)^2 \left[ 1 + \rho^2 \right]}{1 + \rho^2 + (\cos \theta)^2 \left[ \rho^2 - \cos(2\tau) \right]} \right)^2 \right]
$$
  
= 
$$
4 \left( \frac{2 + 2\rho^2 - (\cos \theta)^2 \left[ 1 + \cos(2\tau) \right]}{1 + \rho^2 + (\cos \theta)^2 \left[ \rho^2 - \cos(2\tau) \right]} \right) \left( \frac{(\cos \theta)^2 \left[ 1 + 2\rho^2 - \cos(2\tau) \right]}{1 + \rho^2 + (\cos \theta)^2 \left[ \rho^2 - \cos(2\tau) \right]} \right) \ge 0.
$$

#### **Conclusion**

Il est encore clair que le discriminant  $\Delta_3$  est positif ou nul, donc que les racines sont réelles, avec dégénérescence quand  $\cos \theta = 0$ , c'est-à-dire  $\theta = \frac{\pi}{2}$ , ou quand  $\rho = 0$  et  $\cos(2\tau) = 1$ , c'est-à-dire  $\rho = \tau = 0$ .

# III.4.3 Nouvelle extension du modèle

Nous avons vu en conclusion de la section III.3.3 qu'avec le choix des 4 matrices  $I_2$ ,  $\sigma_x$ ,  $i\sigma_y$ , et  $\sigma_z$ , qui correspond au nombre maximal de matrices de taille  $2 \times 2$  pouvant satisfaire aux conditions de 2-orthogonalité avec invariance par permutations, le modèle obtenu ´etait trop rigide puisqu'il y avait une d´eg´en´erescence des orbitales naturelles. L'´etude qui précède montre en revanche que, si on se limite à 3 matrices, on peut restaurer cette flexibilité car il est possible d'obtenir des orbitales naturelles non dégénérées associées à un bloc donné.

#### III.4.3.a Définition et propriétés de la matrice  $G_{\theta}$

Une idée est de conserver nos matrices antidiagonales  $\sigma_x$  et  $i\sigma_y$  et de repasser dans une base orthonormée en incorporant l'angle  $\theta$  dans une matrice diagonale  $G_{\theta}$  qui se substitue à  $I_2$  et  $\sigma_z$ . Ainsi, nous conservons les avantages de la matrice  $\sigma_x$  qui permet de construire les blocs de type GVB et nous compensons la perte d'une matrice par la flexibilité de l'angle  $\theta$ .

# Définition III.9

La matrice  $G_{\theta}$  est définie comme suit :

$$
G_{\theta} = \begin{pmatrix} \sqrt{2}\sin\theta & 0\\ 0 & \sqrt{2}\cos\theta \end{pmatrix} , \text{ avec } \theta \in [0, \pi[ .
$$
 (III.137)

Nous voyons aisément que la géminale  $\Phi_{G_{\theta}}$  est fortement orthogonale à  $\Phi_{\sigma_x}$  et à  $\Phi_{i\sigma_y}$ et que sa norme au carré est bien égale à 2, ce qui permet de l'inclure dans nos calculs sans changer la moindre équation. De plus, nous pouvons obtenir des multiples de  $I_2$ , de  $\sigma_z$ , mais aussi de  $E_{11}$  et  $E_{22}$  (matrices que l'on avait perdues au fil de nos calculs) en modifiant seulement l'angle  $\theta$ . En effet :

$$
\begin{cases}\nG_0 = \sqrt{2} E_{22} \\
G_{\frac{\pi}{4}} = I_2 \\
G_{\frac{\pi}{2}} = \sqrt{2} E_{11} \\
G_{\frac{3\pi}{4}} = \sigma_z\n\end{cases}
$$
\n(III.138)

Vérifions tout de même de façon plus détaillée la 1RDM réduite de spin pour la géminale normalisée  $\frac{\Phi_{G_{\theta}}}{\|\Phi_{G_{\theta}}\|}$ , avec :

$$
\Phi_{G_{\theta}} = \sqrt{2} \sin \theta \, \varphi_1 \wedge \overline{\varphi_1} + \sqrt{2} \cos \theta \, \varphi_2 \wedge \overline{\varphi_2} \quad \text{et} \quad ||\Phi_{G_{\theta}}|| = \sqrt{2} \quad . \tag{III.139}
$$

Les spin-orbitales  $\varphi_1$  et  $\varphi_2$  étant cette fois-ci bien orthogonales, nous n'avons donc pas l'utilité de définir  $\psi$  et  $\chi$ , contrairement aux cas précédemment traités.

Les quatre produits intérieurs donnent :

$$
\begin{cases}\n\varphi_1 \downarrow \frac{\Phi_{G_\theta}}{||\Phi_{G_\theta}||} = \sin \theta \,\overline{\varphi_1} \\
\varphi_2 \downarrow \frac{\Phi_{G_\theta}}{||\Phi_{G_\theta}||} = \cos \theta \,\overline{\varphi_2} \\
\overline{\varphi_1} \downarrow \frac{\Phi_{G_\theta}}{||\Phi_{G_\theta}||} = -\sin \theta \,\varphi_1 \\
\overline{\varphi_2} \downarrow \frac{\Phi_{G_\theta}}{||\Phi_{G_\theta}||} = -\cos \theta \,\varphi_2\n\end{cases} \tag{III.140}
$$

Nous trouvons alors la 1RDM réduite de spin :

$$
(1RDM)_{G_{\theta}} = \begin{pmatrix} (\sin \theta)^2 & 0 \\ 0 & (\cos \theta)^2 \end{pmatrix} + \begin{pmatrix} (\sin \theta)^2 & 0 \\ 0 & (\cos \theta)^2 \end{pmatrix}
$$

$$
= \begin{pmatrix} 2(\sin \theta)^2 & 0 \\ 0 & 2(\cos \theta)^2 \end{pmatrix}
$$

$$
= (G_{\theta})^2.
$$

#### **Conclusion**

La dégénérescence des orbitales naturelles est bien levée ici, la 1RDM réduite de spin associée à notre géminale  $\frac{\Phi_{G_\theta}}{\|\Phi_{G_\theta}\|}$  ayant nécessairement deux valeurs propres distinctes. Nous pouvons ainsi considérer à juste titre la nouvelle famille de blocs  $\{G_\theta, \sigma_x, i\sigma_y\}.$ 

# Définition III.10

Un bloc de taille  $2 \times 2$  ne pouvant appartenir qu'à la famille  $\{G_\theta, \sigma_x, i\sigma_y\}$  (respectivement  $\{I_2, \sigma_x, i\sigma_y, \sigma_z\}$  sera dit à 3 types (respectivement à 4 types).

#### III.4.3.b Présentation de notre modèle final

Il est dès lors temps de récapituler tous nos résultats et de mettre en place un modèle général respectant nos contraintes. Ce dernier va utiliser des géminales diagonales par blocs comportant tout d'abord des blocs de taille  $1 \times 1$  puis des blocs de taille  $2 \times 2$  à 3 types, puis enfin des blocs de taille  $2 \times 2$  à 4 types. En d'autres termes, la matrice  $C_i$ associée à une géminale  $\Phi_i$  de notre modèle final sera de la forme suivante, en reprenant les notations utilisées dans (III.87) :

C<sup>i</sup> D 0 B B B B B B B B B B @ Ai 1 1;i B 1 1;i : : : m<sup>00</sup> m00;i B m<sup>00</sup> m00;i m00C1 <sup>i</sup> B m00C1 i : : : m0 <sup>i</sup> B m0 i 1 C C C C C C C C C C A ; (III.141) avec A<sup>i</sup> D 0 B B B B B B B B B B B B B B B @ 0 : : : 0 .hi1C1/ i : : : h<sup>i</sup> i 0 : : : 0 1 C C C C C C C C C C C C C C C A et ( B j <sup>j</sup> ;i 2 fG<sup>j</sup> ; x; iyg B j <sup>i</sup> 2 fI2; x; iy; zg

:

Comme nous considérons toujours des produits de k géminales  $\Phi_1 \wedge \cdots \wedge \Phi_k$ , le bloc  $A_i$ reste de taille  $h_k \times h_k$ . Nous conservons la notation m' pour le nombre de blocs de taille  $2 \times 2$ , et nous notons  $m''$  le nombre de blocs à 3 types. Il nous appartient ainsi de choisir au mieux les valeurs de  $m''$  et de  $m' - m''$ , c'est-à-dire le nombre de blocs à 3 types et le nombre de blocs `a 4 types, afin d'obtenir la meilleure approximation dans le cadre de nos contraintes. Les coefficients  $\lambda_i^j$  $\mu_i^j$  et  $\lambda_{\theta_j,i}^j$  ainsi que les angles  $\theta_j$  sont des paramètres susceptibles d'être optimisés également. De plus, avec la numérotation que nous avons choisie pour les blocs et les coefficients, nous pourrons nous dispenser de préciser en indice l'angle  $\theta$  sans qu'il y ait d'ambiguïté.

Nous rappelons aussi que chaque type de bloc ne peut être présent tout au plus que dans une seule géminale pour un j donné; et les modèles intermédiaires à 3 et à 4 types ne sont pas mélangés dans cette extension de notre modèle. Nous ne pouvons pas trouver, par exemple, pour un j donné, le bloc  $G_{\theta}$  dans une géminale et le bloc  $\sigma_z$  dans une autre sans un coefficient nul devant un de ces deux blocs. Nous trouvons ainsi au plus 3 géminales avec un bloc non nul pour un  $j$  donné dans la partie des blocs à 3 types et au plus 4 g´eminales avec un bloc non nul dans la partie des blocs `a 4 types. Cette contrainte est fondamentale pour limiter la combinatoire déterminant le coût de calcul des éléments de matrice.

Dans cette thèse, nous nous sommes arrêtés à ce modèle mais il est évident que nous pouvons l'étendre de nouveau en prenant en considération des blocs de taille  $3 \times 3$ ,  $4 \times 4$ ,... respectant toujours nos conditions de 2-orthogonalité étendues.

# III.5 Quantités utiles au calcul de l'énergie et de sa minimisation : 2RTM et gradients

La connaissance de la 2RTM et des gradients sera essentielle pour l'optimisation des paramètres de notre modèle avec une convergence quadratique.

Afin de clarifier la présentation des calculs, nous nous concentrerons dans un premier temps sur tous les éléments des différentes parties de la 2RTM (que nous appellerons  $2RTM\alpha\beta$ ,  $2RTM\alpha\alpha$  et  $2RTM\beta\beta$  en supposant que les géminales n'ont aucun bloc à 3 types. Le cas où de tels blocs sont présents sera considéré uniquement dans la sous-partie où nous résumerons tous les résultats obtenus en y incorporant la possibilité d'avoir des blocs à 3 types.

Gardons aussi bien en mémoire la définition III.7 qui nous permet de simplifier grandement l'écriture de nos formules.

# III.5.1 Expressions détaillées des éléments de la  $2RTM\alpha\beta$

Un élément de cette partie de la 2RTM s'écrit comme suit :

$$
\langle \alpha \beta | 2RTM | \alpha \beta \rangle_{(i_2, j_2), (i_1, j_1)} = \langle (\varphi_{i_1} \wedge \overline{\varphi_{j_1}}) \downarrow (\Phi_1 \wedge \cdots \wedge \Phi_k) | (\varphi_{i_2} \wedge \overline{\varphi_{j_2}}) \downarrow (\Phi'_1 \wedge \cdots \wedge \Phi'_k) \rangle = -\delta_{i_1, i_2} \delta_{j_1, j_2} \langle \Phi_1 \wedge \cdots \wedge \Phi_k | \Phi'_1 \wedge \cdots \wedge \Phi'_k \rangle + \delta_{j_1, j_2} \langle \Phi_1 \wedge \cdots \wedge \Phi_k | \varphi_{i_1} \wedge [\varphi_{i_2} \downarrow (\Phi'_1 \wedge \cdots \wedge \Phi'_k)] \rangle + \delta_{i_1, i_2} \langle \Phi_1 \wedge \cdots \wedge \Phi_k | \overline{\varphi_{j_1}} \wedge [\overline{\varphi_{j_2}} \downarrow (\Phi'_1 \wedge \cdots \wedge \Phi'_k)] \rangle + \langle \Phi_1 \wedge \cdots \wedge \Phi_k \wedge (\varphi_{i_2} \wedge \overline{\varphi_{j_2}}) | \Phi'_1 \wedge \cdots \wedge \Phi'_k \wedge (\varphi_{i_1} \wedge \overline{\varphi_{j_1}}) \rangle .
$$

A ce stade, nous savons calculer tous les termes, excepté le dernier. Nous allons donc commencer par remédier à cela puis nous pourrons analyser les coefficients de la  $2RTM\alpha\beta$ .

#### III.5.1.a Préliminaire au calcul de la  $2RTM\alpha\beta$

Nous avons ainsi besoin de connaître le produit scalaire suivant :

$$
\langle \Phi_1 \wedge \cdots \wedge \Phi_k \wedge \varphi_{i_2} \wedge \overline{\varphi_{j_2}} | \Phi'_1 \wedge \cdots \wedge \Phi'_k \wedge \varphi_{i_1} \wedge \overline{\varphi_{j_1}} \rangle \quad . \tag{III.142}
$$

On va réutiliser la première approche pour examiner ce cas, en considérant  $\varphi_{i_2} \wedge \overline{\varphi_{j_2}}$  et  $\varphi_{i_1} \wedge \overline{\varphi_{j_1}}$  comme deux nouvelles géminales. Nous transformons ainsi le bra en un produit tensoriel  $\Phi_1 \wedge \cdots \wedge \Phi_k \otimes \varphi_{i_2} \wedge \overline{\varphi_{j_2}}$ . Comme précédemment, par les actions du coproduit et du produit scalaire, nous aurons toujours le résultat sous la forme  $K_1 + K_2$ . Par contre, nous allons porter une attention particulière aux blocs lors des découpages des géminales (deux mêmes blocs provenant de nos géminales ne peuvent pas apparaître dans un produit) afin d'éviter d'ajouter des termes nuls, inutiles dans nos sommes. Pour cela, nous allons généraliser notre notation $\Phi^x_l$  aux blocs de la partie 1-orthogonale :

$$
\Phi_l^x := \begin{cases} \lambda_l^x \varphi_{|x|} \wedge \overline{\varphi_{|x|}} & \text{si } x < 0 \\ \sum_{p,q \in \{1,2\}} \lambda_l^x (B_l^x)_{p,q} \varphi_{h_k^{x,p}} \wedge \overline{\varphi_{h_k^{x,q}}} & \text{si } x > 0 \end{cases} \tag{III.143}
$$

On a donc  $\colon$ 

$$
K_{1} = \langle \bigwedge_{1 \leq l \leq k} \Phi_{l} | \bigwedge_{1 \leq l \leq k} \Phi_{l}' \rangle \langle \varphi_{i_{2}} \wedge \overline{\varphi_{j_{2}}} | \varphi_{i_{1}} \wedge \overline{\varphi_{j_{1}}} \rangle
$$
  
+ 
$$
\sum_{u=1}^{k} \langle \bigwedge_{1 \leq l \leq k} \Phi_{l} | \left( \bigwedge_{1 \leq l \leq k} \sum_{\substack{1 \leq l \leq k-h_{k} \leq x_{l} \leq m' \\ l \neq u}} \Phi_{l}^{\prime x_{l}} \right) \wedge \varphi_{i_{1}} \wedge \overline{\varphi_{j_{1}}} \rangle \langle \varphi_{i_{2}} \wedge \overline{\varphi_{j_{2}}} | \Phi_{u}^{\prime \mathfrak{B}(i_{2})} \rangle
$$
  
= 
$$
K_{1,0} + \sum_{u=1}^{k} K_{1,u} .
$$

On peut aisément obtenir une formule pour  $K_{1,0}$ :

$$
K_{1,0} = \delta_{i_1,i_2} \delta_{j_1,j_2} \sum_{\substack{0 \le x_1,\dots,x_k \le m' \\ \text{distributions si non nuls}}} \zeta_{\Phi_1,\Phi'_1}^{x_1} \cdots \zeta_{\Phi_k,\Phi'_k}^{x_k} \quad . \tag{III.144}
$$

Pour un u donné,  $K_{1,u}$  est non nul si et seulement si  $(C_u)_{i_1,i_1}$  et  $(C_u')_{i_2,j_2}$  sont aussi non nuls, ce qui nécessite notamment  $\mathfrak{B}(i_1) = \mathfrak{B}(j_1)$  et  $\mathfrak{B}(i_2) = \mathfrak{B}(j_2)$ . Dans ce cadre-là, on peut exprimer  $K_{1,u}$  de la façon suivante :

$$
K_{1,u} = (C_{u}^{\dagger})_{j_{1},i_{1}} (C_{u}')_{i_{2},j_{2}} \langle \Phi | \mathcal{I}_{u}^{\mathfrak{B}(i_{1}),\mathfrak{B}(i_{2})} | \Phi' \rangle ,
$$
  
\n
$$
\text{avec } (C_{u}^{\dagger})_{j_{1},i_{1}} = \begin{cases} \frac{\lambda_{u}^{\mathfrak{B}(i_{1})}}{\lambda_{u}^{\mathfrak{B}(i_{1})}} & \text{si } h_{u-1} + 1 \leq i_{1} = j_{1} \leq h_{u} \\ \frac{\lambda_{u}^{\mathfrak{B}(i_{1})}}{\lambda_{u}^{\mathfrak{B}(i_{1})}} (B_{u}^{\mathfrak{B}(i_{1})})_{r,s} & \text{si } (i_{1},j_{1}) = (h_{k}^{\mathfrak{B}(i_{1}),r}, h_{k}^{\mathfrak{B}(i_{1}),s}) \\ 0 & \text{si non} \end{cases}
$$
  
\net 
$$
(C_{u}')_{i_{2},j_{2}} = \begin{cases} \lambda_{u}^{\prime \mathfrak{B}(i_{2})} & \text{si } h_{u-1} + 1 \leq i_{2} = j_{2} \leq h_{u} \\ \lambda_{u}^{\prime \mathfrak{B}(i_{2})} (B_{u}^{\mathfrak{B}(i_{2})})_{p,q} & \text{si } (i_{2},j_{2}) = (h_{k}^{\mathfrak{B}(i_{2}),p}, h_{k}^{\mathfrak{B}(i_{2}),q}) \\ 0 & \text{si non} \end{cases} .
$$

Le deuxième terme principal  $K_2$  se développe comme suit :

$$
K_{2} = -\sum_{1 \le v \le k} \sum_{1 \le \beta \le m} \langle \bigwedge_{1 \le l \le k} \Phi_{l} | \bigwedge_{\substack{1 \le l \le k - h_{k} \le x_{l} \le m' \\ l \neq v}} \sum_{x_{l} \neq 0, \mathfrak{B}(i_{2})} \Phi_{l}^{'x_{l}} \bigwedge \varphi_{i_{1}} \wedge \overline{\varphi_{\beta}} \rangle \times \delta_{j_{1},j_{2}}(C'_{v})_{i_{2},\beta}
$$
  
\n
$$
-\sum_{1 \le u \le k} \sum_{1 \le \alpha \le m} \langle \bigwedge_{1 \le l \le k} \Phi_{l} | \bigwedge_{\substack{1 \le l \le k - h_{k} \le x_{l} \le m' \\ l \neq u}} \sum_{x_{l} \neq 0, \mathfrak{B}(i_{2})} \Phi_{l}^{'x_{l}} \bigwedge \varphi_{\alpha} \wedge \overline{\varphi_{j_{1}}} \rangle \times \delta_{i_{1},i_{2}}(C'_{u})_{\alpha,j_{2}}
$$
  
\n
$$
-\sum_{1 \le u < v \le k} \sum_{1 \le \alpha, \beta \le m} \langle \bigwedge_{1 \le l \le k} \Phi_{l} | \bigwedge_{\substack{1 \le l \le k - h_{k} \le x_{l} \le m' \\ l \neq u, v}} \sum_{x_{l} \neq 0, \mathfrak{B}(i_{2})} \Phi_{l}^{'x_{l}} \bigwedge \varphi_{\alpha} \wedge \overline{\varphi_{\beta}} \wedge \varphi_{i_{1}} \wedge \overline{\varphi_{j_{1}}} \rangle \big(1 - \delta_{\mathfrak{B}(i_{2}),\mathfrak{B}(j_{2})}\big) \times
$$
  
\n
$$
= -\sum_{1 \le v \le k} K_{2,0,v} - \sum_{1 \le u \le k} K_{2,u,0} - \sum_{1 \le u \neq v \le k} K_{2,u,v}.
$$

 $K_{2,0,v}$  est non nul pour les v tels que  $C_v$  et  $C'_v$  ont un bloc  $\mathfrak{B}(i_2)$  non nul. Des conditions s'ajoutent à cause de la forme particulière de nos matrices de géminales :  $i_1 = i_2$  (car on doit avoir simultanément  $(C_v')_{i_2,\beta}$  et  $(C_v^{\dagger})_{i_1,\beta}$  non nuls). Enfin, on remarque que  $\beta$  doit toujours être dans le même bloc que  $i_2$ , ce qui réduit, à  $v$  fixé, la somme sur  $\beta$  à un seul terme puisque nos matrices ont au plus un seul coefficient non nul par ligne et par colonne. Un tel indice  $\beta$  sera noté  $\beta_v^{i_2}$ . On a alors :

$$
K_{2,0,v} = \delta_{i_1,i_2} \delta_{j_1,j_2} (C_v^{\dagger})_{\beta_v^{i_2},i_2} (C_v')_{i_2,\beta_v^{i_2}} \langle \Phi | \mathcal{I}_v^{\mathfrak{B}(i_2)} | \Phi' \rangle \quad . \tag{III.145}
$$

Par un raisonnement analogue sur  $K_{2,\mu,0}$ , et en notant cette fois  $\alpha_{\mu}^{j_2}$  le seul indice de la somme sur  $\alpha$  pouvant donner un résultat non nul, on obtient :

$$
K_{2,u,0} = \delta_{i_1,i_2} \delta_{j_1,j_2} (C_u^{\dagger})_{j_2,\alpha_u^{j_2}} (C_u')_{\alpha_u^{j_2},j_2} \langle \Phi | \mathcal{I}_u^{\mathfrak{B}(j_2)} | \Phi' \rangle \quad . \tag{III.146}
$$

:

:

Le dernier type de terme à traiter est donc  $K_{2,u,v}$ , où l'on remarquera l'extension de la somme des  $u < v$  aux  $u \neq v$  (par symétrie des deux termes en facteur dans le crochet) et la présence d'un facteur  $(1 - \delta_{\mathfrak{B}(i_2),\mathfrak{B}(i_2)})$  car nos contraintes entrainent l'impossibilité de voir apparaˆıtre le produit des quatre vecteurs d´efinissant un bloc avec uniquement un produit de nos géminales (ce qui empêche donc  $(C_n)$  $\binom{v}{v}_{\alpha,j_2}$  et  $\left(C'_u\right)$  $\binom{n'}{u}_{i_2,\beta}$  de provenir du même bloc). Il s'écrit :

$$
K_{2,u,v} = \sum_{1 \leq \alpha,\beta \leq m} \langle \bigwedge_{1 \leq l \leq k} \Phi_l | \bigwedge_{\substack{1 \leq l \leq k \\ l \neq u,v}} \sum_{\substack{-h_k \leq x_l \leq m' \\ x_l \neq 0, \mathfrak{B}(i_2), \mathfrak{B}(j_2)}} \Phi_l^{'x_l} \bigwedge \varphi_\alpha \wedge \overline{\varphi_\beta} \wedge \varphi_{i_1} \wedge \overline{\varphi_{j_1}} \rangle \big(1 - \delta_{\mathfrak{B}(i_2), \mathfrak{B}(j_2)}\big) \big(C_v' \big)_{\alpha, j_2} \big(C_u' \big)_{i_2, \beta} .
$$
\n(III.147)

Comme précédemment, la somme sur  $\alpha$  et  $\beta$  se réduit à une seule possibilité non nulle au maximum :  $\alpha_v^{j_2} \neq i_1$  tel que  $(C_v')_{\alpha_v^{j_2},j_2} \neq 0$  et  $\beta_u^{i_2} \neq j_1$  tel que  $(C_u')_{i_2,\beta_u^{i_2}} \neq 0$ . On a :

$$
K_{2,u,v} = \langle \bigwedge_{1 \leq l \leq k} \Phi_l | \Big( \bigwedge_{\substack{1 \leq l \leq k \\ l \neq u,v}} \sum_{\substack{-h_k \leq x_l \leq m' \\ x_l \neq 0, \mathfrak{B}(i_2),\mathfrak{B}(j_2)}} \Phi_l^{'x_l} \Big) \wedge \varphi_{\alpha_v^{j_2}} \wedge \overline{\varphi_{\beta_u^{i_2}}} \wedge \varphi_{i_1} \wedge \overline{\varphi_{j_1}} \rangle \Big( 1 - \delta_{\mathfrak{B}(i_2),\mathfrak{B}(j_2)} \Big) \Big( C_v' \Big)_{\alpha_v^{j_2},j_2} \Big( C_u' \Big)_{i_2,\beta_u^{i_2}} \tag{III.148}
$$

Par définition,  $\alpha_v^{j_2}$  et  $j_2$  sont dans le même bloc; de même pour  $\beta_u^{i_2}$  et  $i_2$ . De plus, par le facteur  $(1 - \delta_{\mathfrak{B}(i_2), \mathfrak{B}(j_2)})$ , ces deux blocs doivent être différents si on veut  $K_{2,u,v}$  non nul. Enfin, la forme de nos géminales requiert aussi d'avoir, pour ce terme,  $\mathfrak{B}(\alpha_v^{j_2}) = \mathfrak{B}(j_1)$ et  $\mathfrak{B}(\beta_u^{i_2}) = \mathfrak{B}(i_1)$ . On peut alors reformuler  $K_{2,u,v}$ , tout d'abord comme suit :

$$
K_{2,u,v} = \langle \bigwedge_{1 \leq l \leq k} \Phi_l | \Big( \bigwedge_{\substack{1 \leq l \leq k \\ l \neq u,v}} \sum_{\substack{z \neq l \leq n' \\ z \neq 0, \mathfrak{B}(i_2), \mathfrak{B}(j_2)}} \Phi_l^{'x_l} \Big) \wedge \varphi_{\alpha_v^{j_2}} \wedge \overline{\varphi_{\beta_u^{i_2}}} \wedge \varphi_{i_1} \wedge \overline{\varphi_{j_1}} \rangle
$$
  
 
$$
\times \Big( 1 - \delta_{\mathfrak{B}(i_2), \mathfrak{B}(j_2)} \Big) \delta_{\mathfrak{B}(i_1), \mathfrak{B}(i_2)} \delta_{\mathfrak{B}(j_1), \mathfrak{B}(j_2)} \Big( C_v' \Big)_{\alpha_v^{j_2}, j_2} \Big( C_u' \Big)_{i_2, \beta_u^{i_2}}
$$

puis plus explicitement ainsi :

$$
K_{2,u,v} = (\delta_{\mathfrak{B}(i_2),\mathfrak{B}(j_2)} - 1) \, \delta_{\mathfrak{B}(i_1),\mathfrak{B}(i_2)} \, \delta_{\mathfrak{B}(j_1),\mathfrak{B}(j_2)}(C_v')_{\alpha_v^{j_2},j_2}(C_u')_{i_2,\beta_u^{i_2}} \times \left[ (C_u^{\dagger})_{\beta_u^{i_2},i_1} (C_v^{\dagger})_{j_1,\alpha_v^{j_2}} + (C_u^{\dagger})_{j_1,\alpha_v^{j_2}} (C_v^{\dagger})_{\beta_u^{i_2},i_1} \right] \langle \Phi | \mathcal{I}_{u,v}^{\mathfrak{B}(i_2),\mathfrak{B}(j_2)} | \Phi' \rangle .
$$

# Remarque 115

On pourra enfin noter que le coefficient de la ligne  $i = h_k^{x,p}$  $\boldsymbol{v}_k^{x,p}$  et de la colonne  $j = h_k^{y,q}$  $\frac{y,q}{k}$  de la matrice  $C_l$  d'une géminale s'écrit  $(C_l)_{i,j} = \delta_{x,y} \lambda_l^x$  $\binom{x}{l}$  $\binom{B^x_l}{l}$  $\binom{x}{l}_{p,q}$  avec :

$$
(B_l^x)_{p,q} = \left[\delta_{(1,1),(p,q)} + \delta_{(2,2),(p,q)}\right]\delta_{B_l^x,I_2} + \left[\delta_{(1,1),(p,q)} - \delta_{(2,2),(p,q)}\right]\delta_{B_l^x,\sigma_z} + \left[\delta_{(1,2),(p,q)} + \delta_{(2,1),(p,q)}\right]\delta_{B_l^x,\sigma_x} + \left[\delta_{(1,2),(p,q)} - \delta_{(2,1),(p,q)}\right]\delta_{B_l^x,i\sigma_y}
$$

#### III.5.1.b Effet des contraintes sur la  $2RTM\alpha\beta$

On peut maintenant écrire un coefficient de la  $2RTM\alpha\beta$  comme suit :

$$
\langle \alpha \beta | 2RTM | \alpha \beta \rangle_{(i_2, j_2), (i_1, j_1)} = -K_{1,0}
$$
  
+  $\delta_{j_1, j_2} \langle \alpha | 1RTM | \alpha \rangle_{i_2, i_1}$   
+  $\delta_{i_1, i_2} \langle \beta | 1RTM | \beta \rangle_{j_2, j_1}$   
+  $K_{1,0} + \sum_{u=1}^k K_{1,u} - \sum_{u=1}^k (K_{2,0,u} + K_{2,u,0}) - \sum_{1 \le u \ne v \le k} K_{2,u,v}$   
=  $\delta_{j_1, j_2} \langle \alpha | 1RTM | \alpha \rangle_{i_2, i_1} + \delta_{i_1, i_2} \langle \beta | 1RTM | \beta \rangle_{j_2, j_1} + \sum_{u=1}^k K_{1,u}$   
-  $\sum_{u=1}^k (K_{2,0,u} + K_{2,u,0}) - \sum_{1 \le u \ne v \le k} K_{2,u,v}$ .

L'expression initiale d'un élément de cette partie de la 2RTM et les contraintes sur nos géminales impliquent par avance l'impossibilité d'avoir plus de deux entiers différents parmi  $\mathfrak{B}(i_1), \mathfrak{B}(i_1), \mathfrak{B}(i_2)$  et  $\mathfrak{B}(i_2)$ . Les éléments dont les indices ne correspondent pas à ce critère seront forcément nuls et il est donc inutile de chercher à les calculer.

Au final, on obtient donc cinq termes principaux : deux provenant de la 1RTM (qui est diagonale avec nos contraintes) et trois sous forme de somme. Par leurs expressions respectives, les deux termes provenant de la 1RTM ainsi que la somme des  $K_{1,u}$  pourront être non nuls uniquement si  $i_1 = i_2$  et  $j_1 = j_2$ . Il en est de même pour la somme des  $K_{2,0,u}$  et des  $K_{2,u,0}$ . Quant à la somme des  $K_{2,u,v}$ , les conditions de sa non-nullité éventuelle sont  $\mathfrak{B}(i_1) = \mathfrak{B}(i_2)$  et  $\mathfrak{B}(j_1) = \mathfrak{B}(j_1)$ , avec  $\mathfrak{B}(i_2) \neq \mathfrak{B}(j_2)$ .

#### III.5.1.c Premier cas : indices dans deux blocs (bra et ket)

$$
\begin{cases} \mathfrak{B}(i_1) = \mathfrak{B}(j_1) \\ \mathfrak{B}(i_2) = \mathfrak{B}(j_2) \end{cases} \text{ et } \mathfrak{B}(i_1) \neq \mathfrak{B}(i_2) .
$$

Il est impossible ici d'avoir  $i_1 = i_2$  ou  $j_1 = j_2$ . Ainsi, seul un des quatre termes peut être non nul et on a donc :

$$
\langle \alpha \beta | 2\text{RTM} | \alpha \beta \rangle_{(i_2, j_2), (i_1, j_1)} = \sum_{u=1}^{k} K_{1,u}
$$
  
= 
$$
\sum_{u=1}^{k} (C_u^{\dagger})_{j_1, i_1} (C_u')_{i_2, j_2} \langle \Phi | \mathcal{I}_u^{\mathfrak{B}(i_1), \mathfrak{B}(i_2)} | \Phi' \rangle .
$$

Au plus deux matrices vérifient  $(C_u^{\dagger})_{j_1,i_1} \neq 0$  et, de même, au plus deux sont telles que  $(C'_u)$  $u'_{i_1,i_2} \neq 0$ . Il sera donc rare de trouver des géminales respectant simultanément ces deux conditions. On notera  $U \subset \mathcal{U}(\mathfrak{B}(i_1)) \cap \mathcal{U}(\mathfrak{B}(i_2))$  l'ensemble des indices de telles géminales ( $0 \leq |U| \leq 2$ ). Si  $i_1 = j_1$  ou  $i_2 = j_2$ , alors il ne faut pas oublier la possibilité d'avoir un coefficient provenant de la partie 1-orthogonale (ce qui restreint le cardinal de  $U$  à 1 ou 0). Dès lors, on peut écrire :

$$
\langle \alpha \beta | 2RTM | \alpha \beta \rangle_{(i_2, j_2), (i_1, j_1)} = \sum_{u \in U} (C_u^{\dagger})_{j_1, i_1} (C_u')_{i_2, j_2} \langle \Phi | \mathcal{I}_u^{\mathfrak{B}(i_1), \mathfrak{B}(i_2)} | \Phi' \rangle .
$$

Précisons que  $U$  est égal à l'intersection de  $\Big(\delta_{i_1,j_1}\mathcal{D}\big(\mathfrak{B}(i_1)\big) \oplus (1-\delta_{i_1,j_1})\overline{\mathcal{D}\big(\mathfrak{B}(i_1)\big)}\Big)$  et de  $(\delta_{i_2,j_2}\mathcal{D}(\mathfrak{B}(i_2))\oplus (1-\delta_{i_2,j_2})\overline{\mathcal{D}(\mathfrak{B}(i_2))})$ .

En passant aux  $\lambda_u^x$  dans l'expression trouvée, on obtient :

$$
\langle \alpha \beta | 2RTM | \alpha \beta \rangle_{(i_2,j_2),(i_1,j_1)} = \sum_{u \in U} \varepsilon_{u,i_1} \varepsilon_{u,i_2} \overline{\lambda_u^{\mathfrak{B}(i_1)}} \lambda_u^{'\mathfrak{B}(i_2)} \langle \Phi | \mathcal{I}_u^{\mathfrak{B}(i_1),\mathfrak{B}(i_2)} | \Phi' \rangle
$$

avec :

$$
\varepsilon_{u,l} = \begin{cases} -1 & \text{si } l - h_k \text{ pair et } u \in \mathcal{Y}(\mathfrak{B}(l)) \cup \mathcal{Z}(\mathfrak{B}(l)) \\ 1 & \text{sinon} \end{cases}
$$

III.5.1.d Deuxième cas : indices dans deux blocs (spin  $\alpha$  et spin  $\beta$ )

$$
\begin{cases} \mathfrak{B}(i_1) = \mathfrak{B}(i_2) \\ \mathfrak{B}(j_1) = \mathfrak{B}(j_2) \end{cases} \text{ et } \mathfrak{B}(i_2) \neq \mathfrak{B}(j_2)
$$

Comme nous pouvons ici avoir  $i_1 = i_2$  et/ou  $j_1 = j_2$ , nous allons devoir considérer un ou trois des quatre termes, selon les valeurs des indices.

#### $\blacktriangleright$  Première possibilité :

Si  $i_1 \neq i_2$  ou  $j_1 \neq j_2$ , alors un seul terme persiste :

$$
\langle \alpha \beta | 2\text{RTM} | \alpha \beta \rangle_{(i_2, j_2), (i_1, j_1)} = - \sum_{1 \le u \ne v \le k} K_{2, u, v} \n= \sum_{1 \le u \ne v \le k} (C'_u)_{i_2, \beta_u^{i_2}} (C'_v)_{\alpha_v^{j_2}, j_2} (C_u^{\dagger})_{j_1, \alpha_v^{j_2}} (C_v^{\dagger})_{\beta_u^{i_2}, i_1} \langle \Phi | \mathcal{I}_{u, v}^{\mathfrak{B}(i_2), \mathfrak{B}(j_2)} | \Phi' \rangle
$$

L'expression trouvée s'annulant si un des indices est inférieur à  $h_k$  (c'est-à-dire appartient à la partie 1-orthogonale), au plus quatre matrices vont avoir dans leur partie 2orthogonale un coefficient non nul à la ligne  $i_2$  ou à la colonne  $j_2$  (puisque l'on ne peut avoir qu'une seule fois au plus chaque type de bloc,  $I_2$ ,  $\sigma_x$ ,  $i\sigma_y$  et  $\sigma_z$ ). Ainsi, parmi les  $k(k-1)$  choix possibles pour  $(u, v)$ , nous pouvons déjà affirmer qu'il y en aura au plus 12 à considérer. En notant W l'ensemble des couples d'indices  $(u, v)$  donnant un résultat a priori non nul  $(0 \leq |W| \leq 12)$ , nous avons :

$$
\langle \alpha \beta | 2RTM | \alpha \beta \rangle_{(i_2, j_2), (i_1, j_1)} = \sum_{(u, v) \in W} (C'_u)_{i_2, \beta_u^{i_2}} (C'_v)_{\alpha_v^{j_2}, j_2} (C_u^{\dagger})_{j_1, \alpha_v^{j_2}} (C_v^{\dagger})_{\beta_u^{i_2}, i_1} \langle \Phi | \mathcal{I}_{u, v}^{\mathfrak{B}(i_2), \mathfrak{B}(j_2)} | \Phi' \rangle .
$$
\n(III.149)

Selon les valeurs de  $i_1$ ,  $i_2$ ,  $j_1$  et  $j_2$ , on va pouvoir restreindre W à un ensemble plus petit. En effet, notons :

$$
W_a = \left(\mathcal{I}(\mathfrak{B}(i_2)) \times \mathcal{Z}(\mathfrak{B}(i_2))\right) \cup \left(\mathcal{Z}(\mathfrak{B}(i_2)) \times \mathcal{I}(\mathfrak{B}(i_2))\right) \cup \left(\mathcal{X}(\mathfrak{B}(i_2)) \times \mathcal{Y}(\mathfrak{B}(i_2))\right) \cup \left(\mathcal{Y}(\mathfrak{B}(i_2)) \times \mathcal{X}(\mathfrak{B}(i_2))\right);
$$
  
\n
$$
W_b = \left(\mathcal{D}(\mathfrak{B}(i_2)) \times \mathcal{D}(\mathfrak{B}(i_2))\right) \cup \left(\mathcal{D}(\mathfrak{B}(i_2)) \times \mathcal{D}(\mathfrak{B}(i_2))\right);
$$
  
\n
$$
W_c = \left(\mathcal{I}(\mathfrak{B}(j_2)) \times \mathcal{Z}(\mathfrak{B}(j_2))\right) \cup \left(\mathcal{Z}(\mathfrak{B}(j_2)) \times \mathcal{I}(\mathfrak{B}(j_2))\right) \cup \left(\mathcal{X}(\mathfrak{B}(j_2)) \times \mathcal{Y}(\mathfrak{B}(j_2))\right) \cup \left(\mathcal{Y}(\mathfrak{B}(j_2)) \times \mathcal{X}(\mathfrak{B}(j_2))\right);
$$
  
\n
$$
W_d = \left(\mathcal{D}(\mathfrak{B}(j_2)) \times \mathcal{D}(\mathfrak{B}(j_2))\right) \cup \left(\mathcal{D}(\mathfrak{B}(j_2)) \times \mathcal{D}(\mathfrak{B}(j_2))\right).
$$

 $W_a$  est simplement la restriction de  $\left(\mathcal{D}(\mathfrak{B}(i_2)) \times \mathcal{D}(\mathfrak{B}(i_2))\right) \cup \left(\overline{\mathcal{D}(\mathfrak{B}(i_2))} \times \overline{\mathcal{D}(\mathfrak{B}(i_2))}\right)$  aux combinaisons possibles du fait de nos contraintes : on ne peut pas avoir deux fois le même type de bloc à la même place pour deux géminales différentes, ce qui exclut la moitié des possibilités. Il en est de même pour  $W_c.$ 

On peut alors voir le résultat suivant :

$$
\begin{cases}\n(i_1 = i_2 \text{ et } j_1 \neq j_2) \implies W = W_a \cap W_d \\
(i_1 \neq i_2 \text{ et } j_1 = j_2) \implies W = W_b \cap W_c \\
(i_1 \neq i_2 \text{ et } j_1 \neq j_2) \implies W = W_b \cap W_d\n\end{cases} \tag{III.150}
$$

- Si  $i_1 = i_2$  et  $j_1 \neq j_2$ , alors :

$$
\langle \alpha \beta | 2RTM | \alpha \beta \rangle_{(i_2, j_2), (i_2, j_1)} = \sum_{(u, v) \in W} (-1)^{i_2 - h_k - 1} \tilde{\varepsilon}_{u, v, j_2} \overline{\lambda_u^{\mathfrak{B}(j_2)}} \lambda_u^{\prime \mathfrak{B}(i_2)} \overline{\lambda_v^{\mathfrak{B}(i_2)}} \lambda_v^{\prime \mathfrak{B}(j_2)} \langle \Phi | \mathcal{I}_{u, v}^{\mathfrak{B}(i_2), \mathfrak{B}(j_2)} | \Phi' \rangle
$$
\n(III.151)

avec :

$$
\tilde{\varepsilon}_{u,v,j_2} = \begin{cases}\n-1 & \text{si } j_2 - h_k \text{ impair et } (u,v) \in \left(\mathcal{Z}(\mathfrak{B}(j_2)) \times \mathcal{X}(\mathfrak{B}(j_2))\right) \cup \left(\mathcal{I}(\mathfrak{B}(j_2)) \times \mathcal{Y}(\mathfrak{B}(j_2))\right) \\
-1 & \text{si } j_2 - h_k \text{ pair et } (u,v) \in \left(\mathcal{X}(\mathfrak{B}(j_2)) \times \mathcal{Z}(\mathfrak{B}(j_2))\right) \cup \left(\mathcal{Y}(\mathfrak{B}(j_2)) \times \mathcal{I}(\mathfrak{B}(j_2))\right) \\
1 & \text{ sinon}\n\end{cases}
$$

$$
- Si i1 \neq i2 et j1 = j2, alors :\n
$$
\langle \alpha \beta | 2RTM | \alpha \beta \rangle_{(i_2, j_2), (i_1, j_2)} = \sum_{(u, v) \in W} \varepsilon_{u, v, i_2} \tilde{\varepsilon}_{u, j_2} \lambda_u^{\mathfrak{B}(j_2)} \lambda_u^{\prime \mathfrak{B}(i_2)} \lambda_v^{\prime \mathfrak{B}(i_2)} \lambda_v^{\prime \mathfrak{B}(j_2)} \langle \Phi | \mathcal{I}_{u, v}^{\mathfrak{B}(i_2), \mathfrak{B}(j_2)} | \Phi' \rangle ,
$$
\n(III.152)
$$

avec :

$$
\varepsilon_{u,v,i_2} = \begin{cases}\n-1 & \text{si } i_2 - h_k \text{ impair et } (u,v) \in \left(\mathcal{D}(\mathfrak{B}(i_2)) \times \mathcal{Y}(\mathfrak{B}(i_2))\right) \cup \left(\overline{\mathcal{D}(\mathfrak{B}(i_2))} \times \mathcal{Z}(\mathfrak{B}(i_2))\right) \\
-1 & \text{si } i_2 - h_k \text{ pair et } (u,v) \in \left(\mathcal{Y}(\mathfrak{B}(i_2)) \times \mathcal{D}(\mathfrak{B}(i_2))\right) \cup \left(\mathcal{Z}(\mathfrak{B}(i_2)) \times \overline{\mathcal{D}(\mathfrak{B}(i_2))}\right) \\
1 & \text{ sinon}\n\end{cases}
$$

 ${\it et}$  :

$$
\tilde{\varepsilon}_{u,j_2} = \begin{cases}\n-1 & \text{si } \left[j_2 - h_k \text{ impair et } u \in \overline{\mathcal{D}(\mathfrak{B}(j_2))}\right] \text{ ou } \left[j_2 - h_k \text{ pair et } u \in \mathcal{D}(\mathfrak{B}(j_2))\right] \\
1 & \text{ sinon}\n\end{cases}
$$

- Enfin, si 
$$
i_1 \neq i_2
$$
 et  $j_1 \neq j_2$ , alors :  
\n
$$
\langle \alpha \beta | 2RTM | \alpha \beta \rangle_{(i_2, j_2), (i_1, j_1)} = \sum_{(u, v) \in W} \varepsilon_{u, v, i_2} \tilde{\varepsilon}_{u, v, j_2} \overline{\lambda_u^{\mathfrak{B}(j_2)}} \lambda_u^{'\mathfrak{B}(i_2)} \overline{\lambda_u^{\mathfrak{B}(i_2)}} \lambda_v^{'\mathfrak{B}(j_2)} \langle \Phi | \mathcal{I}_{u, v}^{\mathfrak{B}(i_2), \mathfrak{B}(j_2)} | \Phi' \rangle ,
$$
\n(III.153)

avec $\varepsilon_{u,v,i_2}$  et  $\tilde{\varepsilon}_{u,v,j_2}$  déjà définis.

#### $\triangleright$  Seconde possibilité :

Si maintenant  $i_1 = i_2$  et  $j_1 = j_2$ , alors nous avons trois termes et l'élément calculé est sur la diagonale de la  $2RTM\alpha\beta$ :

 $\mathbf{r}$ 

$$
\langle \alpha \beta | 2RTM | \alpha \beta \rangle_{(i_2, j_2), (i_2, j_2)} = \langle \alpha | 1RTM | \alpha \rangle_{i_2, i_2} + \langle \beta | 1RTM | \beta \rangle_{j_2, j_2} - \sum_{u=1}^{\kappa} (K_{2,0,u} + K_{2,u,0}) - \sum_{1 \le u \ne v \le k} K_{2,u,v}
$$
  
\n
$$
= \langle \alpha | 1RTM | \alpha \rangle_{i_2, i_2} + \langle \beta | 1RTM | \beta \rangle_{j_2, j_2}
$$
  
\n
$$
- \sum_{u=1}^k (C_u^{\dagger})_{\beta_{u}^{i_2}, i_2} (C_u')_{i_2, \beta_{u}^{i_2}} \langle \Phi | \mathcal{I}_u^{\mathfrak{B}(i_2)} | \Phi' \rangle - \sum_{u=1}^k (C_u^{\dagger})_{j_2, \alpha_u^{i_2}} (C_u')_{\alpha_u^{i_2}, j_2} \langle \Phi | \mathcal{I}_u^{\mathfrak{B}(j_2)} | \Phi' \rangle
$$
  
\n
$$
+ \sum_{1 \le u \ne v \le k} (C_u')_{i_2, \beta_{u}^{i_2}} (C_v')_{\alpha_v^{i_2}, j_2} [(C_u^{\dagger})_{\beta_{u}^{i_2}, i_2} (C_v^{\dagger})_{j_2, \alpha_v^{i_2}} + (C_u^{\dagger})_{j_2, \alpha_v^{i_2}} (C_v^{\dagger})_{\beta_{u}^{i_2}, i_2}] \times
$$
  
\n
$$
\times \langle \Phi | \mathcal{I}_u^{\mathfrak{B}(i_2), \mathfrak{B}(i_2)} | \Phi' \rangle
$$
  
\n
$$
= \langle \alpha | 1RTM | \alpha \rangle_{i_2, i_2} + \langle \beta | 1RTM | \beta \rangle_{j_2, j_2}
$$
  
\n
$$
- \sum_{u \in U_1} (C_u^{\dagger})_{\beta_{u}^{i_2}, i_2} (C_u')_{i_2, \beta_{u}^{i_2}} \langle \Phi | \mathcal{I}_u^{\mathfrak{B}(i_2)} | \Phi' \rangle - \sum_{u \in U_2} (C_u^{\dagger})_{j_2, \alpha_u^{i_2}} (
$$

 $U_1, U_2, W_1$  et  $W_2$  regroupent de nouveau les indices donnant potentiellement des résultats non nuls.  $U_1$  et  $U_2$  sont exactement  $\mathfrak{U}(\mathfrak{B}(i_2))$  et  $\mathfrak{U}(\mathfrak{B}(j_2))$ , respectivement. En outre,  $U_1 \cap U_2$  peut ne pas être vide.

L'expression de  $W_1$  est également très simple puisqu'il ne s'agit de rien d'autre que  $\mathfrak{U}(\mathfrak{B}(i_2)) \times \mathfrak{U}(\mathfrak{B}(j_2)),$  c'est-à-dire  $U_1 \times U_2$ .

Enfin, en regardant attentivement les facteurs de la somme de  $W_2$  et avec les notations du sous-cas précédent, on en déduit sans grande difficulté qu'il s'écrit simplement :  $W_2 = W_a \cap W_c$ .

La formule avec uniquement les  $\lambda_u^x$  donne :

$$
\langle \alpha \beta | 2RTM | \alpha \beta \rangle_{(i_2, j_2), (i_2, j_2)} = \langle \alpha | 1RTM | \alpha \rangle_{i_2, i_2} + \langle \beta | 1RTM | \beta \rangle_{j_2, j_2} - \sum_{u \in U_1} \overline{\lambda_u^{\mathfrak{B}(i_2)}} \lambda_u^{\prime \mathfrak{B}(i_2)} \langle \Phi | \mathcal{I}_u^{\mathfrak{B}(i_2)} | \Phi' \rangle - \sum_{u \in U_2} \overline{\lambda_u^{\mathfrak{B}(j_2)}} \lambda_u^{\prime \mathfrak{B}(j_2)} \langle \Phi | \mathcal{I}_u^{\mathfrak{B}(j_2)} | \Phi' \rangle + \sum_{(u, v) \in W_1} \overline{\lambda_u^{\mathfrak{B}(i_2)}} \lambda_u^{\prime \mathfrak{B}(i_2)} \overline{\lambda_v^{\mathfrak{B}(j_2)}} \lambda_v^{\prime \mathfrak{B}(j_2)} \langle \Phi | \mathcal{I}_{u, v}^{\mathfrak{B}(i_2), \mathfrak{B}(j_2)} | \Phi' \rangle + \sum_{(u, v) \in W_2} (-1)^{i_2 - h_k - 1} \tilde{\epsilon}_{u, j_2} \overline{\lambda_u^{\mathfrak{B}(j_2)}} \lambda_u^{\prime \mathfrak{B}(i_2)} \overline{\lambda_v^{\mathfrak{B}(i_2)}} \lambda_v^{\prime \mathfrak{B}(i_2)} \langle \Phi | \mathcal{I}_{u, v}^{\mathfrak{B}(i_2), \mathfrak{B}(j_2)} | \Phi' \rangle
$$

avec :

$$
\tilde{\varepsilon}_{u,j_2} = \begin{cases}\n-1 & \text{si } \left[j_2 - h_k \text{ impair et } u \in \overline{\mathcal{D}(\mathfrak{B}(j_2))}\right] \text{ ou } \left[j_2 - h_k \text{ pair et } u \in \mathcal{D}(\mathfrak{B}(j_2))\right] \\
1 & \text{ sinon}\n\end{cases}
$$
N'oublions pas la formule des coefficients de la 1RTM! Son utilisation entraine la disparition des sommes sur  $U_1$  et  $U_2$ . On en déduit le résultat final suivant :

$$
\langle \alpha \beta | 2RTM | \alpha \beta \rangle_{(i_2, j_2), (i_2, j_2)} = \sum_{(u,v) \in W_1} \overline{\lambda_u^{\mathfrak{B}(i_2)}} \lambda_u^{\prime \mathfrak{B}(i_2)} \overline{\lambda_v^{\mathfrak{B}(j_2)}} \lambda_v^{\prime \mathfrak{B}(j_2)} \langle \Phi | \mathcal{I}_{u,v}^{\mathfrak{B}(i_2),\mathfrak{B}(j_2)} | \Phi' \rangle + \sum_{(u,v) \in W_2} (-1)^{i_2 - h_k - 1} \tilde{\varepsilon}_{u, j_2} \overline{\lambda_u^{\mathfrak{B}(j_2)}} \lambda_u^{\prime \mathfrak{B}(i_2)} \overline{\lambda_v^{\mathfrak{B}(i_2)}} \lambda_v^{\prime \mathfrak{B}(j_2)} \langle \Phi | \mathcal{I}_{u,v}^{\mathfrak{B}(i_2),\mathfrak{B}(j_2)} | \Phi' \rangle
$$

#### Troisième cas : indices dans un seul bloc III.5.1.e

$$
\mathfrak{B}(i_1) = \mathfrak{B}(i_2) = \mathfrak{B}(j_1) = \mathfrak{B}(j_2)
$$

Ici, nos quatre indices appartiennent tous au même bloc donc n'ont que deux valeurs possibles (voire une seule s'il s'agit de la partie 1-orthogonale). Seuls deux sous-cas peuvent donner un résultat non nul du fait de la forme de nos matrices (cela se voit aisément avec la formule initiale en prenant en compte le fait que nos blocs ne peuvent être que diagonaux formule initiate on problems on compression  $\begin{cases} i_1 \neq i_2 \\ j_1 \neq j_2 \end{cases}$ , soit  $\begin{cases} i_1 = i_2 \\ j_1 = j_2 \end{cases}$ .

#### $\triangleright$  Première possibilité :

Si  $i_1 \neq i_2$  et  $j_1 \neq j_2$ , alors l'élément de la 2RTM $\alpha\beta$  est de la forme suivante :

$$
\langle \alpha \beta | 2\text{RTM} | \alpha \beta \rangle_{(i_2, j_2), (i_1, j_1)} = \sum_{u=1}^{k} K_{1,u}
$$
  
= 
$$
\sum_{u \in U} (C_u^{\dagger})_{j_1, i_1} (C_u')_{i_2, j_2} \langle \Phi | \mathcal{I}_u^{\mathfrak{B}(i_2)} | \Phi' \rangle
$$

Si  $i_1 = j_1$  (donc  $i_2 = j_2$ ), alors U est égal à  $\mathcal{D}(\mathfrak{B}(i_2))$ . Maintenant, si  $i_1 = j_2$  et  $i_2 = j_1$ , alors U est l'ensemble complémentaire  $\mathcal{D}(\mathfrak{B}(i_2))$ .

Avec les facteurs  $\lambda_u^x$ , le résultat est le suivant :

$$
\langle \alpha \beta | 2RTM | \alpha \beta \rangle_{(i_2, j_2), (i_1, j_1)} = \sum_{u \in U} \varepsilon_u \overline{\lambda_u^{\mathfrak{B}(i_2)}} \lambda_u^{\prime \mathfrak{B}(i_2)} \langle \Phi | \mathcal{I}_u^{\mathfrak{B}(i_2)} | \Phi' \rangle , \qquad (III.154)
$$

 $\operatorname{avec}$  :

$$
\varepsilon_u = \begin{cases} -1 & \text{si } u \in \mathcal{Y}(\mathfrak{B}(i_2)) \cup \mathcal{Z}(\mathfrak{B}(i_2)) \\ 1 & \text{sinon} \end{cases}
$$

#### $\triangleright$  Seconde possibilité :

Il reste à considérer le sous-cas où  $i_1 = i_2$  et  $j_1 = j_2$ . On obtient le coefficient diagonal :

$$
\langle \alpha \beta | 2RTM | \alpha \beta \rangle_{(i_2, j_2), (i_2, j_2)} = \langle \alpha | 1RTM | \alpha \rangle_{i_2, i_2} + \langle \beta | 1RTM | \beta \rangle_{j_2, j_2} + \sum_{u=1}^k K_{1,u} - \sum_{u=1}^k (K_{2,0,u} + K_{2,u,0})
$$

 $\langle \alpha \beta | 2RTM | \alpha \beta \rangle_{(i_2,j_2),(i_2,j_2)} = \langle \alpha | 1RTM | \alpha \rangle_{i_2,i_2} + \langle \beta | 1RTM | \beta \rangle_{j_2,j_2} + \sum$  $u \in U_1$  $(C_{u}^{\dagger}% )^{2}$  $\binom{\dagger}{u}_{j_2,i_2}(C'_u)$  $\langle u' \rangle_{i_2, j_2} \langle \Phi | \mathcal{I}_{u}^{\mathfrak{B}(i_2)} | \Phi' \rangle$  $-\sum$  $u \in U_2$  $(C_{u}^{\dagger}% )^{2}$  $\binom{\dagger}{u}_{\beta_{u}^{i2},i_{2}}(C_{u}')$  $\int_{u}^{\prime }\int_{i_{2},\beta_{u}^{i_{2}}} \langle \Phi | \mathbb{J}_{u}^{\mathfrak{B}(i_{2})} | \Phi' \rangle - \sum \delta_{u} \langle \Phi | \Phi_{u} \rangle$  $u \in U_3$  $(C_{u}^{\dagger}% )^{2}$  $\binom{\dagger}{u}_{j_2,\alpha_u^{j_2}} \bigl(C'_u$  $\int_{\alpha_{u}^{j_2},j_2}^{\alpha_{u}^{j_2}} \langle \Phi | \mathcal{I}_{u}^{\mathfrak{B}(i_2)} | \Phi' \rangle \quad .$ 

Dans ce dernier cas, l'ensemble  $U_1$  se détermine selon les valeurs de  $i_2$  et  $j_2$ . En effet, si  $i_2 = j_2$ , alors  $U_1$  sera  $\mathcal{D}(\mathfrak{B}(i_2))$  et si  $i_2 \neq j_2$ , alors on aura  $\overline{\mathcal{D}(\mathfrak{B}(i_2))}$ . Les ensembles  $U_2$ et  $U_3$  sont identiques car on regarde ici un seul et même bloc. Il s'agit tout simplement de  $\mathfrak{U}(\mathfrak{B}(i_2))$ . On peut ainsi écrire le résultat dans les deux cas (indices tous égaux ou pas) tout en passant aux  $\lambda_u^x$ .

Si  $i_1 = i_2 = j_1 = j_2$ , alors il vient :

$$
\langle \alpha \beta | 2RTM | \alpha \beta \rangle_{(i_2, i_2), (i_2, i_2)} = \langle \alpha | 1RTM | \alpha \rangle_{i_2, i_2} + \langle \beta | 1RTM | \beta \rangle_{i_2, i_2} - \sum_{u \in \mathcal{D}(\mathfrak{B}(i_2))} \overline{\lambda_u^{\mathfrak{B}(i_2)}} \lambda_u^{\prime \mathfrak{B}(i_2)} \langle \Phi | \mathcal{I}_u^{\mathfrak{B}(i_2)} | \Phi' \rangle - 2 \sum_{u \in \overline{\mathcal{D}(\mathfrak{B}(i_2))}} \overline{\lambda_u^{\mathfrak{B}(i_2)} \langle \Phi | \mathcal{I}_u^{\mathfrak{B}(i_2)} | \Phi' \rangle} = \sum_{u \in \mathcal{D}(\mathfrak{B}(i_2))} \overline{\lambda_u^{\mathfrak{B}(i_2)}} \lambda_u^{\prime \mathfrak{B}(i_2)} \langle \Phi | \mathcal{I}_u^{\mathfrak{B}(i_2)} | \Phi' \rangle .
$$

Si  $i_1 = i_2$  et  $j_1 = j_2$  sont différents (donc uniquement dans le cas d'un bloc  $2 \times 2$ ), alors :

$$
\langle \alpha \beta | 2\text{RTM} | \alpha \beta \rangle_{(i_2, j_2), (i_2, j_2)} = \langle \alpha | 1\text{RTM} | \alpha \rangle_{i_2, i_2} + \langle \beta | 1\text{RTM} | \beta \rangle_{j_2, j_2} - 2 \sum_{u \in \mathcal{D}(\mathfrak{B}(i_2))} \overline{\lambda_u^{\mathfrak{B}(i_2)}} \lambda_u^{' \mathfrak{B}(i_2)} \langle \Phi | \mathcal{I}_u^{\mathfrak{B}(i_2)} | \Phi' \rangle - \sum_{u \in \mathcal{D}(\mathfrak{B}(i_2))} \overline{\lambda_u^{\mathfrak{B}(i_2)}} \langle \Phi | \mathcal{I}_u^{\mathfrak{B}(i_2)} | \Phi' \rangle = \sum_{u \in \mathcal{D}(\mathfrak{B}(i_2))} \overline{\lambda_u^{\mathfrak{B}(i_2)}} \lambda_u^{' \mathfrak{B}(i_2)} \langle \Phi | \mathcal{I}_u^{\mathfrak{B}(i_2)} | \Phi' \rangle .
$$

# III.5.2 Expressions détaillées des éléments de la  $2RTM\alpha\alpha$  et de la  $2RTM\beta\beta$

Les éléments de la  $2RTM\alpha\alpha$  s'écrivent, en prenant ici comme convention, sans perte de généralité,  $i_1 < j_1$  et  $i_2 < j_2$ :

$$
\langle \alpha \alpha | 2RTM | \alpha \alpha \rangle_{(i_2, j_2), (i_1, j_1)} = \langle (\varphi_{i_1} \wedge \varphi_{j_1}) \downarrow (\Phi_1 \wedge \cdots \wedge \Phi_k) | (\varphi_{i_2} \wedge \varphi_{j_2}) \downarrow (\Phi'_1 \wedge \cdots \wedge \Phi'_k) \rangle = -\delta_{i_1, i_2} \delta_{j_1, j_2} \langle \Phi_1 \wedge \cdots \wedge \Phi_k | \Phi'_1 \wedge \cdots \wedge \Phi'_k \rangle + \delta_{j_1, j_2} \langle \Phi_1 \wedge \cdots \wedge \Phi_k | \varphi_{i_1} \wedge [\varphi_{i_2} \downarrow (\Phi'_1 \wedge \cdots \wedge \Phi'_k)] \rangle + \delta_{i_1, i_2} \langle \Phi_1 \wedge \cdots \wedge \Phi_k | \varphi_{j_1} \wedge [\varphi_{j_2} \downarrow (\Phi'_1 \wedge \cdots \wedge \Phi'_k)] \rangle - \delta_{j_1, j_2} \langle \Phi_1 \wedge \cdots \wedge \Phi_k | \varphi_{j_1} \wedge [\varphi_{j_2} \downarrow (\Phi'_1 \wedge \cdots \wedge \Phi'_k)] \rangle - \delta_{i_1, j_2} \langle \Phi_1 \wedge \cdots \wedge \Phi_k | \varphi_{j_1} \wedge [\varphi_{i_2} \downarrow (\Phi'_1 \wedge \cdots \wedge \Phi'_k)] \rangle + \langle \Phi_1 \wedge \cdots \wedge \Phi_k \wedge (\varphi_{i_2} \wedge \varphi_{j_2}) | \Phi'_1 \wedge \cdots \wedge \Phi'_k \wedge (\varphi_{i_1} \wedge \varphi_{j_1}) \rangle .
$$

Les éléments de la  $2RTM\beta\beta$  sont, quant à eux, exprimés comme suit, toujours avec  $i_1 < j_1$ et  $i_2 < j_2$ :

$$
\langle \beta \beta | 2RTM | \beta \beta \rangle_{(i_2, j_2), (i_1, j_1)} = \langle (\overline{\varphi_{i_1}} \wedge \overline{\varphi_{j_1}}) \downarrow ( \Phi_1 \wedge \cdots \wedge \Phi_k) | (\overline{\varphi_{i_2}} \wedge \overline{\varphi_{j_2}}) \downarrow ( \Phi_1' \wedge \cdots \wedge \Phi_k') \rangle
$$
  
\n
$$
= -\delta_{i_1, i_2} \delta_{j_1, j_2} \langle \Phi_1 \wedge \cdots \wedge \Phi_k | \Phi_1' \wedge \cdots \wedge \Phi_k' \rangle
$$
  
\n
$$
+ \delta_{j_1, j_2} \langle \Phi_1 \wedge \cdots \wedge \Phi_k | \overline{\varphi_{i_1}} \wedge [\overline{\varphi_{i_2}} \downarrow (\Phi_1' \wedge \cdots \wedge \Phi_k')] \rangle
$$
  
\n
$$
+ \delta_{i_1, i_2} \langle \Phi_1 \wedge \cdots \wedge \Phi_k | \overline{\varphi_{j_1}} \wedge [\overline{\varphi_{j_2}} \downarrow (\Phi_1' \wedge \cdots \wedge \Phi_k')] \rangle
$$
  
\n
$$
- \delta_{j_1, j_2} \langle \Phi_1 \wedge \cdots \wedge \Phi_k | \overline{\varphi_{j_1}} \wedge [\overline{\varphi_{j_2}} \downarrow (\Phi_1' \wedge \cdots \wedge \Phi_k')] \rangle
$$
  
\n
$$
- \delta_{i_1, j_2} \langle \Phi_1 \wedge \cdots \wedge \Phi_k | \overline{\varphi_{j_1}} \wedge [\overline{\varphi_{i_2}} \downarrow (\Phi_1' \wedge \cdots \wedge \Phi_k')] \rangle
$$
  
\n
$$
+ \langle \Phi_1 \wedge \cdots \wedge \Phi_k \wedge (\overline{\varphi_{i_2}} \wedge \overline{\varphi_{j_2}}) | \Phi_1' \wedge \cdots \wedge \Phi_k' \wedge (\overline{\varphi_{i_1}} \wedge \overline{\varphi_{j_1}}) \rangle
$$

A nouveau, seul le dernier terme de ces éléments n'est pas entièrement connu après le calcul de la 1RTM. De plus, comme elle est diagonale, on voit aisément que les deux termes supplémentaires par rapport au développement de la  $2RTM\alpha\beta$  sont en fait nuls car nous ne pouvons pas avoir  $i_1 = j_2$  et  $j_1 = i_2$ . Les calculs seront analogues pour la  $2RTM\alpha\alpha$  et la  $2RTM\beta\beta$ : nous nous focaliserons sur la première et nous en déduirons à chaque fois les valeurs pour la seconde.

#### Préliminaire au calcul de la  $2RTM\alpha\alpha$  et de la  $2RTM\beta\beta$  $III.5.2.a$

Nous allons développer le produit scalaire suivant :  $% \left\vert \cdot \right\rangle$ 

$$
\langle \Phi_1 \wedge \cdots \wedge \Phi_k \wedge \varphi_{i_2} \wedge \varphi_{j_2} | \Phi'_1 \wedge \cdots \wedge \Phi'_k \wedge \varphi_{i_1} \wedge \varphi_{j_1} \rangle \quad . \tag{III.155}
$$

En utilisant toujours nos notations  $K_1$  et  $K_2$  et en transformant cette fois le bra en le produit tensoriel  $\Phi_1 \wedge \cdots \wedge \Phi_k \otimes \varphi_{i_2} \wedge \varphi_{j_2}$ , on va avoir une décomposition plus simple que pour la 2RTM $\alpha\beta$ . Par la forme particulière de nos géminales, le fait d'avoir  $i_1 < j_1$  et  $i_2 < j_2$  implique  $\mathfrak{B}(i_1) = \mathfrak{B}(i_2), \mathfrak{B}(j_1) = \mathfrak{B}(j_2)$  et  $\mathfrak{B}(i_1) \neq \mathfrak{B}(j_1)$ , pour espérer obtenir un coefficient non nul.

Tout d'abord  $K_1$ , obtenu lorsqu'on laisse les géminales intactes, est réduit au terme précédemment noté  $K_{1,0}$ , le spin de nos géminales n'étant pas le même que celui de  $\varphi_{i_2} \wedge \varphi_{j_2}$  :

$$
K_1 = K_{1,0} = \langle \bigwedge_{1 \leq l \leq k} \Phi_l | \bigwedge_{1 \leq l \leq k} \Phi'_l \rangle \langle \varphi_{i_2} \wedge \varphi_{j_2} | \varphi_{i_1} \wedge \varphi_{j_1} \rangle
$$
  
=  $\delta_{i_1, i_2} \delta_{j_1, j_2} \sum_{\substack{0 \leq x_1, ..., x_k \leq m' \\ \text{distincts si non nuls}}} \zeta^x_{\Phi_1, \Phi'_1} \cdots \zeta^x_{\Phi_k, \Phi'_k}$ 

Dans le développement du terme  $K_2$ , on va distinguer plusieurs sommes dont certaines vont être nulles. Cela va permettre de simplifier l'écriture du terme par la suite. On développe ainsi  $K_2$  comme suit :

$$
K_2 = -\sum_{1 \le v \le k} \sum_{1 \le \beta \le m} \langle \bigwedge_{1 \le l \le k} \Phi_l | \left( \bigwedge_{\substack{1 \le l \le k - h_k \le x_l \le m' \\ l \ne v}} \Phi_{l}^{x_l} \right) \wedge \varphi_{i_1} \wedge \overline{\varphi_{\beta}} \rangle \times \delta_{j_1, j_2} (C_v')_{i_2, \beta}
$$
  
+ 
$$
\sum_{1 \le v \le k} \sum_{1 \le \beta \le m} \langle \bigwedge_{1 \le l \le k} \Phi_l | \left( \bigwedge_{\substack{1 \le l \le k - h_k \le x_l \le m' \\ l \ne v}} \sum_{\substack{x_l \ne 0, \mathfrak{B}(i_2)}} \Phi_{l}^{x_l} \right) \wedge \varphi_{j_1} \wedge \overline{\varphi_{\beta}} \rangle \times \delta_{i_1, j_2} (C_v')_{i_2, \beta}
$$
  
with 0 car  $i_1$  et  $j_2$  ne peuvent pas être égaux par nos conditions

1.11. 
$$
\sum_{1 \leq u \leq k} \sum_{1 \leq \beta \leq m} \left( \bigwedge_{1 \leq l \leq k} \Phi_l \middle| \left( \bigwedge_{\substack{1 \leq l \leq k - h_k \leq x_l \leq m' \\ l \neq u}} \Phi_{l}^{x_l} \right) \wedge \varphi_{i_1} \wedge \overline{\varphi_{\beta}} \right) \times \delta_{j_1, j_2} \left( C_u' \right)_{j_2, \beta}
$$

\n1.13.  $\sum_{1 \leq l \leq k} \sum_{1 \leq l \leq k - h_k \leq x_l \leq m'} \Phi_{l}^{x_l} \wedge \varphi_{i_1} \wedge \overline{\varphi_{\beta}} \right) \times \delta_{j_1, j_2} \left( C_u' \right)_{j_2, \beta}$ 

\n1.24.  $\sum_{l \leq l \leq k} \sum_{1 \leq l \leq k - h_k \leq x_l \leq m'} \Phi_{l}^{x_l}$ 

\n1.35.  $\sum_{l \leq l \leq k} \sum_{1 \leq l \leq k - h_k \leq x_l \leq m'} \Phi_{l}^{x_l}$ 

\n1.47.  $\sum_{l \leq l \leq k} \sum_{1 \leq l \leq k - h_k \leq x_l \leq m'} \Phi_{l}^{x_l}$ 

vaut 0 car  $j_1$  et  $i_2$  ne peuvent pas être égaux par nos conditions

with 
$$
P_{t} = \sum_{i \neq n} \sum_{i \neq j} \sum_{j \neq j} \sum_{j \neq i} \sum_{j \neq j} \sum_{j \neq j} \sum_{j \neq j} \sum_{j \neq j} \Phi_{i}^{(x_{i})} \wedge \varphi_{j_{1}} \wedge \varphi_{j_{1}} \wedge \varphi_{j_{2}} \wedge \delta_{i_{1},i_{2}}(C_{u}')_{j_{2},\beta}
$$

\n
$$
+ \sum_{1 \leq u < v \leq k} \sum_{1 \leq \beta_{1} < \beta_{2} \leq m} \sum_{1 \leq l \leq k} \sum_{j \neq i} \sum_{j \neq i, v \neq j \neq j} \sum_{j \neq i, v \neq j \neq j} \Phi_{i}^{(x_{l})} \sum_{j \neq j, v \neq j} \Phi_{i}^{(x_{l})} \wedge \varphi_{i_{1}} \wedge \varphi_{j_{1}} \wedge \varphi_{j_{1}} \wedge \varphi_{j_{2}} \wedge (1 - \delta_{\mathfrak{B}(i_{2}),\mathfrak{B}(j_{2})}) \times \sum_{l \neq u, v \ x_{l} \neq 0, \mathfrak{B}(i_{2}),\mathfrak{B}(i_{2}),\mathfrak{B}(j_{2})} \Phi_{i}^{(x_{l})} \times \left[ (C_{v}')_{i_{2},\beta_{1}}(C_{u}')_{j_{2},\beta_{2}} + (C_{u}')_{i_{2},\beta_{1}}(C_{v}')_{j_{2},\beta_{2}} \right]
$$

On obtient donc dans l'expression de  $K_2$  à nouveau trois sommes distinctes :

$$
K_2 = -\sum_{1 \le v \le k} K_{2,0,v} - \sum_{1 \le u \le k} K_{2,u,0} + \sum_{1 \le u \ne v \le k} K_{2,u,v} \quad . \tag{III.156}
$$

:

:

En notant à nouveau  $\beta^{i_2}_v$  l'unique indice  $\beta$  tel que le coefficient  $(C'_v)$  $(v')_{i_2,\beta}$  est non nul, on peut écrire plus précisément  $K_{2,0,v}$  et  $K_{2,u,0}$ :

$$
K_{2,0,v} = \delta_{i_1,i_2} \delta_{j_1,j_2} (C_v^{\dagger})_{\beta_v^{i_2},i_2} (C_v')_{i_2,\beta_v^{i_2}} \langle \Phi | \mathcal{I}_v^{\mathfrak{B}(i_2)} | \Phi' \rangle \quad . \tag{III.157}
$$

$$
K_{2,u,0} = \delta_{i_1,i_2} \delta_{j_1,j_2} (C_u^{\dagger})_{\beta_{u}^{j_2},j_2} (C_u')_{j_2,\beta_{u}^{j_2}} \langle \Phi | \mathcal{I}_u^{\mathfrak{B}(j_2)} | \Phi' \rangle . \tag{III.158}
$$

Pour  $K_{2,u,v}$ , nous utilisons encore une fois la symétrie par rapport à  $u$  et v pour étendre la somme aux  $u$  et  $v$  distincts. Signalons également la présence du signe "+" provenant simplement de la façon dont nous avons ordonné le multivecteur  $\varphi_{i_1} \wedge \overline{\varphi_{\beta_1}} \wedge \varphi_{j_1} \wedge \overline{\varphi_{\beta_2}}$ . Le terme $s'$ écrit :

$$
K_{2,u,v} = \sum_{1 \leq \beta_1, \beta_2 \leq m} \langle \bigwedge_{\substack{1 \leq l \leq k \\ l \neq u,v}} \Phi_l | \bigg( \bigwedge_{\substack{1 \leq l \leq k \\ l \neq u,v}} \sum_{\substack{-h_k \leq x_l \leq m' \\ x_l \neq 0, \mathfrak{B}(i_2), \mathfrak{B}(j_2)}} \Phi_l^{x_l} \bigg) \wedge \varphi_{i_1} \wedge \overline{\varphi_{\beta_1}} \wedge \varphi_{j_1} \wedge \overline{\varphi_{\beta_2}} \rangle \big( 1 - \delta_{\mathfrak{B}(i_2), \mathfrak{B}(j_2)} \big) \big( C_u' \big)_{i_2, \beta_1} \big( C_v' \big)_{j_2, \beta_2}
$$

La double somme sur  $\beta_1$  et  $\beta_2$  est réduite à une seule possibilité non nulle au maximum, celle où l'on a  $\beta_u^{i_2} < \beta_v^{j_2}$  tels que  $(C'_u)$  $\binom{u}{u}_{i_2,\beta^{i_2}_u} \neq 0$  et  $\left(C'_v\right)$  $v'_{v}$ <sub>j<sub>2</sub>, $\beta_{v}^{j_2} \neq 0$ :</sub>

$$
K_{2,u,v} = \langle \bigwedge_{1 \leq l \leq k} \Phi_l | \Big( \bigwedge_{\substack{1 \leq l \leq k \\ l \neq u,v}} \sum_{\substack{-h_k \leq x_l \leq m' \\ n \neq 0, \mathfrak{B}(i_2),\mathfrak{B}(j_2)}} \Phi_l^{'x_l} \Big) \wedge \varphi_{i_1} \wedge \overline{\varphi_{\beta_u^{i_2}}} \wedge \varphi_{j_1} \wedge \overline{\varphi_{\beta_v^{i_2}}}\rangle \Big(1 - \delta_{\mathfrak{B}(i_2),\mathfrak{B}(j_2)}\Big) \Big(C_u' \Big)_{i_2,\beta_u^{i_2}} \Big(C_v' \Big)_{j_2,\beta_v^{i_2}}.
$$

On a  $i_1$ ,  $i_2$  et  $\beta_u^{i_2}$  dans le bloc  $\mathfrak{B}(i_2)$ . De même,  $j_1$ ,  $j_2$  et  $\beta_v^{j_2}$  sont dans le bloc  $\mathfrak{B}(j_2)$ . Ainsi, on peut donner une formule plus détaillée pour  $K_{2,u,v}$  :

$$
K_{2,u,v} = (1 - \delta_{\mathfrak{B}(i_2),\mathfrak{B}(j_2)})(C'_u)_{i_2,\beta_u^{j_2}}(C'_v)_{j_2,\beta_v^{j_2}}\Big[(C_u^{\dagger})_{\beta_u^{j_2},i_1}(C_v^{\dagger})_{\beta_v^{j_2},j_1}+(C_u^{\dagger})_{\beta_v^{j_2},j_1}(C_v^{\dagger})_{\beta_u^{j_2},i_1}\Big] \langle \Phi|\mathcal{I}_{u,v}^{\mathfrak{B}(i_2),\mathfrak{B}(j_2)}|\Phi'\rangle \quad .
$$
\n(III.159)

## Remarque 116

Pour la  $2RTM\beta\beta$ , nous devons calculer :

$$
\langle \Phi_1 \wedge \cdots \wedge \Phi_k \wedge \overline{\varphi_{i_2}} \wedge \overline{\varphi_{j_2}} | \Phi'_1 \wedge \cdots \wedge \Phi'_k \wedge \overline{\varphi_{i_1}} \wedge \overline{\varphi_{j_1}} \rangle \quad . \tag{III.160}
$$

La décomposition en la somme  $K_1 + K_2$  nous donne un  $K_1$  identique, toujours égal à  $K_{1,0}$ . Pour  $K_2$ , seuls les indices des coefficients en facteur changent.

Dans 
$$
K_{2,0,v}
$$
,  $(C_v^{\dagger})_{\beta_v^{i_2},i_2}(C_v')_{i_2,\beta_v^{i_2}}$  devient  $(C_v^{\dagger})_{i_2,\alpha_v^{i_2}}(C_v')_{\alpha_v^{i_2},i_2}$ .

\nDans  $K_{2,u,0}$ ,  $(C_u^{\dagger})_{\beta_{u^2},j_2}(C_u')_{j_2,\beta_{u^2}}^{\prime}$  devient  $(C_u^{\dagger})_{j_2,\alpha_v^{j_2}}(C_u')_{\alpha_{u^2},j_2}$ .

\nEnfin, le facteur  $(C_u')_{i_2,\beta_u^{i_2}}(C_v')_{j_2,\beta_v^{j_2}} \Big[ (C_u^{\dagger})_{\beta_{u^2},i_1} (C_v^{\dagger})_{\beta_{v^2},j_1} + (C_u^{\dagger})_{\beta_{v^2},j_1} (C_v^{\dagger})_{\beta_{u^2},i_1} \Big]$  est remplacé par  $(C_u')_{\alpha_{u^2},i_2}(C_v')_{\alpha_{v^2},j_2} \Big[ (C_u^{\dagger})_{i_1,\alpha_{u^2}}(C_v^{\dagger})_{j_1,\alpha_{v^2}} + (C_u^{\dagger})_{j_1,\alpha_{v^2}}(C_v^{\dagger})_{i_1,\alpha_{u^2}} \Big]$  dans  $K_{2,u,v}$ .

#### III.5.2.b Effet des contraintes sur la  $2RTM\alpha\alpha$  et sur la  $2RTM\beta\beta$

On peut maintenant écrire les éléments de la  $2RTM\alpha\alpha$  et de la  $2RTM\beta\beta$  comme suit :

$$
\langle \alpha \alpha | 2RTM | \alpha \alpha \rangle_{(i_2, j_2), (i_1, j_1)} = \delta_{j_1, j_2} \langle \alpha | 1RTM | \alpha \rangle_{i_2, i_1} + \delta_{i_1, i_2} \langle \alpha | 1RTM | \alpha \rangle_{j_2, j_1} - \sum_{u=1}^k (K_{2,0,u} + K_{2,u,0}) + \sum_{1 \le u \ne v \le k} K_{2,u,v} ;
$$

$$
\langle \beta \beta | 2RTM | \beta \beta \rangle_{(i_2, j_2), (i_1, j_1)} = \delta_{j_1, j_2} \langle \beta | 1RTM | \beta \rangle_{i_2, i_1} + \delta_{i_1, i_2} \langle \beta | 1RTM | \beta \rangle_{j_2, j_1} - \sum_{u=1}^k (K_{2,0,u} + K_{2,u,0}) + \sum_{1 \le u \ne v \le k} K_{2,u,v} ;
$$

avec, pour  $K_{2,0,u}$ ,  $K_{2,u,0}$  et  $K_{2,u,v}$ , les expressions adaptées exposées dans le paragraphe précédent.

Le raisonnement sur les blocs des nos indices  $i_1$ ,  $j_1$ ,  $i_2$  et  $j_2$  va être ici très rapide puisque l'on sait déjà que les éléments peuvent être non nuls uniquement si on a deux blocs distincts : celui de  $i_1$  et  $i_2$ , et celui de  $j_1$  et  $j_2$ . Il suffit donc de distinguer les cas selon si nos indices sont égaux ou non. On va retrouver les deux possibilités du deuxième cas de la  $2RTM\alpha\beta$ , dont nous reprendrons toutes les notations.

#### $\blacktriangleright$  Première possibilité :

Si  $i_1 \neq i_2$  ou  $j_1 \neq j_2$ , alors seule la somme sur  $K_{2,u,v}$  peut persister :

$$
\langle \alpha \alpha | 2\text{RTM} | \alpha \alpha \rangle_{(i_2, j_2), (i_1, j_1)} = \sum_{1 \le u \ne v \le k} K_{2,u,v}
$$
  
\n
$$
= \sum_{1 \le u \ne v \le k} (C'_u)_{i_2, \beta_u^{i_2}} (C'_v)_{j_2, \beta_v^{j_2}} (C_u^{\dagger})_{\beta_v^{j_2}, j_1} (C_v^{\dagger})_{\beta_u^{i_2}, i_1} \langle \Phi | \mathcal{I}_{u,v}^{\mathfrak{B}(i_2), \mathfrak{B}(j_2)} | \Phi' \rangle
$$
  
\n
$$
= \sum_{(u,v) \in W} (C'_u)_{i_2, \beta_u^{i_2}} (C'_v)_{j_2, \beta_v^{j_2}} (C_u^{\dagger})_{\beta_v^{j_2}, j_1} (C_v^{\dagger})_{\beta_u^{i_2}, i_1} \langle \Phi | \mathcal{I}_{u,v}^{\mathfrak{B}(i_2), \mathfrak{B}(j_2)} | \Phi' \rangle ,
$$

avec  $W \subset (\mathfrak{U}(\mathfrak{B}(i_2)) \cap \mathfrak{U}(\mathfrak{B}(j_2)))^2$ .

Si  $i_1$  et  $i_2$  sont égaux, alors  $u$  et  $v$  sont tous deux dans  $\mathcal{D}(\mathfrak{B}(i_2))$  ou tous deux dans  $\mathcal{D}(\mathfrak{B}(i_2))$  (et ces sous-ensembles sont de cardinal au plus 2, le cas 1-orthogonal étant exclu ici). Si ces deux indices sont distincts, alors  $u$  et  $v$  ne sont pas dans le même sous-ensemble. Le même raisonnement tient avec  $j_1$  et  $j_2$ . On retrouve au final les trois mêmes ensembles W définis dans la première possibilité du deuxième cas de la  $2RTM\alpha\beta$ ,  $c$ 'est-à-dire :

$$
\begin{cases}\n(i_1 = i_2 \text{ et } j_1 \neq j_2) \implies W = W_a \cap W_d \\
(i_1 \neq i_2 \text{ et } j_1 = j_2) \implies W = W_b \cap W_c \\
(i_1 \neq i_2 \text{ et } j_1 \neq j_2) \implies W = W_b \cap W_d\n\end{cases} \tag{III.161}
$$

De plus, les  $\varepsilon$  définis dans les calculs des éléments de la  $2RTM\alpha\beta$  vont de nouveau être utiles ici pour nous donner avec précision les différents signes qui apparaîtront.

$$
- Si i1 = i2 et j1 \neq j2, alors :\n\langle \alpha \alpha | 2RTM | \alpha \alpha \rangle_{(i_2, j_2), (i_2, j_1)} = \sum_{(u,v) \in W} (-1)^{i_2 - h_k - 1} \varepsilon_{v,u,j_2} \overline{\lambda_u^{\mathfrak{B}(j_2)}} \lambda_u^{' \mathfrak{B}(i_2)} \overline{\lambda_v^{\mathfrak{B}(i_2)}} \lambda_v^{' \mathfrak{B}(j_2)} \langle \Phi | \mathcal{I}_{u,v}^{\mathfrak{B}(i_2), \mathfrak{B}(j_2)} | \Phi' \rangle
$$
\n(III.162)

$$
- Si i1 \neq i2 et j1 = j2, alors :\n\langle \alpha \alpha | 2RTM | \alpha \alpha \rangle_{(i_2, j_2), (i_1, j_2)} = \sum_{(u, v) \in W} \varepsilon_{u, v, i_2} (-1)^{j_2 - h_k - 1} \overline{\lambda_u^{\mathfrak{B}(j_2)}} \lambda_u^{' \mathfrak{B}(i_2)} \overline{\lambda_v^{\mathfrak{B}(i_2)}} \lambda_v^{' \mathfrak{B}(j_2)} \langle \Phi | \mathcal{I}_{u, v}^{\mathfrak{B}(i_2), \mathfrak{B}(j_2)} | \Phi' \rangle
$$
\n(III.163)

- Enfin, si 
$$
i_1 \neq i_2
$$
 et  $j_1 \neq j_2$ , alors :

$$
\langle \alpha \alpha | 2\text{RTM} | \alpha \alpha \rangle_{(i_2, j_2), (i_1, j_1)} = \sum_{(u, v) \in W} \varepsilon_{u, v, i_2} \varepsilon_{v, u, j_2} \overline{\lambda_u^{\mathfrak{B}(j_2)}} \lambda_u^{' \mathfrak{B}(i_2)} \overline{\lambda_v^{\mathfrak{B}(i_2)}} \lambda_v^{' \mathfrak{B}(j_2)} \langle \Phi | \mathcal{I}_{u, v}^{\mathfrak{B}(i_2), \mathfrak{B}(j_2)} | \Phi' \rangle
$$
\n(III.164)

#### Remarque 117

Pour la  $2RTM\beta\beta$ , seuls les signes vont changer par rapport à la  $2RTM\alpha\alpha$ .

- Lorsque  $i_1 = i_2$  et  $j_1 \neq j_2$ , le signe de chaque terme est donné par  $\tilde{\varepsilon}_{v,i_2} \tilde{\varepsilon}_{u,v,j_2}$ .
- Quand  $i_1 \neq i_2$  et  $j_1 = j_2$ , on aura  $\tilde{\varepsilon}_{v,u,i_2} \tilde{\varepsilon}_{u,j_2}$ .
- Enfin, si  $i_1 \neq i_2$  et  $j_1 \neq j_2$ , ce sera  $\tilde{\varepsilon}_{v,u,i_2} \tilde{\varepsilon}_{u,v,j_2}$ .

#### $\triangleright$  Seconde possibilité :

Si  $i_1 = i_2$  et  $j_1 = j_2$ , alors tous les termes sont présents :

$$
\langle \alpha \alpha | 2\mathrm{RTM} | \alpha \alpha \rangle_{(i_2,j_2),(i_2,j_2)} = \langle \alpha | 1\mathrm{RTM} | \alpha \rangle_{i_2,i_2} + \langle \alpha | 1\mathrm{RTM} | \alpha \rangle_{j_2,j_2} - \sum_{u=1}^k (K_{2,0,u} + K_{2,u,0}) + \sum_{1 \le u \ne v \le k} K_{2,u,v}
$$

 $\langle \alpha \alpha | 2RTM | \alpha \alpha \rangle_{(i_2, j_2), (i_2, j_2)} = \sum_{(u,v) \in W_1} (C'_u)_{i_2, \beta_u^{i_2}} (C'_v)_{j_2, \beta_v^{j_2}} (C_u^{\dagger})_{\beta_u^{i_2}, i_2} (C_v^{\dagger})_{\beta_v^{j_2}, j_2} \langle \Phi | \mathcal{I}_{u,v}^{\mathfrak{B}(i_2),\mathfrak{B}(j_2)} | \Phi' \rangle$  $+ \sum_{(u,v)\in W_2} (C'_u)_{i_2,\beta_u^{i_2}}(C'_v)_{j_2,\beta_v^{j_2}}(C_u^{\dagger})_{\beta_v^{j_2},j_2}(C_v^{\dagger})_{\beta_u^{i_2},i_2} \langle \Phi | \mathcal{I}_{u,v}^{\mathfrak{B}(i_2),\mathfrak{B}(j_2)} | \Phi' \rangle$ 

avec  $W_1 = \mathfrak{U}(\mathfrak{B}(i_2)) \times \mathfrak{U}(\mathfrak{B}(j_2))$  et  $W_2 = W_a \cap W_c$ .

En passant aux  $\lambda_u^x$ , il vient :

$$
\langle \alpha \alpha | 2RTM | \alpha \alpha \rangle_{(i_2, j_2), (i_2, j_2)} = \sum_{(u,v) \in W_1} \overline{\lambda_u^{\mathfrak{B}(i_2)}} \lambda_u^{\mathfrak{B}(i_2)} \overline{\lambda_v^{\mathfrak{B}(j_2)}} \lambda_v^{\prime \mathfrak{B}(j_2)} \langle \Phi | \mathcal{I}_{u,v}^{\mathfrak{B}(i_2), \mathfrak{B}(j_2)} | \Phi' \rangle + \sum_{(u,v) \in W_2} (-1)^{i_2 + j_2} \overline{\lambda_u^{\mathfrak{B}(j_2)}} \lambda_u^{\prime \mathfrak{B}(i_2)} \overline{\lambda_v^{\mathfrak{B}(i_2)}} \lambda_v^{\prime \mathfrak{B}(j_2)} \langle \Phi | \mathcal{I}_{u,v}^{\mathfrak{B}(i_2), \mathfrak{B}(j_2)} | \Phi' \rangle
$$

le signe de la somme sur  $W_2$  étant simplement  $(-1)^{i_2+j_2} = (-1)^{i_2-k_k-1}(-1)^{j_2-k_k-1}$ .

#### Remarque 118

Quant à la 2RTM $\beta\beta$ , le signe reste toujours positif pour les termes de la somme sur  $W_1$ et devient  $\tilde{\varepsilon}_{v,i}, \tilde{\varepsilon}_{u,j}$  pour ceux de la somme sur  $W_2$ .

#### $\text{III}.5.3$ Présentation résumée des éléments de la 2RTM

Reprenons à présent les formes de chaque élément de la 2RTM en considérant cette fois la possibilité d'avoir des blocs à 3 types. Nous traiterons simultanément les coefficients des  $2RTM\alpha\beta$ ,  $2RTM\alpha\alpha$  et  $2RTM\beta\beta$  (avec la convention  $i_1 < j_1$  et  $i_2 < j_2$  pour les indices des éléments de la  $2RTM\alpha\alpha$  et de la  $2RTM\beta\beta$ , en utilisant la notation de la définition III.7.

Remarquons maintenant que, pour les blocs à 3 types, les ensembles  $\mathcal{I}(x)$  et  $\mathcal{Z}(x)$  sont vides. Ils vont être remplacés par un autre ensemble.

#### Définition III.11

On introduit l'ensemble suivant :

$$
\mathcal{G}(x) = \{ u \in \mathcal{U}(x), \ \exists \theta_x, \ B_u^x = G_{\theta_x} \} \quad .
$$

Ce dernier étant analogue à  $\mathfrak{I}(x)$  dans les raisonnements sur les signes (et vide quand on est en présence de blocs à 4 types), on va considérer un deuxième ensemble pour généraliser nos formules.

#### Définition III.12

On définit pour cela l'union :

$$
\mathfrak{SI}(x) = \mathfrak{G}(x) \cup \mathfrak{I}(x)
$$

#### Remarque 119

Il s'agit essentiellement d'un raccourci de notation car les deux ensembles  $\mathcal{G}(x)$  et  $\mathcal{I}(x)$  ne peuvent pas être tous deux non vides pour un  $x$  donné.

De plus, la matrice  $G_{\theta_x}$  étant diagonale, elle est à prendre en compte lorsque l'on considère l'ensemble  $\mathcal{D}(x)$  (en plus des matrices  $I_1$ ,  $I_2$  et  $\sigma_z$ ). On ajoute ainsi  $\mathcal{G}(x)$  à l'ensemble  $\mathcal{D}(x)$  initial :

$$
\mathcal{D}(x) = \mathcal{G}(x) \cup \mathcal{D}(x)
$$
  
(noweau) (ancien)

:

L'ensemble  $\overline{\mathcal{D}(x)}$  reste quant à lui inchangé.

Donnons aussi toutes les quantités dont nous aurons besoin pour former les expressions des éléments de la 2RTM. Tout d'abord, les signes, déjà définis auparavant :

$$
\varepsilon_u = \begin{cases}\n-1 & \text{si } u \in \mathcal{Y}(\mathfrak{B}(i_2)) \cup \mathcal{Z}(\mathfrak{B}(i_2)) \\
1 & \text{si non}\n\end{cases};
$$
\n
$$
\varepsilon_{u,l} = \begin{cases}\n-1 & \text{si } l - h_k \text{ pair et } u \in \mathcal{Y}(\mathfrak{B}(l)) \cup \mathcal{Z}(\mathfrak{B}(l)) \\
1 & \text{si non}\n\end{cases};
$$

$$
\tilde{\varepsilon}_{u,j_2} = \begin{cases}\n-1 & \text{si } \left[j_2 - h_k \text{ impair et } u \in \overline{\mathcal{D}(\mathfrak{B}(j_2))}\right] \text{ ou } \left[j_2 - h_k \text{ pair et } u \in \mathcal{D}(\mathfrak{B}(j_2))\right] \\
1 & \text{ sinon}\n\end{cases};
$$

$$
\varepsilon_{u,v,i_2} = \begin{cases}\n-1 & \text{si } i_2 - h_k \text{ impair et } (u, v) \in \left(\mathcal{D}(\mathfrak{B}(i_2)) \times \mathcal{Y}(\mathfrak{B}(i_2))\right) \cup \left(\overline{\mathcal{D}(\mathfrak{B}(i_2))} \times \mathcal{Z}(\mathfrak{B}(i_2))\right) \\
-1 & \text{si } i_2 - h_k \text{ pair et } (u, v) \in \left(\mathcal{Y}(\mathfrak{B}(i_2)) \times \mathcal{D}(\mathfrak{B}(i_2))\right) \cup \left(\mathcal{Z}(\mathfrak{B}(i_2)) \times \overline{\mathcal{D}(\mathfrak{B}(i_2))}\right) \\
1 & \text{ sinon}\n\end{cases}
$$

 $\vdots$ 

:

:

$$
\tilde{\varepsilon}_{u,v,j_2} = \begin{cases}\n-1 & \text{si } j_2 - h_k \text{ impair et } (u,v) \in \left(\mathcal{Z}(\mathfrak{B}(j_2)) \times \mathcal{X}(\mathfrak{B}(j_2))\right) \cup \left(\mathfrak{II}(\mathfrak{B}(j_2)) \times \mathcal{Y}(\mathfrak{B}(j_2))\right) \\
-1 & \text{si } j_2 - h_k \text{ pair et } (u,v) \in \left(\mathcal{X}(\mathfrak{B}(j_2)) \times \mathcal{Z}(\mathfrak{B}(j_2))\right) \cup \left(\mathcal{Y}(\mathfrak{B}(j_2)) \times \mathfrak{SI}(\mathfrak{B}(j_2))\right) \\
1 & \text{ sinon}\n\end{cases}
$$

 $\vdots$ 

Puis, deux nouvelles quantités qui apparaissent avec la présence de  $G_{\theta}$ :

$$
\kappa_{u,l} = \begin{cases}\n\sqrt{2}\sin\theta_{\mathfrak{B}(l)} & \text{si } l - h_k \text{ impair et } u \in \mathcal{G}(\mathfrak{B}(l)) \\
\sqrt{2}\cos\theta_{\mathfrak{B}(l)} & \text{si } l - h_k \text{ pair et } u \in \mathcal{G}(\mathfrak{B}(l)) \\
1 & \text{ sinon}\n\end{cases}
$$

$$
\kappa_{u,v,l} = \begin{cases}\n\sqrt{2}\sin\theta_{\mathfrak{B}(l)} & \text{si}\left[l - h_k\text{ impair et }u \in \mathcal{G}(\mathfrak{B}(l))\right] \text{ou}\left[l - h_k\text{ pair et }v \in \mathcal{G}(\mathfrak{B}(l))\right] \\
\sqrt{2}\cos\theta_{\mathfrak{B}(l)} & \text{si}\left[l - h_k\text{ pair et }u \in \mathcal{G}(\mathfrak{B}(l))\right] \text{ou}\left[l - h_k\text{ impair et }v \in \mathcal{G}(\mathfrak{B}(l))\right] \\
1 & \text{ sinon}\n\end{cases}
$$

Nous pouvons dès lors commencer le résumé des différentes expressions des éléments de la 2RTM.

### III.5.3.a Premier cas : indices dans deux blocs (bra et ket)

$$
\begin{cases} \mathfrak{B}(i_1) = \mathfrak{B}(j_1) \\ \mathfrak{B}(i_2) = \mathfrak{B}(j_2) \end{cases} \text{ et } \mathfrak{B}(i_1) \neq \mathfrak{B}(i_2)
$$

Soit  $\cal U$  l'ensemble suivant :

$$
U = \left(\delta_{i_1,j_1} \mathcal{D}(\mathfrak{B}(i_1)) \oplus (1 - \delta_{i_1,j_1}) \overline{\mathcal{D}(\mathfrak{B}(i_1))}\right) \cap \left(\delta_{i_2,j_2} \mathcal{D}(\mathfrak{B}(i_2)) \oplus (1 - \delta_{i_2,j_2}) \overline{\mathcal{D}(\mathfrak{B}(i_2))}\right)
$$

Nous avons l'expression suivante pour l'élément de la  $2{\rm RTM}\alpha\beta$  :

$$
\langle \alpha \beta | 2RTM | \alpha \beta \rangle_{(i_2, j_2), (i_1, j_1)} = \sum_{u \in U} \varepsilon_{u, i_1} \varepsilon_{u, i_2} \kappa_{u, i_1} \kappa_{u, i_2} \overline{\lambda_u^{\mathfrak{B}(i_1)}} \lambda_u^{\prime \mathfrak{B}(i_2)} \langle \Phi | \mathcal{I}_u^{\mathfrak{B}(i_1), \mathfrak{B}(i_2)} | \Phi' \rangle . \tag{III.165}
$$

III.5.3.b Deuxième cas : indices dans deux blocs (spin  $\alpha$  et spin  $\beta$ )

$$
\begin{cases} \mathfrak{B}(i_1) = \mathfrak{B}(i_2) \\ \mathfrak{B}(j_1) = \mathfrak{B}(j_2) \end{cases} \text{ et } \mathfrak{B}(i_2) \neq \mathfrak{B}(j_2) .
$$

Reprenons les notations d'ensemble suivantes :

$$
W_a = \left(\mathcal{I}(\mathfrak{B}(i_2)) \times \mathcal{Z}(\mathfrak{B}(i_2))\right) \cup \left(\mathcal{Z}(\mathfrak{B}(i_2)) \times \mathcal{I}(\mathfrak{B}(i_2))\right) \cup \left(\mathcal{X}(\mathfrak{B}(i_2)) \times \mathcal{Y}(\mathfrak{B}(i_2))\right) \cup \left(\mathcal{Y}(\mathfrak{B}(i_2)) \times \mathcal{X}(\mathfrak{B}(i_2))\right);
$$
  
\n
$$
W_b = \left(\mathcal{D}(\mathfrak{B}(i_2)) \times \mathcal{D}(\mathfrak{B}(i_2))\right) \cup \left(\mathcal{D}(\mathfrak{B}(i_2)) \times \mathcal{D}(\mathfrak{B}(i_2))\right);
$$
  
\n
$$
W_c = \left(\mathcal{I}(\mathfrak{B}(j_2)) \times \mathcal{Z}(\mathfrak{B}(j_2))\right) \cup \left(\mathcal{Z}(\mathfrak{B}(j_2)) \times \mathcal{I}(\mathfrak{B}(j_2))\right) \cup \left(\mathcal{X}(\mathfrak{B}(j_2)) \times \mathcal{Y}(\mathfrak{B}(j_2))\right) \cup \left(\mathcal{Y}(\mathfrak{B}(j_2)) \times \mathcal{X}(\mathfrak{B}(j_2))\right);
$$
  
\n
$$
W_d = \left(\mathcal{D}(\mathfrak{B}(j_2)) \times \mathcal{D}(\mathfrak{B}(j_2))\right) \cup \left(\mathcal{D}(\mathfrak{B}(j_2)) \times \mathcal{D}(\mathfrak{B}(j_2))\right).
$$

• Première possibilité  $(i_1 \neq i_2 \text{ ou } j_1 \neq j_2)$ :

$$
- Si i1 = i2 et j1 \neq j2, alors :\n
$$
\langle \alpha \beta | 2RTM | \alpha \beta \rangle_{(i_2, j_2), (i_2, j_1)} = \sum_{(u,v) \in W_a \cap W_d} (-1)^{i_2 - h_k - 1} \tilde{\varepsilon}_{u,v,j_2} \kappa_{v,u,j_2} \overline{\lambda_u^{\mathfrak{B}(j_2)}} \lambda_u^{'\mathfrak{B}(i_2)} \lambda_v^{'\mathfrak{B}(i_2)} \lambda_v^{'\mathfrak{B}(j_2)} \langle \Phi | \mathcal{I}_{u,v}^{\mathfrak{B}(i_2),\mathfrak{B}(j_2)} | \Phi' \rangle ;
$$
\n(III.166)
$$

$$
\langle \alpha \alpha | 2\text{RTM} | \alpha \alpha \rangle_{(i_2, j_2), (i_2, j_1)} = \sum_{(u, v) \in W_a \cap W_d} (-1)^{i_2 - h_k - 1} \varepsilon_{v, u, j_2} \kappa_{v, u, j_2} \overline{\lambda_u^{\mathfrak{B}(j_2)}} \lambda_u^{' \mathfrak{B}(i_2)} \overline{\lambda_v^{\mathfrak{B}(i_2)}} \lambda_v^{' \mathfrak{B}(j_2)} \langle \Phi | \mathcal{I}_{u, v}^{\mathfrak{B}(i_2), \mathfrak{B}(j_2)} | \Phi' \rangle
$$
\n(III.167)

$$
\langle \beta \beta | 2\text{RTM} | \beta \beta \rangle_{(i_2, j_2), (i_2, j_1)} = \sum_{(u,v) \in W_a \cap W_d} \tilde{\varepsilon}_{v,i_2} \tilde{\varepsilon}_{u,v,j_2} \kappa_{v,u,j_2} \overline{\lambda_u^{\mathfrak{B}(j_2)}} \lambda_u^{\prime \mathfrak{B}(i_2)} \overline{\lambda_v^{\mathfrak{B}(i_2)}} \lambda_v^{\prime \mathfrak{B}(j_2)} \langle \Phi | \mathcal{I}_{u,v}^{\mathfrak{B}(i_2),\mathfrak{B}(j_2)} | \Phi' \rangle . \tag{III.168}
$$

$$
-\operatorname{Si} i_1 \neq i_2 \operatorname{et} j_1 = j_2, \text{ alors :}
$$
  

$$
\langle \alpha \beta | 2\operatorname{RTM} | \alpha \beta \rangle_{(i_2, j_2), (i_1, j_2)} = \sum_{(u,v) \in W_b \cap W_c} \varepsilon_{u,v,i_2} \tilde{\varepsilon}_{u,j_2} \kappa_{u,v,i_2} \overline{\lambda_u^{\mathfrak{B}(j_2)}} \lambda_u^{' \mathfrak{B}(i_2)} \overline{\lambda_v^{\mathfrak{B}(i_2)}} \lambda_v^{' \mathfrak{B}(j_2)} \langle \Phi | \mathcal{I}_{u,v}^{\mathfrak{B}(i_2), \mathfrak{B}(j_2)} | \Phi' \rangle ;
$$
  
(III.169)

$$
\langle \alpha \alpha | 2RTM | \alpha \alpha \rangle_{(i_2, j_2), (i_1, j_2)} = \sum_{(u, v) \in W_b \cap W_c} \varepsilon_{u, v, i_2} (-1)^{j_2 - h_k - 1} \kappa_{u, v, i_2} \overline{\lambda_u^{\mathfrak{B}(j_2)}} \lambda_u^{' \mathfrak{B}(i_2)} \overline{\lambda_v^{\mathfrak{B}(i_2)}} \lambda_v^{' \mathfrak{B}(j_2)} \langle \Phi | \mathcal{I}_{u, v}^{\mathfrak{B}(i_2), \mathfrak{B}(j_2)} | \Phi' \rangle ;
$$
\n(III.170)

$$
\langle \beta \beta | 2\mathrm{RTM} | \beta \beta \rangle_{(i_2, j_2), (i_1, j_2)} = \sum_{(u,v) \in W_b \cap W_c} \tilde{\varepsilon}_{v,u,i_2} \tilde{\varepsilon}_{u,j_2} \kappa_{u,v,i_2} \overline{\lambda_u^{\mathfrak{B}(j_2)}} \lambda_u^{' \mathfrak{B}(i_2)} \overline{\lambda_v^{\mathfrak{B}(i_2)}} \lambda_v^{' \mathfrak{B}(j_2)} \langle \Phi | \mathcal{I}_{u,v}^{\mathfrak{B}(i_2),\mathfrak{B}(j_2)} | \Phi' \rangle . \tag{III.171}
$$

$$
\text{Enfin, si } i_1 \neq i_2 \text{ et } j_1 \neq j_2 \text{, alors :}
$$
\n
$$
\langle \alpha \beta | 2\text{RTM} | \alpha \beta \rangle_{(i_2, j_2), (i_1, j_1)} = \sum_{(u, v) \in W_b \cap W_d} \varepsilon_{u, v, i_2} \tilde{\varepsilon}_{u, v, j_2} \kappa_{u, v, i_2} \kappa_{v, u, j_2} \lambda_u^{\mathfrak{B}(j_2)} \lambda_u^{\prime \mathfrak{B}(i_2)} \lambda_v^{\prime \mathfrak{B}(i_2)} \lambda_v^{\prime \mathfrak{B}(j_2)} \langle \Phi | \mathcal{I}_{u, v}^{\mathfrak{B}(i_2), \mathfrak{B}(j_2)} | \Phi' \rangle ;
$$
\n(III.172)

$$
\langle \alpha \alpha | 2RTM | \alpha \alpha \rangle_{(i_2, j_2), (i_1, j_1)} = \sum_{(u, v) \in W_b \cap W_d} \varepsilon_{u, v, i_2} \varepsilon_{v, u, j_2} \kappa_{u, v, i_2} \kappa_{v, u, j_2} \overline{\lambda_u^{\mathfrak{B}(j_2)}} \lambda_u^{' \mathfrak{B}(i_2)} \overline{\lambda_v^{\mathfrak{B}(i_2)}} \lambda_v^{' \mathfrak{B}(j_2)} \langle \Phi | \mathcal{I}_{u, v}^{\mathfrak{B}(i_2), \mathfrak{B}(j_2)} | \Phi' \rangle ;
$$
\n(III.173)

$$
\langle \beta \beta | 2RTM | \beta \beta \rangle_{(i_2, j_2), (i_1, j_1)} = \sum_{(u, v) \in W_b \cap W_d} \tilde{\varepsilon}_{v, u, i_2} \tilde{\varepsilon}_{u, v, j_2} \kappa_{u, v, i_2} \kappa_{v, u, j_2} \overline{\lambda_u^{\mathfrak{B}(j_2)}} \lambda_u^{' \mathfrak{B}(i_2)} \overline{\lambda_v^{\mathfrak{B}(i_2)}} \lambda_v^{' \mathfrak{B}(j_2)} \langle \Phi | \mathcal{I}_{u, v}^{\mathfrak{B}(i_2), \mathfrak{B}(j_2)} | \Phi' \rangle .
$$
\n(III.174)

• Seconde possibilité 
$$
(i_1 = i_2
$$
 et  $j_1 = j_2)$  :

$$
\langle \alpha \beta | 2RTM | \alpha \beta \rangle_{(i_2, j_2), (i_2, j_2)} = \sum_{(u,v) \in \mathbb{U}[\mathfrak{B}(i_2)] \times \mathbb{U}[\mathfrak{B}(j_2)]} (\kappa_{u, i_2})^2 (\kappa_{v, j_2})^2 \overline{\lambda_u^{\mathfrak{B}(i_2)}} \lambda_u^{\prime \mathfrak{B}(i_2)} \overline{\lambda_v^{\mathfrak{B}(j_2)}} \lambda_v^{\prime \mathfrak{B}(j_2)} \langle \Phi | \mathcal{I}_{u,v}^{\mathfrak{B}(i_2), \mathfrak{B}(j_2)} | \Phi' \rangle + \sum_{(u,v) \in W_a \cap W_c} (-1)^{i_2 - h_k - 1} \tilde{\varepsilon}_{u, j_2} \overline{\lambda_u^{\mathfrak{B}(j_2)}} \lambda_u^{\prime \mathfrak{B}(i_2)} \overline{\lambda_v^{\mathfrak{B}(i_2)}} \lambda_v^{\prime \mathfrak{B}(j_2)} \langle \Phi | \mathcal{I}_{u,v}^{\mathfrak{B}(i_2), \mathfrak{B}(j_2)} | \Phi' \rangle.
$$
\n(III.175)

$$
\langle \alpha \alpha | 2\text{RTM} | \alpha \alpha \rangle_{(i_2, j_2), (i_2, j_2)} = \sum_{(u, v) \in \mathbb{U}[\mathfrak{B}(i_2)] \times \mathbb{U}[\mathfrak{B}(j_2)]} (\kappa_{u, i_2})^2 (\kappa_{v, j_2})^2 \overline{\lambda_u^{\mathfrak{B}(i_2)}} \lambda_u^{' \mathfrak{B}(i_2)} \overline{\lambda_v^{\mathfrak{B}(j_2)}} \lambda_v^{' \mathfrak{B}(j_2)} \langle \Phi | \mathcal{I}_{u, v}^{\mathfrak{B}(i_2), \mathfrak{B}(j_2)} | \Phi' \rangle + \sum_{(u, v) \in W_a \cap W_c} (-1)^{i_2 + j_2} \overline{\lambda_u^{\mathfrak{B}(j_2)}} \lambda_u^{' \mathfrak{B}(i_2)} \overline{\lambda_v^{\mathfrak{B}(i_2)}} \lambda_v^{' \mathfrak{B}(j_2)} \langle \Phi | \mathcal{I}_{u, v}^{\mathfrak{B}(i_2), \mathfrak{B}(j_2)} | \Phi' \rangle ,
$$
\n(III.176)

$$
\langle \beta \beta | 2RTM | \beta \beta \rangle_{(i_2, j_2), (i_2, j_2)} = \sum_{(u, v) \in U[\mathfrak{B}(i_2)] \times U[\mathfrak{B}(j_2)]} (\kappa_{u, i_2})^2 (\kappa_{v, j_2})^2 \overline{\lambda_u^{\mathfrak{B}(i_2)}} \lambda_u^{\prime \mathfrak{B}(i_2)} \overline{\lambda_v^{\mathfrak{B}(j_2)}} \lambda_v^{\prime \mathfrak{B}(j_2)} \langle \Phi | \mathcal{I}_{u, v}^{\mathfrak{B}(i_2), \mathfrak{B}(j_2)} | \Phi' \rangle + \sum_{(u, v) \in W_a \cap W_c} \overline{\tilde{\varepsilon}_{v, i_2} \tilde{\varepsilon}_{u, j_2}} \overline{\lambda_u^{\mathfrak{B}(j_2)}} \lambda_u^{\prime \mathfrak{B}(i_2)} \overline{\lambda_v^{\mathfrak{B}(i_2)}} \lambda_v^{\prime \mathfrak{B}(j_2)} \langle \Phi | \mathcal{I}_{u, v}^{\mathfrak{B}(i_2), \mathfrak{B}(j_2)} | \Phi' \rangle ,
$$
\n(III.177)

Troisième cas : indices dans un seul bloc  $III.5.3.c$ 

$$
\mathfrak{B}(i_1) = \mathfrak{B}(i_2) = \mathfrak{B}(j_1) = \mathfrak{B}(j_2)
$$

$$
\blacktriangleright \text{ Première possible} \ (i_1 \neq i_2 \ \text{et} \ j_1 \neq j_2) :
$$

En posant :

$$
U = \begin{cases} \mathcal{D}(\mathfrak{B}(i_2)) & \text{si } i_1 = j_1 \text{ et } i_2 = j_2 \\ \overline{\mathcal{D}(\mathfrak{B}(i_2))} & \text{si } i_1 = j_2 \text{ et } i_2 = j_1 \end{cases}
$$

nous avons :

$$
\langle \alpha \beta | 2RTM | \alpha \beta \rangle_{(i_2, j_2), (i_1, j_1)} = \sum_{u \in U} \varepsilon_u \kappa_{u, i_1} \kappa_{u, i_2} \overline{\lambda_u^{\mathfrak{B}(i_2)}} \lambda_u^{\prime \mathfrak{B}(i_2)} \langle \Phi | \mathcal{I}_u^{\mathfrak{B}(i_2)} | \Phi' \rangle . \tag{III.178}
$$

Seconde possibilité ( $i_1 = i_2$  et  $j_1 = j_2$ ) :

- Si  $i_1 = i_2 = j_1 = j_2$ , alors il vient :

$$
\langle \alpha \beta | 2RTM | \alpha \beta \rangle_{(i_2, i_2), (i_2, i_2)} = \sum_{u \in \mathcal{D}(\mathfrak{B}(i_2))} (\kappa_{u, i_2})^2 \overline{\lambda_u^{\mathfrak{B}(i_2)}} \lambda_u^{' \mathfrak{B}(i_2)} \langle \Phi | \mathcal{I}_u^{\mathfrak{B}(i_2)} | \Phi' \rangle . \tag{III.179}
$$

- Si  $i_1 = i_2$  et  $j_1 = j_2$  sont différents (dans le cas d'un bloc de taille  $2 \times 2$ ), alors :

$$
\langle \alpha \beta | 2RTM | \alpha \beta \rangle_{(i_2, j_2), (i_2, j_2)} = \sum_{u \in \overline{\mathcal{D}(\mathfrak{B}(i_2))}} \overline{\lambda_u^{\mathfrak{B}(i_2)}} \lambda_u^{' \mathfrak{B}(i_2)} \langle \Phi | \mathcal{I}_u^{\mathfrak{B}(i_2)} | \Phi' \rangle . \tag{III.180}
$$

#### Gradients III.5.4

L'optimisation de notre modèle est liée à des paramètres discrets, à savoir les nombres de blocs de chaque type, et à des paramètres continus, à savoir les coefficients lambda  $\lambda_u^x$  des blocs, les angles  $\theta_x$  des matrice  $G_{\theta_x}$  et les coefficients définissant la base d'orbitales orthonormales dans laquelle les géminales sont représentées. En ce qui concerne les paramètres continus, il est souvent intéressant de calculer le gradient de l'énergie par rapport à ces paramètres pour améliorer la rapidité de la convergence des algorithmes de minimisation.

#### $\overline{III.5.4.3}$ Selon les coefficients en facteur des blocs

Commençons par nous intéresser à la dérivation de chaque élément de la 2RTM en fonction des coefficients  $\lambda_u^x$ .

Afin d'éviter toute ambiguïté avec la dérivation dans  $\mathbb{C}$ , nous choisissons de traiter cette partie en ne considérant que des réels. Du point de vue calculatoire, les clés résident essentiellement dans la dérivation des quantités de la forme  $\langle \Phi | \mathcal{I}_{u_1,...,u_n}^{y_1,...,y_q} | \Phi' \rangle$ .

#### **Proposition III.8**

Soient  $u_1 < \cdots < u_p$  des indices de géminales et  $y_1, \cdots, y_q$  des numéros de blocs. Pour tout  $u \notin \{u_1, \ldots, u_p\}$  et tout  $y \notin \{y_1, \ldots, y_q\}$ , on a:

$$
\frac{\partial}{\partial \lambda_u^y} \langle \Phi | \mathcal{I}_{u_1, \dots, u_p}^{y_1, \dots, y_q} | \Phi' \rangle = \begin{cases} \lambda_u^{'y} \langle \Phi | \mathcal{I}_{u_1, \dots, u_p, u}^{y_1, \dots, y_q} | \Phi' \rangle & \text{si } -h_{u-1} > y \ge -h_u \\ 2 \lambda_u^{'y} \langle \Phi | \mathcal{I}_{u_1, \dots, u_p, u}^{y_1, \dots, y_q, y} | \Phi' \rangle & \text{si } y > 0 \\ 0 & \text{sinon} \end{cases} \tag{III.181}
$$

**Démonstration :** Comme  $\langle \Phi | \mathcal{I}_{u_1,...,u_p}^{y_1,...,y_q} | \Phi' \rangle$  est une somme de produits de  $\zeta_{\Phi_v,\Phi'_v}^x$ , on va tout d'abord regarder la dérivée partielle de ce dernier par rapport à  $\lambda_u^y$ . Si v est différent de  $u$ , il est déjà évidemment que le résultat sera nul. Autrement, on a le résultat suivant :

$$
\frac{\partial}{\partial \lambda_u^y} \zeta_{\Phi_u, \Phi_u'}^x = \begin{cases} \lambda_u^{'y} & \text{si } x = 0 \text{ et } -h_{u-1} > y \ge -h_u \\ 2\lambda_u^{'x} & \text{si } y = x > 0 \\ 0 & \text{sinon} \end{cases} \tag{III.182}
$$

On peut dès lors en déduire aisément  $\frac{\partial}{\partial \lambda_u^y} \langle \Phi | \mathcal{I}_v^x | \Phi' \rangle$ . Cette fois, la dérivée partielle sera nécessairement nulle si  $u = v$  ou  $y = x$ , car cette géminale et ce bloc n'apparaissent pas dans le recouvrement. Il vient ainsi, pour  $u \neq v$  et  $y \neq x$ :

$$
\frac{\partial}{\partial \lambda_u^y} \langle \Phi | \mathcal{I}_v^x | \Phi' \rangle = \begin{cases} \lambda_u^{'y} \langle \Phi | \mathcal{I}_{v,u}^x | \Phi' \rangle & \text{si } -h_{u-1} > y \ge -h_u \\ 2 \lambda_u^{'y} \langle \Phi | \mathcal{I}_{v,u}^{x,y} | \Phi' \rangle & \text{si } y > 0 \\ 0 & \text{sinon} \end{cases} \tag{III.183}
$$

La généralisation pour obtenir  $\frac{\partial}{\partial \lambda_i^y} \langle \Phi | \mathcal{I}_{u_1,...,u_p}^{y_1,...,y_q} | \Phi' \rangle$  est immédiate.

Dans notre modèle, un élément quelconque de la 2RTM peut être écrit comme suit :

$$
\langle \gamma_1 \gamma_2 | 2RTM | \gamma_1 \gamma_2 \rangle_{(i_2, j_2), (i_1, j_1)} = \sum_w \epsilon_w \, \kappa_w \, L_w \, \langle \Phi | J_{U_w}^{Y_w} | \Phi' \rangle \quad , \tag{III.184}
$$

avec  $\epsilon_w$  un signe,  $\kappa_w$  un éventuel coefficient provenant d'un bloc  $G_{\theta_x}$ ,  $L_w$  un produit de coefficients  $\lambda_u^x$ ,  $U_w$  un ensemble d'indices de géminales et  $Y_w$  un ensemble de numéros de blocs.

La dérivée partielle de cet élément par rapport à  $\lambda_u^y$  sera donc la somme des dérivées partielles de ses termes. Nous les noterons comme suit :

$$
\partial_u^y \mathcal{T}_w = \frac{\partial}{\partial \lambda_u^y} \big[ \epsilon_w \, \kappa_w \, L_w \, \langle \Phi | \mathcal{I}_{U_w}^{Y_w} | \Phi' \rangle \big] \quad . \tag{III.185}
$$

Ainsi:

$$
\frac{\partial}{\partial \lambda_u^y} \langle \gamma_1 \gamma_2 | 2RTM | \gamma_1 \gamma_2 \rangle_{(i_2, j_2), (i_1, j_1)} = \sum_w \partial_u^y \mathcal{T}_w \quad . \tag{III.186}
$$

Nous allons donc étudier précisément la valeur de chaque  $\partial_u^y \mathcal{T}_w$ .

#### Proposition III.9

Si  $y < 0$ , c'est-à-dire si le coefficient  $\lambda_u^y$  est associé à un bloc de la partie 1-orthogonale, alors nous devons considérer les cas suivants :

Premier cas: Si  $u \in U_w$ ,  $|Y_w| < 2$  et  $(y = -i_1 = -j_1$  ou  $y = -i_2 = -j_2$  ou  $y = -i_1 = -i_2$  ou  $y = -j_1 = -j_2$ , il vient :

$$
\partial_u^y \mathcal{T}_w = \epsilon_w \, \kappa_w \, \frac{L_w}{\lambda_u^y} \, \langle \Phi | \mathcal{I}_{U_w}^{Y_w} | \Phi' \rangle \quad . \tag{III.187}
$$

Deuxième cas : Si  $u \notin U_w$ , il vient :

$$
\partial_u^y \mathcal{T}_w = \epsilon_w \, \kappa_w \, \lambda_u^{'y} \, L_w \, \langle \Phi | \mathcal{I}_{U_w, u}^{Y_w} | \Phi' \rangle \quad . \tag{III.188}
$$

 $\triangleright$  Troisième cas : Si les conditions du premier et du deuxième cas ne sont pas satisfaites, il vient :

$$
\partial_u^y \mathcal{T}_w = 0 \quad . \tag{III.189}
$$

#### Remarque 120

Le premier cas est celui où la géminale  $u$  est exclue du calcul de  $\langle \Phi | \mathcal{I}_{U}^{Y_w} \rangle$  $\frac{Y_w}{U_w}|\Phi'\rangle$  et où  $\lambda_u^y$  est présent dans le produit  $L_w$ . Le deuxième cas est celui où la géminale u intervient dans le calcul de  $\langle \Phi | \mathcal{I}_{U}^{Y_w} \rangle$  $\frac{Y_w}{U_w}|\Phi'\rangle.$ 

#### Proposition III.10

Si  $y > 0$ , c'est-à-dire si le coefficient  $\lambda_u^y$  est cette fois associé à un bloc de la partie 2-orthogonale, alors les cas suivants apparaissent :

Premier cas : Si  $u \in U_w$  et  $y \in Y_w$ , il vient :

$$
\partial_u^y \mathcal{T}_w = \epsilon_w \, \kappa_w \, \frac{L_w}{\lambda_u^y} \, \langle \Phi | \mathcal{I}_{U_w}^{Y_w} | \Phi' \rangle \quad . \tag{III.190}
$$

 $\rightarrow$  <u>Deuxième cas :</u> Si  $u \notin U_w$  et  $y \notin Y_w$ , il vient :

$$
\partial_u^y \mathcal{T}_w = \epsilon_w \, \kappa_w \, 2 \, \lambda_u^{'y} \, L_w \, \langle \Phi | \mathcal{I}_{U_w, u}^{Y_w, y} | \Phi' \rangle \quad . \tag{III.191}
$$

 $\triangleright$  Troisième cas : Si les conditions du premier et du deuxième cas ne sont pas satisfaites, c'est-à-dire si  $(u \in U_w$  et  $y \notin Y_w$ ) ou  $(u \notin U_w$  et  $y \in Y_w$ ), il vient alors :

$$
\partial_u^y \mathcal{T}_w = 0 \quad . \tag{III.192}
$$

#### Remarque 121

Si la géminale u et le bloc y sont exclus du calcul de  $\langle \Phi | \mathcal{I}_{U}^{Y_w} \rangle$  $\mathcal{L}_{U_w}^{Y_w}|\Phi'\rangle$ , alors on est dans le premier cas.

Lorsque la géminale  $u$  et le bloc y interviennent, c'est le deuxième cas.

Enfin, quand seule la géminale  $u$  ou seul le bloc y influe dans le calcul, on est dans le troisième cas.

#### Remarque 122

Pour pouvoir obtenir les dérivées partielles de la 2RTM, il suffit donc de connaître les données suivantes :

- le nombre de termes de la somme sur  $w$ ;
- les signes  $\epsilon_w$ ;
- les angles  $\theta_x$  pour calculer les cosinus et sinus présents dans les  $\kappa_w$  et les matrices  $G_{\theta_x}$ ;
- les produits  $L_w$ ;
- les recouvrements réduits  $\langle \Phi | \mathcal{I}_{U}^{Y_w} \rangle$  $\frac{Y_w}{U_w} |\Phi'\rangle$  ;
- les ensembles d'indices de géminales  $U_w$ ;
- les ensembles de numéros de blocs  $Y_w$ .

#### III.5.4.b Selon les angles associés aux blocs  $G_{\theta}$

Passons maintenant à la dérivation des éléments de la 2RTM en fonction des angles  $\theta_x$ .

Si l'on regarde attentivement les formules de toutes les quantités présentes dans les expressions des différents éléments de la 2RTM, on remarque que les angles  $\theta_x$  sont uniquement présents dans les  $\kappa_{u,l}$  et les  $\kappa_{u,v,l}$ . De plus, pour un indice l donné, seul l'angle  $\theta_{\mathfrak{B}(l)}$  apparaˆıt dans leur expression.

#### Proposition III.11

Soient  $u$  et v deux indices distincts de géminales, x un numéro de bloc à 3 types et l un indice. Si  $x = \mathfrak{B}(l)$ , nous avons les dérivées suivantes :

$$
\frac{\mathrm{d}}{\mathrm{d}\theta_x} \kappa_{u,l} = \begin{cases}\n\sqrt{2}\cos\theta_x & \text{si } l - h_k \text{ impair et } u \in \mathcal{G}(x) \\
-\sqrt{2}\sin\theta_x & \text{si } l - h_k \text{ pair et } u \in \mathcal{G}(x) \\
0 & \text{ sinon}\n\end{cases} \tag{III.193}
$$

$$
\frac{\mathrm{d}}{\mathrm{d}\theta_x} \kappa_{u,v,l} = \begin{cases}\n\sqrt{2}\cos\theta_x & \text{si } \left[l - h_k \text{ impair et } u \in \mathcal{G}(x)\right] \text{ ou } \left[l - h_k \text{ pair et } v \in \mathcal{G}(x)\right] \\
-\sqrt{2}\sin\theta_x & \text{si } \left[l - h_k \text{ pair et } u \in \mathcal{G}(x)\right] \text{ ou } \left[l - h_k \text{ impair et } v \in \mathcal{G}(x)\right] \\
0 & \text{ sinon}\n\end{cases} . \tag{III.194}
$$

Si  $x \neq \mathfrak{B}(l)$ , ces dérivées sont nécessairement nulles.

Il suffit à présent d'utiliser ce résultat pour obtenir les dérivées partielles des éléments de la 2RTM en fonction des angles  $\theta_x$ . Nous allons pour cela à nouveau utiliser l'expression raccourcie (III.184) pour les coefficients de la 2RTM. La dérivée partielle de ce dernier par rapport à  $\theta_x$  est donc :

$$
\frac{\partial}{\partial \theta_x} \langle \gamma_1 \gamma_2 | 2RTM | \gamma_1 \gamma_2 \rangle_{(i_2, j_2), (i_1, j_1)} = \sum_w \epsilon_w \left( \frac{\mathrm{d}}{\mathrm{d} \theta_x} \kappa_w \right) L_w \langle \Phi | \mathcal{I}_{U_w}^{Y_w} | \Phi' \rangle \quad . \tag{III.195}
$$

Nous devons donc lister les valeurs possibles de  $\kappa_w$  et calculer leur dérivée par rapport à  $\theta_x$ . On obtiendra ainsi tous les termes du gradient de la 2RTM selon les angles associés aux blocs  $G_{\theta_x}$  en remplaçant simplement, pour chaque élément de la 2RTM, la dérivée d  $\frac{d}{d\theta_x}\kappa_w$  par la bonne expression parmi celles que nous allons présenter.

#### Proposition III.12

Nous allons distinguer six cas différents pour les valeurs de  $\kappa_w$  et poser, sans perte de généralité,  $x = \mathfrak{B}(i_2)$ . Nous avons alors :

Premier cas:  $\kappa_w = \kappa_{u,i_1} \kappa_{u,i_2}$  avec  $\mathfrak{B}(i_1) \neq x$ ;

$$
\frac{\mathrm{d}}{\mathrm{d}\theta_x} \kappa_w = \begin{cases} \kappa_{u,i_1} \sqrt{2} \cos \theta_x & \text{si } i_2 - h_k \text{ impair et } u \in \mathcal{G}(x) \\ -\kappa_{u,i_1} \sqrt{2} \sin \theta_x & \text{si } i_2 - h_k \text{ pair et } u \in \mathcal{G}(x) \\ 0 & \text{ sinon} \end{cases} \tag{III.196}
$$

 $\blacktriangleright$  <u>Deuxième cas :</u>  $\kappa_w = \kappa_{u,v,i_2}$ ;

$$
\frac{\mathrm{d}}{\mathrm{d}\theta_x} \kappa_w = \begin{cases}\n\sqrt{2}\cos\theta_x & \text{si } \left[i_2 - h_k \text{ impair et } u \in \mathcal{G}(x)\right] \text{ ou } \left[i_2 - h_k \text{ pair et } v \in \mathcal{G}(x)\right] \\
-\sqrt{2}\sin\theta_x & \text{si } \left[i_2 - h_k \text{ pair et } u \in \mathcal{G}(x)\right] \text{ ou } \left[i_2 - h_k \text{ impair et } v \in \mathcal{G}(x)\right] \\
0 & \text{ sinon}\n\end{cases} \tag{III.197}
$$

 $\blacktriangleright$  Troisième cas :  $\kappa_w = \kappa_{u,v,i_2} \kappa_{v,u,j_2}$  avec  $\mathfrak{B}(j_2) \neq x;$ 

$$
\frac{\mathrm{d}}{\mathrm{d}\theta_x} \kappa_w = \begin{cases} \kappa_{v,u,j_2} \sqrt{2} \cos \theta_x & \text{si } \left[i_2 - h_k \text{ impair et } u \in \mathcal{G}(x)\right] \text{ ou } \left[i_2 - h_k \text{ pair et } v \in \mathcal{G}(x)\right] \\ -\kappa_{v,u,j_2} \sqrt{2} \sin \theta_x & \text{si } \left[i_2 - h_k \text{ pair et } u \in \mathcal{G}(x)\right] \text{ ou } \left[i_2 - h_k \text{ impair et } v \in \mathcal{G}(x)\right] \\ 0 & \text{ sinon} \end{cases}
$$
\n(III.198)

$$
\sum \text{Quatrième cas : } \kappa_w = (\kappa_{u,i_2})^2 (\kappa_{v,j_2})^2 \text{ avec } \mathfrak{B}(j_2) \neq x ;
$$
\n
$$
\frac{d}{d\theta_x} \kappa_w = \begin{cases}\n(-1)^{i_2 - h_k + 1} (\kappa_{v,j_2})^2 4 \cos \theta_x \sin \theta_x & \text{si } u \in \mathcal{G}(x) \\
0 & \text{sinon}\n\end{cases} ; \tag{III.199}
$$

► Cinquième cas :  $\kappa_w = \kappa_{u,i_1} \kappa_{u,i_2}$  avec  $\mathfrak{B}(i_1) = x$  et  $i_1 \neq i_2$ ;  $\frac{\mathrm{d}}{\mathrm{d}\theta_x}\kappa_w = \begin{cases} 2[(\cos \theta_x)^2 - (\sin \theta_x)^2] & \text{si } u \in \mathcal{G}(x) \\ 0 & \text{ sinon} \end{cases}$ ;  $(III.200)$ Sixième cas :  $\kappa_w = (\kappa_{u,i_2})^2$ ;

$$
\frac{\mathrm{d}}{\mathrm{d}\theta_x} \kappa_w = \begin{cases}\n(-1)^{i_2 - h_k + 1} 4 \cos \theta_x \sin \theta_x & \text{si } u \in \mathcal{G}(x) \\
0 & \text{sinon}\n\end{cases}
$$
\n(III.201)

# CHAPITRE IV

# PROGRAMMATION : DU MODELE AU ` CALCUL DE L'ENERGIE TOTALE DE ´ **SYSTÈMES**

" Un langage de programmation est censé être une façon conventionnelle de donner des ordres à un ordinateur. Il n'est pas censé être obscur, bizarre et plein de pièges subtils ( $\zeta a$ ce sont les attributs de la magie)."

Dave Small

# IV.1 Choix du code Tonto

" En una obra, el personaje m´as astuto es el tonto, porque el hombre que anhela parecer simple, definitivamente no puede ser un simple tonto."

Miguel de Cervantes

# IV.1.1 Un langage orienté objet

Tonto est un programme et une bibliothèque pour la cristallographie quantique et la chimie quantique utilisant un langage de programmation orientée objet spécifique, appelé Foo. Littéralement, "Foo" signifie "Fortran orienté objet" (ou "object-oriented Fortran" `a l'envers, en anglais). Le code ´ecrit en Foo est automatiquement traduit en un langage de programmation standard lors de la précompilation. Pour le moment, le Foo est traduit en Fortan95 (par un préprocesseur écrit en Perl) car il s'agit actuellement du langage le plus efficace pour le calcul scientifique, mais si, dans le futur, un autre langage émergeait pour le calcul numérique, il suffirait de changer le préprocesseur sans avoir à modifier le code Foo.

Le Foo est un langage très similaire au Fortran qui étend ses caractéristiques orientées objet. On utilise notamment ce que l'on appelle la **notation pointée**. Elle permet de traiter avec la même syntaxe les méthodes appliquées à des objets (fonctions, sous-routines) et les sous-structures de ces objets (accès aux données contenues dans les sous-objets). Par conséquent, ces concepts habituellement différents apparaissent comme unifiés par la notation pointée. Par exemple, si on écrit "item.fct", alors cela veut dire soit que l'on applique la routine "fct" `a l'objet "item", soit que "fct" est un sous-objet de "item". Cette confusion a pour avantage qu'il suffit juste de modifier les définitions des objets pour changer de point de vue.

De façon plus concrète, dans notre code, nous devons calculer les intégrales à 1 électron et à 2 électrons de l'hamiltonien. Pour des petits systèmes, il est plus simple d'avoir ces intégrales stockées comme sous-objets. C'est de cette manière que le code actuel est conçu. Pour son extension à des systèmes de taille importante où il n'est pas raisonnable de stocker les intégrales à 2 électrons, il vaudra mieux définir une fonction qui les calcule à la volée. Le fait d'avoir la même notation permettra, selon le système que l'on veut étudier, de ne changer qu'un minimum de lignes de code.

# IV.1.2 Un langage conçu pour le développement de nouvelles méthodes en chimie quantique

Dans Tonto, tous les objets de base de la chimie quantique sont prêts à l'emploi avec des mots-clés qui se devinent de façon très intuitive car ils ont été judicieusement choisis par les programmeurs pour pouvoir directement savoir à quoi ils correspondent.

A chaque type d'objet manipulé par le code (que ce soit un objet générique mathématique, un fichier texte ou encore un objet spécifique à la chimie quantique comme l'objet "atome"), il existe un **module** qui regroupe toutes les méthodes qui s'appliquent à cet objet. Les modules sont des unités de code qui ont une identité propre et qui sont dépendantes les unes des autres. L'exploitation judicieuse de cette hiérarchie permet de ne compiler que le nécessaire lorsqu'une modification a lieu dans un des modules. Dans un module donné, on agit toujours sur un objet du type lié au module qu'on appelle génériquement "self" mais que l'on omet dans la plupart des cas pour gagner en concision : on écrit par exemple ".fct" au lieu de "self.fct". Chaque module est contenu dans un fichier qui lui est propre et qui porte le nom de l'objet correspondant au module suivi de l'extension ".foo". À côté de ces fichiers, un fichier particulier appelé "types.foo" définit la structure des différents types d'objets.

```
!=====================================================================
!
 ! TYPES : used to deposit all derived types used in TONTO .
!
 Copyright (C) Dylan Jayatilaka, Patrick Cassam-Chenai, Thomas Perez
!
!=====================================================================
```
Afin de pouvoir programmer efficacement et de façon concise notre modèle, nous avons ajouter plusieurs types d'objets au sein de ce fichier, comme par exemple celui qu'on a nommé PAULI BLOCK GEMINALS et qui rassemble toutes les informations utiles liées aux géminales du bra et du ket, ou encore PAULI BLOCK TENSOR SET qui correspond plus précisément au produit de géminales présent soit dans le bra soit dans le ket, ou enfin PAULI BLOCK TENSOR dans lequel nous trouvons les données liées à une seule g´eminale (nombre de blocs, types de blocs, coefficients, etc.).

Lorsque nous constatons qu'une information supplémentaire peut s'avérer utile pour compléter la définition d'un objet donné, il suffit de rajouter une sous-structure dans la définition du type de l'objet. Cette sous-structure est automatiquement passée avec l'objet donc l'information est accessible partout dans le programme où l'objet est utilisé sans avoir à modifier la moindre ligne de code. On retrouve là l'intérêt de la programmation objet, qui n'entraîne que des modifications minimales du code.

# IV.2 Principaux points d'intérêt de notre module PAULI BLOCK GEMINALS

```
! - - - - - - - - - - - - - - - - - - - - - - - - - - - - - - - - - - - - - - - - - - - - - - - - - - - - - - - - - - - - - - - - - - - - -
!
! PAULI_BLOCK_GEMINALS
!
   Copyright (C) Patrick Cassam-Chenai, Thomas Perez, Davide Accomasso
!
                                         ! - - - - - - - - - - - - - - - - - - - - - - - - - - - - - - - - - - - - - - - - - - - - - - - - - - - - - - - - - - - - - - - - - - - - -
```
Le fichier central où se trouve la quasi-intégralité des routines programmées et utilisées pour mettre notre modèle en pratique a été nommé "pauli block geminals.foo". Il contient le module PAULI BLOCK GEMINALS. Comme nous traitons des produits de géminales dont les matrices associées sont diagonales par blocs et que ceux-ci ont la particularité d'être, pour la plupart, des matrices de Pauli, il nous a semblé qu'un tel nom faisait référence de façon assez explicite à notre modèle. Nous allons à présent regarder un peu plus en détails certaines routines contenues dans ce dernier.

# IV.2.1 Vérification de la conformité des données au modèle

Commençons par les routines dont le nom commence par "check". Elles sont utilisées pour vérifier que les données entrées sont cohérentes avec notre modèle. Lorsqu'une des conditions n'est pas remplie, le programme s'arrête en affichant un message permettant de déterminer la cause de la non-conformité au modèle.

Afin d'illustrer nos propos, regardons la routine "check pbt constraints". Elle permet de savoir si, effectivement, les géminales en entrée du programme vérifient les conditions de notre modèle : s'il y a bien 1-orthogonalité pour la partie 1-orthogonale et si les autres blocs correspondent bien aux contraintes voulues.

```
check_pbt_constraints
! check if geminals satisfy the following constraints :
! 1-orthogonality for the first .n_1ortho_blocks and
! model constraints for the remaining blocks
  n :: INT
  . pbt_constraints = TRUE
  stdout . text (" ")
```

```
stdout . text (" Checking pbt constraints on bra set ")
  stdout . text (" ")
  stdout.show ("1-orthogonality test on the first", .n_1ortho_blocks)
  stdout . text (" blocks :")
  . check_1ortho (. bra_set , TRUE , . pbt_constraints )
  n = . n_blocks - . n_1ortho_blocks
  stdout.text (" ")
  stdout.show ("model constraints test on the remaining", n)
  stdout . text (" blocks :")
  . check_model_constraints (. bra_set , TRUE , . pbt_constraints )
  if ( NOT . bra_is_ket ) then
    stdout . text (" ")
    stdout . text (" Checking pbt constraints on ket set ")
    stdout . text (" ")
    stdout.show ("1-orthogonality test on the first", .n_1ortho_blocks)
    stdout . text (" blocks :")
    . check_1ortho (. ket_set , TRUE , . pbt_constraints )
    stdout . text (" ")
    stdout.show ("model constraints test on the remaining", n)
    stdout . text (" blocks :")
    . check_model_constraints (. ket_set , TRUE , . pbt_constraints )
  end
end
```
Comme nous pouvons le constater ici, tout est segmenté en sous-routines. Chaque routine du code est plutôt courte : cela facilite la lecture et le débuggage.

Nous voyons l'utilisation d'une sous-routine "check\_1ortho" pour tester la 1-orthogonalité des blocs de la partie 1-orthogonale. Puis, nous appliquons la sous-routine "check model constraints" aux blocs restants pour s'assurer que ceux-ci vérifient aussi le modèle. Enfin, la vérification se répète dans le cas où le bra et le ket sont différents (indiqué par la variable ".bra is ket").

## IV.2.2  $\degree$  Calcul des recouvrements à l'aide de listes chaînées

### IV.2.2.a Construction de listes chaînées d'indices

Un point important dans l'implémentation de notre modèle réside dans l'exploitation optimale de la r´eduction de la combinatoire due aux contraintes, donc en particulier de la programmation du calcul des recouvrements par la formule du théorème III.2. La routine "make int term list" est fondamentale à cet effet car elle permet de construire un arbre qui ne stocke que les combinaisons d'indices de blocs pertinentes en utilisant des listes chaˆın´ees de vecteurs d'entiers, qui sont d´efinies dans le module TYPES sous le nom de VEC INT LIST.

```
make_int_term_list ( check_arg , prep_arg , write_arg ) ::: leaky
! make the list of non zero block indices combinations for integral
! formula relevant to the standard PBT model
  check_arg :: BIN , optional
  prep_arg :: BIN , optional
  write_arg :: BIN , optional
  current_list :: VEC_INT_LIST*
  new_item :: VEC_INT_LIST *
```

```
new_list :: VEC_INT_LIST *
i, j, k :: INT
siz :: INT
parity :: INT
list_ind :: VEC{INT}*
check :: BIN
prep :: BIN
writ :: BIN
check = TRUE
if ( present ( check_arg ) ) then
    check = check\_argend
prep = TRUE
if (present(prep_arg)) then
   prep = prep_arg
end
writ = TRUE
if (present (write_arg)) then
    writ = write_arg
end
if (check) then
   . check_pbt_constraints
   if (NOT .pbt_constraints) then
     stdout . text (" ")
    stdout . text (" PBT constraints not enforced ")
    stop
   end
   if ( NOT . bra_is_ket ) then
     . check_bra_ket_homogeneity
     if (NOT .homogeneous) then
       stdout . text (" ")
       stdout . text (" bra and ket not homogeneous ")
       stop
     end
   end
 end
if (prep) then
    . prep_nonzero_coef
 end
! destroy former list if present
new_item = >. int_term_ind
do
  if (NOT associated (new_item)) exit
   . int_term_ind . item . destroy
  new_item = >. int_term_ind . next
  deallocate (. int_term_ind )
   . int_term_ind = > new_item
end
```
La première partie du code s'assure que nos géminales vérifient bien les contraintes du modèle (par la routine "check pbt constraints") et que le bra et le ket, s'ils ne sont pas identiques, ont bien la même forme (avec la routine "check\_bra\_ket\_homogeneity"). La routine "prep\_nonzero\_coef" prépare quant à elle pour chaque géminale la liste de ses coefficients non nuls. Enfin, avant l'initialisation, on vérifie si une liste chaînée existe déjà dans le sous-objet ".int\_term\_ind" destiné à stocker cette information pour l'objet "self", et on la détruit le cas échéant.

```
! initialize combinations with geminal 1 nonzero coef
nullify (current_list)
nullify (new_item)
do i=1, size (.nonzero_coef_ind(1).element)
  allocate (new_item)
  allocate (new_item.item (.n_geminals))
  new\_item . item (1) = .nonzero\_coeff\_ind(1) . element(i)new_item.next => current_list
  current\_list => new\_itemend
```
Très succinctement, nous initialisons nos combinaisons avec la première géminale en créant des listes chaînées, que l'on va manipuler par l'utilisation du symbole "=>" permettant de pointer sur le maillon de la liste souhaité. Vient ensuite la partie principale de la routine où l'on va s'intéresser plus précisément aux combinaisons d'indices.

```
! produce combinations
parity = 1 ! parity used to construct combinations always in
   increasing index order
do j=2, n geminals
  nullify (new_list)
  size = size( .nonzero\_coeff\_ind(j) . element)allocate(list_ind(siz))
  list\_ind = .nonzero\_coeff\_ind(j) . element(1: siz)d<sub>0</sub>if (NOT associated (current_list)) exit
    if (parity == -1) then
      ! for i=1 block number can be 0 and if so must not be
          eliminated
      if (list\_ind(1) == 0 \tOR all(current\_list.item(1:j-1) /=
          list\_ind(1))) then
         allocate (new_item)
        allocate (new_item.item (.n_geminals))
        new_i item.item(1:j-1) = current_list.item(1:j-1)new\_item.time() = list\_ind(1)new_item.next => new_list
        new_list => new\_itemend
      do i=2, siz ! loop on blocks where geminal j has nonzero coef
         if (\text{any}(\text{current\_list}.\text{item}(1:j-1)) == \text{list\_ind}(i))) cycle
         allocate (new_item)
         allocate (new_item.item (.n_geminals))
        new_item.item(1:j-1) = current_list.item(1:j-1)new\_item.time(j) = list\_ind(i)new_item.next => new_list
        new_list => new\_itemend
    else
      do i=siz, 2,-1 ! loop on blocks where geminal j has nonzero coef
         if (\text{any}(\text{current\_list}.\text{item}(1:j-1)) == \text{list}_\text{ind}(i))) cycle
         allocate (new_item)
         allocate (new_item.item (.n_geminals))
```

```
new\_item.time(1:j-1) = current\_listtit(1:j-1)new\_item. item ( j ) = list\_ind ( i )new_item . next = > new_list
        new_list => new_timeend
      ! for i=1 block number can be 0 and if so must not be
          eliminated
      if (list\_ind (1) == 0 \text{ OR all} (current\_list. item (1:j-1)) /=
          list\_ind(1) )) then
        allocate ( new_item )
        allocate (new_item.item (.n_geminals))
        new\_item.time(1:j-1) = current\_listt.item(1:j-1)new\_item.time(j) = list\_ind(1)new_item.next => new_list
        new_list => new\_itemend
    end
    ! deallocating the previous list
    new_item = > current_list
    current_list => current_list.next
    deallocate ( new_item . item )
    deallocate ( new_item )
  end
  current_list => new_list
  parity = -paritydeallocate (list_ind)
end
nullify (. int_term_ind )
. int_term_ind => current_list
```
On remarquera que le cas où  $i = 1$  est traité à part car il concerne l'ensemble des blocs de la partie 1-orthogonale. On utilise une astuce afin de pouvoir compléter la liste chaînée toujours dans l'ordre croissant. Lorsque "parity" vaut  $-1$ , on parcourt les blocs de 1 à N, et quand "parity" est égal à 1, on les parcourt de N à 1 par sauts de  $-1$ . Enfin, on ne rajoute l'indice d'un bloc dans la liste chaînée que s'il n'y figure pas déjà, c'est-à-dire si le bloc est distinct de tous ceux déjà utilisés.

```
! write combinations produced
  if (writ) then
     stdout . text (" ")
     stdout . text (" List of block indices combinations for integral ")
     stdout . text (" formula relevant to the standard PBT model :")
     i = 0current_list => .int_term_ind
     do
        if (NOT associated (current_list)) exit
        i = i + 1stdout.show ("Combination", i)
        stdout . put ( current_list . item )
        current_list => current_list.next
     end
  end
end
```
La routine se termine en donnant en sortie la liste de toutes les combinaisons possibles

trouvées avec les géminales que nous avons choisies pour le bra et le ket et qui interviendront dans le calcul des recouvrements. Lorsque la dimension des molécules augmente, l'écriture dans le fichier de sortie des très nombreuses combinaisons donne des fichiers de sortie trop lourds. C'est pourquoi nous appelons en général cette routine avec l'argument optionnel "write\_ $\arg$  = FALSE".

#### IV.2.2.b Calcul des intégrales de recouvrement

Maintenant que les combinaisons d'indices sont connues et répertoriées, nous pouvons passer au calcul des recouvrements `a proprement parler (en anglais "overlaps"). C'est la routine "calc overlap integral" qui s'en occupe en suivant la formule du théorème III.2.

```
calc_overlap_integral ( overlap_value , wrt_arg )
! compute the overlap integral between the bra and ket
! PBT sets
 overlap_value :: REAL , optional
 wrt_arg :: BIN , optional
 comb_list :: VEC_INT_LIST *
 term , overlap :: REAL
 bra_coef , ket_coef :: REAL
 i :: INT
 j :: INT
 wrt :: BIN
 wrt = TRUEif (present (wrt_arg)) then
    wrt = wrt_{arg}end
  nullify ( comb_list )
  comb_list => .int_term_ind
  overlap = ZERO
  do
   if (NOT associated (comb_list)) exit
   term = ONE
    do i=1, .n_geminals
      j = \text{comb\_list.item (i) +1-. first\_block}term = term * . nonzero\_coeff\_prod(i) . element(j)end
    overlap = overlap + term
    comb list \Rightarrow comb list . next
  end
  if (present(overlap_value)) then
    overlap_value = overlap
  end
  if (wrt) then
    stdout . text (" ")
    stdout . show (" Overlap integral between bra and ket PBT sets =" ,
       overlap )
  end
end
```
Le calcul se fait aisément en une simple boucle. Il suffit pour cela d'utiliser la liste chaînée des combinaisons ".int\_term\_ind" créée par la routine "make\_int\_term\_list" et de parcourir les différentes combinaisons et indices de blocs pour multiplier les coefficients adéquats. Nous itérons cette méthode pour chaque terme du recouvrement, que nous sommons au fur et à mesure, sachant qu'une combinaison correspond à un terme. Nous obtenons ainsi le recouvrement souhaité. Le code renvoie enfin en sortie, si on le souhaite, le résultat de façon à ce que l'on puisse vérifier si celui-ci est bien cohérent avec les données que nous avons choisies en entrée.

Quand on étudie des observables, il faut également s'occuper des cas où le recouvrement est réduit, c'est-à-dire lorsque l'on ne prend pas en compte toutes les géminales et/ou tous les blocs. Pour le calcul de la 1RDM et de la 2RDM de produits de géminales, on doit envisager 8 cas de figure car on peut exclure entre 0 et 2 géminales et entre 0 et 2 blocs (celui où aucune géminale et aucun bloc ne sont exclus étant le cas général où l'on obtient le recouvrement non réduit). Nous avons donc mis en place les routines "prep\_red\_pbg" (une par cas) pour préparer les informations nécessaires au calcul des recouvrements réduits, qui se fera par la suite de nouveau avec la routine "calc overlap integral".

# IV.3 Matrices densité réduites et gradients

L'objectif étant de calculer l'énergie du système électronique défini par les produits de géminales dont les matrices et les coefficients sont donnés en entrée, des routines intermédiaires pour calculer auparavant les éléments de la 1RDM et de la 2RDM ont été programmées. Ces routines, appelées "calc 1rdm" et "calc 2rdm", représentent la programmation des formules données pour la 1RDM et la 2RDM dans le chapitre III. Ainsi, le calcul s'est fait assez naturellement dans le code pour la 1RDM, tandis que la distinction de tous les cas et sous-cas pour la 2RDM a demandé beaucoup plus de travail et d'attention. D'ailleurs, la majorité du code présent dans le module PAULI BLOCK GEMINALS est consacrée aux routines et sous-routines utilisées pour le calcul des éléments de la 2RDM. Le code étant optimisé autant que possible, seuls les éléments non nuls sont calculés et stockés (les configurations qui aboutissent à des coefficients nuls sont facilement repérables d'après le travail fait au chapitre III et sont donc rejetées au fur et à mesure dans le code).

Une fois que la 1RDM et la 2RDM sont connues, on récupère dans un fichier déjà existant ou on fait calculer par une routine annexe les intégrales à 1 électron et à 2 électrons puis on en déduit aisément l'énergie du système correspondant à la valeur moyenne de l'hamiltonien électronique, en utilisant la formule (II.33).

Au total, le module "PAULI BLOCK GEMINALS" contient environ 25000 lignes de code (sans compter les lignes commentées). La moitié a été écrite par Davide Accomasso et l'autre moitié par moi-même, le tout sous la supervision de Patrick Cassam-Chenaï. On peut encore rajouter à cela environ 1000 autres lignes de code supplémentaires dans les autres modules utilisés, dont le module TYPES par exemple.

Enfin, on a commencé la programmation du calcul des gradients afin de minimiser la valeur moyenne de l'énergie grâce aux algorithmes à convergence quadratique déjà présents dans Tonto. Ce développement est un travail toujours en cours.

A la suite de mon travail, les formules des gradients ont été exploitées pour calculer les gradients par rapport aux coefficients et aux angles. On a donc dupliqué et adapté les routines existantes afin de pouvoir obtenir les gradients souhaités.

# IV.4 Test du code sur des chaînes linéaires  $H_n$

## IV.4.1 Validation du code

Une fois le code compilé sans erreur, on exécute des exemples dont le résultat est connu.

Le calcul de l'énergie a été validé en comparant les valeurs obtenues avec celles d'autres codes existants pour des modèles dont les fonctions d'ondes sont compatibles avec notre modèle. Par exemple, en prenant des géminales uniquement 1-orthogonales (ce qui est permis par notre modèle en ne choisissant que des blocs de taille  $1 \times 1$ ) correspondant aux coefficients et aux orbitales optimisées communiqués par Vitaly Rassolov, nous obtenons la même énergie que le code Q-Chem [37].

Le calcul du gradient par rapport aux coefficients  $\lambda_u^x$  permet, quant à lui, de bien retrouver les mêmes coefficients optimaux que le code Q-Chem.

Les cas en dehors de la 1-orthogonalité ont aussi été validés en jouant sur des transformations orthogonales d'orbitales permettant de modifier la nature des blocs sans changer la fonction d'onde totale.

Nous avons, par exemple, la symétrie orthogonale par rapport à la droite d'angle polaire  $\pi$  $\frac{\pi}{8}$ . On va appeler  $S_{\frac{\pi}{8}}$  sa matrice dans la base orthonormée utilisée dans notre étude :

$$
S_{\frac{\pi}{8}} = \frac{1}{\sqrt{2}} \begin{pmatrix} 1 & 1 \\ 1 & -1 \end{pmatrix} . \tag{IV.1}
$$

Les images des matrices de Pauli réelles et de l'identité par cette transformation sont les suivantes :

$$
\begin{cases}\nS_{\frac{\pi}{8}} I_2 S_{\frac{\pi}{8}} = I_2 \\
S_{\frac{\pi}{8}} \sigma_x S_{\frac{\pi}{8}} = \sigma_z \\
S_{\frac{\pi}{8}} i \sigma_y S_{\frac{\pi}{8}} = -i \sigma_y \\
S_{\frac{\pi}{8}} \sigma_z S_{\frac{\pi}{8}} = \sigma_x\n\end{cases}
$$
\n(IV.2)

La matrice  $G_{\theta}$  est, quand à elle, transformée en une matrice avec des coefficients a priori tous non nuls, mais qui conserve toutes les propriétés de  $G_\theta$  utiles pour nos calculs (dont notamment la trace de son carré qui est toujours égale à 2) :

$$
S_{\frac{\pi}{8}} G_{\theta} S_{\frac{\pi}{8}} = \frac{1}{\sqrt{2}} \begin{pmatrix} \sin \theta + \cos \theta & \sin \theta - \cos \theta \\ \sin \theta - \cos \theta & \sin \theta + \cos \theta \end{pmatrix}
$$
 (IV.3)  
= 
$$
\begin{pmatrix} \sin \left(\theta - \frac{\pi}{4}\right) & \cos \left(\theta - \frac{\pi}{4}\right) \\ \cos \left(\theta - \frac{\pi}{4}\right) & \sin \left(\theta - \frac{\pi}{4}\right) \end{pmatrix}.
$$

#### $IV.4.2$ Exemple d'entrée

Un test classique, notamment pour les méthodes de géminales, est celui des chaînes linéaires d'hydrogène, car ce sont des systèmes fortement corrélés qui mettent en défaut les méthodes standards de la chimie quantique. Pour exécuter notre code, on utilise un fichier que l'on donne en entrée et qui est de la forme suivante :

```
\{name =H<sub>8</sub>
output_style_options= { real_precision= 6 }
basis_name = cc-pVDZbasis_directory= D:/msys64/home/Thomas/Nice-branch/basis_sets
charge =\overline{0}multiplicity= 1
atoms = fkeys= { label= { units= angstrom } pos= }
data = fH 0.0
                    0.0-3.0d0H 0.0
                    0.0-2.0d0H 0.0
                    0.0-1.0d0H 0.0
                   0.00.0d01.0d0
  H 0.0
                   0.0H 0.0
                   0.02.0d0H 0.0
                   0.03.0d0H 0.0
                   0.04.0d0\rightarrow\mathcal{F}put
scfdata = \{rhf
  kind =initial_density= promolecule
                    on
   direct=
   d i i s =\mathcal{A}start\_iteration =\overline{1}convergence\_tolerance =0.0000001 }
\,scf\verb|put_mos_and_energies|pauli_block_geminals= {
guess_type= random
!block_partition= 8 2 2
readin_mos= no
!readin_mos= yes !to read in molecular orbitals instead of using
                   ! canonical Hartree-Fock orbitals
\overline{\phantom{a}}bra_i s_ket = TRUElbra_set =!ID1 ID1 ID1 ID1 GD2 ID2
!1.0 0.0 0.0 0.0 2.0 1.0
!ID1 ID1 ID1 ID1 SX SZ
!0.0 1.0 0.0 0.0 1.0 2.0
```

```
! ID1 ID1 ID1 ID1 ISY ISY
!0.0 0.0 1.0 0.0 2.0 -1.0
! ID1 ID1 ID1 ID1 GD2 SX
!0.0 0.0 0.0 1.0 0.0 2.0
! gd2_info = 0.3 d0
}
pbg_energy
! pbg_optimization
! put_pauli_block_geminals
}
```
Il regroupe notamment les informations initiales relatives au système étudié et l'appel à des routines donnant des résultats préliminaires nous servant entre autres de référence. Intéressons-nous aux principaux mots-clés utilisés pour exécuter notre programme et qui sont liés à notre module PAULI BLOCK GEMINALS.

Dans cette entrée, on rencontre tout d'abord "guess type" qui nous permet de choisir si l'on souhaite par exemple partir de géminales que l'on va définir par la suite, ou qui sont déjà écrites dans un fichier texte ou encore qui sont prises aléatoirement (ce qui est le cas dans cet exemple). Le générateur aléatoire est très important car, à terme, c'est ainsi que l'on compte optimiser les paramètres discrets du modèle, à savoir les nombres de blocs de chaque type et la répartition des types de matrices dans les géminales.

Vient ensuite le mot-clé "bloc partition", ici commenté, qui permet d'imposer la partition en blocs : le premier nombre étant le nombre de blocs dans la partie 1-orthogonale, le deuxième le nombre de blocs de taille  $2 \times 2$  du modèle à 3 matrices, et le troisième le nombre de blocs de taille  $2 \times 2$  du modèle à 4 matrices. Le programme vérifie bien sûr si ce que l'on donne en entrée correspond bien à notre modèle satisfaisant aux contraintes de 2-orthogonalité étendues.

Le mot-clé "readin mos" est présent pour savoir si l'on souhaite utiliser les spin-orbitales Hartree-Fock ou si on préfère travailler avec des spin-orbitales déjà présentes dans un fichier texte (le programme ira alors repêcher l'information dans le fichier correspondant). On indique ensuite au programme si le bra et le ket sont les mêmes ou non avec le motclé "bra is ket". Et si les matrices et les coefficients des géminales ne sont pas choisies aléatoirement, on inscrit grâce au mot-clé "bra set" (et "ket set" si nécessaire) la composition de nos produits de géminales, chaque ligne correspondant aux blocs diagonaux d'une  $g\acute{e}$ minale, les coefficients étant écrits en dessous. Lorsque des blocs "GD2" (représentant  $G_{\theta}$ ) sont présents, on indique avec le mot-clé "gd2\_info" la valeur de l'angle  $\theta$  associé au bloc.

Pour avoir une idée plus précise des possibilités de personnalisation de l'appel aux routines du module PAULI-BLOCK-GEMINALS dans l'entrée grâce aux mots-clés que l'on a définis, voici ci-dessous la routine "read keywords" présente dans notre module et qui regroupe tous les mots-clés utilisables. Leurs noms donnent une idée claire de leur fonction tel que l'exigent les règles de programmation dans le code Tonto orienté objet.

```
read_keywords ::: get_from ( OBJECT ) , recursive , leaky
! Read data from "stdin" using keyword style input.
end
process_keyword ( keyword ) ::: leaky
! Process command "keyword". Any required data needed by the "keyword
   " is
```

```
! inputted from "stdin".
 keyword :: STR , IN
 word :: STR
 word = keyword
 word . to_lower_case
 select case (word)
   case ("-- Regular options -- ")
   case ("} ") ; ! exit surrounding loop
   case ("junk= "); .read_junk
   case ("put "); .put
   case ("units= "); .read_units
   case ("n_geminals= "); .read_n_geminals
   case ("bra_is_ket= "); .read_bra_is_ket
   case ("bra_set= "); .read_bra_set
   case ("ket_set= "); .read_ket_set
   case ("readin_mos= "); .read_readin_mos
   case ("guess_type= "); .read_guess_type
   case ("gd2_info= "); .read_GD2_info
   case (" make_integrals = ") ; . read_make_integrals
   case ("add_core= "); .read_add_core
   case (" set_matrix_form ") ; . set_matrix_form
   case (" spin_restricted = "); .read_spin_restricted<br>case ("block_partition = "); .read_block_partition
   case ("block_partition="); .read_block_partition<br>case ("n_singlet_geminals=""); .read_n_singlet_gemin
                                "); .read_n_singlet_geminals
   case (" random_scaling = ") ; . read_random_scaling
   case ("calc_gradient= "); .read_calc_gradient
   case (" opt_gd2_angles = ") ; . read_opt_GD2_angles
   case ("only_3typ= "); .read_only_3typ
   case ("only_4typ= "); .read_only_4typ
   ! These are only for making custom tables for the list type
   case ("-- Options for tables --")
   case default ; UNKNOWN (word)
 end
end
```
## IV.4.3 Résultats obtenus

Nous avons testé notre code sur des chaînes linéaires d'hydrogène dans plusieurs bases. Ces tests ont été faits en utilisant "guess\_type= hf-random", c'est-à-dire que le choix des géminales se fait aléatoirement en rajoutant à chaque géminale RHF un certain nombre de blocs de taille  $2 \times 2$  dont la valeur absolue des coefficients est majorée par la valeur de la variable "random\_scaling", variant habituellement entre  $10^{-2}$  (la valeur par défaut) et 10<sup>-4</sup>. On a également utilisé l'option "spin restricted" du programme, donc aucune matrice ne comporte de blocs  $i\sigma_{v}$ .

Plus précisément, la partie 1-orthogonale de nos géminales reproduit exactement la fonction d'onde Hartree-Fock. Le nombre de blocs de taille  $2 \times 2$  à 3 types est déterminé aléatoirement et on en déduit le nombre de blocs à 4 types. Pour chaque bloc à 3 types, on tire un angle  $\theta_i$ , puis les indices des 2 géminales qui auront respectivement les 2 matrices  $G_{\theta}$  et  $\sigma_x$  pour ce bloc avec un coefficient potentiellement non nul. Les coefficients sont ensuite générés aléatoirement. Pour les blocs à 4 types, il en est de même : on tire cette fois les 3 géminales ayant respectivement les 3 matrices  $I_2$ ,  $\sigma_x$  et  $\sigma_z$  pour bloc avec a priori un coefficient non nul puis les coefficients associés sont générés.

## IV.4.3.a Influence du pourcentage de blocs à 3 types

Nous avons tout d'abord considéré le calcul de l'énergie de la molécule  $H_8$  dans la base de Dunning cc-pVQZ (en anglais "correlation-consistent valence quadruple-zeta plus polarization basis set") [33]. Avec cette base, nous avons donc 280 orbitales de base réparties en 4 blocs de taille  $1 \times 1$  et en 138 blocs de taille  $2 \times 2$ . Les premiers tests effectués avec des générations aléatoires de blocs  $2 \times 2$  (qui sont soit à 3 types soit à 4 types) semblaient montrer que le temps de calcul était d'autant plus faible que le nombre de blocs à 3 types  $\acute{e}$ tait important. Nous avons donc choisi de regarder l'évolution de plusieurs quantités-clés dans le calcul de l'énergie par rapport au pourcentage de blocs à 3 types parmi les blocs  $2 \times 2$  dans les géminales-tests.

Dans un premier temps, nous nous sommes intéressés au nombre total de combinaisons dans le calcul de l'intégrale de recouvrement donnée par la formule du théorème III.2, une combinaison étant un k-uplet  $(x_1, \ldots, x_k)$  si l'on reprend les notations du théorème.

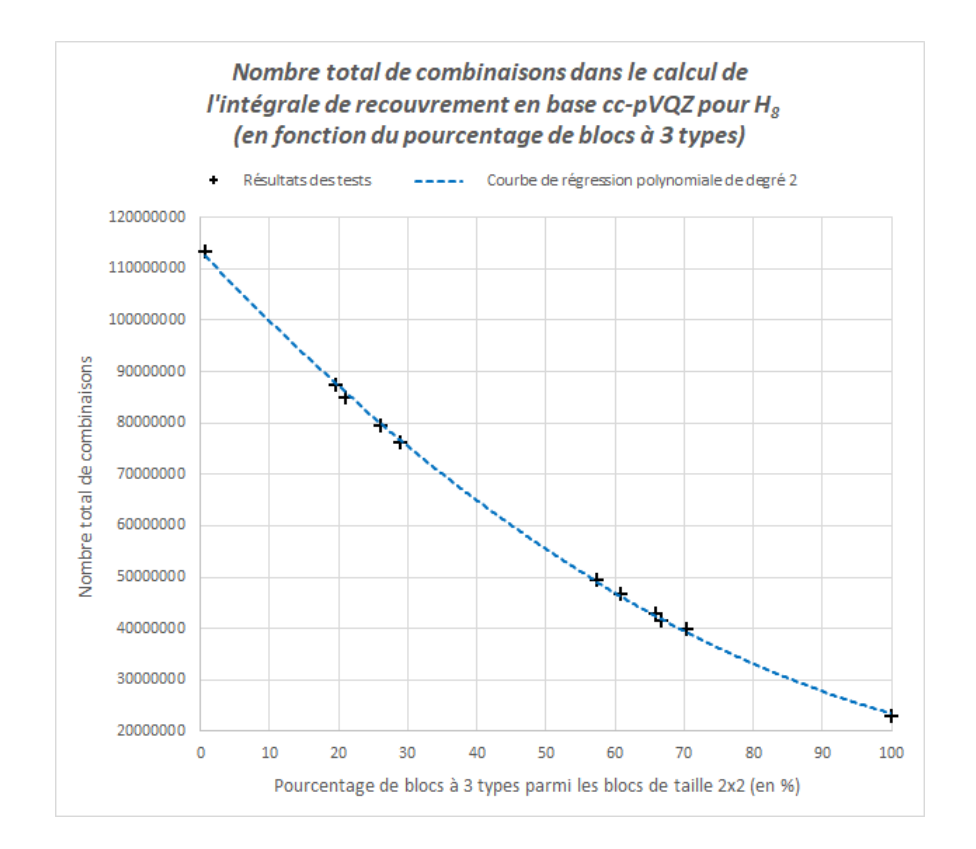

Sur les 11 tests effectués, nous observons une décroissance polynomiale de degré 2 du nombre total de combinaisons par rapport au pourcentage de blocs à 3 types. La décroissance  $\acute{e}$ tait tout à fait prévisible étant donné qu'un bloc à 3 types a, comme son nom l'indique, un type de bloc en moins à considérer par rapport à un bloc à 4 types.

Le calcul de l'énergie étant très nettement dominé par celui de la 2RDM, nous nous sommes ensuite penchés sur les nombres d'intégrales de recouvrement réduit à 3 géminales (déjà présentes en partie dans la 1RDM) puis à 2 géminales calculées pour former la 2RDM. Nous ne prenons en compte que les intégrales non nulles, les autres étant éliminées lorsque notre programme voit que les combinaisons considérées de géminales et de blocs aboutiront à un élément nul.

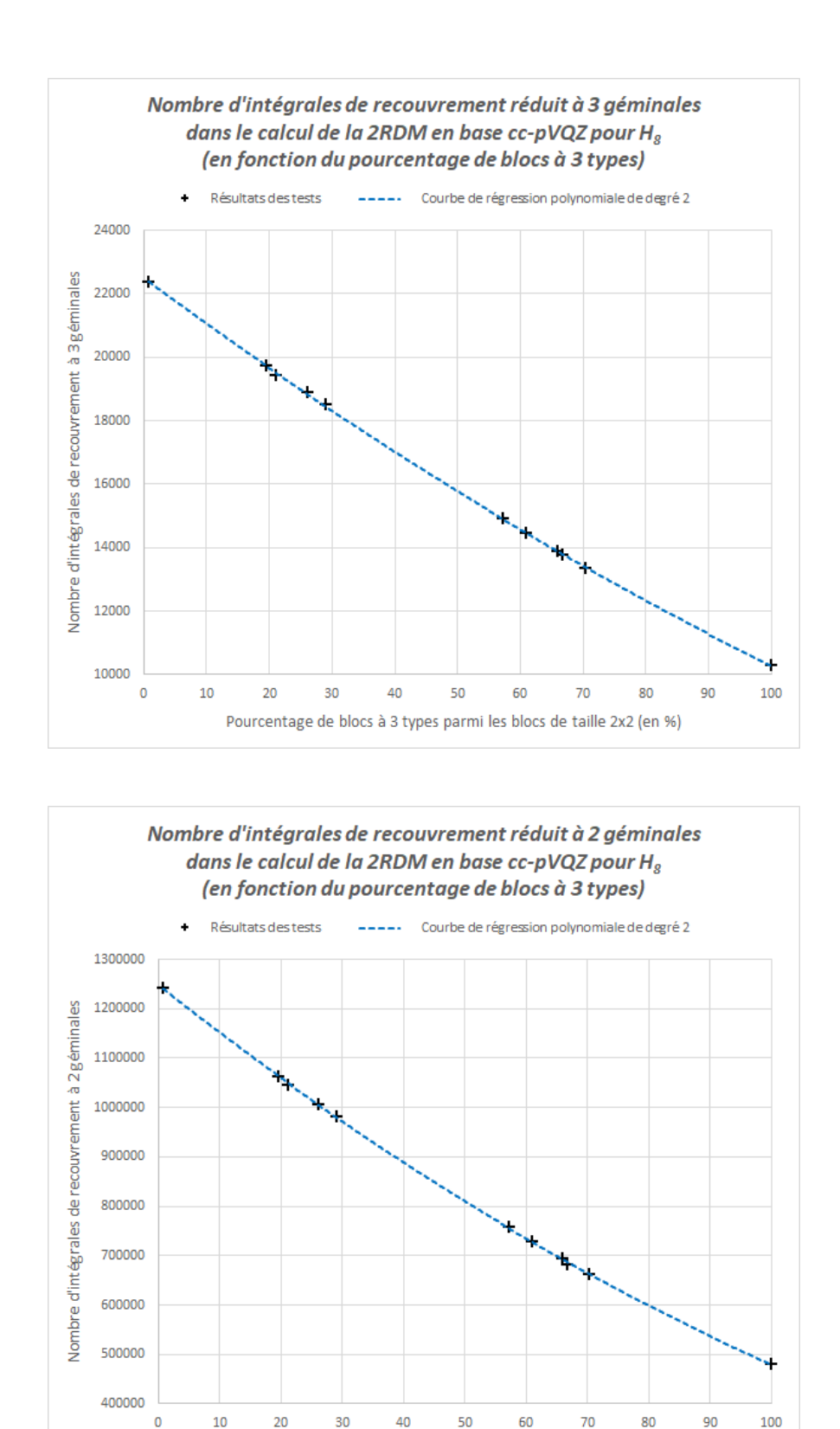

Dans les deux cas, nous constatons que la courbe approchant nos 11 tests a une allure très similaire, à l'ordre de grandeur près. Cela nous donne un argument computationnel pour privilégier les blocs à 3 types qui conforte l'argument de chimie quantique basé sur la flexibilité de la matrice  $G_{\theta}$ .

Pourcentage de blocs à 3 types parmi les blocs de taille 2x2 (en %)

Enfin, nos contraintes de 2-orthogonalité étendues font apparaître de très nombreux zéros

parmi les coefficients en facteur des blocs de nos géminales. Le dernier point que nous avons étudié est donc l'influence du nombre de blocs à 3 types sur celui des coefficients de blocs nuls.

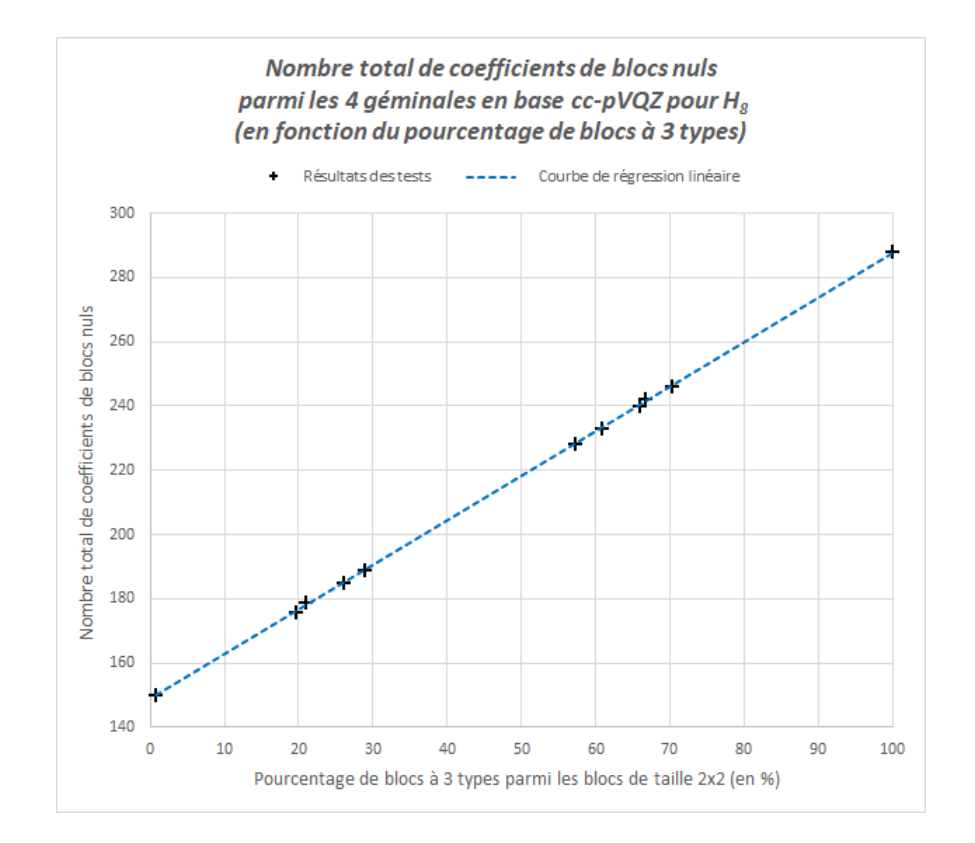

Le résultat est sans appel et, à nouveau, cela n'est pas surprenant : le nombre de coefficients nuls est bien directement influencé par le pourcentage de blocs à 3 types (moins de choix pour les blocs donc plus de zéros dans les géminales). Cette première analyse de notre code avec la molécule  $H_8$  en base cc-pVQZ aurait donc aussi bien pu se faire en mettant en référence le nombre de coefficients de blocs nuls en lieu et place du pourcentage de blocs à 3 types parmi les blocs de taille  $2 \times 2$ .

## IV.4.3.b Influence de la taille de la base d'orbitales

Pour notre deuxième série de tests, nous avons choisi d'analyser l'influence du nombre de blocs de taille  $2 \times 2$  (par l'augmentation des fonctions de base) en calculant l'énergie de la molécule  $H_8$  dans la base minimale STO-3G et les bases de Dunning cc-pVDZ (en anglais "correlation-consistent valence double-zeta plus polarization basis set"), cc-pVTZ (en anglais "correlation-consistent valence triple-zeta plus polarization basis set") et ccpVQZ [33]. Dans ces trois cas, nous avons autant de blocs dans la partie 1-orthogonale que de géminales (c'est-à-dire  $k = 4$ ). Le nombre de blocs de la partie 2-orthogonale est ensuite donné par le nombre de fonctions des bases de Dunning utilisées. Ici, nous avons 2 blocs de taille  $2 \times 2$  dans chaque matrice associée à une géminale pour la base STO-3G, 18 pour la base cc-pVDZ, 58 pour la base cc-pVTZ et 138 pour la base cc-pVQZ. Pour faciliter l'interprétation des résultats, nous avons fixé le nombre de blocs à 3 types au maximum. Toutes les matrices de géminales de nos tests auront donc, dans leur partie 2-orthogonale, uniquement des blocs de taille  $2 \times 2$  à 3 types.

Comme précédemment, nous avons commencé par analyser le nombre de combinaisons dans le calcul de l'intégrale de recouvrement générale du théorème III.2.

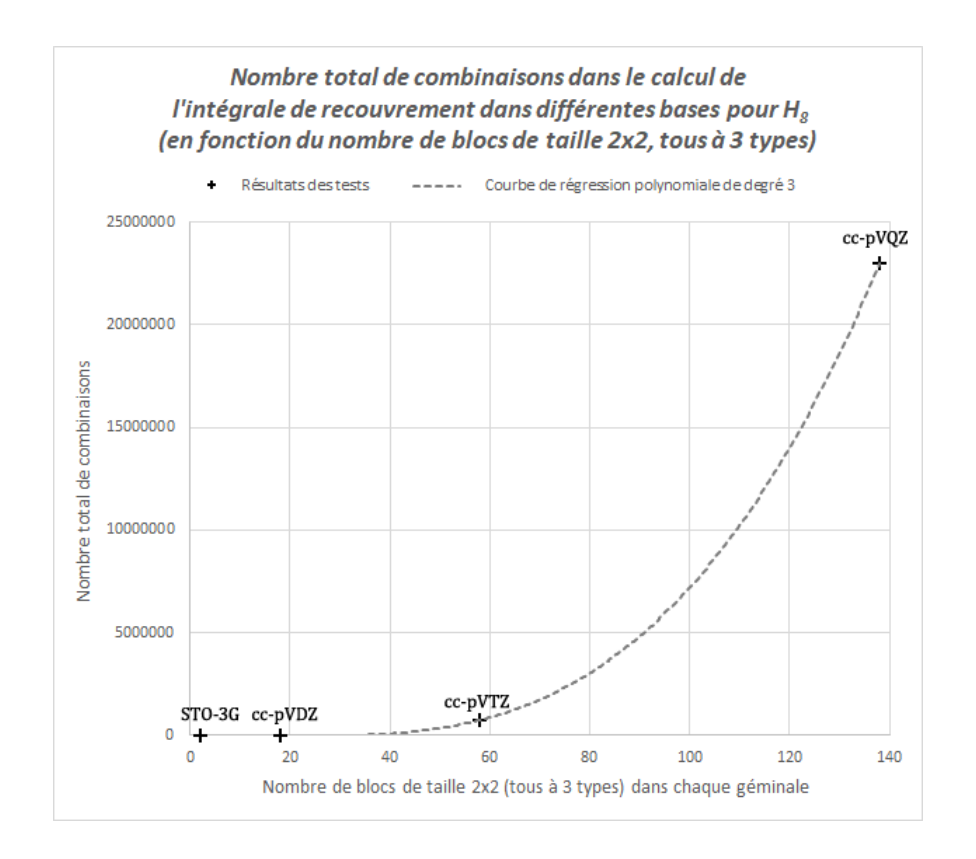

Cette fois, les points sont approchés par une courbe polynomiale de degré 3. Même si la combinatoire prévoit une évolution exponentielle en fonction du nombre de blocs, cela laisse penser que l'exposant de l'exponentielle est très faible, ce qui justifie une allure polynomiale jusqu'à un nombre très important de blocs. Seuls les premiers termes du développement de l'exponentielle sont alors visibles.

Nous avons poursuivi notre étude par les nombres d'intégrales des recouvrements réduits à 3 géminales et à 2 géminales calculées par notre programme (donc non nulles) pour obtenir la 2RDM.

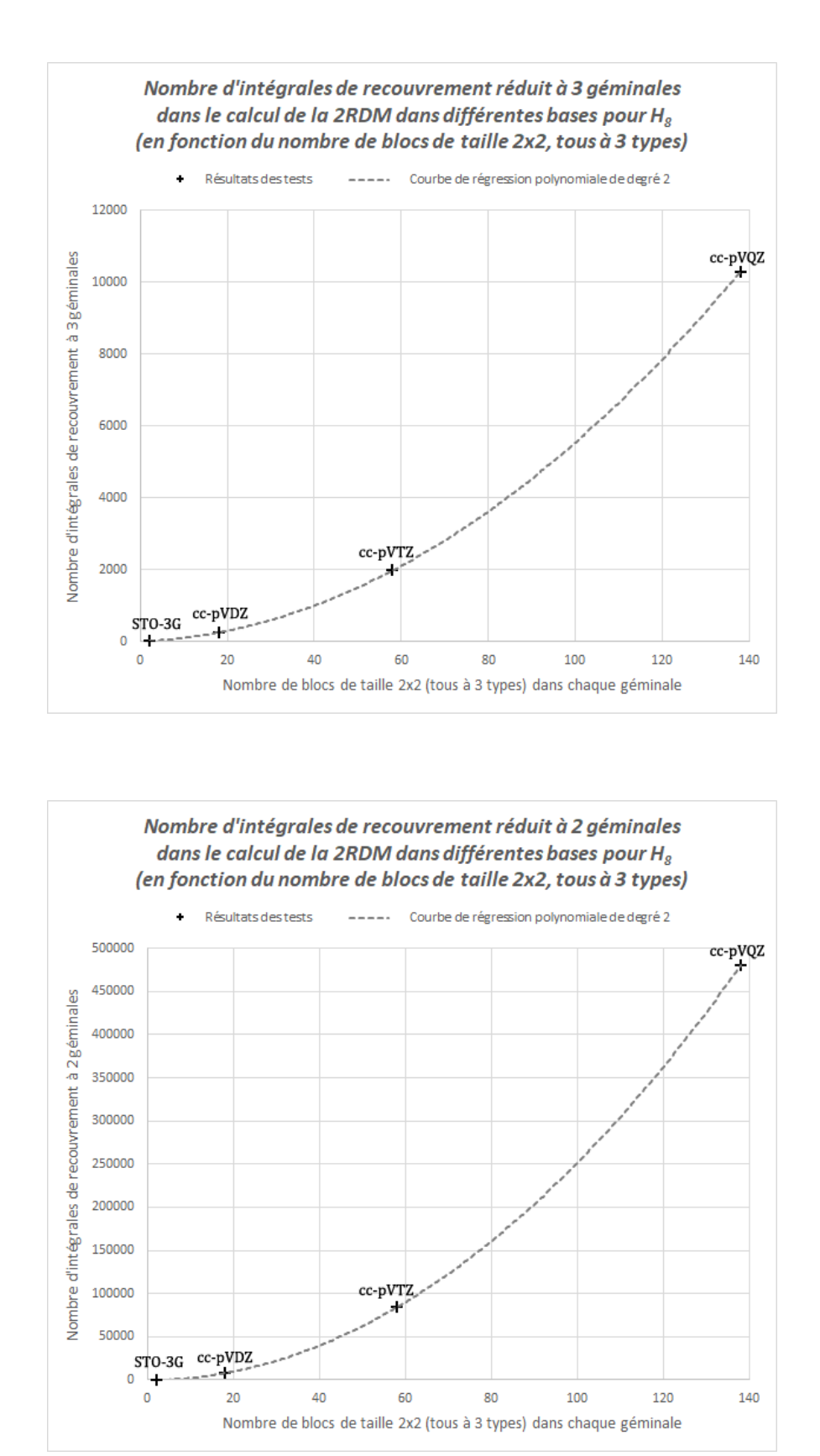

Nous observons là des évolutions polynomiales de degré 2 en fonction du nombre de blocs dans la partie 2-orthogonale de nos géminales, avec des courbes à l'allure très proche, comme nous l'avions remarqué dans nos tests en base cc-pVQZ (au même facteur près entre les deux courbes) lorsque le pourcentage de blocs à 3 types variait. Nous avons ainsi

mesuré l'influence d'un deuxième paramètre capital : la taille de la partie 2-orthogonale de nos matrices de géminales.

## IV.4.3.c Influence du nombre de géminales

Dans notre troisième série de tests, nous avons décidé de changer de base et d'en utiliser une plus petite afin de pouvoir faire varier le nombre  $k$  de géminales sans que les temps de calcul ne deviennent trop limitants. Nous avons alors utilisé la base minimale STO-3G et considéré, pour cette dernière étude, les molécules  $H_8$ ,  $H_{16}$ ,  $H_{32}$  et  $H_{48}$ . Les nombres de géminales correspondant sont donc 4, 8, 16 et 24, respectivement. Les matrices des géminales ont k blocs dans leur partie 1-orthogonale et  $\frac{k}{2}$  blocs dans leur partie 2-orthogonale. De nouveau, les blocs de taille  $2 \times 2$  ont tous été pris à 3 types.

Nous avons conservé le même cheminement pour cette étude que pour les tests précédents, en débutant par le nombre total de combinaisons dans le calcul de l'intégrale de recouvrement du théorème III.2.

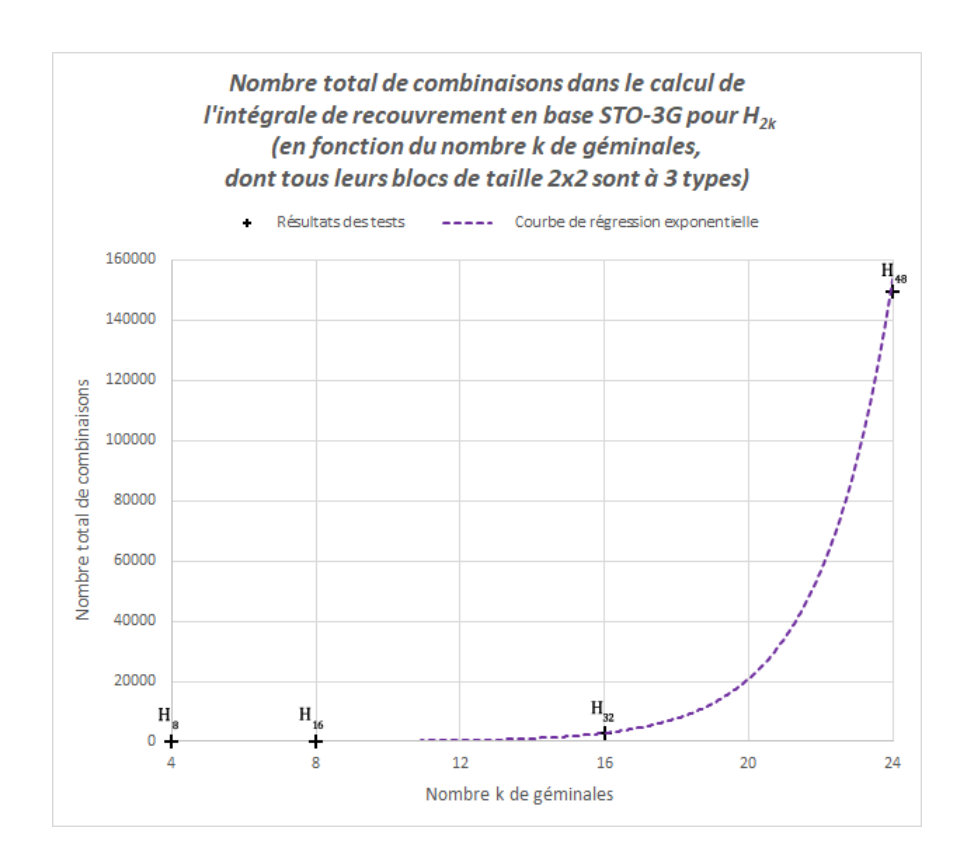

Ici, la courbe ne peut pas nous tromper : nous avons bien affaire à une exponentielle. Qui dit plus de géminales dit plus de blocs  $1 \times 1$  et plus de blocs  $2 \times 2$ . Ce mélange de deux catégories de blocs, qui nous donne un spectre plus large et plus réaliste pour nos études, est bien au centre de la croissance exponentielle de notre modèle. Cependant, contrairement au cas très général présenté dans le théorème III.1, la croissance est cette fois mieux maîtrisée et de moins grande ampleur.

Nous avons ensuite fini par l'analyse des nombres d'intégrales des recouvrements réduits  $\lambda k - 1$  et  $\lambda k - 2$  géminales.

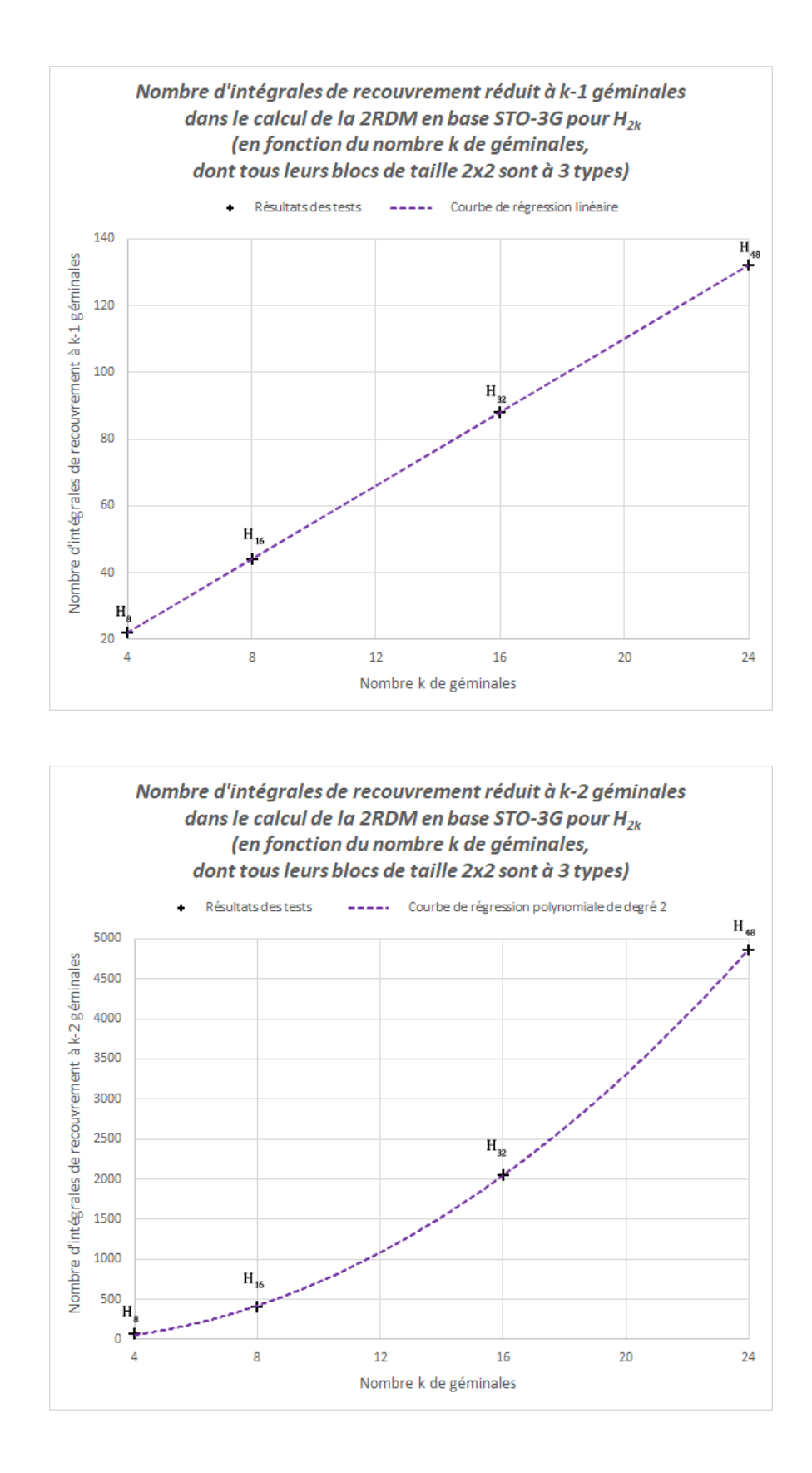

Contrairement aux autres séries de tests, les deux courbes ne se ressemblent pas cette fois. La première a un caractère linéaire et la seconde est caractérisée par un polynôme de degré 2. Lorsque l'on fait la synthèse des résultats obtenus par rapport à la courbe exponentielle sur le nombre de combinaisons, nous comprenons bien `a pr´esent que tous nos tests ont en réalité un caractère exponentiel, directement visible ou simplement en partie en ne dévoilant qu'un début du développement. Des systèmes bien plus imposants per-
mettraient très certainement de voir plus clairement l'évolution. Le paramètre principal de notre modèle reste bel et bien le nombre de géminales  $k$ . La croissance exponentielle en fonction de  $k$  est cependant bien moins importante qu'à l'origine, ce qui laisse espérer de pouvoir traiter des systèmes de taille plus importante dans le futur.

#### IV.4.3.d Preuve de principe de la meilleure précision de notre ansatz par rapport au modèle APSG

La solution fortement orthogonale peut être mise sous la forme de notre modèle avec uniquement des blocs à 3 types en ajustant les angles et les coefficients. Nous sommes partis de la solution fortement orthogonale et avons lancé l'optimisation des géminales (angles et coefficients) avec notre code. Nous avons alors rapidement réussi à obtenir une meilleure énergie que dans le cas de géminales fortement orthogonales, de l'ordre de 1 millihartree (correspondant exactement à la précision chimique, nécessaire pour la pertinence des résultats). Cela est très encourageant pour notre modèle : la croissance exponentielle n'est certes pas entièrement dominée mais les progrès sont réels.

La première expérience concluante a été le calcul de l'énergie de la molécule  $H_6$  en base 6-31G. La fonction d'onde optimisée est la suivante :

$$
\Phi = \Phi_1 \wedge \Phi_2 \wedge \Phi_3 \quad , \tag{IV.4}
$$

avec les géminales  $\Phi_i$  associées aux matrices  $C_i$  de la forme suivante :

$$
C_{i} = \begin{pmatrix} \lambda_{i}^{1} B_{i}^{1} & & \\ & \lambda_{i}^{2} B_{i}^{2} & \\ & & \lambda_{i}^{3} B_{i}^{3} \\ & & & \lambda_{i}^{4} B_{i}^{4} \\ & & & \lambda_{i}^{5} B_{i}^{5} \\ & & & \lambda_{i}^{6} B_{i}^{6} \end{pmatrix} \tag{IV.5}
$$

où l'on a :

$$
\begin{cases}\n\lambda_1^1 B_1^1 = 0,699585 G_{\theta_1} \\
\lambda_1^2 B_1^2 = -0,021264 G_{\theta_2} \\
\lambda_1^3 B_1^3 = 0,100629 \sigma_x \\
\lambda_1^4 B_1^4 = 0 \\
\lambda_1^5 B_1^5 = -0,001567 \sigma_x \\
\lambda_1^6 B_1^6 = 0\n\end{cases}\n\qquad\n\begin{cases}\n\lambda_2^1 B_2^1 = 0,113021 \sigma_x \\
\lambda_2^2 B_2^2 = 0 \\
\lambda_2^3 B_2^3 = 0,697602 G_{\theta_3} \\
\lambda_2^4 B_2^4 = -0,024046 G_{\theta_4} \\
\lambda_2^5 B_2^5 = 0 \\
\lambda_2^6 B_2^6 = -0,000019 \sigma_x\n\end{cases}\n\qquad\n\begin{cases}\n\lambda_3^1 B_3^1 = 0 \\
\lambda_3^2 B_3^2 = -0,00076 \sigma_x \\
\lambda_3^3 B_3^3 = 0 \\
\lambda_3^4 B_3^4 = 0,000016 \sigma_x \\
\lambda_3^5 B_3^5 = 0,706656 G_{\theta_5} \\
\lambda_3^6 B_3^6 = -0,025247 G_{\theta_6}\n\end{cases}
$$

 $et:$ 

$$
\theta_1 = 1,662992 \text{ rad} \n\theta_2 = 1,391623 \text{ rad} \n\theta_3 = 1,701670 \text{ rad} \n\theta_4 = 1,267600 \text{ rad} \n\theta_5 = 1,702433 \text{ rad} \n\theta_6 = 1,268724 \text{ rad}
$$
\n(IV.7)

 $(IV.6)$ 

L'énergie dans le cas fortement orthogonal pour  $H_6$  en base 6-31G est de  $-3$ , 294840 Ha  $($ donnée dans la table 1 de l'article  $[24]$ ). Le calcul fait avec notre modèle et les géminales cidessus aboutit à une énergie égale à  $-3$ , 295805 Ha, soit une amélioration de 0, 965 mHa. Sur un ordinateur portable HP comportant 4 processeurs Intel $\Omega$  Core<sup>TM</sup> i7-5600U CPU @ 2.60GHz (même si un seul cœur a été utilisé pour le calcul, celui de la 2RDM n'étant pas parallélisé), l'optimisation des 12 coefficients  $\lambda_i^j$  $i$  et des 6 angles  $\theta_i$  a pris environ 0,6 seconde CPU.

La seconde expérience où l'on a trouvé une énergie plus basse que le cas fortement orthogonal a été pour la molécule  $H_6$  en base cc-pVTZ. La fonction d'onde optimisée est la suivante :

$$
\Phi = \Phi_1 \wedge \Phi_2 \wedge \Phi_3 \quad , \tag{IV.8}
$$

avec les géminales  $\Phi_i$  associées aux matrices  $C_i$  de la forme suivante :

C<sup>i</sup> D 0 B B B B B B B B B B B B @ 1 <sup>i</sup> B 1 i 2 <sup>i</sup> B 2 i 3 <sup>i</sup> B 3 i 4 <sup>i</sup> B 4 i 5 <sup>i</sup> B 5 i 6 <sup>i</sup> B 6 i 7 <sup>i</sup> B 7 i 8 <sup>i</sup> B 8 i 9 <sup>i</sup> B 9 i 1 C C C C C C C C C C C C A (IV.9)

où l'on a :

$$
\begin{cases}\n\lambda_1^1 B_1^1 = 0,699487 G_{\theta_1} \\
\lambda_1^2 B_1^2 = -0,021419 G_{\theta_2} \\
\lambda_1^3 B_1^3 = -0,003944 G_{\theta_3} \\
\lambda_1^4 B_1^4 = 0,001856 \sigma_x \\
\lambda_1^5 B_1^5 = 0 \\
\lambda_1^6 B_1^6 = 0 \\
\lambda_1^7 B_1^7 = 0,101193 \sigma_x \\
\lambda_1^8 B_1^8 = -0,000124 \sigma_x \\
\lambda_1^8 B_1^8 = -0,000124 \sigma_x \\
\lambda_1^9 B_1^9 = 0,000009 \sigma_x\n\end{cases}
$$
\n
$$
\begin{cases}\n\lambda_1^1 B_2^1 = 0 \\
\lambda_2^1 B_2^1 = 0 \\
\lambda_2^1 B_2^2 = -0,000104 \sigma_x \\
\lambda_2^1 B_2^2 = 0 \\
\lambda_2^1 B_2^3 = 0,000032 \sigma_x \\
\lambda_2^1 B_2^4 = 0,706574 G_{\theta_4} \\
\lambda_2^1 B_2^5 = -0,027095 G_{\theta_5} \\
\lambda_2^1 B_2^7 = 0 \\
\lambda_2^1 B_2^8 = 0 \\
\lambda_2^1 B_2^9 = 0\n\end{cases}
$$
\n
$$
\begin{cases}\n\lambda_1^1 B_1^1 = 0,117066 \sigma_x \\
\lambda_1^2 B_2^2 = 0 \\
\lambda_1^3 B_3^3 = 0 \\
\lambda_1^4 B_3^4 = 0 \\
\lambda_1^4 B_3^4 = 0 \\
\lambda_1^4 B_3^4 = 0 \\
\lambda_1^4 B_3^4 = 0 \\
\lambda_1^4 B_3^4 = -0,000021 \sigma_x \\
\lambda_1^3 B_3^5 = -0,0000001 \sigma_x \\
\lambda_1^3 B_3^5 = -0,0000001 \sigma_x \\
\lambda_1^3 B_3^5 = -0,0025683 G_{\theta_1} \\
\lambda_1^9 B_1^9 = 0,000009 \sigma_x\n\end{cases}
$$
\n
$$
\begin{cases}\n\lambda_1^1 B_1^
$$

et :

$$
\begin{cases}\n\theta_1 = 1,664494 \text{ rad} \\
\theta_2 = 1,367628 \text{ rad} \\
\theta_3 = 1,323261 \text{ rad} \\
\theta_4 = 1,706333 \text{ rad} \\
\theta_5 = 1,320757 \text{ rad} \\
\theta_6 = 1,233666 \text{ rad} \\
\theta_7 = 1,705486 \text{ rad} \\
\theta_8 = 1,316470 \text{ rad} \\
\theta_9 = 1,225674 \text{ rad}\n\end{cases}
$$
\n(IV.11)

Dans le cas fortement orthogonal, l'énergie de la molécule  $H_6$  en base cc-pVTZ est de  $-3$ , 302411 Ha (indiquée dans la table 1 de l'article [24]). Avec notre modèle et les géminales ci-dessus, nous obtenons une énergie égale  $\hat{a}$  -3, 303425 Ha, soit une amélioration de 1; 014 mHa.

Sur l'ordinateur décrit précédemment, l'optimisation des 18 coefficients  $\lambda_i^j$  $i$  et des 9 angles  $\theta_i$  se fait en environ 3 secondes CPU.

Les résultats de ces premières applications sont ainsi très prometteurs car ils montrent qu'avec un coût déjà limité (notre programme n'étant pas encore optimisé!), on peut trouver des énergies plus basses que par la méthode APSG avec orbitales optimisées. De plus, on peut légitimement espèrer que la ré-optimisation des orbitales dans notre ansatz améliorerait encore significativement l'énergie, comme pour la méthode AP1roG [69] par exemple.

## IV.4.3.e Conclusion sur les résultats de nos tests

## **Conclusion**

Nous avons vu que le temps de calcul de l'énergie était déterminé par celui de la 2RDM. Ce dernier s'avère quant à lui dépendant de la nature des blocs de taille  $2 \times 2$  même si un autre paramètre, sans doute la répartition des coefficients non nuls, semble jouer un rôle dans les systèmes de taille très importante.

La croissance des temps séquentiels a été significativement réduite par rapport au cas sans contrainte, même si elle reste exponentielle. La parallélisation du code de calcul des coefficients de la 2RDM permettra à terme de réduire encore les temps de calcul puisque l'on peut espèrer qu'ils soient divisés cette fois par le nombre de cœurs. En effet, les calculs des éléments de matrice de la 2RDM correspondant à des couples d'indices de blocs différents sont indépendants les uns des autres. Les boucles sur les indices des blocs peuvent donc être parallélisées de manière efficace, c'est-à-dire telle que le gain soit linéaire par rapport au nombre de cœurs.

## **CONCLUSION**

Dans cette thèse, nous avons vu que des objets abstraits de l'algèbre extérieure pouvaient être des outils pertinents pour définir des modèles concrets de calcul d'énergie en chimie quantique. Ce lien fort entre mathématiques et chimie quantique a ainsi été mis en avant tout au long des différentes parties.

Dans le premier chapitre, nous avons exposé les principales propriétés des produits extérieur et intérieur entre les éléments de l'algèbre extérieure. Une décomposition de tout multivecteur  $\Phi$  faisant intervenir ses restes  $R_i(\Phi)$  relativement à des multivecteurs monoconfigurationnels unitaires dans une base donnée a également été présentée. Cette notion de restes a été l'outil principal de la méthode de recherche d'annulateurs de Marcel Vivier que l'on a ensuite explicitée. Cette méthode a marqué le point de départ de nos raisonnements sur notre problématique de méthodes de calcul d'énergie de systèmes électroniques.

Dans le deuxième chapitre, nous avons exposé le contexte du problème électronique en chimie quantique. Les notions fondamentales de mécanique quantique concernant l'étude de systèmes fermioniques ont été définies, dont les observables, le spin, le principe de Pauli, les déterminants de Slater, les matrices densité réduites ou encore la  $k$ -orthogonalité de fonctions d'ondes. Par la suite, le formalisme de la seconde quantification a été présenté en lien avec celui de l'algèbre extérieure. Cela nous a permis d'exprimer de façon la plus intelligible possible l'action de l'hamiltonien électronique coulombien sous formes d'équations utilisant soit les produits extérieur et intérieur des mathématiques soit les opérateurs de création et d'annihilation de la chimie quantique. Pour pouvoir approcher au mieux cet hamiltonien, des méthodes variationnelles, du cluster couplé et perturbatives ont été développées. Nos travaux se sont ensuite situés dans le cadre des méthodes variationnelles. Enfin, nous avons discuté de la généralisation des concepts de séniorité et d'ionicité permettant de construire de nouvelles hiérarchies de fonctions d'ondes pouvant par exemple servir à limiter les développements d'interaction de configuration.

Le troisième chapitre est celui où nous avons traité en détails notre problématique qui ´etait de trouver une m´ethode efficace de calcul de l'´energie dans le cadre d'une approximation par des fonctions d'ondes produits de géminales. Nos deux premières approches  $\acute{e}t$ aient plus simples mais ne nous ont pas permis de résoudre notre problématique. Notre troisième approche nous a permis d'avancer et d'obtenir une première formulation au recouvrement de produits de géminales dans le cas où la valeur propre  $m_s$  de l'opérateur de spin  $\hat{S}_z$  est nulle. Toutefois, la combinatoire liée à cette formule impliquait un coût computationnel bien trop important. Suite à une étude approfondie de l'application de la formule, nous avons trouvé une solution pour réduire la complexité : imposer des conditions déduites de la 2-orthogonalité avec invariance par permutations que nous avons appelées "les contraintes de 2-orthogonalité étendues". Le recouvrement de fonctions produits de géminales soumises à ces contraintes avait une formulation bien plus simple et poss´edant significativement moins de termes `a sommer que pr´ec´edemment. Nous avons alors construit un modèle soumis à nos conditions en choisissant des géminales dont les matrices associées étaient diagonales par blocs de tailles croissantes en se limitant pour le moment à des blocs  $2 \times 2$  au maximum, ceux-ci étant des multiples de l'identité ou d'une des matrices de Pauli. Le calcul des coefficients de la 1RDM réduite de spin a mis en ´evidence la d´eg´en´erescence des orbitales naturelles. L'introduction d'une nouvelle matrice  $G_\theta$ liée à un angle  $\theta$ a permis de compléter notre modèle de blocs de taille  $2\times 2$ et de lui donner plus de flexibilité en autorisant la levée de cette dégénérescence. Nous avons dès lors, en plus des blocs de taille  $1 \times 1$ , deux familles de blocs de taille  $2 \times 2$  pour former nos matrices de géminales diagonales par blocs : ceux "à 3 types" choisis parmi  $G_\theta$ ,  $\sigma_x$ et  $i\sigma_y$ , et ceux "à 4 types" choisis parmi  $I_2$ ,  $\sigma_x$ ,  $i\sigma_y$  et  $\sigma_z$ . Après nous être arrêtés à cette étape du modèle, nous avons calculé tous les éléments de matrice de la 2RTM ainsi que les gradients en fonction des coefficients en facteurs des blocs au sein des matrices de nos géminales afin de préparer la programmation de notre modèle de géminales sous les contraintes de 2-orthogonalité étendues.

Le dernier chapitre a décrit l'implémentation informatique de la méthode proposée au chapitre précédent et ses premières applications. Il s'agissait de passer à la pratique en  $\acute{e}$ crivant le code qui permet d'appliquer notre modèle à différents systèmes électroniques et de calculer l'énergie de l'état fondamental de ces derniers. Nous avons décidé d'utiliser, pour cela, le programme Tonto, spécialement conçu pour développer rapidement de nouvelles méthodes en chimie quantique. Nous avons alors explicité les différentes ´etapes et routines qui nous ont permis d'encoder notre mod`ele sous les contraintes de 2-orthogonalité étendues. Notre modèle contient comme cas particuliers des méthodes classiques, comme la m´ethode APSG et donc a fortiori les m´ethodes HF et GVB. Ces cas ont été exploités pour contrôler la précision des calculs effectués par notre code. Cependant, il est important de souligner que notre modèle va bien au-delà de la 1-orthogonalité et que d'autres tests ont permis de valider les calculs d'énergie dans le cas général. Les tests sur des chaînes linéaires  $H_n$  ont montré que l'effort de calcul de la 2RDM dépend du pourcentage de blocs à 3 types parmi les blocs de taille  $2 \times 2$ . Nous avons considérablement réduit la combinatoire même si la croissance de l'effort de calcul reste exponentielle avec la taille du système. Nous avons aussi établi une preuve de principe que notre modèle pouvait améliorer la méthode APSG avec un coût limité en n'utilisant que des blocs à 3 types et sans optimisation des orbitales.

Plusieurs perspectives s'offrent à nous à présent. En premier lieu, il y a la parallélisation du code de calcul des éléments de matrice de la 2RDM, autorisée par les différentes formules exposées dans le troisième chapitre. Nous avons vu que c'était le calcul de la 2RDM qui déterminait en grande partie le temps total du calcul de l'énergie. Le paralléliser permettra alors d'utiliser pleinement les capacités des ordinateurs à notre disposition et réduire très nettement les temps obtenus. Dans un second temps, nous pourrons continuer l'implémentation des gradients pour optimiser les orbitales ce qui permettra sûrement d'améliorer encore la précision des énergies obtenues [69]. En ce qui concerne l'optimisation de la nature des blocs et de leur répartition entre les géminales, nous pourrons implémenter un algorithme relançant systématiquement les calculs à l'aide du générateur aléatoire. Enfin, il conviendra d'évaluer la flexibilité et les performances de notre méthode sur un  $\'e$ chantillon de systèmes aux propriétés chimiques variées.

# **RÉFÉRENCES**

- [1] Diego R. ALCOBA, Alicia TORRE, Luis LAIN , Gustavo E. MASSACCESI, Ofelia B. ONA, Configuration interaction wave functions : A seniority number approach, The Journal of Chemical Physics 140, 234103, (2014).
- [2] Leslie E. BALLENTINE, Quantum Mechanics : A Modern Development, World Scientific, (1998).
- [3] John BARDEEN, Leon N. COOPER, and J. Robert SCHRIEFFER, Theory of Superconductivity, Physical Review 108, 1175, (1957).
- [4] Rodney J. BARTLETT, Monika MUSIAL, *Coupled-cluster theory in quantum che*mistry, Reviews of Modern Physics **79**, 291, (2007).
- [5] Gaston BERTHIER, *Extension de la méthode du champ moléculaire self-consistent* à l'étude des états à couches incomplètes, Comptes rendus de séances de l'Académie des Sciences 238, 91-93, (1954).
- [6] Gaston BERTHIER, Michèle SUARD, Nécessaire de chimie théorique, Ellipses, Paris,  $(2009).$
- [7] Jean-Étienne et Marie-José BERTIN, Algèbre linéaire et géométrie classique, Masson, Paris, (1981).
- [8] J. Stephen BINKLEY, John A. POPLE, Warren J. Hehre, Self-consistent molecular orbital methods. 21. Small split-valence basis sets for first-row elements, Journal of the American Chemical Society 102, 939-947, (1980).
- [9] Katharina BOGUSLAWSKI, Paweł TECMER, Paul W. AYERS, Patrick BUL-TINCK, Stijn DE BAERDEMACKER, Dimitri VAN NECK, Efficient description of strongly correlated electrons with mean-field cost, Physical Review B 89, 201106, (2014).
- [10] Katharina BOGUSLAWSKI, Paweł TECMER, Patrick BULTINCK, Stijn DE BAERDEMACKER, Dimitri VAN NECK, Paul W. AYERS, Non-Variational Orbital Optimization Techniques for the AP1roG Wave Function, Journal of Chemical Theory and Computation 10, 4873-4882, (2014).
- [11] Katharina BOGUSLAWSKI, Paweł TECMER, Peter A. LIMACHER, Paul A. JOHNSON, Paul W. AYERS, Patrick BULTINCK, Stijn DE BAERDEMACKER,

Dimitri VAN NECK, Projected seniority-two orbital optimization of the antisymmetric product of one-reference orbital geminal, The Journal of Chemical Physics 140, 214114, (2014).

- [12] Katharina BOGUSLAWSKI, Paul W. AYERS, *Linearized Coupled Cluster Correc*tion on the Antisymmetric Product of 1-Reference Orbital Geminals, Journal of Chemical Theory and Computation 11, 5252-5261, (2015).
- [13] Aage BOHR, Ben R. MOTTELSON, David PINES, Possible Analogy between the Excitation Spectra of Nuclei and Those of the Superconducting Metallic State, Physical Review 110, 4, 936-938, (1958).
- [14] Nicolas BOURBAKI, Éléments de mathématique, Livre II : Algèbre, Chap. 3 : Algèbre multilinéaire, Hermann, Paris, (1948).
- [15] Joel M. BOWMAN, Roaming, Molecular Physics : An International Journal at the Interface Between Chemistry and Physics 112, 19, 2516-2528, (2014).
- [16] John BROWNE, Grassmann algebra. Exploring applications of extended vector algebra with Mathematica, (2001).
- [17] Laimutis BYTAUTAS, Thomas M. HENDERSON, Carlos A. JIMÉNEZ-HOYOS, Jason K. ELLIS, Gustavo E. SCUSERIA, Seniority and orbital symmetry as tools for establishing a full configuration interaction hierarchy, The Journal of Chemical Physics, 135, 044119, (2011).
- [18] David CARFI, *Dirac-orthogonality in the space of tempered distributions*, Journal of Computational and Applied Mathematics 153, 99-107, (2003).
- [19] Patrick CASSAM-CHENAI, Variational spaces of electronic calculations in quantum chemistry, Journal of Mathematical Chemistry 15, 303-321, (1994).
- [20] Patrick CASSAM-CHENAÏ, Frédéric PATRAS, The Hopf algebra of identical, fermionic particle systems - Fundamental concepts and properties, Journal of Mathematical Physics 44, 4884-4906, (2003).
- [21] Patrick CASSAM-CHENAÏ, The electronic mean-field configuration interaction method. I. Theory and integral formulas, The Journal of Chemical Physics 124, 194109, (2006).
- [22] Patrick CASSAM-CHENAI, Giovanni GRANUCCI, The electronic mean field configuration interaction method : II - Improving Guess Geminals, Chemical Physics Letters 450, 151-155, (2007).
- [23] Patrick CASSAM-CHENAI, *Geometric measure of indistinguishability for groups of* identical particles, Physical Review A77, 032103, (2008).
- [24] Patrick CASSAM-CHENAI, Vitaly RASSOLOV, The electronic mean field configuration interaction method : III - the p-orthogonality constraint, Chemical Physics Letters 487, 147-152, (2010).
- [25] Lucien CHAMBADAL, Jean-Louis OVAERT, Algèbre linéaire et algèbre tensorielle, Dunod, Paris, (1968).
- [26] Zhenhua CHEN, Chen ZHOU, Wei WU, Seniority Number in Valence Bond Theory, Journal of Chemical Theory and Computation 11, 4102-4108, (2015).
- [27] A. John COLEMAN, Structure of Fermion Density Matrices, Reviews of Modern Physics 35, 668, (1963).
- [28] A. John COLEMAN, The AGP model for fermion systems, International Journal of Quantum Chemistry 63, 23-30, (1997).
- [29] Ivano COLOMBARO, Josep FONT-SEGURA, Alfonso MARTINEZ, An Introduction to Space-Time Exterior Calculus, Mathematics 7, 564, (2019).
- [30] Bernard DACOROGNA, Olivier KNEUSS, Divisibility in Grassmann algebra, Linear and Multilinear Algebra 59, 11, 1201-1220, (2011).
- [31] David J. DEAN, Morten HJORTH-JENSEN, Pairing in nuclear systems : from neutron stars to finite nuclei, Reviews of Modern Physics 75, 607, (2003).
- [32] René DEHEUVELS, *Formes quadratiques et groupes classiques*, Puf, Paris, (1981).
- [33] Thom H. DUNNING Jr., *Gaussian basis sets for use in correlated molecular calcu*lations. I. The atoms boron through neon and hydrogen, The Journal of Chemical Physics 90, 1007, (1989).
- [34] Dominic FÖLDVÁRI, Zsuzsanna TÓTH, Péter R. SURJÁN, Ágnes SZABADOS, Geminal perturbation theory based on the unrestricted Hartree-Fock wavefunction, The Journal of Chemical Physics 150, 034103, (2019).
- [35] William A. GODDARD III, Improved Quantum Theory of Many-Electron Systems. II. The Basic Method, Physical Review 157, 81, (1967).
- [36] William A. GODDARD III, Thom H. DUNNING Jr., William J. HUNT, P. Jeffrey HAY Generalized Valence Bond Description of Bonding in Low-Lying States of Molecules, Accounts of Chemical Research 6, 11, 368–376, (1973).
- [37] Martin HEAD-GORDON et al., Advances in molecular quantum chemistry contained in the Q-Chem 4 program package, Molecular Physics : An International Journal at the Interface Between Chemistry and Physics 113, 184-215, (2015).
- [38] Warren J. HEHRE, Robert F. STEWART, John A. POPLE, Self-Consistent Molecular-Orbital Methods. I. Use of Gaussian Expansions of Slater-Type Atomic Orbitals, The Journal of Chemical Physics 51, 2657, (1969).
- [39] Warren J. HEHRE, Robert DITCHFIELD, John A. POPLE, Self-Consistent Molecular Orbital Methods. XII. Further Extensions of Gaussian-Type Basis Sets for Use in Molecular Orbital Studies of Organic Molecules, The Journal of Chemical Physics 56, 2257, (1972).
- [40] Thomas M. HENDERSON, Gustavo E. SCUSERIA, Geminal-based configuration interaction, The Journal of Chemical Physics 151, 051101, (2019).
- [41] Thomas M. HENDERSON, Gustavo E. SCUSERIA, Correlating the antisymmetrized geminal power wave function, The Journal of Chemical Physics 153, 084111, (2020).
- [42] Andrew C. HURLEY, John E. LENNARD-JONES, John A. POPLE, The molecular orbital theory of chemical valency XVI. A theory of paired-electrons in polyatomic molecules, Proceedings of the Royal Society of London. Series A, Mathematical and Physical Sciences 220, 1143, 446-455, (1953).
- [43] Sigeru HUZINAGA, Antonio A. CANTU, Theory of Separability of Many-Electron Systems, The Journal of Chemical Physics 55, 5543, (1971).
- [44] Péter JESZENSZKI, Péter R. NAGY, Tamás ZOBOKI, Ágnes SZABADOS, Péter R. SURJAN, *Perspectives of APSG-based multireference perturbation theories*, International Journal of Quantum Chemistry 114, 1048-1052, (2014).
- [45] Paul A. JOHNSON, Paul W. AYERS, Peter A. LIMACHER, Stijn DE BAERDE-MACKER, Dimitri VAN NECK, Patrick BULTINCK, A size-consistent approach to strongly correlated systems using a generalized antisymmetrized product of nonorthogonal geminals, Computational and Theoretical Chemistry 1003, 101-113, (2013).
- [46] Paul A. JOHNSON, Peter A. LIMACHER, Taewon D. KIM, Michael RICHER, Ramón Alain MIRANDA-QUINTANA, Farnaz HEIDAR-ZADEH, Paul W. AYERS, Patrick BULTINCK, Stijn DE BAERDEMACKER, Dimitri VAN NECK, Strategies for extending geminal-based wavefunctions : Open shells and beyond, Computational and Theoretical Chemistry 1116, 207-219, (2017).
- [47] Paul A. JOHNSON, Charles-Émile FECTEAU, Frédéric BERTHIAUME, Samuel CLOUTIER, Laurie CARRIER, Marianne GRATTON, Patrick BULTINCK, Stijn DE BAERDEMACKER, Dimitri VAN NECK, Peter LIMACHER, Paul W. AYERS, Richardson-Gaudin mean-field for strong correlation in quantum chemistry, The Journal of Chemical Physics 153, 104110, (2020).
- [48] Ede KAPUY, Calculation of the energy expression in case of a wave function built up from two electron orbits, Acta Physica Academiae Scientiarum Hungaricae 9, 237-239, (1958).
- [49] Ede KAPUY, Density matrices for wave functions built up from non-orthogonal two-electron orbitals, Acta Physica Academiae Scientiarum Hungaricae 10, 125-127, (1959).
- [50] Ede KAPUY, Density matrices for wave functions built up of two-electron orbitals, Acta Physica Academiae Scientiarum Hungaricae 11, 97, (1960).
- [51] Ede KAPUY, Derivation of approximate two-electron orbitals, Acta Physica Academiae Scientiarum Hungaricae 11, 409-415, (1960).
- [52] Ede KAPUY, An exact derivation of orthogonal two-electron orbitals, Acta Physica Academiae Scientiarum Hungaricae 12, 185-187, (1960).
- [53] Ede KAPUY, Configuration interaction for wave functions built up from orthogonal two-electron orbitals, Acta Physica Academiae Scientiarum Hungaricae 12, 351, (1960).
- [54] Ede KAPUY, Configuration interaction for wave functions constructed from orthogonal many-electron group orbitals, Acta Physica Academiae Scientiarum Hungaricae 13, 345, (1961).
- [55] Ede KAPUY, Derivation of "almost" orthogonal two-electron orbitals, Acta Physica Academiae Scientiarum Hungaricae 13, 461, (1961).
- [56] Ede KAPUY, Derivation of orthogonal many-electron group orbitals and the effect of small external perturbation on a system consisting of loosely coupled electron groups, Acta Physica Academiae Scientiarum Hungaricae 15, 177-183, (1962).
- [57] Peter B. KARADAKOV, David L. COOPER, Brian J. DUKE, Jiabo LI, Spin-Coupled Theory for 'N Electrons in M Orbitals' Active Spaces, The Journal of Physical Chemistry A116, 26, 7238-7244, (2012).
- [58] Tosio KATO, On the Convergence of the Perturbation Method. I, Progress of Theoretical Physics 4, 4, 514-523, (1949).
- [59] Tosio KATO, Fundamental properties of Hamiltonian operators of Schrödinger type, Transactions of the American Mathematical Society 70, 2, 195-211, (1951).
- [60] Airi KAWASAKI, Osamu SUGINO, Four-body correlation embedded in antisymmetrized geminal power wave function, The Journal of Chemical Physics 145, 244110, (2016).
- [61] Werner KUTZELNIGG, Debashis MUKHERJEE, Cumulant expansion of the reduced density matrices, The Journal of Chemical Physics 110, 2800, (1999).
- [62] Andre LAESTADIUS, Fabian M. FAULSTICH, The coupled-cluster formalism a mathematical perspective, Molecular Physics 117, 17, 2362-2373, (2019).
- [63] Serge LANG,  $Alq\grave{e}bre$ , Dunod, Paris, (2004).
- [64] Théophile H. LEPAGE, Sur certains idéaux de l'algèbre extérieure de degré 2n, n<sub>ê</sub>1, Alg`ebre et Th´eorie des nombres [25 septembre - 1er octobre 1949, Paris], Colloques internationaux du C.N.R.S., XXIV, 181-186, (1950).
- [65] Théophile H. LEPAGE, Idéaux homogènes de l'algèbre extérieure, Proceedings of the International Congress of Mathematicians[Cambridge, Mass. 1950], American Mathematical Society, Providence, 1, 317-318, (1952).
- [66] Marie-Bernadette LEPETIT, Calculer des structures électroniques, [http://cel.](http://cel.archives-ouvertes.fr/cel-00362553) [archives-ouvertes.fr/cel-00362553](http://cel.archives-ouvertes.fr/cel-00362553), Rennes, (2008).
- [67] Peter A. LIMACHER, Paul W. AYERS, Paul A. JOHNSON, Stijn DE BAERDE-MACKER, Dimitri VAN NECK, Patrick BULTINCK, A New Mean-Field Method Suitable for Strongly Correlated Electrons : Computationally Facile Antisymmetric Products of Nonorthogonal Geminals, Journal of Chemical Theory and Computation 9, 3, 1394-1401, (2013).
- [68] Peter A. LIMACHER, Paul W. AYERS, Paul A. JOHNSON, Stijn DE BAERDE-MACKER, Dimitri VAN NECK, Patrick BULTINCK, Simple and inexpensive perturbative correction schemes for antisymmetric products of nonorthogonal geminals, Physical Chemistry Chemical Physics 16, 5061-5065, (2014).
- [69] Peter A. LIMACHER, Taewon D. KIMA, Paul W. AYERS, Paul A. JOHNSON, Stijn DE BAERDEMACKER, Dimitri VAN NECK, Patrick BULTINCK, The influence of orbital rotation on the energy of closed-shell wavefunctions, Molecular Physics : An International Journal at the Interface Between Chemistry and Physics 112, 853-862, (2014).
- [70] Peter A. LIMACHER, Orbital Energies for Seniority-Zero Wave Functions, Journal of Chemical Theory and Computation 11, 8, 3629-3635, (2015).
- [71] Peter A. LIMACHER, A new wave function hierarchy for interacting geminals, The Journal of Chemical Physics 145, 194102, (2016).
- [72] Per-Olov LÖWDIN, Quantum Theory of Atoms, Molecules and the Solid State, Academic Press, New York, (1966).
- [73] Peter G. LYKOS, Robert G. PARR, On the Pi-Electron Approximation and Its Possible Refinement, The Journal of Chemical Physics 24, 1166, (1956).
- [74] Peter G. LYKOS, Robert G. PARR, Erratum : On the Pi-Electron Approximation and Its Possible Refinement, The Journal of Chemical Physics 25, 1301, (1956).
- [75] Roy MCWEENY, The Density Matrix in Many-Electron Quantum Mechanics. I. Generalized Product Functions. Factorization and Physical Interpretation of the Density Matrices, Proceedings of the Royal Society of London. Series A, Mathematical and Physical Sciences 253, 1273, 242-259, (1959).
- [76] Roy MCWEENY, Yukiko MIZUNO, The Density Matrix in Many-Electron Quantum Mechanics. II. Separation of Space and Spin Variables ; Spin Coupling Problems, Proceedings of the Royal Society of London. Series A, Mathematical and Physical Sciences 259, 1299, 554-577, (1961).
- [77] Roy MCWEENY, Brian T. SUTCLIFFE, The Density Matrix in Many-Electron Quantum Mechanics. III. Generalized Product Functions for Beryllium and Four-Electron Ions, Proceedings of the Royal Society of London. Series A, Mathematical and Physical Sciences 273, 1352, 103-116, (1963).
- [78] Ernest L. MEHLER, Klaus RUEDENBERG, David M. SILVER, Electron Correlation and Separated Pair Approximation in Diatomic Molecules. II. Lithium Hydride and Boron Hydride, The Journal of Chemical Physics 52, 1181, (1970).
- [79] Andrei MOROIANU, Algèbre tensorielle et algèbre extérieure, [http://moroianu.](http://moroianu.perso.math.cnrs.fr/553/c1.pdf) [perso.math.cnrs.fr/553/c1.pdf](http://moroianu.perso.math.cnrs.fr/553/c1.pdf).
- [80] Eric NEUSCAMMAN, Size Consistency Error in the Antisymmetric Geminal Power Wave Function can be Completely Removed, Physical Review Letters 109, 203001, (2012).
- [81] Eric NEUSCAMMAN, The Jastrow antisymmetric geminal power in Hilbert space : Theory, benchmarking, and application to a novel transition state, The Journal of Chemical Physics 139, 194105, (2013).
- [82] Jeppe OLSEN, Novel methods for configuration interaction and orbital optimization for wave functions containing non-orthogonal orbitals with applications to the chromium dimer and trimer, The Journal of Chemical Physics 143, 114102, (2015).
- [83] Georges PAPY, L'Algèbre extérieure et la théorie des diviseurs élémentaires, Algèbre et Théorie des nombres [25 septembre - 1er octobre 1949, Paris], Colloques internationaux du C.N.R.S., XXIV, 187-191, (1950).
- [84] Robert G. PARR, Frank O. ELLISON, Peter G. LYKOS, Generalized Antisymmetrized Product Wave Functions for Atoms and Molecules, The Journal of Chemical Physics 24, 1106, (1956).
- [85] Vincent PAVAN, Les algèbres extérieures, ISTE Editions Ltd, London, (2017).
- [86] Thomas PEREZ, Patrick CASSAM-CHENAI, *Generalization of the concepts of se*niority number and ionicity, Journal of Mathematical Chemistry 56, 1428-1436, (2018).
- [87] John A. POPLE, Robert K. NESBET, Self-Consistent Orbitals for Radicals, The Journal of Chemical Physics 22, 571, (1954).
- [88] Giulio RACAH, Theory of Complex Spectra. III, Physical Review 63, 367, (1943).
- [89] Vitaly A. RASSOLOV, A geminal model chemistry, The Journal of Chemical Physics 117, 5978, (2002).
- [90] Vitaly A. RASSOLOV, Feng XU, Sophya GARASHCHUK, Geminal model chemistry II. Perturbative corrections, The Journal of Chemical Physics 120, 10385, (2004).
- [91] Vitaly A. RASSOLOV, Feng XU, Geminal model chemistry III : Partial spin restriction, The Journal of Chemical Physics 126, 234112, (2007).
- [92] Vitaly A. RASSOLOV, Feng XU, Geminal model chemistry. IV. Variational and size consistent pure spin states, The Journal of Chemical Physics 127, 044104, (2007).
- [93] Walter RITZ, Über eine neue Methode zur Lösung gewisser Variationsprobleme der mathematischen Physik, Journal für die reine und angewandte Mathematik 135, 1-61, (1909).
- [94] Edina ROSTA, Péter R. SURJÁN, Two-body zeroth order Hamiltonians in multireference perturbation theory: The APSG reference state, The Journal of Chemical Physics 116, 878, (2002).
- [95] Erhard SCHMIDT, Zur Theorie der linearen und nichtlinearen Integralgleichungen, Mathematische Annalen 63, 433-476, (1907).
- [96] David M. SILVER, Ernest L. MEHLER, Klaus RUEDENBERG, Electron Correlation and Separated Pair Approximation in Diatomic Molecules. I. Theory, The Journal of Chemical Physics 52, 1174, (1970).
- [97] David M. SILVER, Klaus RUEDENBERG, Ernest L. MEHLER, Electron Correlation and Separated Pair Approximation in Diatomic Molecules. III. Imidogen, The Journal of Chemical Physics 52, 1206, (1970).
- [98] Massimo SIMONETTA, Ermanno GIANINETTI, Ida VANDONI, Valence-Bond Theory for Simple Hydrocarbon Molecules, Radicals, and Ions, The Journal of Chemical Physics 48, 1579, (1968).
- [99] Péter R. SURJAN, Quantum Chemistry of Excited State : Tamm-Dankoff Approximation with Correlated Wave Functions, Croatica Chemica Acta 71, 3, 489-499, (1998).
- [100] Igal TALMI, Generalized seniority and structure of semi-magic nuclei, Nuclear Physics  $\mathbf{A172}$ , 1, 1-24, (1971).
- [101] Paweł TECMER, Katharina BOGUSLAWSKI, Paul A. JOHONSON, Peter A. LI-MACHER, Matthew CHAN, Toon VERSTRAELEN, Paul W. AYERS, Assessing the Accuracy of New Geminal-Based Approaches, The Journal of Physical Chemistry A 118, 9058-9068, (2014).
- [102] Andrey M. TOKMACHEV, Andrei L. TCHOUGRÉEFF, *Group functions approach* based on the combination of strictly local geminals and molecular orbitals, International Journal of Quantum Chemistry 106, 571-287, (2006).
- [103] Andrey M. TOKMACHEV, Perspectives of geminal methods for large molecular systems, International Journal of Quantum Chemistry 116, 265-269, (2016).
- [104] Julien TOULOUSE, Introduction to perturbation theory and coupled-cluster theory for electron correlation, [http://www.lct.jussieu.fr/pagesperso/toulouse/](http://www.lct.jussieu.fr/pagesperso/toulouse/enseignement/introduction_pt_cc.pdf) [enseignement/introduction\\_pt\\_cc.pdf](http://www.lct.jussieu.fr/pagesperso/toulouse/enseignement/introduction_pt_cc.pdf), Paris, (2019).
- [105] Matthias TROYER, Uwe-Jens WIESE, Computational Complexity and Fundamental Limitations to Fermionic Quantum Monte Carlo Simulations, Physical Review Letters 94, 170201, (2005).
- [106] Jean G. VALATIN, Sur la seconde quantification, Journal de Physique et Le Radium 12, 2, 131-141, (1951).
- [107] Marcel VIVIER, Sur quelques théorèmes d'algèbre extérieure, Annales scientifiques de l'Ecole Normale Supérieure **73**, 3, 203-281, (1956).
- [108] James D. WHITFIELD, At the intersection of quantum computing and quantum chemistry, Harvard University, Cambridge, Massachusetts, (2011).
- [109] Stephen WILSON, The group function model. A set of orthogonality conditions, The Journal of Chemical Physics 64, 1692, (1976).
- [110] Stephen WILSON, On the Application of Hierarchical Orthogonality Restrictions to Spin-Coupled Wave FunctionsInternational Journal of Quantum Chemistry 74, 135-144, (1999).
- [111] Takeo YOKONUMA, Tensor Spaces and Exterior Algebra, Translations of Mathematical Monographs, (1992).
- [112] Vladimir ZELEVINSKY, Alexander VOLYA, Nuclear Pairing : New Perspectives, Physics of Atomic Nuclei 66, 1781-1801, (2003).

# **CHAPITRE A**

## **ANNEXES**

#### Problème sur les AGP et la 2-orthogonalité  $A.1$

Soit H un espace de Hilbert de dimension finie  $2m$ . Notons  $(\varphi_1,\ldots,\varphi_m,\overline{\varphi_1},\ldots,\overline{\varphi_m})$  une base orthonormée de cet espace. Considérons la géminale  $g$  définie comme suit :

$$
g = \left(\frac{1}{n! \sqrt{\binom{m}{n}}}\right)^{\frac{1}{n}} \sum_{i=1}^{m} \varphi_i \wedge \overline{\varphi_i}
$$

et le *n*-ième produit antisymétrique de cette géminale :

$$
g^{\wedge n} = \underbrace{g \wedge \cdots \wedge g}_{n \text{ fois}} = \frac{1}{\sqrt{\binom{m}{n}}} \sum_{1 \leq i_1 < i_2 < \cdots < i_n \leq m} \varphi_{i_1} \wedge \overline{\varphi_{i_1}} \wedge \cdots \wedge \varphi_{i_n} \wedge \overline{\varphi_{i_n}}
$$

Les coefficients de  $g$  ont été choisis de sorte que  $g^{\wedge n}$  soit de norme 1.

Les fonctions de ce type, appelées "AGP", ont été étudiées en détails par le mathématicien A. John Coleman [27, 28] et jouent un rôle capital dans la théorie BCS de la supraconductivité [3].

Nous cherchons à prouver l'existence de *n* géminales  $g_1, \ldots, g_n$  de la forme :

$$
g_k = \sum_{i=1}^m c_i^k \varphi_i \wedge \overline{\varphi_i} + \delta \sum_{i \neq j} c_{i,j}^k (\varphi_i \wedge \overline{\varphi_j} + \varphi_j \wedge \overline{\varphi_i})
$$

telles que  $g_1 \wedge \cdots \wedge g_n = g^{\wedge n}$  et  $g_k \perp g_l$  pour  $k \neq l$ .

Pour commencer, nous choisirons la contrainte supplémentaire  $\delta = 0$  quitte à la relâcher, si cela ne suffit pas.

Ainsi les  $g_k$  vérifient deux types de conditions. Les conditions d'orthogonalité s'écrivent :

$$
\forall k \neq l, \sum_{i=1}^{m} c_i^k c_i^l = 0 \tag{A.1}
$$

Les conditions liées au fait que leur produit extérieur est égal à  $g^{\wedge n}$  font intervenir des permanents, notés " $| \cdot |$ ", et s'expriment comme suit :

$$
\forall 1 \le i_1 < i_2 < \dots < i_n \le m, \quad\n\begin{vmatrix}\nc_{i_1}^1 & c_{i_1}^2 & \dots & c_{i_1}^n \\
c_{i_2}^1 & c_{i_2}^2 & \dots & c_{i_2}^n \\
\vdots & \vdots & \ddots & \vdots \\
c_{i_n}^1 & c_{i_n}^2 & \dots & c_{i_n}^n\n\end{vmatrix}\n_{+} = \frac{1}{\sqrt{\binom{m}{n}}} \tag{A.2}
$$

Si on fait un bilan grossier des paramètres et des contraintes, nous avons  $m \times n$  paramètres (les  $c_i^k$ ) et  $\binom{n}{2} + \binom{m}{n}$  contraintes (conditions d'orthogonalité + conditions sur nos permanents). Nos contraintes ne sont pas forcément indépendantes les unes des autres a priori.

Même lorsque le nombre de contraintes dépasse le nombre de paramètres, nous trouvons numériquement des solutions (avec  $\delta = 0$ ,  $n \le 4$ ,  $m \le 7$ ), ce qui nous fait conjecturer l'existence de solutions dans tous les cas de figures. Nous nous demandons donc comment prouver cette conjecture.

Nous pensons que des résultats de géométrie algébrique pourraient être utiles pour résoudre ce problème, en montrant que l'on peut appliquer le théorème des zéros de Hilbert (Nullstellensatz) dans sa forme faible par exemple...

### Proposition

Notre problème a une solution pour tout m lorsque  $n = 2$ , même en imposant  $\delta = 0$ ,  $||g_1|| = 1$  et  $c_1^k = c_2^k = \cdots = c_{m-1}^k$  pour  $k = 1, 2$ .

**Démonstration :** Posons à nouveau notre problème dans le cas  $n = 2$ . Nous avons :

$$
g = \left(\frac{1}{2\sqrt{\binom{m}{2}}}\right)^{\frac{1}{2}}\sum_{i=1}^{m}\varphi_i \wedge \overline{\varphi_i} = \left(\frac{1}{2m(m-1)}\right)^{\frac{1}{4}}\sum_{i=1}^{m}\varphi_i \wedge \overline{\varphi_i} \quad . \tag{A.3}
$$

Nous cherchons des géminales 2-orthogonales  $g_1$  et  $g_2$  qui s'écrivent comme suit :

$$
g_k = \sum_{i=1}^{m-1} c_1^k \varphi_i \wedge \overline{\varphi_i} + c_m^k \varphi_m \wedge \overline{\varphi_m} \quad \text{avec } c_1^k, c_m^k \in \mathbb{R}^* \quad , \tag{A.4}
$$

et telles que :

$$
g_1 \wedge g_2 = g^{\wedge 2} = \sqrt{\frac{2}{m(m-1)}} \sum_{1 \le i_1 < i_2 \le m} \varphi_{i_1} \wedge \overline{\varphi_{i_1}} \wedge \varphi_{i_2} \wedge \overline{\varphi_{i_2}} \quad . \tag{A.5}
$$

Avec les expressions de  $g_1$  et  $g_2$ , nous trouvons :

$$
g_1 \wedge g_2 = 2 c_1^1 c_1^2 \sum_{1 \le i_1 < i_2 < m} \varphi_{i_1} \wedge \overline{\varphi_{i_1}} \wedge \varphi_{i_2} \wedge \overline{\varphi_{i_2}} + (c_1^1 c_m^2 + c_1^2 c_m^1) \sum_{1 \le i < m} \varphi_i \wedge \overline{\varphi_i} \wedge \varphi_m \wedge \overline{\varphi_m} \quad . \tag{A.6}
$$

Nous trouvons alors un système de quatre équations vérifiées par les coefficients de  $g_1$  et  $g_2$ , les deux premières découlant de l'égalité  $g^{\wedge 2} = g_1 \wedge g_2$ , la troisième de la 2-orthogonalité entre  $g_1$  et  $g_2$  et la quatrième de la normalisation de  $g_1$ :

$$
\begin{cases}\n2 c_1^1 c_1^2 = \sqrt{\frac{2}{m(m-1)}}\\ \nc_1^1 c_m^2 + c_1^2 c_m^1 = \sqrt{\frac{2}{m(m-1)}}\\ (m-1) c_1^1 c_1^2 + c_m^1 c_m^2 = 0\\ c_m^1 = \pm \sqrt{1 - (m-1)(c_1^1)^2}\n\end{cases} \tag{A.7}
$$

De la première, nous obtenons  $c_1^2$  en fonction de<br>  $c_1^1$  :

$$
c_1^2 = \frac{1}{c_1^1 \sqrt{2m(m-1)}} \quad . \tag{A.8}
$$

Nous injectons cette expression dans la troisième équation pour avoir cette fois  $c_m^2$  en fonction de  $c_m^1$  :

$$
c_m^2 = -\frac{\sqrt{m-1}}{c_m^1 \sqrt{2m}} \quad . \tag{A.9}
$$

On réécrit ensuite la deuxième équation uniquement en termes de<br>  $c_1^1$  et  $c_m^1$  en multipliant par<br>  $c_1^1c_m^1$  pour les supprimer des dénominateurs :

$$
-(c_1^1)^2 \sqrt{\frac{m-1}{2m}} + \frac{(c_m^1)^2}{\sqrt{2m(m-1)}} = c_1^1 c_m^1 \sqrt{\frac{2}{m(m-1)}} \quad . \tag{A.10}
$$

On utilise maintenant la quatrième équation du système pour ne garder que  $c_1^1$  en inconnue, ce qui donne :

$$
-2(c_1^1)^2 \sqrt{\frac{m-1}{2m}} + \frac{1}{\sqrt{2m(m-1)}} = \pm c_1^1 \sqrt{\frac{2}{m(m-1)} - \frac{2(c_1^1)^2}{m}} \quad . \tag{A.11}
$$

Nous élevons cette équation au carré pour obtenir, après simplifications :

$$
\frac{2(m-1)(c_1^1)^4}{m} - \frac{2(c_1^1)^2}{m} + \frac{1}{2m(m-1)} = \frac{2(c_1^1)^2}{m(m-1)} - \frac{2(c_1^1)^4}{m} \quad . \tag{A.12}
$$

On rassemble les termes selon les degrés de  $c_1^1$  :

$$
2\left(c_1^1\right)^4 - \frac{2}{\left(m-1\right)}\left(c_1^1\right)^2 + \frac{1}{2m(m-1)} = 0 \quad . \tag{A.13}
$$

On peut voir cette équation comme de degré 2 en  $(c_1^1)^2$ . Il est alors aisé de la résoudre. Le discriminant est :  $% \left( \mathcal{A}\right)$ 

$$
\Delta = \frac{4}{(m-1)^2} - \frac{4}{m(m-1)} = \frac{4}{m(m-1)^2} > 0 \quad . \tag{A.14}
$$

Il y a donc deux valeurs possibles pour  $(c_1^1)^2$  :

$$
(c_1^1)^2 = \frac{\sqrt{m} \pm 1}{2(m-1)\sqrt{m}} > 0 \quad . \tag{A.15}
$$

On utilise alors la racine carrée pour écrire :

$$
c_1^1 = \varepsilon_1 \sqrt{\frac{\sqrt{m} + \varepsilon_2}{2(m - 1)\sqrt{m}}}, \quad \text{avec } \begin{cases} \varepsilon_1 = \pm 1\\ \varepsilon_2 = \pm 1 \end{cases} . \tag{A.16}
$$

Les valeurs des trois autres coefficients en découlent :  $% \overrightarrow{r}$ 

$$
c_m^1 = \varepsilon_3 \sqrt{1 - (m - 1)(c_1^1)^2} = \varepsilon_3 \sqrt{\frac{\sqrt{m} - \varepsilon_2}{2\sqrt{m}}}, \quad \text{avec } \varepsilon_3 = \pm 1 \quad ; \tag{A.17}
$$

$$
c_1^2 = \frac{1}{c_1^1 \sqrt{2m(m-1)}} = \varepsilon_1 \sqrt{\frac{1}{m + \varepsilon_2 \sqrt{m}}} \quad ; \tag{A.18}
$$

$$
c_m^2 = -\frac{\sqrt{m-1}}{c_m^1 \sqrt{2m}} = -\varepsilon_3 \sqrt{\frac{m-1}{m - \varepsilon_2 \sqrt{m}}} \quad . \tag{A.19}
$$

Nous remarquerons enfin qu'avec de telles expressions, toutes les équations du système sont vérifiées, à part la deuxième qui nécessite une condition supplémentaire sur nos signes :

$$
\varepsilon_1 \, \varepsilon_2 \, \varepsilon_3 = -1 \quad . \tag{A.20}
$$

 $\blacksquare$ 

186

## Levée de la dégénérescence des populations des  $A.2$ orbitales naturelles dans les cas UHF et GVB

#### $A.2.1$ Cas UHF

Une fonction d'onde UHF est monoconfigurationnelle et peut s'écrire comme un produit de géminales :

$$
\Phi_{\text{UHF}} = \Phi_1 \wedge \cdots \wedge \Phi_k \quad \text{avec} \quad \Phi_i = \varphi_i^{\alpha} \wedge \overline{\varphi_i^{\beta}} \quad \text{et} \quad \langle \varphi_i^{\alpha} | \varphi_j^{\beta} \rangle = \delta_{i,j} \cos(\theta_i), \ \theta_i \in ]0, \pi[ \quad . \tag{A.21}
$$

## A.2.1.a Calcul de la 1RDM réduite de spin

La 1RDM réduite de spin que nous cherchons à calculer est diagonale par blocs, chacun étant lié à un indice *i* d'une géminale. Pour  $i \in \{1, ..., k\}$ , posons :

$$
\Gamma_i = \bigwedge_{\substack{1 \le u \le k \\ u \ne i}} \Phi_u \quad , \tag{A.22}
$$

afin d'avoir :

$$
\varphi_i^{\alpha} \downarrow \Phi_{\text{UHF}} = \overline{\varphi_i^{\beta}} \wedge \Gamma_i \quad , \tag{A.23}
$$

et définissons :

$$
\begin{cases}\n\psi_i = \frac{\varphi_i^{\alpha} + \varphi_i^{\beta}}{\sqrt{2(1 + \cos \theta_i)}} \\
\chi_i = \frac{\varphi_i^{\alpha} - \varphi_i^{\beta}}{\sqrt{2(1 - \cos \theta_i)}}\n\end{cases} \tag{A.24}
$$

Le *i*-ième bloc diagonal (1RDM)<sup>UHF</sup> de la 1RDM réduite de spin est alors donné par :  $\label{eq:RDM} \text{(1RDM)}^{\text{UHF}}_i = \langle \alpha | 1 \text{RDM} | \alpha \rangle^{\text{UHF}}_i + \langle \beta | 1 \text{RDM} | \beta \rangle^{\text{UHF}}_i$ 

$$
= \begin{pmatrix} \langle \psi_i \leftrightarrow \Phi_{\text{UHF}} | \psi_i \leftrightarrow \Phi_{\text{UHF}} \rangle & \langle \psi_i \leftrightarrow \Phi_{\text{UHF}} | \chi_i \leftrightarrow \Phi_{\text{UHF}} \rangle \\ \langle \chi_i \leftrightarrow \Phi_{\text{UHF}} | \psi_i \leftrightarrow \Phi_{\text{UHF}} \rangle & \langle \chi_i \leftrightarrow \Phi_{\text{UHF}} | \chi_i \leftrightarrow \Phi_{\text{UHF}} \rangle \\ + \begin{pmatrix} \langle \overline{\psi_i} \leftrightarrow \Phi_{\text{UHF}} | \overline{\psi_i} \leftrightarrow \Phi_{\text{UHF}} \rangle & \langle \overline{\psi_i} \leftrightarrow \Phi_{\text{UHF}} | \overline{\chi_i} \leftrightarrow \Phi_{\text{UHF}} \rangle \\ \langle \overline{\chi_i} \leftrightarrow \Phi_{\text{UHF}} | \overline{\psi_i} \leftrightarrow \Phi_{\text{UHF}} \rangle & \langle \overline{\chi_i} \leftrightarrow \Phi_{\text{UHF}} | \overline{\chi_i} \leftrightarrow \Phi_{\text{UHF}} \rangle \end{pmatrix}
$$

Nous calculons donc les produits intérieurs suivants :

$$
\begin{cases}\n\psi_i \downarrow \Phi_{\text{UHF}} = \frac{1 + \cos \theta_i}{\sqrt{2(1 + \cos \theta_i)}} \overline{\varphi_i^{\beta}} \wedge \Gamma_i = \frac{\sqrt{1 + \cos \theta_i}}{\sqrt{2}} \overline{\varphi_i^{\beta}} \wedge \Gamma_i \\
\chi_i \downarrow \Phi_{\text{UHF}} = \frac{1 - \cos \theta_i}{\sqrt{2(1 - \cos \theta_i)}} \overline{\varphi_i^{\beta}} \wedge \Gamma_i = \frac{\sqrt{1 - \cos \theta_i}}{\sqrt{2}} \overline{\varphi_i^{\beta}} \wedge \Gamma_i \\
\overline{\psi_i} \downarrow \Phi_{\text{UHF}} = -\frac{\cos \theta_i + 1}{\sqrt{2(1 + \cos \theta_i)}} \varphi_i^{\alpha} \wedge \Gamma_i = -\frac{\sqrt{1 + \cos \theta_i}}{\sqrt{2}} \varphi_i^{\alpha} \wedge \Gamma_i \\
\overline{\chi_i} \downarrow \Phi_{\text{UHF}} = -\frac{\cos \theta_i - 1}{\sqrt{2(1 - \cos \theta_i)}} \varphi_i^{\alpha} \wedge \Gamma_i = \frac{\sqrt{1 - \cos \theta_i}}{\sqrt{2}} \varphi_i^{\alpha} \wedge \Gamma_i\n\end{cases} (A.25)
$$

On obtient ainsi:

$$
(1RDM)_{i}^{\text{UHF}} = \begin{pmatrix} \frac{1+\cos\theta_{i}}{2} & \frac{\sqrt{1-(\cos\theta_{i})^{2}}}{2} \\ \frac{\sqrt{1-(\cos\theta_{i})^{2}}}{2} & \frac{1-\cos\theta_{i}}{2} \end{pmatrix} + \begin{pmatrix} \frac{1+\cos\theta_{i}}{2} & -\frac{\sqrt{1-(\cos\theta_{i})^{2}}}{2} \\ -\frac{\sqrt{1-(\cos\theta_{i})^{2}}}{2} & \frac{1-\cos\theta_{i}}{2} \end{pmatrix}
$$

$$
= \begin{pmatrix} 1+\cos\theta_{i} & 0 \\ 0 & 1-\cos\theta_{i} \end{pmatrix} .
$$
187

## **Conclusion**

On voit donc que la 1RDM réduite de spin est ici diagonale, avec non-dégénérescence des valeurs propres au sein du *i*-ième bloc sauf si cos  $\theta_i = 0$ , c'est-à-dire si  $\theta_i = \frac{\pi}{2}$ , ce qui correspond au cas RHF.

Si on souhaite s'intéresser à la 2RDM, des éléments de calcul permettant de trouver ses coefficients sont donnés dans la suite.

## A.2.1.b Éléments de calcul de la 2RDM

La 2RDM se divise toujours en trois parties, selon le spin considéré. Nous avons besoin d'ordonner nos vecteurs de base pour désigner distinctement chaque élément de matrice et nous choisissons le suivant :  $\psi_1, \chi_1, \psi_2, \chi_2, \ldots, \psi_m, \chi_m$ . Ainsi l'indice  $(2i-1)$  est associé à  $\psi_i$  et l'indice  $2i$  à  $\chi_i$ . De plus, nous définissons :

$$
\Gamma_{i,j} = \bigwedge_{\substack{1 \le u \le k \\ u \ne i,j}} \Phi_u \quad , \tag{A.26}
$$

pour avoir, par exemple :

$$
(\varphi_i^{\alpha} \wedge \overline{\varphi_j^{\beta}}) \downarrow \Phi_{\text{UHF}} = \overline{\varphi_i^{\beta}} \wedge \varphi_j^{\alpha} \wedge \Gamma_{i,j} \quad . \tag{A.27}
$$

Pour obtenir les coefficients de la  $2RDM\alpha\beta$ , nous devons calculer de nouveau plusieurs produits intérieurs. Pour  $i \neq j$ , nous avons :

$$
\begin{cases}\n(\psi_i \wedge \overline{\psi_j}) \downarrow \Phi_{\text{UHF}} = \frac{\sqrt{1 + \cos \theta_i} \sqrt{1 + \cos \theta_j}}{2} \overline{\varphi_i^{\beta}} \wedge \varphi_j^{\alpha} \wedge \Gamma_{i,j} \\
(\psi_i \wedge \overline{\chi_j}) \downarrow \Phi_{\text{UHF}} = -\frac{\sqrt{1 + \cos \theta_i} \sqrt{1 - \cos \theta_j}}{2} \overline{\varphi_i^{\beta}} \wedge \varphi_j^{\alpha} \wedge \Gamma_{i,j} \\
(\chi_i \wedge \overline{\psi_j}) \downarrow \Phi_{\text{UHF}} = \frac{\sqrt{1 - \cos \theta_i} \sqrt{1 + \cos \theta_j}}{2} \overline{\varphi_i^{\beta}} \wedge \varphi_j^{\alpha} \wedge \Gamma_{i,j} \\
(\chi_i \wedge \overline{\chi_j}) \downarrow \Phi_{\text{UHF}} = -\frac{\sqrt{1 - \cos \theta_i} \sqrt{1 - \cos \theta_j}}{2} \overline{\varphi_i^{\beta}} \wedge \varphi_j^{\alpha} \wedge \Gamma_{i,j}\n\end{cases} (A.28)
$$

et pour  $i = j$ , il vient :

$$
\begin{cases}\n(\psi_i \wedge \overline{\psi_i}) \downarrow \Phi_{\text{UHF}} = \frac{1 + \cos \theta_i}{2} \Gamma_i \\
(\psi_i \wedge \overline{\chi_i}) \downarrow \Phi_{\text{UHF}} = -\frac{\sqrt{1 - (\cos \theta_i)^2}}{2} \Gamma_i \\
(\chi_i \wedge \overline{\psi_i}) \downarrow \Phi_{\text{UHF}} = \frac{\sqrt{1 - (\cos \theta_i)^2}}{2} \Gamma_i \\
(\chi_i \wedge \overline{\chi_i}) \downarrow \Phi_{\text{UHF}} = \frac{\cos \theta_i - 1}{2} \Gamma_i\n\end{cases} (A.29)
$$

 $\triangleright$  Les coefficients de la 2RDM $\alpha\alpha$  s'obtiennent aisément une fois les produits scalaires suivants connus, pour  $i < j$ :

$$
\begin{cases}\n(\psi_i \wedge \psi_j) \downarrow \Phi_{\text{UHF}} = -\frac{\sqrt{1 + \cos \theta_i} \sqrt{1 + \cos \theta_j}}{2} \overline{\varphi_i^{\beta}} \wedge \overline{\varphi_j^{\beta}} \wedge \Gamma_{i,j} \\
(\psi_i \wedge \chi_j) \downarrow \Phi_{\text{UHF}} = -\frac{\sqrt{1 + \cos \theta_i} \sqrt{1 - \cos \theta_j}}{2} \overline{\varphi_i^{\beta}} \wedge \overline{\varphi_j^{\beta}} \wedge \Gamma_{i,j} \\
(\chi_i \wedge \psi_j) \downarrow \Phi_{\text{UHF}} = -\frac{\sqrt{1 - \cos \theta_i} \sqrt{1 + \cos \theta_j}}{2} \overline{\varphi_i^{\beta}} \wedge \overline{\varphi_j^{\beta}} \wedge \Gamma_{i,j} \\
(\chi_i \wedge \chi_j) \downarrow \Phi_{\text{UHF}} = -\frac{\sqrt{1 - \cos \theta_i} \sqrt{1 - \cos \theta_j}}{2} \overline{\varphi_i^{\beta}} \wedge \overline{\varphi_j^{\beta}} \wedge \Gamma_{i,j}\n\end{cases} (A.30)
$$

Quant aux produits scalaires permettant de calculer la  $2RDM\beta\beta$ , nous avons, toujours avec  $i\,<\,j\,$  : p

$$
\begin{cases}\n(\overline{\psi_i} \wedge \overline{\psi_j}) \wedge \Phi_{\text{UHF}} = -\frac{\sqrt{1 + \cos \theta_i} \sqrt{1 + \cos \theta_j}}{2} \varphi_i^{\alpha} \wedge \varphi_j^{\alpha} \wedge \Gamma_{i,j} \\
(\overline{\psi_i} \wedge \overline{\chi_j}) \wedge \Phi_{\text{UHF}} = \frac{\sqrt{1 + \cos \theta_i} \sqrt{1 - \cos \theta_j}}{2} \varphi_i^{\alpha} \wedge \varphi_j^{\alpha} \wedge \Gamma_{i,j} \\
(\overline{\chi_i} \wedge \overline{\psi_j}) \wedge \Phi_{\text{UHF}} = \frac{\sqrt{1 - \cos \theta_i} \sqrt{1 + \cos \theta_j}}{2} \varphi_i^{\alpha} \wedge \varphi_j^{\alpha} \wedge \Gamma_{i,j} \\
(\overline{\chi_i} \wedge \overline{\chi_j}) \wedge \Phi_{\text{UHF}} = -\frac{\sqrt{1 - \cos \theta_i} \sqrt{1 - \cos \theta_j}}{2} \varphi_i^{\alpha} \wedge \varphi_j^{\alpha} \wedge \Gamma_{i,j}\n\end{cases} (A.31)
$$

## A.2.2 Cas GVB

Une fonction d'onde GVB est multiconfigurationnelle mais peut être écrite comme un produit de géminales :

$$
\Phi_{\text{GVB}} = \Phi_1 \wedge \cdots \wedge \Phi_k \quad \text{avec} \quad \Phi_i = \frac{\varphi_i^a \wedge \overline{\varphi_i^b} + \varphi_i^b \wedge \overline{\varphi_i^a}}{\sqrt{2(1 + (\cos \theta_i)^2)}} \quad \text{et} \quad \langle \varphi_i^a | \varphi_j^b \rangle = \delta_{i,j} \cos(\theta_i), \ \theta_i \in ]0, \pi[ \quad .
$$
\n(A.32)

## A.2.2.a Calcul de la 1RDM réduite de spin

La 1RDM réduite de spin que nous allons calculer est diagonale par blocs, comme précédemment. Pour  $i \in \{1, ..., k\}$ , on définit de nouveau  $\Gamma_i$ :

$$
\Gamma_i = \bigwedge_{\substack{1 \le u \le k \\ u \ne i}} \Phi_u \quad , \tag{A.33}
$$

qui nous permet d'écrire :

$$
\varphi_i^a \downarrow \Phi_{\text{GVB}} = \frac{\overline{\varphi_i^b} + \cos \theta_i \, \overline{\varphi_i^a}}{\sqrt{2(1 + (\cos \theta_i)^2)}} \wedge \Gamma_i \quad . \tag{A.34}
$$

On conserve également les mêmes  $\psi_i$  et  $\chi_i$ :

$$
\begin{cases}\n\psi_i = \frac{\varphi_i^a + \varphi_i^b}{\sqrt{2(1 + \cos \theta_i)}} \\
\chi_i = \frac{\varphi_i^a - \varphi_i^b}{\sqrt{2(1 - \cos \theta_i)}}\n\end{cases}.
$$
\n(A.35)

Le *i*-ième bloc diagonal (1RDM) $_i^{\text{GVB}}$  de la 1RDM réduite de spin est toujours donné par la formule suivante :

$$
(1RDM)iGVB = \langle \alpha | 1RDM | \alpha \rangleiGVB + \langle \beta | 1RDM | \beta \rangleiGVB
$$
  
= 
$$
\begin{pmatrix} \langle \psi_i \leftrightarrow \Phi_{\text{GVB}} | \psi_i \leftrightarrow \Phi_{\text{GVB}} \rangle & \langle \psi_i \leftrightarrow \Phi_{\text{GVB}} | \chi_i \leftrightarrow \Phi_{\text{GVB}} \rangle \\ \langle \chi_i \leftrightarrow \Phi_{\text{GVB}} | \psi_i \leftrightarrow \Phi_{\text{GVB}} \rangle & \langle \chi_i \leftrightarrow \Phi_{\text{GVB}} | \chi_i \leftrightarrow \Phi_{\text{GVB}} \rangle \end{pmatrix} + \begin{pmatrix} \langle \overline{\psi}_i \leftrightarrow \Phi_{\text{GVB}} | \overline{\psi}_i \leftrightarrow \Phi_{\text{GVB}} \rangle & \langle \overline{\psi}_i \leftrightarrow \Phi_{\text{GVB}} | \overline{\chi}_i \leftrightarrow \Phi_{\text{GVB}} \rangle \\ \langle \overline{\chi}_i \leftrightarrow \Phi_{\text{GVB}} | \overline{\psi}_i \leftrightarrow \Phi_{\text{GVB}} \rangle & \langle \overline{\chi}_i \leftrightarrow \Phi_{\text{GVB}} | \overline{\chi}_i \leftrightarrow \Phi_{\text{GVB}} \rangle \end{pmatrix}
$$

On passe à présent au calcul des produits intérieurs suivants :

$$
\psi_{i} \triangleleft \Phi_{\text{GVB}} = \frac{1 + \cos \theta_{i}}{2\sqrt{(1 + \cos \theta_{i})(1 + (\cos \theta_{i})^{2})}} (\overline{\varphi_{i}^{b}} + \overline{\varphi_{i}^{a}}) \wedge \Gamma_{i} = \frac{1 + \cos \theta_{i}}{\sqrt{2(1 + (\cos \theta_{i})^{2})}} \overline{\psi_{i}} \wedge \Gamma_{i}
$$
\n
$$
\chi_{i} \triangleleft \Phi_{\text{GVB}} = \frac{1 - \cos \theta_{i}}{2\sqrt{(1 - \cos \theta_{i})(1 + (\cos \theta_{i})^{2})}} (\overline{\varphi_{i}^{b}} - \overline{\varphi_{i}^{a}}) \wedge \Gamma_{i} = \frac{\cos \theta_{i} - 1}{\sqrt{2(1 + (\cos \theta_{i})^{2})}} \overline{\chi_{i}} \wedge \Gamma_{i}
$$
\n
$$
\overline{\psi_{i}} \triangleleft \Phi_{\text{GVB}} = \frac{-1 - \cos \theta_{i}}{2\sqrt{(1 + \cos \theta_{i})(1 + (\cos \theta_{i})^{2})}} (\varphi_{i}^{b} + \varphi_{i}^{a}) \wedge \Gamma_{i} = \frac{-1 - \cos \theta_{i}}{\sqrt{2(1 + (\cos \theta_{i})^{2})}} \psi_{i} \wedge \Gamma_{i}
$$
\n
$$
\overline{\chi_{i}} \triangleleft \Phi_{\text{GVB}} = \frac{\cos \theta_{i} - 1}{2\sqrt{(1 - \cos \theta_{i})(1 + (\cos \theta_{i})^{2})}} (\varphi_{i}^{b} - \varphi_{i}^{a}) \wedge \Gamma_{i} = \frac{1 - \cos \theta_{i}}{\sqrt{2(1 + (\cos \theta_{i})^{2})}} \chi_{i} \wedge \Gamma_{i}
$$
\n(A.36)

Il vient alors :

$$
(1 \text{RDM})_i^{\text{GVB}} = \begin{pmatrix} \frac{(1+\cos\theta_i)^2}{2(1+(\cos\theta_i)^2)} & 0\\ 0 & \frac{(1-\cos\theta_i)^2}{2(1+(\cos\theta_i)^2)} \end{pmatrix} + \begin{pmatrix} \frac{(1+\cos\theta_i)^2}{2(1+(\cos\theta_i)^2)} & 0\\ 0 & \frac{(1-\cos\theta_i)^2}{2(1+(\cos\theta_i)^2)} \end{pmatrix}
$$

$$
= \begin{pmatrix} \frac{(1+\cos\theta_i)^2}{1+(\cos\theta_i)^2} & 0\\ 0 & \frac{(1-\cos\theta_i)^2}{1+(\cos\theta_i)^2} \end{pmatrix}.
$$

## Conclusion

A nouveau, la 1RDM réduite de spin est diagonale et la dégénérescence des valeurs propres au sein du *i*-ième bloc n'a lieu que dans le cas où cos  $\theta_i = 0$ , c'est-à-dire  $\theta_i = \frac{\pi}{2}$ , ce qui correspond à l'orthogonalité des orbitales.

On pourra trouver dans la suite des éléments aidant au calcul des coefficients de la 2RDM pour un produit de géminales GVB.

#### Éléments de calcul de la 2RDM  $A.2.2.b$

La 2RDM est encore divisée en trois parties : la 2RDM $\alpha\beta$ , la 2RDM $\alpha\alpha$  et la 2RDM $\beta\beta$ . Nous conservons l'ordre de nos vecteurs orthonormés :  $\psi_1, \chi_1, \psi_2, \chi_2, \ldots, \psi_m, \chi_m$ . Et, nous considérons de nouveau :

$$
\Gamma_{i,j} = \bigwedge_{\substack{1 \le u \le k \\ u \ne i,j}} \Phi_u \quad , \tag{A.37}
$$

qui donne, par exemple :

$$
(\varphi_i^a \wedge \overline{\varphi_j^b}) \downarrow \Phi_{\text{GVB}} = \frac{\overline{\varphi_i^b} + \cos \theta_i \,\overline{\varphi_i^a}}{\sqrt{2(1 + (\cos \theta_i)^2)}} \wedge \frac{\cos \theta_j \,\varphi_j^b + \varphi_j^a}{\sqrt{2(1 + (\cos \theta_j)^2)}} \wedge \Gamma_{i,j} \quad . \tag{A.38}
$$

 $\blacktriangleright~$  Les produits intérieurs à calculer pour obtenir les éléments de la  $2{\rm RDM}\alpha\beta$ sont, pour  $i \neq j$ :

$$
(\psi_i \wedge \overline{\psi_j}) \wedge \Phi_{\text{GVB}} = \frac{(1+\cos\theta_i)(1+\cos\theta_j)}{4\sqrt{1+(\cos\theta_i)^2}\sqrt{1+(\cos\theta_j)^2}\sqrt{1+\cos\theta_i}\sqrt{1+\cos\theta_j}} (\overline{\varphi_i^b} \wedge \varphi_j^a + \overline{\varphi_i^b} \wedge \varphi_j^b + \overline{\varphi_i^a} \wedge \varphi_j^a + \overline{\varphi_i^a} \wedge \varphi_j^b) \wedge \Gamma_{i,j}
$$
  

$$
(\psi_i \wedge \overline{\chi_j}) \wedge \Phi_{\text{GVB}} = \frac{(1+\cos\theta_i)(\cos\theta_j-1)}{4\sqrt{1+(\cos\theta_i)^2}\sqrt{1+(\cos\theta_j)^2}\sqrt{1+\cos\theta_i}\sqrt{1-\cos\theta_j}} (\overline{\varphi_i^b} \wedge \varphi_j^a - \overline{\varphi_i^b} \wedge \varphi_j^b + \overline{\varphi_i^a} \wedge \varphi_j^a - \overline{\varphi_i^a} \wedge \varphi_j^b) \wedge \Gamma_{i,j}
$$
  

$$
(\chi_i \wedge \overline{\psi_j}) \wedge \Phi_{\text{GVB}} = \frac{(1-\cos\theta_i)(1+\cos\theta_j)}{4\sqrt{1+(\cos\theta_i)^2}\sqrt{1+(\cos\theta_j)^2}\sqrt{1-\cos\theta_i}\sqrt{1+\cos\theta_j}} (\overline{\varphi_i^b} \wedge \varphi_j^a + \overline{\varphi_i^b} \wedge \varphi_j^b - \overline{\varphi_i^a} \wedge \varphi_j^a - \overline{\varphi_i^a} \wedge \varphi_j^b) \wedge \Gamma_{i,j}
$$
  

$$
(\chi_i \wedge \overline{\chi_j}) \wedge \Phi_{\text{GVB}} = \frac{(1-\cos\theta_i)(\cos\theta_j-1)}{4\sqrt{1+(\cos\theta_i)^2}\sqrt{1+(\cos\theta_j)^2}\sqrt{1-\cos\theta_i}\sqrt{1-\cos\theta_j}} (\overline{\varphi_i^b} \wedge \varphi_j^a - \overline{\varphi_i^b} \wedge \varphi_j^b - \overline{\varphi_i^a} \wedge \varphi_j^a + \overline{\varphi_i^a} \wedge \varphi_j^b) \wedge \Gamma_{i,j}
$$
  

$$
(A.39)
$$

 $\rm c'est\mbox{-}\grave{a}\mbox{-}\rm{dire}$  :

$$
(\psi_i \wedge \overline{\psi_j}) \Leftrightarrow \Phi_{\text{GVB}} = \frac{(1+\cos\theta_i)(1+\cos\theta_j)}{2\sqrt{1+(\cos\theta_i)^2}\sqrt{1+(\cos\theta_j)^2}} \overline{\psi_i} \wedge \psi_j \wedge \Gamma_{i,j}
$$
  

$$
(\psi_i \wedge \overline{\chi_j}) \Leftrightarrow \Phi_{\text{GVB}} = -\frac{(1+\cos\theta_i)(1-\cos\theta_j)}{2\sqrt{1+(\cos\theta_i)^2}\sqrt{1+(\cos\theta_j)^2}} \overline{\psi_i} \wedge \chi_j \wedge \Gamma_{i,j}
$$
  

$$
(\chi_i \wedge \overline{\psi_j}) \Leftrightarrow \Phi_{\text{GVB}} = -\frac{(1-\cos\theta_i)(1+\cos\theta_j)}{2\sqrt{1+(\cos\theta_i)^2}\sqrt{1+(\cos\theta_j)^2}} \overline{\chi_i} \wedge \psi_j \wedge \Gamma_{i,j}
$$
  

$$
(\chi_i \wedge \overline{\chi_j}) \Leftrightarrow \Phi_{\text{GVB}} = \frac{(1-\cos\theta_i)(1-\cos\theta_j)}{2\sqrt{1+(\cos\theta_i)^2}\sqrt{1+(\cos\theta_j)^2}} \overline{\chi_i} \wedge \chi_j \wedge \Gamma_{i,j}
$$
  
(A.40)

Maintenant, quand  $i = j$ , on trouve :

$$
\begin{cases}\n(\psi_i \wedge \overline{\psi_i}) \downarrow \Phi_{\text{GVB}} = \frac{1 + \cos \theta_i}{\sqrt{2(1 + (\cos \theta_i)^2)}} \Gamma_i \\
(\psi_i \wedge \overline{\chi_i}) \downarrow \Phi_{\text{GVB}} = 0 \\
(\chi_i \wedge \overline{\psi_i}) \downarrow \Phi_{\text{GVB}} = 0 \\
(\chi_i \wedge \overline{\chi_i}) \downarrow \Phi_{\text{GVB}} = \frac{1 - \cos \theta_i}{\sqrt{2(1 + (\cos \theta_i)^2)}} \Gamma_i\n\end{cases} (A.41)
$$

 $\blacktriangleright\,$  Pour avoir les coefficients de la 2RDM $\alpha\alpha,$  il nous faut connaître les produits scalaires qui suivent, avec  $i\,<\,j\,$  :

$$
(\psi_i \wedge \psi_j) \triangleleft \Phi_{\text{GVB}} = \frac{-(1+\cos\theta_i)(1+\cos\theta_j)}{4\sqrt{1+(\cos\theta_i)^2}\sqrt{1+(\cos\theta_j)^2}\sqrt{1+\cos\theta_i}\sqrt{1+\cos\theta_j}} (\overline{\varphi_j^b} \wedge \overline{\varphi_j^b} + \overline{\varphi_i^b} \wedge \overline{\varphi_j^a} + \overline{\varphi_i^a} \wedge \overline{\varphi_j^b} + \overline{\varphi_i^a} \wedge \overline{\varphi_j^a}) \wedge \Gamma_{i,j}
$$
  
\n
$$
(\psi_i \wedge \chi_j) \triangleleft \Phi_{\text{GVB}} = \frac{(1+\cos\theta_i)(\cos\theta_j-1)}{4\sqrt{1+(\cos\theta_i)^2}\sqrt{1+(\cos\theta_j)^2}\sqrt{1+\cos\theta_i}\sqrt{1-\cos\theta_j}} (\overline{\varphi_j^b} \wedge \overline{\varphi_j^b} - \overline{\varphi_i^b} \wedge \overline{\varphi_j^a} + \overline{\varphi_i^a} \wedge \overline{\varphi_j^a} - \overline{\varphi_i^a} \wedge \overline{\varphi_j^a}) \wedge \Gamma_{i,j}
$$
  
\n
$$
(\chi_i \wedge \psi_j) \triangleleft \Phi_{\text{GVB}} = \frac{(\cos\theta_i-1)(1+\cos\theta_j)}{4\sqrt{1+(\cos\theta_i)^2}\sqrt{1+(\cos\theta_j)^2}\sqrt{1-\cos\theta_i}\sqrt{1+\cos\theta_j}} (\overline{\varphi_i^b} \wedge \overline{\varphi_j^b} + \overline{\varphi_i^b} \wedge \overline{\varphi_j^a} - \overline{\varphi_i^a} \wedge \overline{\varphi_j^a}) \wedge \Gamma_{i,j}
$$
  
\n
$$
(\chi_i \wedge \chi_j) \triangleleft \Phi_{\text{GVB}} = \frac{(1-\cos\theta_i)(\cos\theta_j-1)}{4\sqrt{1+(\cos\theta_i)^2}\sqrt{1+(\cos\theta_j)^2}\sqrt{1-\cos\theta_i}\sqrt{1-\cos\theta_j}} (\overline{\varphi_i^b} \wedge \overline{\varphi_j^b} - \overline{\varphi_i^b} \wedge \overline{\varphi_j^a} - \overline{\varphi_i^a} \wedge \overline{\varphi_j^b} + \overline{\varphi_i^a} \wedge \overline{\varphi_j^a}) \wedge \Gamma_{i
$$

soit encore :  $% \left\vert \cdot \right\rangle$ 

$$
(\psi_i \wedge \psi_j) \downarrow \Phi_{\text{GVB}} = -\frac{(1+\cos\theta_i)(1+\cos\theta_j)}{2\sqrt{1+(\cos\theta_i)^2}\sqrt{1+(\cos\theta_j)^2}} \overline{\psi_i} \wedge \overline{\psi_j} \wedge \Gamma_{i,j}
$$
  

$$
(\psi_i \wedge \chi_j) \downarrow \Phi_{\text{GVB}} = \frac{(1+\cos\theta_i)(1-\cos\theta_j)}{2\sqrt{1+(\cos\theta_i)^2}\sqrt{1+(\cos\theta_j)^2}} \overline{\psi_i} \wedge \overline{\chi_j} \wedge \Gamma_{i,j}
$$
  

$$
(\chi_i \wedge \psi_j) \downarrow \Phi_{\text{GVB}} = \frac{(1-\cos\theta_i)(1+\cos\theta_j)}{2\sqrt{1+(\cos\theta_i)^2}\sqrt{1+(\cos\theta_j)^2}} \overline{\chi_i} \wedge \overline{\psi_j} \wedge \Gamma_{i,j}
$$
  

$$
(\chi_i \wedge \chi_j) \downarrow \Phi_{\text{GVB}} = -\frac{(1-\cos\theta_i)(1-\cos\theta_j)}{2\sqrt{1+(\cos\theta_i)^2}\sqrt{1+(\cos\theta_j)^2}} \overline{\chi_i} \wedge \overline{\chi_j} \wedge \Gamma_{i,j}
$$
  
(A.43)

Au tour des produits scalaires définissant la 2RDM $\beta\beta$  pour  $i\,<\,j\,$  :

$$
(\overline{\psi_i} \wedge \overline{\psi_j}) \wedge \Phi_{\text{GVB}} = \frac{-(1+\cos\theta_i)(1+\cos\theta_j)}{4\sqrt{1+(\cos\theta_i)^2}\sqrt{1+(\cos\theta_j)^2}\sqrt{1+\cos\theta_i}\sqrt{1+\cos\theta_j}} (\varphi_i^b \wedge \varphi_j^b + \varphi_i^b \wedge \varphi_j^a + \varphi_i^a \wedge \varphi_j^b + \varphi_i^a \wedge \varphi_j^a) \wedge \Gamma_{i,j}
$$
  

$$
(\overline{\psi_i} \wedge \overline{\chi_j}) \wedge \Phi_{\text{GVB}} = \frac{(1+\cos\theta_i)(\cos\theta_j-1)}{4\sqrt{1+(\cos\theta_i)^2}\sqrt{1+(\cos\theta_j)^2}\sqrt{1+\cos\theta_i}\sqrt{1-\cos\theta_j}} (\varphi_i^b \wedge \varphi_j^b - \varphi_i^b \wedge \varphi_j^a + \varphi_i^a \wedge \varphi_j^b - \varphi_i^a \wedge \varphi_j^a) \wedge \Gamma_{i,j}
$$
  

$$
(\overline{\chi_i} \wedge \overline{\psi_j}) \wedge \Phi_{\text{GVB}} = \frac{(\cos\theta_i-1)(1+\cos\theta_j)}{4\sqrt{1+(\cos\theta_i)^2}\sqrt{1+(\cos\theta_j)^2}\sqrt{1-\cos\theta_i}\sqrt{1+\cos\theta_j}} (\varphi_i^b \wedge \varphi_j^b + \varphi_i^b \wedge \varphi_j^a - \varphi_i^a \wedge \varphi_j^b - \varphi_i^a \wedge \varphi_j^a) \wedge \Gamma_{i,j}
$$
  

$$
(\overline{\chi_i} \wedge \overline{\chi_j}) \wedge \Phi_{\text{GVB}} = \frac{(1-\cos\theta_i)(\cos\theta_j-1)}{4\sqrt{1+(\cos\theta_i)^2}\sqrt{1+(\cos\theta_j)^2}\sqrt{1-\cos\theta_i}\sqrt{1-\cos\theta_j}} (\varphi_i^b \wedge \varphi_j^b - \varphi_i^b \wedge \varphi_j^a - \varphi_i^a \wedge \varphi_j^b + \varphi_i^a \wedge \varphi_j^a) \wedge \Gamma_{i,j}
$$
  
(A.44)

 $\rm c'est\mbox{-}\grave{a}\mbox{-}\rm{dire}$  :

$$
\begin{cases}\n(\overline{\psi_i} \wedge \overline{\psi_j}) \downarrow \Phi_{\text{GVB}} = -\frac{(1+\cos\theta_i)(1+\cos\theta_j)}{2\sqrt{1+(\cos\theta_i)^2}\sqrt{1+(\cos\theta_j)^2}} \psi_i \wedge \psi_j \wedge \Gamma_{i,j} \\
(\overline{\psi_i} \wedge \overline{\chi_j}) \downarrow \Phi_{\text{GVB}} = \frac{(1+\cos\theta_i)(1-\cos\theta_j)}{2\sqrt{1+(\cos\theta_i)^2}\sqrt{1+(\cos\theta_j)^2}} \psi_i \wedge \chi_j \wedge \Gamma_{i,j} \\
(\overline{\chi_i} \wedge \overline{\psi_j}) \downarrow \Phi_{\text{GVB}} = \frac{(1-\cos\theta_i)(1+\cos\theta_j)}{2\sqrt{1+(\cos\theta_i)^2}\sqrt{1+(\cos\theta_j)^2}} \chi_i \wedge \psi_j \wedge \Gamma_{i,j} \\
(\overline{\chi_i} \wedge \overline{\chi_j}) \downarrow \Phi_{\text{GVB}} = -\frac{(1-\cos\theta_i)(1-\cos\theta_j)}{2\sqrt{1+(\cos\theta_i)^2}\sqrt{1+(\cos\theta_j)^2}} \chi_i \wedge \chi_j \wedge \Gamma_{i,j}\n\end{cases} (A.45)
$$

A.3 Copie de l'article Generalization of the concepts of seniority number and ionicity

J Math Chem (2018) 56:1428–1436 https://doi.org/10.1007/s10910-018-0863-z

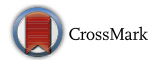

ORIGINAL PAPER

## **Generalization of the concepts of seniority number and ionicity**

**Thomas Perez<sup>1</sup> · Patrick Cassam-Chenaï[1](http://orcid.org/0000-0002-9437-7794)**

Received: 19 September 2017 / Accepted: 20 January 2018 / Published online: 29 January 2018 © Springer International Publishing AG, part of Springer Nature 2018

**Abstract** We present generalized versions of the concepts of seniority number and ionicity. These generalized numbers count respectively the partially occupied and fully occupied shells for any partition of the orbital space into shells. The Hermitian operators whose eigenspaces correspond to wave functions of definite generalized seniority or ionicity values are introduced. The generalized seniority numbers afford to establish refined hierarchies of configuration interaction spaces within those of fixed ordinary seniority. Such a hierarchy is illustrated on the buckminsterfullerene C<sub>60</sub> molecule.

**Keywords** Seniority number · Ionicity · Hierarchy of configuration interaction spaces

### **1 Introduction**

The concept of seniority originates from the work of Racah on electrons in an atom [1]. Since then, it has become very popular in nuclear physics  $[2,3]$ . Its (re-)introduction in quantum chemistry by Bytautas et al. [4] has proved very fruitful and has inspired many recent works (see [5–8] to quote a few). It is closely related to the notion of ionicity that has been used in valence-bond (VB) theory since the sixties [9]. Sometimes, it is used in some algorithms without actually being named [10,11].

Seniority affords to partition the *n*-electron Hilbert space into subspaces spanned by sets of Slater determinants having a definite number of unpaired orbitals. For closedshell systems, it has been observed that the Full Configuration Interaction (FCI) energy

 $⊠$  Patrick Cassam-Chenaï cassam@unice.fr

<sup>1</sup> LJAD, UMR 7351, Université Côte d'Azur, 06100 Nice, France

is dominated by the contribution of the seniority-zero part of the wave function, when delocalized molecular orbitals are used, and that, the higher the seniority number of the determinants, the less important their contribution on average  $[4]$ . The situation is reversed in VB calculations [6].

However, even if one restricts a CI space to a subspace of a given seniority number, the size of the CI can be prohibitively large. Therefore, it is of interest to push the seniority number partitioning strategy a step further, that is to say, to create other such numbers to further break down the seniority-zero subspace into a hierarchy of smaller subspaces. The purpose of this paper is to present a method to define generalized seniority numbers.

Our definition is based on the concepts put forward in Chapter 4 of the Ph. D thesis of M. Vivier, entitled "Sur quelques théorèmes d'algèbre extérieure" [12], and on their generalization to the case where the shells are not all of the same even dimension. As we shall see, the usual seniority numbers appear in the particular case of primitive shells, hence the term "generalized seniority" we have coined for the general case. Our generalization is different from that of Talmi in nuclear structure theory [13], where the partitioning is still in terms of pairs of particles, but where the form of the pairing functions goes beyong the simple Slater determinantal one.

The paper is organized as follows. In the first section, the concepts of generalized seniority number (GSN) and generalized ionicity (GI) are defined and explained. Then, we highlight interesting mathematical results relevant to this concept. Finally, we illustrate how to define a hierarchy based on generalized seniority numbers on the  $\pi$ -electron system of the buckminsterfullerene C<sub>60</sub>, and conclude.

#### **2 Generalized seniority number and generalized ionicity**

We consider a one-particle Hilbert space *V* which is the direct sum (not necessarily orthogonal) of *n* vector subspaces  $V_1, \ldots, V_n$  of respective dimensions  $2d_1, \ldots, 2d_n$ . Each of these subspaces will be called a "shell", and the set  $\{V_1, \ldots, V_n\}$  a "shell" partition". In quantum chemistry, the  $V_i$ 's can be the vector spaces spanned by sets of spin–orbital pairs (i.e. the spin–orbitals of opposite spin corresponding to the same atomic orbital). In such a case, the shells will be termed tentatively "primitive shells", as all the *di*'s are equal to 1. Even with this restriction, there will be infinitely many possible shell partitions, as soon as  $n > 1$ . A natural shell partition with larger values for some *di*'s occurs when the system has degenerate orbitals. If the sets of degenerate orbitals in increasing energy order are  $d_1$ -,...,  $d_n$ -fold degenerate, then, the shells  $V_i$ 's can be defined as the  $2d_i$ -dimensional vector spaces spanned by the associated degenerate pairs of spin–orbitals.

We denote by  $u_i$  the single determinantal function built from a set of  $2d_i$  normalized spin–orbitals,  $(\chi_{i,1}, \ldots, \chi_{i,2d_i})_{i=1,\ldots,n}$  spanning the shell  $V_i$ :

$$
\forall i \in \{1, \ldots, n\}, \ u_i = \chi_{i,1} \wedge \cdots \wedge \chi_{i,2d_i},\tag{1}
$$

 $\mathcal{L}$  Springer

where ∧ is the Grassmann (or exterior) product (which is intrinsically antisymmetrical) [14,15]. Note that choosing a different set of linearly independent spin–orbitals would only change *ui* by a constant scalar factor.

*Remark* In quantum chemistry, as mentionned above, the even dimension 2*di* of the  $V_i$ 's would arise from the fact that there are as many basis spin–orbitals of spin  $+\frac{1}{2}$ , as there are of opposite spin. However, in the following, to alleviate notation, we will not distinguish the spin of the spin–orbitals. In other words, the spin–orbitals will be labelled by indices running from 1 to  $2d_i$ , irrespective of their spin.

The symbol  $(\chi)_1$  will designate the concatenated bases of the *n* shells,

$$
(\chi)_1 := (\chi_{1,1}, \ldots, \chi_{1,2d_1}, \chi_{2,1}, \ldots, \chi_{2,2d_2}, \ldots, \chi_{n,1}, \ldots, \chi_{n,2d_n}),
$$
 (2)

which is a basis of the one-particle Hilbert space *V*. We will further denote by  $(\chi)_{N}$ the *N*-particle basis set of Slater determinants induced by  $(\chi)$ <sup>1</sup>

$$
(\chi)_N := (\chi_{i_1, j_1} \wedge \ldots \wedge \chi_{i_N, j_N})_{(i_1, j_1) < \cdots < (i_N, j_N)},\tag{3}
$$

where the order on the pairs is the lexicographic one:  $(i, j) < (k, l)$  if  $i < k$  or if  $i = k$ and *j* < *l*. The union of all these basis sets,  $(\chi) := \bigcup (\chi)_i$ , including  $(\chi)_0 := (1)$ , is

*i* a basis of the first quantization equivalent of the Fock space.

In second quantization, the  $(\chi_{i,1},\ldots,\chi_{i,2d_i})$ 's are created by the operators  $a_{i,1}^{\dagger}, \ldots, a_{i,2d_i}^{\dagger}$ , respectively, acting on the empty state  $|0\rangle$ :

$$
a_{i,j}^{\dagger}|0\rangle = |\chi_{i,j}\rangle,\tag{4}
$$

so that,

$$
a_{i,1}^{\dagger} \cdots a_{i,2d_i}^{\dagger} |0\rangle = |\chi_{i,1} \wedge \cdots \wedge \chi_{i,2d_i}\rangle = |u_i\rangle \quad . \tag{5}
$$

Since the basis  $(\chi)$  is not necessarily orthogonal, the corresponding annihilation operators  $a_{i,j}$ 's, defined by conjugation from Eq. (4):  $\langle 0|a_{i,j} = \langle \chi_{i,j} |$  are not very convenient, because  $\langle 0|a_{i,j}a_{k,l}^{\dagger}|0\rangle = \langle \chi_{i,j}|\chi_{k,l}\rangle \neq \delta_{(i,j),(k,l)}$ . In consequence, we introduce the dual basis  $(\tilde{\chi})$ , that is the unique basis verifying the following property:

$$
\forall i, j, k, l, \left\langle \widetilde{\chi}_{i,j} | \chi_{k,l} \right\rangle = \delta_{(i,j),(k,l)},\tag{6}
$$

where  $\delta_{(i,j),(k,l)}$  is the Krönecker symbol for the ordered pair indices  $(i, j)$  and  $(k, l)$ . The corresponding annihilation operators, denoted by a tilde, that is to say:  $\langle \tilde{\chi}_{i,j} | =$  $\langle 0|\tilde{a}_{i,j}$ , satisfy the desired relationship:

$$
\langle 0|\widetilde{a}_{i,j}a_{k,l}^{\dagger}|0\rangle = \delta_{(i,j),(k,l)}.
$$
\n(7)

It is also convenient to extend the notion of creation and annihilation operators to arbitrary quantum states. So, we define the creation operator,  $a^{\dagger}(f)$ , of a general state,

$$
f = \sum_{(i_1, j_1), \dots, (i_k, j_k)} c_{(i_1, j_1), \dots, (i_k, j_k)} \chi_{i_1, j_1} \wedge \dots \wedge \chi_{i_k, j_k}, c_{(i_1, j_1), \dots, (i_k, j_k)} \in \mathbb{C}
$$
, as follows:

$$
a^{\dagger}(f)|0\rangle = |f\rangle = \sum_{(i_1,j_1),\dots,(i_k,j_k)} c_{(i_1,j_1),\dots,(i_k,j_k)} a^{\dagger}_{i_1,j_1} \cdots a^{\dagger}_{i_k,j_k}|0\rangle.
$$
 (8)

For example,  $a^{\dagger}(\chi_{i,j}) = a_{i,j}^{\dagger}$  and  $a^{\dagger}(u_i) = a_{i,1}^{\dagger} \cdots a_{i,2d_i}^{\dagger}$ .

We define the "dual" annihilation operator of a product state,  $\tilde{a}(u_i)$ , as the product of the dual annihilation operators,  $\tilde{a}(\chi_{i,j}) = \tilde{a}_{i,j}$ , in reverse order:  $\tilde{a}(u_i) = \tilde{a}_{i,2d_i} \cdots \tilde{a}_{i,1}$ , and more generally, by anti-linearity, the "dual" annihilation operator of  $a^{\dagger}(f)$  as

$$
\widetilde{a}(f) = \sum_{(i_1,j_1),\dots,(i_k,j_k)} \overline{c}_{(i_1,j_1),\dots,(i_k,j_k)} \widetilde{a}_{i_k,j_k} \cdots \widetilde{a}_{i_1,j_1},
$$
\n(9)

where the bar  $\bar{c}$  denotes complex conjugation.

**Definition** We say that a  $(2d_i - k)$ -particle Slater determinant *x is included in u<sub>i</sub>* if there exists a set  $\{h_1, \ldots, h_k\}$  such that  $a^{\dagger}(u_i) = a^{\dagger}_{i, h_1} \cdots a^{\dagger}_{i, h_k} a^{\dagger}(x)$ . So, for every Slater determinant  $m \in (\chi)_N$  of the *N*-particle induced basis set, we can write:

$$
a^{\dagger}(m) = a^{\dagger}(u_{i_1}) \cdots a^{\dagger}(u_{i_\omega}) a^{\dagger}(x_{j_1}) \cdots a^{\dagger}(x_{j_\Omega}), \qquad (10)
$$

where the  $x_{jk}$ 's are strictly included in some  $u_{jk}$ 's which are distinct from one another and from  $u_{i_1}, \ldots, u_{i_\omega}$ .

**Definition** We call  $\omega$  the *generalized ionicity* of *m* in the  $u_i$ 's. It represents the number of fully occupied shells. Note that it is called the *degree of m in the ui's*in mathematics [12]. When the shells are chosen to be a set of primitive shells,  $\omega$  is the ionicity number of the Slater determinant *m*, as defined in [9] in the context of VB wave functions.

**Definition** The integer  $\Omega$  is called the *generalized seniority number* of *m* relative to the *ui*'s. It represents the number of non-empty, non-fully occupied shells. Note that, when the shells are chosen to be a set of primitive shells,  $\Omega$  is nothing but the seniority number of the Slater determinant *m*.

*Remark* The integer  $p = 2\omega + \Omega$  is called the *reduced degree* of *m*. It coincides with the number of particles of the Slater determinant in the primitive shell case i.e. when  $d_1 = \ldots = d_n = 1$  (since, in this case, the *u<sub>i</sub>*'s are 2-particle states and the *x<sub>j</sub>*'s are necessarily 1-particle states).

The vector space spanned by all the Slater determinants,  $m$ , of the same GSN  $\Omega$ is noted  $M(\Omega)$ . It only depends upon the shell partition and not upon the choice of the shell basis sets. By extension, all wave functions in subspace  $M(\Omega)$  will be said of GSN  $\Omega$ . The subset of  $M(\Omega)$  containing the wave functions spanned by Slater determinants *m* of the same GI  $\omega$  in the  $u_i$ 's is a subvector space of  $M(\Omega)$ , noted  $M(\omega, \Omega)$  with  $\omega \in \{0, \ldots, n - \Omega\}$ . For a given  $\Omega$ ,  $M(\Omega)$  is the direct sum of all the  $M(\omega, \Omega)$ 's. The  $M(\omega, \Omega)$ 's can be further decomposed into their projections onto the

*N*-particle Hilbert spaces, noted  $M(N, \omega, \Omega)$ . In the next section, we will introduce a GSN operator, which acts diagonally on the  $M(\Omega)$ 's and whose expectation value on a normalized element of each  $M(\Omega)$  is its GSN.

#### **3 Hermitian operators related to the GSN and GI concepts**

**Definition** For  $i \in \{1, \ldots, n\}$  and any quantum state *F*, we consider the decomposition:

$$
a^{\dagger}(F) = \hat{Q}_i(F) + \hat{R}_i(F), \qquad (11)
$$

where  $\hat{Q}_i(F)$  represents the part of the  $a^{\dagger}(F)$ 's expansion in the (x)-basis containing at least one  $a_{i,j}^{\dagger}$ , and  $\hat{R}_i(F)$  the part of  $a^{\dagger}(F)$  which does not contain any creation operator of a spin–orbital appearing in *ui* . We call it the *residue* or the *rest* of *F* relatively to  $u_i$  in the basis  $(\chi)$ .

 $\hat{R}_i(F)$  can be expressed as

$$
\hat{R}_i(F) = \tilde{a}(u_i)a^{\dagger}(u_i)a^{\dagger}(F),
$$
\n(12)

and  $\hat{Q}_i(F)$  can be further decomposed as

$$
\hat{Q}_i(F) = \hat{Q}_i(F) + a^{\dagger}(u_i)\tilde{a}(u_i)a^{\dagger}(F),
$$
\n(13)

where  $\hat{Q}_i(F)$  represents the part of the  $a^{\dagger}(F)$ 's expansion containing at least one  $a^{\dagger}_{i,j}$ but not  $a^{\dagger}(u_i)$  entirely. By combining Eqs. (11), (12) and (13), we obtain,

$$
\mathring{Q}_i(F) = \left(1 - \widetilde{a}(u_i)a^{\dagger}(u_i) - a^{\dagger}(u_i)\widetilde{a}(u_i)\right)a^{\dagger}(F). \tag{14}
$$

*Remark* More generally, we can define  $\hat{Q}_{i_1,i_2,...,i_k}(F) = \hat{Q}_{i_1} \hat{Q}_{i_2} \cdots \hat{Q}_{i_k}(F)$ , (where the order of the  $i_j$ 's is indifferent since the  $\hat{Q}_{i_j}$ 's commute), which extracts the part of the  $a^{\dagger}(F)$ 's expansion containing at least one  $a^{\dagger}_{i_1,j_1}$ , one  $a^{\dagger}_{i_2,j_2}$ ,...and one  $a^{\dagger}_{i_k,j_k}$ , without containing entirely  $a^{\dagger}(u_{i_1})$  nor  $a^{\dagger}(u_i)$  nor …nor  $a^{\dagger}(u_i)$ .

**Definition** The linear operator  $\hat{\Omega}$  :  $G \mapsto \hat{\Omega}(G) := \sum_{n=1}^{n}$ *i*=1  $\hat{Q}_i(G)$  is called the *generalized seniority number operator*. It acts diagonally on any element of  $M(\Omega)$ :

$$
\forall G \in M(\Omega), \quad \hat{\Omega}(G) = \Omega a^{\dagger}(G) \quad . \tag{15}
$$

To prove the latter identity, let  $G \in M(\Omega)$ . The creation operator  $a^{\dagger}(G)$  can be regarded as a linear combination of  $a^{\dagger}(m)$ 's, with  $m \in (\chi)$  the induced basis of Slater determinants. For all *m*, we can write  $a^{\dagger}(m)=a^{\dagger}(u_{i_1})\cdots a^{\dagger}(u_{i_\omega})a^{\dagger}(x_{j_1})\cdots a^{\dagger}(x_{j_\Omega})$  (for some ω-value) with  $a^{\dagger}(x_{j_1}) \cdots a^{\dagger}(x_{j_\Omega})$  |0 ∈ *M*(0, Ω). Applying Ω̂ to *m* and using Eq. (14), the only non-zero contributions come from  $\hat{Q}_{i_1}(m) = a^{\dagger}(m), \ldots, \hat{Q}_{i_p}(m) = a^{\dagger}(m)$ ,

 $M(\omega, \Omega)$ 's:

respectively. So, we find exactly  $\Omega$  times  $a^{\dagger}(m)$  in  $\hat{\Omega}(m)$ . This being true for all the  $a^{\dagger}(m)$ 's appearing in the expression of  $a^{\dagger}(G)$ , by linearity of  $\hat{\Omega}$ , we obtain the identity, Eq. (15).

Similarly, a generalized ionicity operator can be defined as follows:

**Definition** The linear operator  $\hat{\omega}$  :  $G \mapsto \hat{\omega}(G) = \sum_{n=1}^{n}$  $\sum_{i=1}^{\infty} a^{\dagger}(u_i) \widetilde{a}(u_i) a^{\dagger}(G)$  is called the *generalized ionicity operator* for the shell partition  $\{V_1, \ldots, V_n\}$ . It does not depend upon a change of basis of  $V_i$ , for any *i*. It acts diagonally on any element of the

$$
\forall G \in M(\omega, \Omega), \quad \hat{\omega}(G) = \omega a^{\dagger}(G) \quad . \tag{16}
$$

To prove the latter identity, let  $G \in M(\omega, \Omega)$ . Applying  $\hat{\omega}$  to an  $m \in (\chi)$ in the expansion of *G*, whose creation operator can necessarily be cast in the form given in Eq. (10), the only contributing terms are  $a^{\dagger}(u_i) \tilde{a}(u_i) a^{\dagger}(m) =$  $a^{\dagger}(m), \ldots, a^{\dagger}(u_i)$   $\tilde{a}(u_i) a^{\dagger}(m) = a^{\dagger}(m),$  as  $a^{\dagger}(u_i) \tilde{a}(u_i) a^{\dagger}(m) = 0$ , for all  $i \notin$  $\{i_1,\ldots,i_\omega\}$ . So,  $a^{\dagger}(m)$  appears exactly  $\omega$  times in  $\hat{\omega}(m)$ . This being true for all the  $a^{\dagger}(m)$ 's appearing in the expression of  $a^{\dagger}(G)$ , by linearity of  $\hat{\omega}$ , we obtain the identity, Eq. (16).

*Remark* A third identity follows from the previous two, that is to say, from Eqs. (15) and (16):

$$
\forall G \in M(\omega, \Omega), \quad (n - \omega - \Omega) a^{\dagger}(G) = \sum_{i=1}^{n} \hat{R}_i(G), \tag{17}
$$

where the integer  $(n - \omega - \Omega)$  is the number of empty shells in *G*. Indeed, let *G* ∈  $M(\omega, \Omega)$ . By using Eqs. (11) and (13), we can decompose  $a^{\dagger}(G)$  in *n* different manners as follows:

$$
\forall i \in \{1, \ldots, n\}, \ a^{\dagger}(G) = \mathring{Q}_i(G) + a^{\dagger}(u_i)\widetilde{a}(u_i)a^{\dagger}(G) + \hat{R}_i(G) \quad . \tag{18}
$$

By summing these *n* equalities and using Eqs. (15) and (16), we obtain:

$$
na^{\dagger}(G) = \Omega a^{\dagger}(G) + \omega a^{\dagger}(G) + \sum_{i=1}^{n} \hat{R}_i(G),
$$
\n(19)

hence the result, Eq. (17).

The operator  $\Omega$  can be used to decompose the creation operator of an arbitrary quantum state *F* onto the vector spaces of definite GSN, that is the  $M(\Omega)$ 's. This can be achieved by using Löwdin projectors [16], for example. Let  $a^{\dagger}(F) = \sum_{n=1}^{n}$  $\Omega$ =0  $a^{\dagger}(G_{\Omega}),$ where  $G_{\Omega} \in M(\Omega)$ . From Eq. (15), we deduce,

$$
\hat{\Omega}(F) = \sum_{\Omega=0}^{n} \Omega a^{\dagger}(G_{\Omega}) \quad . \tag{20}
$$

For all  $\Omega \neq 0$ , we can extract the  $\Omega a^{\dagger}(G_{\Omega})$  component of this decomposition by projection,

$$
\Omega a^{\dagger} (G_{\Omega}) = \prod_{\substack{0 \le j \le n \\ j \neq \Omega}} \frac{\hat{\Omega}(F) - j a^{\dagger}(F)}{\Omega - j} . \tag{21}
$$

Then, the generalized seniority-zero part of  $a^{\dagger}(F)$  can be obtained by difference,

$$
a^{\dagger}(G_0) = a^{\dagger}(F) - \sum_{\Omega \neq 0} a^{\dagger}(G_\Omega) = a^{\dagger}(F) - \sum_{\Omega \neq 0} \frac{1}{\Omega} \prod_{\substack{0 \le j \le n \\ j \neq \Omega}} \frac{\hat{\Omega}(F) - j a^{\dagger}(F)}{\Omega - j} \quad . \tag{22}
$$

#### **4 Example: GSN for the C60 "***π***-electron" system**

The primitive shell partition used to define seniority numbers in quantum chemistry stems from the fact that spin–orbitals of the same spin are degenerate with respect to spin symmetry for the spin-free Hamiltonian usually considered. It is therefore a natural idea to take also into account spatial symmetry, that is to say, to partition the one-particle Hilbert space into subspaces closed with respect to both spin and spatial symmetry operations. The highest, finite group, spatial symmetry known in molecular system is the icosahedral symmetry. So, we will illustrate our generalization of the seniority number concept on the buckminsterfullerene  $C_{60}$  molecule.

Although this molecule is not planar, we will consider that each carbon contributes one electron to a " $\pi$ -electron" system. Then, at the Hückel level of theory, the one-particle Hilbert space is spanned by 60 orbitals, so that dim  $V = 120$ . If *V* is partitionned into the corresponding 60 primitive shells, we obtain the usual seniority numbers. However, even if one limits the CI space to seniority-zero Slater determinants, the latter will be of dimension  $\binom{60}{30}$  $\binom{60}{30} \approx 1.18 \times 10^{17}$ , which is clearly untractable. So, to further decompose the seniority-zero space, we are going to use GSNs associated to the shells corresponding to the degenerate orbitals displayed in Fig. 1.

More precisely, the shell partition consists of 15 shells,  $V_1, V_2, V_3, \ldots, V_{14}, V_{15}$ of dimensions 2, 6, 8, ..., 8, 6, respectively. The largest shell  $V_6$  is of dimension 18 due to an accidental degeneracy at the Hückel level. For any fixed GSN  $\Omega$ , the size of the  $(\Omega)$ -subspace of the seniority-zero space can be calculated by using basic combinatorics. The dimension of the  $(Q = 0)$ -subspace is found to be 1464, which corresponds to a small number of Slater determinants by modern standard. For  $\Omega \leq 1$ , there are 601594 additional Slater determinants to include, and for  $\Omega$  < 2, an extra set of 53141130 Slater determinants needs again to be added. All of these restricted CI subspaces should be amenable to quantum chemistry computations in contrast with the full seniority-zero space. However, GSN hierarchies should not be seen as an alternative but rather as a complement to hierarchies based on excitation level. In fact, these  $(\Omega)$ -subspaces should be further refined into subspaces of fixed excitation numbers, so as to reduce further the size of the variational problem.

**Fig. 1** Energy diagram of  $C_{60}$ Hückel molecular orbitals with electron occupation in the ground state reference configuration

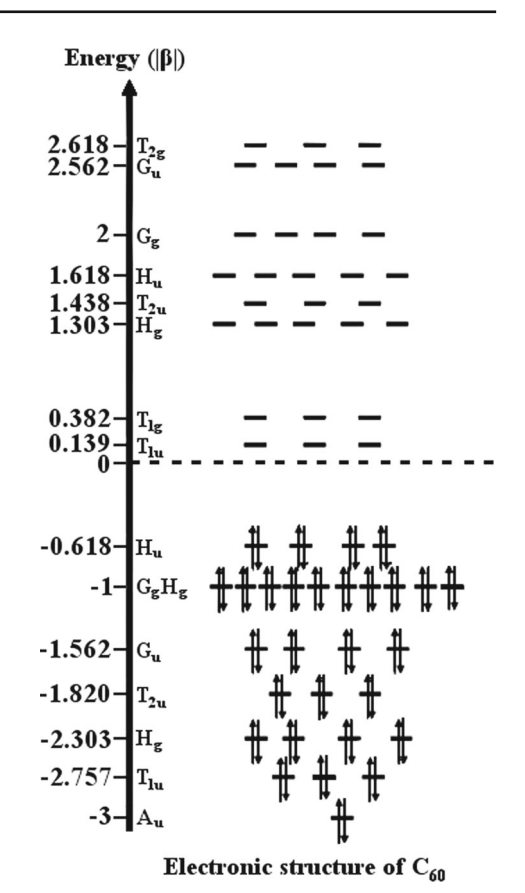

#### **5 Conclusion**

The concepts of GSN and GI, generalizing those of seniority number and ionicity, have been introduced with their associated operators. The generalization is based on the partitionning of the one-particle Hilbert space into shells. From the mathematical point of view, the choice of the partition can be arbitrary. However, in practice, the partition should be chosen on physical ground. The GSN counts the number of partially occupied shells, whereas the GI counts the fully occupied shells.

In this paper, a partition of the spin–orbital basis functions according to their spatial and spin degeneracy has been illustrated on  $C_{60}$ . A hierarchy of CI-spaces based on the corresponding GSN affords to split the seniority-zero space of  $C_{60}$  for a basis set of 60 Hückel molecular orbitals into CI-subspaces of reduced dimensions, lending themselves to numerical computations for low values of the GSN.

We suggest that generalized seniority numbers based on spatial symmetry can be relevant parameters to limit CI expansions, as already observed for seniority number. This hypothesis relies on known phenomena, where a correlation has been established between the complete filling of a shell of a certain type and an unusual stability property. We have in mind the octet rule, the 18-electron rule or aromaticity, for example. Explorative STO-3G/ $\pi$ -electron-FCI calculations on benzene, C<sub>6</sub>H<sub>6</sub>, support this by the fact that the quadruple and hextuple excited configurations of highest weight in the CI-expansion, whose contributions are actually non-negligible, correspond to a GSN equal to zero. So, in this case, GSN would provide a mean to select the main hextuple excited configuration to take into account.

More generally, in a same way as seniority is useful for quantum systems exhibiting pairing phenomena, applications of GSN could be found in systems where a form of clustering occurs.

**Acknowledgements** This work was supported by the Grant CARMA ANR-12-BS01-0017.

#### **References**

- 1. G. Racah, Phys. Rev. **63**, 367 (1943)
- 2. D.J. Dean, M. Hjorth-Jensen, Rev. Mod. Phys. **75**, 607 (2003)
- 3. V. Zelevinsky, A. Volya, Phys. At. Nucl. **66**, 1781 (2003)
- 4. L. Bytautas, T.M. Henderson, C.A. Jiménez-Hoyos, J.K. Ellis, G.E. Scuseria, J. Chem. Phys. **135**, 044119 (2011)
- 5. D.R. Alcoba, A. Torre, L. Lain, G.E. Massaccesi, O.B. Oña, J. Chem. Phys. **140**, 234103 (2014)
- 6. Z. Chen, C. Zhou, W. Wu, J. Chem. Theory Comput. **11**, 4102 (2015)
- 7. P.A. Limacher, J. Chem. Theory Comput. **11**, 3629 (2015)
- 8. P.A. Limacher, J. Chem. Phys. **145**, 194102 (2016)
- 9. M. Simonetta, E. Gianinetti, I. Vandoni, J. Chem. Phys. **48**, 1579 (1968)
- 10. P.B. Karadakov, D.L. Cooper, B.J. Duke, J. Li, J. Chem. Phys. **A116**, 7238 (2012)
- 11. J. Olsen, J. Chem. Phys. **143**, 114102 (2015)
- 12. M. Vivier, Annal. Sci. Ecol. Norm. Superieure **73**, 26 (1956)
- 13. I. Talmi, Nucl. Phys. A **172**, 1 (1971)
- 14. P. Cassam-Chenaï, J. Math. Chem. **15**, 303 (1994)
- 15. P. Cassam-Chenaï, F. Patras, J. Math. Phys. **44**, 4884–4906 (2003)
- 16. P.O. Löwdin, in *Quantum Theory of Atoms, Molecules and the Solid State*, ed. by P.O. Löwdin (Academic, New York, 1966)